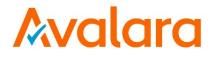

# **AvaTax for Communications**

# **Telecom User Manual**

Release: 9.20.1812.1 Document: TM\_00101\_0060 Date: 11/21/2018

| Avalara for Communications - Contact Information |                                                     |
|--------------------------------------------------|-----------------------------------------------------|
| Address Avalara, Inc.                            |                                                     |
|                                                  | 512 South Mangum Street, Suite 100                  |
|                                                  | Durham, North Carolina, 27701                       |
| Email         CommunicationSupport@avalara.com   |                                                     |
| Help Center                                      | https://help.avalara.com/Avalara_for_Communications |
| Toll Free                                        | (877) 780-4848                                      |
| Corporate Web Site                               | http://communications.avalara.com/                  |
| Communications                                   | https://communications.avalara.net                  |
| Customer Portal                                  |                                                     |

# **Document Revision History**

The Revision History log lists the date and description of the most recent revisions or versions of the document.

| Date       | Version | Description                                                                                                    |
|------------|---------|----------------------------------------------------------------------------------------------------|
| 03/25/2016 | 0028    | Avalara branding updates to reflect the transition to the new company and product names have been incorporated into this document. Please see <b>Appendix H – Avalara Product Names</b> for specific changes in product references and descriptions.                                                                                                    |
| 04/25/2016 | 0029    | Updated with table of Tax Categories in <b>Section 2.4</b> ; new tax type 457 in <b>Section 4.3.5 Tax Types</b> . Additional release number and version updates throughout <b>Section 8</b> .                                                                                                    |
| 05/25/2016 | 0030    | New tax type 458 in Section 4.3.5 Tax Types; updated support site screenshots<br>in Section 8.4.1 Download the Monthly update. Reformatted Section 7.8 API<br>Listing table. Additional release number and version updates throughout<br>Section 8.                                                                                                    |
| 06/24/2016 | 0031    | Added new tax types 459 – 462 in Section 4.3.5 Tax Types; 9 new<br>transaction/service pairs in Section 2.1 Transaction and Service Types;<br>Updates in Section 5.5.7 Customsort.exe to command line and arguments;<br>Release number, version and header file updates throughout Section 8.                                                                                                    |
| 07/25/2016 | 0032    | Added new tax type 463 in <b>Section 4.3.5 Tax Types</b> ; Release number, version and header file updates throughout <b>Section 8</b> .                                                                                                    |
| 08/25/2016 | 0033    | Release number and version updates on cover and in Section 8.2                                                                                                    |
| 09/23/2016 | 0034    | Added new tax types, 464 – 468 in Section 4.3.5 Tax Types. Added new transaction/service pair 14/15 in Section 2.2. Added new country, Senegal, in Section 2.3.9. Release number, version and header file updates on the cover and throughout Section 8.                                                                                                    |
| 10/25/2016 | 0035    | Updated descriptions in Section 3.1.4.1 Federal Exempt and Section 3.2<br>Incorp. Release number, version and header file updates on the cover and throughout Section 8.                                                                                                    |
| 11/23/2016 | 0036    | Added new tax type 469 in <b>Section 4.3.5 Tax Types</b> . All references to 'reverse' tax calculations in the AFC engine have been updated and renamed to reflect the current naming convention which is 'tax inclusive' calculations. As a result, 16 APIs in <b>Section 7.8.1 API Listings</b> have been updated and renamed. Added safe harbor APIs in <b>Section 7.8.107 EZTaxClearSafeHarborOverride</b> and <b>Section 7.8.108 EZtaxSetSafeHarborTAMOverride</b> . Release number, version and header file updates on the cover and throughout <b>Section 8</b> . |
| 12/22/2016 | 0037    | Added new tax types 470 and 473-475 in Section 4.3.5 Tax Types. Updates in<br>Section 3.6.2 Determining the Taxing Jurisdiction for Cellular and Section 3.6.3<br>Determining the Taxing Jurisdiction for VoIP. Added new Section 3.6.4<br>Determining the Taxing Jurisdiction within Canada. Release number, version<br>and header file updates on the cover and throughout Section 8.                                                                                                    |
| 01/27/2017 | 0038    | Release number, version and header file updates on the cover and throughout <b>Section 8</b> . Also updated copyright year.                                                                                                    |
| 02/24/2017 | 0039    | Removed references to the Locations field throughout document as well as transaction/service pairs 7/23 and 7/88 in Section 2.2 Valid<br>Transaction/Service Pairings. Release number, version and header file updates on the cover and throughout Section 8.                                                                                                    |
| 03/24/2017 | 0040    | Updated table under Section 7.8 API Listings, updated Section 7.8.78<br>EZTaxPrivateLine and added Section 7.8.79 EZTAXPrivateLineAdj. Release                                                                                                    |

All trade names referenced herein are either trademarks or registered trademarks of their respective companies. @ Avalara, Inc. 2018. CONFIDENTIAL

| Date       | Version | Description                                                                       |
|------------|---------|-----------------------------------------------------------------------------------|
|            |         | number, version and header file updates on the cover and throughout Section       |
|            |         | 8.                                                                                |
| 04/25/2017 | 0041    | Added new transaction/service pair 10/655 in Section 2.2 Valid                    |
|            |         | Transaction/Service Pairings. Added new tax type 469 in Section 4.3.5 Tax         |
|            |         | Types. Updates to Section 4.7 Exclusions, Section 6.3 Federal or State            |
|            |         | Exclusion and Section 7.8.97 EZtaxSetStateExclusions. Release number,             |
|            |         | version and header file updates on the cover and throughout <b>Section 8</b> .    |
| 05/25/2017 | 0042    | Release number, version and header file updates on the cover and                  |
|            |         | throughout Section 8.                                                             |
| 06/27/2017 | 0043    | Added Section 3.5.7 Support for India. Added 12 new tax types, 66 and 477 –       |
|            |         | 487 in Section 4.3.5 Tax Types. All references to 'Customer Mode' in the AFC      |
|            |         | engine have been updated and renamed to reflect the current naming                |
|            |         | convention which is 'Invoice Mode.' As a result, 2 APIs in Section 7.8 API        |
|            |         | Listings have been updated and renamed. Added two new APIs, Section               |
|            |         | 7.8.65 EZTaxJTTypeEx and Section 7.8.89 EZTaxPTTypeEx. Release number,            |
|            |         | version and header file updates on the cover and throughout <b>Section 8</b> .    |
| 07/27/2017 | 0044    | Added note related to timestamp/invoice date passed in Section 6.2.4.1            |
|            |         | Invoice Date. Removed deprecated API, EZTaxJTType and added 6 new                 |
|            |         | prorated adjustment APIs in Section 7.8 API Listings. Release number, version     |
|            |         | and header file updates on the cover and throughout <b>Section 8</b> .            |
| 08/25/2017 | 0045    | Updated tax type 482 (name only). Release number, version and header file         |
|            |         | updates on the cover and throughout <b>Section 8</b> .                            |
| 09/25/2017 | 0046    | Updated name and description for tax type 220, added 2 new tax types 488          |
|            |         | and 489 in Section 4.3.5 Tax Types. Added new APIS, EZTaxGetCountry ID and        |
|            |         | EZTaxGetStateID in Section 7.8 API Listings. Release number, version and          |
|            |         | header file updates on the cover and throughout <b>Section 8</b> .                |
| 10/25/2017 | 0047    | Added new tax type 490 in Section 4.3.5 Tax Types. Updated references to          |
|            |         | support site web site address in Section 8.4 Monthly Update Procedures.           |
|            |         | Updated Avalara contact information (address and support site). Removed           |
|            |         | Appendix H – Avalara Product Names. Release number, version and header            |
|            |         | file updates on the cover and throughout <b>Section 8</b> .                       |
| 11/22/2017 | 0048    | Added new tax type 491 and 492 in Section 4.3.5 Tax Types. Release number,        |
|            |         | version and header file updates on the cover and throughout <b>Section 8</b> .    |
| 12/21/2017 | 0049    | Added 6 new countries to the table in Section 2.3.9 Telephony Transaction         |
|            |         | and Service Types. Release number, version and header file updates on the         |
|            |         | cover and throughout <b>Section 8</b> .                                           |
| 01/25/2018 | 0050    | Added new Section 2.2.1 Additional Transaction/Service Pairings Supported in      |
|            |         | Telecom. Release number, version and header file updates on the cover and         |
|            |         | throughout Section 8.                                                             |
| 02/23/2018 | 0051    | Updated the definition for surcharge in the table of Section 4.3.2 Returned       |
|            |         | Tax Information. Release number, version and header file updates on the           |
|            |         | cover and throughout <b>Section 8</b> .                                           |
| 3/27/2018  | 0052    | Updated description for transaction/service pair 24/59 and added new              |
|            |         | transaction/service pair 25/660 in Section 2.2 Valid Transaction/Service          |
|            |         | Pairings. Added new transaction/service pair 24/491 in Section 2.2.1              |
|            |         | Additional Transaction/Service Pairings Supported in Telecom. Added new tax       |
|            |         | type 493 in Section 4.3.5 Tax Types. Release number, version and header file      |
|            |         | updates on the cover and throughout <b>Section 8</b> .                            |
| 4/25/2018  | 0053    | Added new tax types (494 through 517) in <b>Section 4.3.5 Tax Types</b> . Release |
|            |         | number, version and header file updates on the cover and throughout Section       |
|            |         | 8.                                                                                |

All trade names referenced herein are either trademarks or registered trademarks of their respective companies. © Avalara, Inc. 2018. CONFIDENTIAL

| Date       | Version | Description                                                                                                    |
|------------|---------|----------------------------------------------------------------------------------------------------|
| 5/25/2018  | 0054    | Updated description in section 2.2.1 Additional Transaction/Service Pairs to indicate U.S. use only. Updates to transaction specifications throughout Section 3. Release number, version and header file updates on the cover and in Section 8.                                                                                                    |
| 6/25/2018  | 0055    | New tax types (518 through 520) in section <b>4.3.5 Tax Types</b> . Release number, version and header file updates on the cover and throughout <b>Section 8</b> .                                                                                                    |
| 7/25/2018  | 0056    | New tax types (521 and 522) in section <b>4.3.5 Tax Types</b> . Release number, version and header file updates on the cover and throughout <b>Section 8</b> .                                                                                                    |
| 8/24/2018  | 0057    | New transaction/service pairs (57/661 and 57/662) in section <b>2.2 Valid</b><br><b>Transaction/Service Pairs</b> and new tax types (523 through 528) in section <b>4.3.5</b><br><b>Tax Types</b> . Release number, version and header file updates on the cover and<br>throughout <b>Section 8</b> .                                                                                          |
| 9/25/2018  | 0058    | Updated Avalara contact information. Updated description of transaction<br>service pair (3/589) in section 2.2 Valid Transaction/Service Pairings. New<br>transaction/service pair (57/633) in section 2.2.1 Additional<br>Transaction/Service Pairs. New Tax Types (529 through 534) in section 4.3.5<br>Tax Types. Release number, version, and header file updated throughout<br>Section 8. |
| 10/25/2018 | 0059    | Added new Tax Type (535) in section <b>4.3.5 Tax Types</b> . Made release number, version, and header file updates throughout <b>Section 8</b> .                                                                                                    |
| 11/21/2018 | 0060    | Made release number, version, and header file updates throughout Section 8                                                                                                    |

# Table of Contents

| 1. | Intr   | roduction                                                           | 1 |
|----|--------|---------------------------------------------------------------------|---|
| -  | 1.1    | Installation                                                        | 1 |
| -  | 1.2    | Getting Started                                                     | 1 |
| -  | 1.3    | The AFC Manual                                                      | 1 |
|    | 1.3.1  | Mapping                                                             | 1 |
|    | 1.3.2  | Transactions                                                        | 2 |
|    | 1.3.3  | VPN Transaction and Service Types                                   | 2 |
|    | 1.3.4  | Tax Calculations                                                    | 2 |
|    | 1.3.5  | Utilities                                                           | 2 |
|    | 1.3.6  | The Advantage of Using Functions                                    | 2 |
|    | 1.3.7  | General Product Information                                         | 4 |
| 2. | Ma     | pping                                                               | 6 |
| 2  | 2.1    | Transaction and Service Types                                       | 6 |
| 4  | 2.2    | Valid Transaction/Service Pairings                                  | 6 |
|    | 2.2.1  | Additional Transaction/Service Pairings Supported in Telecom        | 9 |
|    | 2.2.2  | File transervdescsau.txt                                            | 5 |
| 4  | 2.3    | Transaction Mapping Guidelines                                      | 6 |
|    | 2.3.1  | Long Distance Transaction and Service Types3                        | 6 |
|    | 2.3.2  | Wireless Transaction and Service Types3                             | 7 |
|    | 2.3.3  | Enhanced Service Transaction and Service Types3                     | 8 |
|    | 2.3.4  | Internet Transaction and Service Types                              | 8 |
|    | 2.3.5  | Local Service Transaction and Service Types                         | 9 |
|    | 2.3.6  | Sales Transaction and Service Types4                                | 2 |
|    | 2.3.7  | Shipping Transaction and Service Types4                             | 3 |
|    | 2.3.8  | Natural Gas Transaction and Service Types4                          | 3 |
|    | 2.3.9  | Telephony Transaction and Service Types4                            | 3 |
|    | 2.3.10 | Cable Television Transaction and Service Types4                     | 6 |
|    | 2.3.11 | Satellite Television Transaction and Service Types4                 | 6 |
|    | 2.3.12 | 2 Voice over Internet Protocol (VoIP) Transaction and Service Types | 7 |

|    | 2.3.13 | 3 Payphone Transaction and Service Types        | 50 |
|----|--------|-------------------------------------------------|----|
|    | 2.3.14 | 4 Software Transaction and Service Types        | 51 |
|    | 2.3.15 | 5 Timesharing Transaction and Service Types     | 51 |
|    | 2.3.16 | 6 Satellite Phone Transaction and Service Types | 51 |
|    | 2.3.17 | 7 VPN Transaction and Service Types             | 51 |
| 2  | 2.4    | Tax Categories                                  | 52 |
| 3. | Tra    | insactions                                      | 52 |
| 3  | 8.1    | Customer Information                            | 53 |
|    | 3.1.1  | Business Class Indicator                        | 54 |
|    | 3.1.2  | Customer Number (Primary Output Key)            | 55 |
|    | 3.1.3  | Customer Type                                   | 55 |
|    | 3.1.4  | Exemption Levels                                | 55 |
| 3  | 3.2    | Incorp                                          | 55 |
|    | 3.2.1  | Invoice Number                                  | 56 |
|    | 3.2.2  | JCode Exemption Levels                          | 56 |
|    | 3.2.3  | Lifeline Flag                                   | 57 |
|    | 3.2.4  | Service Class Indicator                         | 57 |
|    | 3.2.5  | Service Level Number                            | 57 |
|    | 3.2.6  | Tax Type Exemptions                             | 57 |
|    | 3.2.7  | Optional Fields                                 | 58 |
| 3  | 8.3    | Company Information                             | 60 |
|    | 3.3.1  | Company Identifier                              | 60 |
|    | 3.3.2  | Facilities Based Flag                           | 60 |
|    | 3.3.3  | Franchise Flag                                  | 60 |
|    | 3.3.4  | Regulated / Unregulated Flag                    | 60 |
| 3  | 3.4    | Transaction Data                                | 61 |
|    | 3.4.1  | Charge                                          | 61 |
|    | 3.4.2  | Date                                            | 61 |
|    | 3.4.3  | Lines                                           | 62 |
|    | 3.4.4  | Minutes                                         | 62 |
|    | 3.4.5  | Sale Type                                       | 62 |
|    |        |                                                 |    |

| 3.4.6  | Service Type                                      | 62 |
|--------|---------------------------------------------------|----|
| 3.4.7  | 7 Transaction Type                                |    |
| 3.5    | Taxing Jurisdiction Identification Information    |    |
| 3.5.1  | The JCode Jurisdiction Identification             |    |
| 3.5.2  | NPANXX                                            |    |
| 3.5.3  | Zip Codes                                         |    |
| 3.5.4  | Zip Plus 4                                        | 67 |
| 3.5.5  | Canadian Postal Codes                             | 67 |
| 3.5.6  | 5 FIPS Codes                                      | 67 |
| 3.5.7  | ' Support for India                               |    |
| 3.6    | Jurisdiction Identification Details               | 70 |
| 3.6.1  | Determining the Taxing Jurisdiction for Wireline  | 70 |
| 3.6.2  | Determining the Taxing Jurisdiction for Cellular  | 74 |
| 3.6.3  | Determining the Taxing Jurisdiction for VoIP      | 74 |
| 3.6.4  | Determining the Taxing Jurisdiction within Canada | 74 |
| 4. AF0 | C Calculations                                    | 75 |
| 4.1    | Meeting the Requirements of Specific Tax Issues   | 75 |
| 4.1.1  | Tax Type Exemptions                               | 76 |
| 4.1.2  | Tax Adjustments                                   | 77 |
| 4.1.3  | Tax Overrides                                     |    |
| 4.1.4  | Tax Rate Brackets                                 |    |
| 4.1.5  | Surcharges                                        |    |
| 4.1.6  | Prorated Taxes                                    |    |
| 4.1.7  | Discount Adjustment                               |    |
| 4.1.8  | B Tier at Transactions                            |    |
| 4.1.9  | Tax on Tax Until no Effect                        |    |
| 4.1.10 | 0 Historical Tax Rates                            |    |
| 4.1.12 | 1 Taxed Taxes                                     |    |
| 4.2    | Tax Logging                                       |    |
| 4.3    | Returned Taxes                                    |    |
| 4.3.1  | Taxes Table                                       |    |

| 4.3.2 | Returned Tax Information                     | 1 |
|-------|----------------------------------------------|---|
| 4.3.3 | Returned Tax Information Using Invoice Mode9 | 1 |
| 4.3.4 | Tax Grouping                                 | 3 |
| 4.3.5 | Tax Types9                                   | 5 |
| 4.3.6 | Nexus                                        | 6 |
| 4.3.7 | Exclusions                                   | 7 |
| 5. Ut | ilities11                                    | 9 |
| 5.1   | Utility Selection                            | 0 |
| 5.1.1 | Reporting Utilities                          | 0 |
| 5.1.2 | File Management Utilities                    | 1 |
| 5.2   | Specifying a Log File at Run Time            | 1 |
| 5.3   | Log.sum File                                 | 2 |
| 5.4   | General Tips When Using Utilities            | 2 |
| 5.5   | AFC Utilities                                | 3 |
| 5.5.1 | asciilog.exe                                 | 5 |
| 5.5.2 | batchsplit.exe                               | 6 |
| 5.5.3 | commerge.exe12                               | 7 |
| 5.5.4 | comptnum.exe                                 | 8 |
| 5.5.5 | comrpt.exe                                   | 0 |
| 5.5.6 | csf20.exe                                    | 1 |
| 5.5.7 | customsort.exe                               | 2 |
| 5.5.8 | ezcomprep.exe                                | 3 |
| 5.5.9 | ezlog_ns.exe13                               | 5 |
| 5.5.1 | 0 ezlogcust.exe                              | 7 |
| 5.5.1 | 1 ezlogcustios.exe                           | 9 |
| 5.5.1 | 2 ezlogcustpts.exe                           | 1 |
| 5.5.1 | 3 ezlogcustptsInI.exe                        | 3 |
| 5.5.1 | 4 EZTax_20.exe                               | 5 |
| 5.5.1 | 5 EZTaxappend.exe                            | 5 |
| 5.5.1 | 6 EZTaxappendf.exe14                         | 6 |
| 5.5.1 | 7 log no tax transactions                    | 7 |

|    | 5.5.18 | srtcdf20.exe                                                          | . 150 |
|----|--------|-----------------------------------------------------------------------|-------|
|    | 5.5.19 | srtcdf20p.exe                                                         | . 152 |
|    | 5.5.20 | ) srtcomcust20.exe                                                    | . 154 |
|    | 5.5.21 | srtcomma20.exe                                                        | . 155 |
|    | 5.5.22 | srtcomma20I.exe                                                       | . 158 |
|    | 5.5.23 | srtcomma20Id.exe                                                      | . 161 |
|    | 5.5.24 | srtcommadetail.exe                                                    | . 164 |
|    | 5.5.25 | srtrev20l.exe                                                         | . 166 |
|    | 5.5.26 | upsize_log.exe                                                        | . 171 |
| 6. | BAT    | CH FILE PROCESSING                                                    | . 172 |
| 6  | .1     | Batch Processing Description                                          | . 172 |
| 6  | .2     | AFC CDS Input File Specifications                                     | . 174 |
|    | 6.2.1  | Taxing Jurisdiction Identification Information                        | . 175 |
|    | 6.2.2  | Customer Information                                                  | . 177 |
|    | 6.2.3  | Company Information                                                   | . 180 |
|    | 6.2.4  | Transaction Information                                               | . 181 |
| 6  | .3     | Federal or State Exclusion                                            | . 183 |
| 6  | .4     | Accumulating the Log                                                  | . 183 |
| 6  | .5     | EZTax_20 Utility Specification                                        | . 184 |
| 6  | .6     | Deprecated CDF20 File Structure                                       | . 186 |
| 7. | The    | с/C++ АРІ                                                             | . 188 |
| 7  | .1     | Language Interfaces for AFC                                           | . 188 |
| 7  | .2     | Configuration                                                         | . 189 |
|    | 7.2.1  | Filelocs.txt File                                                     | . 189 |
|    | 7.2.2  | Filelocs.sta File                                                     | . 190 |
| 7  | .3     | General Overview of AFC API Integration                               | . 191 |
| 7  | .4     | Detailed Discussion of AFC API Integration                            | . 192 |
|    | 7.4.1  | Tax Adjustments                                                       | . 192 |
|    | 7.4.2  | Obtaining Jurisdiction and Address Information From JCodes and PCodes | . 192 |
|    | 7.4.3  | Obtaining Jurisdiction and Address Information From JCodes and PCodes | . 192 |
|    | 7.4.4  | Obtaining Tax Information From Transactions                           | . 193 |

| 7.5    | Preparing the AFC Application Programmer Interface (API) Interface |     |
|--------|--------------------------------------------------------------------|-----|
| 7.6    | AFC API Function Calls                                             | 195 |
| 7.6.1  | Retrieving Taxes                                                   |     |
| 7.6.2  | Multi-Threading                                                    | 198 |
| 7.6.3  | Multiple Sessions                                                  | 199 |
| 7.6.4  | Session Management                                                 | 200 |
| 7.6.5  | Session Pooling                                                    | 201 |
| 7.7    | Sample Coding                                                      | 202 |
| 7.7.1  | Using EZTaxGetRates to Build an Override                           | 202 |
| 7.8    | API Listings                                                       | 203 |
| 7.8.1  | EZTaxAdjDebitJEx                                                   |     |
| 7.8.2  | EZTaxAdjDebitNEx                                                   |     |
| 7.8.3  | EZTaxAdjDebitPEx                                                   | 213 |
| 7.8.4  | EZTaxAdjDebitTaxInclusiveJCode (EZTaxAdjDebitRevJCode deprecated)  | 214 |
| 7.8.5  | EZTaxAdjDebitTaxInclusiveNPAN (EZTaxAdjDebitRevNPAN deprecated)    |     |
| 7.8.6  | EZTaxAdjDebitTaxInclusivePCode (EZTaxAdjDebitRevPCode deprecated)  |     |
| 7.8.7  | EZTaxAdjDebitTaxInclusiveZip (EZTaxAdjDebitRevZip deprecated)      |     |
| 7.8.8  | EZTaxAdjDebitZEx                                                   | 219 |
| 7.8.9  | EZTaxAdjJCodeEx                                                    | 220 |
| 7.8.10 | ) EZTaxAdjNPANEx                                                   | 221 |
| 7.8.12 | L EZTaxAdjPCodeEx                                                  | 222 |
| 7.8.12 | 2 EZTaxAdjProRateJCode (EZTaxAdjProRateJCodeEx deprecated)         | 223 |
| 7.8.13 | B EZTaxAdjProRateNPAN (EZTaxAdjProRateNPANEx deprecated)           |     |
| 7.8.14 | EZTaxAdjProRatePCode (EZTaxAdjProRatePCodeEx deprecated)           | 225 |
| 7.8.1  | 5 EZTaxAdjProRateThisJCode (EZTaxAdjProRateThisJCodeEx deprecated) | 226 |
| 7.8.16 | 5 EZTaxAdjProRateThisPCode (EZTaxAdjProRateThisPCodeEx deprecated) | 228 |
| 7.8.1  | 7 EZTaxAdjProRateZip (EZTaxAdjProRateZipEx deprecated)             | 230 |
| 7.8.18 | BZTaxAdjTaxInclusiveJCode (EZTaxAdjRevJCode deprecated)            |     |
| 7.8.19 | EZTaxAdjTaxInclusiveNPAN (EZTaxAdjRevNPAN deprecated)              |     |
| 7.8.20 | ) EZTaxAdjTaxInclusivePCode (EZTaxAdjRevPCode deprecated)          | 233 |
| 7.8.22 | EZTaxAdjTaxInclusiveZip (EZTaxAdjRevZip deprecated)                | 234 |

| 7.8.22 | EZTaxAdjTPPEx                                               |  |
|--------|-------------------------------------------------------------|--|
| 7.8.23 | EZTaxAdjZipEx                                               |  |
| 7.8.24 | EZTaxCalcJurisdiction                                       |  |
| 7.8.25 | EZTaxClearExclusion                                         |  |
| 7.8.26 | EZTaxClearTSR                                               |  |
| 7.8.27 | EZTaxClose                                                  |  |
| 7.8.28 | EZTaxCountryToPCode                                         |  |
| 7.8.29 | EZTaxDbVersion                                              |  |
| 7.8.30 | EZTaxDebitJEx                                               |  |
| 7.8.31 | EZTaxDebitNEx                                               |  |
| 7.8.32 | EZTaxDebitPEx                                               |  |
| 7.8.33 | EZTaxDebitTaxInclusiveJCode (EZTaxDebitRevJCode deprecated) |  |
| 7.8.34 | EZTaxDebitTaxInclusiveNPAN (EZTaxDebitRevNPAN deprecated)   |  |
| 7.8.35 | EZTaxDebitTaxInclusivePCode (EZTaxDebitRevPCode deprecated) |  |
| 7.8.36 | EZTaxDebitTaxInclusiveZip (EZTaxDebitRevZip deprecated)     |  |
| 7.8.37 | EZTaxDIIVersion                                             |  |
| 7.8.38 | EZTaxExit                                                   |  |
| 7.8.39 | EZTaxExitSessionEx                                          |  |
| 7.8.40 | EZTaxFlushToLogEx                                           |  |
| 7.8.41 | EZTaxFreeRates                                              |  |
| 7.8.42 | EZTaxFtoPCodeEx                                             |  |
| 7.8.43 | EZTaxGetAddressEx                                           |  |
| 7.8.44 | EZTaxGetCustomLog                                           |  |
| 7.8.45 | EZTaxGetCountryID                                           |  |
| 7.8.46 | EZTaxGetCustomLogCount                                      |  |
| 7.8.47 | EZTaxGetHandle                                              |  |
| 7.8.48 | EZTaxGetJurisdiction                                        |  |
| 7.8.49 | EZTaxGetLogName                                             |  |
| 7.8.50 | EZTaxGetLogV914                                             |  |
| 7.8.51 | EZTaxGetLogV914Count                                        |  |
| 7.8.52 | EZTaxGetRates                                               |  |

| 7.8.53 | EZTaxGetSession                        | 270 |
|--------|----------------------------------------|-----|
| 7.8.54 | EZTaxGetStateID                        |     |
| 7.8.55 | EZTaxGetTaxCatV98                      | 272 |
| 7.8.56 | EZTaxGetTaxDescription                 | 273 |
| 7.8.57 | EZTaxGetTSR                            |     |
| 7.8.58 | EZTaxGroupResults                      | 275 |
| 7.8.59 | EZTaxInitDirEx                         |     |
| 7.8.60 | EZTaxInitEx                            | 277 |
| 7.8.61 | EZTaxInitExMT                          | 278 |
| 7.8.62 | EZTaxInitV914                          | 279 |
| 7.8.63 | EZTaxInitV98                           |     |
| 7.8.64 | EZTaxJCodeEx                           |     |
| 7.8.65 | EZTaxJtoPCodeEx                        | 282 |
| 7.8.66 | EZTaxJTTypeEx (EZTaxJTType deprecated) | 283 |
| 7.8.67 | EZTaxJurisdiction                      |     |
| 7.8.68 | EZTax Max Tax Count                    | 285 |
| 7.8.69 | EZTaxNextAddressEx                     |     |
| 7.8.70 | EZTaxNextCustomerEx                    |     |
| 7.8.71 | EZTaxNPANEx                            |     |
| 7.8.72 | EZTaxNtoJCodeEx                        |     |
| 7.8.73 | EZTaxNTTypeEx                          | 290 |
| 7.8.74 | EZTaxOldOvrJCode                       | 291 |
| 7.8.75 | EZTaxOvrJCodeEx                        | 292 |
| 7.8.76 | EZTaxOvrNPANEx                         | 293 |
| 7.8.77 | EZTaxOvrPCodeEx                        |     |
| 7.8.78 | EZTaxOvrZipEx                          | 295 |
| 7.8.79 | EZTaxPCodeEx                           | 296 |
| 7.8.80 | EZTaxPrivateLine                       | 297 |
| 7.8.81 | EZTaxPrivateLineAdj                    |     |
| 7.8.82 | EZTaxProRateJCodeEx                    | 299 |
| 7.8.83 | EZTaxProRateNPANEx                     | 300 |

|    | 7.8.84  | EZTaxProRatePCodeEx                               | 301 |
|----|---------|---------------------------------------------------|-----|
|    | 7.8.85  | EZTax Pro Rate This J Code Ex                     | 302 |
|    | 7.8.86  | EZTaxProRateThisPCodeEx                           | 303 |
|    | 7.8.87  | EZTaxProRateZipEx                                 | 304 |
|    | 7.8.88  | EZTaxPtoFipsEx                                    | 305 |
|    | 7.8.89  | EZTaxPtoJCodeEx                                   | 306 |
|    | 7.8.90  | EZTaxPTTypeEx                                     | 307 |
|    | 7.8.91  | EZTaxRestoreEx                                    | 308 |
|    | 7.8.92  | EZTaxTaxInclusiveJCode (EZTaxRevJCode deprecated) | 309 |
|    | 7.8.93  | EZTaxTaxInclusiveNPAN (EZTaxRevNPAN deprecated)   | 310 |
|    | 7.8.94  | EZTaxTaxInclusivePCode (EZTaxRevPCode deprecated) | 311 |
|    | 7.8.95  | EZTaxTaxInclusiveZip (EZTaxRevZip deprecated)     | 312 |
|    | 7.8.96  | EZTaxSessionDbVersion                             | 314 |
|    | 7.8.97  | EZTaxSetInvoiceModeEx                             | 315 |
|    | 7.8.98  | EZTaxSetInvoiceModeV98                            | 316 |
|    | 7.8.99  | EZTaxSetNexus                                     | 317 |
|    | 7.8.100 | EZTaxSetStateExclusion                            | 318 |
|    | 7.8.101 | EZTaxSetStateNexus                                | 319 |
|    | 7.8.102 | EZTaxSetWorkingDir                                | 320 |
|    | 7.8.103 | EZTaxThisJCodeEx                                  | 321 |
|    | 7.8.104 | EZTaxThisPCodeEx                                  | 322 |
|    | 7.8.105 | EZTaxTPPEx                                        | 323 |
|    | 7.8.106 | EZTaxWriteToLogEx                                 | 324 |
|    | 7.8.107 | EZTaxWriteToLogV914                               | 325 |
|    | 7.8.108 | EZTaxZipEx                                        | 326 |
|    | 7.8.109 | EZTaxZtoJCodeEx                                   | 327 |
|    | 7.8.110 | EZTaxZtoPCodeEx                                   | 328 |
|    | 7.8.111 | EZTaxClearSafeHarborOverride                      | 329 |
|    | 7.8.112 | EZTaxSetSafeHarborTAMOverride                     | 330 |
| 8. | Appen   | ndices A - G                                      | 331 |
| ٤  | 3.1 Ap  | ppendix A EZTaxStruct.h                           | 332 |

8.

| 8.2   | Appendix B EZTaxDefine.h            |     |
|-------|-------------------------------------|-----|
| 8.3   | Appendix C EZTaxProto.h             |     |
| 8.4   | Appendix G Monthly Update Procedure | 402 |
| 8.4.1 | Download the Monthly Update         | 402 |
| 8.4.2 | Important Files in Update           | 405 |
| 8.4.3 | Monthly Maintenance                 | 405 |

## 1. Introduction

## 1.1 Installation

Refer to the **AvaTax for Communications (AFC) Installation Manual** for complete instructions regarding the installation of AFC on your specific platform.

## 1.2 Getting Started

There are several AFC integration methods available, each allowing for its use based on the client's needs.

- AFC SaaS Standard: This method is provided for lower transaction-count customers, allowing for the use of AFC to obtain tax calculations without having to maintain the program on their systems.
- On-Site Options:
  - AFC's API interface: provides the user complete control over access to tax calculations and the data returned, along with the flexibility supported by the report utilities.
- AFC SaaS Pro: AFC SaaS Pro is an XML web service used to calculate taxes. Applications send a single transaction to the AFC SaaS web service over the Internet. The taxes are calculated and immediately returned to the client application. Users have the capability of sending and receiving transactions 24 hours a day, 7 days a week. This service is ideal for adding the ability to tax purchases made from online stores and AFC SaaS Pro customers are provided with reports for tax compliance filing.

## 1.3 The AFC Manual

The AFC Manual has been configured to provide an easy and logical progression for learning AFC and its features, as well as a quick reference (fully linked on the electronic version of the manual). From the initial step of mapping to the final creation of reports based on the processed information, the conceptual simplicity of AFC is fully explained.

## 1.3.1 Mapping

Prior to performing tax calculations, client transactions and services must be matched, or "mapped," to the Valid Transaction and Service Pairings defined in AFC. Refer to Section 2 Mapping for the full explanation of how this is accomplished.

## 1.3.2 Transactions

Once the transactions and services have been mapped, transaction records can be passed to AFC. Section 3 Transactions explains what AFC expects for each part (or field) contained in a transaction record and provides the definitions and reasons for selecting one of the valid options to use.

## 1.3.3 VPN Transaction and Service Types

Refer to Table 2-14 for a list of combined transaction and service types that are used with VPN transaction types.

## 1.3.4 Tax Calculations

The AFC Engine accepts the transaction record(s) and performs the tax calculations based upon the information within the record.

#### 1.3.5 Utilities

Once the taxation has been performed, Utilities can be used to provide the tax information in selected formats that meet specific requirements and perform file management functions. The many options available are detailed in the Utilities section of this document

## 1.3.6 The Advantage of Using Functions

Section 7 provides specific details of the expanded capabilities provided to users that integrate AFC to the billing system using functions. Refer to the figure shown below. The billing system passes information to AFC, as calls are being rated for billing. AFC calculates all required taxes and returns the tax information to the billing system per transaction. In addition, AFC stores all tax data generated in its databases and provides reports that facilitate tax filing and provide insight to the rating, billing and taxing processes.

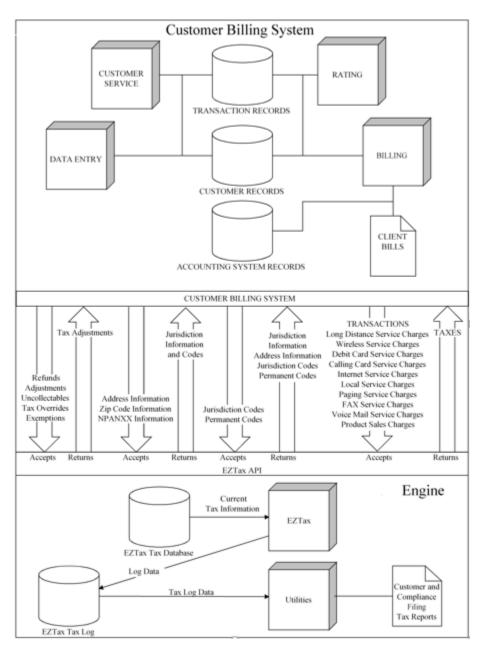

Figure 1-1 AFC Operation Diagram

Adjustment information is returned to the billing system and is utilized to update tax data for report generation and compliance filing. AFC also provides facilities that allow users to insert tax overrides and exempt a transaction from taxes at federal, state, county and local authority levels. AFC also provides the capability to limit exemptions to a specific jurisdiction and to exempt specific taxes.

Using the AFC API is the most efficient method available for interfacing with the AFC system. Due to the superior performance of AFC, there is very little performance difference between a system running without taxation and one running with taxation generation by AFC.

## 1.3.7 General Product Information

#### **Telecom Types**

- Business Classifications Allows for specification of business as CLEC or ILEC.
- Service Classifications Allows for specification of business as Primary Long Distance or Local Primary.
- Franchise Allows for the indication that company provides services sold pursuant to a franchise agreement between the carrier and jurisdiction.
- Facilities Allows for specification of the carrier delivering the service as facilities based.

#### **Customer Attributes**

- Company Identifier Allows the AFC user to indicate a specific company that may be included in their customer record and outputted to the tax log to identify company tax log records.
- Lifeline Allows for a customer to be designated as a Lifeline participant.

#### Enhanced Flexibility for Users

User reporting and organizational activities have been enhanced with the addition of user defined fields. This empowers the user to include additional user specific information within transaction records, thereby enhancing reports and data files once processed by the AFC Engine. Note that the Batch Processing utility takes full advantage of the additional transaction fields.

#### Enhanced Capabilities for Processing Specialized Taxes

AFC maintains tax rate histories and applies them according to the transaction date. This allows for tax calculations to process transactions that require dated tax information.

- Billable Flag Allows for the identification of a compliance only tax or fee that is used for filing and not passed on to the user. It is noted as a non-billable item in the tax log.
- Compliance Flag Allows for the identification of a tax or fee that is a tax compliant item and that the tax or fee should be sent to the log. The reporting utilities can identify and generate compliance and billing reports. All existing taxes currently in AFC are compliance taxes or fees. A charge with the compliance set to false in logic is billable but the charge would not be place into the log for compliance or reported in compliance reports. This flag provides EZdata users with the ability to pass non-tax charges to the customer through AFC.

- Rate at Final Allows for a specialized application of tax brackets. Each bracket specifies the tax rate for the "Total Tax" range that it spans. The culmination of all of the brackets results in a tax rate "look-up" table for total transaction amounts.
- Tier At Transaction This logic flag indicates that tax will be calculated using graduated tax brackets on a transaction basis instead of a customer invoice basis.
- Tax On Tax Until No Effect Configuration settings in EZTax.cfg determine one of two methods to calculate Tax on Tax. If the configuration setting is left unchanged, AFC will perform a single iteration of the tax on tax calculation.

## Additional Functions to Support New Capabilities

An expanded library of functions has been created, the greatest impact of which falls on the Adjustment and Pro-Rated activities.

- Adjustment Functions Additional functions are available to allow for adjustments of debit and pro-rated transactions.
- Pro-Rated Allowable Functions Allow for a pro-rated percentage to be used to calculate the taxable amount on rate tax and calculate the percentage of the line and fixed amounts. AFC identifies taxes that are not allowed to be assessed on a percentage basis internally, and the entire tax amount is calculated.
- The Get Rates function has been added to retrieve all possible taxes when given a location by PCode. The structure of the returned tax information is compatible with the new override structure, so that specific changes can be applied to the existing tax data to create override entries.

#### New Version Tracking

A version number has been embedded into the AFC database to ensure database compatibility between the AFC software and the AFC database. The AFC Engine compares version numbers on session initialization. If incompatible version numbers are detected, a message is written to the status file and AFC system will not return a valid session handle.

#### Additional Tax Types

AFC now supports over 450 Tax Types to allow for highly specific tax type designation.

#### Increased Accuracy

The Tax Amount and Time calculations have been modified to increase accuracy and further reduce rounding errors.

## 2. Mapping

The AFC software provides an extensive selection of Transaction and Service Types to meet your taxation requirements with a single taxation package. The correct matching, or "mapping," of your company products and services to the Valid Transaction and Service Pairings defined in AFC is an essential process that must be completed accurately for taxation to be calculated and applied properly to all transactions. If an incorrect pairing is passed to the AFC engine then no tax is usually returned.

Avalara support is available to assist should any questions arise in determining the correct Transaction and Service pair to use.

## 2.1 Transaction and Service Types

AFC stipulates a unique pair of numbers for each Transaction and Service Type. The first number defines the Transaction Type and the second number defines the Service Type. Transaction Types and Service Types are combined (or "paired") to uniquely describe a Valid Transaction / Service Pair for a transaction.

## 2.2 Valid Transaction/Service Pairings

|                   | Table 2-1 Valid Transaction / Service Pairs |                         |                                                                                                    |  |
|-------------------|---------------------------------------------|-------------------------|----------------------------------------------------------------------------------------------------|--|
| IDEN <sup>-</sup> | TIFIER                                      |                         | DECONIDEION                                                                                                    |  |
| Trans Type        | Svc Type                                    | NAME                    | DESCRIPTION                                                                                                    |  |
| 0                 | 0                                           | No Tax/No Tax           | Usage of this mapping combination will ensure that no federal, state or local taxes are returned.                                                                                                    |  |
| 1                 | 1                                           | Interstate/Toll         | Interstate toll calls, MRC (monthly recurring charges),<br>and other related service-type charges and features.<br>(Call originates and terminates in different states.)                                                                                                    |  |
| 1                 | 2                                           | Interstate/Toll-Free    | Interstate and international toll-free calls, MRCs, and<br>other related service type charges and features. (Same<br>as Interstate Toll call above, however the owner of the<br>toll-free number pays all the applicable long distance<br>charges.)                                                                                                    |  |
| 1                 | 3                                           | Interstate/WATS         | Interstate and international WATS service charge, MRC,<br>and other related service type charges and features.<br>(Same as Interstate Toll call above, but often sold as a<br>set-pricing scheme for a designated long distance calling<br>area.)                                                                                                    |  |
| 1                 | 4                                           | Interstate/Private Line | Interstate or international private line service charge,<br>MRC, and other related service type charges and<br>features. (Charges are for a service in which the service<br>originates at the customer's premises and connects only<br>to a designated termination location. No switching or<br>access to other third party lines. The private line will<br>cross over a state or country border.) |  |

Table 2-1 provides a complete listing of identifiers used to define valid Transaction / Service Pairings.

|            | Table 2-1 Valid Transaction / Service Pairs |                                    |                                                                                                    |  |  |
|------------|---------------------------------------------|------------------------------------|----------------------------------------------------------------------------------------------------|--|--|
|            | 1                                           | NAME                               | DESCRIPTION                                                                                                    |  |  |
| Trans Type | Svc Type                                    |                                    |                                                                                                    |  |  |
| 1          | 12                                          | Interstate/International<br>Toll   | International calls that originate in the US, terminate outside the US, and are billed to a US address.                                                                                                    |  |  |
| 1          | 14                                          | Interstate/Late Charge             | Late charge imposed on customers of interstate or<br>international LD services.                                                                                                    |  |  |
| 1          | 16                                          | Interstate/900                     | Interstate or international 900 service charge, MRC and<br>other related service type charges and features. (Same<br>as Interstate Toll call above, but the caller of the 900<br>number pays for the applicable long distance charges.)                                                                                                    |  |  |
| 1          | 27                                          | Interstate/Data                    | Interstate or international data service charge, MRC, and<br>other related service type charges and features. (This<br>combination is appropriate for transmissions that carry<br>data exclusively. Use Private Line if any component is<br>voice. This is a recommended mapping for data<br>transmissions carried over DSL, ATM, T-1, frame relay<br>lines and other non-voice services. This is not for<br>Internet Access provided over DSL lines.) |  |  |
| 1          | 54                                          | Interstate/Directory<br>Assistance | Charges for Directory Assistance calls that cross state boundaries.                                                                                                    |  |  |
| 1          | 562                                         | Interstate/Local Loop              | Local loop charge that is not part of a local exchange<br>service and is sold in conjunction with an interstate<br>private line.                                                                                                    |  |  |
| 1          | 635                                         | Interstate/ Toll Free<br>Number    | Monthly recurring charge for access to a toll free number. This represents the interstate portion.                                                                                                    |  |  |
| 2          | 1                                           | Intrastate/Toll                    | Intrastate toll call, MRCs, and other related service types<br>charges and features. (Call originates and terminates<br>within the same state.)                                                                                                    |  |  |
| 2          | 2                                           | Intrastate/Toll-Free               | Intrastate toll-free calls, MRC, and other related service<br>type charges and features. (Same as Intrastate Toll call<br>above, however the owner of the toll-free number pays<br>all the applicable long distance charges.)                                                                                                    |  |  |
| 2          | 3                                           | Intrastate/WATS                    | Intrastate WATS service charge, MRC, and other related<br>service type charges and features. (Same as Intrastate<br>Toll call above, but often sold as a set-pricing scheme for<br>a designated long distance calling area.)                                                                                                    |  |  |
| 2          | 4                                           | Intrastate/Private Line            | Intrastate private line service charge, MRC, and other<br>related service type charges and features. (Charges are<br>for a service in which the service originates at the<br>customer's premises and connects only to a designated<br>termination location. No switching or access to other<br>third party lines. The private line will be entirely within a<br>state and not cross a state border.)                                                   |  |  |
| 2          | 5                                           | Intrastate/Local Exchange          | The basic flat rate for intrastate local exchange service.<br>This transaction/service types will include any applicable<br>long distance access line charges, or other local service-<br>related fees and charges. (Does not include local feature<br>charges.)                                                                                                    |  |  |
| 2          | 14                                          | Intrastate/Late Charge             | Late charge imposed on customers of intrastate LD services.                                                                                                    |  |  |

|            |          | Table 2-1 Valid Tran                  | saction / Service Pairs                                                                                                    |
|------------|----------|---------------------------------------|----------------------------------------------------------------------------------------------------|
|            | TIFIER   | NAME                                  | DESCRIPTION                                                                                                    |
| Trans Type | Svc Type |                                       |                                                                                                    |
| 2          | 16       | Intrastate/900                        | Intrastate 900 service charge, MRC and other related<br>service type charges and features. (Same as Intrastate<br>Toll call above, but the caller of the 900 number pays for<br>the applicable long distance charges.)                                                                                                    |
| 2          | 27       | Intrastate/Data                       | Intrastate data service charge, MRC, and other related<br>service type charges and features. (This combination is<br>appropriate for transmissions that carry data exclusively.<br>Use Private Line if any component is voice. This is a<br>recommended mapping for data transmissions carried<br>over DSL, ATM, T-1, frame relay lines and other non-voice<br>services. This is not for Internet Access provided over<br>DSL lines.)                                                                                                    |
| 2          | 54       | Intrastate/Directory<br>Assistance    | Charges for Directory Assistance calls that are contained wholly in one state.                                                                                                    |
| 2          | 630      | Intrastate/Private Line<br>(10% Rule) | Intrastate private line service charge, MRC, and other<br>related service type charges and features. (Charges are<br>for a service in which the service originates at the<br>customer's premises and connects only to a designated<br>termination location. The private line will be entirely<br>within a state and not cross a state border.) Traffic on<br>this type of line is considered mixed use and interstate<br>traffic exceeds 10 percent; thus the revenues are treated<br>as interstate for Universal Service contribution purposes.                                                                                        |
| 2          | 631      | Intrastate/Data<br>(10% Rule)         | Intrastate data service charge, MRC, and other related<br>service type charges and features. (This combination is<br>appropriate for transmissions that carry data exclusively.<br>Use Private Line if any component is voice. This is a<br>recommended mapping for data transmissions carried<br>over DSL, ATM, T-1, frame relay lines and other non-voice<br>services. This is not for Internet Access provided over<br>DSL lines.) Traffic on this type of line is considered mixed<br>use and interstate traffic exceeds 10 percent; thus the<br>revenues are treated as interstate for Universal Service<br>contribution purposes. |
| 2          | 635      | Intrastate/Toll Free<br>Number        | Monthly recurring charge for access to a toll free number. This represents the intrastate portion.                                                                                                    |
|            |          | Other/Access Charge                   | Access for a service that is not already defined as a transaction/service type. Catch-all local access charge category.                                                                                                    |
| 3          | 6        | Other/Local Loop                      | Local loop charge that is not part of a local exchange<br>service and does not fall within any other<br>transaction/service type category. (Local exchange<br>providers who are billing local loop charges for local<br>exchange services should map this charge under<br>transaction/service type 7-5 [Local Local Exchange].)                                                                                                    |
| 3          | 9        | Other/Directory Ads                   | Directory advertisement charges.                                                                                                    |
| 3          | 14       | Other/Late Charge                     | Category for late charges that were originally taxed using one of the "Other" (3) transaction categories.                                                                                                    |

|            |          | Table 2-1 Valid Trans                            | action / Service Pairs                                                                                                    |
|------------|----------|--------------------------------------------------|----------------------------------------------------------------------------------------------------|
| IDENT      |          | NAME                                             | DESCRIPTION                                                                                                    |
| Trans Type | Svc Type |                                                  |                                                                                                    |
| 3          | 34       | Other/Conference Bridge                          | Charges for connecting conference participants utilizing a conferencing bridge. This transaction should be used when transactions are interstate or cannot be separated from intrastate services.                                                                                                    |
| 3          | 37       | Other/Equipment Rental                           | Charges for Rental of Equipment.                                                                                                    |
| 3          | 38       | Other/Wire Maintenance<br>Plan                   | Monthly recurring charges for inside wiring maintenance<br>between customer phone and the local carrier's demarc<br>box.<br>This combination should be used for the charge assessed                                                                                                    |
| 3          | 46       | Other/PICC                                       | by either a LEC or LD company for maintaining record of<br>an end user's choice of LD carrier.                                                                                                    |
| 3          | 47       | Other/No Pick PICC                               | This combination should be used for the charge assessed<br>by a LEC for maintaining record that end users choose<br>not to declare an LD carrier. This combination will only<br>return the necessary State Taxes. It is important to<br>distinguish this transaction from 3/46 because No Pick<br>PICC's are not subject to FUSF.                                                                                   |
| 3          | 57       | Other/Data Processing                            | Charge for the manipulation of user's data. This is not to<br>be confused with the transmission of data.<br>This combination should be used for the charge assessed                                                                                                    |
| 3          | 96       | Other/No Pick PICC Bundle                        | by a LEC for maintaining record that end users choose<br>not to declare an LD carrier. This combination will only<br>return the necessary State Taxes. It is important to                                                                                                    |
| 3          | 97       | Other/PICC Bundle                                | This combination should be used for the charge assessed<br>by either a LEC or LD company for maintaining record of<br>an end users choice of LD carrier. It will return the<br>proper Federal taxes, such as USF, in addition to<br>necessary State Taxes, such as Sales Tax. This service<br>type should be used when passing bundled local service<br>as defined in IRS Notice 2006-50, as it will not return FET |
| 3          | 570      | Other/Directory Listing                          | Directory listing charges.                                                                                                    |
| 3          | 575      | Other/Conference Bridge-<br>Intrastate           | Charges for connecting intrastate conference participants<br>utilizing a conferencing bridge. This transaction should<br>be used when intrastate services do not include dial in or<br>dial out services.                                                                                                    |
| 3          | 576      | Other/Conference Bridge-<br>Intrastate w Dial In | Per-minute and per-participant charges for dial-in service<br>provided in conjunction with connecting conference<br>participants utilizing a conferencing bridge when all<br>participants are located within one state.                                                                                                    |
| 3          | 589      | Other/Conference Bridge-<br>Interstate           | Charges for connecting interstate conference participants<br>utilizing a conferencing bridge. This transaction should<br>be used when interstate services do not include dial in or<br>dial out services.                                                                                                    |
| 3          | 593      | Other/Info Svcs-Private<br>Physical Trans        | A service providing information to private customers by physical means such as paper.                                                                                                    |

| Table 2-1 Valid Transaction / Service Pairs |                        |                                                      |                                                                                                    |  |
|---------------------------------------------|------------------------|------------------------------------------------------|----------------------------------------------------------------------------------------------------|--|
|                                             |                        | NAME                                                 | DESCRIPTION                                                                                                    |  |
| Trans Type<br>3                             | <b>Svc Type</b><br>594 | Other/Info Svcs-Private<br>Electronic Trans          | A service providing information to private customers by electronic means.                                                                                                    |  |
| 3                                           | 597                    | Other/Info Svcs-Public-<br>Electronic Trans          | A service providing the passive receipt of information<br>other than financial account or securities trading data to<br>the public by electronic means.                                                                                                    |  |
| 3                                           | 598                    | Other/Info Svcs-Public<br>Physical Trans             | A service providing information to the public by physical means such as paper.                                                                                                    |  |
| 3                                           | 599                    | Other/E-mail Hosting<br>Service                      | A service providing e-mail hosting to customers.                                                                                                    |  |
| 3                                           | 600                    | Other/Real Property Renta                            | Rental of Real Property Space                                                                                                    |  |
| 3                                           | 602                    | Other/Services-<br>Professional                      | A service rendered for a fee in one of the learned professions.                                                                                                    |  |
| 3                                           | 603                    | Other/Online services                                | Access to a computer through a remote terminal that allows retrieval of stored data created by the service provider.                                                                                                    |  |
| 3                                           | 608                    | Other/Conference Bridge<br>Interstate w Dial-In      | Per-minute and per-participant charges for dial-in service<br>provided in conjunction with connecting conference<br>participants utilizing a conferencing bridge when all<br>participants are located in different states.                                                       |  |
| 3                                           | 614                    | Other/Telecom Equipment<br>Rental                    |                                                                                                    |  |
| 3                                           | 632                    | Other/Service Contracts                              | An optional contract to cover repairs including parts and<br>labor. This type of service contract is sold at the same<br>time the product being covered by the service contract is<br>sold.                                                                                      |  |
| 3                                           | 638                    | Other/Security Monitoring<br>Services                | A fee paid for the service of monitoring the security of real or tangible personal property.                                                                                                    |  |
| 3                                           | 639                    | Other/Streaming Internet<br>Video                    | The purchase of video via the internet. The purchaser does not retain possession of the video.                                                                                                    |  |
| 3                                           | 644                    | Other/Info Svcs-Pub Elec<br>Trans (Fin & Securities) | A service providing the passive receipt of financial account or securities trading data on to the public by electronic means.                                                                                                    |  |
| 4                                           | 7                      | Non-Recurring/Service                                | One-time charge for the actual provisioning of manual<br>service to a phone system or account. All manual repair<br>services should fall into this category. (This designation<br>should not be used for administrative fees or service<br>change fees.)                         |  |
| 4                                           | 8                      | Non-Recurring/Install                                | One-time charge for the installation, administration,<br>modification, or termination of a telecommunication<br>service account or service. (Use for install fee, change<br>order fees, add-service fees, and termination<br>account/service fees. Not for repair/service fees.) |  |
| 4                                           | 11                     | Non-Recurring/Activation                             | One-time charge for the activation of a local exchange service account. (Local only.)                                                                                                    |  |

|            |          | Table 2-1 Valid Trans     | action / Service Pairs                                                                                                    |
|------------|----------|---------------------------|----------------------------------------------------------------------------------------------------|
| IDEN       |          | NAME                      | DESCRIPTION                                                                                                    |
| Trans Type | Svc Type |                           |                                                                                                    |
| 4          | 14       | Non-Recurring/Late Charge | Category for late charges that were originally taxed using one of the "Non-Recurring" (4) transaction categories.                                                                                                    |
| 5          | 6        | Internet/Access Charge    | Charges for internet access services, MRC, and other<br>related service type charges and features. (Both per-<br>minute and flat fee amounts for internet access services<br>will be mapped to this transaction/service type.)                                                                                                    |
| 5          | 7        | Internet/Service          | One-time charge for manual, physical service to an<br>internet system or account, such as a truck roll to the<br>customer premise. All manual repair services should fall<br>into this category. This designation should not be used<br>for administrative fees or service change fees.                                                                                                    |
| 5          | 8        | Internet/Install          | One-time charge for the installation, administration,<br>modification, or termination of an internet service<br>account or service. This should be used for install fee,<br>change order fees, add-service fees, and termination<br>account/service fees, but not for repair/service fees.)                                                                                                    |
| 5          | 10       | Internet/Usage            | Used for internet access sales that are not a monthly recurring charge, but are sold to customers on a per usage basis.                                                                                                    |
| 5          | 11       | Internet/Activation       | One-time charge for the activation of an internet service account. It is mutually exclusive of the other internet charges.                                                                                                    |
| 5          | 29       | Internet/Web Hosting      | Charges for internet web hosting, MRC, and other related service type charges and features.                                                                                                    |
| 5          | 58       | Internet/Access Line      | A telecommunications line purchased, used, or sold by a provider of Internet access to provide Internet access as long as the charges are distinguishable from other uses.                                                                                                    |
| 6          | 6        | Paging/Access Charge      | Basic monthly flat-rate charges for paging services.<br>(Mutually exclusive of the other paging charges.)                                                                                                    |
| 6          | 10       | Paging/Usage              | Paging charges for usage. Charges are in addition to any services covered in the monthly access charge. (Mutually exclusive of the other paging charges.)                                                                                                    |
| 6          | 11       | Paging/Activation         | One-time charges for activating a paging account.<br>(Mutually exclusive of the other paging charges.)                                                                                                    |
| 6          | 13       | Paging/Equipment Repair   | Charges for paging equipment repair and service.<br>(Mutually exclusive of the other paging charges.)                                                                                                    |
| 7          | 4        | Local/Private Line        | Local private line service charge, MRC, and other related<br>service type charges and features. (Charges are for a<br>service in which the service originates at the customer's<br>premises and connects only to a designated termination<br>location. No switching or access to other third party<br>lines. The private line will originate and terminate<br>entirely within a single city. If the private line is charged<br>on a basis of time and distance per call or used to make<br>tolls calls outside of the local calling areas for a set<br>periodic/flat fee charge, then the private line should be<br>mapped as a toll, toll free, or WATS type of service.) |

|            |          | Table 2-1 Valid Trans                | action / Service Pairs                                                                                                    |
|------------|----------|--------------------------------------|----------------------------------------------------------------------------------------------------|
| IDENTIFIER |          | NAME                                 | DESCRIPTION                                                                                                    |
| Trans Type | Svc Type |                                      |                                                                                                    |
| 7          | 5        | Local/Local Exchange<br>Services     | Charges for monthly recurring charge, usage, local loop,<br>local flat rates and other similar charges for local telecom<br>service. This will also include dial tone and any applicable<br>long distance access line charges, or other local service-<br>related fees and charges. (Does not include local feature<br>charges. See below)                                                                                                    |
| 7          | 14       | Local/Late Charge                    | Category for late charges that were originally taxed using one of the Local (7) transaction categories.                                                                                                    |
| 7          | 20       | Local/FCC Subscriber Line<br>Fee     | Charge for recovering the cost of connecting the<br>customer premise to the local phone network, often<br>referred to as the Federal Subscriber Line Charge (SLC) or<br>the End User Common Line (EUCL) Charge. The FCC has<br>established per-line caps for primary and secondary line<br>charges. This charge is not a tax or a governmental<br>assessment, but an authorized charge for the recovery of<br>cost for providing local exchange service. |
|            |          | Local/Number Portability<br>Recovery | Fixed, monthly charge through which local telephone<br>companies may recover some of the costs associated<br>with providing local number portability service. This is<br>not the LNP Administrative Fee.                                                                                                    |
| 7          | 21       | Local/Lines                          | Designates the number of lines a local service customer is<br>using. (Taxable amount is irrelevant for this<br>transaction/service type. Tax is calculated based on the<br>number of lines designated in the lines field.)                                                                                                    |
| 7          | 24       | Local/PBX/Trunk                      | Designates the number of PBX trunks a local service<br>customer is using. (Taxable amount is irrelevant for this<br>transaction/service type. Tax is calculated based on the<br>number of lines designated in the lines field. Used in<br>conjunction with 7/41 and 7/566.)                                                                                                    |
| 7          | 27       | Local/Data                           | Local data service charge, MRC, and other related service<br>type charges and features. (This combination is<br>appropriate for transmissions that carry data exclusively.<br>Use Private Line if any component is voice. This is a<br>recommended mapping for data transmissions carried<br>over DSL, ATM, T-1, frame relay lines and other non-voice<br>services. This is not for Internet Access provided over DSL<br>lines.)                         |
| 7          | 30       | Local/Local Feature<br>Charges       | Charges and fee for additional feature charges of local exchange services. (Includes services such as call waiting, caller ID, call blocking, call forwarding, etc.)                                                                                                    |
| 7          | 40       | Local/Centrex / DID<br>Extension     | Designates the number of Centrex / Direct Inward Dialing<br>extensions a local service customer is using. (Taxable<br>amount is irrelevant for this transaction/service type. Tax<br>is calculated based on the number of extensions<br>designated in the lines field. Used in conjunction with<br>7/42 and 7/587.)                                                                                                    |

| Table 2-1 Valid Transaction / Service Pairs |                    |                                         |                                                                                                    |  |
|---------------------------------------------|--------------------|-----------------------------------------|----------------------------------------------------------------------------------------------------|--|
| IDENT<br>Trans Type                         | FIFIER<br>Svc Type | NAME                                    | DESCRIPTION                                                                                                    |  |
| 7                                           | 41                 | Local/PBX Extension                     | Designates the number of PBX extensions a local service<br>customer is using. (Taxable amount is irrelevant for this<br>transaction/service type. Tax is calculated based on the<br>number of extensions designated in the lines field. Used<br>in conjunction with 7/24 and 7/566.)                                                                                                    |  |
| 7                                           | 42                 | Local/Centrex Trunk                     | Designates the number of Centrex trunks a local service<br>customer is using. (Taxable amount is irrelevant for this<br>transaction/service type. Tax is calculated based on the<br>number of trunks designated in the lines field. Used in<br>conjunction with 7/40 and 7/587.)                                                                                                    |  |
| 7                                           | 43                 | Local/Invoice                           | Mapping category for transactions on a per invoice basis.<br>(Tax is based per invoice per account per billing cycle.<br>Taxable amount or numbers of lines are irrelevant for this<br>transaction/service type.)                                                                                                    |  |
| 7                                           | 45                 | Local/High Capacity Trunk               | Designates the number of High Capacity Trunks a<br>customer is using. High Capacity Trunks are usually<br>defined as T1 or greater. (Taxable amount is irrelevant<br>for this transaction/service type. Tax is calculated based<br>on the number of High Capacity trunks designated in the<br>lines field. Used in conjuction with 7/580 and 7/582.)                                                                                                    |  |
| 7                                           | 84                 | Local/Late Charge Bundle                | Category for late charges that were originally taxed using<br>one of the "Local" (7) transaction categories associated<br>with bundled transactions. This service type should be<br>used when passing bundled local service as defined in IRS<br>Notice 2006-50, as it will not return FET.                                                                                                    |  |
| 7                                           | 85                 | Local/Local Exchange<br>Bundle          | Charges for monthly recurring charge, usage, local loop,<br>local flat rates and other similar charges for local telecom<br>service. This will also include dial tone and any applicable<br>long distance access line charges, or other local service-<br>related fees and charges. (Does not include local feature<br>charges. See below). This service type should be used<br>when passing bundled local service as defined in IRS<br>Notice 2006-50, as it will not return FET.                                                                                                    |  |
| 7                                           | 86                 | Local/FCC Subscriber Line<br>Fee Bundle | Charge for recovering the cost of connecting the<br>customer premise to the local phone network, often<br>referred to as the Federal Subscriber Line Charge (SLC) or<br>the End User Common Line (EUCL) Charge. The FCC has<br>established per-line caps for primary and secondary line<br>charges. This charge is not a tax or a governmental<br>assessment, but an authorized charge for the recovery of<br>cost for providing local exchange service. This service<br>type should be used when passing bundled local service<br>as defined in IRS Notice 2006-50, as it will not return<br>Federal Excise Tax (FET). |  |

| Table 2-1 Valid Transaction / Service Pairs |          |                                             |                                                                                                    |  |
|---------------------------------------------|----------|---------------------------------------------|----------------------------------------------------------------------------------------------------|--|
| IDENTIFIER NAME                             |          | NAME                                        | DESCRIPTION                                                                                                    |  |
| Trans Type                                  | Svc Type |                                             |                                                                                                    |  |
|                                             |          | Local/Number Portability<br>Recovery Bundle | Fixed, monthly charge through which local telephone<br>companies may recover some of the costs associated<br>with providing local number portability service. This is<br>not the LNP Administrative Fee. This service type should<br>be used when passing bundled local service as defined in<br>IRS Notice 2006-50, as it will not return FET.                                                                                                    |  |
| 7                                           | 87       | Local/Lines Bundle                          | Designates the number of lines a local service customer is<br>using. (Taxable amount is irrelevant for this<br>transaction/service type. Tax is calculated based on the<br>number of lines designated in the lines field.). This<br>service type should be used when passing bundled local<br>service as defined in IRS Notice 2006-50, as it will not<br>return FET.                                                                                      |  |
| 7                                           | 89       | Local/PBX Trunk Bundle                      | Designates the number of PBX trunks a local service<br>customer is using. (Taxable amount is irrelevant for this<br>transaction/service type. Tax is calculated based on the<br>number of lines designated in the lines field. Used in<br>conjunction with 7/92 and 7/567.) This service type<br>should be used when passing bundled local service as<br>defined in IRS Notice 2006-50, as it will not return FET.                                         |  |
| 7                                           | 90       | Local/Local Feature Charge<br>Bundle        | Charges and fee for additional feature charges of local<br>exchange services. (Includes services such as call waiting,<br>caller ID, call blocking, call forwarding, etc.) This service<br>type should be used when passing bundled local service<br>as defined in IRS Notice 2006-50, as it will not return FET.                                                                                                    |  |
| 7                                           | 91       | Local/Centrex Extension<br>Bundle           | Designates the number of Centrex / Direct Inward Dialing<br>extensions a local service customer is using. (Taxable<br>amount is irrelevant for this transaction/service type. Tax<br>is calculated based on the number of extensions<br>designated in the lines field. Used in conjunction with<br>7/93 and 7/588.) This service type should be used when<br>passing bundled local service as defined in IRS Notice<br>2006-50, as it will not return FET. |  |
| 7                                           | 92       | Local/PBX Extension<br>Bundle               | Designates the number of PBX extensions a local service<br>customer is using. (Taxable amount is irrelevant for this<br>transaction/service type. Tax is calculated based on the<br>number of extensions designated in the lines field. Used<br>in conjunction with 7/89 and 7/567.) This service type<br>should be used when passing bundled local service as<br>defined in IRS Notice 2006-50, as it will not return FET.                                |  |
| 7                                           | 93       | Local/Centrex Trunk<br>Bundle               | Designates the number of Centrex trunks a local service<br>customer is using. (Taxable amount is irrelevant for this<br>transaction/service type. Tax is calculated based on the<br>number of trunks designated in the lines field. Used in<br>conjunction with 7/91 and 7/588.) This service type<br>should be used when passing bundled local service as<br>defined in IRS Notice 2006-50, as it will not return FET.                                    |  |

| Table 2-1 Valid Transaction / Service Pairs |                |                                         |                                                                                                    |  |
|---------------------------------------------|----------------|-----------------------------------------|----------------------------------------------------------------------------------------------------|--|
| IDENTIFIER<br>Trans Type Svc Type           |                | NAME                                    | DESCRIPTION                                                                                                    |  |
| 7                                           | Svc Type<br>94 | Local/Invoice Bundle                    | Mapping category for transactions on a per invoice basis.<br>(Tax is based per invoice per account per billing cycle.<br>Taxable amount or numbers of lines are irrelevant for this<br>transaction/service type.) This service type should be<br>used when passing bundled local service as defined in IRS<br>Notice 2006-50, as it will not return FET.                                                                                            |  |
| 7                                           | 95             | Local/High Capacity Trunk<br>Bundle     | Designates the number of High Capacity Trunks a<br>customer is using. High Capacity Trunks are usually<br>defined as T1 or greater. (Taxable amount is irrelevant<br>for this transaction/service type. Tax is calculated based<br>on the number of High Capacity trunks designated in the<br>lines field. Used in conjuction with 7/581 and 7/583.)                                                                                                |  |
| 7                                           | 566            | Local/PBX Outbound<br>Channel           | Designates the number of voice grade communications<br>channels leaving a subscriber's premises through a PBX<br>connecting the subscriber's premises to the public<br>switched network.                                                                                                    |  |
|                                             |                |                                         | (Taxable amount is irrelevant for this transaction/service<br>type. Tax is calculated based on the number of<br>extensions designated in the lines field. Used in<br>conjunction with 7/24 and 7/41.)                                                                                                    |  |
|                                             |                |                                         | Designates the number of voice grade communications<br>channels leaving a subscriber's premises through a PBX<br>connecting the subscriber's premises to the public<br>switched network.                                                                                                    |  |
| 7                                           | 567            | Local/PBX Outbound<br>Channel Bundle    | (Taxable amount is irrelevant for this<br>transaction/service type. Tax is calculated based on the<br>number of extensions designated in the lines field.<br>Used in conjunction with 7/89 and 7/92.) This service<br>type should be used when passing bundled local service<br>as defined in IRS Notice 2006-50, as it will not return<br>FET.                                                                                                    |  |
| 7                                           | 580            | Local/High Capacity<br>Extension        | Designates the number of extensions a local customer is<br>using on a High Capacity Trunk. High Capacity Trunks are<br>usually defined as T1 or greater. (Taxable amount is<br>irrelevant for this transaction/service type. Tax is<br>calculated based on the number of High Capacity<br>Extensions designated in the lines field. Used in<br>Conjunction with 7/45 and 7/582.)                                                                    |  |
| 7                                           | 581            | Local/High Capacity<br>Extension Bundle | Designates the number of extensions a local service<br>customer is using on a High Capacity Trunk. (Taxable<br>amount is irrelevant for this transaction/service type. Tax<br>is calculated based on the number of extensions<br>designated in the lines field. Used in conjunction with<br>7/95 and 7/583.) This service type should be used when<br>passing bundled local service as defined in IRS Notice<br>2006-50, as it will not return FET. |  |

| Table 2-1 Valid Transaction / Service Pairs |          |                                                    |                                                                                                    |
|---------------------------------------------|----------|----------------------------------------------------|----------------------------------------------------------------------------------------------------|
| IDENTIFIER NAME                             |          | NAME                                               | DESCRIPTION                                                                                                    |
| Trans Type                                  | Svc Type |                                                    |                                                                                                    |
| 7                                           | 582      | Local/High Capacity<br>Outbound Channel            | Designates the number of outbound channels a local<br>service customer is using on a High Capacity Trunk.<br>(Taxable amount is irrelevant for this transaction/service<br>type. Tax is calculated based on the number of outbound<br>channels designated in the lines field. Used in<br>conjunction with 7/45 and 7/580.)                                                                                                    |
| 7                                           | 583      | Local/High Capacity<br>Outbound Channel Bundle     | Designates the number of outbound channels a local<br>service customer is using on a High Capacity Trunk.<br>(Taxable amount is irrelevant for this transaction/service<br>type. Tax is calculated based on the number of<br>extensions designated in the lines field. Used in<br>conjunction with 7/95 and 7/581.) This service type<br>should be used when passing bundled local service as<br>defined in IRS Notice 2006-50, as it will not return FET.                                                                                                    |
| 7                                           | 587      | Local/Centrex Outbound<br>Channel                  | Designates the number of outbound channels a local<br>service customer is using on a Centrex Trunk. (Taxable<br>amount is irrelevant for this transaction/service type. Tax<br>is calculated based on the number of outbound channels<br>designated in the lines field. Used in conjunction with<br>7/40 and 7/42)                                                                                                    |
| 7                                           | 588      | Local/Centrex Outbound<br>Channel Bundle           | Designates the number of outbound channels a local<br>service customer is using on a Centrex Trunk. (Taxable<br>amount is irrelevant for this transaction/service type. Tax<br>is calculated based on the number of extensions<br>designated in the lines field. Used in conjunction with<br>7/91 and 7/93) This service type should be used when<br>passing bundled local service as defined in IRS Notice<br>2006-50, as it will not return FET.                                                                                                    |
| 7                                           | 612      | Local/FCC Subscriber Line<br>Fee Multi Line        | Charge for recovering the cost of connecting a multi-line<br>customer premise to the local phone network, often<br>referred to as the Federal Subscriber Line Charge (SLC) or<br>the End User Common Line (EUCL) Charge. The FCC has<br>established per-line caps for primary and secondary line<br>charges. This charge is not a tax or a governmental<br>assessment, but an authorized charge for the recovery of<br>cost for providing local exchange for multi-line service.                                                                                                    |
| 7                                           | 613      | Local/FCC Subscriber Line<br>Fee Multi Line Bundle | Charge for recovering the cost of connecting a multi-line<br>customer premise to the local phone network, often<br>referred to as the Federal Subscriber Line Charge (SLC) or<br>the End User Common Line (EUCL) Charge. The FCC has<br>established per-line caps for primary and secondary line<br>charges. This charge is not a tax or a governmental<br>assessment, but an authorized charge for the recovery of<br>cost for providing local exchange multi-line service. This<br>service type should be used when passing bundled local<br>service as defined in IRS Notice 2006-50, as it will not<br>return Federal Excise Tax (FET). |

| Table 2-1 Valid Transaction / Service Pairs |          |                                                    |                                                                                                    |
|---------------------------------------------|----------|----------------------------------------------------|----------------------------------------------------------------------------------------------------|
| IDENTIFIER NAME DESCRIPTION                 |          |                                                    | DESCRIPTION                                                                                                    |
| Trans Type                                  | Svc Type | INAIVIE                                            |                                                                                                    |
| 7                                           | 623      | Local/Centrex Invoice                              | Mapping category for transactions on a per invoice basis.<br>(Tax is based on per invoice per account per billing cycle.<br>Taxable amount or numbers of lines are irrelevant for this<br>transaction/service type.)                                                                                                    |
| 7                                           | 625      | Local/Customer Premise<br>Equip Rental             | Rental of equipment located at a subscriber's premises<br>that enable customers to access local communications<br>services as defined by the IRS as it will return FET.                                                                                                    |
| 7                                           | 641      | Local/FCC Subscriber Line<br>Charge Centrex        | Charge for recovering the cost of connecting the Centrex<br>customer premise to the local phone network, often<br>referred to as the Federal Subscriber Line Charge (SLC) or<br>the End User Common Line (EUCL) Charge. The FCC has<br>established per-line caps for primary and secondary line<br>charges. This charge is not a tax or a governmental<br>assessment, but an authorized charge for the recovery of<br>cost for providing local exchange service. This<br>transaction is intended only for taxation of the Subscriber<br>Line Fee (not the actual fees for Centrex services or the<br>line counts on Centrex systems).                                                                                                    |
| 7                                           | 642      | Local/FCC Subscriber Line<br>Charge Centrex Bundle | Charge for recovering the cost of connecting the Centrex<br>customer premise to the local phone network, often<br>referred to as the Federal Subscriber Line Charge (SLC) or<br>the End User Common Line (EUCL) Charge. The FCC has<br>established per-line caps for primary and secondary line<br>charges. This charge is not a tax or a governmental<br>assessment, but an authorized charge for the recovery of<br>cost for providing local exchange service. This<br>transaction is intended only for taxation of the Subscriber<br>Line Fee (not the actual fees for Centrex services or the<br>line counts on Centrex systems). This service type should<br>be used when passing bundled local service as defined in<br>IRS Notice 2006-50, as it will not return Federal Excise<br>Tax (FET). |
| 8                                           | 10       | Fax/Usage                                          | Charges for fax services, MRCs, or other related service-<br>type fee and charges.                                                                                                    |
| 9                                           | 6        | Voice Mail/Access Charge                           | Basic monthly flat-rate charges for voice mail services.                                                                                                    |
| 9                                           | 10       | Voice Mail/Usage                                   | Voice mail charges for usage. Charges are in addition to any services provided in the monthly access charge.                                                                                                    |
| 9                                           | 11       | Voice Mail/Activation                              | One-time charge for activating a voice mail account.                                                                                                    |
| 9                                           | 14       | Voice Mail/Late Charge                             | Category for late charges that were originally taxed using one of the Voice Mail (9) transaction categories                                                                                                    |
| 10                                          | 15       | Sales/Product                                      | General sales tax rates.                                                                                                    |
| 10                                          | 31       | Sales/Use                                          | General use tax rates.                                                                                                    |
| 10                                          | 32       | Sales/Debit                                        | Calculation of sales tax on a debit charge (prepaid<br>charge) that is determined by state law to be a point of<br>sale transaction.                                                                                                    |
| 10                                          | 63       | Sales/Restocking Fee –<br>Rental                   | Fee charged to reimburse the cost of restocking a rented item. The returned item cannot be modified in any form.                                                                                                    |

|            | Table 2-1 Valid Transaction / Service Pairs |                                                     |                                                                                                    |  |
|------------|---------------------------------------------|-----------------------------------------------------|----------------------------------------------------------------------------------------------------|--|
| IDENTIFIER |                                             | NAME                                                | DESCRIPTION                                                                                                    |  |
| Trans Type | Svc Type                                    |                                                     |                                                                                                    |  |
| 10         | 64                                          | Sales/Restocking Fee –<br>Purchase                  | Fee charged to reimburse the cost of restocking a purchased item. The returned item cannot be modified in any form.                                                                                                    |  |
| 10         | 65                                          | Sales/Partial Credit                                | A credit that is less than the full amount of the original purchase. The reason for the credit reduction must me due to a restocking or handling type fee.                                                                                                    |  |
| 10         | 103                                         | Sales/Sales Tax and FUSF                            | This transaction/service pair returns Sales Tax and FUSF.<br>Avalara does not recommend using this combination for<br>any type of telecom service. However, if you feel you<br>provide a service that is only subject to Sales Tax and<br>FUSF, then you can use this transaction/service<br>combination. |  |
| 10         | 565                                         | Sales/Debit-Wireless                                | The Point-of-Sale (POS) purchase of prepaid, pay-as-you-<br>go wireless services sold by the phone carrier or a party<br>controlled by the phone carrier.                                                                                                    |  |
| 10         | 568                                         | Sales/Central Office<br>Equipment-Sales             | Sale of tangible property to a telecommunications provider for the provision of phone service.                                                                                                    |  |
| 10         | 569                                         | Sales/Central Office<br>Equipment-Use               | Use of tangible property to a telecommunications provider for the provision of phone service.                                                                                                    |  |
| 10         | 643                                         | Sales/Debit-Wireless<br>(Indirect Non-Carrier Sale) | The Point-of-Sale (POS) purchase of prepaid, pay-as-you-<br>go wireless services sold by a party other than the phone<br>carrier or a party controlled by the phone carrier.                                                                                                    |  |
| 10         | 655                                         | Sales/Locked Cell Phone                             | Purchase of cell phone equipment restricted to a particular cell phone network by a locking code.                                                                                                    |  |
| 11         | 17                                          | Shipping/FOB Origin                                 | Shipping charge for FOB origin transactions. (Shipping charges only.)                                                                                                    |  |
| 11         | 18                                          | Shipping/FOB Destination                            | Shipping charge for FOB destination transactions.<br>(Shipping charges only.)                                                                                                    |  |
| 12         | 6                                           | Natural Gas/Access Charge                           | Basic flat-rate charges for natural gas services. (Non-<br>telecom. Natural gas only.)                                                                                                    |  |
| 12         | 19                                          | Natural Gas/Consumption                             | Natural gas charges for consumption of natural gas.<br>(Non-telecom. Natural gas only.)                                                                                                    |  |
| 13         | 6                                           | Cellular/Access Charge                              | Basic monthly flat-rate charge for cellular/wireless service.                                                                                                    |  |
| 13         | 10                                          | Cellular/Usage                                      | Cellular/wireless per-minute and/or per-use charges.<br>Charges are in addition to any monthly access or roaming<br>charges billed to customer.                                                                                                    |  |
| 13         | 11                                          | Cellular/Activation                                 | One-time charge for activating a cellular/wireless account.                                                                                                    |  |
| 13         | 14                                          | Cellular/Late Charge                                | Category for late charges that were originally taxed using one of the Cellular (13) transaction categories.                                                                                                    |  |
| 13         | 30                                          | Cellular/Feature Charge                             | Charges and fees for additional feature charges of<br>Cellular services. (Includes services such as call waiting,<br>caller ID, call blocking, call forwarding, etc.)                                                                                                    |  |
| 13         | 33                                          | Cellular/Roaming Charge                             | Per-use, per-minute charges for cellular use outside of the designated service area of the providing carrier.                                                                                                    |  |

| Table 2-1 Valid Transaction / Service Pairs |          |                                       |                                                                                                    |
|---------------------------------------------|----------|---------------------------------------|----------------------------------------------------------------------------------------------------|
| IDENT<br>Trans Type                         |          | NAME                                  | DESCRIPTION                                                                                                    |
| 13                                          | Svc Type | Cellular/Invoice                      | Mapping category for transactions on a per invoice basis.<br>(Tax is based per invoice per account per billing cycle.<br>Taxable amount or numbers of lines are irrelevant for this<br>transaction/service type.)                                                             |
| 13                                          | 49       | Cellular/Interstate Usage             | For use when carrier is passing actual traffic and not<br>using safe harbor percentages. Cellular/wireless per-<br>minute and/or per-use interstate charges. Charges are in<br>addition to any interstate monthly access or interstate<br>roaming charges billed to customer. |
| 13                                          | 50       | Cellular/Intrastate Usage             | For use when carrier is passing actual traffic and not<br>using safe harbor percentages. Cellular/wireless per-<br>minute and/or per-use intrastate charges. Charges are in<br>addition to any intrastate monthly access or intrastate<br>roaming charges billed to customer. |
| 13                                          | 51       | Cellular/International<br>Usage       | Portion of MRC, or per-minute charges, attributable to<br>calls that originate inside the United States and terminate<br>outside the United States.                                                                                                    |
| 13                                          | 98       | Cellular/Access Number                | For use when carrier is passing actual traffic and not<br>using safe harbor percentages or for passing transactions<br>for multiple line accounts. Designates the number of<br>access numbers assigned to an account.                                                         |
| 13                                          | 99       | Cellular/Interstate Access<br>Charge  | For use when carrier is passing actual traffic and not<br>using safe harbor percentages. Designates the portion of<br>the basic monthly access charge that is interstate.                                                                                                    |
| 13                                          | 100      | Cellular/Intrastate Access<br>Charge  | For use when carrier is passing actual traffic and not<br>using safe harbor percentages. Designates the portion of<br>the basic monthly access charge that is intrastate.                                                                                                    |
| 13                                          | 101      | Cellular/Interstate Roaming           | For use when carrier is passing actual traffic and not<br>using safe harbor percentages. Per-use, per-minute<br>charges for interstate cellular use outside of the<br>designated service area of the providing carrier.                                                       |
| 13                                          | 102      | Cellular/Intrastate Roaming           | For use when carrier is passing actual traffic and not<br>using safe harbor percentages. Per-use, per-minute<br>charges for intrastate cellular use outside of the<br>designated service area of the providing carrier.                                                       |
| 13                                          | 572      | Cellular/Digital Download             | The purchase of goods such as ringtones downloaded to a cell phone.                                                                                                    |
| 13                                          | 577      | Cellular/Enhanced Features            | response, audiotext information services, and protocol processing.)                                                                                                    |
| 13                                          | 591      | Cellular/Access Charge-No<br>Contract | Basic monthly flat rate charge for cellular/wireless service that is sold without a contract.                                                                                                    |

| Table 2-1 Valid Transaction / Service Pairs |          |                                                         |                                                                                                    |
|---------------------------------------------|----------|---------------------------------------------------------|----------------------------------------------------------------------------------------------------|
|                                             | TIFIER   | NAME                                                    | DESCRIPTION                                                                                                    |
| Trans Type                                  | Svc Type |                                                         |                                                                                                    |
| 13                                          | 592      | Cellular/Access Number-No<br>Contract                   | For use when carrier is passing actual traffic and not<br>using safe harbor percentages. Designates the number<br>of access numbers assigned to a wireless account that is<br>sold without a contract.                                |
| 13                                          | 610      | Cellular/Access<br>Early Termination Fees               | A fee charged for early termination of Cellular service.                                                                                                    |
| 13                                          | 622      | Cellular/Text Message                                   | A fee charged to cellular customers for Text Messaging services                                                                                                    |
| 14                                          | 15       | International/Product                                   | Supply of goods for consideration within countries other than Canada, USA, and US territories.                                                                                                    |
| 14                                          | 25       | International/USA Inbound                               | International calls inbound to the USA that are billed to<br>an international address. Outbound international calls<br>should be mapped as Interstate/International Toll calls<br>[1/12]. (Call must be billed to a non-USA address.) |
| 14                                          | 658      | International/Product -<br>India Interstate Supply      | Supply of goods for consideration within India in which<br>the location of the supplier and the place of supply occur<br>in different states or territories.                                                                          |
| 14                                          | 659      | International/Product -<br>India Intrastate Supply      | Supply of goods for consideration within India in which the location of the supplier and the place of supply occur in the same state or territory.                                                                                    |
| 15                                          | 7        | Telephony/Service                                       | All telephone service in countries other than the USA,<br>Canada, Puerto Rico and the Virgin Islands.                                                                                                    |
| 15                                          | 624      | Telephony/Wireless Service                              | All wireless telephone service in countries other than the USA, Canada, Puerto Rico and the Virgin Islands.                                                                                                    |
| 15                                          | 627      | Telephony/Internet Access                               | All Internet Access in countries other than Canada, USA and US territories.                                                                                                    |
| 15                                          | 629      | Telephony/Messaging<br>Services                         | All Messaging Services in countries other than Canada, USA and US territories.                                                                                                    |
| 15                                          | 656      | Telephony/Service - India<br>Interstate Supply          | Telephone service in India in which the location of the supplier and the place of supply occur in different states or territories.                                                                                                    |
| 15                                          | 657      | Telephony/Service - India<br>Intrastate Supply          | Telephone service in India in which the location of the supplier and the place of supply occur in the same state or territory.                                                                                                    |
| 16                                          | 6        | Cable Television/Access<br>Charge (Alias Basic Service) | Basic monthly flat-rate charge for cable television service.                                                                                                    |
| 16                                          | 8        | Cable Televsion/Install                                 | One-time charge for the installation of any cable television service.                                                                                                    |
| 16                                          | 13       | Cable Televsion/Equipment<br>Repair                     | Charges for cable equipment repair and service.                                                                                                    |
| 16                                          | 14       | Cable Televsion/Late<br>Charge                          | Category for late charges that were originally taxed using one of the Cable (16) transaction categories.                                                                                                    |
| 16                                          | 35       |                                                         | Premium monthly flat-rate charge for cable television premium channel(s) service.                                                                                                    |
| 16                                          | 36       | Cable Televsion/Pay Per<br>View Service                 | Pay per view monthly charges for cable television pay per view service.                                                                                                    |
| 16                                          | 37       |                                                         | Equipment (box/switch) monthly charges for cable television.                                                                                                    |

| Table 2-1 Valid Transaction / Service Pairs |          |                                                           |                                                                                                    |
|---------------------------------------------|----------|-----------------------------------------------------------|----------------------------------------------------------------------------------------------------|
| IDENTIFIER                                  |          | NAME                                                      | DESCRIPTION                                                                                                    |
| Trans Type                                  | Svc Type |                                                           |                                                                                                    |
| 16                                          | 39       | Cable Televsion/TV Guide                                  | Charge for TV Guide Sourcing publication for cable television services.                                                                                                    |
| 16                                          | 584      | Cable Televsion/Digital<br>Channel Tier                   | Charge for cable television digital tier service.                                                                                                    |
| 16                                          | 610      | Cable Television<br>Early Termination Fees                | A fee charged for early termination of Cable Television Service.                                                                                                    |
| 16                                          | 615      | Cable<br>Television/Equipment Sales                       | Sales of cable television equipment.                                                                                                    |
| 16                                          | 654      | Cable Television/<br>Equipment Rental Basic               | Equipment (box/switch) monthly charges for cable television that provide basic service only.                                                                                                    |
| 18                                          | 6        | Satellite Televsion/Access<br>Charge (Alias Basic Service |                                                                                                    |
| 18                                          | 8        | Satellite Televsion/Install                               | One-time charge for the installation of any satellite television service.                                                                                                    |
| 18                                          | 13       | Satellite<br>Televsion/Equipment<br>Repair                | Charges for satellite equipment repair and service.                                                                                                    |
| 18                                          | 14       | Satellite Televsion/Late<br>Charge                        | Category for late charges that were originally taxed using one of the Satellite (18) transaction categories.                                                                                                    |
| 18                                          | 35       | Satellite<br>Televsion/Premium Service                    | Premium monthly flat rate charge for satellite television premium channel(s) service.                                                                                                    |
| 18                                          | 36       | Satellite Televsion/Pay Per<br>View Service               | Pay per view monthly charges for satellite television pay per view service.                                                                                                    |
| 18                                          | 37       | Satellite<br>Televsion/Equipment<br>Rental                | Equipment (box/switch) monthly charges for satellite television.                                                                                                    |
| 18                                          | 39       | Satellite Televsion/TV<br>Guide                           | Charge for TV Guide Sourcing publication for satellite television service.                                                                                                    |
| 19                                          | 6        | VoIP/Access Charge                                        | Basic monthly flat rate for VoIP service.                                                                                                    |
| 19                                          | 8        | VoIP/Install                                              | Charge for installation of VoIP services.                                                                                                    |
| 19                                          | 11       | VoIP/Activation                                           | One-time charges for activating a VoIP account.<br>(Mutually exclusive of the other VoIP charges.)                                                                                                    |
| 19                                          | 13       | VoIP/Equipment Repair                                     | Charge for repair of equipment necessary to make VoIP calls.                                                                                                    |
| 19                                          | 14       | VoIP/Late Charge                                          | Category for late charges that were originally taxed using one of the VoIP (19) transaction categories.                                                                                                    |
| 19                                          | 21       | VoIP/Lines                                                | Designates the quantity of numbers a VoIP customer is<br>using. (Taxable amount is irrelevant for this<br>transaction/service type. Tax is calculated based on the<br>number of lines designated in the lines field.) This service<br>type will return E911 at the landline rate regardless of<br>whether it is paired with the VoIP or VoIPA transaction<br>type. |
| 19                                          | 30       | VoIP/Feature Charge                                       | Charges and fees for additional feature charges of VoIP services. (Includes services such as call waiting, caller ID, call blocking, call forwarding, etc.)                                                                                                    |
| 19                                          | 37       | VoIP/Equipment Rental                                     | Charge for renting equipment necessary to make VoIP phone calls.                                                                                                    |

|            | Table 2-1 Valid Transaction / Service Pairs |                                |                                                                                                    |  |
|------------|---------------------------------------------|--------------------------------|----------------------------------------------------------------------------------------------------|--|
|            | IDENTIFIER NAME                             |                                | DESCRIPTION                                                                                                    |  |
| Trans Type | Svc Type                                    |                                | Designates the number of VoIP PBX extensions a VoIP                                                                                                    |  |
| 19         | 41                                          | VoIP/PBX Extension             | service customer is using. Taxable amount is irrelevant<br>for this transaction/service type. Tax is calculated based<br>on the number of extensions designated in the lines field.<br>Used in conjunction with 19/566 and 19/578.                                                                                                    |  |
| 19         | 43                                          | VoIP/Invoice                   | Mapping category for transactions on a per invoice basis.<br>(Tax is based per invoice per account per billing cycle.<br>Taxable amount or numbers of lines are irrelevant for this<br>transaction/service type.)                                                                                                    |  |
| 19         | 48                                          | VoIP/Wireless Access<br>Charge | This will tax similar to Cellular/Access Charge. Federal<br>and State USF are applied, but at the wireless safe harbor<br>rate.                                                                                                    |  |
| 19         | 49                                          | VoIP/Interstate Usage          | Portion of MRC, or per-minute charges, attributable to calls that cross state lines but do not leave the United States.                                                                                                    |  |
| 19         | 50                                          | VoIP/Intrastate Usage          | Portion of MRC, or per-minute charges, attributable to calls that do not cross state lines.                                                                                                    |  |
| 19         | 51                                          | VoIP/International Usage       | Portion of MRC, or per-minute charges, attributable to calls that originate inside the United States and terminate outside the United States.                                                                                                    |  |
| 19         | 52                                          | VoIP/Wireless Lines            | Designates the quantity of numbers a VoIP customer is<br>using. (Taxable amount and number of lines are<br>irrelevant for this service type. Tax is calculated based on<br>the number of transactions passed. For two lines you<br>would pass two transactions.) This service type will return<br>E911 at the wireless rate regardless of whether it is<br>paired with the VoIP or VoIPA transaction type.  |  |
| 19         | 53                                          | VoIP/LNP                       | Fixed, monthly charge associated with transferring an existing phone number to a VoIP service provider.                                                                                                    |  |
| 19         | 566                                         | VoIP/PBX Outbound<br>Channel   | Designates the number of voice grade communications<br>channels leaving a subscriber's premises through a VoIP<br>PBX connecting the subscriber's premises to the public<br>switched network. Taxable amount is irrelevant for this<br>transaction/service type. Tax is calculated based on the<br>number of outbound channels designated in the lines<br>field. Used in Conjunction with 19/41 and 19/578. |  |
| 19         | 577                                         | VoIP/Enhanced Features         | Charges and fees for additional feature charges of VoIP<br>services which are separate from voice transmission<br>related features as defined by the FCC. (Includes services<br>such as voicemail, interactive voice response, audiotext<br>information services, and protocol processing.)                                                                                                    |  |
| 19         | 578                                         | VoIP/PBX                       | Designates the number of PBX trunks a VoIP customer is<br>using. (Taxable amount is irrelevant for this<br>transaction/service type. Tax is calculated based on the<br>number of trunks designated in the lines field. Used in<br>conjunction with 19/41 and 19/566.)                                                                                                    |  |

|            | Table 2-1 Valid Transaction / Service Pairs |                                        |                                                                                                    |  |
|------------|---------------------------------------------|----------------------------------------|----------------------------------------------------------------------------------------------------|--|
| IDEN       | r                                           | NAME                                   | DESCRIPTION                                                                                                    |  |
| Trans Type | Svc Type                                    |                                        |                                                                                                    |  |
| 19         | 579                                         | VoIP/PBX High Capacity                 | Designates the number of High Capacity Trunks a customer is using. Taxable amount is irrelevant for this transaction/service type. Tax is calculated based on the number of High Capacity Trunks designated in the lines field. Used in conjunction with 19/580 and 19/582.                                                                                                    |  |
| 19         | 580                                         | VoIP/High Capacity<br>Extension        | Designates the number of VoIP extensions a VoIP service<br>customer is using on a High Capacity Trunk. (Taxable<br>amount is irrelevant for this transaction/service type. Tax<br>is calculated based on the number of extensions<br>designated in the lines field.)Designates the number of<br>VoIP extensions a VoIP service customer is using on a<br>High Capacity Trunk. Taxable amount is irrelevant for this<br>transaction/service type. Tax is calculated based on the<br>number of extensions designated in the lines field. Used<br>in conjunction with 19/579 and 19/582. |  |
| 19         | 582                                         | VoIP/High Capacity<br>Outbound Channel | Designates the number of voice grade communications<br>channels leaving a subscriber's premises through a VoIP<br>High Capacity Trunk connecting the subscriber's premises<br>to the public switched network. Taxable amount is<br>irrelevant for this transaction/service type. Tax is<br>calculated based on the number of outbound channels<br>designated in the lines field. Used in conjunction with<br>19/579 and 19/580.                                                                                                    |  |
| 19         | 596                                         | VoIP/Access-Local Only<br>Service      | Basic monthly flat rate charge for Local Only Service VoIP.                                                                                                    |  |
| 19         | 635                                         | VoIP/Toll Free Number                  | Monthly recurring charge for access to a VoIP toll free number.                                                                                                    |  |
| 20         | 6                                           | VoIPA/Access Charge                    | Basic monthly flat rate for VoIP service.                                                                                                    |  |
| 20         | 8                                           | VoIPA/Install                          | Charge for installation of VoIP services.                                                                                                    |  |
| 20         | 11                                          | VoIPA/Activation                       | One-time charges for activating a VoIP account.<br>(Mutually exclusive of the other VoIP charges.)                                                                                                    |  |
| 20         | 13                                          | VoIPA/Equipment Repair                 | Charge for repair of equipment necessary to make VoIP calls.                                                                                                    |  |
| 20         | 14                                          | VoIPA/Late Charge                      | Category for late charges that were originally taxed using one of the VoIPA (20) transaction categories.                                                                                                    |  |
| 20         | 21                                          | VoIPA/Lines                            | Designates the quantity of numbers a VoIP customer is<br>using. (Taxable amount is irrelevant for this<br>transaction/service type. Tax is calculated based on the<br>number of lines designated in the lines field.) This service<br>type will return E911 at the landline rate regardless of<br>whether it is paired with the VoIP or VoIPA transaction<br>type.                                                                                                    |  |
| 20         | 30                                          | VoIPA/Feature Charge                   | Charges and fees for additional feature charges of VoIP services. (Includes services such as call waiting, caller ID, call blocking, call forwarding, etc.)                                                                                                    |  |
| 20         | 37                                          | VoIPA/Equipment Rental                 | Charge for renting equipment necessary to make VoIP phone calls.                                                                                                    |  |

|            | Table 2-1 Valid Transaction / Service Pairs |                                 |                                                                                                    |  |
|------------|---------------------------------------------|---------------------------------|----------------------------------------------------------------------------------------------------|--|
|            | IDENTIFIER NAME                             |                                 | DESCRIPTION                                                                                                    |  |
| Trans Type | Svc Type                                    |                                 | Designates the number of VoIP PBX extensions a VoIP                                                                                                    |  |
| 20         | 41                                          | VoIPA/PBX Extension             | service customer is using. Taxable amount is irrelevant<br>for this transaction/service type. Tax is calculated based<br>on the number of extensions designated in the lines field.<br>Used in conjunction with 20/566 and 20/578.                                                                                                    |  |
| 20         | 43                                          | VoIPA/Invoice                   | Mapping category for transactions on a per invoice basis.<br>(Tax is based per invoice per account per billing cycle.<br>Taxable amount or numbers of lines are irrelevant for this<br>transaction/service type.)                                                                                                    |  |
| 20         | 48                                          | VoIPA/Wireless Access<br>Charge | This will tax similar to Cellular/Access Charge. Federal and State USF are applied, but at the wireless safe harbor rate.                                                                                                    |  |
| 20         | 49                                          | VoIPA/Interstate Usage          | Portion of MRC, or per-minute charges, attributable to calls that cross state lines but do not leave the United States.                                                                                                    |  |
| 20         | 50                                          | VoIPA/Intrastate Usage          | Portion of MRC, or per-minute charges, attributable to calls that do not cross state lines.                                                                                                    |  |
| 20         | 51                                          | VoIPA/International Usage       | Portion of MRC, or per-minute charges, attributable to calls that originate inside the United States and terminate outside the United States.                                                                                                    |  |
| 20         | 52                                          | VoIPA/Wireless Lines            | Designates the quantity of numbers a VoIP customer is<br>using. (Taxable amount and number of lines are<br>irrelevant for this service type. Tax is calculated based on<br>the number of transactions passed. For two lines you<br>would pass two transactions.) This service type will return<br>E911 at the wireless rate regardless of whether it is<br>paired with the VoIP or VoIPA transaction type. |  |
| 20         | 53                                          | VoIPA/LNP                       | Fixed, monthly charge associated with transferring an existing phone number to a VoIP service provider.                                                                                                    |  |
| 20         | 566                                         | VoIPA/PBX Outbound<br>Channel   | Designates the number of voice grade communications<br>channels leaving a subscriber's premises through a VoIP<br>PBX connecting the subscribers premises to the public<br>switched network. Taxable amount is irrelevant for this<br>transaction/service type. Tax is calculated based on the<br>number of outbound channels designated in the lines<br>field. Used in conjunction with 20/41 and 20/578. |  |
| 20         | 577                                         | VoIPA/Enhanced Features         | Charges and fees for additional feature charges of VoIP<br>services which are separate from basic transmission<br>services. (Includes services such as voicemail, interactive<br>voice response, audiotext information services, and<br>protocol processing.)                                                                                                    |  |
| 20         | 578                                         | VoIPA/PBX                       | Designates the number of PBX trunks a VoIP customer is<br>using. (Taxable amount is irrelevant for this<br>transaction/service type. Tax is calculated based on the<br>number of trunks designated in the lines field. Used in<br>conjunction with 20/41 and 20/566.)                                                                                                    |  |

|            | Table 2-1 Valid Transaction / Service Pairs |                                            |                                                                                                    |  |
|------------|---------------------------------------------|--------------------------------------------|----------------------------------------------------------------------------------------------------|--|
| IDENT      |                                             | NAME                                       | DESCRIPTION                                                                                                    |  |
| Trans Type | Svc Type                                    |                                            |                                                                                                    |  |
| 20         | 579                                         | VoIPA/PBX High Capacity                    | Designates the number of High Capacity Trunks a customer is using. Taxable amount is irrelevant for this transaction/service type. Tax is calculated based on the number of High Capacity Trunks designated in the lines field. Used in conjunction with 20/580 and 20/582.                                                                                                    |  |
| 20         | 580                                         | VoIPA/High Capacity<br>Extension           | Designates the number of VoIP extensions a VoIP service<br>customer is using on a High Capacity Trunk. Taxable<br>amount is irrelevant for this transaction/service type. Tax<br>is calculated based on the number of extensions<br>designated in the lines field. Used in conjunction with<br>20/579 and 20/582.                                                                                                    |  |
| 20         | 582                                         | VoIPA/High Capacity<br>Outbound Channel    | Designates the number of voice grade communications<br>channels leaving a subscriber's premises through a VoIP<br>High Capacity Trunk connecting the subscriber's premises<br>to the public switched network. Taxable amount is<br>irrelevant for this transaction/service type. Tax is<br>calculated based on the number of High Capacity<br>Outbound Channels designated in the lines field. Used in<br>conjunction with 20/579 and 20/580. |  |
| 20         | 596                                         | VoIPA/Access-Local Only<br>Service         | Basic monthly flat rate charge for Local Only Service VoIP.                                                                                                    |  |
| 20         | 635                                         | VoIPA/Toll Free Number                     | Monthly recurring charge for access to a VoIP toll free number.                                                                                                    |  |
| 21         | 21                                          | Payphone/Lines                             | Line charges for provisioning of service to a coin<br>operated phone. (Taxable amount is irrelevant for this<br>transaction/service type. Tax is calculated based on the<br>number of lines designated in the lines field.)                                                                                                    |  |
| 21         | 49                                          | Payphone/Interstate Usage                  | Charges for calls that cross state houndaries from a coin                                                                                                    |  |
| 21         | 50                                          | Payphone/Intrastate Usage                  | Charges for calls that do not cross state boundaries from a coin operated phone.                                                                                                    |  |
| 21         | 55                                          | Payphone/Local Usage                       | Charges for local calls from a coin operated phone.                                                                                                    |  |
| 21         | 56                                          | Payphone/Provisioning                      | MRC related charges for the provisioning of service to a coin-operated phone.                                                                                                    |  |
| 24         | 59                                          | Software/Licensed<br>Software              | An agreement for the use of software for a specified period. Transferrable to the customer by physical means, which the customer retains.                                                                                                    |  |
| 24         | 60                                          | Software/Software<br>Maintenance Agreement | A contract that covers the contract holder for the expense of maintaining and updating software.                                                                                                    |  |
| 24         | 61                                          | Software/Report on CD or<br>Paper Form     |                                                                                                    |  |
| 24         | 595                                         | Software/Downloaded<br>Licensed Software   | An agreement for the use of software for a specified period. Transferable to the computer by electronic means.                                                                                                    |  |
| 24         | 636                                         | Software/Remotely<br>Accessed Software     | A service that provides access and usage of software that<br>remains in the possession of the seller and is remotely<br>accessed by a customer. If data is manipulated by the<br>software, it is user created data.                                                                                                    |  |

|            | Table 2-1 Valid Transaction / Service Pairs |                                                      |                                                                                                    |  |
|------------|---------------------------------------------|------------------------------------------------------|----------------------------------------------------------------------------------------------------|--|
|            |                                             | NAME                                                 | DESCRIPTION                                                                                                    |  |
| Trans Type | Svc Type                                    | Timesharing/Information                              | Access to a computer through a remote terminal that                                                                                                    |  |
| 25         | 62                                          | Retrieval                                            | allows retrieval of stored data created by the user.                                                                                                    |  |
| 25         | 646                                         | Timesharing/Information<br>Retrieval (Provider Data) | Access to a computer through a remote terminal that allows retrieval of stored data created by the service provider.                                                                                                    |  |
| 57         | 661                                         | Digital Goods/Streaming<br>Audio                     | The purchase of audio via the internet. The purchaser does not retain possession of the audio.                                                                                                    |  |
| 57         | 662                                         | Digital Goods/ Downloaded<br>Audio                   | The purchase of audio via the internet. The purchaser retains possession of the audio.                                                                                                    |  |
| 58         | 564                                         | Dark Fiber Lease/Non-<br>Facilities                  | Lease of Dark Fiber installed on property not owned by the lessor.                                                                                                    |  |
| 58         | 604                                         | Dark Fiber Lease<br>Facilities/Local Svc             | Lease of Dark Fiber installed on property owned by the lessor used for local telecommunications service                                                                                                    |  |
| 58         | 605                                         | Dark Fiber Lease/Non-<br>Facilities-Local Svc        | Lease of Dark Fiber installed on property not owned by the lessor used for local telecommunications service                                                                                                    |  |
| 59         | 6                                           | VoIP Nomadic/Access<br>Charge                        | Basic monthly flat rate for VoIP service.                                                                                                    |  |
| 59         | 8                                           | VoIP Nomadic/Install                                 | Charge for installation of VoIP services.                                                                                                    |  |
| 59         | 11                                          | VoIP Nomadic/Activation                              | One-time charges for activating a VoIP account.<br>(Mutually exclusive of the other VoIP charges.)                                                                                                    |  |
| 59         | 13                                          | VoIP Nomadic/Equipment<br>Repair                     | Charge for repair of equipment necessary to make VoIP calls.                                                                                                    |  |
| 59         | 14                                          | VoIP Nomadic/Late Charge                             | Category for late charges that were originally taxed using                                                                                                    |  |
| 59         | 21                                          | VoIP Nomadic/Lines                                   | Designates the quantity of numbers a VoIP customer is<br>using. (Taxable amount is irrelevant for this<br>transaction/service type. Tax is calculated based on the<br>number of lines designated in the lines field.)                                                                      |  |
| 59         | 30                                          | VoIP Nomadic/Feature<br>Charge                       | Charges and fees for additional feature charges of VoIP<br>services. (Includes services such as call waiting, caller ID,<br>call blocking, call forwarding, etc.)                                                                                                    |  |
| 59         | 37                                          | VoIP Nomadic/Equipment<br>Rental                     | Charge for renting equipment necessary to make VoIP phone calls.                                                                                                    |  |
| 59         | 41                                          | VoIP Nomadic/PBX<br>Extension                        | Designates the number of VoIP PBX extensions a local<br>service customer is using. Taxable amount is irrelevant<br>for this transaction/service type. Tax is calculated based<br>on the number of extensions designated in the lines field.<br>Used in conjunction with 59/566 and 59/578. |  |
| 59         | 43                                          | VoIP Nomadic/Invoice                                 | Mapping category for transactions on a per invoice basis.<br>(Tax is based per invoice per account per billing cycle.<br>Taxable amount or numbers of lines are irrelevant for this<br>transaction/service type.)                                                                          |  |
| 59         | 49                                          | VoIP Nomadic/Interstate<br>Usage                     | Portion of MRC, or per-minute charges, attributable to calls that cross state lines but do not leave the United States.                                                                                                    |  |
| 59         | 50                                          | VoIP Nomadic/Intrastate<br>Usage                     | Portion of MRC, or per-minute charges, attributable to calls that do not cross state lines.                                                                                                    |  |

| Table 2-1 Valid Transaction / Service Pairs |                             |                                                   |                                                                                                    |
|---------------------------------------------|-----------------------------|---------------------------------------------------|----------------------------------------------------------------------------------------------------|
|                                             | IDENTIFIER NAME DESCRIPTION |                                                   | DESCRIPTION                                                                                                    |
| Trans Type                                  | Svc Type                    |                                                   |                                                                                                    |
| 59                                          | 51                          | VoIP<br>Nomadic/International<br>Usage            | Portion of MRC, or per-minute charges, attributable to calls that originate inside the United States and terminate outside the United States.                                                                                                    |
| 59                                          | 53                          | VoIP Nomadic/LNP                                  | Fixed, monthly charge associated with transferring an existing phone number to a VoIP service provider.                                                                                                    |
| 59                                          | 566                         | VoIP Nomadic/PBX<br>Outbound Channel              | Designates the number of voice grade communications<br>channels leaving a subscriber's premises through a VoIP<br>PBX connecting the subscriber's premises to the public<br>switched network. Taxable amount is irrelevant for this<br>transaction/service type. Tax is calculated based on the<br>number of outbound channels designated in the lines<br>field. Used in conjunction with 59/41 and 59/578.                     |
| 59                                          | 577                         | VoIP Nomadic/Enhanced<br>Features                 | Charges and fees for additional feature charges of VoIP<br>services which are separate from basic transmission<br>services. (Includes services such as voicemail, interactive<br>voice response, audiotext information services, and<br>protocol processing.)                                                                                                    |
| 59                                          | 578                         | VoIP Nomadic/PBX                                  | Designates the number of PBX trunks a VoIP customer is<br>using. (Taxable amount is irrelevant for this<br>transaction/service type. Tax is calculated based on the<br>number of trunks designated in the lines field. Used in<br>conjunction with 59/41 and 59/566.)                                                                                                    |
| 59                                          | 579                         | VoIP Nomadic/PBX High<br>Capacity                 | Designates the number of High Capacity Trunks a<br>customer is using. Taxable amount is irrelevant for this<br>transaction/service type. Tax is calculated based on the<br>number of High Capacity Trunks designated in the lines<br>field. Used in conjunction with 59/580 and 59/582.                                                                                                    |
| 59                                          | 580                         | VoIP Nomadic/High<br>Capacity Extension           | Designates the number of VoIP extensions a VoIP service<br>customer is using on a High Capacity Trunk. Taxable<br>amount is irrelevant for this transaction/service type. Tax<br>is calculated based on the number of extensions<br>designated in the lines field. Used in conjunction with<br>59/579 and 59/582.                                                                                                    |
| 59                                          | 582                         | VoIP Nomadic/High<br>Capacity Outbound<br>Channel | Designates the number of voice grade communications<br>channels leaving a subscriber's premises through a VoIP<br>High Capacity Trunk connecting the subscriber's premises<br>to the public switched network. Taxable amount is<br>irrelevant for this transaction/service type. Tax is<br>calculated based on the number of outbound channels<br>designated in the lines field. Used in conjunction with<br>59/579 and 59/580. |
| 59                                          | 635                         | VoIP Nomadic/Toll Free<br>Number                  | Monthly recurring charge for access to a VoIP Nomadic toll free number.                                                                                                    |
| 60                                          | 10                          | Satellite Phone/Usage                             | Satellite per minute and/or per use charges. Avalara has<br>added this combination for development and testing<br>purposes. Avalara plans that the combination will be<br>available for use in tax production approximately the first<br>of the year.                                                                                                    |
| 61                                          | 585                         | VPN/Interstate MPLS                               | Charge for Interstate Virtual Private Network using MPLS.                                                                                                    |

|            | Table 2-1 Valid Transaction / Service Pairs |                                                     |                                                                                                    |  |
|------------|---------------------------------------------|-----------------------------------------------------|----------------------------------------------------------------------------------------------------|--|
|            | TIFIER                                      | NAME                                                | DESCRIPTION                                                                                                    |  |
| Trans Type | Svc Type                                    |                                                     |                                                                                                    |  |
| 61         | 586                                         | VPN/Intrastate MPLS                                 | Charge for Intrastate Virtual Private Network using MPLS.                                                                                                    |  |
| 61         | 650                                         | VPN/MPLS Intrastate<br>Activation                   | One-time charge for the activation of an intrastate virtual<br>private network (VPN) using multiprotocol label switching<br>(MPLS). It is mutually exclusive of the other VPN charges.<br>One-time charge for the installation, administration,                                                                                         |  |
| 61         | 651                                         | VPN/MPLS Install                                    | modification, or termination of a virtual private network<br>(VPN) using multiprotocol label switching (MPLS). This<br>should be used for install fee, change order fees, add-<br>service fees, and termination account/service fees, but<br>not for repair/service fees.                                                               |  |
| 61         | 652                                         | VPN/MPLS Service                                    | One-time charge for manual, physical service to a virtual<br>private network (VPN) using multiprotocol label switching<br>(MPLS), such as a truck roll to the customer premise. All<br>manual repair services should fall into this category. This<br>designation should not be used for administrative fees or<br>service change fees. |  |
| 61         | 653                                         | VPN/MPLS Interstate<br>Activation                   | One-time charge for the activation of an interstate virtual private network (VPN) using multiprotocol label switching (MPLS). It is mutually exclusive of the other VPN charges.                                                                                                    |  |
| 64         | 648                                         | Conferencing/Intrastate<br>with FCC Jurisdiction    | Per-minute and per-participant charges for dial-in service<br>provided in conjunction with connecting conference<br>participants utilizing a conferencing bridge when all<br>participants are located within one state. Intended to be<br>used to return Federal charges with the State charges.                                        |  |
| 64         | 649                                         | Conferencing/Interstate<br>without FCC Jurisdiction | Per-minute and per-participant charges for dial in service<br>provided in conjunction with connecting conference<br>participants utilizing a conferencing bridge when all<br>participants are located in different states. Intended to<br>be used to return State charges for conferencing without<br>Federal charges.                  |  |
| 65         | 6                                           | Non-Interconnected<br>VoIP/Access Charge            | Basic monthly flat rate for non-interconnected VoIP service.                                                                                                    |  |
| 65         | 11                                          | Non-Interconnected<br>VoIP/Activation               | One-time charges for activating a non-interconnected<br>VoIP account. (Mutually exclusive of the other VoIP<br>charges.)                                                                                                    |  |
| 65         | 14                                          | Non-Interconnected<br>VoIP/Late Charge              | Category for late charges that were originally taxed using one of the "Non-Interconnected VoIP" transaction categories.                                                                                                    |  |
| 65         | 30                                          | Non-Interconnected<br>VoIP/Feature Charge           | Charges and fees for additional feature charges of non-<br>interconnected VoIP services. (Includes services such as<br>call waiting, caller ID, call blocking, call forwarding, etc.)                                                                                                    |  |
| 65         | 43                                          | Non-Interconnected<br>VoIP/Invoice                  | Mapping category for non-interconnected VoIP<br>transactions on a per invoice basis. (Tax is based per<br>invoice per account per billing cycle. Taxable amount or<br>numbers of lines are irrelevant for this<br>transaction/service type.)                                                                                            |  |
| 65         | 49                                          | Non-Interconnected<br>VoIP/Interstate Usage         | Portion of MRC, or per-minute charges, attributable to<br>non-interconnected VoIP calls that cross state lines but<br>do not leave the United States.                                                                                                    |  |

|            | Table 2-1 Valid Transaction / Service Pairs |                                                |                                                                                                    |  |
|------------|---------------------------------------------|------------------------------------------------|----------------------------------------------------------------------------------------------------|--|
| IDENT      | ΓIFIER                                      | NAME                                           | DESCRIPTION                                                                                                    |  |
| Trans Type | Svc Type                                    | INAIVIE                                        | DESCRIPTION                                                                                                    |  |
| 65         | 50                                          | Non-Interconnected<br>VoIP/Intrastate Usage    | Portion of MRC, or per-minute charges, attributable to non-interconnected VoIP calls that do not cross state lines.                                                                                                    |  |
| 65         | 51                                          | Non-Interconnected<br>VoIP/International Usage | Portion of MRC, or per-minute charges, attributable to<br>non-interconnected VoIP calls that originate inside the<br>United States and terminate outside the United States.                                                                                                    |  |
| 65         | 577                                         | Non-Interconnected                             | Charges and fees for additional feature charges of non-<br>interconnected VoIP services which are separate from<br>basic transmission services. (Includes services such as<br>voicemail, interactive voice response, audio text<br>information services, and protocol processing.) |  |

# 2.2.1 Additional Transaction/Service Pairings Supported in Telecom

Note: These Transaction/Service pairings are available for use in the U.S only.

| Table 2-2 Transaction and Service Types |          |                                            |                                                                                                    |  |
|-----------------------------------------|----------|--------------------------------------------|----------------------------------------------------------------------------------------------------|--|
| IDENTIFIER                              |          |                                            |                                                                                                    |  |
| Trans Type                              | Svc Type | NAME                                       | DESCRIPTION                                                                                                    |  |
| 24                                      | 491      | Software/Canned Software                   | Software written for multiple users.<br>Transferable to the computer by<br>physical means, which the customer<br>retains.                                                       |  |
| 24                                      | 492      | Software/Modified Charges                  | Charges to modify canned software for a specific user.                                                                                                    |  |
| 24                                      | 493      | Software/Modified Software                 | Software modified for a specific<br>purpose for a specific user.<br>Transferable to the computer by<br>physical means which the customer<br>retains                             |  |
| 24                                      | 494      | Software/Custom Software                   | Software written for a specific purpose<br>for a specific user. Transferable to the<br>computer by physical means which the<br>customer retains                                 |  |
| 24                                      | 495      | Software/Canned Software-Load and<br>Leave | Software written for multiple users.<br>Transferable to the computer by<br>physical means which the software<br>provider retains after installation.                            |  |
| 24                                      | 496      | Software/Custom Software-Load and<br>Leave | Software written for a specific purpose<br>for a specific user. Transferable to the<br>computer by physical means which the<br>software provider retains after<br>installation. |  |

|            | Table 2-2 Transaction and Service Types |                                                      |                                                                                                    |  |
|------------|-----------------------------------------|------------------------------------------------------|----------------------------------------------------------------------------------------------------|--|
| IDENTIFIER |                                         |                                                      |                                                                                                    |  |
| Trans Type | Svc Type                                | NAME                                                 | DESCRIPTION                                                                                                    |  |
| 24         | 497                                     | Software/Licensed Software-Load and<br>Leave         | An agreement for the use of software<br>for a specified period. Transferable to<br>the computer by physical means which<br>the software provider retains after<br>installation.                                                                                  |  |
| 24         | 498                                     | Software/Modified Software-Load and<br>Leave         | Software modified for a specific<br>purpose for a specific user.<br>Transferable to the computer by<br>physical means which the software<br>provider retains after installation.                                                                                 |  |
| 24         | 499                                     | Software/Downloaded Custom<br>Software               | Software written for a specific purpose<br>for a specific user. Transferable to the<br>computer by electronic means.                                                                                                    |  |
| 24         | 500                                     | Software/Downloaded Canned<br>Software               | Software written for multiple users.<br>Transferable to the computer by<br>electronic means.                                                                                                    |  |
| 24         | 502                                     | Software/Modified Software-Download                  | Software modified for a specific<br>purpose for a specific user.<br>Transferable to the computer by<br>electronic means.                                                                                                    |  |
| 24         | 503                                     | Software/Software Set Up-Optional-<br>Canned         | Charges for the set up and installation<br>of software into the purchaser's<br>equipment. Covering pre-written<br>software transferred by physical means<br>that is retained by the user. The user<br>has the option of installing the software<br>themselves.   |  |
| 24         | 504                                     | Software/Software Set Up-Optional-<br>Custom         | Charges for the set up and installation<br>of software into the purchaser's<br>equipment. This covers custom<br>software no matter the means<br>transferred. The user has the option of<br>installing the software themselves.                                   |  |
| 24         | 505                                     | Software/Software Set Up-Optional-<br>Downloaded     | Charges for the set up and installation<br>of software into the purchaser's<br>equipment. Covering pre-written<br>software transferred by electronic<br>means. The user has the option of<br>installing the software themselves.                                 |  |
| 24         | 506                                     | Software/Software Set Up-Optional-<br>Load and Leave | Charges for the set up and installation<br>of software into the purchaser's<br>equipment. Covering pre-written<br>software transferred by physical means<br>that is retained by the seller. The user<br>has the option of installing the software<br>themselves. |  |

|            |          | Table 2-2 Transaction and Service                     | Турез                                                                                                    |
|------------|----------|-------------------------------------------------------|----------------------------------------------------------------------------------------------------|
| IDEN       | TIFIER   |                                                       | DESCRIPTION                                                                                                    |
| Trans Type | Svc Type | NAME                                                  | DESCRIPTION                                                                                                    |
| 24         | 507      | Software/Software Set Up-Optional-<br>Modified        | Charges for the set up and installation<br>of software into the purchaser's<br>equipment. Covering modified software<br>transferred by physical means that is<br>retained by the user. The user has the<br>option of installing the software<br>themselves.                |
| 24         | 508      | Software/Software Set Up-Mandatory-<br>Canned         | Charges for the set up and installation<br>of software into the purchaser's<br>equipment. Covering pre-written<br>software transferred by physical means<br>that is retained by the user. The user<br>does not have the option of installing<br>the software themselves.   |
| 24         | 509      | Software/Software Set Up-Mandatory-<br>Custom         | Charges for the set up and installation<br>of software into the purchaser's<br>equipment. This covers custom<br>software no matter the means<br>transferred. The user does not have the<br>option of installing the software<br>themselves.                                |
| 24         | 510      | Software/Software Set Up-Mandatory-<br>Downloaded     | Charges for the set up and installation<br>of software into the purchaser's<br>equipment. Covering pre-written<br>software transferred by electronic<br>means. The user does not have the<br>option of installing the software<br>themselves.                              |
| 24         | 511      | Software/Software Set Up-Mandatory-<br>Load and Leave | Charges for the set up and installation<br>of software into the purchaser's<br>equipment. Covering pre-written<br>software transferred by physical means<br>that is retained by the seller. The user<br>does not have the option of installing<br>the software themselves. |
| 24         | 512      | Software/Software Set Up-Mandatory-<br>Modified       | Charges for the set up and installation<br>of software into the purchaser's<br>equipment. Covering modified software<br>transferred by physical means that is<br>retained by the user. The user does not<br>have the option of installing the<br>software themselves.      |
| 24         | 513      | Software/Computer Consulting-<br>Optional-Canned      | Charges often considered design and<br>planning for software but not to include<br>actual training.                                                                                                    |
| 24         | 514      | Software/Computer Consulting-<br>Mandatory-Canned     | Charges often considered design and planning for software but not to include actual training.                                                                                                    |

|            |          | Table 2-2 Transaction and Service                         | Types                                                                                                    |
|------------|----------|-----------------------------------------------------------|----------------------------------------------------------------------------------------------------|
| IDEN       | TIFIER   |                                                           | DESCRIPTION                                                                                                    |
| Trans Type | Svc Type | NAME                                                      | DESCRIPTION                                                                                                    |
| 24         | 515      | Software/Computer Consulting-<br>Optional-Custom          | Charges often considered design and<br>planning for software but not to include<br>actual training.                                                                                   |
| 24         | 516      | Software/Computer Consulting-<br>Mandatory-Custom         | Charges often considered design and<br>planning for software but not to include<br>actual training.                                                                                   |
| 24         | 517      | Software/Computer Consulting-<br>Optional-Downloaded      | Charges often considered design and<br>planning for software but not to include<br>actual training.                                                                                   |
| 24         | 518      | Software/Computer Consulting-<br>Mandatory-Downloaded     | Charges often considered design and<br>planning for software but not to include<br>actual training                                                                                    |
| 24         | 519      | Software/Computer Consulting-<br>Optional-Load and Leave  | Charges often considered design and planning for software but not to include actual training.                                                                                         |
| 24         | 520      | Software/Computer Consulting-<br>Mandatory-Load and Leave | Charges often considered design and<br>planning for software but not to include<br>actual training.                                                                                   |
| 24         | 521      | Software/Computer Consulting-<br>Optional-Modified        | Charges often considered design and<br>planning for software but not to include<br>actual training.                                                                                   |
| 24         | 522      | Software/Computer Consulting-<br>Mandatory-Modified       | Charges often considered design and<br>planning for software but not to include<br>actual training.                                                                                   |
| 24         | 523      | Software/Computer Training-Optional-<br>Canned            | Charges for training the purchaser on<br>the use of new software. The training is<br>for canned software and the customer<br>has a choice on whether to take the<br>course.           |
| 24         | 524      | Software/Computer Training-<br>Mandatory-Canned           | Charges for training the purchaser on<br>the use of new software. The training is<br>for canned software and the customer<br>does not have a choice on whether to<br>take the course. |
| 24         | 525      | Software/Computer Training-Optional-<br>Custom            | Charges for training the purchaser on<br>the use of new software. The training is<br>for custom software and the customer<br>has a choice on whether to take the<br>course.           |
| 24         | 526      | Software/Computer Training-<br>Mandatory-Custom           | Charges for training the purchaser on<br>the use of new software. The training is<br>for custom software and the customer<br>does not have a choice on whether to<br>take the course. |

| Table 2-2 Transaction and Service Types |          |                                                                             |                                                                                                    |
|-----------------------------------------|----------|-----------------------------------------------------------------------------|----------------------------------------------------------------------------------------------------|
| IDENTIFIER NAME DESCRIPTION             |          |                                                                             | DESCRIPTION                                                                                                    |
| Trans Type                              | Svc Type | NAME                                                                        | DESCRIPTION                                                                                                    |
| 24                                      | 527      | Software/Computer Training-Optional-<br>Downloaded                          | Charges for training the purchaser on<br>the use of new software. The training is<br>for pre-written software transferred<br>electronically and the customer has a<br>choice on whether to take the course.                                 |
| 24                                      | 528      | Software/Computer Training-<br>Mandatory-Downloaded                         | Charges for training the purchaser on<br>the use of new software. The training is<br>for pre-written software transferred<br>electronically and the customer does<br>not have a choice on whether to take<br>the course.                    |
| 24                                      | 529      | Software/Computer Training-Optional-<br>Load and Leave                      | Charges for training the purchaser on<br>the use of new software. The training is<br>for pre-written software transferred by<br>a medium kept by the purchaser and<br>the customer has a choice on whether<br>to take the course.           |
| 24                                      | 530      | Software/Computer Training-<br>Mandatory-Load and Leave                     | Charges for training the purchaser on<br>the use of new software. The training is<br>for pre-written software transferred by<br>a medium kept by the purchaser and<br>the customer does not have a choice<br>on whether to take the course. |
| 24                                      | 531      | Software/Computer Training-Optional-<br>Modified                            | Charges for training the purchaser on<br>the use of new software. The training is<br>for modified software and the<br>customer has a choice on whether to<br>take the course.                                                               |
| 24                                      | 532      | Software/Computer Training-<br>Mandatory-Modified                           | Charges for training the purchaser on<br>the use of new software. The training is<br>for modified software and the<br>customer does not have a choice on<br>whether to take the course.                                                     |
| 25                                      | 533      | Timesharing/Timesharing - Off-Site Use<br>of CPU - General Rule             | Access to computer through a remote terminal that allows computations.                                                                                                    |
| 25                                      | 534      | Timesharing/CPU Located out of State                                        | Access to computer through a remote terminal that allows computations.                                                                                                    |
| 29                                      | 128      | Books-Educational/College & Trade<br>School                                 | Books used specifically for students of college and trade school.                                                                                                    |
| 32                                      | 106      | Electronic Equipment & Computer<br>Hardware/General Rule                    | Covers any electronic equipment or computer hardware not otherwise mentioned.                                                                                                    |
| 32                                      | 174      | Electronic Equipment & Computer<br>Hardware/Monitors Less Than 4 Inches     | Monitors or Device and Monitors with a viewing screen of less than 4 inches.                                                                                                    |
| 32                                      | 175      | Electronic Equipment & Computer<br>Hardware/Monitors Between 5-14<br>inches | Monitors or Device and Monitors with a viewing screen of between 5-14 inches.                                                                                                    |

| Table 2-2 Transaction and Service Types |          |                                                                                    |                                                                                                    |
|-----------------------------------------|----------|------------------------------------------------------------------------------------|----------------------------------------------------------------------------------------------------|
| IDENTIFIER                              |          | - NAME                                                                             | DESCRIPTION                                                                                                    |
| Trans Type                              | Svc Type | NAME                                                                               | DESCRIPTION                                                                                                    |
| 32                                      | 176      | Electronic Equipment & Computer<br>Hardware/Monitors Between Than 15-<br>34 Inches | Monitors or Device and Monitors with a viewing screen of between 15-34 inches.                                                      |
| 32                                      | 177      | Electronic Equipment & Computer<br>Hardware/Monitors Greater Than 35<br>Inches     | Monitors or Device and Monitors with a viewing screen of greater than 35 inches.                                                    |
| 34                                      | 106      | General Merchandise/General Rule                                                   | Any tangible personal property not<br>otherwise considered in any other<br>transaction type/service type.                           |
| 34                                      | 230      | General Merchandise/Coupon Books                                                   | Books that have coupons enclosed to use as discounts at various establishments.                                                     |
| 34                                      | 232      | General Merchandise/Non-Lead Based<br>Batteries                                    | Batteries                                                                                                    |
| 34                                      | 574      | General Merchandise/Fixture                                                        | Tangible personal property that is<br>installed in real property and qualifies<br>as a fixture of the real property.                |
| 36                                      | 247      | Magazines/Subscription-Annually-<br>Delivered by US Mail                           | A publication with a soft cover and<br>indexed articles published once a year<br>delivered by Second Class Mail or<br>below.        |
| 36                                      | 250      | Magazines/Subscription-Quarterly-<br>Delivered by US Mail                          | A publication with a soft cover and<br>indexed articles published every three<br>months delivered by Second Class Mail<br>or below. |
| 36                                      | 361      | Magazines/Digital Product – Retail                                                 | A magazine publication transveyed<br>electronically and sold online on a per<br>copy basis.                                         |
| 36                                      | 362      | Magazines/Digital Product –<br>Subscription                                        | A magazine publication transveyed<br>electronically and sold online as part of<br>a subscription to the magazine.                   |
| 42                                      | 361      | Newspaper/Digital Product - Retail                                                 | A newsprint publication transveyed<br>electronically and sold online on a per<br>copy basis.                                        |
| 42                                      | 362      | Newspaper/Digital Product -<br>Subscription                                        | A newsprint publication transveyed<br>electronically and sold online as part of<br>a subscription to the newspaper.                 |
| 44                                      | 387      | Rentals & Leasing/Movie Rentals<br>Private UseDigital Download                     | Movies rented for private viewing transveyed by electronic means                                                                    |
| 47                                      | 414      | Services Printing/Printing Services                                                | Charges for printing or imprinting items<br>unto tangible personal property<br>provided directly or indirectly by the<br>customer.  |
| 47                                      | 415      | Services Printing/Copying Services                                                 | Charges for duplicating customer<br>provided materials to another<br>document.                                                      |

| Table 2-2 Transaction and Service Types |          |                                                                   |                                                                                                    |  |
|-----------------------------------------|----------|-------------------------------------------------------------------|----------------------------------------------------------------------------------------------------|--|
| IDENTIFIER                              |          |                                                                   |                                                                                                    |  |
| Trans Type                              | Svc Type | NAME                                                              | DESCRIPTION                                                                                                    |  |
| 48                                      | 416      | Services Professional/Credit Card<br>Processing Fee-Part of Sale  | A fee charged by the vendor to recover<br>credit card processing cost. The fee is<br>charged as part of the sale. |  |
| 48                                      | 417      | Services Professional/Credit Card<br>Processing Fee-Separate Sale | A fee charged by the vendor to recover<br>credit card processing cost. The fee is<br>charged as a separate sale.  |  |
| 48                                      | 420      | Services Professional/Protection &<br>Security Services           | A fee paid for the service of protecting<br>or securing real or tangible personal<br>property.                    |  |
| 48                                      | 434      | Services Professional/Advertising                                 | Fees paid for the services used<br>generally to advertise a company's<br>message in printed form                  |  |
| 48                                      | 439      | Services Professional/Background<br>Music Services                | Services that provide music for a fee to various businesses to create further ambiance.                           |  |
| 48                                      | 447      | Services Professional/Telephone<br>Answering Service              | Fee charged to answer phones and take<br>messages on behalf of an individual or<br>business.                      |  |
| 48                                      | 557      | Services Professional/Service-<br>Information Systems Services    | Charge for the manipulation of user's data. This is not to be confused with the transmission of data.             |  |
| 50                                      | 473      | Services Repair/Repair Parts - General<br>Rule                    | Parts used to regain the function of or extend the operational life of an item.                                   |  |
| 57                                      | 560      | Digital Goods/Download from Internet                              | The purchase of goods such as music,<br>books, or phone ringtones downloaded<br>from the internet.                |  |
| 57                                      | 561      | Digital Goods/Download to Phone                                   | The purchase of goods such as ringtones downloaded to a cell phone.                                               |  |
| 57                                      | 609      | Digital Goods/Streaming Video                                     | The purchase of video via the internet.<br>The purchaser does not retain<br>possession of the video.              |  |
| 57                                      | 633      | Digital Goods/Downloaded Video                                    | The purchase of video via the internet.<br>The purchaser retians possession of the<br>video.                      |  |

## 2.2.2 File transervdescsau.txt

A file named transervdescsau.txt is present in the database directory in each month's update. This file contains all of the valid transaction type/service type pairs, with the description of those types and of the pairing. It is a fixed format file, though there are spaces and commas between some of the fields for readability. It is described in the table below.

| transervdesc.txt File Format Key |                 |  |
|----------------------------------|-----------------|--|
| Description                      | Columns         |  |
| Alternate Flag                   | 1-1             |  |
| Market Number                    | 3-4             |  |
| Market Name                      | 6-35            |  |
| Transaction Type Number          | 38-39           |  |
| Transaction Type Description     | 41-90           |  |
| Service Type Number              | 93-95           |  |
| Service Type Description         | 97-146          |  |
| Long Description                 | 148-end of line |  |

## 2.3 Transaction Mapping Guidelines

### 2.3.1 Long Distance Transaction and Service Types

The long distance transaction and service types provide the ability to tax 1+, 0+, 800, 900, WATS and private lines for both interstate and intrastate calls. The capability to tax access charges, late charges, services, installations and International USA Inbound transactions is also provided.

Refer to Table 2-3 for a list of combined transaction and service types that are used for taxing long distance transactions.

| Table 2-3 Long Distance T | Transaction and Service Types |
|---------------------------|-------------------------------|
| Transaction Types         | Service Types                 |
| 1 – Interstate            | 1-Toll                        |
|                           | 2 – Toll-Free                 |
|                           | 3 – WATS                      |
|                           | 4 – Private Line              |
|                           | 12 – International Toll       |
|                           | 14 – Late Charge              |
|                           | 16 – 900                      |
|                           | 27 – Data                     |
|                           | 54 – Directory Assistance     |
|                           | 562 – Local Loop              |
|                           | 635 – Toll Free Number        |
| 2 – Intrastate            | 1 – Toll                      |
|                           | 2 – Toll-Free                 |
|                           | 3 – WATS                      |
|                           | 4 – Private Line              |
|                           | 5 – Local Exchange            |
|                           | 14 – Late Charge              |
|                           | 16 - 900                      |
|                           | 27 – Data                     |
|                           | 54 – Directory Assistance     |
|                           | 630 – Private Line (10% Rule) |
|                           | 631 – Data (10% Rule)         |
|                           | 635 – Toll Free Number        |

| Table 2-3 Long Distance | Transaction and Service Types          |
|-------------------------|----------------------------------------|
| Transaction Types       | Service Types                          |
| 3 – Other               | 6 – Access Charge                      |
|                         | 6 – Local Loop                         |
|                         | 9 – Directory Ads                      |
|                         | 14 – Late Charge                       |
|                         | 34 – Conference Bridge                 |
|                         | 37 – Equipment Rental                  |
|                         | 38 – Wire Maintenance                  |
|                         | 46 – PICC                              |
|                         | 47 – No Pick PICC                      |
|                         | 57 – Data Processing                   |
|                         | 96 – No Pick PICC Bundle               |
|                         | 97 – PICC Bundle                       |
|                         | 570 – Directory Listing                |
|                         | 575 – Conference Bridge- Intrastate    |
|                         | 576 – Conference Bridge-Intrastate w   |
|                         | Dial-in                                |
|                         | 589 – Conference Bridge-Interstate     |
|                         | 593 – Info Svcs-Private Physical Trans |
|                         | 594 – Info Svcs-Private Electronic     |
|                         | Trans                                  |
|                         | 597 – Info Svcs-Public-Electronic      |
|                         | Trans                                  |
|                         | 598 – Info Svcs-Public Physical Trans  |
|                         | 599 – E-mail hosting service           |
|                         | 600 – Real Property Rental             |
|                         | 602 – Services-Professional            |
|                         | 603 – Online Services                  |
|                         | 608 – Conference Bridge Interstate w   |
|                         | Dial-In                                |
|                         | 614 – Telecom Equipment Rental         |
|                         | 632 – Service Contracts                |
|                         | 638 – Security Monitoring Services     |
|                         | 639 – Streaming Internet Video         |
|                         | 644 – Info Svcs-Pub Elec Trans (Fin &  |
|                         | Securities)                            |
| 4 – Non-recurring       | 7 – Service                            |
|                         | 8 – Install                            |
|                         | 8 – Local Install                      |
|                         | 11 – Local Activation                  |
|                         | 14 – Late Charge                       |
| 14 – International      | 25 – USA Inbound                       |

## 2.3.2 Wireless Transaction and Service Types

Refer to Table 2-4 for a list of combined transaction and service types that are provided for taxing cellular and PCS long distance transactions.

| Table 2-4 Wireless Transaction and Service Types |                                 |
|--------------------------------------------------|---------------------------------|
| Transaction Types                                | Service Types                   |
| 13 – Cellular                                    | 6 – Access Charge               |
|                                                  | 10 – Usage                      |
|                                                  | 11 – Activation                 |
|                                                  | 14 – Late Charge                |
|                                                  | 30 – Feature Charge             |
|                                                  | 33 – Roaming Charge             |
|                                                  | 49 – Interstate Usage           |
|                                                  | 50 – Intrastate Usage           |
|                                                  | 98 – Access number              |
|                                                  | 99 – Interstate Access Charge   |
|                                                  | 100 – Intrastate Access Charge  |
|                                                  | 101 – Interstate Roaming        |
|                                                  | 102 – Intrastate Roaming        |
|                                                  | 572 – Digital Download          |
|                                                  | 577 – Enhanced Features         |
|                                                  | 591 – Access Charge-No Contract |
|                                                  | 592 – Access Number-No Contract |
|                                                  | 610 – Early Termination Fees    |
|                                                  | 622 – Text Message              |

## 2.3.3 Enhanced Service Transaction and Service Types

These transaction and service types allow the taxing of internet, paging, FAX, and voice mail services. Refer to Table 2-5 for a list of combined transaction and service types that are typically used for taxing enhanced service transactions.

| Table 2-5 Enhanced Service Transaction and Service Types |                       |  |
|----------------------------------------------------------|-----------------------|--|
| Transaction Types                                        | Service Types         |  |
| 6 – Paging                                               | 6 – Access Charge     |  |
|                                                          | 10 – Usage            |  |
|                                                          | 11 – Activation       |  |
|                                                          | 13 – Equipment Repair |  |
| 8 – Fax                                                  | 10 – Usage            |  |
| 9 – Voice mail                                           | 6 – Access Charge     |  |
|                                                          | 10 – Usage            |  |
|                                                          | 11 – Activation       |  |
|                                                          | 14 – Late Charge      |  |

## 2.3.4 Internet Transaction and Service Types

The federal government and most states do not tax Internet usage. AFC will determine this based upon the jurisdiction information provided. If taxable, AFC applies the appropriate taxes for the given jurisdiction.

Refer to Table 2-6 for a list of combined transaction and service types that are used for taxing Internet usage.

| Table 2-6 Internet Transaction and Service Types |                   |  |
|--------------------------------------------------|-------------------|--|
| Transaction Types Service Types                  |                   |  |
| 5 – Internet                                     | 6 – Access Charge |  |
|                                                  | 29 – Web Hosting  |  |
|                                                  | 58 – Access Line  |  |

# 2.3.5 Local Service Transaction and Service Types

Local Service mapping demands special attention because more than one Transaction/Service Type is required to generate all of the necessary rated and per line taxes. Refer to Table 2-7 for a list of combined transaction and service types that are associated with local service.

| Table 2-7 Local Se | ervice Transaction and Service Types |
|--------------------|--------------------------------------|
| Transaction Types  | Service Types                        |
|                    |                                      |

| Table 2-7 Local Service Transaction and Service Types |                                          |  |
|-------------------------------------------------------|------------------------------------------|--|
| Transaction Types                                     | Service Types                            |  |
|                                                       | 623 – Centrex Invoice                    |  |
|                                                       | 625 – Customer Premise Equip Rental      |  |
|                                                       | 641 – FCC Subscriber Line Charge Centrex |  |
|                                                       | 642 – FCC Subscriber Line Charge Centrex |  |
|                                                       | Bundle                                   |  |

The following transaction/service combinations should be passed to AFC in order to capture all local taxes.

## 2.3.5.1 Required Transactions to Return Rated Charges

Taxation of Local Exchange starts with passing five required transactions.

- Local / Local Exchange (7/5) Charges for the monthly recurring charge, usage, local loop, local flat rates, and other similar charges for local telecom service. (Due to unique Federal Taxation the FCC Subscriber Line Fee and Local Number Portability must be distinguished.)
- 2. Local / FCC Subscriber Fee (7/20) Charge for assessing the carrier's subscriber line charge to a local service customer.
- Local / LNP (7/20) Fixed monthly charge through which local telephone companies may recover some of the costs associated with providing local number portability service. (Both the 7/05 and 7/20 are sent in with the corresponding charge. The lines fields must be set to zero.)
- 4. Local / Invoice (7/43) This combination returns taxes assessed on a per-invoice basis. The charge and lines fields are irrelevant and must be set to zero. Pass one transaction for each invoice.
- 5. Local / Data (7/27) Local data service charge, MRC, and other related service type charges and features. (This combination is appropriate for transmissions that carry data exclusively. Use Private Line if any component is voice. This is a recommended mapping for data transmissions carried over DSL, ATM, T-1, frame relay lines and other non-voice services. This is not for Internet Access provided over DSL lines.)

## 2.3.5.2 Required Transactions to Return Per-Line Charges

Not all of the necessary telecom taxes are returned using transaction/service combinations that return rated charges. There exist per-line taxes, such as E911, that are returned using line transactions. It is necessary to select one of the basic categories depending on the customer. These line transactions fall into one of the following the three categories.

- Local / Lines (7/21) Designates the number of lines a local service customer is using. This can be for either a residential or business customer who has a simple wire line connection into the premises.
- Local / High Capacity Trunk (7/45) Designates the number of High Capacity Trunks a customer is using. High Capacity Trunks are usually defined as T1 or greater. (The taxable amount for the 7/21 and 7/45 transactions are irrelevant and must be populated with a zero dollar amount. Only the lines data should be populated with the total number of lines or high capacity trunks to be taxed.)
- 3. Business Customers with PBX or Centrex

In some cases, a business customer may have a PBX or Centrex instead of one or two lines. This situation requires two transactions to be passed into the system in order to return the proper per line taxes.

Some jurisdictions assess per-line taxes, such as E911, on the number of PBX or Centrex trunks used. Others assess per-line taxes on the number of PBX or Centrex DID Extensions. These taxes are usually assessed at a reduced rate. Still others assess taxes on both. (For example, they may assess the TRS on the trunk, but want an E911 for each extension.)

a. Business Customers with PBX require these two transactions to handle taxation:

Local / PBX Trunk (7/24) – Designates the number of PBX trunks a local service customer is using. The lines field of the 7/24 transactions should be populated with the number of PBX trunks to be taxed.

Local / PBX Extensions (7/41) – Designates the number of PBX extensions a local service customer is using. The lines field of the 7/41 transactions should be populated with the number of PBX extensions to be taxed. (The taxable amount for the 7/24 and 7/41 transactions are irrelevant and must be populated with a zero dollar amount.)

b. Business Customers with Centrex require these two transactions to handle taxation:

Local / Centrex Trunk (7/42) – Designates the number of Centrex trunks a local service customer is using. The lines field of the 07/42 transactions should be populated with the number of Centrex trunks to be taxed.

Local / Centrex DID Extensions (7/40) – Designates the number of Centrex extensions a local service customer is using. The lines field of the 7/40 transactions should be populated with the number of Centrex extensions to be taxed. (The taxable amount for the 7/42 and 7/40 transactions are irrelevant and must be populated with a zero dollar amount.)

## 2.3.6 Sales Transaction and Service Types

The transaction type "Sales" and the service type "Product" is provided for the taxing the sale of finished goods. All of the sales tax rates for the various states, counties and localities in the United States are provided.

The transaction type "Sales" and the service type "Use" is provided for taxing the use of products. All of the sales tax rates for the various states, counties and localities in the United States are provided.

*NOTE:* At this time, AFC does not handle sales tax exceptions. If a transaction is

supplied to AFC using this transaction and service type, sales taxes will be applied based upon the jurisdiction. If sales taxes do not apply to the specified transaction, it is the user's responsibility to determine this and not pass the transaction to AFC.

Refer to Table 2-8 or a list of combined transaction and service types that are associated with Sales.

| Table 2-8 Sales Transaction and Service Types |                                      |
|-----------------------------------------------|--------------------------------------|
| Transaction Types                             | Service Types                        |
| 10 – Sales                                    | 15 – Product                         |
|                                               | 31 – Use                             |
|                                               | 32 – Debit                           |
|                                               | 63 – Restocking Fee – Rental         |
|                                               | 64 – Restocking Fee – Purchase       |
|                                               | 65 – Partial Credit                  |
|                                               | 103 – Sales Tax and FUSF             |
|                                               | 565 – Debit-Wireless                 |
|                                               | 568 – Central Office Equipment –     |
|                                               | Sales                                |
|                                               | 569 – Central Office Equipment – Use |
|                                               | 643 – Debit-Wireless (Indirect Non-  |
|                                               | Carrier Sale)                        |

### 2.3.6.1 Debit Transactions

Debit transactions involve two transaction types; one at the time of sale as prepayment for the service, the other at the times of use following the purchase.

The time of sale payment should be processed using the Sales/Debit (10/32) transaction. The transactions that follow the sale as the time on the card is expended will be either the Interstate Call (1/1) transaction or the Intrastate Call (2/1) transaction.

When using API's, the initial Sales/Debit transaction of the prepaid calling card would be processed through the normal API calls such as EZTaxPCodeEx. The Toll call transactions would be processed through the Debit API calls.

## 2.3.7 Shipping Transaction and Service Types

Shipping Taxes are provided for the United States, its counties and localities. Refer to for a list Table 2-9 of combined transaction and service types that are associated with shipping taxes.

| Table 2-9 Shipping Transaction and Service Types |                      |
|--------------------------------------------------|----------------------|
| Transaction Types                                | Service Types        |
| 11 – Shipping                                    | 17 – FOB Origin      |
|                                                  | 18 – FOB Destination |

### 2.3.8 Natural Gas Transaction and Service Types

Refer to Table 2-10 for a list of combined transaction and service types that are associated with Natural Gas taxes.

| Table 2-10 Natural Gas Transaction and Service Types |                   |
|------------------------------------------------------|-------------------|
| Transaction Types Service Types                      |                   |
| 12 – Natural gas                                     | 6 – Access Charge |
|                                                      | 19 – Consumption  |

### 2.3.9 Telephony Transaction and Service Types

Refer to the table below for combined transaction and service types that are associated with Telephony Services.

| Telephony Transaction and Service Types |                          |
|-----------------------------------------|--------------------------|
| Transaction Types Service Types         |                          |
| 15 – Telephony                          | 7 – Service              |
|                                         | 624 – Wireless Service   |
|                                         | 627 – Internet Access    |
|                                         | 629 – Messaging Services |

Refer to the table below for a list of countries which should use the Telephony/Service T/S pair.

| Countries Using Telephony/Service |          |
|-----------------------------------|----------|
| Country                           | ISO Code |
| ANTIGUA                           | ATG      |
| ARGENTINA                         | ARG      |
| AUSTRALIA                         | AUS      |
| AUSTRIA                           | AUT      |
| AZERBAIJAN                        | AZE      |
| BAHAMAS                           | BHS      |
| BAHRAIN                           | BHR      |

| Countries Using T      | elephony/Service |
|------------------------|------------------|
| Country                | ISO Code         |
| BARBADOS               | BRB              |
| BELGIUM                | BEL              |
| BELIZE                 | BLZ              |
| BERMUDA                | BMU              |
| BOLIVIA                | BOL              |
| BOSNIA AND HERZEGOVINA | BIH              |
| BRAZIL                 | BRA              |
| BULGARIA               | BGR              |
| CAMBODIA               | КНМ              |
| CANADA                 | CAN              |
| CHILE                  | CHL              |
| CHINA                  | CHN              |
| COLOMBIA               | COL              |
| COSTA RICA             | CRI              |
| CROATIA                | HRV              |
| CYPRUS                 | СҮР              |
| CZECH REPUBLIC         | CZE              |
| DENMARK                | DNK              |
| DOMINICA               | DMA              |
| DOMINICAN REPUBLIC     | DOM              |
| ECUADOR                | ECU              |
| EGYPT                  | EGY              |
| EL SALVADOR            | SLV              |
| ESTONIA                | EST              |
| FIJI                   | FJI              |
| FINLAND                | FIN              |
| FRANCE                 | FRA              |
| GERMANY                | DEU              |
| GHANA                  | GHA              |
| GREECE                 | GRC              |
| GRENADA                | GRD              |
| GUATEMALA              | GTM              |
| GUYANA                 | GUY              |
| HONDURAS               | HND              |
| HUNGARY                | HUN              |
| ICELAND                | ISL              |
| INDIA                  | IND              |
| INDONESIA              | IDN              |
| IRELAND                | IRL              |
| ISRAEL                 | ISR              |
| ITALY                  | ITA              |
| JAMAICA                | JAM              |
| JAPAN                  | JPN              |
| KENYA                  | KEN              |
| KUWAIT                 | KWT              |
| LATVIA                 | LVA              |

| CountryISO CodeLITHUANIALTULUXEMBOURGLUXMALAYSIAMYSMAURITIUSMUSMEXICOMEXMOROCCOMARNAMIBIANAMNETHERLANDSNLDNEW ZEALANDNZLNICARAGUANICNIGRIANGAOMANOMNPANAMAPANPAPUA NEW GUINEAPNGPFRUPERPHILIPPINESPHLPORTUGALQATARQATARQATREPUBLIC OF MALTAMLTREUNION ISLANDREUROMANIASAUSAUDI ARABIASAUSERBIASRBSERBIASRBSERBIASCPSLOVAK REPUBLICSVKSOUTH AREICAKARASOUTH AREICAKARASPAINESPST KITTS AND NEVISKNAST VINCENTVCTSWEDENSWESWITZERLANDCHETANZANIATZATHALANDTHATHAILANDTHATHAILANDTHATHAILANDTHATHAILANDTHATHAILANDTHATURKEYTURUGANDAUGAUKRAINEUKR                                                                                                    | Countries Using      | Telephony/Service |
|----------------------------------------------------------------------------------------------------|----------------------|-------------------|
| LITHUANIALTULUXEMBOURGLUXMALAYSIAMYSMAURITIUSMUSMEXICOMEXMOROCCOMARNAMIBIANAMNETHERLANDSNLDNEW ZEALANDNZLNICARAGUANICNIGERIANGANORWAYNOROMANOMNPAPUA NEW GUINEAPNGPERUPERPHILIPPINESPHLPOLANDPOLPORTUGALPRTQATARQATREDUBLIC OF MALTAMLTREUNON ISLANDREUSAUDI ARABIASAUSENEGALSENSINGAPORESGPSLOVAK REPUBLICSVKSOUTH AFRICAKNASPAINESPST KITTS AND NEVISKNAST VINCENTVCTSWEDENSWESWITZERLANDCHETAIWANTWNTANZANIATZATHAILANDTHATRINDAD AND TOBAGOTTOUGANDAUGAUKRAINEUKRUNITED ARAB EMIRATESARE                                                                                                    |                      |                   |
| MALAYSIAMYSMAURITIUSMUSMEXICOMEXMOROCCOMARNAMIBIANAMNEHERLANDSNLDNEW ZEALANDNZLNICARAGUANICNIGERIANGANORWAYNOROMANOMNPANAMAPANPAPUA NEW GUINEAPNGPERUPERPHILIPPINESPHLPOLANDPOLPORTUGALPRTQATARQATREPUBLIC OF MALTAMLTREUNON ISLANDREUROMANIASAUSSIASRBSERBIASRBSENEGALSENSINGAPORESGPSLOVAK REPUBLICSVKSOUTH AFRICAZAFSOUTH KOREAKORSPAINESPST KITTS AND NEVISKNAST VINCENTVCTSWEDENSWESWITZERLANDCHETANZANIATZATHALANDTHATANZANIATZATHALANDTHATHALANDTHATHALANDTHATHALANDTHATHALANDTHATHALANDTHAMANAYCNMARAMARAMARAMARAMARAMARAMARAMARAMARAMARAMARAMARAMARAMARAMARAMARAMARAMARAMARAMARAMARAMARA <tr< td=""><td>LITHUANIA</td><td>LTU</td></tr<> | LITHUANIA            | LTU               |
| MAURITIUSMUSMEXICOMEXMOROCCOMARNAMIBIANAMNETHERLANDSNLDNEW ZEALANDNZLNICARAGUANICNIGERIANGANORWAYNOROMANOMNPANAMAPANPAPUA NEW GUINEAPNGPERUPERPHILIPPINESPHLPOLANDPOLPORTUGALPRTQATARQATREPUBLIC OF MALTAMLTREUNON ISLANDREUROMANIASAUSSAUDI ARABIASAUSSAUDI ARABIASAUSERBIASENSINGAPORESGPSLOVAK REPUBLICSVKSOUTH AFRICAZAFSOUTH KOREAKORSPAINESPST KITTS AND NEVISKNAST VINCENTVCTSWEDENSWESWITZERLANDCHETANZANIATZATHALANDTHATANZANIATZATHALANDTHATINDAD AND TOBAGOTTOTURKEYTURUGANDAUKRUNTED ARAB EMIRATESARE                                                                                                    | LUXEMBOURG           |                   |
| MEXICOMEXMOROCCOMARNAMIBIANAMNETHERLANDSNLDNEW ZEALANDNZLNICARAGUANICNIGRIANGANORWAYNOROMANOMNPANUA NEW GUINEAPNGPERUPERPHILIPPINESPHLPOLANDPOLPORTUGALPRTQATARQATREPUBLIC OF MALTAMLTREUNION ISLANDREUSAUDI ARABIASAUSERBIASRBSENEGALSENSINGAPORESGPSLOVAK REPUBLICSVKSOUTH AFRICAKORSPAINESPST KITTS AND NEVISKNAST VINCENTVCTSWEDENSWESWITZERLANDTLATAINDANTWNTANZANIATZATHALANDTHATRINIDAD AND TOBAGOTTOTURKEYTURUGANDAUGAUKRALINEUKR                                                                                                    | MALAYSIA             | MYS               |
| MEXICOMEXMOROCCOMARNAMIBIANAMNETHERLANDSNLDNEW ZEALANDNZLNICARAGUANICNIGRIANGANORWAYNOROMANOMNPANUA NEW GUINEAPNGPERUPERPHILIPPINESPHLPOLANDPOLPORTUGALPRTQATARQATREPUBLIC OF MALTAMLTREUNION ISLANDREUSAUDI ARABIASAUSERBIASRBSENEGALSENSINGAPORESGPSLOVAK REPUBLICSVKSOUTH AFRICAKORSPAINESPST KITTS AND NEVISKNAST VINCENTVCTSWEDENSWESWITZERLANDTLATAINDANTWNTANZANIATZATHALANDTHATRINIDAD AND TOBAGOTTOTURKEYTURUGANDAUGAUKRALINEUKR                                                                                                    | MAURITIUS            | MUS               |
| MOROCCOMARNAMIBIANAMNETHERLANDSNLDNEW ZEALANDNZLNICARAGUANICNIGERIANGANORWAYNOROMANOMNPANAMAPANPAPUA NEW GUINEAPNGPERUPERPHILIPPINESPHLPOLANDPOLPORTUGALPRTQATARQATREPUBLIC OF MALTAMLTREUNION ISLANDREUSAUDI ARABIASAUSAUDI ARABIASAUSENEGALSENSINGAPORESGPSLOVAK REPUBLICSVKSOUTH AFRICAKORSPAINESPST KITTS AND NEVISKNAST VINCENTVCTSWEDENSWESWITZERLANDTHATAINANATWNTANZANIATZATHALANDTHATRINIDAD AND TOBAGOTTOTURKEYTURUGANDAUGAUKRAINEUKRUNITED ARAB EMIRATESARE                                                                                                    |                      |                   |
| NAMIBIANAMNETHERLANDSNLDNEW ZEALANDNZLNICARAGUANICNIGERIANGANORWAYNOROMANOMNPANAMAPANPAPUA NEW GUINEAPNGPERUPERPHILIPPINESPHLPOLANDPOLPORTUGALPRTQATARQATREPUBLIC OF MALTAMLTREUNION ISLANDREUSAUDI ARABIASAUSERBIASRBSENEGALSENSINGAPORESGPSLOVAK REPUBLICSVKSLOVENIAKORSPAINESPST KITTS AND NEVISKNAST VINCENTVCTSWEDENSWESWITZERLANDCHETAIWANTWNTANZANIATZATHALIANDTHATRINIDAD AND TOBAGOTTOTURKEYTURUGANDAUGAUKRAILEUKRUNITED ARAB EMIRATESARE                                                                                                    |                      |                   |
| NETHERLANDSNLDNEW ZEALANDNZLNICARAGUANICNIGERIANGANORWAYNOROMANOMNPANAMAPANPAPUA NEW GUINEAPNGPERUPERPHILIPPINESPHLPOLANDPOLPORTUGALPRTQATARQATREPUBLIC OF MALTAMLTREUNION ISLANDREUSAUDI ARABIASAUSERBIASRBSENEGALSENSINGAPORESGPSLOVAK REPUBLICSVKSLOVAK REPUBLICSVKSLOVAK REPUBLICSVKSLOVENIAKORSPAINESPST KITTS AND NEVISKNAST VINCENTVCTSWEDENSWESWITZERLANDCHETAIWANTWNTANZANIATZATHALLANDTHATRINIDAD AND TOBAGOTTOTURKEYTURUGANDAUKRUNITED ARAB EMIRATESARE                                                                                                    |                      |                   |
| NEW ZEALANDNZLNICARAGUANICNIGERIANGANORWAYNOROMANOMNPANAMAPANPAPUA NEW GUINEAPNGPERUPERPHILIPPINESPHLPOLANDPOLPORTUGALPRTQATARQATREPUBLIC OF MALTAMLTREUNION ISLANDREUROMANIAROMRUSIASAUSERBIASRBSENEGALSENSINGAPORESGPSOUTH AFRICAKARSOUTH KOREAKORSPAINESPST KITTS AND NEVISKNAST VINCENTVCTSWEDENSWESWITZERLANDTHATANZANIATZATHALANDTHATRINIDAD AND TOBAGOTTOTURKEYTURUGANDAUGAUKRAILEUKRUNITED ARAB EMIRATESARE                                                                                                    |                      | NID               |
| NICARAGUANICNIGERIANGANORWAYNOROMANOMNPANAMAPANPANAMAPANPAPUA NEW GUINEAPNGPERUPERPHILIPPINESPHLPOLANDPOLPORTUGALPRTQATARQATREPUBLIC OF MALTAMLTREUNION ISLANDREUROMANIAROMRUSSIASRBSERBIASRBSENEGALSENSINGAPORESGPSLOVAK REPUBLICSVKSOUTH AFRICAZAFSOUTH KOREAKORSPAINESPST VINCENTVCTSWEDENSWESWITZERLANDTHATAINJAANTWNTANZANIATZATHAILANDTHATRINIDAD AND TOBAGOTTOTURKEYTURUKRAINEUKRUNITED ARAB EMIRATESARE                                                                                                    |                      |                   |
| NIGERIANGANORWAYNOROMANOMNPANAMAPANPANAMAPANPAPUA NEW GUINEAPNGPERUPERPHILIPPINESPHLPOLANDPOLPORTUGALPRTQATARQATREPUBLIC OF MALTAMLTREUNION ISLANDREUROMANIAROMRUSSIASAUSAUDI ARABIASAUSENEGALSENSINGAPORESGPSLOVAK REPUBLICSVKSOUTH AFRICAZAFSOUTH KOREAKORSPAINESPST KITTS AND NEVISKNAST VINCENTVCTSWEDENSWESWITZERLANDCHETAIWANTWNTANZANIATZATHAILANDTHATRINIDAD AND TOBAGOTTOTURKEYTURUGANDAUGAUKRAINEUKRUNITED ARAB EMIRATESARE                                                                                                    | NICARAGUA            |                   |
| NORWAYNOROMANOMNPANAMAPANPANAMAPANPAPUA NEW GUINEAPNGPERUPERPHILIPPINESPHLPOLANDPOLPORTUGALPRTQATARQATREPUBLIC OF MALTAMLTREUNION ISLANDREUROMANIAROMRUSSIASAUSAUDI ARABIASAUSERBIASERSINGAPORESGPSLOVAK REPUBLICSVKSOUTH AFRICAZAFSOUTH KOREAKORSPAINESPST KITTS AND NEVISKNAST VINCENTVCTSWEDENSWESWITZERLANDCHETAIWANTWNTANZANIATZATHAILANDTHATRINIDAD AND TOBAGOTTOTURKEYTURUGANDAUGAUKRAINEUKRUNITED ARAB EMIRATESARE                                                                                                    |                      |                   |
| OMANOMNPANAMAPANPAPUA NEW GUINEAPNGPERUPERPHUIPINESPHLPOLANDPOLPORTUGALPRTQATARQATREPUBLIC OF MALTAMLTREUNION ISLANDREUROMANIAROMRUSSIASAUSAUDI ARABIASAUSINGAPORESGPSLOVAK REPUBLICSVKSLOVAK REPUBLICSVKSLOVAK REPUBLICSVKSOUTH AFRICAZAFSOUTH KOREAKORSPAINESPST KITTS AND NEVISKNAST VINCENTVCTSWEDENSWESWITZERLANDCHETAIWANTWNTANZANIATZATHALLANDTHATRINIDAD AND TOBAGOTTOTURKEYTURUGANDAUKRUKRAINEUKRUNITED ARAB EMIRATESARE                                                                                                    |                      |                   |
| PANAMAPANPAPUA NEW GUINEAPNGPERUPERPHILIPPINESPHLPOLANDPOLPORTUGALPRTQATARQATREPUBLIC OF MALTAMLTREUNION ISLANDREUROMANIAROMRUSSIASAUSAUDI ARABIASAUSERBIASRBSENEGALSENSINGAPORESGPSLOVAK REPUBLICSVKSOUTH AFRICAZAFSOUTH KOREAKORSPAINESPST KITTS AND NEVISKNAST VINCENTVCTSWEDENSWESWITZERLANDCHETAIWANTWNTANZANIATZATHALLANDTHATRINIDAD AND TOBAGOTTOTURKEYTURUGANDAUGAUKRAINEUKRUNITED ARAB EMIRATESARE                                                                                                    |                      |                   |
| PAPUA NEW GUINEAPNGPERUPERPHILIPPINESPHLPOLANDPOLPORTUGALPRTQATARQATREPUBLIC OF MALTAMLTREUNION ISLANDREUROMANIAROMRUSSIASAUSAUDI ARABIASAUSERBIASENSINGAPORESGPSLOVAK REPUBLICSVKSOUTH AFRICAZAFSOUTH KOREAKORSPAINESPST KITTS AND NEVISKNAST VINCENTVCTSWEDENSWESWITZERLANDCHETAIXANIATZATHALANDTHATRINIDAD AND TOBAGOTTOTURKEYTURUGANDAUGAUKRAINEUKRUNITED ARAB EMIRATESARE                                                                                                    |                      |                   |
| PERUPERPHILIPPINESPHLPOLANDPOLPORTUGALPRTQATARQATREPUBLIC OF MALTAMLTREUNION ISLANDREUROMANIAROMRUSSIARUSSAUDI ARABIASAUSERBIASRBSENEGALSENSINGAPORESGPSLOVAK REPUBLICSVKSOUTH AFRICAZAFSOUTH KOREAKORSPAINESPST KITTS AND NEVISKNAST VINCENTVCTSWEDENSWESWITZERLANDCHETAIXANIATZATHALANDTHATRINIDAD AND TOBAGOTTOTURKEYTURUGANDAUGAUKRAINEUKRUNITED ARAB EMIRATESARE                                                                                                    |                      |                   |
| PHILIPPINESPHLPOLANDPOLPORTUGALPRTQATARQATREPUBLIC OF MALTAMLTREUNION ISLANDREUROMANIAROMRUSSIARUSSAUDI ARABIASAUSERBIASENSINGAPORESGPSLOVAK REPUBLICSVKSLOVAK REPUBLICSVKSOUTH AFRICAZAFSOUTH KOREAKORSPAINESPST KITTS AND NEVISKNAST VINCENTVCTSWEDENSWESWITZERLANDCHETAIWANTWNTANZANIATZATHAILANDTHATRINIDAD AND TOBAGOTTOTURKEYTURUGANDAUKRUNITED ARAB EMIRATESARE                                                                                                    |                      |                   |
| POLANDPOLPORTUGALPRTQATARQATREPUBLIC OF MALTAMLTREUNION ISLANDREUROMANIAROMRUSSIARUSSAUDI ARABIASAUSERBIASRBSENEGALSENSINGAPORESGPSLOVAK REPUBLICSVKSOUTH AFRICAZAFSOUTH KOREAKORSPAINESPST KITTS AND NEVISKNAST VINCENTVCTSWEDENSWESWITZERLANDCHETAIXANIATZATHAILANDTHATRINIDAD AND TOBAGOTTOTURKEYTURUGANDAUKRUNITED ARAB EMIRATESARE                                                                                                    |                      |                   |
| PORTUGALPRTQATARQATREPUBLIC OF MALTAMLTREUNION ISLANDREUROMANIAROMRUSSIARUSSAUDI ARABIASAUSERBIASRBSENEGALSENSINGAPORESGPSLOVAK REPUBLICSVKSOUTH AFRICAZAFSOUTH KOREAKORSPAINESPST KITTS AND NEVISKNAST VINCENTVCTSWEDENSWESWITZERLANDCHETAIWANTWNTANZANIATZATHAILANDTHATRINIDAD AND TOBAGOTTOTURKEYUGAUKRAINEUKRUNITED ARAB EMIRATESARE                                                                                                    |                      |                   |
| QATARQATREPUBLIC OF MALTAMLTREUNION ISLANDREUROMANIAROMRUSSIARUSSAUDI ARABIASAUSERBIASRBSENEGALSENSINGAPORESGPSLOVAK REPUBLICSVKSOUTH AFRICAZAFSOUTH KOREAKORSPAINESPST KITTS AND NEVISKNAST VINCENTVCTSWEDENSWESWITZERLANDCHETAIWANTWNTANZANIATZATHAILANDTHATRINIDAD AND TOBAGOTTOTURKEYUGAUKRAINEUKRUNITED ARAB EMIRATESARE                                                                                                    |                      |                   |
| REPUBLIC OF MALTAMLTREUNION ISLANDREUROMANIAROMRUSSIARUSSAUDI ARABIASAUSERBIASRBSENEGALSENSINGAPORESGPSLOVAK REPUBLICSVKSLOVAK REPUBLICSVKSOUTH AFRICAZAFSOUTH KOREAKORSPAINESPST KITTS AND NEVISKNAST VINCENTVCTSWEDENSWESWITZERLANDCHETAIWANTWNTANZANIATZATHAILANDTHATRINIDAD AND TOBAGOTTOTURKEYTURUGANDAUKRUNITED ARAB EMIRATESARE                                                                                                    |                      |                   |
| REUNION ISLANDREUROMANIAROMRUSSIARUSSAUDI ARABIASAUSERBIASRBSENEGALSENSINGAPORESGPSLOVAK REPUBLICSVKSLOVENIASVNSOUTH AFRICAZAFSOUTH KOREAKORSPAINESPST KITTS AND NEVISKNAST VINCENTVCTSWEDENSWESWITZERLANDCHETAIWANTWNTANZANIATZATHAILANDTHATRINIDAD AND TOBAGOTTOTURKEYTURUGANDAUKRUNITED ARAB EMIRATESARE                                                                                                    |                      | -                 |
| ROMANIAROMRUSSIARUSSAUDI ARABIASAUSERBIASRBSENEGALSENSINGAPORESGPSLOVAK REPUBLICSVKSLOVAK REPUBLICSVKSOUTH AFRICAZAFSOUTH KOREAKORSPAINESPST KITTS AND NEVISKNAST VINCENTVCTSWEDENSWESWITZERLANDCHETAIWANTWNTANZANIATZATHAILANDTHATRINIDAD AND TOBAGOTTOTURKEYTURUGANDAUKRUNITED ARAB EMIRATESARE                                                                                                    |                      |                   |
| RUSSIARUSSAUDI ARABIASAUSERBIASRBSENEGALSENSINGAPORESGPSLOVAK REPUBLICSVKSLOVENIASVNSOUTH AFRICAZAFSOUTH KOREAKORSPAINESPST KITTS AND NEVISKNAST VINCENTVCTSWEDENSWESWITZERLANDCHETAIWANTWNTANZANIATZATHAILANDTHATRINIDAD AND TOBAGOTTOTURKEYTURUGANDAUGAUKRAINEARE                                                                                                    | ROMANIA              | ROM               |
| SAUDI ARABIASAUSERBIASRBSENEGALSENSINGAPORESGPSLOVAK REPUBLICSVKSLOVENIASVNSOUTH AFRICAZAFSOUTH KOREAKORSPAINESPST KITTS AND NEVISKNAST VINCENTVCTSWEDENSWESWITZERLANDCHETANZANIATZATHAILANDTHATRINIDAD AND TOBAGOTTOTURKEYTURUGANDAUGAUNITED ARAB EMIRATESARE                                                                                                    |                      |                   |
| SERBIASRBSENEGALSENSINGAPORESGPSLOVAK REPUBLICSVKSLOVENIASVNSOUTH AFRICAZAFSOUTH KOREAKORSPAINESPST KITTS AND NEVISKNAST VINCENTVCTSWEDENSWESWITZERLANDCHETAIWANTWNTANZANIATZATHAILANDTHATRINIDAD AND TOBAGOTTOTURKEYUGAUKRAINEUKRUNITED ARAB EMIRATESARE                                                                                                    | SAUDI ARABIA         | SAU               |
| SINGAPORESGPSLOVAK REPUBLICSVKSLOVENIASVNSOUTH AFRICAZAFSOUTH KOREAKORSPAINESPST KITTS AND NEVISKNAST VINCENTVCTSWEDENSWESWITZERLANDCHETAIWANTWNTANZANIATZATHAILANDTHATRINIDAD AND TOBAGOTTOTURKEYUGAUKRAINEUKRUNITED ARAB EMIRATESARE                                                                                                    | SERBIA               |                   |
| SLOVAK REPUBLICSVKSLOVENIASVNSOUTH AFRICAZAFSOUTH KOREAKORSPAINESPST KITTS AND NEVISKNAST VINCENTVCTSWEDENSWESWITZERLANDCHETAIWANTWNTANZANIATZATHAILANDTHATRINIDAD AND TOBAGOTTOTURKEYUGAUKRAINEUKRUNITED ARAB EMIRATESARE                                                                                                    | SENEGAL              | SEN               |
| SLOVAK REPUBLICSVKSLOVENIASVNSOUTH AFRICAZAFSOUTH KOREAKORSPAINESPST KITTS AND NEVISKNAST VINCENTVCTSWEDENSWESWITZERLANDCHETAIWANTWNTANZANIATZATHAILANDTHATURKEYTURUGANDAUGAUNITED ARAB EMIRATESARE                                                                                                    | SINGAPORE            | SGP               |
| SOUTH AFRICAZAFSOUTH KOREAKORSPAINESPST KITTS AND NEVISKNAST VINCENTVCTSWEDENSWESWITZERLANDCHETAIWANTWNTANZANIATZATHAILANDTHATRINIDAD AND TOBAGOTTOTURKEYUGAUKRAINEUKRUNITED ARAB EMIRATESARE                                                                                                    | SLOVAK REPUBLIC      |                   |
| SOUTH KOREAKORSPAINESPST KITTS AND NEVISKNAST VINCENTVCTSWEDENSWESWITZERLANDCHETAIWANTWNTANZANIATZATHAILANDTHATRINIDAD AND TOBAGOTTOTURKEYTURUGANDAUGAUKRAINEUKRUNITED ARAB EMIRATESARE                                                                                                    | SLOVENIA             | SVN               |
| SPAINESPST KITTS AND NEVISKNAST VINCENTVCTSWEDENSWESWITZERLANDCHETAIWANTWNTANZANIATZATHAILANDTHATRINIDAD AND TOBAGOTTOTURKEYTURUGANDAUGAUKRAINEUKRUNITED ARAB EMIRATESARE                                                                                                    | SOUTH AFRICA         | ZAF               |
| SPAINESPST KITTS AND NEVISKNAST VINCENTVCTSWEDENSWESWITZERLANDCHETAIWANTWNTANZANIATZATHAILANDTHATRINIDAD AND TOBAGOTTOTURKEYTURUGANDAUGAUKRAINEUKRUNITED ARAB EMIRATESARE                                                                                                    | SOUTH KOREA          | KOR               |
| ST KITTS AND NEVISKNAST VINCENTVCTSWEDENSWESWITZERLANDCHETAIWANTWNTANZANIATZATHAILANDTHATRINIDAD AND TOBAGOTTOTURKEYTURUGANDAUGAUKRAINEUKRUNITED ARAB EMIRATESARE                                                                                                    |                      |                   |
| ST VINCENTVCTSWEDENSWESWITZERLANDCHETAIWANTWNTANZANIATZATHAILANDTHATRINIDAD AND TOBAGOTTOTURKEYTURUGANDAUGAUKRAINEUKRUNITED ARAB EMIRATESARE                                                                                                    | ST KITTS AND NEVIS   | KNA               |
| SWITZERLANDCHETAIWANTWNTANZANIATZATHAILANDTHATRINIDAD AND TOBAGOTTOTURKEYTURUGANDAUGAUKRAINEUKRUNITED ARAB EMIRATESARE                                                                                                    |                      | VCT               |
| TAIWANTWNTANZANIATZATHAILANDTHATRINIDAD AND TOBAGOTTOTURKEYTURUGANDAUGAUKRAINEUKRUNITED ARAB EMIRATESARE                                                                                                    | SWEDEN               | SWE               |
| TANZANIATZATHAILANDTHATRINIDAD AND TOBAGOTTOTURKEYTURUGANDAUGAUKRAINEUKRUNITED ARAB EMIRATESARE                                                                                                    | SWITZERLAND          | СНЕ               |
| TANZANIATZATHAILANDTHATRINIDAD AND TOBAGOTTOTURKEYTURUGANDAUGAUKRAINEUKRUNITED ARAB EMIRATESARE                                                                                                    | TAIWAN               | TWN               |
| TRINIDAD AND TOBAGOTTOTURKEYTURUGANDAUGAUKRAINEUKRUNITED ARAB EMIRATESARE                                                                                                    | TANZANIA             |                   |
| TURKEYTURUGANDAUGAUKRAINEUKRUNITED ARAB EMIRATESARE                                                                                                    | THAILAND             | ТНА               |
| UGANDAUGAUKRAINEUKRUNITED ARAB EMIRATESARE                                                                                                    | TRINIDAD AND TOBAGO  | ТТО               |
| UKRAINEUKRUNITED ARAB EMIRATESARE                                                                                                    | TURKEY               | TUR               |
| UKRAINEUKRUNITED ARAB EMIRATESARE                                                                                                    | UGANDA               | UGA               |
|                                                                                                    | UKRAINE              |                   |
|                                                                                                    | UNITED ARAB EMIRATES | ARE               |
|                                                                                                    | UNITED KINGDOM       | GBR               |

| Countries Using Telephony/Service |          |  |
|-----------------------------------|----------|--|
| Country                           | ISO Code |  |
| UNITED STATES OFAMERICA           | USA      |  |
| URUGUAY                           | URY      |  |
| VENEZUELA                         | VEN      |  |
| VIETNAM                           | VNM      |  |
| ZAMBIA                            | ZMB      |  |

## 2.3.10 Cable Television Transaction and Service Types

Refer to Table 2-11 for a list of combined transaction and service types that are associated with Cable Television.

| Table 2-11 Cable Television Transaction and Service Types |                              |
|-----------------------------------------------------------|------------------------------|
| Transaction Types                                         | Service Types                |
| 16 – Cable Television                                     | 6 – Access Charge            |
|                                                           | 8 – Install                  |
|                                                           | 13 – Equipment Repair        |
|                                                           | 14 – Late Charge             |
|                                                           | 35 – Premium Service         |
|                                                           | 36 – Pay Per View Service    |
|                                                           | 37 – Equipment Rental        |
|                                                           | 39 – TV Guide                |
|                                                           | 584 – Digital Channel Tier   |
|                                                           | 610 – Early Termination Fees |
|                                                           | 615 - Equipment Sales        |

## 2.3.11 Satellite Television Transaction and Service Types

Refer to Table 2-12 for a list of combined transaction and service types that are associated with Satellite Television.

| Table 2-12 Satellite Television Transaction and Service Types |                           |
|---------------------------------------------------------------|---------------------------|
| Transaction Types                                             | Service Types             |
| 18 – Satellite Television                                     | 6 – Access Charge         |
|                                                               | 8 – Install               |
|                                                               | 13 – Equipment Repair     |
|                                                               | 14 – Late Charge          |
|                                                               | 35 – Premium Service      |
|                                                               | 36 – Pay Per View Service |
|                                                               | 37 – Equipment Rental     |
|                                                               | 39 – TV Guide             |

# 2.3.12 Voice over Internet Protocol (VoIP) Transaction and Service Types

Nomadic VoIP service (such as soft phone service) should be handled using the Nomadic VoIP transaction type. Fixed location VoIP service (such as a business PBX system) faces different taxation decisions from State, County and Local jurisdictions.

Some jurisdictions have indicated that their taxes apply to VoIP, some have stated that they are not taxing VoIP and don't plan to in the near future and others are taking a wait and see stance.

Because of these jurisdiction inconsistencies, providers are forced to take different attitudes toward taxation. Some are taxing VoIP as they would normal POTS lines while others are taking the position that VoIP is not taxable as a telecom service. Avalara's versatile taxation engine is designed to support both of these approaches with the transaction types VoIP and VoIPA.

Refer to Table 2-6 and Figure 2-1. The VoIP transaction type returns telecom taxes in a jurisdiction that has stated that their taxes apply to VoIP and jurisdictions that are undecided. The VoIPA transaction type will only return telecom taxes in jurisdictions that have definitively stated their taxes apply to VoIP. These two approaches will converge as jurisdictions define how they want VoIP taxed.

| Table 2-13 VoIP Transaction Returns |           |           |
|-------------------------------------|-----------|-----------|
|                                     | VoIP      | VoIPA     |
| Jurisdictions who tax VoIP          | Тах       | Тах       |
| Undecided Jurisdictions             | Тах       | Don't Tax |
| Jurisdictions who don't tax VoIP    | Don't Tax | Don't Tax |

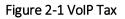

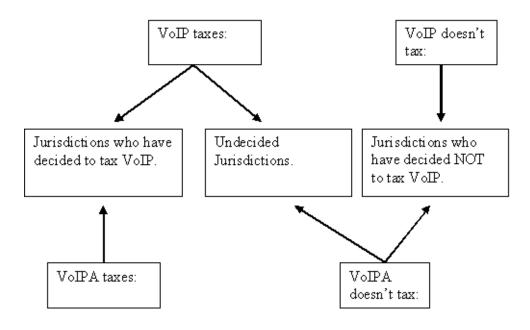

## 2.3.12.1 E911 and other Per-Line Taxes

Since VoIP users can connect via a landline or wireless connection and some jurisdictions have different rates for each of these, both rates are incorporated into the AFC system.

Use the "Lines" service type to receive the landline rate and the "Wireless Lines" service type to receive the wireless rate. Application of any per-line taxes, such as State TRS or State USF, is dependent on whether the VoIP or VoIPA is used.

The resulting four choices are:

- a. VoIP / Lines (19/21) Returns landline E911 and per-line telecom taxes in jurisdictions that tax VoIP, and jurisdictions that are taking a wait and see approach. This combination will return only E911 at the landline rate in jurisdictions that have stated they are not taxing VoIP.
- b. VoIP / Wireless Lines (19/52) Will return wireless E911 and per-line telecom taxes in jurisdictions that tax VoIP, and jurisdictions that are taking a wait and see approach. This combination will only return E911 at the wireless rate in jurisdictions that have stated they are not taxing VoIP.
- c. VoIPA / Lines (20/21) Will return only landline E911 in jurisdictions that have stated they don't tax VoIP, and in jurisdictions that are undecided. Will return telecom taxes and landline E911 in jurisdictions that tax VoIP.
- d. VoIPA / Wireless Lines (20/52) Will return only wireless E911 in jurisdictions that have stated they don't tax VoIP, and in jurisdictions that are undecided. Will return telecom taxes and wireless E911 in jurisdictions that tax VoIP.

#### NOTE:

The per-line taxes are returned as a "fixed" amount when using the Wireless Lines service type. When passing the Wireless Lines service type you do not need to enter the taxable amount or number of lines. You only need to pass one transaction for each line that needs to be taxed.

## 2.3.12.2 VoIP Transaction and Service Types

Refer to Table 2-14 for a list of combined transaction and service types that are used with VoIP transaction types.

| Table 2-14 VoIP Transaction and Service Types |                   |
|-----------------------------------------------|-------------------|
| Transaction Types                             | Service Types     |
| 19 – VoIP                                     | 6 – Access Charge |

| Table 2-14 VoIP Transaction and Service Types |                                 |
|-----------------------------------------------|---------------------------------|
| Transaction Types                             | Service Types                   |
|                                               | 8 – Install                     |
|                                               | 11 – Activation                 |
|                                               | 13 – Equipment Repair           |
|                                               | 14 – Late Charge                |
|                                               | 21 – Lines                      |
|                                               | 30 – Feature Charge             |
|                                               | 37 – Equipment Rental           |
|                                               | 41 – PBX Extension              |
|                                               | 43 – Invoice                    |
|                                               | 48 – Wireless Access Charge     |
|                                               | 49 – Interstate Usage           |
|                                               | 50 – Intrastate Usage           |
|                                               | 51 – International Usage        |
|                                               | 52 – Wireless Lines             |
|                                               | 53 – LNP                        |
|                                               | 566 – PBX Outbound Channel      |
|                                               | 577 – Enhanced Features         |
|                                               | 578 – PBX                       |
|                                               | 579 – PBX High Capacity         |
|                                               | 580 – High Capacity Extension   |
|                                               | 582 – High Capacity Outbound    |
|                                               | 596 – Access-Local Only Service |
|                                               | 635 – Toll Free Number          |

# 2.3.12.3 VoIPA Transaction and Service Types

Refer to Table 2-15 for a list of combined transaction and service types that are used with VoIPA transaction types.

| Table 2-15 VoIPA Transaction and Service Types |                             |
|------------------------------------------------|-----------------------------|
| Transaction Types                              | Service Types               |
| 20 – VoIPA                                     | 6 – Access Charge           |
|                                                | 8 – Install                 |
|                                                | 11 – Activation             |
|                                                | 13 – Equipment Repair       |
|                                                | 14 – Late Charge            |
|                                                | 21 – Lines                  |
|                                                | 30 – Feature Charge         |
|                                                | 37 – Equipment Rental       |
|                                                | 41 – PBX Extension          |
|                                                | 43 – Invoice                |
|                                                | 48 – Wireless Access Charge |
|                                                | 49 – Interstate Usage       |
|                                                | 50 – Intrastate Usage       |
|                                                | 51 – International Usage    |
|                                                | 52 – Wireless Lines         |
|                                                | 53 – LNP                    |
|                                                | 566 – PBX Outbound Channel  |

| 577 – Enhanced Features         |
|---------------------------------|
| 578 – PBX                       |
| 579 – PBX High Capacity         |
| 580 – High Capacity Extension   |
| 582 – High Capacity Outbound    |
| Channel                         |
| 596 – Access-Local Only Service |
| 635 – Toll Free Number          |

# 2.3.12.4 Nomadic VoIP Transaction and Service Types

Refer to Table 2-16 for a list of combined transaction and service types that are used with Nomadic VoIP transaction types.

| Table 2-16 Nomadic VoIP Transaction and Service Types |                              |
|-------------------------------------------------------|------------------------------|
| Transaction Types                                     | Service Types                |
| 59 – VoIP Nomadic                                     | 6 – Access Charge            |
|                                                       | 8 – Install                  |
|                                                       | 11 – Activation              |
|                                                       | 13 – Equipment Repair        |
|                                                       | 14 – Late Charge             |
|                                                       | 21 – Lines                   |
|                                                       | 30 – Feature Charge          |
|                                                       | 37 – Equipment Rental        |
|                                                       | 41 – PBX Extension           |
|                                                       | 43 – Invoice                 |
|                                                       | 49 – Interstate Usage        |
|                                                       | 50 – Intrastate Usage        |
|                                                       | 51 – International Usage     |
|                                                       | 53 – LNP                     |
|                                                       | 566 – PBX Outbound           |
|                                                       | 577 – Enhanced Features      |
|                                                       | 578 – PBX                    |
|                                                       | 579 – PBX High Capacity      |
|                                                       | 580 – High Capacity          |
|                                                       | 582 – High Capacity Outbound |
|                                                       | 635 – Toll Free Number       |

## 2.3.13 Payphone Transaction and Service Types

Refer to Table 2-17 for a list of combined transaction and service types that are used with Payphone transaction types.

| Table 2-17 Payphone Transaction and Service Types |                       |
|---------------------------------------------------|-----------------------|
| Transaction Types Service Types                   |                       |
| 21 – Payphone                                     | 21 – Lines            |
|                                                   | 49 – Interstate Usage |

| 50 – Intrastate Usage |
|-----------------------|
| 55 – Local Usage      |
| 56 – Provisioning     |

## 2.3.14 Software Transaction and Service Types

Refer to Table 2-18 for a list of combined transaction and service types that are used with Software transaction types.

| Table 2-18 Software Transaction and Service Types |                                    |
|---------------------------------------------------|------------------------------------|
| Transaction Types Service Types                   |                                    |
| 24 – Software                                     | 59 – Licensed Software             |
|                                                   | 60 – Software Maintenance          |
|                                                   | 61 – Report on CD or Paper Form    |
|                                                   | 595 – Downloaded licensed software |

## 2.3.15 Timesharing Transaction and Service Types

Refer to Table 2-19 for a list of combined transaction and service types that are used with Timesharing transaction types.

| Table 2-19 Timesharing Transaction and Service Types |                            |
|------------------------------------------------------|----------------------------|
| Transaction Types Service Types                      |                            |
| 25 – Timesharing                                     | 62 – Information Retrieval |

## 2.3.16 Satellite Phone Transaction and Service Types

Refer to Table 2-20 for a list of combined transaction and service types that are used with Satellite Phone transaction types.

| Table 2-20 Satellite Phone Transaction and Service Types |               |
|----------------------------------------------------------|---------------|
| Transaction Types                                        | Service Types |
| 60 – Satellite Phone                                     | 10 – Usage    |

## 2.3.17 VPN Transaction and Service Types

Refer to Table 2-21 for a list of combined transaction and service types that are used with VPN transaction types.

| Table 2-21 VPN Transaction and Service Types |                                   |
|----------------------------------------------|-----------------------------------|
| Transaction Types                            | Service Types                     |
| 61-VPN                                       | 585 – Interstate MPLS             |
|                                              | 586 – Intrastate MPLS             |
|                                              | 650 – MPLS Instrastate Activation |
|                                              | 651 – MPLS Install                |
|                                              | 652 – MPLS Service                |
|                                              | 653 – MPLS Interstate Activation  |

### 2.4 Tax Categories

Please reference the table below for a current list of Tax Categories.

| Tax Categories |                             |
|----------------|-----------------------------|
| Category ID    | Name                        |
| 0              | No Category Description     |
| 1              | Sales and Use Taxes         |
| 2              | Business Taxes              |
| 3              | Gross Receipts Taxes        |
| 4              | Excise Taxes                |
| 5              | Connectivity Charges        |
| 6              | Regulatory Charges          |
| 7              | E-911 Charges               |
| 8              | Utility User Taxes          |
| 9              | Right of Way Fees           |
| 10             | Communications Services Tax |
| 11             | Cable Regulatory Fees       |
| 12             | Reserved                    |
| 13             | Value Added Taxes           |

# 3. Transactions

AFC accepts transaction records from the user and returns calculated taxes. For AFC to return the correct taxation the information in the transaction records must be correct and in the format that AFC requires.

Each Transaction contains the following information:

1. Customer Transaction Information

- a. Customer Information
- b. Company Information
- c. Transaction Data
- 2. Taxing Jurisdiction Information

The Customer Transaction Information has been divided into three sections as suggested above for the purpose of this discussion (see the table below).

| Table 3-1 Customer Transaction Information |                        |                       |
|--------------------------------------------|------------------------|-----------------------|
| Customer Information                       | Company Information    | Transaction Data      |
| Business Class                             | Company Identifier     | Charge                |
| County Exempt                              | Facilities Based       | Lines                 |
| County Exemption JCode                     | Franchise              | Minutes               |
| Customer Number                            | Regulated/Unregulated  | Sale/Resale           |
| (Primary Output Key)                       | Regulated/Offiegulated | Sale/Resale           |
| Customer Type                              |                        | Service Type          |
| Federal Exempt                             |                        | Transaction Bill Date |
| Federal Exemption JCode                    |                        | Transaction Type      |
| Incorp                                     |                        |                       |
| Invoice Number                             |                        |                       |
| Lifeline                                   |                        |                       |
| Local Exempt                               |                        |                       |
| Locality Exemption JCode                   |                        |                       |
| Service Class                              |                        |                       |
| Service Level                              |                        |                       |
| Tax Type Exemptions                        |                        |                       |
| State Exempt                               |                        |                       |
| State Exemption JCode                      |                        |                       |
| Tax Exempt                                 |                        |                       |
| Options                                    |                        |                       |

## 3.1 Customer Information

Refer to the table below. The following customer information is contained in fields found in the transaction record.

| Table 3-2 Customer Information |                                              |
|--------------------------------|----------------------------------------------|
| Description                    | Valid Entry                                  |
| Business Class                 | CLEC = 1, ILEC = 0                           |
| Customer Number                | Customer number, user defined                |
| (Primary Output Key)           |                                              |
|                                | 0=residential, 1=business customer           |
| Customer Type                  | 2=Senior Citizen, 3=Industrial               |
| Federal Exempt                 | If TRUE, transaction exempt from Federal Tax |
| State Exempt                   | If TRUE, transaction exempt from State Tax   |
| County Exempt                  | If TRUE, transaction exempt from County Tax  |
| Locality Exempt                | If TRUE, transaction exempt from local tax   |
| Incorp                         | TRUE indicates within incorporated area      |

| Table 3-2 Customer Information |                                                                                                    |  |  |
|--------------------------------|----------------------------------------------------------------------------------------------------|--|--|
| Description                    | Valid Entry                                                                                                    |  |  |
| Invoice Number                 | Invoice number (user defined)                                                                                        |  |  |
| Federal Exemption JCode        | Jurisdiction for Federal exemption                                                                                   |  |  |
| State Exemption JCode          | Jurisdiction for state exemption                                                                                     |  |  |
| County Exemption JCode         | Jurisdiction for County exemption                                                                                    |  |  |
| Locality Exemption<br>JCode    | Jurisdiction for local exemption                                                                                     |  |  |
| Lifeline                       | Lifeline = TRUE, Non-lifeline = FALSE                                                                                |  |  |
| Service Class                  | Primary Long Distance = 1, Local Service = 0, (Default Long Distance)                                                |  |  |
| Service Level Number           | Service level number (user defined)                                                                                  |  |  |
| Tax Type Exemptions            | 0 indicates no of special exempts, other value indicates number of special exempts                                   |  |  |
| Tax Exempt                     | Pointer to tax exempt structure that contains the number of specific tax exemptions specified in tax type exemptions |  |  |
| Exempt Type *s_exempt          | Reason for exemption                                                                                                 |  |  |
| Optional Fields:               |                                                                                                    |  |  |
| Optional                       | User defined value for reporting                                                                                     |  |  |
| Optional Alpha                 | Optional alpha field                                                                                                 |  |  |
| Optional 4                     | Optional Numeric field                                                                                               |  |  |
| Optional 5                     | Optional Numeric field                                                                                               |  |  |
| Optional 6                     | Optional Numeric field                                                                                               |  |  |
| Optional 7                     | Optional Numeric field                                                                                               |  |  |
| Optional 8                     | Optional Numeric field                                                                                               |  |  |
| Optional 9                     | Optional Numeric field                                                                                               |  |  |
| Optional 10                    | Optional Numeric field                                                                                               |  |  |

## 3.1.1 Business Class Indicator

The Business Class Indicator field is used to specify if the business making the transaction is an Incumbent Local Exchange Company (ILEC) or a Competitive Local Exchange Company (CLEC). This designation applies to the Customer.

- An ILEC company is engaged in selling services over company owned lines and equipment,
- A CLEC company is engaged in selling services competing with an incumbent provider.

This setting can also be considered as, "You are ILEC" or, "You are not ILEC." If neither class applies, use the default value **CLEC**.

The business class only impacts Telecom transactions in certain jurisdictions, such as Oregon.

|    | Business Class |                                  |
|----|----------------|----------------------------------|
| ID | Value          | Description                      |
| 0  | ILEC           | Customer is an ILEC company.     |
| 1  | CLEC (Default) | Customer is not an ILEC company. |

# 3.1.2 Customer Number (Primary Output Key)

The Customer Number is a 20-character null terminated string field stored in the tax log and used as the Primary Output Key for all of the AFC billing reports.

## 3.1.3 Customer Type

This field is used to specify the type of customer involved in the transaction. The customer type is selected from one of the following four Customer Types.

| Cus | Customer Type  |                                                                                     |  |
|-----|----------------|-------------------------------------------------------------------------------------|--|
| ID  | Value          | Description                                                                         |  |
| 0   | Residential    | When transactions are made by a customer for home use.                              |  |
| 1   | Business       | When transactions are made at a place of business                                   |  |
| 2   | Senior Citizen | When transactions are made by a customer who meets the jurisdiction requirements to |  |
|     |                | be considered a senior citizen and qualify for senior citizen tax breaks.           |  |
| 3   | Industrial     | When transactions are made at an industrial business.                               |  |

## 3.1.4 Exemption Levels

The exemption level is the jurisdictional level of the taxing authority that defines the tax. It is used to exempt taxes at specific federal, state, county and/or local taxes.

## 3.1.4.1 Federal Exempt

The Federal Exempt field is used to specify a Federal level tax exemption.

**Note:** Most Federal taxes are only exempted when selling to a reseller who is registered, reporting, and remitting to the regulating agency. For this reason, a wholesale exemption or a tax type exemption must be used to exempt taxes at the Federal level.

## 3.1.4.2 State Exempt

The State Exempt field is used to specify a State level tax exemption.

## 3.1.4.3 County Exempt

The County Exempt field is used to specify a County level tax exemption.

## 3.1.4.4 Local Exempt

The Local Exempt field is used to specify a Local level tax exemption.

## 3.2 Incorp

The Incorp field is used to specify whether the customer involved in this transaction is inside or outside of the Local level designated as their location. The tax may or may not be affected by this designator

depending upon whether or not the local level has taxes which would apply to the transaction/service type pair.

## 3.2.1 Invoice Number

The Invoice Number is an optional field used to aid users in uniquely identifying a billing record for a specific customer within their system.

## 3.2.2 JCode Exemption Levels

The exemption JCode is the JCode associated with the jurisdictional level of the taxing authority that defines the tax. It is used to exempt all federal, state, county and / or local taxes. If the exemption JCode fields are not specified then all taxes are exempt at that level.

To pass an individual tax exemption using the JCode Exemption, use the Tax Exempt structure to specify the tax type, tax level and the JCode for the jurisdiction. Refer to Section 4.1.1.2.

### NOTE:

JCodes are an internal intermediate Jurisdiction Code that can change monthly. The JCode can be obtained from a PCode or an address using like functions.

## 3.2.2.1 Federal Exemption JCode

The Federal Exemption JCode field identifies the JCode of the jurisdiction (i.e. country) for a federal exemption.

## 3.2.2.2 State Exemption JCode

The State Exemption JCode field identifies the JCode of the jurisdiction for a state exemption.

## 3.2.2.3 County Exemption JCode

The County Exemption JCode field identifies the JCode of the jurisdiction for a county exemption.

## 3.2.2.4 Locality Exemption JCode

The Locality Exemption JCode field identifies the JCode of the jurisdiction for a locality exemption.

## 3.2.3 Lifeline Flag

The Lifeline Flag is used to indicate if a customer is a Lifeline participant.

### 3.2.4 Service Class Indicator

The Service Class Indicator is provided to delineate the Primary activity of an organization as either Long Distance or Local Service.

- Primary Long Distance providers are carriers vending their services with over 50% of the gross business activities in Long Distance revenue.
- Primary Local Service providers are carriers vending their services with over 50% of the gross business activities in Local Service revenue.

#### NOTE:

This has no effect on non-Telecom Transactions

#### 3.2.5 Service Level Number

The Service Level Number is an optional field, commonly populated with the transaction type and service type. This information is stored in the tax log. Some AFC reporting utilities use this field when sorting information and/or creating reports.

## 3.2.6 Tax Type Exemptions

Two fields are provided for entering the quantity of tax type exemptions and the pointers to the tax exemption structures.

### 3.2.6.1 Tax Type Exemptions Field

The Tax Type Exemption indicator specifies the number of tax type exemptions that are included. These are tax type and transaction specific exemptions.

### 3.2.6.2 Tax Type Exemption Pointer

Tax type exemption(s) are specified with a pointer to one or more tax exempt structures. The user should supply a pointer to the first Tax Type Exemption and all exemptions must be contained in a contiguous block of memory.

## 3.2.7 Optional Fields

Optional Fields are provided to allow clients to enhance reporting and billing utilities with information beyond the scope of that which is generated to support AFC activities.

The Primary Output Key (POK) is a 20-character text field that is not manipulated during processing and stored as part of the log file record.

It can be used as part of the sorting key (see Figure 3-1) when using some utilities, allowing for the combining of records based upon this and other fields. It is useful when it is desired to have like taxes from different transactions combined, to have taxes from each transaction detailed individually in a report or to have each transaction detailed at the customer level.

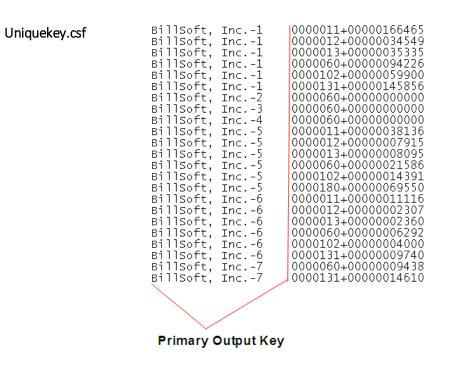

#### Figure 3-1 Primary Output Key

**Combined taxes** If you would want like taxes combined at the customer level, then you specify a like Primary Output Key for the records you want combined.

| Samekey.csf | BillSoft, Inc.<br>BillSoft, Inc.<br>BillSoft, Inc.<br>BillSoft, Inc.<br>BillSoft, Inc.<br>BillSoft, Inc. | 0000011+00000215718<br>0000012+00000044772<br>0000013+0000045789<br>000060+00000131543<br>0000102+0000078291<br>0000131+00000170206 |
|-------------|----------------------------------------------------------------------------------------------------|----------------------------------------------------------------------------------------------------|
|             | BillSoft, Inc.                                                                                           | 0000180+00000069550                                                                                                    |

**Primary Output Key** 

## 3.3 Company Information

Refer to Table 3-3. The following company information is contained in fields found in the transaction record.

| Table 3-3 Company Information                                    |                                                         |  |  |
|------------------------------------------------------------------|---------------------------------------------------------|--|--|
| Description Valid Entry                                          |                                                         |  |  |
| Company Identifier                                               | Company Identifier, optional                            |  |  |
| Facilities Based (default) = TRUE, Non-Facilities Based = FALSE. |                                                         |  |  |
| Franchise                                                        | Franchise (default) = TRUE, Non-Franchise = FALSE.      |  |  |
| Regulated/Unregulated                                            | TRUE = Regulated (default) = TRUE, Unregulated = FALSE. |  |  |

### 3.3.1 Company Identifier

The Company Identifier field is an optional field made available for alpha information, such as the name of a subsidiary company. This information is passed thru to the tax log so that reporting utilities can sort or summarize by this field.

## 3.3.2 Facilities Based Flag

The Facilities Based flag specifies whether the transaction is sold over tangible facilities controlled by the seller. If the seller delivering the service owns or controls the facilities used to provide the service, then the seller is facilities based. If the seller does not own or control the facilities, the seller is non-facilities based. In some jurisdictions, tax outcomes will vary depending on whether the service is delivered over infrastructure controlled by the seller.

## 3.3.3 Franchise Flag

The Franchise flag indicates that the company provides services sold pursuant to a franchise agreement between the carrier and jurisdiction.

## 3.3.4 Regulated / Unregulated Flag

The Regulated / Unregulated flag is used to specify if the Telecommunications company and its services are regulated by the regulatory commission in the state of the service.

## 3.4 Transaction Data

Refer to Table 3-4. The following transaction information is contained in fields found in the transaction record.

| Table 3-4 Transaction Data Information |                                                                                             |  |  |  |
|----------------------------------------|---------------------------------------------------------------------------------------------|--|--|--|
| Description                            | Description Valid Entry                                                                     |  |  |  |
| Charge                                 | amount charged to customer for transaction                                                  |  |  |  |
| Date                                   | Transaction bill date. This field is provided to allow rating and taxing to occur on a date |  |  |  |
|                                        | other than the billing date.                                                                |  |  |  |
| Lines                                  | number of lines (use with transaction type LOCAL and service type LINES)                    |  |  |  |
| Minutes                                | Minutes of call, defaults to zero when not appropriate (NOTE: some taxes are per            |  |  |  |
| winnutes                               | minute.)                                                                                    |  |  |  |
| Sale/Resale                            | /Resale TRUE = Sale, FALSE = Resale                                                         |  |  |  |
| Service Type                           | Refer to Table 2-1 for valid Transaction / Service Type entries                             |  |  |  |
| Transaction Type                       | Refer to Table 2-1 for valid Transaction / Service Type entries                             |  |  |  |

## 3.4.1 Charge

The Charge field specifies the amount of the transaction to be taxed. This amount will be passed through AFC to rate the tax based on the specified transaction/service pair.

## 3.4.2 Date

The Date field is normally populated with the bill date. Generally accepted accounting principles dictate that liabilities should be recorded when revenues are recorded. In most cases, neither of these is recorded (or even known) until billing occurs.

However, companies with a high call volume that record revenue daily as it occurs should record the tax on the same basis (i.e. the call date should be used).

AFC compares this date to the effective date of each tax that applies to the transaction. Historical rates and effective dates are maintained and updated within the AFC Engine and AFC will return the correct tax information based upon the transaction date. The monthly updates assure that the rates and effective dates are current.

#### WARNING:

All transaction data Date fields must be formatted as CCYYMMDD. Failure to do so will cause incorrect results when the transaction is processed.

#### 3.4.3 Lines

When local service is provided, a transaction should be generated with the Lines field populated with the number of lines the customer subscribes to. AFC uses this information for generation of per line taxes usually associated with local E911 charges and local telecommunications relay service taxes and other assorted taxes.

### 3.4.4 Minutes

The Minutes Field specifies the length of phone call in minutes, with one tenth of a minute precision capability. AFC uses this field for generation of taxes that are specified as per minute flat fees in some taxing jurisdictions and stores the value in the AFC log database.

## 3.4.5 Sale Type

The Sale Type specifies the whether the transaction is a retail transaction or a wholesale transaction.

- **Resale** should be used for wholesale transactions. Telecommunication companies are taxed on transactions made by their clients, which in some cases can be passed on or "resold" to their customers in part or in total. Resale is used to indicate whether the product or service transaction is final or if it is to be resold.
- The type **Sale** should be used for retail transactions.

To have exempt taxes available for reporting, exemption type 3 (Sales For Resale) should be used in combination with Resale.

| Sale | Sale Type      |                                   |  |  |
|------|----------------|-----------------------------------|--|--|
| ID   | Value          | Description                       |  |  |
| 0    | Resale         | Only Resale/Wholesale taxes apply |  |  |
| 1    | Sale (Default) | Standard taxes apply              |  |  |

## 3.4.6 Service Type

Refer to Transaction and Service Types for details of this field.

## 3.4.7 Transaction Type

Refer to Transaction and Service Types for details of this field.

## 3.5 Taxing Jurisdiction Identification Information

The tax jurisdiction that can claim nexus for the transaction must be obtained in order for the proper taxes to be applied. Assigning the correct jurisdiction to the transaction is crucial in obtaining and returning the correct tax to the billing system.

Jurisdiction information can be supplied to the AFC Engine in several ways. It can be supplied using a Jurisdiction Code (JCode), Permanent (location) Code (PCode), NPANXXs, Zip Code with city, and state information or FIPS Codes.

## 3.5.1 The JCode Jurisdiction Identification

Avalara has assigned each jurisdiction with a proprietary "JCode" (Jurisdiction Code) that identifies its specific territorial boundaries. A jurisdiction fairly claiming nexus on a transaction within this boundary will apply taxes accordingly. The AFC Engine uses this "jurisdiction bound" JCode to associate the jurisdiction specific taxes to the transaction as it is processed.

However, any alterations in the jurisdictional boundaries, such as an expansion of a city limit, will be reflected in the JCode of locations that are situated within the expanded jurisdiction area.

The Avalara tax research staff monitors jurisdiction taxation activity to maintain current and accurate taxation information. The results of this research is applied to the Monthly updates which are provided to ensure the most accurate taxation is applied to the records processed by the AFC Engine. The JCodes will be changed at this time. It is the user's responsibility to re-populate their database tables with the new JCodes every time an AFC update is provided. If this task is not performed, the AFC Engine will return incorrect tax calculations for jurisdictions that have been updated.

However, when a transaction is submitted with the stable and location sensitive PCode, the AFC Engine can use internal functions to obtain the correct jurisdiction. Since the AFC Engine is updated with the remapped jurisdiction information monthly, tax calculations are always performed with the most current jurisdiction taxation information that applies to the address defined by the PCode.

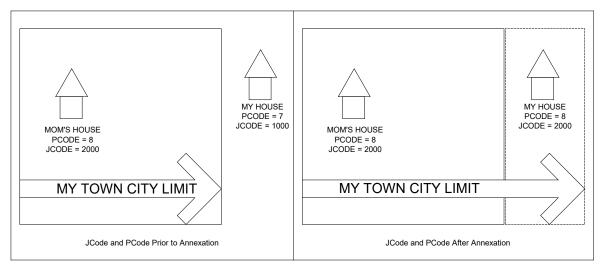

Figure 3-2 JCode and PCode Changes During Annexation

All that is required to make use of this recommended option is to cross reference or "map" the customer locations with its correct PCode (see Section 3.4.1.1) time invested in incorporating PCodes into your database records will be quickly offset by the reduced processing time and the increased accuracy and reliability of your tax reporting will be evident.

## 3.5.1.1 Mapping Customer Locations to PCodes

Avalara markets Avalara Geo for Communications to assist in mapping customer locations to PCodes when populating the client customer database. It quickly obtains the current PCode for a specific geographical location.

When performing this task without the aid of EZgeo<sup>•</sup>, refer to the all\_adr.txt file to look up the PCode that should be used to populate the client database with customer information. This comma delimited ASCII file is supplied for use during AFC setup and when adding new customers to the client database. The file is replaced with a current version when monthly updates are performed (refer to Section 8.6).

all\_adr.txt is a comma-delimited text file that contains a cross reference of PCodes to taxing jurisdictions. The format is PCode, Primary / Alternate Location, Country, State, County, Locality, Beginning ZIP Code, Ending ZIP Code. These fields are self-explanatory with the exception of the Primary / Alternate Location (refer to 3.4.1.1).

## Primary/Alternate Location

The Primary / Alternate location flag is set to '0' to indicate that the location associated with the PCode is a "Primary" location or '1' to indicate that it is an "Alternate" location.

Secondary locations are original city names that remain in use even though the areas within them have since been divided and given different names.

For example, the city of Overland Park, KS is a primary location. The first post office to serve the area was established at the Shawnee Methodist Mission in the early nineteenth century, the extents of which

encompassed the then non-existent city of Overland Park as well as nearly a dozen other cities (primary locations) which appeared over time. The post office still recognizes the Shawnee Methodist Mission area as Shawnee Mission, KS, and continues to deliver to a primary location when the "Alternate Location" address is provided.

## 3.5.1.2 Data Entry Modification Procedure

Use the following procedure to acquire the correct information to enter.

- 1. Have the customer data entry software first request the NPANXX of the customer from the data entry associate.
- 2. Have the customer data entry software request the zip code of the customer from the data entry associate.
- 3. Query the NPANXX7 file and the "all\_adr" file/database to obtain the associated PCodes.
- 4. If matching PCodes are found, populate the customer data record with the associated address from the "all\_adr" file and request verification from the customer data entry associate.
- 5. If the PCodes do not match or if the customer data entry associate rejects the automated selection, display all addresses associated with both PCodes and the zip code entered.
- 6. Allow the customer data entry associate to select the appropriate address from the list.
- 7. In the unlikely event that the customer address is not displayed, allow the customer data entry person to enter the address supplied by the customer. Store the address with a "special key" as instructed by Avalara Return the address and key to Avalara via E-mail. Avalara will research the missing address and include it in the next monthly update. Avalara will also provide you with a cross reference of the "special key" and the correct "PCode" to allow the customer record to be properly installed.

#### NOTE:

Avalara subscribes to the United States Postal Database which should preclude this event. Nonetheless, it does occur on occasion and this process has been established for that reason.

Use the PCode from the customer record for the service address when interfacing with AFC.

Resources such as the USPS or the U.S. Census Department web sites can also be helpful in pinpointing a customer location.

AFC functions can also be used to obtain PCodes (see Section 7.8 API Listings). For detailed information about determining the tax jurisdiction which can claim nexus on a transaction, refer to Section 3.5.

## 3.5.2 NPANXX

NPANXX input is nearly as accurate as the JCode method and performance differences are virtually undetectable. Using this method, the jurisdiction is determined by the three elements of a transaction; the origination, termination and bill-to.

However, there are potential problems associated with using the NPANXX.

- 1. The first six digits of a toll free 800 or 888 number do not constitute an NPANXX. Rather, these numbers are associated with a "ring to" number which is the number that is actually reached when the 800/888 number is dialed. The NPANXX of the "ring to" number should be used as the NPANXX for the 800 number. This replacement must be made before the information is passed to the AFC system.
- 2. Switches are capable of producing CDRs with account codes in place of a "Bill To" number, which is not related to an actual NPANXX. The user is required to convert this number to the actual NPANXX using data from the billing system before interfacing with AFC.

NPANXXs exist for the U.S., Barbados, Canada, Guam, Mexico, Northern Mariana Islands, Puerto Rico, Trinidad & Tobago and the US Virgin Islands. These countries are on the North American dialing plan.

Use of NPANXX for determination of a taxing jurisdiction is not sufficient for local service. There are too many foreign exchanges that will incorrectly map customers to the wrong local tax jurisdiction resulting in the wrong local taxes to be applied and unwanted calls to your customer service department.

## 3.5.3 Zip Codes

This method of providing jurisdiction information is the least efficient method provided. When using the ZIP Code and address information, AFC cannot determine the jurisdiction for a telecommunication transaction since information regarding the origination and termination numbers is not provided. A record submitted using this method will compromise the accuracy of correct jurisdiction identification, the degree of which would depend upon the amount of data provided for the address and the user's ability to select the correct taxing jurisdiction zip code and address. AFC databases necessarily contain numerous duplicate zip codes that cross taxing jurisdiction and locality boundaries. Providing a complete address with zip code will provide the best possible match. If the address information is not provided, AFC will return taxes based upon the first match of the input record information.

If the jurisdiction is positively identified by the billing system it would be appropriate to use the zip code for transactions. For instance, this would apply if the transaction is the sale of a product at a business that has just one location or in the case of internet usage from a residence. AFC currently has Zip Code information for U.S. and Canadian jurisdictions. Use the Zip Code Plus 4 Interface to use the 6 character Canadian postal codes.

## 3.5.4 Zip Plus 4

Just as with the Zip Code method (see Section 3.4.3), AFC cannot determine the jurisdiction for a telecommunication transaction since information regarding the origination and termination numbers is not provided. However, it is useful (and more accurate than the 5-digit zip code) because this 9-digit zip code uniquely identifies a location, which can then be used to determine the tax jurisdiction. There is no need to supply the additional city and county information and information in these fields are ignored.

### NOTE:

Supplying ZIP Code Plus 4 information where the plus 4 is all zeros will function like the ZIP Code Interface since the United States Postal Service has no valid plus 4 code assigned with all zeros. The default will retrieve the first jurisdiction with the supplied 5-digit zip code.

## 3.5.5 Canadian Postal Codes

Canadian postal codes need to be specified using the ZIP Plus 4 to retrieve a tax jurisdiction code. Place the first three characters go in the zip code field and the last three characters go in the plus 4 field. In addition, the country ISO field must be set to the Canadian ISO Code.

## 3.5.6 FIPS Codes

AFC has functions allowing the use of FIPS codes to retrieve tax jurisdiction codes. The US Census Bureau provides the following description of the FIPS Codes and associated reference tables.

"The Federal Information Processing Standards codes (FIPS codes) are a standardized set of numeric or alphabetic codes issued by the National Institute of Standards and Technology (NIST) to ensure uniform identification of geographic entities through all federal government agencies. The entities covered include: states and statistically equivalent entities, counties and statistically equivalent entities, named populated and related location entities (such as, places and county subdivisions), and American Indian and Alaska Native areas".

| Table 3-5 FIPS CODE FORMAT |                 |  |
|----------------------------|-----------------|--|
| SSCCCPPPPP                 |                 |  |
| SS                         | FIPS State Code |  |
| CCC FIPS County Code       |                 |  |

A FIPS Code is a 10-digit numeric code with the following format:

| Table 3-5 FIPS CODE FORMAT |  |  |  |
|----------------------------|--|--|--|
| PPPPP FIPS Place Code      |  |  |  |

| Figure 3-3 FIPS State Codes for the States and the District of Columbia |                            |                          |                |                            |                          |
|-------------------------------------------------------------------------|----------------------------|--------------------------|----------------|----------------------------|--------------------------|
| Name                                                                    | FIPS State<br>Numeric Code | FIPS State<br>Alpha Code | Name           | FIPS State<br>Numeric Code | FIPS State<br>Alpha Code |
| Alabama                                                                 | 1                          | AL                       | Montana        | 30                         | MT                       |
| Alaska                                                                  | 2                          | AK                       | Nebraska       | 31                         | NE                       |
| Arizona                                                                 | 4                          | AZ                       | Nevada         | 32                         | NV                       |
| Arkansas                                                                | 5                          | AR                       | New Hampshire  | 33                         | NH                       |
| California                                                              | 6                          | CA                       | New Jersey     | 34                         | NJ                       |
| Colorado                                                                | 8                          | CO                       | New Mexico     | 35                         | NM                       |
| Connecticut                                                             | 9                          | СТ                       | New York       | 36                         | NY                       |
| Delaware                                                                | 10                         | DE                       | North Carolina | 37                         | NC                       |
| District of Columbia                                                    | 11                         | DC                       | North Dakota   | 38                         | ND                       |
| Florida                                                                 | 12                         | FL                       | Ohio           | 39                         | ОН                       |
| Georgia                                                                 | 13                         | GA                       | Oklahoma       | 40                         | ОК                       |
| Hawaii                                                                  | 15                         | HI                       | Oregon         | 41                         | OR                       |
| Idaho                                                                   | 16                         | ID                       | Pennsylvania   | 42                         | PA                       |
| Illinois                                                                | 17                         | IL                       | Rhode Island   | 44                         | RI                       |
| Indiana                                                                 | 18                         | IN                       | South Carolina | 45                         | SC                       |
| lowa                                                                    | 19                         | IA                       | South Dakota   | 46                         | SD                       |
| Kansas                                                                  | 20                         | KS                       | Tennessee      | 47                         | TN                       |
| Kentucky                                                                | 21                         | KY                       | Texas          | 48                         | ТХ                       |
| Louisiana                                                               | 22                         | LA                       | Utah           | 49                         | UT                       |
| Maine                                                                   | 23                         | ME                       | Vermont        | 50                         | VT                       |
| Maryland                                                                | 24                         | MD                       | Virginia       | 51                         | VA                       |
| Massachusetts                                                           | 25                         | MA                       | Washington     | 53                         | WA                       |
| Michigan                                                                | 26                         | MI                       | West Virginia  | 54                         | WV                       |
| Minnesota                                                               | 27                         | MN                       | Wisconsin      | 55                         | WI                       |
| Mississippi                                                             | 28                         | MS                       | Wyoming        | 56                         | WY                       |
| Missouri                                                                | 29                         | MO                       |                |                            |                          |

| Figure 3-4 FIPS State Codes for the Outlying Areas of the United States,<br>the Freely Associated States and Trust Territory |                            |                          |        |  |  |  |
|----------------------------------------------------------------------------------------------------|----------------------------|--------------------------|--------|--|--|--|
| Area Name                                                                                                    | FIPS State Numeric<br>Code | FIPS State Alpha<br>Code | Status |  |  |  |
| American Samoa                                                                                                    | 60                         | AS                       | 1      |  |  |  |
| Federated States of Micronesia                                                                                               | 64                         | FM                       | 3      |  |  |  |
| Guam                                                                                                    | 66                         | GU                       | 1      |  |  |  |
| Marshall Islands                                                                                                    | 68                         | MH                       | 3      |  |  |  |
| Northern Mariana Islands                                                                                                    | 69                         | MP                       | 1      |  |  |  |
| Palau                                                                                                    | 70                         | PW                       | 4      |  |  |  |
| Puerto Rico                                                                                                    | 72                         | PR                       | 1      |  |  |  |
| Virgin Islands of the U.S.                                                                                                   | 78                         | VI                       | 1      |  |  |  |

# 3.5.7 Support for India

Processing tax calculations in the the country of India includes support for all the states. Please reference the table below for the appropriate IDs, abbreviations and PCodes for each state.

|           | States in India |          |      |                   |         |  |
|-----------|-----------------|----------|------|-------------------|---------|--|
| Ctry Code | ISO             | State Id | Abbv | State             | PCODE   |  |
| 356       | IND             | 1        | AP   | Andhra Pradesh    | 5148401 |  |
| 356       | IND             | 2        | AR   | Arunachal Pradesh | 5148402 |  |
| 356       | IND             | 3        | AS   | Assam             | 5148403 |  |
| 356       | IND             | 4        | BR   | Bihar             | 5148404 |  |
| 356       | IND             | 5        | СТ   | Chhattisgarh      | 5148405 |  |
| 356       | IND             | 6        | GA   | Goa               | 5148406 |  |
| 356       | IND             | 7        | GJ   | Gujarat           | 5148407 |  |
| 356       | IND             | 8        | HR   | Haryana           | 5148408 |  |
| 356       | IND             | 9        | HP   | Himachal Pradesh  | 5148409 |  |
| 356       | IND             | 10       | JK   | Jammu and Kashmir | 5148410 |  |
| 356       | IND             | 11       | JH   | Jharkhand         | 5148411 |  |
| 356       | IND             | 12       | KA   | Karnataka         | 5148412 |  |
| 356       | IND             | 13       | KL   | Kerala            | 5148413 |  |
| 356       | IND             | 14       | MP   | Madhya Pradesh    | 5148414 |  |
| 356       | IND             | 15       | MH   | Maharashtra       | 5148415 |  |
| 356       | IND             | 16       | MN   | Manipur           | 5148416 |  |
| 356       | IND             | 17       | ML   | Meghalaya         | 5148417 |  |
| 356       | IND             | 18       | MZ   | Mizoram           | 5148418 |  |
| 356       | IND             | 19       | NL   | Nagaland          | 5148419 |  |
| 356       | IND             | 20       | OR   | Odisha            | 5148420 |  |
| 356       | IND             | 21       | PB   | Punjab            | 5148421 |  |
| 356       | IND             | 22       | RJ   | Rajasthan         | 5148422 |  |

|           | States in India |          |      |                     |         |  |  |
|-----------|-----------------|----------|------|---------------------|---------|--|--|
| Ctry Code | ISO             | State Id | Abbv | State               | PCODE   |  |  |
| 356       | IND             | 23       | SK   | Sikkim              | 5148423 |  |  |
| 356       | IND             | 24       | ΤN   | Tamil Nadu          | 5148424 |  |  |
| 356       | IND             | 25       | TG   | Telangana           | 5148425 |  |  |
| 356       | IND             | 26       | TR   | Tripura             | 5148426 |  |  |
| 356       | IND             | 27       | UP   | Uttar Pradesh       | 5148427 |  |  |
| 356       | IND             | 28       | UT   | Uttarakhand         | 5148428 |  |  |
| 356       | IND             | 29       | WB   | West Bengal         | 5148429 |  |  |
| 356       | IND             | 30       | AN   | Andaman and Nicobar | 5148430 |  |  |
| 356       | IND             | 31       | СН   | Chandigarh          | 5148431 |  |  |
| 356       | IND             | 32       | DN   | Dadra Nagar Haveli  | 5148432 |  |  |
| 356       | IND             | 33       | DD   | Daman and Diu       | 5148433 |  |  |
| 356       | IND             | 34       | DL   | Delhi               | 5148434 |  |  |
| 356       | IND             | 35       | LD   | Lakshadweep         | 5148435 |  |  |
| 356       | IND             | 36       | PY   | Puducherry          | 5148436 |  |  |

## 3.6 Jurisdiction Identification Details

Obtaining the correct user's location is critical in calculating the local taxation.

## 3.6.1 Determining the Taxing Jurisdiction for Wireline

AFC applies taxes to transactions based on the statutes that dictate specific taxes per jurisdiction. The AFC engine contains current taxing information for jurisdictions, but for AFC to calculate taxes for long distance telecommunication calls correctly it must determine the taxing jurisdiction for the transaction based on the following:

• Origination Jurisdiction – The Origination location of the transaction to be taxed. For telecom activity, this is usually specified by the number called from, also known as the "From Number" or "Origination number.

- Termination The Termination location of the transaction to be taxed. For telecom activity, this is usually specified by the number called, also known as the "To Number" or the "Termination number."
- Service Address The Service Address of the transaction to be taxed. For telecom activity, this is usually specified by the service location; also known as the Bill To Number or BTN.

Each jurisdiction from the state level down to the local level establishes jurisdiction rules to determine if their tax will apply to a specific call transaction. These jurisdiction rules (also known as sourcing rules) for determining the correct jurisdiction arose from a United States Supreme Court ruling that established the minimum requirements necessary for a taxing jurisdiction to claim "nexus" and validly tax a particular wireline long distance telecommunication transaction.

Known as the Goldberg Rule, or the "2 out of 3 Rule," the ruling requires that two out of the three sourcing elements (origination, termination, and service address) must take place in a particular jurisdiction in order for that jurisdiction to tax the transaction. Figure 3-6 provides two examples to illustrate this principle.

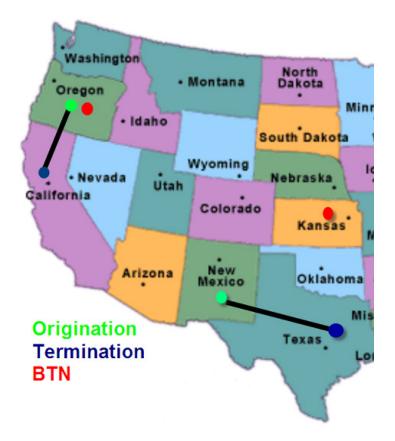

## Figure 3-5 Correct Jurisdiction Transaction Taxation applying Goldberg Rule

The first example is a call that originates in Oregon, terminates in California and has a service address (BTN) in Oregon. Since "2 out of 3" sourcing elements take place in Oregon, Oregon may tax this transaction.

The second example is a call that originates in New Mexico, terminates in Texas and has a service address (BTN) in Kansas. Since no state has more than 1 out of the 3 sourcing elements, the transaction is not taxable by any state.

The "Goldberg Rule" or "2 out of 3" is the minimum standard. Many jurisdictions apply rules that apply stricter nexus requirements. For example, a jurisdiction might require that a transaction both originate and be billed in that jurisdiction in order to be taxed. This is a stricter requirement since the jurisdiction has eliminated one of the elements as a possibility. Fewer transactions will be taxable by this rule than by the straight "Goldberg Rule". No jurisdiction may impose a rule that will result in more transactions being taxable than the "Goldberg Rule".

## 3.6.1.1 Incorrect Jurisdiction Assignment

A customer may be assigned an incorrect jurisdiction if the geographical information is not thoroughly researched. In the example shown in Figure 3-7, the customer (marked by an X) resides in a rural area located in Pawnee County, Nebraska, just outside the city limits of Summerfield, Kansas.

## Figure 3-6 Geographical Anomaly

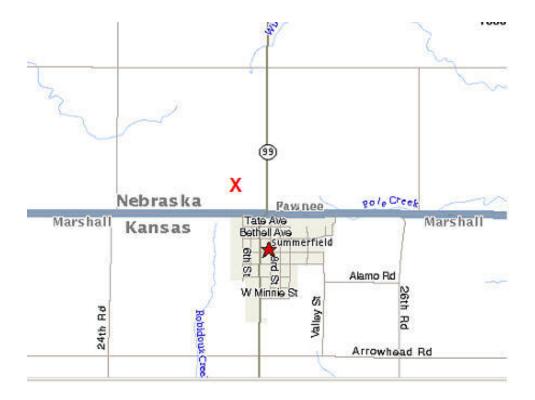

However, in all likelihood this customer's phone line is served by a switch in Summerfield, Kansas and will therefore have a Summerfield, Kansas NPANXX. It is also likely that the customer's mail service is provided by the Summerfield, Kansas Post Office and therefore has a Summerfield, Kansas mailing address.

This geographical anomaly will cause an incorrect assessment of taxation if not researched properly. If the AFC user enters the customers NPANXX and Service Address information into the transaction records, the customer will be incorrectly assessed taxes according to those of the Summerfield, Kansas jurisdiction instead of those for the unincorporated area of Pawnee County, Nebraska jurisdiction.

## 3.6.1.2 Tax Situsing

Although the jurisdiction is determined by the "2 out of 3 rule" for the majority of long distance telecommunications taxes, it is only one of 10 rules specified for jurisdiction determination by taxing jurisdictions in the United States.

- 1. Tax based on 2 out of 3 Rule Apply tax where 2 out 3 jurisdictions are equal. This is usually the default option.
- 2. Tax based upon Billing Apply tax based on the billing location.
- 3. Tax based upon Origination Apply tax based on the Origination of the call location.
- 4. Tax based upon Termination Apply tax based on the Termination of the call location.
- 5. Tax if (Bill=Orig) Apply tax only if billing jurisdiction and origination jurisdiction is equal.
- 6. Tax if (Bill=Orig=Term) Apply tax only if all three jurisdictions are equal.

- 7. Tax if (Bill=Tax Jurisdiction) Apply tax if billing jurisdiction equals origination or termination jurisdictions.
- 8. Tax if (Bill=Term) Apply tax only if billing jurisdiction and termination jurisdiction is equal.
- 9. Tax if (Orig=Tax Jurisdiction) Apply tax if origination jurisdiction equals billing or termination jurisdictions.
- 10. Tax if (Term=Tax Jurisdiction) Apply tax if termination jurisdiction equals billing or origination jurisdictions.

## 3.6.2 Determining the Taxing Jurisdiction for Cellular

For cellular transactions, the service address (BTN) is used to determine the jurisdiction. Cellular services by their inherent nature are nomadic, making the origination point of a phone call transient and prone to difficulty in tracking. In an effort to resolve this uncertainty, Congress passed the Mobile Telecommunications Sourcing Act (MTSA). The MTSA is a federal law which requires all state and local taxes to adopt language sourcing cellular services to the customer's "place of primary use" (PPU) or the location where the customer predominately uses their cell phone. The federal statute allows the seller to presume that the place of primary use is the customer's billing address until the customer notifies them that this is not the case.

## 3.6.3 Determining the Taxing Jurisdiction for VoIP

VoIP services may be utilized on a nomadic basis with difficulties in determining the originating location at the time of the call. Unfortunately, Congress has not passed a Primary Place of Use (PPU) statute for VoIP; however, the same guidelines outlined in the Mobile Telecommunications Sourcing Act (MTSA) are the generally followed industry practice. The seller is allowed to presume the PPU based on the customer's billing address until the customer notifies them that this is not the case.

## 3.6.4 Determining the Taxing Jurisdiction within Canada

Sourcing telecommunication taxes in Canada differs in that determining the "place of supply" must be clearly identified through application of the following rules:

- 1. A supply of a telecommunication service, which produces the availability of telecommunications facilities, (other than a service of granting sole access to a telecommunications channel) is made in a province if:
  - all of the facilities are ordinarily located in that province; or
  - where not all of the facilities are ordinarily located in the province, the invoice for the supply is sent to an address in that province.

- 2. For other types of supplies of telecommunication services (other than a service of granting sole access to a telecommunications channel), the supply is made in a province if the telecommunication:
  - is both emitted (originating) and received (terminating) in that province;
  - is either emitted (originating) or received (terminating) in that province and the billing location for the service is located in that province; or
  - is emitted (originating) in the province and received (terminating) outside the province and the billing location for the service is not in a province where the telecommunication is emitted or received.

# 4. AFC Calculations

The AFC Engine accepts the transaction record, processes the information provided and creates a table containing the generated tax information. Additional methods to process specialized taxes are available through the use of AFC functions.

## 4.1 Meeting the Requirements of Specific Tax Issues

Many tax issues are resolved within the AFC Engine, thereby relieving the user from making changes to account for them. Additional functions are provided to meet other special taxation issues.

| Table 4-1 Specific Tax Issues |                                                                            |  |  |
|-------------------------------|----------------------------------------------------------------------------|--|--|
| Category                      | Description                                                                |  |  |
| Specific Tax Exemptions       | Specifies tax type at specific tax level for exemption                     |  |  |
| Tax Adjustments               | Allow for adjustment activities such as refunds, changing a customer's     |  |  |
|                               | bill or when terminating un-collectable accounts.                          |  |  |
| Tax Overrides                 | Allows for a change of a tax rate.                                         |  |  |
| Tax Rate Brackets             | Tax rate that changes as the taxable amount of the transaction increases.  |  |  |
| Rate at Final                 | A specialized case of tax brackets.                                        |  |  |
| Discount Adjustment           | Allows for entry of different discount adjustment types.                   |  |  |
| Tier on Transaction           | Allows for tax to be determined using graduated tax brackets.              |  |  |
| Tax on Tax Until no Effect    | Option to control calculation of tax on tax                                |  |  |
| Taxed Taxes                   | Allows for processing when one tax includes in its base the tax calculated |  |  |
|                               | from another tax.                                                          |  |  |
| Get Rates                     | Retrieves current tax information in a form suitable for overrides.        |  |  |

## 4.1.1 Tax Type Exemptions

Tax Type Exemptions are used to specify a specific Tax Type at a specific Tax Level to be exempted for the current transaction. The exemption jurisdiction code specifies the jurisdiction for the tax exemption. If the jurisdiction code is not specified (i.e. set to zero), then all taxes of the Tax Type and Tax Level specified are considered exempt regardless of the jurisdiction they are calculated for. Typically the JCode should be specified as specific tax exemptions are normally only effective for specific jurisdictions.

Another option allows the tax type to be set to zero, to indicate that all taxes of a specific tax level are exempt in the specific jurisdiction.

## 4.1.1.1 Declaring Tax Type Exemptions within a Transaction Record

When setting up the AFC transaction record, there are fields that specify either exempt at a tax level or a specific tax. For more information, reference Sections 3.1.4 for exemption levels, 3.1.7 for Jcode exemption levels and 3.1.10 for tax type exemption levels.

## 4.1.1.2 Declaring Tax Type Exemptions Using Functions

Alternatively, Tax Type Exemptions can be applied using functions (such as APIs). The following fields are required for this.

| Table 4-2 Tax Exempt Record                    |  |  |  |  |
|------------------------------------------------|--|--|--|--|
| Tax Type Tax Type identifier                   |  |  |  |  |
| Tax Level dentifier                            |  |  |  |  |
| JCode for Exemption Jurisdiction for exemption |  |  |  |  |

In addition, the transaction contains a pointer set to the tax exempt to exempt a specific tax.

| Table 4-3 Tax Exemption Fields |                                                                                                    |
|--------------------------------|----------------------------------------------------------------------------------------------------|
| tax_exempt                     | Identifies the number of exemption records                                                                                              |
| *s_exempt                      | Pointer to the Tax Exempt record (see Table 2-4) or Array of Tax Exempt records.<br>If no records are setup, this value should be null. |

## 4.1.1.3 General Tips When Declaring Tax Exemptions

- 1. The JCode is used to specify tax exemptions because exemptions are normally only effective for specific jurisdictions.
- 2. Federal taxes cannot be exempted using a level exemption, but can be exempted using specific exemptions. Some taxes, such as the Federal USF tax, are non-exemptible using level exemptions. These non-exemptible federal taxes may also be overridden to exempt them. Refer to Section 4.1.3 for more information on Tax Overrides.
- 3. It is easy to evaluate the exemptions passed through AFC because they are tracked separately and stored in the tax log by type of exemption.

## 4.1.2 Tax Adjustments

Tax adjustment functions provide for adjustment activities such as refunds, changing a customer's bill or writing off un-collectable accounts. The AFC engine allows adjustments to be passed by the user. Note that these adjustments must be accounted for to provide an audit trail.

Tax adjustments are made using the Adjustment functions. The tax amount entered should be a positive number for credit adjustments as the adjustment functions will appropriately sign the charges, lines or locations for computation purposes. The adjustments are logged in the EZTax.log along with the rest of the tax and transaction data associated with the tax run. The information is returned to the billing system and is utilized to update tax data for report generation and compliance filing.

Adjustments may be declared as 'default' in which case they are processed exactly like a similar charge transaction with negative tax results. They may be declared as least or most favorable. *This declaration is only useful for taxes which have multiple tiers or brackets and should be used with caution.* The rate will be determined separately for each tax returned within the tax table. AFC software will search the tiers or brackets and select the tier which has either the highest rate (for most favorable) or lowest rate (for least favorable) and apply that rate to the number of lines or charge amount as appropriate.

## 4.1.2.1 General Tips When Making Tax Adjustments

- 1. To calculate adjustments accurately, AFC requires the following activity:
  - a. Call AFC using an adjustment API. (Please refer to the APIs provided in Section 7.8 API Listings).
  - b. Send positive values for change and lines.
  - c. Set the adjustment method (see the Adjustment Method Table below).
  - d. Set the discount type (see the Discount Type Table in Section 4.1.7).
- 2. If logging is turned on, adjustments are stored in the eztax.log file with the other transactions.

| Adjustment Method Table |                                                      |
|-------------------------|------------------------------------------------------|
| Name                    | Description                                          |
| Default                 | Tax brackets applied normally.                       |
| LeastFavorableRate      | Tax brackets applied to produce smallest tax refund. |
| MostFavorableRate       | Tax brackets applied to produce largest tax refund.  |

## 4.1.2.2 Line Based Adjustments

Normal adjustments are managed with the processes outlined thoughout this section; however, there are exceptions to this process when managing line based adjustments in Invoice Mode. When adjustments are made in Invoice Mode with line based transactions, AFC will use the rate for the total number of lines within the adjustment(s). The system will not make any assumptions regarding the purchase rate of the original lines. Therefore, the rate charged will reflect the total number of lines received. (Please see the example provided in the scenario below).

| Adjustment Scenario                                |                                  |                  |
|----------------------------------------------------|----------------------------------|------------------|
| Number of Lines                                    | Rate                             | Total Tax Amount |
| Customer Orders 1 line                             | Rate @ 0.67                      | Tax = 0.67       |
| Customer Orders 5 lines                            | Rate adjusted to 6 lines @ 0.34  | Tax+=1.37        |
| Customer Orders 40 lines                           | Rate adjusted to 46 lines @ 0.22 | Tax+=8.08        |
| Customer Orders 5 lines                            | Rate adjusted to 51 lines @ 0.17 | Tax-=1.45        |
| Customer adjustment 7 lines: rate @ 0.34 tax =2.38 |                                  | tax =2.38        |

| Rate Table |       |         |       |
|------------|-------|---------|-------|
| Lines      | Тах   | Lines   | Tax   |
| 1-10       | 5.92  | 81-90   | 53.28 |
| 11-20      | 11.84 | 91-100  | 59.20 |
| 21-30      | 17.76 | 101-110 | 65.12 |
| 31-40      | 23.68 | 111-120 | 71.04 |
| 41-50      | 29.60 | 121-130 | 76.96 |
| 51-60      | 35.52 | 131-140 | 88.80 |
| 61-70      | 41.44 | 141-150 | 59.20 |
| 71-80      | 47.36 | 151-160 | 94.72 |

## 4.1.3 Tax Overrides

Overrides allow the client to change the rate of a tax in the AFC Engine. Avalara markets the AFC Manager – Rate and Logic Modifier (a Graphic User Interface based Windows program that is sold separately) to support this activity. It steps the user through the process of creating an EZTax.ovr file. Alternatively, overrides can be achieved using the Override functions (such as APIs).

**WARNING:** An override to exempt taxes OVERRIDES the tax information in Avalara's tax research database. This is not recommended for those that do not possess a full understanding of the tax ramifications and liabilities when doing so.

Although all clients can use Tax Overrides, the method to make use of them depends upon the client type.

- AFC SaaS Standard clients must use the AFC Manager Rate and Logic Modifier to create an EZTax.ovr file that contains the overrides to insert. The file is then uploaded to the service bureau inside the FTP.zip file that carries the CDS file for processing. The overrides are then used during that processing and for subsequent processing until a new or empty override file is uploaded.
- 2. Avalara clients that submit records in Batch fashion must use the AFC Manager Rate and Logic Modifier to create an EZTax.ovr file that contains the overrides to insert. Filelocs.txt is then

modified to point to this file. When the data file is processed, the overrides are inserted automatically.

3. Avalara clients that integrate with the AFC Engine using functions (such as APIs) can use the Override utility as an easy way to create overrides in the same manner that batch mode and online clients do, modify filelocs.txt to point to the EZTax.ovr file or use the file path to point to the EZTax.ovr file.

The following functions use a session and a tax override record to override the tax rates used by AFC to calculate taxes.

| Table 4-4 Tax Override Names and Descriptions         |                                                              |  |
|-------------------------------------------------------|--------------------------------------------------------------|--|
| Function Name                                         | Override Description                                         |  |
| EZTaxOvrJCodeEx**                                     |                                                              |  |
|                                                       | Performs tax override using a JCode to designate the         |  |
| <b>**</b> This is the override JCode function for the | Jurisdiction.                                                |  |
| most current version of AFC.                          |                                                              |  |
| EZTaxOvrPCodeEx                                       | Performs tax override using a PCode to designate the         |  |
|                                                       | Jurisdiction.                                                |  |
| EZTaxOvrZipEx                                         | Performs tax override using zip code and address information |  |
|                                                       | to designate the Jurisdiction.                               |  |

## 4.1.3.1 Tax Override Fields

AFC functions can be used to override a specific tax rate used by AFC.

| Table 4-5 Tax Override Fields |                                         |
|-------------------------------|-----------------------------------------|
| Field                         | Description                             |
| Scope                         | Scope of override                       |
| Туре                          | Tax type identifier                     |
| Level                         | Tax level identifier                    |
| Exempt Level                  | Level of Exemption                      |
| Limit                         | Maximum lines or charge to apply tax to |
| Date                          | Effective date of Tax Rate              |
| Tax Rate                      | Tax Rate                                |
| Previous Tax Rate             | Previous tax rate                       |
| Maximum Base                  | Maximum amount to apply tax             |
| Excess Tax                    | Rate for amount above the Maximum Base  |
| State Override                | Override state rate if present          |
| County Override               | Override county tax if present          |
| Replace State Tax             | Tax replaces state tax                  |
| Replace County Tax            | Tax replaces county tax                 |

#### Scope

Refer to Table 4-6. The term Scope is used to indicate the magnitude of the override.

| Table 4-6 Tax Level Effect of Exemption |          |                                                       |
|-----------------------------------------|----------|-------------------------------------------------------|
| Tax Level                               | Scope    | Effect of Exemption                                   |
| Federal                                 | Federal  | Exempt all defined Federal taxes                      |
| Federal                                 | State    | Exempt entire State for the specific Federal taxes    |
| Federal                                 | County   | Exempt the Federal taxes within a specified County    |
| Federal                                 | Locality | Exempt the Federal taxes within a specified Locality  |
| State                                   | State    | Exempt all Defined State taxes within a State         |
| State                                   | County   | Exempt the State taxes within a specified County      |
| State                                   | Locality | Exempt the State taxes within a specified Locality    |
| County                                  | State    | Exempt all County taxes within a specified State      |
| County                                  | County   | Exempt all County taxes within a specified County     |
| County                                  | Locality | Exempt the County taxes within a specified Locality   |
| Locality                                | State    | Exempt all Locality taxes within a specified State    |
| Locality                                | County   | Exempt all Locality taxes within a specified County   |
| Locality                                | Locality | Exempt all Locality taxes within a specified Locality |

As an example, specifying a gross receipts tax at the Local level with a scope of State level will cause all jurisdictions in the state identified by the jurisdiction to be passed to the AFC Engine with the specified tax overridden. The County level affects all taxes in the County and Local level affects only the jurisdiction specified. The specification of Federal level is only valid with federal taxes which will always be overridden at the Federal level.

### Туре

The Tax type identifier is used to define the type of tax for which the override will apply. Refer to Table 4-19 for a complete list of Tax Types supported in AFC.

#### Level

The Tax level identifier is used to define the level for which the override will apply.

#### Exempt Level

Refer to Table 4-6. The Exempt Level indicator is used to define whether a tax can be exempted by an exemption for all taxes at the same level as this tax. TRUE indicates that the tax can be exempted while FALSE indicates that it cannot be exempted. Note that the tax can still be exempted by a specific tax exemption.

For instance, a state level universal service fund will be exempt if this field is set TRUE and a state level tax exemption flag is passed to AFC. If the flag is set TRUE an exemption at the level of the tax will exempt the tax. If the flag is set FALSE an exemption at the level of the tax will have no effect on that specific tax.

#### Limit

The limit indicator is only used for taxes applied per line. When this field is set to zero it indicates no limits are in effect for the specified tax. When the limit is not zero, AFC will apply the tax based upon the number of lines up to, but never exceeding, the limit amount. This has no effect on sales taxes

#### Date

The Date field is used to define the effective date that the tax rate is active. The transaction date is compared to the effective date to determine if the current tax rate or the previous tax rate is to be applied.

#### Tax Rate

If the taxes are computed as a percentage of the charge then the Tax Rate field is used to indicate the tax rate. For example, if a 5% sales tax were applied then the tax rate would be entered as .05. For all other taxes such as per line, fixed, and per minute, the dollar amount should be entered for the tax.

#### Previous Tax Rate

The Previous Tax Rate field is supplied for use when a previous tax is to be used for the tax rate.

#### Maximum Base

The Maximum Base defines the maximum charge that the tax is applied to. Any charge above the maximum base is charged at the excess tax rate.

#### Excess Tax

If the tax only caps the charge that the tax is applied to then set the excess tax to zero.

#### State Override

The Locality or County sales tax record can override the state sales tax rate. This is useful where localities or counties have a special agreement with the state to collect the state tax at a different rate. If the tax is zero then no override will be in effect.

#### County Override

The Locality sales tax record can override a County sales tax rate. This is useful where localities have a special agreement with the County to collect the County tax at a different rate. If the tax is zero then no override will be in effect.

#### Replace State Tax

This option is made available for the rare occasion when a Locality or County sales tax replaces the state sales tax completely.

#### Replace County Tax

This option is made available for the rare occasion when a Locality sales tax replaces a county sales tax completely.

## 4.1.3.2 Tax Override Options

The Enhanced Override is used to override taxes.

| Table 4-7 Tax Override Options |                                            |
|--------------------------------|--------------------------------------------|
| Name Description               |                                            |
| Enhanced Override              | Required fields for the Enhanced Override. |
| Enhanced Date Override         | Required fields for Date Override.         |
| Enhanced Rate Override         | Required fields for Rate Override.         |

#### Enhanced Override

The Enhanced Override requires the following fields.

| Table 4-8 Enhanced Override Fields |                                     |  |
|------------------------------------|-------------------------------------|--|
| Scope                              | Scope of override                   |  |
| Туре                               | Tax Type identifier                 |  |
| Level                              | Tax Level identifier                |  |
| Date Count                         | Number of date records (normally 2) |  |
| Date Table                         | Address of array of date records    |  |

#### Enhanced Date Override

The Enhanced Date override requires the following fields.

| Table 4-9 Enhanced Date Override Fields |                                                                                               |  |
|-----------------------------------------|-----------------------------------------------------------------------------------------------|--|
| Override Date                           | Starting (effective) date for this set of tax rates                                           |  |
| Rate Count                              | Number of rate records for this date (normally 1)                                             |  |
| Level Exempt                            | Indicates if tax can be exempted by an exemption for all taxes at the same level as this tax. |  |
|                                         | Tax can still be exempted by specific tax exemption.                                          |  |
| Rate Table                              | address of array of rate records                                                              |  |

#### Enhanced Rate Override

The Enhanced Rate Override requires the following fields and rate entries in rate table for taxes.

| Table 4-10 Sales Rate Override Fields                       |                   |
|-------------------------------------------------------------|-------------------|
| Тах                                                         | Tax Amount (rate) |
| Maximum Base Max amount subject to this tax(end of bracket) |                   |

| Table 4-10 Sales Rate Override Fields |                                     |
|---------------------------------------|-------------------------------------|
| Replace State                         | Tax replaces the state tax          |
| State Override                        | Overrides the state rate if present |
| Replacement County                    | Tax replaces the county tax         |
| County Override                       | Overrides the county tax if present |

## 4.1.3.3 Get Rates

The AFC Get Rates function can be used to build the current tax information into the override structure. Specific changes can be made to returned tax entries to create custom overrides.

| Table 4-11 Get Rates Override Fields                                     |                                          |  |  |
|--------------------------------------------------------------------------|------------------------------------------|--|--|
| PCode                                                                    | Jurisdiction PCode                       |  |  |
| Tax Count                                                                | Count of all taxes for this jurisdiction |  |  |
| *Taxes Table Table of all taxes for this jurisdiction in override format |                                          |  |  |

#### NOTE:

The scope value will be set to the tax level.

## 4.1.3.4 General Tips When Using Overrides

- 1. Overrides are not permanent. When an AFC session is exited the created overrides are removed and no longer available. They can also be removed without exiting a session using the EZTaxRestore function.
- 2. AFC cannot override a tax that does not exist. If an existing tax is a rate, it is necessary to override the tax as a rate, not a per line or fixed amount. Failure to do so will result in incorrect and high tax amounts.
- 3. Non-exemptible taxes may be overridden to exempt taxes that are normally not exemptible.
- 4. The AFC Override functions can be used to override the rates, but they will not affect the rules that
- 5. Determine what taxes are applied to different transaction/service pairs.

## 4.1.3.5 General Rules for Configuring Override File

- 1. The override file path must be listed in filelocs.txt.
- 2. The override file must be the last item in filelocs.txt.

3. There cannot be any blank lines in filelocs.txt.

Also, in order to verify that an override file is in the process of being loaded, the user must go to the AFC Directory and locate the .sta or status file which indicates that an override file has been successfully loaded.

## 4.1.4 Tax Rate Brackets

Some jurisdictions will dictate a tax rate that changes as the taxable amount of the transaction increases. These break points at which the changes occur define the brackets (or steps) and are most commonly based on dollar amount ranges although other units of measure exist. The rate may increase or decrease according to usage levels.

AFC supports these transactions with an unlimited number of tax brackets. The Avalara Tax Research department continually researches jurisdictions for specific tax practices, such as tax rate brackets, updating the AFC Engine monthly. These updates occur automatically and the user is not required to make changes to account for this.

An example of this is illustrated in Figure 4-1. If a jurisdiction has a general sales tax set at 2% for the first \$500 of a single transaction and set at 1% for that which is over \$500, the tax for a \$1200 sale would be calculated as shown in the figure.

| Figure 4-1 Example of Sale with Tax Brackets |       |   |    |   |         |           |
|----------------------------------------------|-------|---|----|---|---------|-----------|
| First \$500 of Sale                          | \$500 | @ | 2% | = | \$10.00 |           |
| Remaining Amount of Sale (Over \$500)        | \$700 | @ | 1% | = | 7.00    |           |
|                                              |       |   |    |   | \$17.00 | Total Tax |

## 4.1.4.1 Rate at Final

Rate at Final is a variation of the typical tax bracket. Basically a lookup table, each bracket is defined by the break points at which a rate change occurs and contains the rate to be charged for the total transaction amount falling within the range.

For example, suppose a state establishes an E911 tax with a tax rate dependent on the total number of lines as shown in Figure 4-2.

| Figure 4-2 Example of Tax Brackets |        |  |  |  |
|------------------------------------|--------|--|--|--|
| Lines                              | Rate   |  |  |  |
| 1                                  | \$0.19 |  |  |  |
| 2                                  | \$0.14 |  |  |  |
| 3                                  | \$0.13 |  |  |  |
| 4 to 5                             | \$0.11 |  |  |  |
| 6 to 10                            | \$0.10 |  |  |  |
| 11 to 25                           | \$0.08 |  |  |  |
| 26 to 50                           | \$0.06 |  |  |  |
| 51 to 99                           | \$0.05 |  |  |  |

| Figure 4-2 Example of Tax Brackets |        |  |  |
|------------------------------------|--------|--|--|
| Lines                              | Rate   |  |  |
| 100+                               | \$0.04 |  |  |

If a customer has 7 lines, the tax rate of \$0.10 per line will apply for a total tax of \$0.70. If a customer has 2 lines, the tax rate of \$0.14 per line will apply for a total tax of \$0.28.

## 4.1.4.2 Limits

Some jurisdictions have established tax rates that either take effect or cease to take effect at a specific threshold, defined as a currency value. The point at which this occurs is referred to as a cap or limit. AFC supports these transactions and the user is not required to make changes to account for it.

As an example, if a jurisdiction charges a 10% UTT on only the first \$10 of an invoice, the tax for a \$20 invoice would "cap" at the \$10 threshold, resulting in a ( $$10 \times 10\%$  =) \$1 UTT fee.

As an example of the converse, if a jurisdiction does NOT tax the first \$25 of Internet Access usage, a \$35 charge would be reduced by the \$25 threshold "limit," resulting in a (\$35-\$25 =) \$10 taxed amount.

## 4.1.5 Surcharges

When a government entity levies a surcharge, AFC automatically includes this surcharge in the base of the FET. The most common occurrence of this is found in E911 surcharges. The returned tax table shows which tax entries are considered surcharges.

## 4.1.6 Prorated Taxes

The AFC Prorating functions send in a percentage that is used to calculate taxable amount on the rated tax and calculates a percentage of the line and fixed amounts. These functions check the prorated logic of each tax in the appropriate jurisdiction to determine if prorating is allowed. If prorating is not allowed, the full amount is taxed.

## 4.1.7 Discount Adjustment

AFC has an additional table that stores discount types by state with an "allow ability" indicator. The adjustment functions have arguments for the discount type which look up the discount type from the table to determine whether to apply taxes or not.

Discounts may or may not be taxed within each state. When a discount is taxed, the customer receives a tax benefit commensurate with the amount of the discount (i.e., if the customer gets \$5 off on a transaction subject to a 5% tax, the customer pays \$0.25 less in tax than they would have). When a

discount is not taxed, the customer receives no tax benefit from the discount. Whether a discount is taxed or not depends on the type of discount and the rules in a particular tax jurisdiction.

| Disco | Discount Type        |                                                                            |  |  |  |
|-------|----------------------|----------------------------------------------------------------------------|--|--|--|
| ID    | Value                | Description                                                                |  |  |  |
| 0     | None (Default)       | Discount Type not applicable.                                              |  |  |  |
| 1     | Retail Product       | An amount subtracted from the original price to arrive at a lower price.   |  |  |  |
| 2     | Manufacturer Product | A credit applied to the total amount reimbursed to either the retailer or  |  |  |  |
|       |                      | the customer by the manufacturer.                                          |  |  |  |
| 3     | Account Level        | A stand-alone discount that is not applied against any service but instead |  |  |  |
|       |                      | as a stand-alone product.                                                  |  |  |  |
| 4     | Subsidized           | A credit for telephone service where the telephone provider provides a     |  |  |  |
|       |                      | service to a lifeline eligible customer. The credit will be applied to the |  |  |  |
|       |                      | subscriber line charge.                                                    |  |  |  |
| 5     | Goodwill             | A credit applied to customer invoices for the purpose of engendering       |  |  |  |
|       |                      | customer goodwill. For example, compensation for a service outage.         |  |  |  |

AFC provides five discount types to use in defining the particular discount to be applied and are fully described with supporting example in the following sub-sections.

## 4.1.7.1 Account Level

Especially prevalent in large accounts, this discount is a stand-alone discount that is not applied against any service but instead as a stand-alone product.

## Example Description of Account Level

A Kansas customer spends significant amounts on a wide range of services including local exchange, intrastate toll, and interstate toll. The customer's purchasing activity occurs in several states and across multiple accounts. The customer's spending levels earn it a \$1,000.00 discount that is not applied to any particular product or service, but will be applied at an account level.

XYZ Phone Company's Tax Department has determined that account level discounts in Kansas will receive full tax credit, so the discount is mapped to a tax category created to represent generic account level discounts and the customer gets a \$53.00 credit of Kansas state sales tax along with the \$1,000.00 discount. The application of Kansas sales tax to the discount, rather than other state's sales taxes (i.e., states in which there was purchasing activity that helped to earn the discount), is a consequence of the discount being applied to a Kansas account and The Tax Department has determined that the related tax risk is acceptable.

## 4.1.7.2 Goodwill

A credit applied to customer invoices for the purpose of engendering customer goodwill. For example, compensation for a service outage.

### Example Description of Goodwill

A Kansas customer buys a second line and gets voice mail free for a month (\$6.00 value). The free voice mail is a Goodwill Discount because, although it is offered by the retailer and applied to a particular product or service, the terms of the promotion provide that the discount will not be taxed.

To accomplish this, the billing system will make separate calls to the taxing engine of \$6.00 for the monthly recurring voice mail charge and -\$6.00 for the Goodwill Discount. Both transactions will be represented by the same tax category, but the billing system will send an additional value on the discount transaction indicating that it is a Goodwill Discount. The \$6.00 charge for voice mail generates \$0.32 in Kansas state sales tax. When the -\$6.00 discount is processed for tax applications, the taxing engine determines that a Goodwill Discount is not taxed and generates -\$0.00 in Kansas state sales tax. The offsetting tax amounts are presumably netted together in the tax summary on the customer's bill. Whether the charge and discount amounts are netted on the customer's bill is up to the billing system, and does not affect the tax calculation or the presentation of tax on the bill.

## 4.1.7.3 Manufacturer Product

A credit applied to the total amount reimbursed to either the retailer or the customer by the manufacturer.

## Example Description of Manufacturer Product

A Kansas customer buys a satellite dish for \$300.00 and receives a \$50.00 rebate (discount) from the satellite company. The billing system will make separate calls to the taxing engine for the dish charge of \$300.00 and the discount of -\$50.00. Both transactions will be represented by the same tax category, but the billing system will send an additional value on the discount transaction indicating that it is a Manufacturer Discount. The \$300.00 charge for the satellite dish generates \$15.90 in Kansas state sales tax. For the -\$50.00 discount, the tax engine determines that Kansas does not allow any tax credit on Manufacturer Discounts and generates \$0.00 in Kansas state sales tax. The offsetting tax amounts are presumably netted together in the tax summary on the customer's bill. Whether the charge and discount amounts are netted on the customer's bill is up to the billing system, and does not affect the tax calculation or the presentation of tax on the bill.

## 4.1.7.4 Retail Product

A retail product discount is an amount subtracted from the original price to arrive at a lower price.

### Example Description of Retail Product

A Kansas customer has voice mail and is charged a monthly recurring charge of \$6.00/month. The customer buys a second line and gets voice mail free for a month. The billing system will make separate calls to the taxing engine for the monthly recurring charge of \$6.00 and the discount of -\$6.00. Both transactions will be represented by the same tax category, but the billing system will send an additional value on the discount transaction indicating that it is a Retailer Discount.

The \$6.00 charge for voice mail generates \$0.32 in Kansas state sales tax. For the -\$6.00 discount, the tax engine determines that Kansas allows a full tax credit on Retailer Discounts and generates -\$0.32 in Kansas state sales tax. The offsetting tax amounts are presumably netted together in the tax summary on the customer's bill. Whether the charge and discount amounts are netted on the customer's bill is up to the billing system, and does not affect the tax calculation or the presentation of tax on the bill.

## 4.1.7.5 Subsidized

A credit for telephone service where the telephone provider provides a service to a lifeline eligible customer. The credit will be applied to the subscriber line charge.

#### Example Description of Subsidized

A Kansas Lifeline customer purchases local exchange service. Local exchange service is normally \$24.00, but Lifeline customers are charged \$20.50 and the balance of \$3.50 is drawn from a federal government fund for the subsidization of local exchange service to Lifeline customers. The company still has \$24.00 in revenue and will owe Kansas state sales tax on the entire \$24.00 in revenue. The company is prohibited from drawing on the federal government fund to pay for the tax on the \$3.50, so the customer must pay all of the applicable tax.

## 4.1.8 Tier at Transactions

In some states, the sales tax on a product has tier taxing logic. When tax is calculated using Tier at Transactions the tax is determined using graduated tax brackets on each transaction separately rather than the amount of the customer invoice. The tax applies tax brackets based on the single product transaction. Tier at Transaction is not the default setting in AFC.

## 4.1.9 Tax on Tax Until no Effect

The default application of tax on tax is to make one pass through the calculation of each tax, adding the appropriate taxes to the base amount to be taxed. If the tax on tax until no effect option is selected, AFC will continue to recalculate tax on tax until the amount added is less than 0.005 (one half of a cent).

## 4.1.10 Historical Tax Rates

AFC maintains an unlimited number of past tax rates. The tax rate history tables contain the tax rates and effective dates and are referenced when tax calculations are performed on date other than the current date.

## 4.1.11 Taxed Taxes

Taxed taxes are instances in which one tax includes in its base the tax calculated from another tax. This can happen when the taxed tax was passed on from the carrier to the end user, thus being revenue to the carrier. This commonly happens with the Federal USF, but it can happen with other taxes as well. As the scope of this document prohibits a discussion of the many examples of taxed taxes, the most common occurrence is discussed here with an example to serve as an introduction to the topic.

AFC applies Federal excise tax to surcharges, the federal universal service funds and the Federal telecommunications relay service fund. The taxation of the federal universal service funds is performed because they are not taxes by definition. In addition, both the federal universal service funds and the federal telecommunications relay service fund are levied against telecommunications companies, not end users.

Telecommunications companies are allowed, but not required, to pass these fees on to their customer base. As these fees are revenue, not taxes, collecting revenue based upon a provided service is taxable as payment for that service.

When the federal excise tax is multiplied by the amount passed to AFC for a transaction and the tax generated by AFC doesn't agree with the calculation it is due to this situation. This phenomenon is not limited to the federal excise tax. It is, however, where it is most noticed due to the volume of federal excise taxes and the common knowledge of its rate.

Refer to Figure 4-3. In the case where the Federal USF and the FET are returned for a transaction, the Federal USF is automatically included in the base of the FET. If both taxes are returned for a \$100 charge, the taxes would be calculated as follows:

| Figure 4-3 Taxed Taxes Example<br>(tax rate of 3% is used in this example) |   |          |            |            |   |          |  |
|----------------------------------------------------------------------------|---|----------|------------|------------|---|----------|--|
| Tax A                                                                      |   |          |            | FET        |   |          |  |
| Charge                                                                     |   | \$100.00 |            | Charge     |   | \$100.00 |  |
| Rate                                                                       | х | 3 %      |            |            |   |          |  |
| Tax Amount                                                                 | = | \$3.00   | $\uparrow$ | Тах А      | + | \$3.00   |  |
|                                                                            |   |          |            | Tax B base | = | \$103.00 |  |
|                                                                            |   |          |            | Rate       | х | 3%       |  |
|                                                                            |   |          |            | Tax Amount | = | \$3.09   |  |

## 4.2 Tax Logging

Once the tax calculations are complete, the EZTax.log is created. The log is a binary database containing all of the taxes generated during the tax run. Information in the log includes the jurisdictional data, tax types, tax levels, sale amounts, tax rates, tax amounts, exemptions, adjustments, customer number, etc.

Once AFC performs a graceful exit, the EZTax.log is available for use. This file is commonly used to create tax returns, provide audit trails and internal tracking, and used when making projections.

The options available for reporting the tax information vary based on the integration method that the client has chosen to use.

- Batch mode clients The EZTax.log is automatically produced when processing the .CDS file. Several utilities are available for use to produce files to be imported into the billing system. Refer to Section 5.1 for utility selection assistance.
- 2. AFC SaaS Standard clients The EZTax.log is automatically produced and the sorting and reporting activities are performed automatically.
- 3. On-site clients The EZTax.log is automatically produced. Many sorting and reporting utilities are available for use to produce the desired output file. Refer to Section 5.1 for utility selection assistance.
- 4. APIs Clients who use the functions (such as APIs) must turn logging on to gain the benefit of sorting utilities. All of the information used for billing is returned real time during taxation.

## 4.3 Returned Taxes

Once the tax calculations are completed, the tax information is placed in the Tax Table, available to be returned to the user from the AFC engine. An additional Tax Table will be returned if using Invoice Mode.

## 4.3.1 Taxes Table

The AFC Table is dynamically allocated during AFC session initialization. This table is used to store tax information as AFC processes transaction records. The size of this table is dependent upon the maximum taxes that can be generated for a single transaction. As such, the size of this table can change from month to month as new taxes are generated or removed from taxing jurisdictions. It is always safe to access from 0 (zero) to [tax\_count\_returned -1] locations of the table. The user is cautioned to treat this as a read only area. Attempting to access locations that do not exist will result in access violations on most operating systems.

Each function that performs tax calculations or tax exceptions returns a count of taxes generated for the specified transaction. The transaction tax data can be retrieved for use in a billing system by accessing the Tax Table pointer which indicates the location of the tax amount in the AFC Table array.

## 4.3.2 Returned Tax Information

Tax information can be returned using the P Code, J Code, Zip or FIPS functions. A value is returned to indicate the number of taxes returned and included in the Tax Table. Each tax calculated is returned as a record in the tax table. Taxes are retrieved by looping through the table by the number of taxes, which is then returned by the taxation API call.

| Table 4-12 Enhanced Taxes Table Fields |                                                           |  |  |
|----------------------------------------|-----------------------------------------------------------|--|--|
| PCode                                  | PCode for tax jurisdiction                                |  |  |
| Тах Туре                               | Тах Туре                                                  |  |  |
| Tax Level                              | Tax Level**                                               |  |  |
| Calculation Type                       | Calculation Type (i.e. Rate, Fixed, Per Minute, Per Line) |  |  |
| Rate                                   | Tax Rate or amount applied                                |  |  |
| Tax Amount                             | Calculated tax amount                                     |  |  |
| Taxable Measure                        | Amount of charge plus any taxed taxes                     |  |  |
| Exempt Sale Amount                     | Amount of the charge exempt from taxes                    |  |  |
| *Desc                                  | Tax description string                                    |  |  |
| Billable                               | Billable flag from tax logic                              |  |  |
| Compliance                             | Compliance flag from tax logic                            |  |  |
| Surcharge Flag                         | FET taxable flag from tax record                          |  |  |

Each row in the Tax Table will contain the information shown in Table 4-12.

\*\*Country taxes within any US territory will be returned at a state level versus a federal level.

## 4.3.3 Returned Tax Information Using Invoice Mode

AFC applies Steps, Brackets and/or Limits on a per transaction basis unless operating in Invoice Mode. Invoice Mode is used to group transactions that apply to the same customer. AFC maintains a history of the transactions and applies the Steps, Brackets and/or Limits to entire group of transactions. For example, suppose a jurisdiction charges a 10% sales on just the first \$10 of an invoice. If two separate \$6 transactions on the invoice are passed while not in Invoice Mode, two \$0.60 tax charges would be erroneously totaled and a \$1.20 tax would be generated. However, if these same transactions are passed while in Invoice Mode, the total tax charge would be correctly totaled and a \$1.00 tax would be generated.

| Table 4-13 Invoice Mode Tax Table Fields |                                                                                      |  |  |  |
|------------------------------------------|--------------------------------------------------------------------------------------|--|--|--|
| PCode                                    | PCode for tax                                                                        |  |  |  |
| Тах Туре                                 | Тах Туре                                                                             |  |  |  |
| Tax Level                                | Tax Level**                                                                          |  |  |  |
| Calculation Type                         | Calculation Type (i.e. Rate, Fixed, Per Minute, Per Line)                            |  |  |  |
| Rate                                     | Tax Rate or amount applied.                                                          |  |  |  |
| Tax Amount                               | Calculated tax amount.                                                               |  |  |  |
| Exempt Sale Amount                       | Amount of the charge exempt from taxes.                                              |  |  |  |
| *Desc                                    | Tax description string                                                               |  |  |  |
|                                          | For tax calculations based on line counts, it is the number of lines used in the     |  |  |  |
| Lines                                    | calculation to produce the tax. For Federal taxes, the line count always matches the |  |  |  |
|                                          | lines input. For all other taxes, it is 0.                                           |  |  |  |
| Minutes                                  | For tax calculations based on minutes, it is the number of minutes used in the       |  |  |  |
| winutes                                  | calculation to produce the tax. For all other taxes, it is 0.                        |  |  |  |
| Max Base                                 | Maximum amount to which tax is applied amounts above this will be taxed at a         |  |  |  |
| IVIAX BASE                               | higher bracketed rate (if applicable).                                               |  |  |  |
| Min Base                                 | Minimum amount to which tax is applied amounts below this will be taxed at a         |  |  |  |
|                                          | lower bracketed rate (if applicable).                                                |  |  |  |
| Excess Tax                               | Rate for amount above Max Base returned as part of county tax.                       |  |  |  |
| Total Charge                             | Sum of charges calculated on a per customer basis.                                   |  |  |  |

\*\*Country taxes within any US territory will be returned at a state level versus a federal level.

## 4.3.3.1 Invoice Mode Tax Amount Adjustments

Since AFC processes each transaction as it is received with no knowledge of future transactions it must make adjustments to the tax amount when additional transactions are received that cause the rate of previous transactions to change.

## Example

(Please reference and see the Rate Table for an overview of rates.)

## Standard tax mode:

3 lines were received at the rate of 0.45 per line for E911 => tax amount \$1.35.

2 lines were received at the rate of 0.50 per line for E911 => tax amount \$1.00.

Total tax for E911 => \$2.35

#### Invoice Mode:

3 lines were received at the rate of 0.45 per line for E911 => tax amount \$1.35.

2 more lines were received for a total of 5 lines which changes the rate to 0.40 per line.

The total tax should be \$2.00 but since the customer had already been taxed \$1.35 for this same tax then the additional tax amount returned is \$0.65.

Total tax for E911 => \$2.00

In some cases the adjustment required for a rate change may cause a negative tax amount to be returned. The summarized tax amounts returned when the list of customer transactions are complete will match what the customer would have been charged had the series of transactions processed been entered as a single transaction.

## 4.3.4 Tax Grouping

AFC allows a client application to group the tax calculation results returned in the tax table based on tax level and tax type criteria. This may be accomplished by setting the appropriate group mode option in the configuration file (see **TM\_00548\_AFC Configuration Guide**). The option specified in the configuration file will automatically be applied to every AFC session as it is initialized. However, this option may be overridden by calling the EZTaxGroupResults API function.

#### NOTE:

This option will not modify the way that tax calculation results are logged into the EZtax log file. Only the tax calculation results returned by either one of the tax calculation API will be group according to the values set for this option.

#### **General Rules**

The following rules apply when using any value for this option:

- 1. Federal taxes may not be grouped. Each Federal tax will be returned individually.
- 2. Non-billable taxes may not be grouped.
- 3. Only rate-based taxes may be grouped. Taxes with a different calculation type (for example, fixed, per line, etc) will be returned individually.
- 4. Use taxes may be grouped with other use taxes only (for example, state and local use tax). Use taxes will not be grouped with other tax types.
- 5. When grouping taxes for different tax levels (for example, state and local taxes) the jurisdiction code for the lowest level jurisdiction will be returned.

- 6. Unincorporated taxes will be considered as County taxes when grouping taxes by tax level, and will be grouped accordingly.
- 7. The tax rates for all taxes being grouped into a single record will be added together.

## Options:

AFC provides the following options in order to group the taxes in the tax table by tax level:

- 1. *Group taxes at the same level.* When using this option, taxes at the same level will be grouped together.
- 2. *Group state, group county and local*. By using this option, all state level taxes will be grouped into a single record, and all county and local taxes will be grouped together into a separate record.
- 3. *Group state, county, and local*. If this option is specified, all state, county, and local taxes will be grouped together.

In addition to grouping taxes by tax level, AFC allows you to separate sales taxes from other tax types. The following options may be used in conjunction to the tax level options specified above.

*Group sales taxes*. This option indicates that Sales Taxes (tax type 1) and Use Taxes should be grouped separately from other taxes.

*Group taxes in the sales category.* All taxes that are in the sales category (such as some District and Transit taxes, in addition to Sales Taxes) will be grouped together separately from other taxes.

If the group mode is being specified within the EZTax.cfg file, the sales tax option may be combined with the tax level option by inserting the option in the line following the tax level option. For example:

 ${\it groupstate county} and {\it local}$ 

groupsalescategory

When calling the API function, a sales tax option may be combined with a tax level option by using the bitwise OR operator in the group mode parameter. For example:

```
EZTaxGroupResults(session, GROUP_ST_CO_LOCAL | GROUP_SALES_CATEGORY);
```

By using the default option in the configuration file or the API function, this feature will be disabled, and all taxes will be returned in an individual record.

### Tax Return Table

When grouping taxes together, the fields in the tax return table will contain the following values:

- 4. Jurisdiction Code. Jurisdiction Code (PCode or JCode depending on the API call and interface being used) for the lowest level jurisdiction. For example, if Kansas state taxes and Overland Park local taxes were grouped together, the tax record will contain the jurisdiction code for Overland Park.
- 5. Tax level. When grouping State, County and Local taxes together, the tax record will contain a value of 6 in the tax level. When grouping only County and Local taxes together, the tax record will contain a value of 7 in the tax record. Constants are provided for these values in the appropriate file.
- 6. Tax type. When grouping different taxes together, the tax type in the tax record will contain a value of 0. If only Sales Taxes (tax type 1) or Use Taxes (tax type 49) are being grouped together, the tax record will contain the corresponding tax type.
- 7. Tax amount. This field will contain the sum of the tax amount for all taxes being grouped together.
- 8. Tax rate. This field will contain the sum of the tax rates for all taxes being grouped together.

## NOTE:

The remaining fields in the tax table will not contain any meaningful value. Grouping tax calculation results may serve as a way to simplify the tax information for display purposes only. If further detail is required for each tax being returned by AFC, this feature should not be used.

## 4.3.5 Tax Types

When a transaction is processed through the AFC Engine, a Tax Type is assigned based on the results. The Tax Type is determined by the transaction location and transaction/service pairs provided in the transaction record and is used to accurately describe the exact nature of the tax applied (refer to Table 4-14).

With so many Tax Types available, highly detailed and specific tax descriptions are provided for use in taxation disclosure. This is useful in billing and customer service, and simplifies tax compliance filing.

Users can only control the tax types with the Avalara EZdata<sup>®</sup> product (sold separately). AFC allows for a change, referred to as an override (see section 4.1.3), of the rate for a specific tax type and tax level in a specific jurisdiction. When overriding a tax type, the tax type must exist in the jurisdiction where for the override is to be made.

| Table 4-14 Tax Types Supported by AFC |                         |                                                                                                    |
|---------------------------------------|-------------------------|----------------------------------------------------------------------------------------------------|
| TAX TYPE ID                           | NAME                    | DESCRIPTION                                                                                                    |
| 1                                     | Sales Tax               | This is a tax on the privilege of purchasing goods and services.                                                                                                    |
| 2                                     | Business and Occupation | This is a tax that is normally based upon having a business, occupation,                                                                                                |
|                                       | Тах                     | or residence within the taxing authority's geopolitical boundaries.                                                                                                    |
| 3                                     | Carrier Gross Receipts  | This is a tax based upon gross receipts of the telecommunications carrier. Each portion of the tax is passed on to consumers based upon the amount of their phone bill. |

|             | Table                                             | e 4-14 Tax Types Supported by AFC                                                                                                    |
|-------------|---------------------------------------------------|----------------------------------------------------------------------------------------------------|
| TAX TYPE ID | NAME                                              | DESCRIPTION                                                                                                    |
| 4           | District Tax                                      | District taxes are taxes associated with a particular district. This is typically this is a school district; however it could be a redevelopment, sports entertainment or some other type of district.                                                                                     |
| 5           | Excise Tax                                        | Excise taxes are imposed at the manufacturer and/or retail level and<br>are virtually indistinguishable from a sales tax to the consumer.<br>However, many excise taxes are considered part of the sale or gross<br>receipts and are therefore taxes by sales and/or gross receipts taxes. |
| 6           | Federal Excise Tax                                | Federal tax on telecommunications services.                                                                                                    |
| 7           | Fed USF A – School                                | A federal universal service fund imposed by the Federal<br>Communications Commission to fund schools, libraries and rural health<br>care support mechanisms. (See also type 18)                                                                                                    |
| 8           | License Tax                                       | Tax based upon the granting of a license to perform a service to the community. In many cases, this tax can be passed on to consumers.                                                                                                    |
| 9           | P.U.C. Fee                                        | Public Utility Commission fees are used to fund the Public Utility<br>Commission or Public Service Commission.                                                                                                    |
| 10          | E911 Tax                                          | This tax is used to fund the emergency 911 systems.                                                                                                    |
| 11          | Service Tax                                       | This tax is used to fund a service such as the telecommunications relay service for the deaf.                                                                                                    |
| 12          | Special Tax                                       | Used to specify a tax that does not fit into a typical category.                                                                                                    |
| 13          | State Universal Service<br>Fund                   | The purpose of the fund depends upon the state; however these are typically used for items such as funding schools or subsidizing the cost of telecommunications users in remote locations.                                                                                                |
| 14          | Statutory Gross Receipts                          | Tax based upon the gross receipts of one or more transaction and service type combinations.                                                                                                    |
| 15          | Surcharge                                         | Surcharge imposed by a taxing jurisdiction upon telecommunications<br>services. Typically these are taxed by the federal excise tax and may be<br>taxes by other taxes as well.                                                                                                    |
| 16          | Utility Users Tax                                 | This is a tax imposed upon users of utilities. In this case the utility is telecommunications.                                                                                                    |
| 17          | Sales Web Hosting                                 | Similar to tax type 1 (Sales Tax) but applies only to web hosting services.                                                                                                    |
| 18          | Fed Universal Service<br>Fund                     | Federal Universal Service Fund charge imposed by FCC to fund schools,<br>libraries, rural health care support mechanisms, lifeline, link-up, and<br>the high cost fund. This charge is applied upon interstate and<br>international telephone revenue and FCC Subscriber Line Fee charges. |
| 19          | State High Cost Fund                              | State high cost funds are used to subsidize the cost of telecommunications users in remote locations. For other than wireless or VoIP revenue.                                                                                                    |
| 20          | State Deaf and Disabled<br>Fund                   | This fund is used to provide access to telecommunications services for deaf and disabled individuals.                                                                                                    |
| 21          | CA Teleconnect Fund                               | This fund supports California providers that offer discounts to schools,<br>libraries, health care and community-based organizations with<br>telecommunications services that qualify. For other than wireless or<br>VoIP revenue.                                                         |
| 22          | Universal Lifeline<br>Telephone Service<br>Charge | This California state charge funds a program that provides basic telephone service to qualifying low income families. For other than wireless or VoIP revenue.                                                                                                    |
| 23          | Telecom Relay Surcharge                           | Surcharge to provide funding for telecommunications access for the hearing impaired.                                                                                                    |

|             | Table                                                               | e 4-14 Tax Types Supported by AFC                                                                                                    |
|-------------|---------------------------------------------------------------------|----------------------------------------------------------------------------------------------------|
| TAX TYPE ID | NAME                                                                | DESCRIPTION                                                                                                    |
| 24          | Telecommunications<br>Infrastructure<br>Maintenance Fee             | Fee used to fund the maintenance of telecommunications infrastructure (network, switches, etc.).                                                                                                    |
| 25          | State Poison Control<br>Fund                                        | Fund used to establish and support a statewide poison control center network.                                                                                                    |
| 26          | Telecommunications<br>Infrastructure Fund                           | Fund used to support the telecommunications infrastructure.                                                                                                    |
| 27          | NY MCTD 186c                                                        | New York Metropolitan Commuter Transportation District (NY MCTD) imposed surcharge based on the taxable telephone services subject to the NY 186e excise tax on telecommunications and said services have occurred solely within the specific NY counties that comprise the NY MCTD.                   |
| 28          | NY MCTD 184a                                                        | New York Metropolitan Commuter Transportation District (NY MCTD)<br>imposed surcharge based on the taxable local telephone services<br>subject to the NY Franchise 184 tax (tax type 45 below) and said<br>services have occurred solely within the specific NY counties that<br>comprise the NY MCTD. |
| 29          | Franchise Tax                                                       | Tax imposed upon a telecommunications carrier for granting of a telecommunications franchise by the governing body. Many of these can and are passed on to the consumer.                                                                                                    |
| 30          | Utility Users Tax –<br>Business                                     | Similar to tax type 16 (Utility Users Tax) but applies only to business subscribers. This will occur when different rates exist for utility users based upon their being a business or residential user.                                                                                               |
| 31          | Fed Telecommunications<br>Relay Service                             | The tax funds the Federal Telecommunications Relay Services (TRS), which is required by Title IV of the Americans with Disabilities Act.                                                                                                    |
| 32          | District Tax (Residential)                                          | Similar to tax type 4 (District Tax) but applies only to a residential customer.                                                                                                    |
| 33          | Transit Tax                                                         | A specific state, county, district or local tax used to support a transportation district or program. If this is a district program, the boundaries can overlap county and local jurisdictions.                                                                                                    |
| 34          | Telecommunications<br>Assistance Service Fund                       | Similar to tax type 13 (State Universal Service Fund) but the funding is<br>usually focused on helping low income and elderly telecommunication<br>users. Typically this charge is accessed as a per line charge on local<br>lines.                                                                    |
| 35          | E911 Tax (Business)                                                 | Similar to tax type 10 (E911 Tax) but applies only to a business customer.                                                                                                    |
| 36          | TRS (Business)                                                      | Similar to tax type 23 (Telecommunications Relay Service Surcharge) but applies only to a business customer.                                                                                                    |
| 37          | Universal Service Fund<br>(Access/Trunk line)                       | Similar to tax type 13 (State Universal Service Fund) but applies only on applicable local access or local trunk line.                                                                                                    |
| 38          | Universal Service Fund<br>(Business Line)                           | Similar to tax type 13 (State Universal Service Fund) but applies only on a business local line.                                                                                                    |
| 39          | E911 Tax (PBX/Trunk<br>line)                                        | Similar to tax type 10 (E911 Tax) but applies only on a local PBX or local trunk line.                                                                                                    |
| 40          | License Tax (Business)                                              | Similar to tax type 8 (License Tax) but applies only to a business customer type.                                                                                                    |
| 41          | Optional<br>Telecommunications<br>Infrastructure<br>Maintenance Fee | Similar to tax type 24 (Telecommunications Infrastructure<br>Maintenance Fee) but applies only in the state of Illinois and at the<br>option of the carrier for municipalities in Illinois who do not impose a<br>local TIMF charge.                                                                   |

|             | Table                                    | e 4-14 Tax Types Supported by AFC                                                                                                    |
|-------------|------------------------------------------|----------------------------------------------------------------------------------------------------|
| TAX TYPE ID | NAME                                     | DESCRIPTION                                                                                                    |
| 42          | Sales Tax (Business)                     | Similar to tax type 1 (Sales Tax) but applies only to a business                                                                             |
|             |                                          | customer.                                                                                                    |
| 43          | E911 Tax (Residential)                   | Similar to tax type 10 (E911 Tax) but applies only to a residential                                                                          |
|             |                                          | customer.                                                                                                    |
| 44          | E911 Tax (Wireless)                      | Similar to tax type 10 (E911 Tax) but applies only on wireless telecommunications.                                                           |
|             |                                          | NY State imposed franchise tax on local telephone carriers who are                                                                           |
|             |                                          | principally engaged in the conduct of local telephone business (i.e. 50%                                                                     |
| 45          | NY Franchise 184                         | or more of the carrier's operating revenues are derived from local                                                                           |
|             |                                          | telephone business revenues.)                                                                                                    |
|             |                                          | Similar to tax type 45 (NY Franchise 184) but only applicable to                                                                             |
| 46          | NY Franchise 184 Usage                   | separately charged intraLATA toll services. Said charge is still subject                                                                     |
| 40          | NT FIGUEIISE 104 OSage                   | to the "principally engaged in the conduct of local telephone business"                                                                      |
|             |                                          | standard as described above in tax type 45 description.                                                                                      |
|             |                                          | Similar to tax type 28 (NY MCTD 184a) but only applicable to                                                                                 |
| 47          | NY MCTD 184a Usage                       | separately charged intraLATA toll services. Said charge is still subject                                                                     |
|             |                                          | to the "principally engaged in the conduct of local telephone business"                                                                      |
|             | Universal Service Fund                   | standard as described above in tax type 45 description.<br>Similar to tax type 13 (State Universal Service Fund), but applies only           |
| 48          | (Wireless)                               | on wireless telecommunications.                                                                                                    |
|             | (Whicless)                               | An ad Val Orem tax on the use, consumption, or storage of tangible                                                                           |
| 49          | Use Tax                                  | property and usually assessed at the same rate as the sales tax of the                                                                       |
|             |                                          | applicable jurisdiction.                                                                                                    |
| 50          | Sales Tax (Data)                         | Similar to tax type 1 (Sales Tax) but applies only on data services.                                                                         |
|             |                                          | Tax imposed on local exchange telephone services to cover the                                                                                |
| 51          | Municipal Right of Way                   | municipal cost in managing and maintaining municipal rights-of-way.                                                                          |
|             |                                          | Typically these charges are accessed through a per line fee.                                                                                 |
| 52          | Municipal Right of Way                   | Similar to tax type 51 (Municipal Right of Way) but applies only to                                                                          |
|             | (Business)                               | business customers of local exchange services.                                                                                               |
| 53          | Municipal Right of Way<br>(Private Line) | Similar to tax type 51 (Municipal Right of Way) but applies only to private line customers (Residential and Business).                       |
|             | Utility Users Tax                        | Similar to tax type 16 (Utility Users Tax) but applies only on wireless                                                                      |
| 54          | (Wireless)                               | telecommunications.                                                                                                    |
|             | (111 01000)                              | Similar to tax type 18 (Fed USF Combined High Cost and School) but                                                                           |
|             |                                          | applies only on wireless telecommunications. Following the "safe                                                                             |
| 55          | Fed USF Cellular                         | harbor" taxing and remittance standards for cellular providers set by                                                                        |
| 55          | reu OSF Cellulai                         | the FCC; this tax type is assessed at a rate of thirty seven and one tenth                                                                   |
|             |                                          | percent (37.1%) of the current Federal USF rate as established by the                                                                        |
|             |                                          | FCC.                                                                                                    |
|             |                                          | Similar to tax type 18 (Fed USF Combined High Cost and School) but                                                                           |
| FC          | Fod LISE Doging                          | applies only on paging services. Following the "safe harbor" taxing and                                                                      |
| 56          | Fed USF Paging                           | remittance standards for paging service providers set by the FCC; this tax type is assessed at a rate of twelve percent (12%) of the current |
|             |                                          | Federal USF rate as established by the FCC.                                                                                                  |
|             |                                          | Similar to tax type 1 (Sales Tax) but applies only on interstate telecom                                                                     |
| 57          | Sales Tax (Interstate)                   | services.                                                                                                    |
| 50          | Utility Users Tax PBX                    |                                                                                                    |
| 58          | Trunk                                    | Similar to tax type 16 (Utility Users Tax) but applies only on PBX trunks.                                                                   |
| 59          | District Tax Web Hosting                 | Similar to tax type 4 (District Tax) but applies only on web hosting                                                                         |
|             |                                          | services.                                                                                                    |

|             | Table                                                  | e 4-14 Tax Types Supported by AFC                                                                                                    |
|-------------|--------------------------------------------------------|----------------------------------------------------------------------------------------------------|
| TAX TYPE ID | NAME                                                   | DESCRIPTION                                                                                                    |
| 60          | CA High Cost Fund A                                    | CA state fund that provides subsidies to specific small independent telephone companies. Said fund is used to minimize any rate disparity of basic telephone service between rural and metropolitan areas. For other than wireless or VoIP revenue.                                                                                        |
| 61          | Telecommunications<br>Education Access Fund            | State fund used to facilitate internet access and related telecom services to qualified schools and libraries.                                                                                                    |
| 62          | Fed TRS Cellular                                       | Similar to tax type 31 (Fed Telecommunications Relay Service) but<br>applies only on wireless services. Following "safe harbor" taxing and<br>remittance standards for cellular providers set by the FCC; this tax type<br>is assessed at a rate of fifteen percent (15%) of the current Federal TRS<br>rate as established by the FCC.    |
| 63          | Fed TRS Paging                                         | Similar to tax type 31 (Fed Telecommunications Relay Service) but<br>applies only on paging services. Following "safe harbor" taxing and<br>remittance standards for paging service providers set by the FCC; this<br>tax type is assessed at a rate of twelve percent (12%) of the current<br>Federal TRS rate as established by the FCC. |
| 64          | Communications<br>Services Tax                         | A tax on end users who consume communication services.                                                                                                    |
| 65          | Value Added Tax (VAT)                                  | International based tax on the final consumption of certain goods and services.                                                                                                    |
| 66          | Goods and Services Tax<br>(GST)                        | Goods and service tax based on consumption.                                                                                                    |
| 67          | Harmonized Sales Tax<br>(HST)                          | Provincial sales tax applied in specific Canadian provinces. Rate is a combination of the provincial sales tax and the national GST.                                                                                                    |
| 68          | Provincial Sales Tax (PST)                             | Sales tax applied in various Canadian provinces.                                                                                                    |
| 69          | Quebec Sales Tax (QST)                                 | Specific sales tax applied only in the province of Quebec, Canada.                                                                                                    |
| 70          | National Contribution<br>Regime (NCR)                  | National Canadian tax on telecom for the provisioning of universal service throughout Canada. Similar to the Federal USF.                                                                                                    |
| 71          | Utility Users Tax (Cable<br>Television)                | Similar to tax type 16 (Utility Users Tax) but applies only on cable television.                                                                                                    |
| 72          | FCC Regulatory Fee<br>(Cable Television)               | A fee used to fund the Federal Communications Commission.                                                                                                    |
| 73          | Franchise Tax (Cable)                                  | Similar to tax type 29 (Franchise Tax) but applies on a cable television carrier for the granting of a cable television franchise by the governing body.                                                                                                    |
| 74          | Universal Service Fund<br>(Paging)                     | Tax similar to tax type 13 (State Universal Service Fund), but applies only on paging telecommunications.                                                                                                    |
| 75          | Statutory Gross Receipts<br>(Wireless)                 | Tax similar to tax type 14 (Statutory Gross Receipts) based upon the gross receipts of one or more cellular-only transaction and service type combinations.                                                                                                    |
| 82          | Franchise Tax (Wireless)                               | Similar to tax type 29 (Franchise Tax) but applies on a wireless carrier for the granting of a franchise by the governing body.                                                                                                    |
| 83          | Reserved                                               | Reserved                                                                                                    |
| 84          | Public Education and<br>Government (PEG)<br>Access Fee | Fee to subscribers for support of PEG access.                                                                                                    |
| 85          | Communications Service<br>Tax (Satellite)              | Similar to tax type 64 (Communications Service Tax) but applied only on satellite services.                                                                                                    |

|             | Table                     | e 4-14 Tax Types Supported by AFC                                                                            |
|-------------|---------------------------|----------------------------------------------------------------------------------------------------|
| TAX TYPE ID | NAME                      | DESCRIPTION                                                                                                  |
|             |                           | Similar to tax type 29 (Franchise Tax) but applies on a satellite                                            |
| 86          | Franchise Tax (Satellite) | television carrier for granting of a satellite TV franchise by the                                           |
|             |                           | governing body.                                                                                              |
| 87          | Reserved                  | Reserved                                                                                                    |
| 88          | Reserved                  | Reserved                                                                                                    |
| 89          | TRS (Centrex)             | Similar to tax type 23 (Telecommunications Relay Service Surcharge) but only applied to a Centrex extension. |
|             | Utility Users Tax (Cable  | Similar to tax type 71 (Utility users Tax – Cable Television) but only                                       |
| 90          | Television – Business)    | applies to cable television services for business customers.                                                 |
| 01          | Utility Users Tax         | Similar to tax type 16 (Utility users Tax) but only applies to a Centrex                                     |
| 91          | (Centrex)                 | extension.                                                                                                   |
| 92          | E911 (Centrex)            | Similar to tax type 10 (E911) but only applies to a Centrex extension.                                       |
|             |                           | This is a tax imposed upon users of utilities based on the number of                                         |
| 93          | Utility Users Tax (Line)  | lines. This tax should not be confused with tax type 16 (Utility Users                                       |
|             |                           | Tax), which is based on a rate.                                                                              |
| 0.1         | Crime Control District    | A specific district tax that supports a crime control program. This                                          |
| 94          | Тах                       | district can overlap county and local jurisdictions.                                                         |
| 05          | Libner District Tox       | A specific district tax that supports a library program. This district can                                   |
| 95          | Library District Tax      | overlap county and local jurisdictions.                                                                      |
| 00          | Llocatical District Toy   | A specific district tax that supports hospital program. This district can                                    |
| 96          | Hospital District Tax     | overlap county and local jurisdictions.                                                                      |
| 07          | Health Services District  | A specific district tax that supports a health services program. This                                        |
| 97          | Тах                       | district can overlap county and local jurisdictions.                                                         |
| 98          | Emergency Services        | A specific district tax that supports an emergency services program.                                         |
| 50          | District Tax              | This district can overlap county and local jurisdictions.                                                    |
| 99          | Improvement District Tax  | A specific district tax that supports a public improvement program.                                          |
|             |                           | This district can overlap county and local jurisdictions.                                                    |
| 100         | Development District Tax  | A specific district tax that supports a development program. This                                            |
| 100         |                           | district can overlap county and local jurisdictions.                                                         |
|             | Transit Web Hosting Tax   | A specific district tax on web hosting services that supports a                                              |
| 101         |                           | transportation program. This district can overlap county and local                                           |
|             |                           | jurisdictions.                                                                                               |
| 102         | Ambulance District Tax    | A specific district tax that supports an ambulance program. This                                             |
| 102         |                           | district can overlap county and local jurisdictions.                                                         |
| 103         | Fire District Tax         | A specific district tax that supports a fire district. This district can                                     |
|             |                           | overlap county and local jurisdictions.                                                                      |
| 104         | Police District Tax       | A specific district tax that supports a police district. This district can                                   |
|             |                           | overlap county and local jurisdictions.                                                                      |
| 105         | Football District Tax     | A specific district tax that supports a football program. This district can                                  |
|             |                           | overlap county and local jurisdictions.                                                                      |
| 106         | Baseball District Tax     | A specific district tax that supports a baseball program. This district                                      |
| 200         |                           | can overlap county and local jurisdictions.                                                                  |
| 107         | Crime Control District    | A specific district tax on web hosting services that supports a crime                                        |
| 107         | Web Hosting Tax           | control program. This district can overlap county and local                                                  |
|             | _                         | jurisdictions.                                                                                               |
| 108         | Library District Web      | A specific district tax on web hosting services that supports a library                                      |
|             | Hosting Tax               | program. This district can overlap county and local jurisdictions.                                           |
| 109         | Hospital District Web     | A specific district tax on web hosting services that supports hospital                                       |
| 100         | Hosting Tax               | program. This district can overlap county and local jurisdictions.                                           |

|             | Table                                              | e 4-14 Tax Types Supported by AFC                                                                                                    |
|-------------|----------------------------------------------------|----------------------------------------------------------------------------------------------------|
| TAX TYPE ID | NAME                                               | DESCRIPTION                                                                                                    |
| 110         | Health Services District<br>Web Hosting Tax        | A specific district tax on web hosting services that supports a health services program. This district can overlap county and local jurisdictions.     |
| 111         | Emergency Services<br>District Web Hosting Tax     | A specific district tax on web hosting services that supports an emergency services program. This district can overlap county and local jurisdictions. |
| 112         | Improvement District<br>Web Hosting Tax            | A specific district tax on web hosting services that supports a public improvement program. This district can overlap county and local jurisdictions.  |
| 113         | Development District<br>Web Hosting Tax            | A specific district tax on web hosting services that supports a development program. This district can overlap county and local jurisdictions.         |
| 114         | Utility Users Tax<br>(Interstate)                  | This tax is similar to tax type 16 (Utility Users Tax) but applies only to the interstate portion of transactions.                                     |
| 115         | Utility Users Tax<br>(Telegraph)                   | This tax is similar to tax type 16 (Utility Users Tax) but applies only to telegraph transactions.                                                     |
| 116         | E911 Network and<br>Database Surcharge             | Charge assessed on each access line to pay the cost of developing and maintaining a network and database for a 911 emergency system.                   |
| 117         | License Tax Emergency                              | Utility tax for emergency budgetary purposes.                                                                                                    |
| 118         | License Tax Emergency<br>(Business)                | Utility tax for emergency budgetary purposes. (Applies to business accounts.)                                                                          |
| 119         | Educational Sales Tax                              | Sales tax designated specifically for education and reported apart from the general sales tax.                                                         |
| 120         | Educational Use Tax                                | Use tax designated specifically for education and reported apart from the general use tax.                                                             |
| 121         | E911 Operational<br>Surcharge County<br>Commission | Portion of E911 voted upon and approved by the County Commission.                                                                                      |
| 122         | E911 Operational<br>Surcharge Voter<br>Approved    | Portion of E911 voted upon and approved by the Voters in a county.                                                                                     |
| 123         | Sales Tax Nine Hundred                             | Similar to Sales Tax (Type 1) but applies to 900 calls.                                                                                                |
| 124         | Convention Center Tax                              | Sales Tax designated for convention or conference centers.                                                                                             |
| 125         | E911 High Capacity<br>Trunk                        | This tax is used to fund the emergency 911 systems. This tax type is used in jurisdictions that have a different rate for High Capacity Trunks.        |
| 126         | School Board Tax A                                 | Tax to fund School Board. This is typically a Sales Tax. The letter designation is used in compliance reporting.                                       |
| 127         | School Board Tax B                                 | Tax to fund School Board. This is typically a Sales Tax. The letter designation is used in compliance reporting.                                       |
| 128         | School Board Tax C                                 | Tax to fund School Board. This is typically a Sales Tax. The letter designation is used in compliance reporting.                                       |
| 129         | School Board Tax D                                 | Tax to fund School Board. This is typically a Sales Tax. The letter designation is used in compliance reporting.                                       |
| 130         | School Board Tax E                                 | Tax to fund School Board. This is typically a Sales Tax. The letter designation is used in compliance reporting.                                       |
| 131         | School Board Tax F                                 | Tax to fund School Board. This is typically a Sales Tax. The letter designation is used in compliance reporting.                                       |
| 132         | School District Tax                                | Tax to fund a School District. This is typically a Sales Tax.                                                                                          |

|             | Table                             | e 4-14 Tax Types Supported by AFC                                                                                      |
|-------------|-----------------------------------|----------------------------------------------------------------------------------------------------|
| TAX TYPE ID | NAME                              | DESCRIPTION                                                                                                    |
| 122         |                                   | Tax to fund Police jurisdictions. This is typically a Sales Tax. The letter                                            |
| 133         | Police Jury Tax B                 | designation is used in compliance reporting.                                                                           |
| 101         | Delies Jum Tex C                  | Tax to fund Police jurisdictions. This is typically a Sales Tax. The letter                                            |
| 134         | Police Jury Tax C                 | designation is used in compliance reporting.                                                                           |
| 125         |                                   | Tax to fund Police jurisdictions. This is typically a Sales Tax. The letter                                            |
| 135         | Police Jury Tax E                 | designation is used in compliance reporting.                                                                           |
| 136         | Communications                    | A tax on end users who consume communication services. This tax                                                        |
| 150         | Services Tax (Wireless)           | type applies to wireless only.                                                                                         |
| 137         | Service Provider Tax              | Tax imposed upon the seller for providing services in a particular                                                     |
| 137         |                                   | jurisdiction.                                                                                                    |
|             |                                   | Tax on privilege of purchasing telecommunication services.                                                             |
| 138         | Telecommunications                | Occasionally tax jurisdictions impose an alternate sales tax rate on                                                   |
| 100         | Sales Tax                         | sales of telecommunication services. This tax type will be returned in                                                 |
|             |                                   | instances where such distinction exists.                                                                               |
| 100         |                                   | A specific state, county, district or local tax used to support a                                                      |
| 139         | Advanced Transit Tax              | transportation district or program. If this is a district program, the                                                 |
|             |                                   | boundaries can overlap county and local jurisdictions.                                                                 |
| 1.10        | Advanced Transit Web              | A specific district tax on web hosting services that supports a                                                        |
| 140         | Hosting Tax                       | transportation program. This district can overlap county and local                                                     |
|             |                                   | jurisdictions.                                                                                                    |
| 141         | Missouri Universal                | Fund established by the Missouri PSC to help low-income and disabled                                                   |
|             | Service Fund                      | Missourians receive discounts for basic local telephone service.                                                       |
| 140         | Businesses and                    | This is a tax that is normally based upon having a business, occupation,                                               |
| 142         | Occupation Tax                    | or residence within the taxing authority's geopolitical boundaries. This                                               |
|             | (Wholesale)<br>Telecommunications | tax type pertains to wholesale transactions only.<br>State fund used to facilitate Internet access and related telecom |
| 143         | Education Access Fund             | services to qualified schools and libraries. This tax type pertains to                                                 |
| 142         | (Centrex)                         | Centrex rates only.                                                                                                    |
|             | Businesses and                    | This is a tax that is normally based upon having a business, occupation,                                               |
| 144         | Occupation Tax (Other)            | or residence within the taxing authority's geopolitical boundaries.                                                    |
| 145         | Tribal Sales Tax                  | Sales tax imposed by an Indian Tribe.                                                                                  |
|             | Sales Tax (Data                   |                                                                                                    |
| 146         | Processing)                       | This is a tax imposed on the sale of data processing services.                                                         |
|             |                                   | A specific district tax on data processing services that supports a                                                    |
| 147         | Transit Tax (Data                 | transportation program. This district can overlap county and local                                                     |
|             | Processing)                       | jurisdictions.                                                                                                    |
|             |                                   | A specific district tax on data processing services that supports a crime                                              |
| 148         | Crime Control District            | control program. This district can overlap county and local                                                            |
|             | Tax (Data Processing)             | jurisdictions.                                                                                                    |
| 140         | Library District Tax (Data        | A specific district tax on data processing services that supports a library                                            |
| 149         | Processing)                       | program. This district can overlap county and local jurisdictions.                                                     |
| 150         | Hospital District Tax             | A specific district tax on data processing services that supports hospital                                             |
| 150         | (Data Processing)                 | program. This district can overlap county and local jurisdictions.                                                     |
|             | Health Services District          | A specific district tax on data processing services that supports a health                                             |
| 151         | Tax (Data Processing)             | services program. This district can overlap county and local                                                           |
|             | Tax (Data Processing)             | jurisdictions.                                                                                                    |
|             | Emergency Services                | A specific district tax on data processing services that supports an                                                   |
| 152         | District Tax (Data                | emergency services program. This district can overlap county and local                                                 |
|             | Processing)                       | jurisdictions.                                                                                                    |

|             | Table                                         | e 4-14 Tax Types Supported by AFC                                                                                                    |
|-------------|-----------------------------------------------|----------------------------------------------------------------------------------------------------|
| TAX TYPE ID | NAME                                          | DESCRIPTION                                                                                                    |
| 153         | Improvement District Tax<br>(Data Processing) | A specific district tax on data processing services that supports a public improvement program. This district can overlap county and local jurisdictions.                                                                                                    |
| 154         | Development District Tax<br>(Data Processing) | A specific district tax on data processing services that supports a development program. This district can overlap county and local jurisdictions.                                                                                                    |
| 155         | Advanced Transit Tax<br>(Data Processing)     | A specific district tax on data processing services that supports a transportation program. This district can overlap county and local jurisdictions.                                                                                                    |
| 156         | CA PSPE Surcharge                             | Surcharge to fund the payphone tariff enforcement program.                                                                                                    |
| 157         | District Tax (Data<br>Processing)             | District taxes are taxes associated with a particular district. Typically this is a school district; however it could be a redevelopment, sports, entertainment or some other type of district.                                                                                                    |
| 158         | Reserved                                      | Reserved                                                                                                    |
| 159         | Reserved                                      | Reserved                                                                                                    |
| 160         | Statutory Gross Receipts<br>(Business)        | Tax based upon the gross receipts of one or more transaction and service type combinations. This tax type is returned when there is a difference between the business rate and other rates.                                                                                                    |
| 161         | E911 Tax (VoIP)                               | This tax is used to fund emergency 911 systems. This tax type applies in jurisdictions that have enacted E911 charges specifically for VoIP service.                                                                                                    |
| 162         | FUSF (VoIP)                                   | Similar to tax type 18 (Fed USF Combined High Cost and School) but<br>applies only on interconnected VoIP services. Following the "safe<br>harbor" taxing and remittance standards for interconnected VoIP<br>providers set by the FCC; this tax type is assessed at a rate of sixty four<br>and nine tenths percent (64.9%) of the current Federal USF rate as<br>established by the FCC.                                                                                                    |
| 163         | FUSF                                          | This tax type gives interconnected VoIP carriers the ability to report<br>actual interstate/international revenues subject to the FUSF as<br>opposed to using the Safe Harbor percentage. Those who wish to use<br>this method of reporting should override Tax Type 162 to 0% and<br>override Tax Type 163 to the current FUSF rate.                                                                                                    |
| 164         | Reserved                                      | Reserved                                                                                                    |
| 165         | Universal Service Fund<br>(VoIP)              | Similar to tax type 13 (State Universal Service Fund), but applies only to interconnected VoIP services.                                                                                                    |
| 166         | Communications Service<br>Tax (Cable)         | A tax on end users who consume communication services. This tax type applies to cable only.                                                                                                    |
| 167         | Municipal Right of Way<br>(Cable)             | Tax imposed on cable television services to cover the municipal cost in<br>managing and maintaining municipal rights-of-way. This tax type is<br>specific to charges imposed upon residential customers of cable<br>television services.                                                                                                    |
| 168         | Network Access Fee –<br>Interstate            | Reserved                                                                                                    |
| 169         | FCC Regulatory Fee<br>(Wireline)              | A fee paid by Interstate Telecommunications Service Providers to fund<br>the Federal Communications Commission. The current rate in the<br>system is the last rate published by the FCC and is based upon 499<br>revenues from a prior period; therefore it is only an estimate of actual<br>liability. If the user does not wish to pass this fee on, or collects the<br>fee by another mechanism, the rate can be overridden to 0%, or the<br>user can override the rate to match their estimation. |

|             | Table                                  | e 4-14 Tax Types Supported by AFC                                                                                                    |
|-------------|----------------------------------------|----------------------------------------------------------------------------------------------------|
| TAX TYPE ID | NAME                                   | DESCRIPTION                                                                                                    |
| 170         | FCC Regulatory Fee<br>(Wireless)       | A fee paid by Commercial Wireless providers to fund the Federal<br>Communications Commission. The current rate in the system is the<br>last rate published by the FCC and is based upon the number of<br>subscribers from a prior period; therefore it is only an estimate of<br>actual liability. If the user does not wish to pass this fee on, or collects<br>the fee by another mechanism, the rate can be overridden to 0%, or<br>the user can override the rate to match their estimation. |
| 171         | Reserved                               | Reserved                                                                                                    |
| 172         | Statutory Gross Receipts<br>(Video)    | Tax based upon the gross receipts of video services such as cable or satellite.                                                                                                    |
| 173         | Utility Users Tax –<br>Lifeline        | Similar to tax type 16 (Utility Users Tax) but only applies to lifeline customers.                                                                                                    |
| 174         | TRS – Long Distance                    | Similar to tax type 23 (Telecommunications Relay Service) but applies exclusively to long distance.                                                                                                    |
| 175         | Telecom Relay Surcharge<br>(Wireless)  | Similar to Tax Type 23 (Telecom Relay Surcharge), but applied only to wireless.                                                                                                    |
| 176         | Sales Tax – Senior Citizen             | Similar to tax type 1 (Sales Tax) but only applies to Senior Citizens who meet certain age requirements.                                                                                                    |
| 177         | Regulatory Cost Charge –<br>Local      | Fee charged by the applicable regulatory agency to cover that agencies expenses for the upcoming year. This fee covers local phone service only.                                                                                                    |
| 178         | Regulatory Cost Charge –<br>Intrastate | Same as Regulatory Cost Charge-Local. The fee would cover intrastate calling only.                                                                                                    |
| 179         | Regulatory Cost Charge –<br>Cable      | Same as Regulatory Cost Charge-Local. The fee would cover cable services only.                                                                                                    |
| 180         | P.U.C. Fee – Cable                     | Similar to Tax Type 9, but applies to Cable television revenues only.                                                                                                    |
| 181         | Provincial Sales Tax                   | Sales Tax applied in various Canadian Provinces. This Tax Type applies to TOLL services only.                                                                                                    |
| 182         | Reserved                               | Reserved                                                                                                    |
| 183         | Reserved                               | Reserved                                                                                                    |
| 184         | Sales Tax-Manufacturing                | Refers to a sales tax rate charged on the sale of manufacturing machinery and other manufacturing related items.                                                                                                    |
| 185         | Use Tax-Manufacturing                  | Refers to a use tax rate charged on the sale of manufacturing machinery and other manufacturing related items.                                                                                                    |
| 186         | Sales Tax-Motor Vehicles               | Refers to a sales tax rate charged on the sale of motor vehicles.                                                                                                    |
| 187         | Use Tax-Motor Vehicles                 | Refers to a use tax rate charged on the sale of motor vehicles.                                                                                                    |
| 188         | Rental Tax                             | Tax exclusively on the rental of any item not specifically taxed by another rental tax.                                                                                                    |
| 189         | Rental Tax-Linen                       | Tax covering the rental of linen based supplies.                                                                                                    |
| 190         | Sales Tax-Vending                      | Sales tax that applies to the retail sale of items sold through vending machines.                                                                                                    |
| 191         | Rental Tax-Motor<br>Vehicles           | Tax covering the rental of motor vehicles.                                                                                                    |
| 192         | Sales Tax-Wholesale                    | Sales Tax applying to wholesale transactions.                                                                                                    |
| 193         | Sales Tax-Food and<br>Drugs            | Refers to a rate charged on the sale of food, drugs or beverages.                                                                                                    |
| 194         | Sales Tax-Food                         | Refers to a rate charged on the sale of food or beverages.                                                                                                    |
| 195         | Fur Tax                                | Tax charged on the sale of furs.                                                                                                    |

|             | Table                                         | e 4-14 Tax Types Supported by AFC                                                                                                    |
|-------------|-----------------------------------------------|----------------------------------------------------------------------------------------------------|
| TAX TYPE ID | NAME                                          | DESCRIPTION                                                                                                    |
| 196         | Privilege Tax-                                | Tax on the privilege of purchasing items to be used in the                                                                                                    |
| 150         | Manufacturing                                 | manufacturing process.                                                                                                    |
| 197         | Lead Acid Battery Fee                         | Fee charged to cover the cost involved in the disposing of lead based batteries.                                                                                                    |
| 198         | Sales Tax-Motor Fuel                          | Refers to a sales tax rate charged on the sale of motor fuel.                                                                                                    |
| 199         | Lead Acid Battery Fee-                        | Fee charged for batteries over a certain pre-described voltage to cover                                                                                                    |
| 155         | Larger Battery                                | the cost involved in disposing lead based batteries.                                                                                                    |
| 200         | Sales Tax-Parking                             | Tax on the fee charged for the parking of motor vehicles.                                                                                                    |
| 201         | Privilege Tax-Recreation                      | Tax charged for recreational events such as sporting events or any similar type of endeavor.                                                                                                    |
| 202         | Dry Cleaning Fee                              | Fee charged on the sale of dry cleaning services.                                                                                                    |
| 203         | White Goods Tax                               | A fee applied to the sale of certain appliance and appliance type items to cover the disposal of such items.                                                                                                    |
| 204         | Sales Tax-Medical<br>Equipment                | Sales Tax that applies exclusively to the sale of medical equipment.                                                                                                    |
| 205         | Electronic Waste<br>Recycling Fee-Small       | A fee charged for smaller monitors to cover the disposal of such items.                                                                                                    |
| 200         | Electronic Waste                              | A fee charged for certain sized monitors fitting between certain                                                                                                    |
| 206         | Recycling Fee-Medium                          | dimensions to cover the disposal of such items.                                                                                                    |
| 207         | Electronic Waste<br>Recycling Fee-Large       | A fee charged for larger monitors to cover the disposal of such items.                                                                                                    |
| 208         | Alcoholic Beverage Tax                        | Alcoholic Beverages taxed under a different tax in lieu or in addition to sales tax.                                                                                                    |
| 209         | Sales Tax-Alcohol                             | Refers to a sales tax rate charged on the sale of alcohol.                                                                                                    |
| 210         | Liquor Drink Tax                              | Applies where there is a distinct rate on the sale of mixed drinks ready for on-site consumption.                                                                                                    |
| 211         | IN Universal Service<br>Charge.               | Indiana fee used to fund schools and underserved areas of the state.                                                                                                    |
| 212         | TRS (Paging)                                  | Similar to Tax Type 23 (Telecommunications Relay Service Surcharge) but only applied to paging.                                                                                                    |
| 213         | ConnectME Fund                                | Assessment on state revenues to provide service to underserved areas of Maine.                                                                                                    |
| 214         | PA PURTA Surcharge                            | Similar to Tax Type 14 in PA, but this surcharge applies only to intrastate revenues.                                                                                                    |
| 215         | ConnectME Fund(VoIP)                          | Similar to Tax Type 213 in ME, but this surcharge applies only to VoIP.                                                                                                    |
| 216         | ConnectME Fund(Cable)                         | Similar to Tax Type 213 in ME, but this surcharge applies only to Cable                                                                                                    |
| 217         | TRS VoIP                                      | Similar to Tax Type 23 (Telecommunications Relay Service Surcharge),<br>but applies only to VoIP                                                                                                    |
| 218         | Consumer Council Fee                          | This fee provides funding for the Consumer Counsel, which represents public utility consumers before the PSC and similar groups in matters concerning public utility regulation.                                                                               |
| 219         | San Diego Underground<br>Conversion Surcharge | Surcharge imposed to pay for costs associated with undergrounding<br>aerial telephone facilities in San Diego pursuant to the City of San<br>Diego Underground Utilities Procedural Ordinance and the San Diego<br>Surcharge for Underground Conversion Costs. |
| 220         | RSPF Surcharge                                | An Oregon Surcharge that funds the Telecommunications Relay<br>Service, Telephone Assistance Program, and the Telecommunications<br>Devices Access Program.                                                                                                    |
| 221         | Reserved                                      | Reserved                                                                                                    |

|             |                                                     | e 4-14 Tax Types Supported by AFC                                                                                                    |
|-------------|-----------------------------------------------------|----------------------------------------------------------------------------------------------------|
| TAX TYPE ID | NAME                                                | DESCRIPTION                                                                                                    |
| 222         | Reserved<br>CASF                                    | Reserved<br>California Advanced Services Fund was created to encourage<br>deployment of broadband facilities for use in provisioning advanced<br>telecommunications service in unserved or underserved areas of<br>California. For other than wireless or VoIP revenue.                                                                 |
| 224         | License Tax (Cable)                                 | Similar to Tax Type 8 (License Tax), but applies to providers of cable television services.                                                                                                    |
| 225         | Relay Missouri Surcharge                            | A Missouri surcharge that funds the State Deaf and Disabled Fund.                                                                                                    |
| 226         | FCC Regulatory Fee<br>(VoIP)                        | Similar to Tax Type 169 (FCC Regulatory Fee (Wireline)), but applies to VoIP services.                                                                                                    |
| 228         | Municipal Right of Way<br>(Extension)               | Similar to Tax Type 51 – Right of Way (Residential), but only applies to Centrex and PBX extensions.                                                                                                    |
| 227         | Reserved                                            |                                                                                                    |
| 229         | Carrier Cost Recovery<br>(VoIP)                     |                                                                                                    |
| 230         | Sales Tax-Video                                     | A sales tax charged on the provision of video services.                                                                                                    |
| 231         | North Carolina<br>Telecommunications<br>Sales Tax   | Tax on privilege of purchasing telecommunication services in North Carolina.                                                                                                    |
| 232         | Telecommunications<br>Relay Surcharge<br>(Cellular) | Similar to tax type 31 (Fed Telecommunications Relay Service) but<br>applies only on wireless services. This tax type is assessed at the "safe<br>harbor" taxing and remittance standards for cellular providers set by<br>the FCC.                                                                                                    |
| 233         | E-911 Prepaid Wireless                              | Similar to Tax Type 10 (E911 Tax) but applies only on prepaid wireless telecommunications.                                                                                                    |
| 234         | Telecommunications<br>Relay Surcharge (Paging)      | Similar to tax type 31 (Fed Telecommunications Relay Service) but<br>applies only on paging services. This tax type is assessed at the "safe<br>harbor" taxing and remittance standards for paging providers set by<br>the FCC.                                                                                                    |
| 235         | Telecommunications<br>Relay Surcharge (VoIP)        | Similar to tax type 31 (Fed Telecommunications Relay Service) but<br>applies only on VoIP services. This tax type is assessed at the "safe<br>harbor" taxing and remittance standards for VoIP providers set by the<br>FCC.                                                                                                    |
| 236         | TDAP                                                | Program designed to distribute appropriate telecommunications devices so that persons who have a disability may effectively use basic telephone service.                                                                                                    |
| 237         | TAP Surcharge                                       | Surcharge to provide funding for telecommunications device for the deaf distribution program.                                                                                                    |
| 238         | Communications Service<br>Tax (Non-Facilities)      | Similar to Tax Type 64, but applies only to providers without facilities ir the public right-of-way.                                                                                                    |
| 239         | E-911 (VoIP) Alternate                              | This tax type gives interconnected VoIP carriers the ability to report<br>actual interstate/international revenues subject to the E-911 as<br>opposed to using the Safe Harbor percentage. Those who wish to use<br>this method of reporting should override Tax Type 161 to 0% and<br>override Tax Type 239 to the current E-911 rate. |
| 240         | E-911 (VoIP PBX)                                    | Similar to Tax Type 10 (E911) but applies only to VoIP PBX Service.                                                                                                    |
| 241         | Utility Users Tax (VoIP)                            | Similar to tax type 16 (Utility Users Tax) but applies only to users VoIP services.                                                                                                    |

| Table 4-14 Tax Types Supported by AFC |                                                           |                                                                                                    |  |  |  |  |
|---------------------------------------|-----------------------------------------------------------|----------------------------------------------------------------------------------------------------|--|--|--|--|
| TAX TYPE ID                           | NAME                                                      | DESCRIPTION                                                                                                    |  |  |  |  |
| 242                                   | Utility Users Tax (VoIP-<br>Business)                     | Similar to tax type 241 (Utility Users Tax (VoIP)) but applies only to<br>VoIP business subscribers. This tax type will be used when different<br>rates exist for utility users based upon business versus residential use.                                                                                               |  |  |  |  |
| 243                                   | Solid Waste Collection<br>Tax                             | Tax on the service of removing solid waste.                                                                                                    |  |  |  |  |
| 244                                   | E-911 (VoIP Business)                                     | This tax is used to fund emergency 911 systems. This tax type applies<br>in jurisdictions that have enacted E911 charges specifically for VoIP<br>service. It applies only to a business customer.                                                                                                    |  |  |  |  |
| 245                                   | E-911 (VoIP Nomadic)                                      | Similar to tax type 10 (E911 ) but applies only to a nomadic VoIP customer.                                                                                                    |  |  |  |  |
| 246                                   | E-911 Prepaid Wireless<br>(Alternate)                     | This tax type gives prepaid wireless providers the ability to report E-<br>911 charged at the point of sale as opposed to using a fixed amount for<br>every \$X of service. Those who wish to use this method of reporting<br>should override Tax Type 233 to \$0 and override Tax Type 246 to the<br>current E-911 rate. |  |  |  |  |
| 247                                   | Police and Fire<br>Protection Fee                         | A tax to fund public safety services.                                                                                                    |  |  |  |  |
| 248                                   | San Francisco Access<br>Line Tax                          | A tax to fund such general fund services as may be determined by the<br>Board of Supervisors including, without limitation, police, fire and<br>emergency services.                                                                                                    |  |  |  |  |
| 249                                   | San Francisco Access<br>Line Tax (PBX/Trunk Line)         | A tax to fund such general fund services as may be determined by the<br>Board of Supervisors including, without limitation, police, fire and<br>emergency services.                                                                                                    |  |  |  |  |
| 250                                   | San Francisco Access<br>Line Tax (VoIP)                   | A tax to fund such general fund services as may be determined by the<br>Board of Supervisors including, without limitation, police, fire and<br>emergency services.                                                                                                    |  |  |  |  |
| 251                                   | San Francisco Access<br>Line Tax (Wireless)               | A tax to fund such general fund services as may be determined by the<br>Board of Supervisors including, without limitation, police, fire and<br>emergency services.                                                                                                    |  |  |  |  |
| 252                                   | San Francisco Access<br>Line Tax (High Cap Trunk)         | A tax to fund such general fund services as may be determined by the<br>Board of Supervisors including, without limitation, police, fire and<br>emergency services.                                                                                                    |  |  |  |  |
| 253                                   | City of San Jose<br>Telephone Line Tax                    | A tax to fund such general fund services as may be determined by the<br>Board of Supervisors including, without limitation, police, fire and<br>emergency services.                                                                                                    |  |  |  |  |
| 254                                   | City of San Jose<br>Telephone Line Tax-<br>PBX/Trunk Line | A tax to fund such general fund services as may be determined by the<br>Board of Supervisors including, without limitation, police, fire and<br>emergency services.                                                                                                    |  |  |  |  |
| 255                                   | City of San Jose<br>Telephone Line Tax<br>(VoIP)          | A tax to fund such general fund services as may be determined by the<br>Board of Supervisors including, without limitation, police, fire and<br>emergency services.                                                                                                    |  |  |  |  |
| 256                                   | City of San Jose<br>Telephone Line Tax<br>(Wireless)      | A tax to fund such general fund services as may be determined by the<br>Board of Supervisors including, without limitation, police, fire and<br>emergency services.                                                                                                    |  |  |  |  |
| 257                                   | San Leandro Emerg Com<br>Sys Access Tax                   | A tax to fund such general fund services as may be determined by the<br>Board of Supervisors including, without limitation, police, fire and<br>emergency services.                                                                                                    |  |  |  |  |

|             | Table                                                    | e 4-14 Tax Types Supported by AFC                                                                                                    |
|-------------|----------------------------------------------------------|----------------------------------------------------------------------------------------------------|
| TAX TYPE ID | NAME                                                     | DESCRIPTION                                                                                                    |
| 258         | San Leandro Emerg Com<br>Sys Access Tax (PBX<br>Trunk)   | A tax to fund such general fund services as may be determined by the<br>Board of Supervisors including, without limitation, police, fire and<br>emergency services.                                                                       |
| 259         | San Leandro Emerg Com<br>Sys Access Tax (VoIP)           | A tax to fund such general fund services as may be determined by the<br>Board of Supervisors including, without limitation, police, fire and<br>emergency services.                                                                       |
| 260         | San Leandro Emerg Com<br>Sys Access Tax (Wireless)       | A tax to fund such general fund services as may be determined by the<br>Board of Supervisors including, without limitation, police, fire and<br>emergency services.                                                                       |
| 261         | San Leandro Emerg Com<br>Sys Access Tax-High Cap<br>Trnk | A tax to fund such general fund services as may be determined by the<br>Board of Supervisors including, without limitation, police, fire and<br>emergency services.                                                                       |
| 262         | Police and Fire<br>Protection Fee (Prepaid)              | A tax to fund public safety services. This applies only to prepaid services.                                                                                                    |
| 263         | Public Safety<br>Communications<br>Surcharge             | A tax to fund public safety services.                                                                                                    |
| 264         | E-911 Technical Charge                                   | A charge applied to users of E-911 services that is retained by the carrier to absorb costs incurred for the provision of E-911 service.                                                                                                  |
| 265         | Telecom Assistance Svc<br>Fund-High Capacity<br>Trunk    | Similar to Tax Type 34 but applies only to High Capacity Trunks                                                                                                    |
| 266         | Reserved                                                 | Reserved                                                                                                    |
| 267         | Access Line Tax                                          | A tax to fund such general fund services as may be determined by the<br>Board of Supervisors including, without limitation, police, fire and<br>emergency services.                                                                       |
| 268         | Access Line Tax<br>(PBX/Trunk Line)                      | A tax to fund such general fund services as may be determined by the<br>Board of Supervisors including, without limitation, police, fire and<br>emergency services.                                                                       |
| 269         | Access Line Tax (VoIP)                                   | A tax to fund such general fund services as may be determined by the<br>Board of Supervisors including, without limitation, police, fire and<br>emergency services.                                                                       |
| 270         | Access Line Tax<br>(Wireless)                            | A tax to fund such general fund services as may be determined by the<br>Board of Supervisors including, without limitation, police, fire and<br>emergency services.                                                                       |
| 271         | WI USF                                                   | A fund in the state of Wisconsin to fund subsidizing the cost of telecommunications users in remote locations.                                                                                                    |
| 272         | Network Access Fee –<br>Interstate                       | Reserved                                                                                                    |
| 273         | Sales Tax – Other                                        | Refers to a separate sales tax rate charged on transactions that do not fall into another existing category.                                                                                                    |
| 274         | FCC Regulatory Fee (VoIP<br>Alternate)                   | Reserved                                                                                                    |
| 275         | Excise Tax (Wireless)                                    | Similar to Tax Type 5, but applies only to a wireless customer.                                                                                                    |
| 276         | Reserved                                                 | Reserved                                                                                                    |
| 277         | Federal Universal Service<br>Fund (Non-billable)         | Charge imposed by the FCC to fund schools, libraries, rural healthcare support mechanisms, lifeline, link-up and high cost fund. Charges included in this tax type are liabilities of the company, but can not be billed to the end-user. |

|             | Table                                                    | e 4-14 Tax Types Supported by AFC                                                                                                    |
|-------------|----------------------------------------------------------|----------------------------------------------------------------------------------------------------|
| TAX TYPE ID | NAME                                                     | DESCRIPTION                                                                                                    |
| 278         | Municipal Right of Way-                                  | Similar to tax type 51 (Municipal Right of Way (Residential)) but applies                                                                                                    |
|             | High Capacity Trunk                                      | only to High Capacity Trunks.                                                                                                    |
| 279         | Education Cess                                           | A tax levied to collect funds for education.                                                                                                    |
| 280         | Secondary and Higher<br>Education Cess                   | A tax levied to collect funds for secondary and higher education.                                                                                                    |
| 281         | Utility Users Tax (Video)                                | Similar to Tax Type 16 (Utility Users Tax) but applies only on Video services.                                                                                                    |
| 282         | State USF (VoIP<br>Alternate)                            | This tax type gives the user the ability to report VoIP usage based on actual usage rather than using the Safe Harbor percentage.                                                           |
| 283         | TRS (VoIP Business)                                      | Similar to Tax Type 23 (Telecommunications Relay Service Surcharge)<br>but applies only to VoIP services for business customers.                                                            |
| 284         | TRS (Trunk)                                              | Similar to Tax Type 23. (Telecommunications Relay Service Surcharge) but applies only to Trunk type services.                                                                               |
| 285         | Deaf and Disabled Fund<br>(Wireless)                     | Similar to Tax Type 20 (State Deaf and Disabled Fund), but applies only to wireless transactions.                                                                                           |
| 286         | UUT-Wireless (Business)                                  | Similar to Tax Type 16, but applies only to Wireless Business subscribers.                                                                                                    |
| 287         | Telecommunications<br>Sales Tax-Prepaid                  | Special Sales Tax used for Telecommunications Services applied to prepaid services only.                                                                                                    |
| 288         | CA High Cost Fund A<br>(VoIP Actual)                     | This tax type gives the user the ability to report VoIP usage based on actual usage rather than using the Safe Harbor percentage.                                                           |
| 289         | State High Cost Fund<br>(VoIP Actual)                    | This tax type gives the user the ability to report VoIP usage based on actual usage rather than using the Safe Harbor percentage.                                                           |
| 290         | Universal Lifeline<br>Telephone Svc Chg (VoIP<br>Actual) | This tax type gives the user the ability to report VoIP usage based on actual usage rather than using the Safe Harbor percentage.                                                           |
| 291         | Telecommunications<br>Relay Svc Charge (VoIP<br>Actual)  | This tax type gives the user the ability to report VoIP usage based on actual usage rather than using the Safe Harbor percentage.                                                           |
| 292         | CA Teleconnect Fund<br>(VoIP Actual)                     | This tax type gives the user the ability to report VoIP usage based on actual usage rather than using the Safe Harbor percentage.                                                           |
| 293         | CASF (VoIP Actual)                                       | This tax type gives the user the ability to report VoIP usage based on actual usage rather than using the Safe Harbor percentage.                                                           |
| 294         | Oklahoma Sales Tax                                       | Similar to Tax Type 1 (Sales Tax) but applies only in Oklahoma.                                                                                                    |
| 295         | Business and Occupation<br>Tax (Printing/Publishing)     | Similar to Tax Type 2, but applied only to Printing and Publishing services.                                                                                                    |
| 296         | Premier Resort Area Tax                                  | Similar to Sales Tax (Tax Type 1) , but applied only in Premier Resort Areas.                                                                                                    |
| 297         | 911 Equalization<br>Surcharge                            | A surcharge that provides funding for the emergency 911 system.                                                                                                    |
| 298         | Universal Service Fee                                    | The purpose of the fund depends upon the state, however these are typically used for items such as funding schools or subsidizing the cost of telecommunications users in remote locations. |
| 299         | NE Universal Service                                     | Similar to Tax Type 13. But, it is applied only in the state of Nebraska.                                                                                                    |
| 300         | TAP Surcharge Wireless                                   | Similar to Tax Type 237 (TAP Surcharge) but applied only to wireless services.                                                                                                    |
| 301         | GA Universal Access<br>Fund                              | Similar to Tax Type 13, used in GA to provide funding for the cost of telecommunications in remote areas.                                                                                   |

|             | Table                                                    | e 4-14 Tax Types Supported by AFC                                                                                                    |  |  |  |  |  |
|-------------|----------------------------------------------------------|----------------------------------------------------------------------------------------------------|--|--|--|--|--|
| TAX TYPE ID | NAME                                                     | DESCRIPTION                                                                                                    |  |  |  |  |  |
| 302         | CA High Cost Fund A<br>(Wireless)                        | Similar to Tax Type 60. Used only for wireless service.                                                                                                    |  |  |  |  |  |
| 303         | CA Teleconnect Fund<br>(Wireless)                        | Similar to Tax Type 21. Used only for wireless service.                                                                                                    |  |  |  |  |  |
| 304         | CASF (Wireless)                                          | Similar to Tax Type 223. Used only for wireless service.                                                                                                    |  |  |  |  |  |
| 305         | State High Cost Fund<br>(Wireless)                       | Similar to Tax Type 19. Used only for wireless service.                                                                                                    |  |  |  |  |  |
| 306         | PUC Fee (Wireless)                                       | Similar to Tax Type 9. Used only for wireless service.                                                                                                    |  |  |  |  |  |
| 307         | Universal Lifeline<br>Telephone Svc Charge<br>(Wireless) | Similar to Tax Type 22. Used only for wireless service.                                                                                                    |  |  |  |  |  |
| 308         | NY TAF                                                   | Targeted Accessibility Fund of New York. Used to ensure proper funding of Lifeline, E 911, Public Interest Pay Phones and TRS.                                                                                                    |  |  |  |  |  |
| 309         | Prepaid Wireless E911<br>TRS Surcharge                   | A surcharge for E911 and TRS which is applied to Prepaid Wireless Service.                                                                                                    |  |  |  |  |  |
| 310         | TRS – Prepaid Wireless                                   | Similar to Tax Type 23, but applied only to Prepaid Wireless services.                                                                                                    |  |  |  |  |  |
| 311         | FUSF (Multi-line)                                        | Federal Universal Service Fund charge imposed by FCC to fund schools,<br>libraries, rural health care support mechanisms, lifeline, link-up, and<br>the high cost fund. This charge is applied upon FCC Subscriber Line<br>Charges applicable to multi-line local phone service. This tax type<br>allows for regulatory compliance with FCC regulations in regards to<br>multi-line accounts. |  |  |  |  |  |
| 312         | ND Gross Receipts Tax                                    | A North Dakota tax based upon the gross receipts of one or more transaction and service type combinations.                                                                                                    |  |  |  |  |  |
| 313         | NY Sales Tax                                             | Similar to Tax Type 1 (Sales Tax) but applied only in New York.                                                                                                    |  |  |  |  |  |
| 314         | NY Local Transit Tax                                     | Similar to Tax Type 33 (Transit Tax) but applied only in New York.                                                                                                    |  |  |  |  |  |
| 315         | NY Local District Tax                                    | Similar to Tax Type 4 (District Tax) but applied only in New York.                                                                                                    |  |  |  |  |  |
| 316         | Sales Tax - Satellite                                    | Similar to Tax Type 1, but applied only to satellite service.                                                                                                    |  |  |  |  |  |
| 317         | Sales Tax - Commercial<br>Lease                          | Similar to Tax Type 1, but applied only to commercial leases.                                                                                                    |  |  |  |  |  |
| 319         | Network Access Fee LD –<br>Interstate                    | Reserved                                                                                                    |  |  |  |  |  |
| 320         | Network Access Fee LD –<br>Intrastate                    | Reserved                                                                                                    |  |  |  |  |  |
| 393         | Tasa de Control                                          | A telecommunications regulatory fee applied in Argentina.                                                                                                    |  |  |  |  |  |
| 394         | Radio Rights Fee                                         | A fee applied per station and per frequency to providers of Mobile<br>Telecommunications.                                                                                                    |  |  |  |  |  |
| 397         | Montana Excise Tax                                       | Similar to Excise Tax (Tax Type 5) but applied only in Montana.                                                                                                    |  |  |  |  |  |
| 398         | Rural Transportation<br>Authority District Tax           | A specific district tax that supports a Rural Transportation Authority.                                                                                                    |  |  |  |  |  |
| 399         | MHA District Tax                                         | A specific district tax that supports a Multi-jurisdictional Housing Authority.                                                                                                    |  |  |  |  |  |
| 400         | Public Safety<br>Improvements District<br>Tax            | A specific district tax that supports public safety improvements.                                                                                                    |  |  |  |  |  |
| 401         | Mass Transit District Tax                                | A specific district tax that supports Mass Transit.                                                                                                    |  |  |  |  |  |
| 402         | Metropolitan District Tax                                | A specific district tax that supports a Metropolitan district.                                                                                                    |  |  |  |  |  |
| 409         | VAT (Reduced Rate)                                       | Similar to VAT (Tax Type 65) but applied at a reduced rate.                                                                                                    |  |  |  |  |  |

|             | Table                                                  | e 4-14 Tax Types Supported by AFC                                                                                                    |
|-------------|--------------------------------------------------------|----------------------------------------------------------------------------------------------------|
| TAX TYPE ID | NAME                                                   | DESCRIPTION                                                                                                    |
| 410         | Poison Control Fund                                    | Similar to Poison Control Fund (Tax Type 25) but applied only to                                                                                                    |
| 410         | (Wireless)                                             | Wireless transactions                                                                                                    |
| 411         | State Inspection and                                   | Reserved                                                                                                    |
|             | Supervision                                            |                                                                                                    |
| 424         | Revenue Statement                                      | Reserved                                                                                                    |
| 425         | NY MCTD 186c<br>(Wireless)                             | New York Metropolitan Commuter Transportation District (NY MCTD)<br>imposed surcharge based on the taxable wireless telephone services<br>subject to the NY 186e excise tax on telecommunications and said<br>services have occurred solely within the specific NY counties that<br>comprise the NY MCTD.                                                                                                    |
| 426         | WY USF                                                 | The purpose of the fund depends upon the state; however, these are<br>typically used for items such as funding schools or subsidizing the cost<br>of telecommunications users in remote locations. This USF tax type<br>does not tax the FUSF.                                                                                                    |
| 427         | WY USF (Paging)                                        | Tax similar to tax type 13 (State Universal Service Fund), but applies only on paging telecommunications. This USF tax type does not tax the FUSF.                                                                                                    |
| 428         | WY USF (Wireless)                                      | Similar to tax type 13 (State Universal Service Fund), but applies only on wireless telecommunications. This USF tax type does not tax the FUSF.                                                                                                    |
| 429         | FCC Regulatory Fee-Toll<br>Free                        | A fee paid by interstate telecommunications providers to fund the<br>Federal Communications Commission. The current rate is the last rate<br>published by the FCC and is based upon the number of subscribers<br>from a prior period and is an estimate of actual liability.                                                                                                    |
| 430         | FCC Regulatory Fee<br>(Satellite)                      | A fee paid by Satellite Television Service providers to fund the Federal<br>Communications Commission. The current rate in the system is the<br>last rate published by the FCC and is based upon the number of<br>subscribers from a prior period, therefore it is an estimate of actual<br>liability. If the user does not wish to pass this fee on, or collects the<br>fee by another mechanism, the rate can be overridden to 0%, or the<br>user can override the rate to match their estimation. |
| 431         | Commerce Tax                                           | Tax on Gross Revenue for the privilege of engaging in business.                                                                                                    |
| 432         | Telecom Assistance Svc<br>Fund - VoIP                  | Similar to Tax Type 34, but applies only to VoIP lines.                                                                                                    |
| 433         | Telecom Assistance Svc<br>Fund - VoIP High Cap<br>Trnk | Similar to Tax Type 34, but applies only to VoIP High Capacity Trunks.                                                                                                    |
| 434         | E-911 (VoIP Nomadic<br>PBX)                            | Similar to Tax Type 10 (E911), but applies only to VoIP Nomadic PBX Service.                                                                                                    |
| 435         | E-911 Service Fee (NL<br>911 Bureau)                   | Newfoundland and Labrador's Provincial E911 Fee.                                                                                                    |
| 436         | Copyright Fee (Rated)                                  | Fee to compensate copyright owners for re-transmission of copyrighted programs. Customer charged as a percentage of revenue.                                                                                                    |
| 437         | Copyright Fee (Fixed)                                  | Fee to compensate copyright owners for re-transmission of copyrighted programs. Customer charged as a fixed amount.                                                                                                    |
| 438         | Utility Tax                                            | This is a tax imposed upon utility services. In this case, the utility is telecommunications.                                                                                                    |
| 439         | Audio-Video Service Tax                                | This is a tax imposed upon service provided by a multi-channel video or audio service provider.                                                                                                    |
| 440         | Swachh Bharat Cess                                     | A tax to collect funds for the Swachh Bharat (Clean India) Initiative.                                                                                                    |

|             | Table                                                    | e 4-14 Tax Types Supported by AFC                                                                                                    |
|-------------|----------------------------------------------------------|----------------------------------------------------------------------------------------------------|
| TAX TYPE ID | NAME                                                     | DESCRIPTION                                                                                                    |
| 441         | PIS                                                      | A social contribution tax targeted to finance unemployment insurance                                                                                                    |
| 441         |                                                          | and allowance for low paid workers.                                                                                                    |
| 442         | COFINS                                                   | A contribution levied to finance social security, health and social care.                                                                                                    |
| 443         | ICMS                                                     | State tax for goods and services.                                                                                                    |
| 444         | Federal USF (Centrex)                                    | Federal Universal Service Fund charge imposed by FCC to fund schools,<br>libraries, rural health care support mechanisms, lifeline, link-up, and<br>the high cost fund. This charge is applied upon FCC Subscriber Line<br>Charges applicable to Centrex service. This tax type allows for<br>regulatory compliance with FCC regulations in regards to Centrex<br>accounts. |
| 445         | UUT (Prepaid Wireless)                                   | Similar to Utility Users Tax (UUT) (Tax Type 16) but only applied to prepaid wireless telecommunications.                                                                                                    |
| 446         | Mobile Telephony<br>Services Surcharge                   | Mobile Telephony Services (MTS) Surcharge on prepaid wireless<br>telecommunications recovering California PUC expenses on wireless<br>communication services.                                                                                                    |
| 447         | Access Line Tax (Prepaid<br>Wireless)                    | Similar to Access Line Tax (Tax Type 267) but only applied to prepaid wireless telecommunications.                                                                                                    |
| 448         | San Leandro Emerg Com<br>Sys Acc Tax (Ppd<br>Wireless)   | Similar to San Leandro Emerg Com Sys Access Tax (Tax Type 257) but only applied to prepaid wireless telecommunications.                                                                                                    |
| 449         | Rental Tax (Lower Rate)                                  | Similar to Rental Tax (Tax Type 188) but only applied to certain items at a reduced rate.                                                                                                    |
| 450         | CA High Cost Fund A<br>(VoIP)                            | CA state fund that provides subsidies to specific small independent<br>telephone companies. Said fund is used to minimize any rate disparity<br>of basic telephone service between rural and metropolitan areas. This<br>Tax Type is for reporting VoIP revenues.                                                                                                    |
| 451         | State High Cost Fund<br>(VoIP)                           | State high cost funds are used to subsidize the cost of telecommunications users in remote locations. This Tax Type is for reporting VoIP revenues.                                                                                                    |
| 452         | CA Teleconnect Fund<br>(VoIP)                            | This fund supports California providers that offer discounts to schools,<br>libraries, health care and community-based organizations with<br>telecommunications services that qualify. This Tax Type is for reporting<br>VoIP revenues.                                                                                                    |
| 453         | CASF (VoIP)                                              | California Advanced Services Fund was created to encourage<br>deployment of broadband facilities for use in provisioning advanced<br>telecommunications service in unserved or underserved areas of<br>California. This Tax Type is for reporting VoIP revenues.                                                                                                    |
| 454         | Universal Lifeline<br>Telephone Service<br>Charge (VoIP) | This California state charge funds a program that provides basic telephone service to qualifying low income families. This Tax Type is for reporting VoIP revenues.                                                                                                    |
| 455         | FUNTTEL                                                  | A telecommunications tax levied on providers of telecommunications services to encourage the process of technological innovation.                                                                                                    |
| 456         | FUST                                                     | Fund of Universalization of Telecommunication Services imposed to<br>cover costs of universal telecommunications services. It is applied on<br>the gross operating revenue resulting from the provision of<br>telecommunication services.                                                                                                    |
| 457         | Telecommunications Use<br>Tax                            | Special use tax used for compliance reporting.                                                                                                    |
| 458         | Krishi Kalyan Cess                                       | A tax to generate funds for financing and promoting agricultural improvement initiatives.                                                                                                    |

|             | Table                                       | e 4-14 Tax Types Supported by AFC                                                                                                    |  |  |  |  |  |
|-------------|---------------------------------------------|----------------------------------------------------------------------------------------------------|--|--|--|--|--|
| TAX TYPE ID | NAME                                        | DESCRIPTION                                                                                                    |  |  |  |  |  |
|             | School and Library Fund                     | Required invoice presentation for the Maine Telecommunications                                                                                                    |  |  |  |  |  |
| 459         | Surcharge                                   | Education Access Fund. This is a state fund used to facilitate internet                                                                                                    |  |  |  |  |  |
|             |                                             | access and related telecom services to qualified schools and libraries.                                                                                                    |  |  |  |  |  |
| 460         | State 911 Charge                            | Provides funding for the state emergency 911 system.                                                                                                    |  |  |  |  |  |
| 461         | ITAC Assessment                             | The Illinois Telecommunications Access Corporation (ITAC) Assessment assists persons that have a hearing or speech disability.                                                                                                    |  |  |  |  |  |
| 462         | State 911 Charge<br>(Wireless)              | Provides funding for the state emergency 911 system but applies only on wireless telecommunications.                                                                                                    |  |  |  |  |  |
| 463         | E-911 (Advanced<br>Services)                | Similar to Tax Type 10 (E-911) but applied to Advanced Services.                                                                                                    |  |  |  |  |  |
| 464         | VAT (Wireless)                              | Similar to Tax Type 65 (VAT) but only applied only to wireless services.                                                                                                    |  |  |  |  |  |
| 465         | VAT (Communications)                        | Similar to Tax Type 65 (VAT) but only applied to communications services.                                                                                                    |  |  |  |  |  |
| 466         | CA TRS                                      | Similar to Tax Type 23 (TRS) but only applied in California.                                                                                                    |  |  |  |  |  |
| 467         | CA TRS (Wireless)                           | Similar to Tax Type 175 (TRS (Wireless)) but only applied in<br>California. This tax type is assessed at the safe harbor taxing and<br>remittance standards for wireless providers set by the FCC.                                                    |  |  |  |  |  |
| 468         | CA PUC Fee                                  | Similar to Tax Type 9 (PUC Fee) but only applied in California.                                                                                                    |  |  |  |  |  |
| 469         | Use Tax (Rental)                            | Similar to Tax Type 49 (Use Tax) but only applied to rental services.                                                                                                    |  |  |  |  |  |
| 470         | Use Tax (Other)                             | Similar to Tax Type 49 (Use Tax) but only applied to transactions that do not fall into another existing tax type. Generally transactions return this tax type if a distinct use tax rate applies in a specific jurisdiction or on a temporary basis. |  |  |  |  |  |
| 473         | SC USF                                      | Similar to Tax Type 13 (State USF) but only applied in South Carolina.                                                                                                    |  |  |  |  |  |
| 474         | USF (Prepaid Wireless)                      | Similar to Tax Type 13 (State USF) but only applied to prepaid wireless services.                                                                                                    |  |  |  |  |  |
| 475         | E-911 (Lifeline)                            | Similar to Tax Type 10 (E-911) but only applied to a lifeline customer.                                                                                                    |  |  |  |  |  |
| 476         | Utility Tax NF                              | Similar to Tax Type 438 (Utility Tax), but does not include Federal USF and Federal FCC Regulatory Fees in the assessment base.                                                                                                    |  |  |  |  |  |
| 477         | Telecommunications<br>Sales Tax (Wholesale) | Special sales tax used for sales of telecommunications services made on wholesale basis.                                                                                                    |  |  |  |  |  |
| 478         | E-rate Broadband<br>Program                 | E-rate Broadband Program to assist schools and public libraries to fund broadband facilities and obtain broadband connectivity.                                                                                                    |  |  |  |  |  |
| 479         | E-rate Broadband<br>Program (Business Line) | Similar to tax type 478 (E-rate Broadband Program) but applies only to a business local line.                                                                                                    |  |  |  |  |  |
| 480         | E-rate Broadband<br>Program (Line)          | Similar to tax type 478 (E-rate Broadband Program) but applies only to applicable local access or local trunk line.                                                                                                    |  |  |  |  |  |
| 481         | E-rate Broadband<br>Program (Wireless)      | Similar to tax type 478 (E-rate Broadband Program) but applies only to wireless telecommunications.                                                                                                    |  |  |  |  |  |
| 482         | IGST (Communications)                       | Integrated goods and service tax based on consumption but applied only to communications services.                                                                                                    |  |  |  |  |  |
| 483         | CGST                                        | National goods and service tax based on consumption within the boundary of a state or territory.                                                                                                    |  |  |  |  |  |
| 484         | CGST (Communications)                       | Similar to Tax Type 483 (CGST) but applied only to communications services.                                                                                                    |  |  |  |  |  |
| 485         | SGST                                        | State goods and service tax based on consumption within the boundary of a state or territory.                                                                                                    |  |  |  |  |  |
| 486         | SGST (Communications)                       | Similar to Tax Type 485 (SGST) but applied only to communications services.                                                                                                    |  |  |  |  |  |

|             |                           | e 4-14 Tax Types Supported by AFC                                               |
|-------------|---------------------------|---------------------------------------------------------------------------------|
| TAX TYPE ID | NAME                      | DESCRIPTION                                                                     |
| 487         | Universal Service Fund    | Similar to Tax Type 13 (State Universal Service Fund) but only applied          |
|             | (Other)                   | to transactions that do not fall into another existing tax type.                |
| 488         | IGST                      | Integrated goods and service tax based on consumption.                          |
| 489         | Kentucky Lifeline         | Kentucky Universal Lifel ine Telephone Service surcharge to provide             |
|             | Surcharge                 | basic telephone service to qualifying low income families. This is the          |
|             |                           | required invoice presentation.                                                  |
| 490         | Telecommunications        | Special Sales Tax used for Telecommunications Services, but does not            |
|             | Sales Tax NF              | include Federal USF and Federal FCC Regulatory Fees in the                      |
|             |                           | assessment base.                                                                |
| 491         | Public Safety             | A tax to fund public safety services but only applied to prepaid wireless       |
|             | Communications            | service.                                                                        |
|             | Surcharge (Prepaid)       |                                                                                 |
| 492         | Statutory Gross Receipts  | Similar to Tax Type 14 (Statutory Gross Receipts), but does not include         |
|             | NF                        | Federal USF and Federal FCC Regulatory Fees in the assessment base.             |
| 493         | PUC Franchise Fee (Video) | Similar to Tax Type 9 (P.U.C. Fee) but only applied to video services. This tax |
|             | NF                        | does not include Federal USF or Federal FCC Regulatory Fees in the assessmen    |
|             |                           | base.                                                                           |
| 494         | Sales Tax NF              | Similar to Tax Type 1 (Sales Tax), but does not include Federal                 |
|             |                           | USF and Federal FCC Regulatory Fees in the assessment base.                     |
| 495         | District Tax NF           | Similar to Tax Type 4 (District Tax), but does not include Federal              |
|             |                           | USF and Federal FCC Regulatory Fees in the assessment base.                     |
| 496         | Hospital District Tax     | Similar to Tax Type 96 (Hospital District Tax), but does not                    |
|             | NF                        | include Federal USF and Federal FCC Regulatory Fees in the                      |
|             |                           | assessment base.                                                                |
| 497         | Improvement District      | Similar to Tax Type 99 (Improvement District Tax), but does not                 |
| 137         | Tax NF                    | include Federal USF and Federal FCC Regulatory Fees in the                      |
|             |                           | assessment base.                                                                |
| 400         | Maga Transit District     |                                                                                 |
| 498         | Mass Transit District     | Similar to Tax Type 401 (Mass Transit District Tax), but does not               |
|             | Tax NF                    | include Federal USF and Federal FCC Regulatory Fees in the                      |
|             |                           | assessment base.                                                                |
| 499         | Metropolitan District     | Similar to Tax Type 402 (Metropolitan District Tax), but does not               |
|             | Tax NF                    | include Federal USF and Federal FCC Regulatory Fees in the                      |
|             |                           | assessment base.                                                                |
| 500         | MHA District Tax NF       | Similar to Tax Type 399 (MHA District Tax), but does not include                |
|             |                           | Federal USF and Federal FCC Regulatory Fees in the assessment                   |
|             |                           | base.                                                                           |
| 501         | Public Safety             | Similar to Tax Type 400 (Public Safety Improvements District                    |
| 501         | Improvement District      | Tax), but does not include Federal USF and Federal FCC                          |
|             | Tax NF                    | Regulatory Fees in the assessment base.                                         |
| E O O       |                           |                                                                                 |
| 502         | Rural Transportation      | Similar to Tax Type 398 (Rural Transportation Authority District                |
|             | Authority District Tax    | Tax), but does not include Federal USF and Federal FCC                          |
|             | NF                        | Regulatory Fees in the assessment base.                                         |
| 503         | Transit Tax NF            | Similar to Tax Type 33 (Transit Tax), but does not include Federa               |
|             |                           | USF and Federal FCC Regulatory Fees in the assessment base.                     |
| 504         | District Consumer Use     | Similar to Tax Type 358 (District Consumer Use Tax), but does                   |
|             | Tax NF                    | not include Federal USF and Federal FCC Regulatory Fees in the                  |
|             |                           | assessment base.                                                                |

|             | Table                 | e 4-14 Tax Types Supported by AFC                                 |
|-------------|-----------------------|-------------------------------------------------------------------|
| TAX TYPE ID | NAME                  | DESCRIPTION                                                       |
| 505         | Hospital District     | Similar to Tax Type 363 (Hospital District Consumer Use Tax),     |
|             | Consumer Use Tax NF   | but does not include Federal USF and Federal FCC Regulatory       |
|             |                       | Fees in the assessment base.                                      |
| 506         | Improvement District  | Similar to Tax Type 366 (Improvement District Consumer Use        |
|             | Consumer Use Tax NF   | Tax), but does not include Federal USF and Federal FCC            |
|             |                       | Regulatory Fees in the assessment base.                           |
| 507         | Mass Transit District | Similar to Tax Type 407 (Mass Transit District Consumer Use       |
|             | Consumer Use Tax NF   | Tax), but does not include Federal USF and Federal FCC            |
|             |                       | Regulatory Fees in the assessment base.                           |
| 508         | MHA Consumer Use      | Similar to Tax Type 405 (MHA Consumer Use Tax), but does not      |
|             | Tax NF                | include Federal USF and Federal FCC Regulatory Fees in the        |
|             |                       | assessment base.                                                  |
| 509         | RTA Consumer Use Tax  | Similar to Tax Type 403 (RTA Consumer Use Tax), but does not      |
|             | NF                    | include Federal USF and Federal FCC Regulatory Fees in the        |
|             |                       | assessment base.                                                  |
| 510         | Transit Consumer Use  | Similar to Tax Type 360 (Transit Consumer Use Tax), but does      |
|             | Tax NF                | not include Federal USF and Federal FCC Regulatory Fees in the    |
|             |                       | assessment base.                                                  |
| 511         | District Vendor Use   | Similar to Tax Type 322 (District Vendor Use Tax), but does not   |
|             | Tax NF                | include Federal USF and Federal FCC Regulatory Fees in the        |
|             |                       | assessment base.                                                  |
| 512         | Hospital District     | Similar to Tax Type 327 (Hospital District Vendor Use Tax), but   |
|             | Vendor Use Tax NF     | does not include Federal USF and Federal FCC Regulatory Fees in   |
|             |                       | the assessment base.                                              |
| 513         | Improvement District  | Similar to Tax Type 330 (Improvement District Vendor Use Tax),    |
|             | Vendor Use Tax NF     | but does not include Federal USF and Federal FCC Regulatory       |
|             |                       | Fees in the assessment base.                                      |
| 514         | Mass Transit District | Similar to Tax Type 408 (Mass Transit District Vendor Use Tax),   |
|             | Vendor Use Tax NF     | but does not include Federal USF and Federal FCC Regulatory       |
|             |                       | Fees in the assessment base.                                      |
| 515         | MHA Vendor Use Tax    | Similar to Tax Type 406 (MHA Vendor Use Tax), but does not        |
|             | NF                    | include Federal USF and Federal FCC Regulatory Fees in the        |
|             |                       | assessment base.                                                  |
| 516         | RTA Vendor Use Tax    | Similar to Tax Type 404 (RTA Vendor Use Tax), but does not        |
|             | NF                    | include Federal USF and Federal FCC Regulatory Fees in the        |
|             |                       | assessment base.                                                  |
| 517         | Transit Vendor Use    | Similar to Tax Type 321 (Transit Vendor Use Tax), but does not    |
|             | Tax NF                | include Federal USF and Federal FCC Regulatory Fees in the        |
|             |                       | assessment base.                                                  |
| 518         | State USF (VoIP       | Similar to Tax Type 282 (State USF (VoIP Alternate)) but does not |
|             | Alternate) NF         | include Federal USF and Federal FCC Regulatory Fees in the        |
|             | 7                     | assessment base.                                                  |
| 519         | E-rate Broadband      | Similar to Tax Type 478 (E-rate Broadband Program) but gives      |
|             | Program (VoIP         | the user the ability to report VoIP usage based on actual usage   |
|             | Alternate)            | rather than using the Safe Harbor percentage.                     |
|             | ,                     |                                                                   |

|             | Table 4-14 Tax Types Supported by AFC |                                                                      |  |  |  |  |
|-------------|---------------------------------------|----------------------------------------------------------------------|--|--|--|--|
| TAX TYPE ID | NAME                                  | DESCRIPTION                                                          |  |  |  |  |
| 520         | ConnectME Fund                        | Similar to Tax Type 215 (ConnectME Fund (VoIP) but gives the         |  |  |  |  |
|             | (VoIP Alternate)                      | user the ability to report VoIP usage based on actual usage          |  |  |  |  |
|             |                                       | rather than using the Safe Harbor percentage.                        |  |  |  |  |
| 521         | P.U.C. Fee (VolP                      | Similar to Tax Type 9 (P.U.C. Fee) but gives the user the ability to |  |  |  |  |
|             | Alternate)                            | report VoIP usage based on actual usage rather than using the        |  |  |  |  |
|             |                                       | Safe Harbor percentage.                                              |  |  |  |  |
| 522         | P.U.C Fee NF                          | Similar to Tax Type 9 (P.U.C. Fee), but does not include Federal     |  |  |  |  |
|             |                                       | USF and Federal FCC Regulatory Fees in the assessment base.          |  |  |  |  |
| 523         | Sales Tax (Tiered Rate)               | Similar to Tax Type 1 (Sales Tax) but only applied for sales above   |  |  |  |  |
|             |                                       | a threshold.                                                         |  |  |  |  |
| 524         | Use Tax (Tiered Rate)                 | Similar to Tax Type 49 (Use Tax) but only applied for sales above    |  |  |  |  |
|             |                                       | a threshold.                                                         |  |  |  |  |
| 525         | Consumer Use Tax                      | Similar to Tax Type 357 (Consumer Use Tax) but only applied for      |  |  |  |  |
|             | (Tiered Rate)                         | sales above a threshold.                                             |  |  |  |  |
| 526         | Vendor Use Tax                        | Similar to Tax Type 321 (Vendor Use Tax) but only applied for        |  |  |  |  |
|             | (Tiered Rate)                         | sales above a threshold.                                             |  |  |  |  |
| 527         | National Sales Tax                    | Similar to Tax Type 1 (Sales Tax) but only applied to international  |  |  |  |  |
|             |                                       | jurisdictions levying sales tax.                                     |  |  |  |  |
| 528         | National Service Tax                  | Similar to Tax Type 1 (Sales Tax) but only applied to international  |  |  |  |  |
|             |                                       | jurisdictions levying service tax separate from sales tax.           |  |  |  |  |
| 529         | Communications                        | Similar to Tax Type 64, but does not include Federal USF or          |  |  |  |  |
|             | Service Tax NF                        | Federal FCC Regulatory Fees in the assessment base.                  |  |  |  |  |
| 530         | Communications                        | Similar to Tax Type 166, but does not include Federal USF or         |  |  |  |  |
|             | Service Tax NF (Cable)                | Federal FCC Regulatory Fees in the assessment base.                  |  |  |  |  |
| 531         | Communications                        | Similar to Tax Type 85, but does not include Federal USF or          |  |  |  |  |
|             | Service Tax NF                        | Federal FCC Regulatory Fees in the assessment base.                  |  |  |  |  |
|             | (Satellite)                           |                                                                      |  |  |  |  |
| 532         | Communications                        | Similar to Tax Type 136, but does not include Federal USF or         |  |  |  |  |
|             | Service Tax NF                        | Federal FCC Regulatory Fees in the assessment base.                  |  |  |  |  |
| 500         | (Wireless)                            |                                                                      |  |  |  |  |
| 533         | Excise Tax NF                         | Similar to Tax Type 5, but does not include Federal USF or           |  |  |  |  |
|             |                                       | Federal FCC Regulatory Fees in the assessment base.                  |  |  |  |  |
| 534         | Statutory Gross                       | Similar to Tax Type 172, but does not include Federal USF or         |  |  |  |  |
|             | Receipts NF (Video)                   | Federal FCC Regulatory Fees in the assessment base.                  |  |  |  |  |
| 535         | License Tax NF                        | Similar to Tax Type 8, but does not include Federal USF or           |  |  |  |  |
|             |                                       | Federal FCC Regulatory Fees in the assessment base.                  |  |  |  |  |

For the most current list of Tax Types, refer to the EZTaxTaxType.h file located on the most recent Distribution/Update. For .NET users, the tax types are also available in EZTaxConstants.cs. For Java users, the tax types are also available in TaxType.java.

## 4.3.6 Nexus

AFC allows a client application to set the nexus information in multiple methods.

• Set the appropriate nexus option in the configuration file (see **TM\_00548\_AFC Configuration Guide**). The option specified in the configuration file will automatically be applied to every AFC

session as it is initialized. However, this option may be overridden by calling the EZTaxSetNexus API function.

- By EZTaxSetNexus API function.
- By using a nexus\_table at the transaction level.
- By EZTaxSetStateNexus API function.

### General Usage

When the engine determines there is no nexus for the taxing jurisdiction of the transaction, no taxes will be returned.

If the nexus information has been set by either configuration file or by API call, the transaction level nexus will take precedence.

EZTaxSetNexus allows one call to set all nexus information whereas EZTaxSetStateNexus allows the client application to set each state individually.

By using EZTaxSetNexus with a null pointer and a nexus count of zero, it will reset the AFC engine to default value of nexus in every state.

Nexus is only used within the United States.

## 4.3.7 Exclusions

AFC allows a client application to exclude states or countries (and all lower level jurisdictions) from taxation. By using the exclusion option, the client is informing AFC that the specified state or country and all lower jurisdictions are to return no taxes. An excluded state will exempt all state and lower level jurisdiction taxes; however, it will continue to return federal level taxes. An excluded country will exempt all federal and lower level jurisdiction taxes. Exclusions may be accomplished using several methods, such as those listed below:

- Set the appropriate exclusion option in the configuration file (see **TM\_00548\_AFC Configuration Guide**). The option specified in the configuration file will automatically be applied to every AFC session as it is initialized. However, this option may be overridden with other API functions.
- Use the **EZTaxSetStateExclusion** API function.
- Use the **EZTaxClearExclusion** API function.

### General Usage

When the engine determines that taxes are excluded at the state level for a transaction, only federal level taxes are returned. When the engine determines that taxes are excluded at the federal level, no taxes are returned.

EZTaxClearExclusion will clear all exclusion information and return taxes at every level.

### **US** Territories

US Territory exclusions function like state exclusions and are set and cleared when the federal level USA country code is used without a state or territory. When specified as a state jurisdiction using the two letter state code, ex. 'USA,VI', the exclusion behaves like any other state jurisdiction.

Country codes for US Territories are deprecated.

# 5. Utilities

Refer to Figure 5-1 Figure 5-1. While tax results are typically returned to the billing system using functions, the primary output mechanism of the AFC Engine employs the EZtax Log. The EZTax.log is the link to the outside world. There are twenty-four utilities to choose from, one of which will almost certainly suit your need.

When an AFC session is started with the AFC Initialization Function, the Tax Log is opened if the Tax Log parameter is set to true. This allows the AFC Log to capture the binary formatted transaction and tax data generated by the AFC Engine.

After exiting the AFC session, the AFC Log becomes available for use. This file should be archived by the user for reruns, recovery and auditing purposes. This is accomplished by simply copying the EZTax.log file to a local storage location (refer to Figure 5-1). In most cases this binary file will be used in the future and nearly all of the utilities will delete the contents of the AFC Log upon job completion.

Figure 5-1 AFC Log Data Path

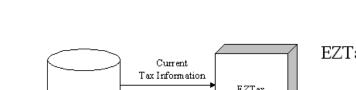

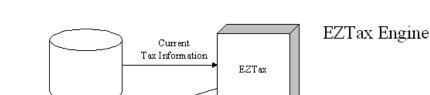

Utilities

If the Billing System is configured to use the AFC Functions and does not require the logging of data, set the first parameter of the AFC Initialization Function to FALSE to disable transaction logging. For instance, if your program is saving or using the tax data returned to it by the tax calculation functions, you would have no need to use the data in the log file for later processing.

> NOTE: When running AFC in batch fashion the EZTax.log file is always generated.

EZTax Tax Database

Tax Log Data

Log Data

EZT ax Tax Log

#### AFC Telecom User Manual | 119 of 407 Copyright © 2018 Avalara, Inc.

Customer and

Compliance

Filing Tax Reports It is imperative that rigid backup practices are established and followed to avoid losing the transaction and data information created during a session. Most utilities will delete the inputted log file when the utility is finished and backups would be required should reruns be needed.

## 5.1 Utility Selection

AFC provides utilities for reporting and file management. The latest utilities, along with their file formats, are located on the most current update. AFC has conversion utilities available for converting the tax log file to formats used by compliance services. Contact Avalara for information on converting to specific services.

## 5.1.1 Reporting Utilities

The reporting utilities are used for customer billing and compliance reporting. They extract specific data from the content rich binary EZtax Log file, commonly sorting the data into a logical and orderly format. The resulting output is a flat file containing just the information required for the specific report, compatible with common software such as spreadsheets and databases.

The most common use of this information is to file tax returns. However, other uses may include audit trails, internal tracking and projections.

## 5.1.1.1 Reporting File Extensions

Refer to Table 5-1. The reporting utility output file extensions are customized to indicate the type of information provided within the file. Note that some utilities may produce more than one type of output file.

|                       | Table 5-1 File Extension Definitions                |                |                                                                                                    |  |  |  |  |  |
|-----------------------|-----------------------------------------------------|----------------|----------------------------------------------------------------------------------------------------|--|--|--|--|--|
| Log File<br>Extension | Log File Type                                       | File<br>Format | Note                                                                                                    |  |  |  |  |  |
| .csf                  | Customer Billable amounts                           | .csf           |                                                                                                    |  |  |  |  |  |
| .ssf                  | Tax Compliance amounts                              | .ssf           | This file is not generated when the [–cl] command line option is used.                                                                       |  |  |  |  |  |
| .nba                  | Non-billable amounts for compliance                 | .ssf           | This file is not generated when the [-cl]<br>command line option is used. If there are no<br>non-billable amounts, this file is not created. |  |  |  |  |  |
| .nca                  | Non-compliance amounts that were billed             | .ssf           | This file is generated only if there are<br>transactions in the AFC log that do not require<br>compliance with a jurisdiction.               |  |  |  |  |  |
| .scl                  | Billable amounts combined with non-billable amounts | .ssf           | This file is generated when the [-cl] command<br>line option is used. The .scl file is created<br>instead of the .ssf and .nba files.        |  |  |  |  |  |

The report file generated by the utility will be formatted as a comma delimited file or fixed field length file depending on the utility used. Refer to the specific utility documentation to determine which formatting will be provided.

Some report utilities provide specialized reports with the file name log.rpt. These comma delimited files are modifications of .csf and .ssf report formats.

Refer to Figure 5-2. For example, the EZLog\_NS.exe utility produces a comma-delimited flat file report with an .ssf extension. When this file is copied into a preformatted (headings and column widths preset) MS Excel spreadsheet the following output is displayed. If the spreadsheet had not been preformatted the titles would not be present and the field widths might vary.

| <u>Country</u> | <u>State</u> | <u>County</u> | Locality      | Tax type | <u>Tax level</u> | Tax rate | <u>Tax amount</u> | Gross sales  | <u>Exempt</u> | <u>Adj.</u> | <u>Taxable</u><br><u>Measure</u> | <u>Minutes</u> |
|----------------|--------------|---------------|---------------|----------|------------------|----------|-------------------|--------------|---------------|-------------|----------------------------------|----------------|
| USA            |              |               |               | 6        | 0                | 0.0300   | 29,881.87         | 996,062.25   | 0             | 0           | 996,062.25                       | 14,859,213     |
| USA            |              |               |               | 7        | 0                | 0.0076   | 10,116.13         | 1,331,070.00 | 0             | 0           | 1,331,070.00                     | 20,410,578     |
| USA            |              |               |               | 18       | 0                | 0.0314   | 11,145.49         | 354,952.00   | 0             | 0           | 354,952.00                       | 5,446,827      |
| USA            | AL           |               |               | 16       | 1                | 0.0670   | 969.97            | 14,477.20    | 0             | 0           | 14,477.20                        | 220,239        |
| USA            | AZ           |               |               | 1        | 1                | 0.0500   | 0.81              | 16.12        | 0             | 0           | 16.12                            | 245            |
| USA            | AZ           |               |               | 10       | 1                | 0.0125   | 9.07              | 725.47       | 0             | 0           | 725.47                           | 11,038         |
| USA            | AZ           |               |               | 12       | 1                | 0.0110   | 7.98              | 725.47       | 0             | 0           | 725.47                           | 11,038         |
| USA            | AZ           | APACHE        |               | 1        | 1                | 0.0500   | 0.81              | 16.12        | 0             | 0           | 16.12                            | 245            |
| USA            | AZ           | APACHE        |               | 1        | 2                | 0.0270   | 0.44              | 16.12        | 0             | 0           | 16.12                            | 245            |
| USA            | AZ           | APACHE        | SPRINGERVILLE | 1        | 1                | 0.0500   | 0.71              | 14.11        | 0             | 0           | 14.11                            | 215            |

## Figure 5-2 Sample EZLog\_NS spreadsheet

## 5.1.2 File Management Utilities

File management utilities are provided for maintenance purposes, such as combining one or more archived AFC log files or appending one log file to another.

Note that AFC provides the asciilog.exe utility for maintenance of AFC log files. It allows the user to view the unsorted log file as readable ASCII text without deleting the file.

## 5.2 Specifying a Log File at Run Time

The AFC Log file to be submitted to a utility is specified by the log file name in the Filelocs.txt file (EZTax.log by default). However, this file name will be ignored if a different file name is provided in the AFC Initialization Function at session startup.

The Filelocs.txt contains the file locations for text file contains all of paths to the AFC Data Base files. Each file in the AFC Data base is represented by one line. The lines in the text file must be in the defined order and all files must be represented.

**NOTE:** Batch utility clients can only use the filelocs.txt file as they will not be using the function programming method.

## 5.3 Log.sum File

The Log.sum file accumulates tax compliance totals over multiple runs to generate a compilation of the tax totals. It contains a summary of the EZTax.log(s) with the data organized by taxing jurisdictions. Only the EZ\* prefix report utilities can be used to generate the log.sum file, which can then be passed as the input to most of the report utilities.

This is a turnaround file used for maintaining one smaller log file rather than multiple log files in cases where the customer billing cycle occurs more frequently than the tax compliance cycle. It carries tax compliance information forward until the report is produced. The srt\* utilities use this file for input only.

### WARNING

The customer information is lost in the summation of the log.sum. Remember to delete or move this file before running a utility that uses it, if a combined report is not desired.

## 5.4 General Tips When Using Utilities

AFC is designed to provide optimum flexibility in creating reports. The following tips have been accumulated to assist in making the best use of available options.

- 1. Combining Log Files
- 2. If an AFC log file exists when AFC is run, new tax data will be appended to the end of an existing log file (i.e. not placed into a new log file). Also, log files can be combined prior to passing to a utility, although they cannot be split apart after they are merged.
- 3. The criteria for deciding to combine files is based on how often AFC is run, how big the created log files are and the date cycles of your billing and tax compliance system. Note that most transactions will generate many tax records and that each tax record is either 100 or 168 bytes long, depending on the configuration.
- 4. Many clients use a new log file for each run of AFC to reduce the complexity introduced when a rerun or restart is required.
- 5. Most clients will do all of their customer billing processing within their Function programs and use the log file to process only tax compliance data at a later date.
- 6. Utilities are provided to merge two or more log files into a single log file. This is useful when running reports that reflect the combined data of the individual log files.
- 7. Primarily the srt\* utilities will produce files sorted by the jurisdictional level.
- 8. AFC provides the asciilog.exe utility for maintenance of AFC log files, allowing the user to create an ASCII version of the log file.
- 9. Many utilities produce a log.sum file that accumulates tax compliance totals over multiple runs to generate a compilation of the tax totals.
- 10. The pkzip executable option listed with some utilities is only available with the windows platform.

## 5.5 AFC Utilities

| Table 5-2 Utility Summary  |                 |                                                                                                    |  |  |  |  |
|----------------------------|-----------------|----------------------------------------------------------------------------------------------------|--|--|--|--|
| Utility Name               | Function        | Short Description                                                                                                    |  |  |  |  |
| asciilog.exe               | File Management | Dumps the contents of the <i>logfilename</i> .log to an ASCII version of the log file                                                                                                    |  |  |  |  |
| batchsplit.exe             | Processing      | Allows for two output log files. logfilename1.log is the voice data log and logfilename2.log is the data log.                                                                                                    |  |  |  |  |
| commerge.exe               | File Management | Combines the log file with the log.sum (if present) then sorts and combines the data.                                                                                                    |  |  |  |  |
| comrp.exe                  | Reporting       | Data formatted to produce a customer information file called ComRPT.ssf.                                                                                                    |  |  |  |  |
| comptnum.exe               | Reporting       | Reads the log file specified in filelocs.txt and produces comma delimited text files <i>outputfilename</i> .ssf, <i>outputfilename</i> .nca, and <i>outputfilename</i> .nba (or a unified file <i>outputfilename</i> .scl) for tax compliance filing. |  |  |  |  |
| csf20.exe                  | Processing      | Reads the log file specified in filelocs.txt. Uses a CDF filename from the command line to name the output files.                                                                                                    |  |  |  |  |
| customsort.exe             | Reporting       | Produces a comma-delimited file for compliance filing. User selects sort criteria and preferences. Refer to the AFC Custom Sort Utility User Manual for more information on this utility.                                                             |  |  |  |  |
| ezcomprep.exe              | Reporting       | Produces a comma-delimited file for compliance filing. Sorting and combining is performed at the jurisdictional level.                                                                                                    |  |  |  |  |
| ezlog_ns.exe               | Reporting       | Produces a comma-delimited file for compliance filing.                                                                                                    |  |  |  |  |
| ezlogcust.exe              | Reporting       | Produces a comma-delimited file for customer billing. Sorting and reporting is done at the customer level.                                                                                                    |  |  |  |  |
| ezlogcustios.exe           | Reporting       | Produces a comma-delimited file for customer billing. Sorting and reporting is done at the customer level.                                                                                                    |  |  |  |  |
| ezlogcustpts.exe           | Reporting       | Produces a comma-delimited file for customer billing. Sorting<br>and reporting is done at the customer level. The sort key also<br>contains PCode, optional, and Service Level Number fields.                                                         |  |  |  |  |
| ezlogcustptslnl.exe        | Reporting       | Produces a comma-delimited file for customer billing. Sorting<br>and reporting is done at the customer level. In addition to the<br>PCode, optional, and Service Level Number fields and the<br>number of lines are also included.                    |  |  |  |  |
| EZTax_20.exe               | Processing      | Refer to batchfile processing for details on the Batch processing method.                                                                                                    |  |  |  |  |
| EZTaxappend.exe            | File Management | Combines two log files.                                                                                                    |  |  |  |  |
| EZTaxappendf.exe           | File Management | Combines multiple log files.                                                                                                    |  |  |  |  |
| log no tax<br>transactions |                 | This is an option in the EZTax.cfg file, placed here as it may effect the output.                                                                                                    |  |  |  |  |
| srtcdf20.exe               | Reporting       | Produces a fixed length text file <i>logfilename</i> .ssf for tax<br>compliance filing and a fixed length text file <i>filename</i> .csf for<br>customer billing.                                                                                     |  |  |  |  |
| srtcdf20p.exe              | Reporting       | Produces a fixed length text file EZTaxlogfilename.ssf for tax compliance filing and a fixed length text file <i>logfilename</i> .csf for customer billing.                                                                                           |  |  |  |  |
| srtcomcust20.exe           | Reporting       | Produces a comma delimited text file <i>logfilename</i> .ssf for tax<br>compliance filing and a fixed length text file <i>logfilename</i> .csf for<br>customer billing.                                                                               |  |  |  |  |

| Table 5-2 Utility Summary |                 |                                                                                                    |  |  |  |  |
|---------------------------|-----------------|----------------------------------------------------------------------------------------------------|--|--|--|--|
| Utility Name              | Function        | Short Description                                                                                                    |  |  |  |  |
| srtcomma20.exe            | Reporting       | Produces a comma delimited text file <i>logfilename</i> .ssf for tax compliance filing and a fixed length text file <i>logfilename</i> .csf for customer billing.                                                                                                    |  |  |  |  |
| srt comma 20 l. exe       | Reporting       | Produces a comma delimited text file <i>logfilename</i> .ssf for tax<br>compliance filing and a fixed length text file <i>logfilename</i> .csf for<br>customer billing, separating adjustments. The .csf file is used for<br>import into the billing system to populate customer bills. The<br>comma-delimited .ssf file is sorted at the jurisdictional level. The<br>.ssf file also contains the number of lines.                                                                                                    |  |  |  |  |
| srtcomma20ld.exe          | Reporting       | Produces a comma delimited text file <i>logfilename</i> .ssf for tax compliance filing and a fixed length text file <i>logfilename</i> .csf for customer billing.                                                                                                    |  |  |  |  |
| srtrev20l.exe             | Reporting       | Produces a comma delimited text file <i>logfilename</i> .ssf for tax<br>compliance filing and a fixed length text file <i>logfilename</i> .csf for<br>customer billing, separating adjustments. The .csf file is used for<br>import into the billing system to populate customer bills. The<br>comma-delimited .ssf file is sorted at the jurisdictional level. The<br>.ssf file also contains the number of lines and the base sale<br>amount. The base sale amount can be included in the csf by<br>command-line option. |  |  |  |  |
| strg.exe                  | Reporting       | Produces a fixed length text file <i>logfilename</i> .ssf for tax<br>compliance filing. If the extra <i>logfilename</i> is specified, it is used<br>for appending instead of the log.sum.                                                                                                    |  |  |  |  |
| upsize_log.exe            | File Management | Converts the short format <i>logfilename1</i> to a long format log <i>logfilename1</i> .                                                                                                    |  |  |  |  |

### 5.5.1 asciilog.exe

#### COMMAND LINE

asciilog logfilename.log <+p> <+tc> <+a> <+h> <-csv> <-?>

#### DESCRIPTION

The asciilog.exe command dumps the contents of the *logfilename*.log to an ASCII version of the log file. It does not sort or combine records. It produces a file named *logfilename*.txt which is a legible version of the *logfilename*.log data.

#### INPUT

Log file: *logfilename.log* file as defined in the command line and is NOT deleted at end of job.

#### OUTPUT

Comma delimited *logfilename.txt* or *logfilename.csv* file.

#### FILE FORMAT KEY

The contents of the file are highly dependent upon the command line arguments. Use the +h argument to prepend the output with a header row that defines each column.

#### ARGUMENTS (in any order)

+p option adds the P-Code to the output, located before the Country for each record
+tc option adds the tax category description to the end of each record
+a option outputs all available fields
+h option prepends the output with a header record
-csv option uses .csv as the extension for easier import to other applications
-? option displays usage screen and exits

#### NOTES:

AFC log is NOT deleted. Also, to have valid values for transaction type and service type, the AFC session that generated the log must have logtransserv=true (ref 7.2.3.8 Log Transaction / Service Types).

### 5.5.2 batchsplit.exe

#### COMMAND LINE

batchsplit inputfilename.cdf logfilename1.log logfilename2.log [-dD]

#### DESCRIPTION

The batchsplit command is a processing utility designed to accept records submitted in batch fashion. Records are supplied as an ASCII formatted file *inputfilename.cdf*. Two output log files are produced. *logfilename1.log* is the voice data log and *logfilename2.log* is the data log.

#### INPUT

Reads the inputfilename.cdf ASCII text file

#### OUTPUT

logfilename1 - as defined in the command line. logfilename2 - as defined in the command line. read\_err.st - any errors found while editing input file are reported here. billing.log - date/time stamp log (appended to). bureau\_log - run totals (appended to). EZTax.sta - status inputfilename.rpt - break down by totals (not for compliance filing).

#### FILE FORMAT KEY

Refer to Figure 6-2.

#### ARGUMENTS

logfilename1.log - Voice Data Log file name logfilename2.log - Data Log file name d or D - enables the default transaction/service type processing

#### NOTES:

If the cust\_no field in the cdf file has an "I:" in it, the transaction will go to the data log. If not, the transaction will go to the voice log. The transactionservice.exp file must be in the EZtax working directory. EZTax.log is neither deleted nor created. Filelocs.txt MUST be in the working directory.

#### SAMPLE DATA

| 678367N | 704752N | 678367NB20070109+00000005067 | 0 | 0000001000001SI | I: | 6444U00000000013CDXXXC |
|---------|---------|------------------------------|---|-----------------|----|------------------------|
| 678367N | 408276N | 678367NB20070109-14485457933 | 0 | 0000001000001SI |    | 6444U00000003645DLFFFI |
| 678367N | 650786N | 678367NB20070109+0000000600  | 0 | 0000001000001SI |    | 6444U00000000002CDLXFC |

### 5.5.3 commerge.exe

#### COMMAND LINE

#### commerge

#### DESCRIPTION

The commerge.exe command reads the log file specified in filelocs.txt, combines the log file with the log.sum (if present) then sorts and combines the data.

#### INPUT

Reads the log file as defined by filelocs.txt or AFC Initialization Function. log.sum – optional input from previous run

#### OUTPUT

No output file is produced as this is a log manipulation utility.

#### FILE FORMAT KEY

The output file produced is a log file with no format key as this is a log manipulation utility.

#### ARGUMENTS

None.

#### NOTES:

The log.sum file is created WARNING - EZTax.log is DELETED. Make backups in case reruns are needed.

#### SAMPLE DATA

No output file is produced as this is a log manipulation utility.

### 5.5.4 comptnum.exe

#### COMMAND LINE

comptnum [-z <pkzip executable>] outputfilename <extralogfilename>[-cl]

#### DESCRIPTION

The comptnum.exe command reads the log file specified in filelocs.txt and produces comma delimited text files *outputfilename*.ssf, *outputfilename*.nca, and *outputfilename*.nba (or a unified file *outputfilename*.scl) for tax compliance filing.

#### INPUT

Reads the *logfilename*.log file as defined by filelocs.txt or EZtax Initialization Function. log.sum – optional input from previous run.

#### OUTPUT

Comma Delimited *outputfilename*.ssf (nca, nba, scl) file for tax compliance filing. Sorted and condensed by PCode, Tax Type, Tax Level, Tax Rate

#### FILE FORMAT KEY

Country, State, County, Locality, PCode, Tax type, Tax Type Description, Tax level, Tax Level Description, Tax rate, Tax amount, Gross Sale, Exempt, Adjustments, Taxable measure, Minutes

| Figure 5-3 comptnum SSF File Format Key |         |  |  |  |
|-----------------------------------------|---------|--|--|--|
| Description                             | Туре    |  |  |  |
| Country                                 | Alpha   |  |  |  |
| State                                   | Alpha   |  |  |  |
| County                                  | Alpha   |  |  |  |
| Locality                                | Alpha   |  |  |  |
| PCode                                   | Numeric |  |  |  |
| Тах Туре                                | Numeric |  |  |  |
| Tax Type Description                    | Alpha   |  |  |  |
| Tax Level                               | Numeric |  |  |  |
| Tax Level Description                   | Alpha   |  |  |  |
| Tax Rate                                | Numeric |  |  |  |
| Tax Amount                              | Numeric |  |  |  |
| Gross Sale                              | Numeric |  |  |  |
| Exempt                                  | Numeric |  |  |  |
| Adjustments                             | Numeric |  |  |  |
| Taxable Measure                         | Numeric |  |  |  |
| Minutes                                 | Numeric |  |  |  |
| Customer number                         | Alpha   |  |  |  |

#### ARGUMENTS

-z <pkzip executable> - path to zip executable file\*
 <output filename>
 extra log file name – use instead of log.sum
 -cl creates a combined compliance log file with a .scl extension, containing both the billable and non-billable amounts instead of a separate log file for each.

\* The pkzip executable option is only available with the windows platform.

NOTES:

- The Tax Rate field is sensitive to positive and negative values
- The log.sum file is NOT created
- WARNING EZTax.log is DELETED. Make backups in case reruns are needed.

#### SAMPLE DATA

USA, ,,,0,6, Federal Excise Tax, 0, Federal, 0.030000, 63.946941, 2131.564739, 0.000000, 0.000000, 2131.564739, 2376516.0, 1

USA, CA, , , 253500, 10, E911 Tax, 1, State, 0.006500, 0.450252, 69.269518, 0.000000, 0.000000, 69.269518, 155916.0, 000000000004302

USA, CA, , , 253500, 19, State High Cost Fund, 1, State, 0.024300, 1.607688, 66.159998, 0.000000, 0.000000, 66.159998, 155916.0, 000000000999999

U, 1SA, CA, , , 253500, 21, CA Teleconnect Fund, 1, State, 0.001600, 0.105856, 66.159998, 0.000000, 0.000000, 66.159998, 155916.0, Customer Number 2

USA, CA, , , 253500, , 160, CA High Cost Fund A, 1, State, 0.001500, 0.099240, 66.159998, 0.000000, 0.000000, 66.159998, 155916.0, User value here

USA, CO, , , 427200, 13, State Universal Service Fund, 1, State, 0.029000, 0.026172, 0.902500, 0.000000, 0.000000, 0.902500, 1920.0, xxxxxxxxxxxxxxx

Refer to Transactions and Tax Types for descriptions of the data in the generated file.

# 5.5.5 comrpt.exe

## COMMAND LINE

comrpt [-cl]

#### DESCRIPTION

The comrpt.exe command reads the log.sum. The data is then formatted to produce a customer information file called *compliance.ssf*.

## INPUT

Reads the log.sum file. log.sum – optional input from previous run

## OUTPUT

Fixed Length *compliance.ssf* file.

# FILE FORMAT KEY

| Figure 5-4 comrpt File Format Key |         |        |           |
|-----------------------------------|---------|--------|-----------|
| Description                       | Туре    | Length | Positions |
| PCode                             | Numeric | 9      | 1-9       |
| Тах Туре                          | Numeric | 6      | 10-15     |
| Tax Level                         | Numeric | 1      | 16        |
| Tax Rate                          | Numeric | 8      | 17-24     |
| Tax Amount                        | Numeric | 12     | 25-36     |
| File Record Length                |         | 36     |           |

#### ARGUMENTS

-cl creates a combined compliance log file with a .scl extension, containing both the billable and non-billable amounts instead of a separate log file for each.

#### NOTES:

None.

# 5.5.6 csf20.exe

## COMMAND LINE

csf20 [-z <pkzip executable>] outputfilename [-cl]

## DESCRIPTION

The csf20.exe command is a processing utility that reads the log file specified in filelocs.txt. It produces a fixed length file with a .CSF extension. The command line argument determines the output file name.

#### INPUT

Reads the log file as defined by filelocs.txt.

#### OUTPUT

Fixed Length *outputfilename*.csf file.

# FILE FORMAT KEY

| Table 5-3 csf20.exe File Format Key |      |        |           |
|-------------------------------------|------|--------|-----------|
| Description                         | Туре | Length | Positions |
| Customer Number                     | A/N  | 20     | 1-20      |
| Tax type                            | A/N  | 6      | 21-26     |
| Authority level                     | A/N  | 1      | 27        |
| Tax amount sign                     | А    | 1      | 28        |
| Tax amount                          | Ν    | 11.5   | 29-39     |
| File record length                  |      | 39     |           |

## ARGUMENTS

outputfilename

-z <pkzip executable> - path to zip executable file\*

-cl creates a combined compliance log file with a .scl extension, containing both the billable and non-billable amounts instead of a separate log file for each.

\* The pkzip executable option is only available with the windows platform.

# NOTES:

EZTax.log is not deleted. filelocs.txt MUST be in the working directory.

# 5.5.7 customsort.exe

# COMMAND LINE

customsort -cfg customsort.cfg [-log logfile] [-data datapath] [-work workpath] [-ext extension] [- ?]

# DESCRIPTION

The custom sort utility is designed to allow clients to produce taxation reports which are sorted and summarized using client-specified fields and/or options. The utility is restricted to fields available in the AFC transaction log, which can be affected by configuration settings in the EZTax.cfg.

# INPUT

Reads the log file as defined by filelocs.txt.

## OUTPUT

User defined.

# ARGUMENTS (in any order)

| -cfg customsort.cfg            | : Required. Custom sort configuration to be used.                              |
|--------------------------------|--------------------------------------------------------------------------------|
| -log logfile                   | : EZTax log file to be processed (DEF: EZTax.log).                             |
| -data <path></path>            | : Data directory; overrides config file value.                                 |
| -work <path></path>            | : Working directory; overrides config file value.                              |
| -ext <ext></ext>               | : Result file extension without '.'; overrides reserved config file extension. |
| -summarize <sumfile></sumfile> | : Log file is summarized into sumfile. On large log files, this option can     |
|                                | substantially speed up the sorting process.                                    |
| -out <fname></fname>           | : Output base filename; overrides config file. This option can be used         |
|                                | when there is a need to set the output files from a script so that different   |
|                                | sorts can share the same configuration file.                                   |
| -?                             | : Display usage and exit                                                       |

Refer to the AFC Custom Sort Utility User Manual for more information on this utility.

# 5.5.8 ezcomprep.exe

#### COMMAND LINE

ezcomprep [-cl]

### DESCRIPTION

The ezcomprep.exe command reads the log file specified in filelocs.txt and produces a commadelimited file for compliance filing. It does not include adjustments as part of Gross Sale. Sorting and combining is performed at the jurisdictional level. It combines the contents of log.sum if it exists.

#### INPUT

Reads the log file as defined by filelocs.txt or AFC Initialization Function. log.sum – optional input from previous run

#### OUTPUT

log.sum – sorted and condensed log file as optional input for next run Comma delimited *outputfilename*.rpt file. Sorted and condensed by PCode, Tax Type, Tax Level, Tax Rate

#### FILE FORMAT KEY

Country, State, County, Locality, Tax type, Tax level, Tax rate, Tax amount, Gross Sale, Exempt, Adjustments, Taxable measure, Minutes

| Figure 5-5 ezcomprep File Format Key |         |  |
|--------------------------------------|---------|--|
| Description                          | Туре    |  |
| Country                              | Alpha   |  |
| State                                | Alpha   |  |
| County                               | Alpha   |  |
| Locality                             | Alpha   |  |
| Тах Туре                             | Numeric |  |
| Tax Level                            | Numeric |  |
| Tax Rate                             | Numeric |  |
| Tax Amount                           | Numeric |  |
| Gross Sale                           | Numeric |  |
| Exempt                               | Numeric |  |
| Adjustments                          | Numeric |  |
| Taxable Measure                      | Numeric |  |
| Minutes                              | Numeric |  |

-cl creates a combined compliance log file with a .scl extension, containing both the billable and non-billable amounts instead of a separate log file for each.

# NOTES:

WARNING - EZTax.log is DELETED. Make backups in case reruns are needed.

# SAMPLE DATA

USA,,,, 6, 0, 0.030000, 29881.866905, 996062.252444, 0.000000, 0.000000, 996062.252444, 14859213.000000

# 5.5.9 ezlog\_ns.exe

#### COMMAND LINE

ezlog\_ns outputfilename [-cl]

#### DESCRIPTION

The ezlog\_ns.exe command reads the log file specified in filelocs.txt and produces a commadelimited file for compliance filing.

#### INPUT

Reads the log file name from filelocs.txt. log.sum – optional input from previous run

## OUTPUT

log.sum – sorted and condensed log file as optional input for next run Comma delimited *outputfilename*.ssf file. Sorted and condensed by PCode, Tax Type, Tax Level, Tax Rate

#### FILE FORMAT KEY

Country, State, County, Locality, Tax type, Tax level, Tax rate, Tax amount, Gross Sale, Exempt, Adjustments, Taxable measure, Minutes

| Figure 5-6 ezlog_ns File Format Key |         |  |
|-------------------------------------|---------|--|
| Description                         | Туре    |  |
| Country                             | Alpha   |  |
| State                               | Alpha   |  |
| County                              | Alpha   |  |
| Locality                            | Alpha   |  |
| Тах Туре                            | Numeric |  |
| Tax Level                           | Numeric |  |
| Tax Rate                            | Numeric |  |
| Tax Amount                          | Numeric |  |
| Gross Sale                          | Numeric |  |
| Exempt                              | Numeric |  |
| Adjustments                         | Numeric |  |
| Taxable Measure                     | Numeric |  |
| Minutes                             | Numeric |  |

#### ARGUMENTS

## outputfilename

-cl creates a combined compliance log file with a .scl extension, containing both the billable and non-billable amounts instead of a separate log file for each.

# NOTES:

WARNING - EZTax.log is DELETED. Make backups in case reruns are needed.

# SAMPLE DATA

USA,,,, 6, 0, 0.030000, 29881.866905, 996062.252444, 0.000000, 0.000000, 996062.252444, 14859213.000000

# 5.5.10 ezlogcust.exe

## COMMAND LINE

ezlogcust [-cl]

### DESCRIPTION

The ezlogcust.exe command reads the log file specified in filelocs.txt and produces a commadelimited file for customer billing. Sorting and reporting is done at the customer level.

# INPUT

Reads the log file as defined by filelocs.txt or AFC Initialization Function. log.sum – optional input from previous run

# OUTPUT

log.sum – sorted and condensed log file as optional input for next run Comma delimited log.rpt file. Sorted and condensed by Customer Number, PCode, Tax Type, Tax Level, Tax Rate, Calculation Type.

# FILE FORMAT KEY

Country, State, County, Locality, Tax type, Tax level, Tax rate, Calculation Type, Tax amount, Gross Sale, Exempt, Adjustments, Taxable measure, Minutes, Lines, Customer Number

| Figure 5-7 ezlogcust File Format Key |               |  |
|--------------------------------------|---------------|--|
| Description                          | Туре          |  |
| Country                              | Alpha         |  |
| State                                | Alpha         |  |
| County                               | Alpha         |  |
| Locality                             | Alpha         |  |
| Тах Туре                             | Numeric       |  |
| Tax Level                            | Numeric       |  |
| Tax Rate                             | Numeric       |  |
| Calculation Type                     | Numeric       |  |
| Tax Amount                           | Numeric       |  |
| Gross Sale                           | Numeric       |  |
| Exempt                               | Numeric       |  |
| Adjustments                          | Numeric       |  |
| Taxable Measure                      | Numeric       |  |
| Minutes                              | Numeric       |  |
| Lines                                | Numeric       |  |
| Customer Number                      | Alpha Numeric |  |

-cl creates a combined compliance log file with a .scl extension, containing both the billable and non-billable amounts instead of a separate log file for each.

#### NOTES:

WARNING - EZTax.log is DELETED. Make backups in case reruns are needed.

#### SAMPLE DATA

USA, ,,, 6, 0, 0.030000, RATE, 0.892576, 29.752527, 0.000000, 0.000000, 29.752527, 0.000000, 1, 1, 2143278889 USA, TX, , , 9, 1, 0.001670, RATE, 0.049687, 29.752527, 0.000000, 0.000000, 29.752527, 0.000000, 1, 0, 2143278889 USA, TX, , , 13, 1, 0.036000, RATE, 1.035438, 28.762179, 0.000000, 0.000000, 28.762179, 0.000000, 1, 0, 2143278889 USA, TX, , , 26, 1, 0.012500, RATE, 0.367089, 29.367090, 0.000000, 0.000000, 29.367090, 0.000000, 1, 0, 2143278889 USA, TX, DALLAS, DALLAS, 1, 1, 0.062500, RATE, 1.863693, 29.819089, 0.000000, 0.000000, 29.819089, 0.000000, 1, 0, 2143278889 USA. TX. DALLAS. DALLAS. 1. 3. 0.010000. RATE. 0.298022, 29.802214, 0.000000, 0.000000, 29.802214, 0.000000, 1. 0. 2143278889 USA, TX, DALLAS, DALLAS, 4, 3, 0.010000, RATE, 0.283838, 28.383766, 0.000000, 0.000000, 28.383766, 0.000000, 0, 0, 2143278889 USA, TX, DALLAS, DALLAS, 10, 3, 0.620000, PER\_LINE, 0.620000, 0.000000, 0.000000, 0.000000, 0.000000, 1, 0, 2143278889 USA, TX, DALLAS, DALLAS, 51, 3, 1.350000, PER LINE, 1.350000, 0.000000, 0.000000, 0.000000, 0.000000, 1, 0, 2143278889 USA, ,,, 6, 0, 0.030000, RATE, 0.210216, 7.007192, 0.000000, 0.000000, 7.007192, 5.100000, 0, 0, 2143278889B USA, ,,, 18, 0, 0.072805, RATE, 0.009967, 0.136896, 0.000000, 0.000000, 0.136896, 0.100000, 0, 0, 2143278889B USA, ,,, 31, 0, 0.000730, RATE, 0.000099, 0.135089, 0.000000, 0.000000, 0.135089, 0.100000, 0, 0, 2143278889B USA, TX, , , 9, 1, 0.001670, RATE, 0.011392, 6.821736, 0.000000, 0.000000, 6.821736, 5.000000, 0, 0, 2143278889B USA, TX, , , 10, 1, 0.006000, RATE, 0.039000, 6.500000, 0.000000, 0.000000, 6.500000, 5.000000, 0, 0, 2143278889B USA, TX, , , 13, 1, 0.036000, RATE, 0.242515, 6.736532, 0.000000, 0.000000, 6.736532, 5.100000, 0, 0, 2143278889B USA, TX, , , 26, 1, 0.012500, RATE, 0.086118, 6.889438, 0.000000, 0.000000, 6.889438, 5.100000, 0, 0, 2143278889B USA, TX, DALLAS, DALLAS, 1, 1, 0.062500, RATE, 0.436224, 6.979585, 0.000000, 0.000000, 6.979585, 5.100000, 0, 0, 2143278889B USA, TX, DALLAS, DALLAS, 1, 3, 0.010000, RATE, 0.068331, 6.833129, 0.000000, 0.000000, 6.833129, 5.000000, 0, 0, 2143278889B USA, TX, DALLAS, DALLAS, 4, 3, 0.010000, RATE, 0.068331, 6.833129, 0.000000, 0.000000, 6.833129, 5.000000, 0, 0, 2143278889B

# 5.5.11 ezlogcustios.exe

### COMMAND LINE

ezlogcustios [-cl]

#### DESCRIPTION

The ezlogcustios.exe command reads the log file specified in filelocs.txt and produces a commadelimited file for customer billing. Sorting and reporting is done at the customer level.

#### INPUT

Reads the reads the log file specified in filelocs.txt or AFC Initialization Function. log.sum – optional input from previous run

## OUTPUT

log.sum – sorted and condensed log file as optional input for next run Comma delimited log.rpt file. Sorted and condensed by Customer Number, PCode, Invoice Number, Optional, Service Level Number, Tax Type, Tax Level, Tax Rate

### FILE FORMAT KEY

Invoice Number, Optional, Service Level Number, Country, State, County, Locality, Tax type, Tax level, Tax rate, Tax amount, Gross Sale, Exempt, Adjustments, Taxable measure, Minutes, Customer Number

| Figure 5-8 ezlogcustios File Format Key |         |  |
|-----------------------------------------|---------|--|
| Description                             | Туре    |  |
| Invoice Number                          | Numeric |  |
| Optional                                | Numeric |  |
| Service Level Number                    | Numeric |  |
| Country                                 | Alpha   |  |
| State                                   | Alpha   |  |
| County                                  | Alpha   |  |
| Locality                                | Alpha   |  |
| Тах Туре                                | Numeric |  |
| Tax Level                               | Numeric |  |
| Tax Rate                                | Numeric |  |
| Tax Amount                              | Numeric |  |
| Gross Sale                              | Numeric |  |
| Exempt                                  | Numeric |  |
| Adjustments                             | Numeric |  |
| Taxable Measure                         | Numeric |  |
| Minutes                                 | Numeric |  |

| Figure 5-8 ezlogcustios File Format Key |               |  |
|-----------------------------------------|---------------|--|
| Description Type                        |               |  |
| Customer Number                         | Alpha Numeric |  |

-cl creates a combined compliance log file with a .scl extension, containing both the billable and non-billable amounts instead of a separate log file for each.

#### NOTES:

WARNING - EZTax.log is DELETED. Make backups in case reruns are needed.

#### SAMPLE DATA

6, 8, 7, USA, AL, AUTAUGA, AUTAUGAVILLE, 1, 1, 0.040000, RATE, 0.720000, 18.000000, 0.000000, 0.000000, 18.000000, 275.940002, 54, 18, BillSoft Inc.

6, 8, 7, USA, AL, AUTAUGA, JONES, 1, 2, 0.020000, RATE, 0.320000, 16.000000, 0.000000, 0.000000, 16.000000, 245.280014, 48, 16, BillSoft Inc. 6, 8, 7, USA, AL, AUTAUGA, PRATTVILLE, 1, 3, 0.025000, RATE, 0.050000, 2.000000, 0.000000, 2.000000, 30.660000, 6, 2, BillSoft Inc. 6, 8, 7, USA, AL, AUTAUGA, AUTAUGAVILLE, 1, 3, 0.030000, RATE, 0.060000, 2.000000, 0.000000, 0.000000, 2.000000, 30.660000, 6, 2, BillSoft Inc. 6, 8, 7, USA, AL, AUTAUGA, AUTAUGAVILLE, 1, 3, 0.030000, RATE, 0.060000, 2.000000, 0.000000, 2.000000, 30.660000, 6, 2, BillSoft Inc. 6, 8, 7, USA, AL, AUTAUGA, AUTAUGAVILLE, 1, 3, 0.030000, RATE, 0.060000, 2.000000, 0.000000, 0.000000, 2.000000, 30.6600000, 6, 2, BillSoft Inc.

6, 8, 7, USA, ..., 6, 0, 0.030000, RATE, 14.312928, 477.097605, 0.000000, 0.000000, 477.097605, 5825.416504, 1140, 380, BillSoft Inc.
6, 8, 7, USA, AL, , 8, 1, 0.060000, RATE, 2.200486, 36.674766, 0.000000, 0.000000, 36.674766, 551.879822, 108, 36, BillSoft Inc.
6, 8, 7, USA, AL, BALDWIN, 10, 2, 0.690000, PER\_LINE, 4.140000, 2.000000, 0.000000, 0.000000, 2.000000, 214.620010, 42, 14, BillSoft Inc.
6, 8, 7, USA, AL, AUTAUGA, 10, 2, 0.850000, PER\_LINE, 35.70001, 14.000000, 0.000000, 0.000000, 14.000000, 214.620010, 42, 14, BillSoft Inc.
6, 8, 7, USA, AL, ..., 16, 1, 0.060000, RATE, 7.759929, 129.332160, 0.000000, 0.000000, 0.000000, 919.800232, 180, 60, BillSoft Inc.
6, 8, 7, USA, AL, ..., 23, 1, 0.150000, PER\_LINE, 16.20001, 36.000000, 0.000000, 0.000000, 36.000000, 551.879822, 108, 36, BillSoft Inc.
6, 8, 7, USA, AL, ..., 31, 0, 0.003560, RATE, 0.213600, 60.000000, 0.000000, 0.000000, 0.000000, 36.000000, 30.660000, 62, BillSoft Inc.
6, 8, 7, USA, AL, BALDWIN, 35, 2, 1.950000, PER\_LINE, 11.700000, 2.000000, 0.000000, 0.000000, 2.000000, 30.660000, 62, BillSoft Inc.
6, 8, 7, USA, AL, BALDWIN, 35, 2, 1.950000, PER\_LINE, 11.700000, 2.000000, 0.000000, 0.000000, 2.000000, 30.660000, 62, BillSoft Inc.
6, 8, 7, USA, AL, AUTAUGA, 35, 2, 2.400000, PER\_LINE, 110.800004, 14.000000, 0.000000, 0.000000, 14.000000, 214.620010, 42, 14, BillSoft Inc.
6, 8, 7, USA, AL, ..., 44, 1, 0.700000, FIXED, 12.600000, 18.474840, 0.000000, 0.000000, 18.474840, 275.940002, 54, 18, BillSoft Inc.
6, 8, 7, USA, ..., 55, 0, 0.025365, RATE, 1.014600, 40.000000, 0.000000, 0.000000, 40.000000, 613.199890, 120, 40, BillSoft Inc.
6, 8, 7, USA, ..., 56, 0, 0.010680, RATE, 0.213600, 20.000000, 0.000000, 20.000000, 306.599976, 60, 20, BillSoft Inc.
6, 8, 7, USA, ..., 56, 0, 0.01015, RATE, 0.040600, 40.000000, 0.000000, 0.000000, 40.000000, 613.199890, 120, 40, BillSoft Inc.
6, 8, 7, USA, ..., 56, 0, 0.01015, RATE, 0.0

6, 8, 7, USA, , , , 63, 0, 0.000427, RATE, 0.008540, 20.000000, 0.000000, 0.000000, 20.000000, 306.599976, 60, 20, BillSoft Inc.

# 5.5.12 ezlogcustpts.exe

### COMMAND LINE

ezlogcustpts [-cl]

#### DESCRIPTION

The ezlogcustpts.exe command reads the log file specified in filelocs.txt and produces a commadelimited file for customer billing. Sorting and reporting is done at the customer level. The sort key also contains PCode, optional, and Service Level Number fields.

# INPUT

Reads the log file as defined by filelocs.txt or AFC Initialization Function. log.sum – optional input from previous run

#### OUTPUT

log.sum – sorted and condensed log file as optional input for next run Comma delimited log.rpt file. Sorted and condensed by Customer Number, PCode, Optional, Service Level Number, Tax Type, Tax Level, Tax Rate

## FILE FORMAT KEY

PCode, Transaction type, Service Type, Country, State, County, Locality, Tax type, Tax level, Tax rate, Tax amount, Gross Sale, Exempt, Adjustments, Taxable measure, Minutes, Customer Number.

| Figure 5-9 ezlogcustpts File Format Key |         |  |
|-----------------------------------------|---------|--|
| Description                             | Туре    |  |
| PCode                                   | Numeric |  |
| Optional                                | Numeric |  |
| Service Level Number                    | Numeric |  |
| Country                                 | Alpha   |  |
| State                                   | Alpha   |  |
| County                                  | Alpha   |  |
| Locality                                | Alpha   |  |
| Тах Туре                                | Numeric |  |
| Tax Level                               | Numeric |  |
| Tax Rate                                | Numeric |  |
| Tax Amount                              | Numeric |  |
| Gross Sale                              | Numeric |  |
| Exempt                                  | Numeric |  |
| Adjustments                             | Numeric |  |
| Taxable Measure                         | Numeric |  |
| Minutes                                 | Numeric |  |

| Figure 5-9 ezlogcustpts File Format Key |               |  |
|-----------------------------------------|---------------|--|
| Description Type                        |               |  |
| Customer Number                         | Alpha Numeric |  |

-cl creates a combined compliance log file with a .scl extension, containing both the billable and non-billable amounts instead of a separate log file for each.

## NOTES:

• WARNING - EZTax.log is DELETED. Make backups in case reruns are needed.

#### SAMPLE DATA

0, 1, 1, USA,,,, 6, 0, 0.030000, 0.128824, 4.294140, 0.000000, 0.000000, 4.294140, 61.320000, BillSoft, Inc. 0, 1, 1, USA,,,, 18, 0, 0.072805, 0.291220, 4.000000, 0.000000, 0.000000, 4.000000, 61.320000, BillSoft, Inc. 0, 1, 1, USA,,,, 31, 0, 0.000730, 0.002920, 4.000000, 0.000000, 0.000000, 4.000000, 61.320000, BillSoft, Inc. 0, 1, 2, USA,,,, 6, 0, 0.030000, 0.128824, 4.294140, 0.000000, 0.000000, 4.294140, 61.320000, BillSoft, Inc. 0, 1, 2, USA,,,, 18, 0, 0.072805, 0.291220, 4.000000, 0.000000, 0.000000, 4.000000, 61.320000, BillSoft, Inc. 0, 1, 2, USA,,,, 31, 0, 0.000730, 0.002920, 4.000000, 0.000000, 0.000000, 4.000000, 61.320000, BillSoft, Inc. 0, 1, 3, USA,,,, 6, 0, 0.030000, 0.128824, 4.294140, 0.000000, 0.000000, 4.294140, 61.320000, BillSoft, Inc. 0, 1, 3, USA,,,, 18, 0, 0.072805, 0.291220, 4.000000, 0.000000, 0.000000, 4.000000, 61.320000, BillSoft, Inc. 0, 1, 3, USA,,,, 31, 0, 0.000730, 0.002920, 4.000000, 0.000000, 0.000000, 4.000000, 61.320000, BillSoft, Inc. 0, 1, 4, USA,,,, 18, 0, 0.072805, 0.291220, 4.000000, 0.000000, 0.000000, 4.000000, 61.320000, BillSoft, Inc. 0, 1, 4, USA,,,, 31, 0, 0.000730, 0.002920, 4.000000, 0.000000, 0.000000, 4.000000, 61.320000, BillSoft, Inc. 0, 2, 1, USA,,,, 6, 0, 0.030000, 0.120000, 4.000000, 0.000000, 0.000000, 4.000000, 61.320000, BillSoft, Inc. 0, 2, 2, USA,,,, 6, 0, 0.030000, 0.120000, 4.000000, 0.000000, 0.000000, 4.000000, 61.320000, BillSoft, Inc. 0, 2, 3, USA,,,, 6, 0, 0.030000, 0.120000, 4.000000, 0.000000, 0.000000, 4.000000, 61.320000, BillSoft, Inc. 0, 2, 5, USA,,,, 6, 0, 0.030000, 0.120000, 4.000000, 0.000000, 0.000000, 4.000000, 61.320000, BillSoft, Inc. 0, 3, 6, USA,,,, 6, 0, 0.030000, 0.360000, 12.000000, 0.000000, 0.000000, 12.000000, 183.960007, BillSoft, Inc. 0, 3, 9, USA,,,, 6, 0, 0.030000, 0.120000, 4.000000, 0.000000, 0.000000, 4.000000, 61.320000, BillSoft, Inc. 100, 1, 1, USA, AL, , , 16, 1, 0.060000, 0.257648, 4.294140, 0.000000, 0.000000, 4.294140, 61.320000, BillSoft, Inc. 100, 1, 2, USA, AL, , , 16, 1, 0.060000, 0.257648, 4.294140, 0.000000, 0.000000, 4.294140, 61.320000, BillSoft, Inc. 100, 1, 3, USA, AL, , , 16, 1, 0.060000, 0.257648, 4.294140, 0.000000, 0.000000, 4.294140, 61.320000, BillSoft, Inc. 100, 1, 4, USA, AL, , , 16, 1, 0.060000, 0.257648, 4.294140, 0.000000, 0.000000, 4.294140, 61.320000, BillSoft, Inc. 100, 2, 1, USA, AL, , , 16, 1, 0.060000, 0.240000, 4.000000, 0.000000, 0.000000, 4.000000, 61.320000, BillSoft, Inc. 100, 2, 2, USA, AL, , , 16, 1, 0.060000, 0.240000, 4.000000, 0.000000, 0.000000, 4.000000, 61.320000, BillSoft, Inc. 100, 2, 3, USA, AL, , , 16, 1, 0.060000, 0.240000, 4.000000, 0.000000, 0.000000, 4.000000, 61.320000, BillSoft, Inc. 100, 2, 4, USA, AL, , , 16, 1, 0.060000, 0.240000, 4.000000, 0.000000, 0.000000, 4.000000, 61.320000, BillSoft, Inc. 100, 2, 5, USA, AL, , , 16, 1, 0.060000, 0.240000, 4.000000, 0.000000, 0.000000, 4.000000, 61.320000, BillSoft, Inc. 100, 3, 6, USA, AL, , , 16, 1, 0.060000, 0.720000, 12.000000, 0.000000, 0.000000, 12.000000, 183.960007, BillSoft, Inc. 200, 2, 5, USA, AL, AUTAUGA, , 10, 2, 0.050000, 0.100000, 2.000000, 0.000000, 0.000000, 2.000000, 30.660000, BillSoft, Inc.

# 5.5.13 ezlogcustptsInI.exe

### COMMAND LINE

ezlogcustptsInl [-cl]

#### DESCRIPTION

The ezlogcustptsInI.exe command reads the log file specified in filelocs.txt and produces a comma-delimited file for customer billing. Sorting and reporting is done at the customer level. In addition to the PCode, optional, and Service Level Number fields and the number of lines and are also included.

#### INPUT

Reads the log file as defined by filelocs.txt or AFC Initialization Function. log.sum – optional input from previous run

# OUTPUT

log.sum – sorted and condensed log file as optional input for next run Comma delimited log.rpt file.

Sorted and condensed by Customer Number, PCode, Optional, Service Level Number, Tax Type, Tax Level, Tax Rate

## FILE FORMAT KEY

PCode, Transaction type, Service Type, Country, State, County, Locality, Tax type, Tax level, Tax rate, Tax amount, Gross Sale, Exempt, Adjustments, Taxable measure, Minutes, Customer Number, Lines

| Figure 5-10 ezlogcustptsInl File Format Key |         |  |
|---------------------------------------------|---------|--|
| Description                                 | Туре    |  |
| PCode                                       | Numeric |  |
| Optional                                    | Numeric |  |
| Service Level Number                        | Numeric |  |
| Country                                     | Alpha   |  |
| State                                       | Alpha   |  |
| County                                      | Alpha   |  |
| Locality                                    | Alpha   |  |
| Тах Туре                                    | Numeric |  |
| Tax Level                                   | Numeric |  |
| Tax Rate                                    | Numeric |  |
| Tax Amount                                  | Numeric |  |
| Gross Sale                                  | Numeric |  |
| Exempt                                      | Numeric |  |
| Adjustments                                 | Numeric |  |

| Figure 5-10 ezlogcustptsInl File Format Key |               |  |
|---------------------------------------------|---------------|--|
| Description                                 | Туре          |  |
| Taxable Measure                             | Numeric       |  |
| Minutes                                     | Numeric       |  |
| Customer Number                             | Alpha Numeric |  |
| Lines                                       | Numeric       |  |

-cl creates a combined compliance log file with a .scl extension, containing both the billable and non-billable amounts instead of a separate log file for each.

#### NOTES:

• WARNING - EZTax.log is DELETED. Make backups in case reruns are needed.

#### SAMPLE DATA

0, 0, 0, USA, ,,, 6, 0, 0.030000, 2.462930, 82.097663, 0.000000, 0.000000, 82.097663, 0.000000, BillSoft, Inc. , 6, 2 0, 0, 0, USA, ,,, 18, 0, 0.089000, 1.157000, 13.000000, 0.000000, 0.000000, 13.000000, 0.000000, BillSoft, Inc. , 0, 0 0, 0, 0, USA, ,,, 31, 0, 0.000000, 0.000000, 13.000000, 13.000000, 0.000000, 0.000000, 0.000000, BillSoft. Inc. . . 0. 0 1210800, 0, 0, USA, KS, , , 13, 1, 0.048700, 1.458565, 29.949999, 0.000000, 0.000000, 29.949999, 0.000000, BillSoft, Inc. ,0,0 1284800, 0, 0, USA, KS, SALINE, , 10, 2, 0.750000, 2.250000, 0.000000, 0.000000, 0.000000, 0.000000, 0.000000, BillSoft, Inc. , 3, 0 1284900, 0, 0, USA, KS, SALINE, SALINA, 1, 1, 0.053000, 2.039814, 38.487064, 0.000000, 0.000000, 38.487064, 0.000000, BillSoft, Inc. ,0,0 1284900, 0, 0, USA, KS, SALINE, SALINA, 1, 2, 0.010000, 0.384871, 38.487064, 0.000000, 0.000000, 38.487064, 0.000000, BillSoft, Inc. , 0, 0 1284900, 0, 0, USA, KS, SALINE, SALINA, 1, 3, 0.007500, 0.288653, 38.487064, 0.000000, 0.000000, 38.487064, 0.000000, BillSoft, Inc. , 0, 0 2502500, 0, 0, USA, NY, , , 5, 1, 0.025000, 0.925712, 37.028499, 0.000000, 0.000000, 37.028499, 0.000000, BillSoft, Inc. , 0, 0 2502500, 0, 0, USA, NY, , , 45, 1, 0.003750, 0.138857, 37.028499, 0.000000, 0.000000, 37.028499, 0.000000, BillSoft, Inc. , 0, 0 2604000, 0, 0, USA, NY, NEW YORK, , 10, 2, 1.000000, 3.000000, 0.000000, 0.000000, 0.000000, 0.000000, 0.000000, BillSoft, Inc. , 3, 0 2604000, 0, 0, USA, NY, NEW YORK, , 27, 2, 0.005950, 0.220320, 37.028499, 0.000000, 0.000000, 37.028499, 0.000000, BillSoft, Inc. , 0, 0 2604000, 0, 0, USA, NY, NEW YORK, , 28, 2, 0.001275, 0.047211, 37.028499, 0.000000, 0.000000, 37.028499, 0.000000, BillSoft, Inc. , 0, 0 2604100, 0, 0, USA, NY, NEW YORK, NEW YORK, 1, 1, 0.042500, 1.630325, 38.360599, 0.000000, 0.000000, 38.360599, 0.000000, BillSoft, Inc. , 0, 0 2604100, 0, 0, USA, NY, NEW YORK, NEW YORK, 1, 3, 0.043750, 1.678276, 38.360599, 0.000000, 0.000000, 38.360599, 0.000000, BillSoft, Inc.

, 0, 0 2604100, 0, 0, USA, NY, NEW YORK, NEW YORK, 29, 3, 0.023500, 0.870170, 37.028499, 0.000000, 0.000000, 37.028499, 0.000000, BillSoft, Inc. , 0, 0

# 5.5.14 EZTax\_20.exe

EZTax\_20 is a Processing Utility used to pass transaction records through the AFC Engine in Batch fashion. Refer to batch file processing for details on the Batch processing method.

# 5.5.15 EZTaxappend.exe

# COMMAND LINE

EZTaxappend logfilename1.log logfilename2.log

## DESCRIPTION

The EZTaxappend.exe command is used to combine two *logfilename*.log files. It appends *logfilename1*.log to *logfilename2*.log, leaving *logfilename1*.log intact.

## INPUT

logfilename1.log

# OUTPUT

logfilename2.log

## FILE FORMAT KEY

The output file produced is a log file with no format key as this is a log manipulation utility.

## ARGUMENTS

*logfilename1*.log – the name of the EZTaxlog file to be appended *logfilename2*.log – the name of the EZTaxlog file to be appended to.

# NOTES:

- log.sum is NOT created.
- EZTax.log is NOT deleted.
- *logfilename1.*log and *logfilename2.*log must be actual filenames.
- Filelocs.txt is not used.

# 5.5.16 EZTaxappendf.exe

# COMMAND LINE

EZTaxappendf filelist.txt extaxlogfilename.log

### DESCRIPTION

The EZTaxappendf.exe command is used to combine the *logfilename*.log files listed in the *filelist*.txt text file containing the paths and *logfilename*.log names to combine.

## INPUT

*Filelist*.txt

## OUTPUT

logfilename.log

## FILE FORMAT KEY

The output file produced is a log file with no format key as this is a log manipulation utility.

### ARGUMENTS

*Filelist*.txt – the text file supplied by the user with the names of the *logfilename*.log files. *logfilename*.log – the name of the new *logfilename*.log to be created.

## NOTES:

- *logfilename.*log will be created if it does not exist. Otherwise it will append to the existing *logfilename.*log file.
- All log files defined in *Filelist*.txt are concatenated to *logfilename*.log
- log.sum is NOT created.
- EZTax.log is NOT deleted.
- Filelocs.txt is not used.
- *Filelist*.txt entries can be space or line delimited.

# 5.5.17 log no tax transactions

DESCRIPTION

LOGNOTAXTRANS=OFF LOGNOTAXTRANS=ON

The Log No Tax Transaction option is used to allow writing zero tax amount transactions to the EZTax.ntl log file. The default setting of "OFF" disables this logging function. When set to "ON," AFC will write zero tax amount transactions to the EZTax.ntl log file.

The no tax transaction log is used to track transactions that do not return any tax types and therefore do not perform tax calculations. This allows for the distinction from a transaction that logs zero tax when a calculation has occurred and resulted in a value of zero which is then placed in EZTax.log.

The no tax transaction log will be named [*logname*].ntl in which *logname* refers to the name of the AFC transaction log file, minus the extension, and will be output to the same directory as the log file.

#### Example of Naming Convention:

(Based on the assumption that the billing system has two sessions with log files named SessionA.log and SessionB.log.)

The output from a normal run with no tax transaction logging enabled would be:

SessionA.log SessionA.sta SessionA.tsr SessionA.ntl SessionB.log SessionB.sta SessionB.tsr SessionB.ntl

## NOTE:

The lognotaxtrans switch is over-ridden by the overall logging switch. If logging is turned off when the EZTaxInitEx function initializes the AFC session, the no-tax-trans log will not be created.

FILE FORMAT KEY

Short Format:

Company Identifier, Customer Number, Transaction Type, Service Type, P Code, Charge

| Figure 5-11 Short EZTax.ntl Log File Format Key |         |        |           |  |
|-------------------------------------------------|---------|--------|-----------|--|
| Description                                     | Туре    | Length | Positions |  |
| Company Identifier                              | Alpha   | 20     | 1-20      |  |
| company identifier                              | Numeric | 20     | 1-20      |  |
| Customer Number                                 | Alpha   | 20     | 21-40     |  |
|                                                 | Numeric | 20     | 21-40     |  |
| Transaction Type                                | Numeric | 4      | 41-44     |  |
| Service Type                                    | Numeric | 4      | 45-48     |  |
| P Code                                          | Numeric | 10     | 49-58     |  |
| Charge                                          | Numeric | 15.5   | 59-73     |  |
| Record Length                                   |         | 73     |           |  |

Long Format:

Company Identifier, Customer Number, Optional Alpha Text, Transaction Type, Service Type, P Code, Charge

| Figure 5-12 EZTax.ntl Long Log File Format Key |                  |        |           |  |
|------------------------------------------------|------------------|--------|-----------|--|
| Description                                    | Туре             | Length | Positions |  |
| Company Identifier                             | Alpha            | 20     | 1-20      |  |
|                                                | Numeric          |        |           |  |
| Customer Number                                | Alpha<br>Numeric | 20     | 21-40     |  |
| Optional Alpha                                 | Alpha            | 20     | 41-60     |  |
| Transaction Type                               | Numeric          | 4      | 61-64     |  |
| Service Type                                   | Numeric          | 4      | 65-68     |  |
| P Code                                         | Numeric          | 10     | 69-78     |  |
| Charge                                         | Numeric          | 15.5   | 79-93     |  |
| Record Length                                  |                  | 93     |           |  |

#### NOTES:

None

## SAMPLE DATA

# Short Format:

company\_identifier, customer\_number, transaction\_type, service\_type, P\_Code, charge

#### ---- Sample output begins on the next line ------

EZtax version 9.0.0.0.5 No-tax Transaction Log

| ux version 5.0.0.0.5 | NO LUX ITUIISUCLION LOB  |          |            |
|----------------------|--------------------------|----------|------------|
| 6215687423a,         | TU98602746, 0001, 0027,  | 2102300, | 1395.00000 |
| 6215687423a,         | OP97602744, 0001, 0027,  | 2102300, | 630.00000  |
| 6215687423a,         | 104602742,0004,0008,     | 2102300, | 950.00000  |
| 6215687423a,         | 555602718,0001,0027,     | 2102300, | 100.00000  |
| 6215687423a,         | 16055602716, 0001, 0027, | 2102300, | 100.00000  |
| 6215687423a,         | 22602711,0001,0027,      | 2102300, | 100.00000  |
| 6215687423a,         | 19602709,0003,0006,      | 2102300, | 266.44000  |
| 6215687423a,         | 33602707,0001,0027,      | 2102300, | 300.00000  |
| 6215687423a,         | 55602705,0001,0027,      | 2102300, | 500.00000  |
| 6215687423a,         | LD55602703, 0001, 0027,  | 2102300, | 100.00000  |
| 6215687423a,         | 56602701,0003,0006,      | 2102300, | 266.44000  |
| 6215687423a,         | 57602699,0001,0027,      | 2102300, | 300.00000  |
| 6215687423a,         | 58602697,0001,0027,      | 2102300, | 500.00000  |
| 6215687423a,         | 58587819,0001,0027,      | 2350600, | 500.00000  |
|                      |                          |          |            |

# Long Format:

company\_identifier, customer\_number, optional alpha text, transaction\_type, service\_type, P\_Code, charge

| Sample output begin     | is on the next line |                                                |  |
|-------------------------|---------------------|------------------------------------------------|--|
| EZtax version 9.0.0.0.5 | No-tax Transactio   | on Log                                         |  |
| 6215687423a,            | TU98602746,         | Optional Text, 0001, 0027, 2102300, 1395.00000 |  |
| 6215687423a,            | OP97602744,         | Optional Text, 0001, 0027, 2102300, 630.00000  |  |
| 6215687423a,            | 104602742,          | Optional Text, 0004, 0008, 2102300, 950.00000  |  |
| 6215687423a,            | 555602718,          | Optional Text, 0001, 0027, 2102300, 100.00000  |  |
| 6215687423a,            | 16055602716,        | Optional Text, 0001, 0027, 2102300, 100.00000  |  |
| 6215687423a,            | 22602711,           | Optional Text, 0001, 0027, 2102300, 100.00000  |  |
| 6215687423a,            | 19602709,           | Optional Text, 0003, 0006, 2102300, 266.44000  |  |
| 6215687423a,            | 33602707,           | Optional Text, 0001, 0027, 2102300, 300.00000  |  |
| 6215687423a,            | 55602705,           | Optional Text, 0001, 0027, 2102300, 500.00000  |  |
| 6215687423a,            | LD55602703,         | Optional Text, 0001, 0027, 2102300, 100.00000  |  |
| 6215687423a,            | 56602701,           | Optional Text, 0003, 0006, 2102300, 266.44000  |  |
| 6215687423a,            | 57602699,           | Optional Text, 0001, 0027, 2102300, 300.00000  |  |
| 6215687423a,            | 58602697,           | Optional Text, 0001, 0027, 2102300, 500.00000  |  |
| 6215687423a,            | 58587819,           | Optional Text, 0001, 0027, 2350600, 500.00000  |  |

# 5.5.18 srtcdf20.exe

## COMMAND LINE

srtcdf20 [-z <pkzip executable>] outputfilename [-nN] [extralogfilename] [-cl]

#### DESCRIPTION

The srtcdf20.exe command reads the log file specified in filelocs.txt and produces a fixed length text file *outputfilename*.ssf for tax compliance filing and a fixed length text file *outputfilename*.csf for customer billing.

# INPUT

Reads the log file as defined by filelocs.txt or AFC Initialization Function. log.sum – optional input from previous run, or uses the *extralogfilename* from the command line.

#### OUTPUT

Fixed Length *outputfilename*.ssf file for tax compliance filing. Sorted and condensed by PCode, Tax Type, Tax Level, Tax Rate

Fixed Length *outputfilename*.csf file for customer billing. Sorted and condensed by Customer Number, Tax Type, Tax Level, Tax Rate

#### FILE FORMAT KEYS

| Figure 5-13 srtcdf20 SSF File Format Key |         |        |           |  |
|------------------------------------------|---------|--------|-----------|--|
| Description                              | Туре    | Length | Positions |  |
| PCode                                    | Numeric | 9      | 1-9       |  |
| Тах Туре                                 | Numeric | 6      | 10-15     |  |
| Tax Level                                | Numeric | 1      | 16        |  |
| Tax Rate                                 | Numeric | 8.5    | 17-24     |  |
| Tax Amount Sign                          | Alpha   | 1      | 25        |  |
| Tax Amount                               | Numeric | 11.5   | 26-36     |  |
| File Record Length                       |         | 36     |           |  |

| Figure 5-14 srtcdf20 CSF File Format Key |         |        |           |  |
|------------------------------------------|---------|--------|-----------|--|
| Description                              | Туре    | Length | Positions |  |
| Customer Number                          | Numeric | 20     | 1-20      |  |
| Тах Туре                                 | Numeric | 6      | 21-26     |  |
| Tax Level                                | Numeric | 1      | 27        |  |
| Tax Amount                               | Numeric | 12     | 28-39     |  |
| File Record Length                       |         | 39     |           |  |

-z <pkzip executable> - path to zip executable file\*
N or n – CSF file is not sorted
extra log file name – use instead of log.sum
-cl creates a combined compliance log file with a .scl extension, containing both the billable and non-billable amounts instead of a separate log file for each.

\* The pkzip executable option is only available with the windows platform.

NOTES:

- The Tax Rate field is sensitive to positive and negative values
- The log.sum file is NOT created
- WARNING EZTax.log is DELETED. Make backups in case reruns are needed.

# SAMPLE DATA

# 5.5.19 srtcdf20p.exe

### COMMAND LINE

srtcdf20p [-z <pkzippath>] outputfilename [-nN] [-cl]

#### DESCRIPTION

The srtcdf20p.exe command reads the log file specified in filelocs.txt and produces a fixed length text file *outputfilename*.ssf for tax compliance filing and a fixed length text file *outputfilename*.csf for customer billing.

The .csf file is used for import into the billing system to populate customer bills. Various compliance vendors use the .ssf file. The csf file also contains the PCode.

#### INPUT

Reads the logfile as defined by filelocs.txt or AFC Initialization Function. log.sum – optional input from previous run

### OUTPUT

Fixed Length *outputfilename*.ssf file for tax compliance filing. Sorted and condensed by PCode, Tax Type, Tax Level, Tax Rate

Fixed Length *outputfilename*.csf file for customer billing. Sorted and condensed by Customer Number, Tax Type, Tax Level, Tax Rate

# FILE FORMAT KEYS

| Figure 5-15 srtcdf20p SSF File Format Key |         |        |           |  |
|-------------------------------------------|---------|--------|-----------|--|
| Description                               | Туре    | Length | Positions |  |
| PCode                                     | Numeric | 9      | 1-9       |  |
| Тах Туре                                  | Numeric | 6      | 10-15     |  |
| Tax Level                                 | Numeric | 1      | 16        |  |
| Tax Rate                                  | Numeric | 8.5    | 17-24     |  |
| Tax Amount Sign                           | Alpha   | 1      | 25        |  |
| Tax Amount                                | Numeric | 11.5   | 26-36     |  |
| File Record Length                        |         | 36     |           |  |

| Figure 5-16 srtcdf20p CSF File Format Key |         |        |           |  |
|-------------------------------------------|---------|--------|-----------|--|
| Description                               | Туре    | Length | Positions |  |
| Customer Number                           | Numeric | 20     | 1-20      |  |
| Тах Туре                                  | Numeric | 6      | 21-26     |  |
| Tax Level                                 | Numeric | 1      | 27        |  |
| Tax Amount                                | Numeric | 12     | 28-39     |  |
| PCode                                     | Numeric | 9      | 40-48     |  |

| Figure 5-16 srtcdf20p CSF File Format Key |  |  |  |  |
|-------------------------------------------|--|--|--|--|
| Description Type Length Positions         |  |  |  |  |
| File Record Length 48                     |  |  |  |  |

-z <pkzip executable> - path to zip executable file\*

N or n – CSF file is not sorted

-cl creates a combined compliance log file with a .scl extension, containing both the billable and non-billable amounts instead of a separate log file for each.

\* The pkzip executable option is only available with the windows platform.

NOTES:

- The Tax Rate field is sensitive to positive and negative values
- The log.sum file is NOT created
- WARNING EZTax.log is DELETED. Make backups in case reruns are needed.
- •

# 5.5.20 srtcomcust20.exe

## COMMAND LINE

srtcomcust20 [-z <pkzip executable>] outputfilename [nN] [extra log file name] [-cl]

#### DESCRIPTION

The srtcomcust20.exe command reads the log file specified in filelocs.txt and produces a comma delimited text file *outputfilename*.ssf for tax compliance filing and a fixed length text file *outputfilename*.csf for customer billing.

The .csf file is used for import into the billing system to populate customer bills. The commadelimited .ssf file is sorted at the customer level.

#### INPUT

Reads the log file as defined by filelocs.txt or EZtax Initialization Function. log.sum – optional input from previous run or uses the extra log file name from the command line.

## OUTPUT

Comma Delimited *outputfilename*.ssf file for tax compliance filing. Sorted and condensed by Customer Number, PCode, Tax Type, Tax Level, Tax Rate, Calculation Type.

Fixed Length *outputfilename*.csf file for customer billing. Sorted and condensed by Customer Number, Tax Type, Tax Level, Tax Rate

# FILE FORMAT KEY

| Figure 5-17 srtcomcust20 SSF File Format Key |         |  |  |
|----------------------------------------------|---------|--|--|
| Description                                  | Туре    |  |  |
| Country                                      | Alpha   |  |  |
| State                                        | Alpha   |  |  |
| County                                       | Alpha   |  |  |
| Locality                                     | Alpha   |  |  |
| PCode                                        | Numeric |  |  |
| Тах Туре                                     | Numeric |  |  |
| Tax Level                                    | Numeric |  |  |
| Tax Rate                                     | Numeric |  |  |
| Calculation Type                             | Alpha   |  |  |
| Tax Amount                                   | Numeric |  |  |
| Gross Sale                                   | Numeric |  |  |
| Exempt                                       | Numeric |  |  |
| Adjustments                                  | Numeric |  |  |
| Taxable Measure                              | Numeric |  |  |

| Figure 5-17 srtcomcust20 SSF File Format Key |               |  |
|----------------------------------------------|---------------|--|
| Description Type                             |               |  |
| Minutes                                      | Numeric       |  |
| Lines Numeric                                |               |  |
| Customer Number                              | Alpha Numeric |  |

| Figure 5-18 srtcomcust20 CSF File Format Key |         |        |           |  |
|----------------------------------------------|---------|--------|-----------|--|
| Description                                  | Туре    | Length | Positions |  |
| Customer Number                              | Numeric | 20     | 1-20      |  |
| Тах Туре                                     | Numeric | 6      | 21-26     |  |
| Tax Level                                    | Numeric | 1      | 27        |  |
| Tax Amount                                   | Numeric | 12     | 28-39     |  |
| File Record Length                           |         | 39     |           |  |

-z <pkzip executable> - path to zip executable file\*
N or n – CSF file is not sorted
extra log file name – use instead of log.sum
-cl creates a combined compliance log file with a .scl extension, containing both the billable and non-billable amounts instead of a separate log file for each.

\* The pkzip executable option is only available with the windows platform.

## NOTES:

- The Tax Rate field is sensitive to positive and negative values
- The log.sum file is NOT created
- WARNING EZTax.log is DELETED. Make backups in case reruns are needed.

Refer to Transactions and Tax Types for descriptions of the data in the generated file.

# 5.5.21 srtcomma20.exe

### COMMAND LINE

Srtcomma20 [-z <pkzip executable>] outputfilename [nN] [extra log file name][-cl]

### DESCRIPTION

The srtcomma20.exe command reads the log file specified in filelocs.txt and produces a comma delimited text file *outputfilename*.ssf for tax compliance filing and a fixed length text file *outputfilename*.csf for customer billing.

The .csf file is used for import into the billing system to populate customer bills. The commadelimited .ssf file is sorted at the jurisdictional level.

### INPUT

Reads the *logfilename*.log file as defined by filelocs.txt or AFC Initialization Function. log.sum – optional input from previous run or uses the extra log file name from the command line.

#### OUTPUT

log.sum - sorted and condensed log file as optional input for next run

Comma Delimited *outputfilename*.ssf file for tax compliance filing. Sorted and condensed by PCode, Tax Type, Tax Level, Tax Rate

Fixed Length *outputfilename*.csf file for customer billing. Sorted and condensed by Customer Number, Tax Type, Tax Level, Tax Rate

## FILE FORMAT KEY

Country, State, County, Locality, Tax type, Tax level, Tax rate, Tax amount, Gross Sale, Exempt, Adjustments, Taxable measure, Minutes

| Figure 5-19 srtcomma20 SSF File Format Key |         |  |
|--------------------------------------------|---------|--|
| Description                                | Туре    |  |
| Country                                    | Alpha   |  |
| State                                      | Alpha   |  |
| County                                     | Alpha   |  |
| Locality                                   | Alpha   |  |
| Тах Туре                                   | Numeric |  |
| Tax Level                                  | Numeric |  |
| Tax Rate                                   | Numeric |  |
| Tax Amount                                 | Numeric |  |
| Gross Sale                                 | Numeric |  |
| Exempt                                     | Numeric |  |
| Adjustments                                | Numeric |  |
| Taxable Measure                            | Numeric |  |

| Figure 5-19 srtcomma20 SSF File Format Key |  |  |  |
|--------------------------------------------|--|--|--|
| Description Type                           |  |  |  |
| Minutes Numeric                            |  |  |  |

| Figure 5-20 srtcomma20 CSF File Format Key |         |        |           |
|--------------------------------------------|---------|--------|-----------|
| Description                                | Туре    | Length | Positions |
| Customer Number                            | Alpha   | 20     | 1-20      |
| Тах Туре                                   | Numeric | 6      | 21-26     |
| Tax Level                                  | Numeric | 1      | 27        |
| Tax Amount Sign                            | Alpha   | 1      | 28        |
| Tax Amount                                 | Numeric | 11.5   | 29-39     |
| File Record Length                         |         | 39     |           |

-z <pkzip executable> - path to zip executable file\*
N or n – CSF file is not sorted
extra log file name – use instead of log.sum
-cl creates a combined compliance log file with a .scl extension, containing both the billable and non-billable amounts instead of a separate log file for each.

\* The pkzip executable option is only available with the windows platform.

## NOTES:

- The Tax Rate field is sensitive to positive and negative values
- The log.sum file is NOT created
- WARNING EZTax.log is DELETED. Make backups in case reruns are needed.

#### SAMPLE DATA

USA,,,, 6, 0, 0.030000, 29881.866905, 996062.252444, 0.000000, 0.000000, 996062.252444, 14859213.000000 USA,,,, 7, 0, 0.007600, 10116.132171, 1331070.000000, 0.000000, 0.000000, 1331070.000000, 20410578.000000 USA,,,, 18, 0, 0.031400, 11145.492379, 354952.000000, 0.000000, 0.000000, 354952.000000, 5446827.000000 USA, AL, , , 16, 1, 0.067000, 969.972210, 14477.196802, 0.000000, 0.000000, 14477.196802, 220238.671875 USA, AZ, , , 1, 1, 0.057000, 0.806080, 16.121600, 0.000000, 0.000000, 16.121600, 245.280014 USA, AZ, , , 10, 1, 0.012500, 9.068400, 725.472000, 0.000000, 0.000000, 725.472000, 11037.642578 USA, AZ, , , 12, 1, 0.011000, 7.980192, 725.472000, 0.000000, 0.000000, 725.472000, 11037.642578 USA, AZ, APACHE, , 1, 1, 0.050000, 0.806080, 16.121600, 0.000000, 0.000000, 16.121600, 245.280014 USA, AZ, APACHE, , 1, 1, 0.050000, 0.86080, 16.121600, 0.000000, 0.000000, 16.121600, 245.28014 USA, AZ, APACHE, , 1, 1, 0.027000, 0.435283, 16.121600, 0.000000, 0.000000, 16.121600, 245.28014 USA, AZ, APACHE, SPRINGERVILLE, 1, 1, 0.050000, 0.705320, 14.106400, 0.000000, 0.000000, 14.106400, 214.620010

# 5.5.22 srtcomma20l.exe

## COMMAND LINE

srtcomma20l [-z <pkzip executable>] outputfilename <nN> <-p> <-s> <pcsf> <extralogfilename> [cl]

#### DESCRIPTION

The srtcomma20l.exe command reads the log file specified in filelocs.txt and produces a comma delimited text file *outputfilename*.ssf for tax compliance filing and a fixed length text file *outputfilename*.csf for customer billing, separating adjustments.

The .csf file is used for import into the billing system to populate customer bills. The commadelimited .ssf file is sorted at the jurisdictional level. The .ssf file also contains the number of lines.

#### INPUT

Reads the *logfilename*.log file as defined by filelocs.txt or AFC Initialization Function. log.sum – optional input from previous run or uses the extra log file name from the command line.

#### OUTPUT

Fixed Length *outputfilename*.ssf file for tax compliance filing. Sorted and condensed by PCode, Tax Type, Tax Level, Tax Rate.

Fixed Length *outputfilename*.csf file for customer billing. Sorted and condensed by Customer Number, Tax Type, Tax Level, Tax Rate, Tax Amount.

#### FILE FORMAT KEY

Country, State, County, Locality, Tax type, Tax level, Tax rate, Tax amount, Gross Sale, Exempt, Adjustments, Taxable measure, Minutes, Lines

#### WITH -p OPTION SPECIFIED

PCode, Tax type, Tax level, Tax rate, Tax amount, Gross Sale, Exempt, Adjustments, Taxable measure, Minutes, Lines

| Figure 5-21 srtcomma20l SSF File Format Key |       |  |  |
|---------------------------------------------|-------|--|--|
| without –p option                           |       |  |  |
| Description Type                            |       |  |  |
| Country Alpha                               |       |  |  |
| State Alpha                                 |       |  |  |
| County Alpha                                |       |  |  |
| Locality                                    | Alpha |  |  |

| Figure 5-21 srtcomma20l SSF File Format Key<br>without –p option |         |  |
|------------------------------------------------------------------|---------|--|
| Description                                                      | Туре    |  |
| Тах Туре                                                         | Numeric |  |
| Tax Level                                                        | Numeric |  |
| Tax Rate                                                         | Numeric |  |
| Tax Amount                                                       | Numeric |  |
| Gross Sale                                                       | Numeric |  |
| Exempt                                                           | Numeric |  |
| Adjustments                                                      | Numeric |  |
| Taxable Measure                                                  | Numeric |  |
| Minutes                                                          | Numeric |  |
| Lines                                                            | Numeric |  |

| Figure 5-22 srtcomma20l SSF File Format Key<br>with –p option |         |  |
|---------------------------------------------------------------|---------|--|
| Description                                                   | Туре    |  |
| PCode                                                         | Numeric |  |
| Тах Туре                                                      | Numeric |  |
| Tax Level                                                     | Numeric |  |
| Tax Rate                                                      | Numeric |  |
| Tax Amount                                                    | Numeric |  |
| Gross Sale                                                    | Numeric |  |
| Exempt                                                        | Numeric |  |
| Adjustments                                                   | Numeric |  |
| Taxable Measure                                               | Numeric |  |
| Minutes                                                       | Numeric |  |
| Lines                                                         | Numeric |  |

| Figure 5-23 srtcomma20l CSF File Format Key |         |        |           |
|---------------------------------------------|---------|--------|-----------|
| Description                                 | Туре    | Length | Positions |
| Customer Number                             | Alpha   | 20     | 1-20      |
| Тах Туре                                    | Numeric | 6      | 21-26     |
| Tax Level                                   | Numeric | 1      | 27        |
| Tax Amount Sign                             | Alpha   | 1      | 28        |
| Tax Amount                                  | Numeric | 11.5   | 29-39     |
| File Record Length                          |         | 39     |           |

-z <pkzip executable> - path to zip executable file\*

N or n - .csf file is unsorted

-p - add PCode to ssf file. Does not add PCode to csf file

-s - produce only the ssf. The .csf file is not created.

-pcsf – add PCode to csf file.

extra log file name – use instead of log.sum

-cl creates a combined compliance log file with a .scl extension, containing both the billable and non-billable amounts instead of a separate log file for each.

\* The pkzip executable option is only available with the windows platform.

NOTES:

- The Tax Rate field is sensitive to positive and negative values
- The log.sum file is NOT created
- WARNING EZTax.log is DELETED. Make backups in case reruns are needed.

### SAMPLE DATA

USA,,,, 6, 0, 0.030000, 29881.866905, 996062.252444, 0.000000, 0.000000, 996062.252444, 14859213.000000, 0 USA,,,, 7, 0, 0.007600, 10116.132171, 1331070.000000, 0.000000, 0.000000, 1331070.000000, 20410578.000000, 0 USA,,,, 18, 0, 0.031400, 11145.492379, 354952.000000, 0.000000, 0.000000, 354952.000000, 5446827.000000, 0 USA, AL, , , 16, 1, 0.067000, 969.972210, 14477.196802, 0.000000, 0.000000, 14477.196802, 220238.671875, 0 USA, AZ, , , 1, 1, 0.057000, 0.806080, 16.121600, 0.000000, 0.000000, 16.121600, 245.280014, 0 USA, AZ, , , 10, 1, 0.012500, 9.068400, 725.472000, 0.000000, 0.000000, 725.472000, 11037.642578, 0 USA, AZ, , , 12, 1, 0.011000, 7.980192, 725.472000, 0.000000, 0.000000, 725.472000, 11037.642578, 0 USA, AZ, APACHE, , 1, 1, 0.050000, 0.806080, 16.121600, 0.000000, 0.000000, 16.121600, 245.280014, 0 USA, AZ, APACHE, , 1, 2, 0.027000, 0.435283, 16.121600, 0.000000, 0.000000, 16.121600, 245.280014, 0 USA, AZ, APACHE, SPRINGERVILLE, 1, 1, 0.050000, 0.705320, 14.106400, 0.000000, 0.000000, 14.106400, 214.620010, 0

## SAMPLE DATA WITH -p OPTION

0, 6, 0, 0.030000, 29881.866905, 996062.252444, 0.000000, 0.000000, 996062.252444, 14859213.000000, 0 0, 7, 0, 0.007600, 10116.132171, 1331070.000000, 0.000000, 0.000000, 1331070.000000, 20410578.000000, 0 0, 18, 0, 0.031400, 11145.492379, 354952.000000, 0.000000, 0.000000, 354952.000000, 5446827.000000, 0 100, 16, 1, 0.067000, 969.972210, 14477.196802, 0.000000, 0.000000, 14477.196802, 220238.671875, 0 125300, 1, 1, 0.057000, 0.806080, 16.121600, 0.000000, 0.000000, 16.121600, 245.280014, 0 125300, 10, 1, 0.012500, 9.068400, 725.472000, 0.000000, 0.000000, 725.472000, 11037.642578, 0 125300, 12, 1, 0.011000, 7.980192, 725.472000, 0.000000, 0.000000, 725.472000, 11037.642578, 0 125400, 1, 1, 0.050000, 0.806080, 16.121600, 0.000000, 0.000000, 16.121600, 245.280014, 0 125400, 1, 2, 0.027000, 0.435283, 16.121600, 0.000000, 0.000000, 16.121600, 245.280014, 0 125500, 1, 1, 0.050000, 0.705320, 14.106400, 0.000000, 0.000000, 14.106400, 214.620010, 0

# 5.5.23 srtcomma20ld.exe

## COMMAND LINE

srtcomma20ld [-z <pkzip executable>] outputfilename <nN> <-p> <-s> <pcsf> <extralogfilename>
[-cl] [-tc]

#### DESCRIPTION

The srtcomma20ld.exe command reads the log file specified in filelocs.txt and produces a comma delimited text file *outputfilename*.ssf for tax compliance filing and a fixed length text file *outputfilename*.csf for customer billing, separating adjustments.

The .csf file is used for import into the billing system to populate customer bills. The commadelimited .ssf file is sorted at the jurisdictional level. The .ssf file also contains the number of lines.

Note: srtcomma20ld handles adjustments differently than srtcomma20l does by subtracting the adjustment from the Gross Sales before the Net Taxable Amount is calculated.

#### INPUT

Reads the *logfilename*.log file as defined by filelocs.txt or AFC Initialization Function. log.sum – optional input from previous run or uses the extra log file name from the command line.

#### OUTPUT

Fixed Length *outputfilename*.ssf file for tax compliance filing. Sorted and condensed by PCode, Tax Type, Tax Level, Tax Rate.

Fixed Length *outputfilename*.csf file for customer billing. Sorted and condensed by Customer Number, Tax Type, Tax Level, Tax Rate, Tax Amount.

#### FILE FORMAT KEY

Country, State, County, Locality, Tax type, Tax level, Discount type, Calculation type, Tax rate, Tax amount, Gross Sale, Exempt, Adjustments, Taxable measure, Minutes, Lines

#### WITH -p OPTION SPECIFIED

PCode, Tax type, Tax level, Discount type, Calculation type, Tax rate, Tax amount, Gross Sale, Exempt, Adjustments, Taxable measure, Minutes, Lines

| Figure 5-24 srtcomma20ld SSF File Format Key |         |  |  |
|----------------------------------------------|---------|--|--|
| without –p option                            |         |  |  |
| Description Type                             |         |  |  |
| Country                                      | Alpha   |  |  |
| State                                        | Alpha   |  |  |
| County                                       | Alpha   |  |  |
| Locality                                     | Alpha   |  |  |
| Тах Туре                                     | Numeric |  |  |
| Tax Level                                    | Numeric |  |  |
| Discount Type                                | Numeric |  |  |
| Calculation Type                             | Numeric |  |  |
| Tax Rate                                     | Numeric |  |  |
| Tax Amount                                   | Numeric |  |  |
| Gross Sale                                   | Numeric |  |  |
| Exempt                                       | Numeric |  |  |
| Adjustments                                  | Numeric |  |  |
| Taxable Measure                              | Numeric |  |  |
| Minutes                                      | Numeric |  |  |
| Lines Numeric                                |         |  |  |

| Figure 5-25 srtcomma20ld SSF File Format Key<br>with –p option |         |  |
|----------------------------------------------------------------|---------|--|
| Description                                                    | Туре    |  |
| PCode                                                          | Numeric |  |
| Тах Туре                                                       | Numeric |  |
| Tax Level                                                      | Numeric |  |
| Discount Type                                                  | Numeric |  |
| Calculation Type                                               | Numeric |  |
| Tax Rate                                                       | Numeric |  |
| Tax Amount                                                     | Numeric |  |
| Gross Sale                                                     | Numeric |  |
| Exempt                                                         | Numeric |  |
| Adjustments                                                    | Numeric |  |
| Taxable Measure                                                | Numeric |  |
| Minutes                                                        | Numeric |  |
| Lines                                                          | Numeric |  |

| Figure 5-26 srtcomma20l CSF File Format Key |         |          |           |
|---------------------------------------------|---------|----------|-----------|
| Description                                 | Туре    | Length   | Positions |
| Customer Number                             | Alpha   | 20       | 1-20      |
| Тах Туре                                    | Numeric | 6        | 21-26     |
| Tax Level                                   | Numeric | 1        | 27        |
| Tax Amount Sign                             | Alpha   | 1        | 28        |
| Tax Amount                                  | Numeric | 11.5     | 29-39     |
| Tax Category (optional)                     | Alpha   | 50       | 40-69     |
| File Record Length                          |         | 39 or 89 |           |

-z <pkzip executable> - path to zip executable file\*
N or n – .csf file is unsorted
-p – add PCode to ssf file. Does not add PCode to csf file
-s – produce only the ssf. The .csf file is not created.
-pcsf – add PCode to csf file.
extra log file name – use instead of log.sum
-cl creates a combined compliance log file with a .scl extension, containing both the billable and non-billable amounts instead of a separate log file for each.
-tc adds the tax category description to the end of each line

\* The pkzip executable option is only available with the windows platform.

## NOTES:

- The Tax Rate field is sensitive to positive and negative values
- The log.sum file is NOT created
- WARNING EZTax.log is DELETED. Make backups in case reruns are needed.

#### SAMPLE DATA

USA, NY, NEW YORK, NEW YORK, 1, 1, 0, 1, 0.042500, 50.950600, 1198.837637, 0.000000, 0.000000, 1198.837637, 480.0, 0 USA, NY, NEW YORK, NEW YORK, 1, 3, 0, 1, 0.041250, 49.452053, 1198.837637, 0.000000, 0.000000, 1198.837637, 480.0, 0 USA, PA, BERKS, KEMPTON, 1, 1, 0, 1, 0.060000, 58.370907, 972.848456, 0.000000, 0.000000, 972.848456, 240.0, 0 USA, PA, SCHUYLKILL, NEW PHILADELPHIA, 1, 1, 0, 1, 0.060000, 58.370907, 972.848456, 0.000000, 0.000000, 972.848456, 240.0, 0

## SAMPLE DATA WITH -p OPTION

1040600, 1, 1, 0, 1, 0.060000, 34.397387, 573.289778, 0.000000, 0.000000, 573.289778, 240.0, 0 1054600, 1, 1, 0, 1, 0.060000, 34.397387, 573.289778, 0.000000, 0.000000, 573.289778, 240.0, 0 1615500, 1, 1, 0, 1, 0.050000, 25.328978, 506.579556, 0.000000, 0.000000, 506.579556, 480.0, 0 2395900, 1, 1, 0, 1, 0.060000, 111.182681, 1853.044679, 0.000000, 0.000000, 1853.044679, 480.0, 0 2604100, 1, 1, 0, 1, 0.042500, 50.950600, 1198.837637, 0.000000, 0.000000, 1198.837637, 480.0, 0 2604100, 1, 3, 0, 1, 0.041250, 49.452053, 1198.837637, 0.000000, 0.000000, 1198.837637, 480.0, 0 2322600, 1, 1, 0, 1, 0.060000, 58.370907, 972.848456, 0.000000, 0.000000, 972.848456, 240.0, 0 3415300, 1, 1, 0, 1, 0.060000, 58.370907, 972.848456, 0.000000, 0.000000, 972.848456, 240.0, 0

# 5.5.24 srtcommadetail.exe

### COMMAND LINE

srtcommadetail [-z <pkzip executable>] outputfilename [nN] <-nocsf> <extralogfilename> [-cl]

#### DESCRIPTION

The srtcommadetail.exe command reads the log file specified in filelocs.txt and produces a comma delimited text file *outputfilename*.ssf for tax compliance filing and a fixed length text file *outputfilename*.csf for customer billing.

#### INPUT

Reads the *logfilename*.log file as defined by filelocs.txt or AFC Initialization Function. log.sum – optional input from previous run.

#### OUTPUT

Comma Delimited *outputfilename*.ssf file for tax compliance filing. Sorted and condensed by PCode, Tax Type, Tax Level, Tax Rate

Fixed Length *outputfilename*.csf file for customer billing. Sorted and condensed by Customer Number, Tax Type, Tax Level, Tax Rate

#### FILE FORMAT KEY

Country, State, County, Locality, PCode, Tax type, Tax Type Description, Tax level, Tax Level Description, Tax rate, Tax amount, Gross Sale, Exempt, Adjustments, Taxable measure, Minutes

| Figure 5-27 srtcommadetail SSF File Format Key |         |  |
|------------------------------------------------|---------|--|
| Description                                    | Туре    |  |
| Country                                        | Alpha   |  |
| State                                          | Alpha   |  |
| County                                         | Alpha   |  |
| Locality                                       | Alpha   |  |
| PCode                                          | Numeric |  |
| Тах Туре                                       | Numeric |  |
| Tax Type Description                           | Alpha   |  |
| Tax Level                                      | Numeric |  |
| Tax Level Description                          | Alpha   |  |
| Tax Rate                                       | Numeric |  |
| Tax Amount                                     | Numeric |  |
| Gross Sale                                     | Numeric |  |
| Exempt                                         | Numeric |  |
| Adjustments                                    | Numeric |  |
| Taxable Measure                                | Numeric |  |
| Minutes                                        | Numeric |  |

| Figure 5-28 srtcommadetail CSF File Format Key |         |        |           |
|------------------------------------------------|---------|--------|-----------|
| Description                                    | Туре    | Length | Positions |
| Customer Number                                | Alpha   | 20     | 1-20      |
| Тах Туре                                       | Numeric | 6      | 21-26     |
| Tax Level                                      | Numeric | 1      | 27        |
| Tax Amount Sign                                | Alpha   | 1      | 28        |
| Tax Amount                                     | Numeric | 11.5   | 29-39     |
| File Record Length                             |         | 39     |           |

-z <pkzip executable> - path to zip executable file\*
<output filename>
n or N - csf file is not sorted
-nocsf - csf file is not created
extra log file name - use instead of log.sum
-cl creates a combined compliance log file with a .scl extension, containing both the billable and non-billable amounts instead of a separate log file for each.

\* The pkzip executable option is only available with the windows platform.

## NOTES:

- The Tax Rate field is sensitive to positive and negative values
- The log.sum file is NOT created
- WARNING EZTax.log is DELETED. Make backups in case reruns are needed.

## SAMPLE DATA

USA, , , , 0, 6, Federal Excise Tax, 0, Federal, 0.030000, 63.946941, 2131.564739, 0.000000, 0.000000, 2131.564739, 2376516.0 USA, CA, , , 253500, 9, P.U.C. Fee, 1, State, 0.001100, 0.072776, 66.159998, 0.000000, 0.000000, 66.159998, 155916.0 USA, CA, , , 253500, 10, E911 Tax, 1, State, 0.006500, 0.450252, 69.269518, 0.000000, 0.000000, 69.269518, 155916.0 USA, CA, , , 253500, 19, State High Cost Fund, 1, State, 0.024300, 1.607688, 66.159998, 0.000000, 0.000000, 66.159998, 155916.0 USA, CA, , , 253500, 21, CA Teleconnect Fund, 1, State, 0.001600, 0.105856, 66.159998, 0.000000, 0.000000, 66.159998, 155916.0 USA, CA, , , 253500, 60, CA High Cost Fund A, 1, State, 0.001500, 0.099240, 66.159998, 0.000000, 0.000000, 66.159998, 155916.0 USA, CO, , , 427200, 13, State Universal Service Fund, 1, State, 0.029000, 0.026172, 0.902500, 0.000000, 0.000000, 0.902500, 1920.0 USA, CO, DENVER, , 442100, 4, District Tax, 2, County, 0.001000, 0.000211, 0.210945, 0.000000, 0.000000, 0.210945, 246.0

#### 5.5.25 srtrev20l.exe

#### COMMAND LINE

srtrev20l [-z <pkzip executable>] outputfilename <nN> <-p> <-s> <pcsf> <extralogfilename> [-cl] [tc]

#### DESCRIPTION

The srtrev20l.exe command reads the log file specified in filelocs.txt and produces a comma delimited text file *outputfilename*.ssf for tax compliance filing and a fixed length text file *outputfilename*.csf for customer billing, separating adjustments. It is intended for use with log files created using tax inclusive calculation functionality in AFC.

The .csf file is used for import into the billing system to populate customer bills. The commadelimited .ssf file is sorted at the jurisdictional level. The .ssf file also contains the number of lines.

#### INPUT

Reads the *logfilename*.log file as defined by filelocs.txt or AFC Initialization Function. log.sum – optional input from previous run or uses the extra log file name from the command line.

#### OUTPUT

Fixed Length *outputfilename*.ssf file for tax compliance filing. Sorted and condensed by PCode, Tax Type, Tax Level, Tax Rate.

Fixed Length *outputfilename*.csf file for customer billing. Sorted and condensed by Customer Number, Tax Type, Tax Level, Tax Rate, Tax Amount.

#### FILE FORMAT KEY

Country, State, County, Locality, Tax type, Tax level, Tax rate, Tax amount, Gross Sale, Exempt, Adjustments, Taxable measure, Minutes, Lines, Sale amount

#### WITH -p OPTION SPECIFIED

PCode, Tax type, Tax level, Tax rate, Tax amount, Gross Sale, Exempt, Adjustments, Taxable measure, Minutes, Lines

| Figure 5-29 srtrev20l SSF File Format Key<br>without –p option |         |  |  |  |  |
|----------------------------------------------------------------|---------|--|--|--|--|
| Description                                                    | Туре    |  |  |  |  |
| Country                                                        | Alpha   |  |  |  |  |
| State                                                          | Alpha   |  |  |  |  |
| County                                                         | Alpha   |  |  |  |  |
| Locality                                                       | Alpha   |  |  |  |  |
| Тах Туре                                                       | Numeric |  |  |  |  |
| Tax Level                                                      | Numeric |  |  |  |  |
| Tax Rate                                                       | Numeric |  |  |  |  |
| Tax Amount                                                     | Numeric |  |  |  |  |
| Gross Sale                                                     | Numeric |  |  |  |  |
| Exempt                                                         | Numeric |  |  |  |  |
| Adjustments                                                    | Numeric |  |  |  |  |
| Taxable Measure                                                | Numeric |  |  |  |  |
| Minutes                                                        | Numeric |  |  |  |  |
| Lines                                                          | Numeric |  |  |  |  |
| Sale Amount                                                    | Numeric |  |  |  |  |

| Figure 5-30 srtrev20l SSF File Format Key<br>with –p option |         |  |  |  |  |
|-------------------------------------------------------------|---------|--|--|--|--|
| Description                                                 | Туре    |  |  |  |  |
| PCode                                                       | Numeric |  |  |  |  |
| Тах Туре                                                    | Numeric |  |  |  |  |
| Tax Level                                                   | Numeric |  |  |  |  |
| Tax Rate                                                    | Numeric |  |  |  |  |
| Tax Amount                                                  | Numeric |  |  |  |  |
| Gross Sale                                                  | Numeric |  |  |  |  |
| Exempt                                                      | Numeric |  |  |  |  |
| Adjustments                                                 | Numeric |  |  |  |  |
| Taxable Measure                                             | Numeric |  |  |  |  |
| Minutes                                                     | Numeric |  |  |  |  |
| Lines                                                       | Numeric |  |  |  |  |
| Sale Amount                                                 | Numeric |  |  |  |  |

| Figure 5-31 srtrev20l CSF File Format Key |         |                   |                |  |  |  |
|-------------------------------------------|---------|-------------------|----------------|--|--|--|
| Description                               | Туре    | Length            | Positions      |  |  |  |
| Customer Number                           | Alpha   | 20                | 1-20           |  |  |  |
| Тах Туре                                  | Numeric | 6                 | 21-26          |  |  |  |
| Tax Level                                 | Numeric | 1                 | 27             |  |  |  |
| Tax Amount Sign                           | Alpha   | 1                 | 28             |  |  |  |
| Tax Amount                                | Numeric | 11.5              | 29-39          |  |  |  |
| Tax Category (optional)                   | Alpha   | 50                | 40-69          |  |  |  |
| Base Sale Amount (optional)               | Numeric | 8                 | 40-47 or 70-77 |  |  |  |
| File Record Length                        |         | 39, 47, 69, or 77 |                |  |  |  |

#### ARGUMENTS

-z <pkzip executable> - path to zip executable file\*

N or n - .csf file is unsorted

-p - add PCode to ssf file. Does not add PCode to csf file

-s – produce only the ssf. The .csf file is not created.

-pcsf – add PCode to csf file.

extra log file name – use instead of log.sum

-cl creates a combined compliance log file with a .scl extension, containing both the billable and non-billable amounts instead of a separate log file for each.

-tc adds the tax category description to the end of each line in the csf

-b adds the base sale amount to the end of each linein the csf

\* The pkzip executable option is only available with the windows platform.

#### NOTES:

- The Tax Rate field is sensitive to positive and negative values
- The log.sum file is NOT created
- WARNING EZTax.log is DELETED. Make backups in case reruns are needed.

#### SAMPLE DATA

USA, ,,, 55, 0, 0.136000, 2.086860, 41.360000, 26.015440, 0.000000, 15.344560, 3.5, 0, 41.36 USA, ,,, 170, 0, 0.015000, 0.015000, 41.360000, 26.015440, 0.000000, 15.344560, 3.5, 0, 41.36 USA, PA, ,, 44, 1, 1.000000, 1.000000, 0.000000, 0.000000, 0.000000, 3.5, 0, 41.36 USA, PA, ALLEGHENY, PITTSBURGH, 1, 1, 0.060000, 2.738097, 45.634953, 0.000000, 0.000000, 45.634953, 3.5, 0, 41.36 USA, PA, ALLEGHENY, PITTSBURGH, 1, 2, 0.010000, 0.456350, 45.634953, 0.000000, 0.000000, 45.634953, 3.5, 0, 41.36 USA, PA, ALLEGHENY, PITTSBURGH, 14, 1, 0.050000, 2.173093, 43.461860, 0.000000, 0.000000, 43.461860, 3.5, 0, 41.36

#### SAMPLE DATA WITH -p OPTION

0, 55, 0, 0.136000, 0.000000, 82.720000, 52.030880, 15.344560, 15.344560, 7.0, 0, 82.72 0, 170, 0, 0.015000, 0.000000, 82.720000, 52.030880, 15.344560, 15.344560, 7.0, 0, 82.72 3198500, 44, 1, 1.000000, 0.000000, 0.000000, 0.000000, 0.000000, 7.0, 0, 82.72 3206100, 1, 1, 0.060000, 0.000000, 91.269906, 0.000000, 45.634953, 45.634953, 7.0, 0, 82.72 3206100, 1, 2, 0.010000, 0.000000, 91.269906, 0.000000, 45.634953, 45.634953, 7.0, 0, 82.72 3206100, 14, 1, 0.050000, 0.000000, 91.269906, 0.000000, 43.61860, 43.461860, 7.0, 0, 82.72

Refer to Transactions and Tax Types for descriptions of the data in the generated file.

#### strg.exe

#### COMMAND LINE

strg outputfilename <extralogfilename> [-cl]

#### DESCRIPTION

The srtg.exe command reads the log file specified in filelocs.txt and produces a fixed length text file *outputfilename*.ssf for tax compliance filing. If the *extralogfilename* is specified, it is used for appending instead of the log.sum.

#### INPUT

Reads the *logfilename* file as defined by filelocs.txt or EZtax Initialization Function. log.sum – optional input from previous run <n> - optional input superseding log.sum

#### OUTPUT

Fixed Length *outputfilename*.ssf file for tax compliance filing. Sorted and condensed by PCode, Tax Type, Tax Level, Tax Rate

#### FILE FORMAT KEY

| Figure 5-32 strg SSF File Format Key |         |        |           |  |  |  |
|--------------------------------------|---------|--------|-----------|--|--|--|
| Description                          | Туре    | Length | Positions |  |  |  |
| PCode                                | Numeric | 9      | 1-9       |  |  |  |
| Тах Туре                             | Numeric | 6      | 10-15     |  |  |  |
| Tax Level                            | Numeric | 1      | 16        |  |  |  |
| Tax Rate                             | Numeric | 8      | 17-24     |  |  |  |
| Tax Amount Sign                      | Alpha   | 1      | 25        |  |  |  |
| Tax Amount                           | Numeric | 11.5   | 26-36     |  |  |  |
| File Record Length                   |         | 36     |           |  |  |  |

#### ARGUMENTS

<outputfilename>

extralogfilename - optional input superseding log.sum

-cl creates a combined compliance log file with a .scl extension, containing both the billable and non-billable amounts instead of a separate log file for each.

#### NOTES:

WARNING - EZTax.log is DELETED. Make backups in case reruns are needed. Removes log.sum (or extra log) SAMPLE DATA

0 1 2 3 123456789012345678901234567890123456

Refer to Transactions and Tax Types for descriptions of the data in the generated file.

#### 5.5.26 upsize\_log.exe

#### COMMAND LINE

upsize\_log logfilename1.log logfilename2.log

#### DESCRIPTION

The upsize\_log.exe command converts the short format *logfilename1*.log to a long format log *logfilename2*.log.

#### INPUT

First log file *logfileame1*.

#### OUTPUT

The output file produced is a log file with no format key as this is a log manipulation utility.

#### ARGUMENTS

None.

#### NOTES:

log.sum is NOT created. EZTax.log is NOT deleted.

Refer to Transactions and Tax Types for descriptions of the data in the generated file.

# 6. BATCH FILE PROCESSING

AFC allows company transactions to be taxed without directly interfacing AFC with the billing system using the batch\_sau command line feature. Although system performance is excellent using the batch file processing method, it is less efficient than a direct interface in the following ways:

- 1. The billing system must provide an additional function that creates the AFC batch file.
- 2. AFC must read the batch-input file. With a direct interface, this is not necessary as the billing system itself will read all required data from databases or files in order to perform rating functions.
- 3. The billing system must read results of the AFC process for inclusion on end customer bills and journal entries in the users accounting system.

However, this method can be the most cost effective, and provide the quickest solution to tax compliance, depending upon the billing system in use and the level of technical expertise available. This is available to both AFC SaaS Standard and AFC on-site licensed product clients.

## 6.1 Batch Processing Description

Refer to Figure 6-1. The Batch processing method allows for transaction information in a pre-defined fixed length ASCII formatted file to be exported to and read by the AFC engine, without directly integrating to a billing system. The formatted file is submitted to the AFC Engine using the precisely defined format shown in Section 6.2. AFC processes the file and returns the taxes in a separate fixed length ASCII file generated by one of available utilities. This file can be imported by the billing system and viewed as a spreadsheet or other compatible software. The file contains key references, keyed per transaction or per account.

AFC automatically summarizes tax data generated based upon the key passed, thereby returning unique taxes per record or summarized results per customer. This simple method of interfacing is performed with relative ease and with little programming experience.

Avalara clients that perform billing on mainframe computers have also found this method beneficial because most mainframe users utilize a batch or batch-like billing process, which allows for easy insertion of a new taxation method. The taxation step is simply replaced with an export and an import process. When taxation is to be performed, all transactions are exported to a PC for taxation and the results are imported back into the mainframe.

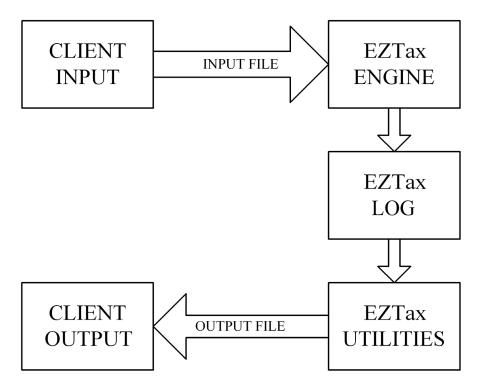

When using the batch utility, the location of the AFC Data Base must be specified by using the filelocs.txt file. The batch utility has built in edit functions to stop any erroneous data from being submitted to the tax engine or to warn you about possible problems and still allow the transaction to be processed. An output file is generated containing warning and error messages found during the run along with the line number of the transaction.

Clients submitting CDS files in Batch fashion automatically produce an EZTax.log file. The user may select from several utilities to create a .csf file to be imported back into the billing system. Refer to Section 5.1 for aid in output utility selection.

## 6.2 AFC CDS Input File Specifications

The CDS fixed length input file contains one or more data records comprised of the fields detailed in the figure below. Note that a file containing this specification is provided with the monthly update.

| Opt/ |     | Figure                     |      |      |           |          |                                                 |
|------|-----|----------------------------|------|------|-----------|----------|-------------------------------------------------|
| Req  | Sec | Data Description           | Туре | Len  | Positions | Defaults | Note                                            |
|      |     |                            |      |      | 1-10      |          | Originating NPANXX if flag=N                    |
| R    | J   | Origination                | Ν    | 10   |           |          | Originating PCode if flag=P                     |
|      |     |                            |      |      |           |          | Originating State code if flag=S (numeric       |
|      |     |                            |      |      | 11        |          | value)<br>Set to N if using NPANXX, P if using  |
| R    | J   | Origination Flag           | А    | 1    | 11        |          | PCode, or S if using State code                 |
|      |     |                            |      |      | 12-21     |          | Terminating NPANXX if flag=N                    |
|      |     |                            |      |      | 12 21     |          | Terminating PCode if flag=P                     |
| R    | J   | Termination                | Ν    | 10   |           |          | Terminating State code if flag=S                |
|      |     |                            |      |      |           |          | (numeric value)                                 |
|      |     |                            |      | 4    | 22        |          | Set to N if using NPANXX, P if using            |
| R    | J   | Termination Flag           | A    | 1    |           |          | PCode, or S if using State code                 |
|      |     |                            |      |      | 23-32     |          | Service (BTN) NPANXX if flag=N                  |
| R    | J   | Service Address            | N    | 10   |           |          | Service PCode if flag=P                         |
| n    | J   | Service Address            | IN   | 10   |           |          | Service State code if flag=S (numeric           |
|      |     |                            |      |      |           |          | value)                                          |
| R    | J   | Service Address Flag       | А    | 1    | 33        |          | Set to N if using NPANXX, P if using            |
| IX . | 5   |                            | ~    | -    |           |          | PCode, or S if using State code                 |
| R    | С   | Customer Type              | А    | 1    | 34        | В        | Business, Residential Customer,                 |
|      |     |                            |      |      |           | 5        | Industrial, or Senior Citizen                   |
| R    | Т   | Invoice Date               | Ν    | 8    | 35-42     |          | Format "CCYYMMDD"                               |
| R    | Т   | Taxable Amount Sign        | А    | 1    | 43        |          | Format "+" , "-", "p" or 'm"                    |
| D    | Т   | Taxable Amount             | N    | 11 Г | 44-54     |          | Format "99999999999" Zero-Filled, 5             |
| R    | 1   |                            | N    | 11.5 |           |          | decimal places, no decimal point                |
| R    | Т   | Lines                      | N    | 6    | 55-60     | 0        | 6-character integer                             |
| R    | T/S | Transaction Type           | A/N  | 6    | 67-72     |          | See Table of Transaction Types and              |
| n    | 1/3 | Transaction Type           | A/IN | 0    |           |          | Service Types                                   |
| R    | T/S | Service Type               | A/N  | 6    | 73-78     |          | See Table of Transaction Types and              |
| IX . | 175 |                            |      | Ŭ    |           |          | Service Types                                   |
| R    | Т   | Client Resale Flag         | А    | 1    | 79        | S        | Call subject to Sale or Resale                  |
| R    | С   | Inc-Code                   | А    | 1    |           |          | Customer is Inside or Outside an                |
| IV.  | C   | IIIC-COUE                  | ~    | 1    | 80        | 1        | incorporated city area                          |
| R    | С   | Fed. Exempt                | А    | 1    |           | Blank    | Call is eXempt from Federal taxes (X or         |
|      |     |                            |      | _    | 81        |          | blank)                                          |
| R    | С   | State Exempt               | А    | 1    |           | Blank    | Call is eXempt from State taxes (X or           |
|      |     |                            |      |      | 82        |          | blank)                                          |
| R    | С   | County Exempt              | А    | 1    | 83        | Blank    | Call is eXempt from County taxes (X or          |
|      |     |                            |      |      | 83        |          | blank)<br>Call is eXempt from Local taxes (X or |
| R    | С   | Local Exempt               | А    | 1    | 84        | Blank    | blank)                                          |
|      |     | Customer Number            |      |      |           |          | Defines primary Key for Client Summary          |
| 0    | С   | (Primary Output Key)       | A/N  | 20   | 85-104    |          | Data                                            |
|      |     | Regulated / Unregulated    |      |      | 00 104    |          | Reseller is Regulated or Unregulated in         |
| R    | CO  | Flag                       | А    | 1    | 105       | R        | the state of sale                               |
|      |     | 1 14g                      | -    |      | 105       |          |                                                 |
| R    | Т   | Call Duration (in minutes) | Ν    | 11.1 |           |          | Format "99999999999" Zero-Filled, 1             |
|      |     |                            |      |      | 106-116   |          | decimal place, no decimal point                 |

|             |     | Figure 6                 | 5-2 CDF2 | 20 Clier | it Input Dat | ta Specifica | ation                                                                 |
|-------------|-----|--------------------------|----------|----------|--------------|--------------|-----------------------------------------------------------------------|
| Opt/<br>Req | Sec | Data Description         | Туре     | Len      | Positions    | Defaults     | Note                                                                  |
| R           | Т   | Telecom Type             | А        | 1        | 117          | С            | <b>C</b> - Calls, <b>D</b> -Debit Card Calls, <b>P</b> -Point of sale |
| R           | С   | Service Class Indicator  | А        | 1        | 118          | D            | <b>D =</b> Primarily Long Distance, <b>L</b> = Primarily<br>Local     |
| 0           | С   | Lifeline Flag            | А        | 1        | 119          | Blank        | L = Lifeline customer, N = Non-Lifeline                               |
| R           | СО  | Facilities Based Flag    | А        | 1        | 120          | N            | <b>F</b> = Facilities based, <b>N</b> = Non-Facilities based          |
| R           | СО  | Franchise Flag           | А        | 1        | 121          | N            | <b>F</b> = Franchise based, <b>N</b> = Non-Franchise based            |
| R           | С   | Business Class Indicator | А        | 1        | 122          | С            | <b>C</b> = CLEC, <b>I</b> = ILEC                                      |

J=Taxing Jurisdiction Info. C=Customer Info. CO=Company Info. T=Transaction Info. T/S=Transaction/Service type M= Misc. R=Required, O=Optional

Each field within a record contains information specific to one of four categories; Taxing Jurisdiction Identification, Company, Customer and Transaction (see the table below). These four categories are addressed in detail in the following subsections.

| Table 6-1 CDF Categories      |                                         |                                 |                         |  |  |  |
|-------------------------------|-----------------------------------------|---------------------------------|-------------------------|--|--|--|
| Taxing Jurisdiction           | Customer Transaction Information        |                                 |                         |  |  |  |
| Identification<br>Information | Customer<br>Information                 | Company<br>Information          | Transaction Information |  |  |  |
| Origination                   | Customer Type                           | Facilities Based Flag           | Invoice Date            |  |  |  |
| Origination Flag              | Inc-Code                                | Franchise Flag                  | Taxable Amount Sign     |  |  |  |
| Termination                   | Fed Exempt                              | Regulated / Unregulated<br>Flag | Taxable Amount          |  |  |  |
| Termination Flag              | State Exempt                            |                                 | Lines                   |  |  |  |
| Service Address               | County Exempt                           |                                 | Client Resale Flag      |  |  |  |
| Service Address Flag          | Local Exempt                            |                                 | Call Duration           |  |  |  |
|                               | Customer Number<br>(Primary Output Key) |                                 | Telecom Type            |  |  |  |
|                               | Service Class Indicator                 |                                 | Transaction Type        |  |  |  |
|                               | Lifeline Flag                           |                                 | Service Type            |  |  |  |
|                               | Business Class Indicator                |                                 |                         |  |  |  |

## 6.2.1 Taxing Jurisdiction Identification Information

The Origination, Origination Flag, Termination, Termination Flag, Service Address (also referred to as the "bill-to" address) and Service Address Flag fields of the record are discussed in this section.

The batch interface method is designed to allow for the transaction jurisdiction service address, origination point and termination point to be entered as NPANXXs, PCodes or State Code in the first fields of the transaction record. (Note that there are advantages to using the PCode as described in Section 3.4.1).

NPANXXs are the first six-digits of a phone number in North America (area code and prefix). They are administered under the North American Numbering Plan and associated with locations thereby making them useful for jurisdiction identification. However, it is important to be aware that many NPANXXs serve jurisdictions foreign to the jurisdiction they are associated with.

PCodes are proprietary permanent jurisdiction codes created by Avalara that allow AFC software users to populate their databases with proper jurisdiction assignments. When jurisdiction codes change, they are re-mapped by Avalara and the PCode is updated, providing clients with up to date information without making any changes themselves. The PCode is the preferred method of assigning and maintaining jurisdiction identification, and the time invested in including PCodes into your database records will pay off with increased accuracy and reliability.

The State Code (see the cross reference table below) should be used when restricting the tax calculations to the Federal and State level. The following table provides the valid numeric State Codes for this field. Using State Codes is discouraged as the county and locality jurisdictional information is lost and will not be applied.

| Table 6-2 State Code Cross Reference Table |               |                |               |                |            |  |
|--------------------------------------------|---------------|----------------|---------------|----------------|------------|--|
| State                                      | State<br>Code | State          | State<br>Code | State          | State Code |  |
| NO STATE                                   | 0             | Kansas         | 17            | North_Dakota   | 35         |  |
| Alabama                                    | 1             | Kentucky       | 18            | Ohio           | 36         |  |
| Alaska                                     | 2             | Louisiana      | 19            | Oklahoma       | 37         |  |
| Arizona                                    | 3             | Maine          | 20            | Oregon         | 38         |  |
| Arkansas                                   | 4             | Maryland       | 21            | Pennsylvania   | 39         |  |
| California                                 | 5             | Massachusetts  | 22            | Rhode_Island   | 40         |  |
| Colorado                                   | 6             | Michigan       | 23            | South_Carolina | 41         |  |
| Connecticut                                | 7             | Minnesota      | 24            | South_Dakota   | 42         |  |
| Delaware                                   | 8             | Mississippi    | 25            | Tennessee      | 43         |  |
| Washington_DC                              | 9             | Missouri       | 26            | Texas          | 44         |  |
| District_of_Columbia                       | 9             | Montana        | 27            | Utah           | 45         |  |
| Florida                                    | 10            | Nebraska       | 28            | Vermont        | 46         |  |
| Georgia                                    | 11            | Nevada         | 29            | Virginia       | 47         |  |
| Hawaii                                     | 12            | New_Hampshire  | 30            | Washington     | 48         |  |
| Idaho                                      | 13            | New_Jersey     | 31            | West_Virginia  | 49         |  |
| Illinois                                   | 14            | New_Mexico     | 32            | Wisconsin      | 50         |  |
| Indiana                                    | 15            | New_York       | 33            | Wyoming        | 51         |  |
| lowa                                       | 16            | North_Carolina | 34            |                |            |  |

## 6.2.1.1 Origination

The Origination location of the transaction to be taxed. For telecom activity, this is usually specified by the number called from, also known as the "From Number" or "Origination number). It can be filled with the NPANXX, PCode or State Code.

## 6.2.1.2 Origination Flag

The Origination Flag specifies the configuration of the information in the Origination field. This field should contain N if the Origination is in NPANXX format, P if the Origination is in PCode format and S if the Origination is in State format.

## 6.2.1.3 Termination

The Termination location of the transaction to be taxed. For telecom activity, this is usually specified by the number called, also known as the "To Number" or the "Termination number." It can be filled with the NPANXX, PCode or State Code.

## 6.2.1.4 Termination Flag

The Termination Flag specifies the configuration of the information in the Termination field. This field should contain N if the Termination is in NPANXX format, P if the Termination is in PCode format and S if the Termination is in State format.

## 6.2.1.5 Service Address

The Service Address of the transaction to be taxed. For telecom activity, this is usually specified by the number that the call was billed to (also know as the Bill To Number or BTN) or the location of service. It can be filled with the NPANXX, PCode or State Code.

## 6.2.1.6 Service Address Flag

The Service Address Flag specifies the configuration of the information in the Service Address field. This field should contain N if the Service Address is in NPANXX format, P if the Service Address is in PCode format and S if the Service Address is in State format.

## 6.2.2 Customer Information

The transaction customer information is supplied using the following fields; Customer Type, Inc-Code, Fed Exempt, State Exempt, County Exempt, Local Exempt, Service Class Indicator, Lifeline Flag, Federal Exemption JCode, State Exemption JCode, County Exemption JCode, Locality Exemption JCode, Invoice Number, Service Level Number and Business Class Indicator.

## 6.2.2.1 Customer Type

This field is used to specify the type of customer involved in the transaction. The Customer Type is selected from one of the following four options.

- 1. Business When transactions are made at a place of business.
- 2. Residential When transactions are made by a customer for home use.
- 3. Industrial When transactions are made at an industrial business.
- 4. Senior Citizen When transactions made by a customer meeting the jurisdiction requirements to be considered a senior citizen and qualify for senior citizen tax breaks.

#### 6.2.2.2 Inc-Code

The Inc-Code field is used to specify whether the customer involved in this transaction is inside (specified with an "I" in the one character length field) or outside (specified with an "O" in the one character length field) of the incorporated area designated as their location. The tax may or may not be affected by this designator depending upon whether or not the unincorporated areas are taxed in the same manner as the incorporated areas.

#### 6.2.2.3 Exemption Levels

The exemption level is the jurisdictional level of the taxing authority that defines the tax. It is used to exempt taxes at specific federal, state, county and/or local taxes.

#### Fed Exempt

The Federal Exempt field is used to specify a Federal level tax exemption.

#### State Exempt

The State Exempt field is used to specify a State level tax exemption.

#### County Exempt

The County Exempt field is used to specify a County level tax exemption.

#### Local Exempt

The Local Exempt field is used to specify a Local level tax exemption.

#### 6.2.2.4 Customer Number (Primary Output Key)

The Primary Output Key (POK) is a 20-character text field that is not manipulated during processing and stored as part of the log file record.

It can be used as part of the sorting key (see Figure 6-3) when using some utilities, allowing for the combining of records based upon this and other fields. It is useful when it is desired to have like taxes from different transactions combined, to have taxes from each transaction detailed individually in a report or to have each transaction detailed at the customer level.

#### Figure 6-3 Primary Output Key

#### Uniquekey.cds

| 0 | 1248900P20 | 09108550FRS | 34 | 106 020100815+ | 10000000 | 11 | BillSoft, Inc 1 |
|---|------------|-------------|----|----------------|----------|----|-----------------|
| 0 | 1248900P   | 1248900PRS  | 34 | 106 020100815- | 10000000 | 11 | BillSoft, Inc 2 |
| 0 | 1248900P   | 1248900PRS  | 34 | 106 020100815p | 10000000 | 11 | BillSoft, Inc 3 |
| 0 | 1248900P   | 1248900PRS  | 34 | 106 020100815m | 10000000 | 11 | BillSoft, Inc 4 |

#### BillSoft, Inc.-1 BillSoft, Inc.-1 0000011+00000166465 Uniquekey.csf 0000012+00000034549 0000013+00000035335 BillSoft, Inc.-1 BillSoft, Inc.-1 BillSoft, Inc.-1 0000060+00000094226 0000102+00000059900 BillSoft, Inc.-1 0000131+00000145856 BillSoft, Inc.-2 BillSoft, Inc.-3 00000060+000000000000 BillSoft, Inc.-3 BillSoft, Inc.-4 0000060+00000000000 0000011+00000038136 0000012+00000007915 BillSoft, Inc.-5 BillSoft, Inc.-5 0000013+00000008095 0000060+00000021586 BillSoft, Inc.-5 BillSoft, Inc.-5 BillSoft, Inc.-5 BillSoft, Inc.-5 0000102+00000014391 BillSoft, Inc.-5 BillSoft, Inc.-6 0000180+00000069550 0000011+00000011116 BillSoft, Inc.-6 0000012+00000002307 0000013+00000002360 BillSoft, Inc.-6 BillSoft, Inc.-6 0000060+0000006292 BillSoft, Inc.-6 0000102+00000004000 BillSoft, Inc.-6 0000131+00000009740 BillSoft, Inc.-7 BillSoft, Inc.-7 BillSoft, Inc.-7 0000060+00000009438 0000131+00000014610

#### Primary Output Key

| Combined taxes | If you would want like taxes combined at the customer level, then you specify a |
|----------------|---------------------------------------------------------------------------------|
|                | like POK for the records you want combined.                                     |

#### Samekey.cdf

| 0  | 1248900P20 | 09108550FRS | 34                                                 | 106 020100815+                                                                                 | 10000000                                                                                            | 11                                             | BillSoft,                       | Inc. |
|----|------------|-------------|----------------------------------------------------|------------------------------------------------------------------------------------------------|----------------------------------------------------------------------------------------------------|------------------------------------------------|---------------------------------|------|
| 0  | 1248900P   | 1248900PRS  | 34                                                 | 106 020100815-                                                                                 | 10000000                                                                                            | 11                                             | BillSoft,                       | Inc. |
| 0  | 1248900P   | 1248900PRS  | 34                                                 | 106 020100815p                                                                                 | 10000000                                                                                            | 11                                             | BillSoft,                       | Inc. |
| 0  | 1248900P   | 1248900PRS  | 34                                                 | 106 020100815m                                                                                 | 10000000                                                                                            | 11                                             | BillSoft,                       | Inc. |
| Si | amekey.csf |             | Bills<br>Bills<br>Bills<br>Bills<br>Bills<br>Bills | Soft, Inc.<br>Soft, Inc.<br>Soft, Inc.<br>Soft, Inc.<br>Soft, Inc.<br>Soft, Inc.<br>Soft, Inc. | 0000011+000<br>0000012+000<br>0000060+000<br>000012+000<br>000012+000<br>0000131+000<br>0000180+000 | 00044;<br>00045;<br>00131;<br>00078;<br>00170; | 772<br>789<br>543<br>291<br>206 |      |
|    |            |             | Prim                                               | ary Output Ke                                                                                  | y                                                                                                   |                                                |                                 |      |

#### 6.2.2.5 Service Class Indicator

The Service Class Indicator is provided to delineate the Primary activity of an organization as either Long Distance or Local Service.

The service class only impacts Telecom transactions in certain jurisdictions, such as New York.

*NOTE:* This has no effect on non-Telecom Transactions.

| Serv | Service Class   |                                                                                      |  |  |  |  |  |
|------|-----------------|--------------------------------------------------------------------------------------|--|--|--|--|--|
| ID   | Value           | Description                                                                          |  |  |  |  |  |
| 0    | Local (Default) | Primary Local Service providers are carriers vending their services with over 50% of |  |  |  |  |  |
|      |                 | the gross business activities in Local Service revenue.                              |  |  |  |  |  |
| 1    | Long Distance   | Primary Long Distance providers are carriers vending their services with over 50% of |  |  |  |  |  |
|      |                 | the gross business activities in Long Distance revenue.                              |  |  |  |  |  |

## 6.2.2.6 Lifeline Flag

The Lifeline Flag is used to indicate if a customer is a Lifeline participant.

| Lifeline Flag   |                                                                                    |
|-----------------|------------------------------------------------------------------------------------|
| Value           | Description                                                                        |
| True            | Has the effect of turning off the calculation of taxes that are not collected from |
|                 | Lifeline recipients.                                                               |
| False (Default) | Collects all taxes.                                                                |

## 6.2.2.7 Business Class Indicator

The Business Class Indicator field is used to specify if the business making the transaction is an Incumbent Local Exchange Company (ILEC) or a Competitive Local Exchange Company (CLEC).

- An ILEC company is engaged in selling services over company owned lines and equipment,
- A CLEC company is engaged in selling services competing with an incumbent provider.

## 6.2.3 Company Information

The transaction information is contained in fields found in the transaction record. The Company Identifier, Facilities-Based Flag, Franchise Flag and Regulated/Unregulated Flag are discussed in this section.

## 6.2.3.1 Facilities Based Flag

The Facilities Based flag specifies whether the transaction is sold over tangible facilities controlled by the seller. If the seller delivering the service owns or controls the facilities used to provide the service, then the seller is facilities based. If the seller does not own or control the facilities, the seller is non-facilities based. In some jurisdictions, tax outcomes will vary depending on whether the service is delivered over infrastructure controlled by the seller.

## 6.2.3.2 Franchise Flag

The Franchise flag indicates that the company provides services sold pursuant to a franchise agreement between the carrier and jurisdiction. This designation applies to the Seller.

Note: Marking the transaction as Franchise = False will often result in no franchise fees or taxes being returned.

| Franchise Flag |                                                     |
|----------------|-----------------------------------------------------|
| Value          | Description                                         |
| True (Default) | Seller has a franchise agreement with jurisdiction. |
| False          | Franchise fees and taxes do not apply to seller.    |

## 6.2.3.3 Regulated / Unregulated Flag

The Regulated / Unregulated flag is used to specify if the Telecommunication company and its services are regulated by the Public Utility Commission, the Federal Communication Commission and/or other government authorities.

Unless the seller is registered with the state regulatory commission as a rate-regulated, incumbent provider, all transactions should be Regulated = False.

| Field          | Value           | Description                   |
|----------------|-----------------|-------------------------------|
| Regulated Flag | True            | Company is rate-regulated     |
|                | False (Default) | Company is not rate-regulated |

## 6.2.4 Transaction Information

The transaction information is contained in fields found in the transaction record. The Invoice Date, Taxable Amount Sign, Taxable Amount, Lines, Client Resale Flag, Call Duration and Telecom Type fields of the record are discussed in this section.

## 6.2.4.1 Invoice Date

The Invoice Date is normally populated with the bill date. Generally accepted accounting principles dictate that liabilities should be recorded when revenues are recorded. In most cases, neither of these is recorded (or even known) until billing occurs.

However, companies with a high call volume that record revenue daily as it occurs should record the tax on the same basis (i.e. the call date should be used).

AFC compares this date to the effective date of each tax that applies to the transaction.

- If the date passed to AFC is "equal to" or "greater than" the effective tax date, the current tax rate is used.
- If the date passed to AFC is prior to the effective date, the tax rate in effect for the tax is used to generate the tax amount applicable to the transaction.
- If a transaction is passed to AFC without a date (that is, the date is set to zero), AFC will set the date to the current date.

**Note:** The invoice date passed to the server in the transaction by default is preserved as is. It is recommended that clients not use time zone modifiers on the invoice date.

## 6.2.4.2 Taxable Amount Sign

The Taxable Amount Sign field is filled with either a "+" (plus) sign to indicate a charge or a "-" (minus) sign to indicate a refund or credit. In addition, the letters "p" (plus) and "m" (minus) are respectively used to indicate the appropriate refund or credit on tax inclusive calculations.

## 6.2.4.3 Taxable Amount

The Taxable Amount field specifies the amount of the transaction to be taxed. This amount will be passed through AFC to rate the tax based on the specified transaction/service pair. In addition, when peforming a tax inclusive calculation, the taxable or charge amount entered by the user must reflect the desired total charge plus the total tax returned (i.e. revenue plus total tax).

## 6.2.4.4 Lines

When local service is provided, a transaction should be generated with the Lines field populated with the number of lines the customer subscribes to. AFC uses this information for generation of per line taxes usually associated with local E911 charges and local telecommunications relay service taxes and other assorted taxes.

## 6.2.4.5 Transaction Type

Refer to Section 2.6 Mapping Transactions for details of this field.

## 6.2.4.6 Service Type

Refer to Section 2.6 Mapping Transactions for details of this field.

## 6.2.4.7 Client Resale Flag

Telecommunication companies are taxed on transactions made by their clients, which in some cases can be passed on or "resold" to their customers in part or in total. The Client Resale (wholesale) flag is used to indicate whether the product or service transaction is final or if it is to be resold.

To have exempt taxes available for reporting, exemption type 3 (Sales For Resale) should be used in combination with Resale.

## 6.2.4.8 Call Duration

The Call Duration Field specifies the length of phone call in minutes, with one tenth of a minute precision capability. AFC uses this field for generation of taxes that are specified as per minute flat fees in some taxing jurisdictions and stores the value in the AFC log database.

## 6.2.4.9 Telecom Type

The Telecom Type field specifies the type of telecom transaction. Enter D for Debit calls, P for Point of Sale or C for a normal call.

It is possible to see both the sale transaction and service usage with one entry in the batch system by using the "P" Telecom Type flag. In this case, the system will put the same dollar figure through the AFC engine using the transaction/service pair 10/32 followed by the 01/01 T/S pair. Since it is unlikely that the customer will use the entire prepaid service on a single long-distance call, this is best used for an approximation on what the telecom taxes will be.

## 6.3 Federal or State Exclusion

The Federal or State Exclusion option allows the EZTax\_20 user to prevent federal and/or state (or province) and all lower jurisdictions including county, and local taxes from being created for Call Detail Records (CDRs) from specified countries or states. If excluding a state, the Federal taxes will be calculated from CDR records that have been designated for state exclusion. If excluding a country, no taxes, including federal taxes, will be calculated.

When running AFC in batch fashion it checks for the exclude.txt file. If the file exists, the state and country jurisdictions listed in the file will be excluded. For state exclusions, state, county and local taxes are excluded. For country (federal) exclusions, country, state, county and local taxes are excluded.

If the file does not exist, the plain ASCII text file "exclude.txt" federal/state exclusions file can be created. Please reference **Section 1.5 Exclusion Configuration File** in the **AFC Manager User Manual** for additional details and instructions on creating exclusion files.

## 6.4 Accumulating the Log

For AFC users that run using the batch processing to do billing daily, the EZTax.Log needs to be accumulating to run the sorting utility at the end of the month to create a tax compliance file.

Daily:

- 1. Run the taxation on \*.CDF file.
- 2. Archive the EZTax.Log file to another location on the system.
- 3. Run the sorting utility executable. \*.CSF is used for current client billing. The optional \*.SSF file is intended for end of the month tax compliance filing and can be ignored if generated.

4. The next taxation run of the \*.CDF file will produce a new EZTax.Log file when using some utilities since it has been emptied by the previous sorting utility.

Monthly:

Avalara supplies the EZTaxappend and extaxappendf executable utilities that can be used to combine logs into a single monthly log file. At the end of the month, select the utility that best fits your requirements and combine the appropriate achieved log files. This will produce the tax compliance file .ssf file. The optional .csf file is intended for use by billing clients and can be ignored if generated.

## 6.5 EZTax\_20 Utility Specification

#### COMMAND LINE

EZTax\_20 inputfilename.cdf [-d] [-vrpt [reportname.csv]] [-?]

#### DESCRIPTION

The EZTax\_20 command is a processing utility designed to accept records submitted in batch fashion. Records are supplied as an ASCII formatted file *inputfilename.cdf*.

#### INPUT

Reads the inputfilename.cdf ASCII text file

#### OUTPUT

EZTax.Log - as defined by filelocs.txt. read\_err.st - any errors found while editing input file are reported here. billing.log - date/time stamp log (appended to). bureau\_log - run totals (appended to). EZTax.sta – status from AFC engine *inputfilename*.rpt - break down by totals (not for compliance filing). *reportname.csv* – validation report, by default named *inputfilename.csv* 

#### FILE FORMAT KEY

 

 Refer to Figure 6-2.

 ARGUMENTS (in any order) input filename : The cdf file with input records -d : Indicates to use default transaction/service types -vrpt [reportfile] : Create a comma delimited validation report. This report will show each cdf line input with what API call was made along with any remarks or errors. A sample is included in Figure 6-x. -? : Print help screen and exit

#### NOTES:

The transactionservice.exp file must be in the AFC working directory. EZTax.log is not deleted. Filelocs.txt MUST be in the working directory.

# 6.6 Deprecated CDF20 File Structure

| Tools Help                                                                                                    |                                                                                                    |                                                                                                    |                                                                                                    |                                                                                                    |  |
|----------------------------------------------------------------------------------------------------|----------------------------------------------------------------------------------------------------|----------------------------------------------------------------------------------------------------|----------------------------------------------------------------------------------------------------|----------------------------------------------------------------------------------------------------|--|
| 000000011111111122222<br>345678901234567901233<br>312026N 312026N<br>312026N 372000P<br>312026N 372000P<br>312026N 372000P<br>312026N 312026N<br>217300N 372000P | 22222233333333444444444455555555<br>322222333333334444444444555555555<br>312026NE2003301+0000500000<br>312026NE2003301+00024000000<br>312026NE2003301+00024000000<br>312026NE2003301+0002800000<br>217300NE2003301+0000450000<br>217300NE2003301+0000450000 | 5566666666667777777<br>9012345678901234567<br>0 000001300000<br>0 00000100000<br>0 00000100000<br>0 00000100000<br>0 00000100000<br>0 00000100000<br>0 00000100000 | 7890123456789012345678<br>06SI 93368917:1<br>10SI 93368917:1<br>10SI 93368917:1<br>11SI 93368917:1<br>11SI 93368917:1<br>10SI 93368917:1                        | 90000000000111111111<br>901234567890123456789<br>608201R0000000000<br>608201R0000000000<br>608201R00000002400C<br>608201R0000000000<br>608201R0000000000C<br>608202R0000000000C |  |
| 217300N 217300N<br>217300N 372000P<br>217300N 217300N<br>760291N 760291N<br>760291N 372000P                                                                      | 217300NE20030301+0002400000<br>217300NE20030301+00028000000<br>217300NE2003301+0003200000<br>760291NE20030301+00000500000<br>760291NE20030301+00004305000                                                                                                   | 0 0000130000<br>0 0000010000<br>0 0000020000<br>0 000001300000<br>0 00000100000                                                                                    | 10SI         93368917:1           01SI         93368917:1           01SI         93368917:1           01SI         93368917:1           06SI         93368917:1 | 608202R00000002400C<br>608202R0000000000C<br>608202R00000000000C<br>608203R00000000000C<br>608203R00000000000C                                                                  |  |
|                                                                                                    | Lines<br>Taxable amount<br>Invoice date<br>Customer type                                                                                                    |                                                                                                    | Local exempt<br>County exempt<br>State exempt<br>Federal exempt<br>Inc code                                                                                     |                                                                                                    |  |
| Termination<br>Termination NPAN                                                                                                    | -                                                                                                    | Se<br>Transaction type                                                                                                    | Client resale flag<br>rvice Type                                                                                                    | Call duration                                                                                                    |  |
| Origin flag<br>gin NPANXX                                                                                                    |                                                                                                    | Location                                                                                                    | Primary out                                                                                                    |                                                                                                    |  |

## Figure 6-4 CDF20 File Structure for Deprecated Input File of Version 8

|                                                                                                    | -      | 1    | 1                    |           | eprecated Input File o                                                              |                                                                           |
|----------------------------------------------------------------------------------------------------|--------|------|----------------------|-----------|-------------------------------------------------------------------------------------|---------------------------------------------------------------------------|
| Data Description                                                                                                    | Туре   | Len  | In Client<br>CDRFile | Positions | Defaults                                                                            | Note                                                                      |
| Origin                                                                                                    | N      | 10   | Yes                  | 1-10      | NPANXX if flag=N<br>P code if flag=P<br>State code if flag=S                        | NPANXX (Area Code+ Exchange)                                              |
| Origin Flag                                                                                                    | A      | 1    |                      | 11        |                                                                                     | N-origin is NPANXX<br>P-origin is npermkey<br>S-origin state abbreviation |
| Termination                                                                                                    | N      | 10   | Yes                  | 12-21     | NPANXX if flag=N<br>P code if flag=P<br>State code if flag=S                        | Area Code+ Exchange (N) or npermkey (P) o<br>state abNumber               |
| Termination Flag                                                                                                    | A      | 1    |                      | 22        | N-termination is NPANXX<br>P-termination is npermkey<br>S-origin state abbreviation |                                                                           |
| Service Address                                                                                                    | N      | 10   | Yes                  | 23-32     | NPANXX if flag=N<br>P code if flag=P<br>State code if flag=S                        | Customer NPANXX                                                           |
| Service Address Flag                                                                                                    | A      | 1    |                      | 33        | N-origin is NPANXX<br>P-origin is npermkey<br>S-origin state abbreviation           |                                                                           |
| Customer Type                                                                                                    | А      | 1    | Yes                  | 34        | В                                                                                   | Business or Residential Customer                                          |
| Invoice Date                                                                                                    | Ν      | 8    | Yes                  | 35-42     |                                                                                     | Format "CCYYMMDD"                                                         |
| Taxable Amount Sign                                                                                                    | А      | 1    | Yes                  | 43        |                                                                                     | Format "+", "-", "p" or "m"                                               |
| Taxable Amount                                                                                                    | Ν      | 11.5 | Yes                  | 44-54     |                                                                                     | Format "99999999999" Zero-Filled,<br>5 decimal places, no decimal point   |
| Lines                                                                                                    | Ν      | 6    | Yes                  | 55-60     | 0                                                                                   | 6-character integer                                                       |
| Transaction Type                                                                                                    | A/N    | 6    | Yes                  | 67-72     |                                                                                     | See Table of Transaction Types and Service Types                          |
| Service Type                                                                                                    | A/N    | 6    | Yes                  | 73-78     |                                                                                     | See Table of Transaction Types and Service Types                          |
| Client Resale Flag                                                                                                    | A      | 1    | Yes                  | 79        | S                                                                                   | Call subject to sale or resale                                            |
| Inc-Code                                                                                                    | A      | 1    | Yes                  | 80        | 1                                                                                   | Customer is Inside or Outside and<br>Incorporated Locality Area           |
| Fed. Exempt                                                                                                    | А      | 1    | Yes                  | 81        | Blank                                                                               | Call is eXempt from Federal taxes                                         |
| State Exempt                                                                                                    | А      | 1    | Yes                  | 82        | Blank                                                                               | Call is eXempt from State taxes                                           |
| County Exempt                                                                                                    | А      | 1    | Yes                  | 83        | Blank                                                                               | Call is eXempt from County taxes                                          |
| Local Exempt                                                                                                    | А      | 1    | Yes                  | 84 Blank  |                                                                                     | Call is eXempt from Local taxes                                           |
| Primary Output Key                                                                                                    | A/N    | 20   | Yes                  | 85-104    |                                                                                     | Defines primary Key for Client Summary<br>Data                            |
| Regulated / Unregulated Flag                                                                                                    | A      | 1    |                      | 105 R     |                                                                                     | Reseller is Regulated or Unregulated in the state of sale                 |
| Call Duration                                                                                                    | Ν      | 11   |                      | 106-116   |                                                                                     | Format "9999999999" Zero-Filled,<br>1decimal places, no decimal point     |
| Telecom Type                                                                                                    | A      | 1    |                      | 117       | С                                                                                   | C - Calls, D-Debit Calls, P - Point of Sale                               |
| File Record Length*                                                                                                    |        |      |                      | 117       |                                                                                     |                                                                           |
| * Each record Must terminate w<br>at positions 118 and 119 respect<br>Do not append an end-of-file cha<br>Client Input Data File. | ively. |      | , ,                  |           |                                                                                     |                                                                           |

# 7. The C/C++ API

The software for AFC is written in C/C++ and is delivered as an executable, creating a flexible programming environment. The AFC engine operates independently from the client's billing system allowing it to be easily integrated using APIs. Making use of the AFC API functions is the most efficient interface to the AFC Engine and there is very little performance difference when running the AFC taxation generation.

To integrate with AFC, programmers simply link with it and interface through a standard and well documented set of API calls. Programmers can typically perform the integration of AFC with a billing system by utilizing the documentation. If questions should arise, Avalara provides unlimited phone support for the integration of AFC and provides consulting services if desired.

Many AFC clients have accomplished integration in a matter of days and indicated that the effort with their previous system took from three months to a year. Many companies spend multiples of the yearly license cost to integrate with competing products, enduring long periods of inoperability during the integration process. The product is delivered as a DLL, shared library or shared executable allowing upgrades and enhancements of AFC to be accomplished by simply replacing a file.

Furthermore, the AFC API provides a rich and complete set of interfaces for taxation. In addition to taxation APIs, it provides the ability to do adjustments, refunds, debits, prepaids, overrides, jurisdiction information conversions and database interfaces. The APIs allow taxation using jurisdictional information provided by jurisdiction codes, NPANXX, address and zip codes.

AFC API calls are descriptively named for easy identification and selection. For instance, functions that end with "JCode" or "J" are Jurisdiction Code functions. Similar naming standards are maintained for the "PCode," "NPAN" and "Zip" functions.

## 7.1 Language Interfaces for AFC

AFC is written in C/C++ code. Interfaces to other software languages are provided that add another DLL for the translation from C/C++ to that other language.

AFC supports interfaces to Java, the Microsoft .NET family, RPG, COBOL and Microsoft VB6.

# 7.2 Configuration

Avalara offers all programs and file updates through a client login site, allowing for the download of a zip file containing the installation or update files. After an order is processed, the download zip file will be placed in the company's user folder. Check this folder regularly for new downloads, updates and announcements about Avalara's products and services.

The install wizard suggests a default file folder organization (refer to the AFC Installation Manual). Avalara encourages the use of the default settings to simplify the monthly update procedure. Changing the default settings will require a modification of each monthly update in order for it to it to adhere to the modified file folder organization, increasing the possibility of errors and poor performance.

The include files (header files) directory and the lib file must be incorporated into the C/C++ compiler and linker and the appropriate include files must be added to your source code to access the Avalara constants and structures. These files are in the same folder as the DLL.

# 7.2.1 Filelocs.txt File

AFC installs the Filelocs.upd file. This file must be moved to your working directory and renamed to filelocs.txt. Windows Explorer should be set to show file extensions so that there is no confusion between the two files. The Filelocs (File Locations) file (see Table 7-1) contains the paths to the files used by AFC.

| Table 7-1 Filelocs.txt Example     |             |                                   |  |  |  |
|------------------------------------|-------------|-----------------------------------|--|--|--|
| PATH                               | DESCRIPTION |                                   |  |  |  |
| C:\BillSoft\EZTax\Data\EZTax.dat;  | INPUT:      | EZtax Data file                   |  |  |  |
| C:\BillSoft\EZTax\Data\EZTax.idx;  | INPUT:      | EZtax IDX file                    |  |  |  |
| C:\BillSoft\EZTax\Data\EZTax.dll;  | INPUT:      | EZtax DLL file                    |  |  |  |
| EZTax.log;                         | I/O:        | EZtax log file                    |  |  |  |
| C:\BillSoft\EZTax\Data\EZTax.npa;  | INPUT:      | EZtax NPANXX cross reference file |  |  |  |
| EZTax.sta;                         | OUTPUT:     | EZtax status file                 |  |  |  |
| tmp77777.dat;                      | I/O:        | EZtax temporary file              |  |  |  |
| C:\BillSoft\EZTax\Data\EZDesc.dat; | INPUT:      | EZtax location description file   |  |  |  |
| C:\BillSoft\EZTax\Data\EZZIP.dat;  | INPUT:      | EZtax ZIP Code file               |  |  |  |
| C:\BillSoft\EZTax\cust_key;        | I/O:        | EZtax customer key file           |  |  |  |
| C:\BillSoft\EZTax\Data\EZTax.pcd;  |             |                                   |  |  |  |
| C:\BillSoft\EZTax\Data\EZTax.jtp;  |             |                                   |  |  |  |

## 7.2.2 Filelocs.sta File

The Filelocs.sta file will be created by EZTaxInitEx when the file paths are not provided or incomplete, and if EZTaxInitEx cannot find Filelocs.txt in the current working directory. The directory where Filelocs.sta is created is the working directory that AFC is using, and this is where Filelocs.txt should be placed. Copy the Filelocs.upd file that is distributed with the AFC monthly update, rename it to Filelocs.txt, edit the locations to match your configuration, and rerun your application.

AFC produces two .sta files:

- filelocs.sta
- EZTax.sta

In addition, the utilities can produce:

- log\_file.sta
- read\_err.sta

All the files except EZTax.sta are normally zero length. Any other size indicates a problem. Refer to Table 7-2 for an example of the output in EZTax.sta.

| Table 7-2 EZTax.sta Example                                                                          |  |  |  |  |  |
|----------------------------------------------------------------------------------------------------|--|--|--|--|--|
| 4/17/07 14:21:38.806 <info>: EZtax Version Number: 9.0.0.5, platform = Windows!</info>               |  |  |  |  |  |
| 04/17/07 14:21:38.806 <warning>: Configuration line &gt;notranslog=off&lt; not recognized.</warning> |  |  |  |  |  |
| 04/17/07 14:21:39.572 <info>: Tax override shown below inserted successfully</info>                  |  |  |  |  |  |
| 04/17/07 14:21:39.572 <info>: 0, 87, 0, 0</info>                                                     |  |  |  |  |  |
| 04/17/07 14:21:39.572 <info>: 20060801, 1, 1</info>                                                  |  |  |  |  |  |
| 04/17/07 14:21:39.572 <info>: 5.500000, 2147483647.000000</info>                                     |  |  |  |  |  |
| 04/17/07 14:21:39.572 <info>: 19000101, 1, 1</info>                                                  |  |  |  |  |  |
| 04/17/07 14:21:39.572 <info>: 4.500000, 2147483647.000000</info>                                     |  |  |  |  |  |
| 04/17/07 14:22:09.307 <info>: PCODE file closed, 0 PCODE records not found</info>                    |  |  |  |  |  |
| 04/17/07 14:22:09.307 <info>: JCODE file closed, 0 JCODE records not found</info>                    |  |  |  |  |  |
| 04/17/07 14:22:09.307 <info>: Closing AFC Session 334260</info>                                      |  |  |  |  |  |

## 7.3 General Overview of AFC API Integration

When integrated using the C/C++ APIs, the AFC Engine operates independent of the client's billing system giving the client more options. The engine is designed to allow passing of data through the program rather than integration with the client's billing system.

Refer the figure below. With the Application Programmer Interface (API), the billing system passes transaction information to the AFC Engine as it is being rated for billing. AFC accepts the transaction information, calculates all of the required taxes and returns the generated tax information to the billing system.

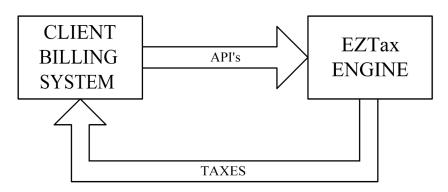

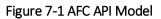

Refer the figure below. In addition to calculating and generating tax information, the AFC Engine can store all of the generated tax data in AFC database log files. Utilities are provided for performing data manipulation and generating reports that facilitate tax filing and provide insight to the rating, billing and taxing processes.

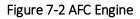

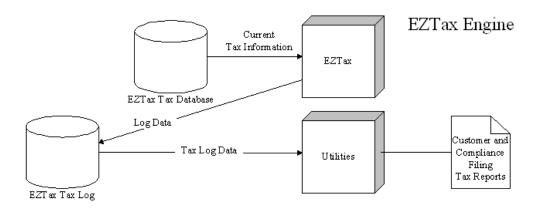

# 7.4 Detailed Discussion of AFC API Integration

Avalara provides a multi-threaded dynamic link library that is utilized to interface with AFC. Integration of an API interface opens the full capabilities of AFC.

Refer to Figure 7-3. The AFC Engine primarily accepts transaction information from the customer billing system and returns the taxes associated with the transaction. However, it can also be used to perform the following functions:

- 1. Perform tax adjustments.
- 2. Supply Jurisdiction information and JCodes based on address, Zip Code or NPANXX information.
- 3. Supply Jurisdiction information, address information, and convert JCodes to PCodes and PCodes to JCodes.
- 4. Return Tax information based on Transactions.

# 7.4.1 Tax Adjustments

Adjustment information is returned to the billing system and is utilized to update tax data for report generation and compliance filing. AFC also provides facilities that allow users to insert tax overrides and exempt a transaction from taxes at federal, state, county and local authority levels. In addition, AFC also provides the capability to limit exemptions to a specific jurisdiction and to exempt specific taxes.

## 7.4.2 Obtaining Jurisdiction and Address Information From JCodes and PCodes

Another option allows AFC to determine the taxing jurisdiction. After adding PCodes to the customer record, use the NPANXX to PCode conversion function to obtain PCodes for the NPANXXs associated with the TO and FROM numbers. AFC can use these PCodes, along with the PCode representing the "Bill To Number," to perform tax calculations by passing the PCodes to AFC using the EZTaxPCodeEx function. In most cases it is acceptable and proper to use the PCode for a customer's address as the "Bill To Number". This can be helpful in cases where the BTN (Bill To Number) is not available in the CDR (Call Detail Record) source.

## 7.4.3 Obtaining Jurisdiction and Address Information From JCodes and PCodes

The AFC Address Database is available to obtain the address of a specific JCode or PCode. This is normally not used during the AFC session as the billing system normally has address information required for billing. AFC uses this database when generating reports for tax filing. The Address Database interface is provided as a valuable tool to Avalara customers.

# 7.4.4 Obtaining Tax Information From Transactions

AFC accepts transaction information and returns taxes to the Customer Billing System. Refer to Section **Error! Reference source not found.** for a detailed description of this process.

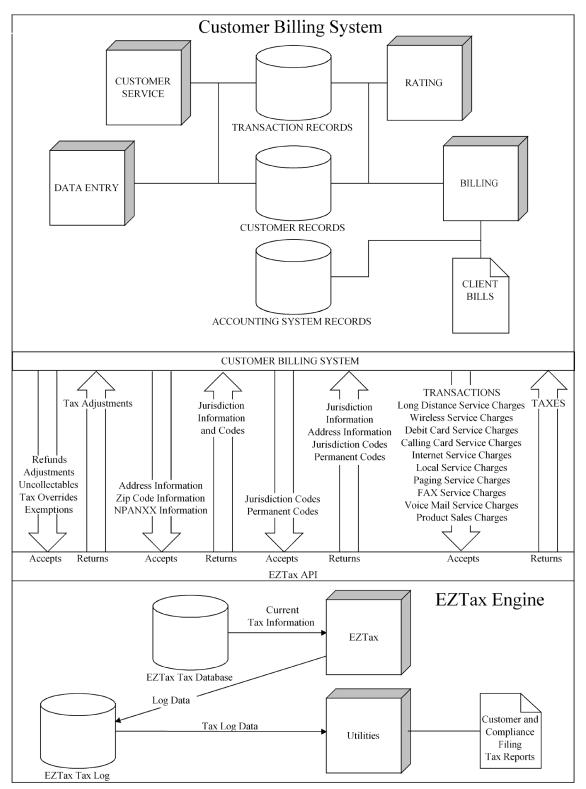

Figure 7-3 AFC API Operation Diagram

## 7.5 Preparing the AFC Application Programmer Interface (API) Interface

This section defines the steps required to interface AFC directly with a billing system. With this interface, the billing system passes transactions to AFC as they are being rated or billed. AFC calculates all required taxes and returns the tax information to the billing system per transaction. In addition, AFC stores all tax data generated in its databases and provides reports that facilitate tax filing and provide insight to the telecommunications rating, billing and taxing processes.

AFC functions are included in the dynamic link library EZTax2.lib. To access AFC functions, this library must be accessible when building the executable for the billing system at either link or executable build time. When using the DLL, EZTax2.dll must be in a location that will allow the system to load the DLL.

To use the Avalara's AFC Engine in a C or C++ code environment, the include file directory and the lib file must be incorporated into the client C/C++ compiler and linker.

- 1. The include file directory is in the same folder as the dll found at C:\BillSoft\EZTax\dll if you installed using the default directory. Add this folder to the include folders for your C++ compiler.
- 2. Add the following include files located in the dll folder to your source code in order to access the Avalara constants and structures.
  - a. EZTaxStruct.h Provides data structures required to interface with AFC. Refer to Appendix A for the detailed structure.
  - b. EZTaxDefine.h, EZTaxTransType, EZTaxServType, EZTaxTaxType.h, EZTaxServType.h, EZTaxCountryType.h, EZTaxStateType.h Provides data constants required to interface with EZtax. Refer to Appendix B for the detailed structure.
  - c. EZTaxProto.h Contains function prototypes. Refer to Appendix C for the detailed structure.
- 3. Add the selected include files and the lib file to your project file list if you wish to use editing tools such as Microsoft Visual Studio to perform code completion based on the structure members.

## NOTE:

*If you include the EZTaxProto.h file in your source code it will include the EZTaxStruct.h and the EZTaxDefine.h.* 

## 7.6 AFC API Function Calls

An AFC session is started with a call to one of the initialization routines (EZTaxInitEx or EZTaxInitExMT, usually) to initialize the task. APIs are called to perform specified AFC functions that achieve the desired results of the session.

Once all transactions are completed, EZTaxExitSessionEx must be called for each session started to flush database buffers, de-allocate memory and perform other clean-up duties which free up resources utilized

by AFC. Sessions must be completed by a call to EZTaxExitSessionEx at least once per tax filing period to insure that the tax log is properly configured and complete before utilities that generate filing information are started.

## 7.6.1 Retrieving Taxes

## 7.6.1.1 The AFC Tax Table

The AFC table is allocated during AFC session initialization. The size of this table is dependent upon the maximum taxes that can be generated for a single transaction. As such, the size of this table can change from month to month as new taxes are generated or removed from taxing jurisdictions. It is always safe to access from 0 (zero) to [tax\_count\_returned -1] locations of the table. The user is cautioned to treat this as a read only area. Attempting to access locations that do not exist will result in access violations on most operating systems.

Each function that performs tax calculations or adjustments returns a count of the taxes generated for the transaction and stores the taxes in the Tax Table. The taxes can be retrieved for storage in a billing system by using the taxes\_tbl struct pointer, which is activated when EZTaxInitEx is called. The pointer to the AFC table can be used to select a tax from the array of taxes\_tbl objects using the following code.

{

int index; double tax; tax = EZTax\_table[index].tax\_amount;

}

## 7.6.1.2 Sample Code to Retrieve Taxes

To retrieve taxes generated, the following code segment (shown without proper status checking) can be used with the DLL:

```
#include <BillSoft/EZTaxDefine.h>
#include <BillSoft/EZTaxProto.h>
#include <BillSoft/EZTaxStruct.h>
main()
{
   short int
                              i;
   short int
                              tax count;
   int
                              err code;
   double
                              tax;
   struct enhanced taxes tbl *EZTax table;
   struct sau J Code
                            transaction;
   EZTaxSession
                              session;
   EZTax table = EZTaxInitEx(FALSE, NULL, &session);
// initialize the transaction here
   tax count = EZTaxSAUJCode(session, &transaction,
         NULL, 0, &err_code);
   if (tax count > 0)
   {
      for(i=0; i<tax count; i++)</pre>
      {
         tax = EZTax table[i].tax amount;
// Perform billing system task or store tax data
      }
   }
   EZTaxExitSessionEx(session);
}
```

## 7.6.2 Multi-Threading

A user can process multiple sessions in separate threads (referred to as multi-threading) with AFC. This technique increases the processing speed and efficiency of the client billing system because each thread can start an independent AFC session and call the specified AFC functions.

For example, if there is a requirement to compute a customer's taxes on calls and services, and also to offer tax quotes, then one session can be setup with tax logging turned on to calculate the customer's bills while another session is established with tax logging turned off to offer tax quotes without the results being logged.

Another example would be to allow the client's billing system to process more than one customer base on the same run, with each customer base using a separate session. In addition, the capability exits to specify that each session will have a unique tax log in order to produce separate logs at session start up.

# 7.6.2.1 The latest in version 9

The latest version of AFC 9 features enhanced support for applications that use AFC in a multi-threaded environment. Applications that want to take advantage of this new support should adhere to the following guidelines:

- 1. AFC supports concurrent processing on separate threads by assigning each thread its own EZTaxSession object. Usage of the same EZTaxSession by multiple threads is not supported and will result in unpredictable and erroneous tax calculations.
- 2. Each separate EZTaxSession object should have a unique AFC log file if tax logging is enabled for that session.
- 3. Each separate EZTaxSession object should have a unique status file.
- 4. When opening AFC, use the new "EZTaxInitExMT" method. Users who previously initialized AFC using EZTaxInitEx will have one additional parameter to provide a string that contains the directory name to be used as the AFC Default directory. If this string is NULL, AFC will continue to look in the Working Directory of the application for EZTax.cfg and filelocs.txt. Otherwise, AFC will search the supplied directory name for EZTax.cfg and filelocs.txt.
- 5. When an AFC Session is no longer needed, be sure to call EZTaxExitSessionEx with the AFC Session object obtained from EZTaxInitExMT. Sessions that are opened with EZTaxInitExMT will not be closed when EZTaxExit is called, and failure to call EZTaxExitSessionEx will result in a memory leak.
- 6. Certain functions will not work if a session is created with EZTaxInitExMT. These include EZTaxGetHandle, which translates an EZTaxSession object to an integer handle. Since the corresponding handle is not created by AFC when using the new EZTaxInitExMT method, functions that take an integer handle argument cannot be used against a multi-threaded session.
- 7. Other functions that take no handle or session object are also not supported, including:
  - a. EZTaxPtoFips (use EZTaxPtoFipsEx)

- b. EZTaxNtoJCode (use EZTaxNtoJCodeEx)
- c. EZTaxJtoPCode (use EZTaxJtoPCodeEx).

When sessions have been initialized by EZTaxInitExMT, an attempt to use these functions will return an error code and will not work.

8. A new function has been added to AFC so that sessions created by EZTaxInitExMT will have the functionality of AFC without resorting to an integer session handle. EZTaxOldOvrJCode allows users to use the old override structure with an EZTaxSession object.

Users that start all their sessions before any separate threads are started and before any tax calculations are performed can continue to use EZTaxInitEx, or the new function EZTaxInitDirEx. EZTaxInitDirEx provides the name for the Default AFC directory, exactly like EZTaxInitExMT. Neither of these functions is thread-safe, but the subsequent processing against the EZTaxSession objects created by these functions is thread-safe.

If one or both of these non-thread-safe functions are used to initialize all EZTaxSession objects, EZTaxExit will continue to close any open EZTaxSession objects without the need for a specific call to EZTaxExitSession for each EZTaxSession object.

# 7.6.3 Multiple Sessions

When using the APIs, a session is started with a call to EZTaxInitExMT. Successive calls to EZTaxInitExMT will initialize additional sessions, thereby accomplishing multi-threaded operation.

AFC writes compliance information to the EZTax.log file. The compliance logging function can be enabled or disabled with each session and each session controls its own log file. The Log records are kept in the memory to improve the efficiency and are written to the disk periodically. Several techniques can be used to control when the log is written to disk, although many applications do not need any special handling of the compliance log.

Overrides may be used with multiple sessions as each session will maintain its own overrides. The override can be specified by JCode, PCode, NPANXX and Zip Code. Since each session has its own override, the user can remove the override from a session by using the call EZTaxRestoreEx.

- Each Session must have a separate Log File
- Each Session should have a separate temporary File and this is required if that session applies overrides to the tax table

## 7.6.4 Session Management

Several functions call EZTaxGetHandle to create session handles into memory pointers. Utilizing the session handle from the memory improves operating efficiently. The session handle references AFC sessions. It is a long integer that is pulled from a stack of unused session handles setup during the EZTaxInitEx call.

EZTaxInitEx returns a void pointer type to the session memory and is defined as EZTaxSession. Each time a session is initialized through EZTaxInitEx the session pointer is placed on a dynamically allocated stack.

The File Path structure (see Appendix BAppendix B EZTaxDefine.h) provides the ability to override any file path specified in the filelocs.txt configuration file programmatically. A subset of the paths can be overridden by specifying "NULL" for paths where the default is to be maintained. An address to this structure can be specified when initializing a session with EZTaxInitEx.

## 7.6.4.1 General Tips to Maintain Session Efficiency

When using sessions to make calls to the database, it is important to maintain the performance level between the billing system and the AFC engine.

The following tips have been accumulated to assist users in maintaining session efficiency.

- 1. Some calculations, such as requests for quotes from the Sales department, might not be appropriate to log to the compliance files. Open a separate session for quotes with no logging to achieve this.
- 2. If calculations have special tax rates that require an override of the AFC database, open a separate session (with a separate log file and temporary file) for the override calculations.
- 3. If the application terminates all sessions at the end of a billing cycle, the normal session completion will save all of the compliance data to the disk.
- 4. The EZTaxFlushToLogEx API can be used if more control of the log file is needed. Some specialized applications call EZTaxFlushToLogEx after every call to one of the tax calculations, to ensure that the disk copy of the log is always completely up-to-date.
- 5. Using the EZTaxExitSessionEx to control the log will close the session and save the compliance data to the log. If all sessions are complete then EZTaxExit will perform the same function for each session open.
- 6. Higher efficiency levels are obtained if you have sufficient memory (approximately 10 MB per session) to "CACHE\_ALL." Using the memory CACHE improves the processing speed many times over.
- 7. The maximum number of sessions is 500.

8. If multiple users want to perform tax calculations simultaneously (such as a Web application) then use Session Pooling (Refer to 7.6.5).

# 7.6.5 Session Pooling

Session pooling is a resource managing tool that allows for multiple sessions to be held in a "pool" where each can be checked out, processed and returned one at a time.

It is modeled after the office "steno pool" where instead of assigning a stenographer to a department, a department would request one from the pool. The stenographer would leave, take the dictation and return to the pool waiting for the next call. The concept was that a company might have only 5 stenographers, but 20 departments that needed stenography service. If 20 stenographers were hired, they would probably be sitting around with no work for 75% of the work day. The drawback is that sometimes all 5 will be checked out of the pool, and a department will have to wait for a stenographer to return.

Session pools work in exactly the same manner. A transaction comes in that needs to be processed, a session is grabbed from the pool, the session processes the transaction, and the session is returned to the pool. If a second transaction comes in before the first transaction has completed, it gets the second session from the pool. The AFC Web service has multiple sessions in the session pool to handle about 20 customers of AFC SaaS Pro.

The application should be structured in the following manner:

- 1. Create the number of sessions required.
- 2. Store the session handles in a memory table with a "use flag."
- 3. When a tax calculation is required, search the table to find a handle that is not in use.
- 4. Set the use flag to on indicating the session is "in use".
- 5. Perform the tax calculation.
- 6. Set the use flag to off, indicating the session is "not in use".

#### 7.6.5.1 General Tips When Using Session Pooling

The following tips have been accumulated to assist users when using Session Pooling.

- 1. Periodically call EZTaxFlushToLogEx on each session to update the EZTax.log for each open session.
- 2. If there are more than 10 concurrent users the pool of sessions can be permitted to grow dynamically for greater flexibility.
- 3. The use of Invoice Mode and overrides is prohibited since the session obtained for the next transaction is unknown. Invoice Mode could be used if the session was held for all of the customer's transactions.

## 7.7 Sample Coding

The following sample code listings have been accumulated to assist users in performing specific tasks.

## 7.7.1 Using EZTaxGetRates to Build an Override

The Get Rates function can be used to accomplish an override using the following steps.

1. Call EZTaxGetRates with the desired PCode for the jurisdiction

```
Call objEZTax.EZTaxGetRates(glHandle, OLATHE_PCODE, taxes)
```

2. Search the taxes Table returned in the Jurisdiction Data to find the desired Enhanced Override for your tax type and level. This example searches for the state sales tax.

```
overrides = taxes.taxesTable

For i = 0 To taxes.taxesCount - 1

If (overrides(i).Type = SALES_TAX)

And (overrides(i).level = STATE_LEVEL) Then

Call printMessage("Found State Sales Tax")

Set stateSalesTax = overrides(i)

foundSalesTax = True

End If

Next I
```

3. Using the Enhanced Override object found, make the appropriate changes

```
If foundSalesTax Then

effectiveDates = stateSalesTax.dateTable

Set currentEffectiveDate = effectiveDates(0)

rates = currentEffectiveDate.rateTable

Set currentRate = rates(0)

currentRate.tax = 0.04
```

4. Apply the override to AFC

```
Call objEZTax.EZTaxOvrJCodeEx(glHandle, OLATHE_JCODE, stateSalesTax)
Call printMessage("Rate changed to 4%")
End If
```

# 7.8 API Listings

| Sorted by Function                                | Description                                                                                                    |
|---------------------------------------------------|----------------------------------------------------------------------------------------------------|
|                                                   | Session Management Functions                                                                                                    |
| The following functions support session activity. |                                                                                                    |
| EZTaxInitEx                                       | Initializes an AFC Session.                                                                                                    |
| <u>EZTaxInitExMT</u>                              | Initializes an AFC Multi-session. Multiple calls may be made to set up completely different sessions.                                                                                                    |
| <u>EZTaxInitDirEx</u>                             | Reads AFC files and initializes the AFC system. Multiple calls may be made to set up completely independent sessions.                                                                                                    |
|                                                   | Reads AFC files and initializes the AFC system. Multiple calls may be made to set up completely independent sessions.                                                                                                    |
| EZTaxInitV914                                     | The input structure allows all optional input files to be specified through<br>the initialization method. This method does not use filelocs.txt and will<br>ignore exclusion, nexus and bundle file settings in EZTax.cfg. |
| EZTaxInitV98                                      | EZTaxInitV98 reads AFC files and initializes the AFC system. It differs<br>from EZTaxInitExMT in that the tax table returned includes tax category<br>information.                                                         |
| <b>EZTaxClearExclusion</b>                        | Removes all exclusions that have been set                                                                                                    |
| <u>EZTaxClearTSR</u>                              | Allows API functionality to delete the data created by EZTaxGetTSR.                                                                                                    |
| EZTaxClose                                        | Once processing is completed, databases must be closed using EZTaxClose.                                                                                                    |
| <u>EZTaxExitSessionEx</u>                         | Exits an AFC Session.                                                                                                    |
| <u>EZTaxExit</u>                                  | EZTaxExit insures that all internal buffer contents are stored on disk,<br>memory allocated by the system is deallocated and that databases are<br>properly closed.                                                        |
| EZTaxSetWorkingDir                                | Used to define a directory as the working directory.                                                                                                    |
| EZTaxSetNexus                                     | Sets nexus on or off for the specified states.                                                                                                    |
| EZTaxSetStateExclusion                            | Uses the country code and a state code to set an exclusion.                                                                                                    |
| <b>EZTaxSetStateNexus</b>                         | Uses a state code to set the nexus.                                                                                                    |
|                                                   | Jurisdiction Conversion Functions                                                                                                    |

The following functions are provided to convert between jurisdictional interfaces. This is useful when the service address is available for a call record transaction to be taxed but only NPANXX information is available for origination and termination points.

| <u>EZTaxCountryToPCode</u> | EZTaxCountryToPCode takes a 3 byte country ISO code and converts it to the correct PCode for that country.                                                                                                    |
|----------------------------|----------------------------------------------------------------------------------------------------|
| <u>EZTaxGetAddressEx</u>   | Used to obtain the address of a specific JCode. This is normally not<br>used during the AFC Session as the billing system normally has address<br>information required for billing. AFC uses this database when<br>generating reports for tax filing. The Address Database interface is<br>provided as a valuable tool to Avalara customers. |
| EZTaxGetJurisdiction       | Retrieves the jurisdiction where the transaction is determined to be taxed.                                                                                                    |

|                                    | APIs Listed By Function                                                                                                    |
|------------------------------------|----------------------------------------------------------------------------------------------------|
| Sorted by Function                 | Description                                                                                                    |
| EZTaxGetTaxCatV98                  | EZTaxGetTaxCatV98 retrieves the tax category description for a                                                                                    |
|                                    | specified tax code.                                                                                                    |
| EZTaxJtoPCodeEx                    | Returns PCode that is cross-referenced to a JCode.                                                                                                |
| EZTaxJurisdiction                  | Returns the first JCode at the lowest level.                                                                                                    |
|                                    | Returns the next sequential address for a specified jurisdiction when<br>the jurisdiction or parts of it are known by more than one address. This |
| EZTaxNextAddressEx                 | is true for the many jurisdictions contained within the AFC system,                                                                               |
|                                    | especially large cities. The Address Database interface is provided as a                                                                          |
|                                    | valuable tool to Avalara customers.                                                                                                    |
| EZTaxPtoJCodeEx                    | Converts a PCode into a JCode.                                                                                                    |
|                                    | Used to populate customer databases records with JCodes. Avalara                                                                                  |
|                                    | recommends the use of PCodes over JCodes, in which case the                                                                                       |
|                                    | ZtoPCodeEx function would be used. This provides users that interface                                                                             |
| <u>EZTaxZtoJCodeEx</u>             | with AFC a large performance boost by providing addresses. The Zip                                                                                |
|                                    | Code Database interface is provided as a valuable tool to Avalara                                                                                 |
|                                    | customers.                                                                                                    |
| <u>EZTaxZtoPCodeEx</u>             | Converts a zip code and address to a PCode.                                                                                                    |
| <u>EZTaxPtoFipsEx</u>              | Converts a PCode to a Fips Code.                                                                                                    |
| EZTaxNtoJCodeEx                    | Obtain JCodes associated with an NPANXX.                                                                                                    |
| EZTaxFtoPCodeEx                    | Converts a Fips Code into a PCode.                                                                                                    |
| EZTaxGetCountryID                  | Get country ID for a PCode                                                                                                    |
| EZTaxGetStateID                    | Get state ID for a PCode                                                                                                    |
|                                    | Debit Transaction Functions                                                                                                    |
|                                    | Accepts transaction data and performs tax debit calculations. BTN,                                                                                |
| <u>EZTaxDebitJEx</u>               | origination and termination information is passed using JCodes.                                                                                   |
|                                    | Accepts transaction data and performs tax debit calculations. BTN,                                                                                |
| EZTaxDebitNEx                      | origination and termination information is passed using NPANXXs.                                                                                  |
|                                    | Accepts transaction data and performs tax debit calculations. BTN,                                                                                |
| <u>EZTaxDebitPEx</u>               | origination and termination information is passed using PCodes.                                                                                   |
|                                    | Override Functions                                                                                                    |
|                                    |                                                                                                    |
| The following functions are provid | ded to override an AFC value for the remainder of a session.                                                                                      |
|                                    | Removes all overrides that have been inserted by the user into the AFC                                                                            |
| EZTaxRestoreEx                     | databases. This action occurs automatically on EZTaxExit.                                                                                         |
|                                    | EZTaxOvrJCodeEx specifies an override for a specific tax. Tax                                                                                     |
|                                    | Jurisdiction information is passed via jurisdiction code. It takes a                                                                              |
| EZTaxOldOvrJCodeEx                 | J_Code and an override structure as input and inserts a tax override into                                                                         |
|                                    | the AFC db system.                                                                                                    |
| <u>EZTaxOvrJCodeEx</u>             | Specifies an override for a specific tax. Tax Jurisdiction information is                                                                         |
|                                    | passed with a jurisdiction code. It takes a JCode and an override                                                                                 |
|                                    | structure as input and inserts a tax override into the AFC db system for                                                                          |
|                                    | that session.                                                                                                    |
|                                    | Specifies an override for a specific tax. Tax jurisdiction information is                                                                         |
| EZTaxOvrNPANEx                     | passed with an NPANXX. It takes an NPANXX and an override structure                                                                               |
|                                    | as input and inserts a tax override into the AFC db system for that                                                                               |
|                                    | session.                                                                                                    |

|                                    | APIs Listed By Function                                                                                                    |
|------------------------------------|----------------------------------------------------------------------------------------------------|
| Sorted by Function                 | Description                                                                                                    |
| <u>EZTaxOvrPCodeEx</u>             | Specifies an override for a specific tax. Tax jurisdiction information is passed with a PCode. It takes a PCode and an override structure as input and inserts a tax override into the AFC db system for that session.                                                                                                    |
| <u>EZTaxOvrZipEx</u>               | Specifies an override for a specific tax. Tax jurisdiction information is<br>passed via zip code and address. It takes zip code plus 4 and address<br>information, as well as an override structure as input and inserts a tax<br>override into the AFC db system for that session.                                                               |
|                                    |                                                                                                    |
| The following functions are provid | ded to support Invoice Mode Operation.                                                                                                    |
| EZTaxSetInvoiceModeEx              | Turns Invoice Mode on and off.                                                                                                    |
| EZTaxSetInvoiceModeV98             | EZTaxSetInvoiceModeV98 sets Invoice Mode on or off - allocating or<br>freeing memory for tables. It differs from EZTaxSetInvoiceModeEx in<br>that the tax table returned contains tax category information.                                                                                                    |
| <u>EZTaxNextCustomerEx</u>         | Indicates that all of the transactions associated with this customer are<br>complete. The system then clears out the transaction history table in<br>preparation of the next set of transactions.                                                                                                    |
| <u>EZTaxJCodeEx</u>                | Accepts transaction data and performs appropriate tax calculations. If<br>the AFC Session was started with the tax log open, tax calculations are<br>logged and will be reflected in tax reports. BTN, origination and<br>termination information is passed using JCodes.                                                                         |
| <u>EZTaxTaxInclusiveJCode</u>      | Accepts transaction data and performs a tax inclusive calculation. If the AFC Session was started with the tax log open, a transaction with the newly-calculated charge will be logged and will be reflected in tax reports. BTN, origination and termination information is passed using JCodes.                                                 |
| <u>EZTaxDebitTaxInclusiveJCode</u> | Accepts transaction data and performs a tax inclusive calculation for<br>prepaid debit transactions. If the AFC Session was started with the tax<br>log open, a transaction with the newly-calculated charge will be logged<br>and will be reflected in tax reports. BTN, origination and termination<br>information is passed using JCodes.      |
| <u>EZTaxThisJCodeEx</u>            | Accepts transaction data and performs appropriate tax calculations.<br>The tax jurisdiction to use for tax calculations is specified to AFC with<br>this method. If the AFC Session was started with the tax log open,<br>appropriate taxes are logged and will be reflected in tax reports.<br>Jurisdiction information is passed using a JCode. |
| <u>EZTaxThisPCodeEx</u>            | Can be used to specify taxing based upon address information only by passing the encoded PCode.                                                                                                    |
| <u>EZTaxPCodeEx</u>                | Accepts transaction data and performs appropriate tax calculations. If<br>the AFC Session was started with the tax log open, tax calculations are<br>logged and will be reflected in tax reports. BTN, origination and<br>termination information is passed using PCodes.                                                                         |
| <u>EZTaxTaxInclusivePCode</u>      | Accepts transaction data and performs a tax inclusive calculation. If the AFC Session was started with the tax log open, a transaction with the newly-calculated charge will be logged and will be reflected in tax reports. BTN, origination and termination information is passed using PCodes.                                                 |

| APIs Listed By Function                                                                                                    |                                                                                                    |
|----------------------------------------------------------------------------------------------------|----------------------------------------------------------------------------------------------------|
| Sorted by Function                                                                                                    | Description                                                                                                    |
| <u>EZTaxDebitTaxInclusivePCode</u>                                                                                                    | Accepts transaction data and performs a tax inclusive calculation for<br>prepaid debit transactions. If the AFC Session was started with the tax<br>log open, a transaction with the newly-calculated charge will be logged<br>and will be reflected in tax reports. BTN, origination and termination<br>information is passed using PCodes.  |
| EZTaxNPANEx                                                                                                    | Accepts an NPANXX as input and calculates taxes for the transaction. If<br>the AFC Session was started with the tax log open, tax calculations are<br>logged and will be reflected in tax reports. BTN, origination and<br>termination information is passed using NPANXXs.                                                                   |
| <u>EZTaxTaxInclusiveNPAN</u>                                                                                                    | Accepts transaction data and performs a tax inclusive calculation. If the AFC Session was started with the tax log open, a transaction with the newly-calculated charge will be logged and will be reflected in tax reports. BTN, origination and termination information is passed using NPANXXs.                                            |
| <u>EZTaxDebitTaxInclusiveNPAN</u>                                                                                                    | Accepts transaction data and performs a tax inclusive calculation for<br>prepaid debit transactions. If the AFC Session was started with the tax<br>log open, a transaction with the newly-calculated charge will be logged<br>and will be reflected in tax reports. BTN, origination and termination<br>information is passed using NPANXXs. |
| EZTaxZipEx                                                                                                    | Accepts transaction data and performs appropriate tax calculations. If the AFC Session was started with the tax log open, tax calculations are logged and will be reflected in tax reports.                                                                                                    |
| <u>EZTaxTaxInclusiveZip</u>                                                                                                    | Accepts transaction data and performs a tax inclusive calculation. If the AFC Session was started with the tax log open, a transaction with the newly-calculated charge will be logged and will be reflected in tax reports. Jurisdiction information is passed using address information.                                                    |
| <u>EZTax Debit Tax Inclusive Zip</u>                                                                                                    | Accepts transaction data and performs a tax inclusive calculation for<br>prepaid debit transactions. If the AFC Session was started with the tax<br>log open, a transaction with the newly-calculated charge will be logged<br>and will be reflected in tax reports. Jurisdiction information is passed<br>using address information.         |
|                                                                                                    | Credit Adjustment Functions                                                                                                    |
| The following functions are provided for implementing adjustments such as refunds, changing a customer's bill or when terminating un-collectable accounts. |                                                                                                    |

These functions accept transaction data and perform appropriate tax calculations required to refund or credit taxes for U.S. jurisdictions (Debits use EZTaxAdjDebitEx APIs). If the AFC Session was started with the tax log open, appropriate taxes reductions are logged and will be reflected in tax reports.

| tax log open, appropriate taxes reductions are logged and win be reneeted in tax reports. |                                                                           |
|-------------------------------------------------------------------------------------------|---------------------------------------------------------------------------|
| <u>EZTaxAdjDebitJEx</u>                                                                   | BTN, origination and termination information is passed using JCodes.      |
| <u>EZTaxAdjDebitNEx</u>                                                                   | BTN, origination and termination information is passed using NPANXXs.     |
| <u>EZTaxAdjDebitPEx</u>                                                                   | BTN, origination and termination information is passed using PCodes.      |
| <u>EZTaxAdjDebitZEx</u>                                                                   | The tax jurisdiction is specified using address information.              |
| <u>EZTaxAdjJCodeEx</u>                                                                    | BTN, origination and termination information is passed using JCodes.      |
|                                                                                           | Performs a tax inclusive calculation. Any logging will be done with the   |
| EZTaxAdjTaxInclusiveJCode                                                                 | newly-calculated charge. BTN, origination and termination information     |
|                                                                                           | is passed using JCodes.                                                   |
|                                                                                           | Performs a tax inclusive calculation for a prepaid debit transaction. Any |
| EZTaxAdjDebitTaxInclusiveJCode                                                            | logging will be done with the newly-calculated charge. BTN, origination   |
|                                                                                           | and termination information is passed using JCodes.                       |
| <u>EZTaxAdjNPANEx</u>                                                                     | BTN, origination and termination information is passed using NPANXXs.     |

|                                  | APIs Listed By Function                                                                                                    |
|----------------------------------|----------------------------------------------------------------------------------------------------|
| Sorted by Function               | Description                                                                                                    |
| EZTaxAdjTaxInclusiveNPAN         | Performs a tax inclusive calculation. Any logging will be done with the newly-calculated charge. BTN, origination and termination information is passed using NPANXXs.                                                                                                    |
| EZTaxAdjDebitTaxInclusiveNPAN    | Performs a tax inclusive calculation for a prepaid debit transaction. Any logging will be done with the newly-calculated charge. BTN, origination and termination information is passed using NPANXXs.                                                                                                    |
| <u>EZTaxAdjPCodeEx</u>           | BTN, origination and termination information is passed using PCodes.                                                                                                    |
| <u>EZTaxAdjTaxInclusivePCode</u> | Performs a tax inclusive calculation. Any logging will be done with the newly-calculated charge. BTN, origination and termination information is passed using PCodes.                                                                                                    |
| EZTaxAdjDebitTaxInclusivePCode   | Performs a tax inclusive calculation for a prepaid debit transaction. Any logging will be done with the newly-calculated charge. BTN, origination and termination information is passed using PCodes.                                                                                                    |
| <u>EZTaxAdjProRateJCode</u>      | Accepts a J_Code struct as input and calculates tax adjustments for the transaction, then pro-rates the taxes calculated by the given percentage for partial-month rates.                                                                                                    |
| <u>EZTaxAdjProRateNPAN</u>       | Accepts an NPAN_struct as input and calculates tax adjustments for the transaction, then pro-rates the taxes calculated by the given percentage for partial-month rates.                                                                                                    |
| <u>EZTaxAdjProRatePCode</u>      | Accepts a PCode struct as input and calculates tax adjustments for the transaction, then pro-rates the taxes calculated by the given percentage for partial-month rates.                                                                                                    |
| <u>EZTaxAdjProRateThisJCode</u>  | Accepts transaction data and performs appropriate tax calculations.<br>The tax jurisdiction to use for tax calculations is specified to AFC with<br>this method. If the AFC Session was started with the tax log open,<br>appropriate taxes are logged and will be reflected in tax reports.<br>Jurisdiction information is passed using a JCode. It pro-rates the taxes<br>calculated by the given percentage for partial-month rates. |
| <u>EZTaxAdjProRateThisPCode</u>  | Accepts transaction data and performs appropriate tax calculations.<br>The tax jurisdiction to use for tax calculations is specified to AFC with<br>this method. If the AFC Session was started with the tax log open,<br>appropriate taxes are logged and will be reflected in tax reports.<br>Jurisdiction information is passed using a PCode. It pro-rates the taxes<br>calculated by the givenpercentage for partial-month rates.  |
| <u>EZTaxAdjProRateZip</u>        | EZTaxAdjProRateZip takes a Zip Code struct as input and calculates tax<br>adjustments for the transaction. It pro-rates the taxes calculated by the<br>given percentage for partial-month rates.                                                                                                    |
| <u>EZTaxAdjTaxInclusiveZip</u>   | Performs a tax inclusive calculation. Any logging will be done with the newly-calculated charge. BTN, origination and termination information is passed using address information.                                                                                                    |
| EZTaxAdjDebitTaxInclusiveZip     | Performs a tax inclusive calculation for a prepaid debit transaction. Any logging will be done with the newly-calculated charge. BTN, origination and termination information is passed using address information.                                                                                                    |

|                                     | APIs Listed By Function                                                                                                    |
|-------------------------------------|----------------------------------------------------------------------------------------------------|
| Sorted by Function                  | Description                                                                                                    |
|                                     | EZTaxAdjTPPEx accepts Tangible Personal Property (TPP) transaction                                                                                  |
|                                     | data and performs appropriate tax calculations required to refund or                                                                                |
|                                     | credit taxes. The user provides up to three addresses: Ship From, Ship                                                                              |
|                                     | To and Point of Acceptance. Rules will be applied against the input                                                                                 |
| <u>EZTaxAdjTPPEx</u>                | addresses to determine in what jurisdiction any SALES or USE taxation                                                                               |
|                                     | would be applicable. A Nexus Table may optionally be provided. If so it                                                                             |
|                                     | will be checked to determine if nexus exists in the state found to have                                                                             |
|                                     | taxing jurisdiction. If the AFC Session was started with the tax log open,                                                                          |
|                                     | tax calculations are logged and will be reflected in tax reports.                                                                                   |
| EZTaxAdjZipEx                       | The tax jurisdiction is specified using address information.                                                                                        |
| Inte                                | erstate-Intrastate Determination Functions                                                                                                    |
|                                     |                                                                                                    |
| The Interstate-Intrastate functions | are used to determine if a call is interstate or intrastate.                                                                                        |
|                                     | Returns transaction type for a given pair of JCodes indicating whether                                                                              |
|                                     | the call is interstate or intrastate. The first JCode is the originating and                                                                        |
| EZTaxJTTypeEx                       | the second the terminating JCode. Will set error code to                                                                                            |
|                                     | INTERSTATE_NOT_VALID_FOR_INTERNATIONAL_CALLS                                                                                                    |
|                                     | If the originating country and terminating country are not the same.                                                                                |
|                                     | Returns transaction type for a given pair of NPANXX's indicating                                                                                    |
| EZTaxNTTypeEx                       | whether the call is interstate or intrastate. The first NPANXX is the                                                                               |
|                                     | originating and the second is the terminating NPANXX.                                                                                               |
|                                     | Returns transaction type for a given pair of PCodes indicating whether                                                                              |
|                                     | the call is interstate or intrastate. The first PCode is the originating and                                                                        |
| <u>EZTaxPTTypeEx</u>                | the second the terminating PCode. Will set error code to                                                                                            |
|                                     | INTERSTATE_NOT_VALID_FOR_INTERNATIONAL_CALLS                                                                                                    |
|                                     | If the originating country and terminating country are not the same.                                                                                |
|                                     | Accepts up to three addresses; Ship From, Ship To, and Point-Of-                                                                                    |
|                                     | Acceptance. It requires Ship From. If others have NOT NULL values,                                                                                  |
|                                     | then they must be valid. Uses rules to determine interstate or                                                                                      |
| EZTaxTPPEx                          | intrastate to determine which taxing jurisdiction should be used. It                                                                                |
|                                     | accepts the optional Nexus Table, which if given will be checked against                                                                            |
|                                     | the jurisdiction determined above. No taxes will be calculated unless<br>the flag is set (by the caller) for the given state. It returns tax count, |
|                                     | having populated the tax log structure with any taxes found.                                                                                        |
|                                     | Get Functions                                                                                                    |
|                                     |                                                                                                    |
| These functions are supplied to sup | oport activities requiring the retrieval of information and data.                                                                                   |
| EZTaxGetCustomLog                   | Returns the JCode that has jurisdiction at the most detailed taxing level.                                                                          |
| EZTaxGetCustomLogCount              | Returns the number of records in the current custom log table.                                                                                      |
| EZTaxGetHandle                      | Returns the handle object given the session.                                                                                                    |
|                                     | Retrieves the log filename when it is specified using the filelocs.txt.                                                                             |
| <u>EZTaxGetLogName</u>              | Current use is in the batch executables that open the log file and                                                                                  |
|                                     | must know the filename.                                                                                                    |
| EZTayCatlag/014                     | Returns a pointer to a log structure, which is used for customized                                                                                  |
| EZTaxGetLogV914                     | logging. Returns a pointer to the v9114 tax log table.                                                                                              |
| EZTaxGetLogV914Count                | Returns the number of records in the current custom log table.                                                                                      |
| F7TaxGetRates                       | Utilizes a PCode as input to produce the table of all taxes for that                                                                                |
| <u>EZTaxGetRates</u>                | jurisdiction.                                                                                                    |

| APIs Listed By Function              |                                                                                                    |
|--------------------------------------|----------------------------------------------------------------------------------------------------|
| Sorted by Function                   | Description                                                                                                    |
| <u>EZTaxGetSession</u>               | Returns the session object given the handle.                                                                                                    |
| <b>EZTaxGetTaxDescription</b>        | Retrieves the tax description for a specified tax code. Current use is in utilities reporting from the log, but users can also use this new feature.                                                                              |
|                                      | Allows applications API functionality to get the transaction service                                                                                                    |
| <u>EZTaxGetTSR</u>                   | report                                                                                                    |
| <u>EZTaxMaxTaxCount</u>              | Returns the maximum number of taxes that one transaction can                                                                                                    |
|                                      | generate. ProRate Functions                                                                                                    |
|                                      | FIONALE FUILCIONS                                                                                                    |
| jurisdiction allows a pro-rated redu | nsaction data and perform appropriate tax calculations. If the taxing<br>uction of taxes, the tax returned will be appropriately reduced. If the AFC<br>g open, tax calculations are logged and will be reflected in tax reports. |
|                                      | BTN, origination and termination information is passed using JCodes.                                                                                                    |
|                                      | This program takes a J_Code struct as input and calculates taxes for the                                                                                                    |
| <u>EZTaxProRateJCodeEx</u>           | transaction. This is the same as EZTaxJCodeEx but with percent as                                                                                                    |
|                                      | input.                                                                                                    |
| EZprivate lineTaxProRateNPANEx       | BTN, origination and termination information is passed using NPANXX.<br>This program takes an NPANXX code struct as input and calculates taxes<br>for the transaction. This is the same as EZTaxNPANEx but with input<br>percent  |
|                                      | BTN, origination and termination information is passed using PCode.                                                                                                    |
| EZTaxProRatePCodeEx                  | This program takes a PCode struct as input and calculates taxes for the transaction. This is the same as EZTaxPCodeEx but with percent as                                                                                         |
|                                      | input.                                                                                                    |
|                                      | Jurisdiction information is passed using a JCode. This program takes a                                                                                                    |
| EZTaxProRateThisJCodeEx              | specific jurisdiction code as input and calculates taxes for the                                                                                                    |
|                                      | transaction. It is the same as EZTaxThisJCodeEx but with percent as                                                                                                    |
|                                      | input.                                                                                                    |
|                                      | Jurisdiction information is passed using a PCode. This program takes a                                                                                                    |
| EZTaxProRateThisPCodeEx              | specific jurisdiction code as input and calculates taxes for the                                                                                                    |
|                                      | transaction. It is the same as EZTaxThisPCodeEx but with percent as                                                                                                    |
|                                      | input.                                                                                                    |
| EZTay Dra DataZia Ev                 | Jurisdiction information is passed using a Zip Code. This program takes                                                                                                    |
| <u>EZTaxProRateZipEx</u>             | a Zip Code plus 4 structure as input and calculates taxes for the                                                                                                    |
|                                      | transaction. This is the same as EZTaxZipEx but with percent as input.<br><b>Private Line or Point-to-Point Functions</b>                                                                                                    |
|                                      |                                                                                                    |
|                                      | ) as it is often referred to, allows a transaction to be split between the A<br>e specified applies to the A point. The Z point percentage will be                                                                                |
| automatically calculated as 1-(A pt  |                                                                                                    |
|                                      | Jurisdiction information is passed using a PCode. The program applies                                                                                                    |
| EZTaxPrivateLine                     | the % split to the A point tax calculation, then the remaining % split to                                                                                                    |
|                                      | the Z point calculation.                                                                                                    |
|                                      | Jurisdiction information is passed using a PCode. The program applies                                                                                                    |
| EZTaxPrivateLineAdj                  | the % split to the A point tax adjustment, then the remaining % split to                                                                                                    |
|                                      | the Z point adjustment.                                                                                                    |
|                                      | Miscellaneous Functions                                                                                                    |
|                                      |                                                                                                    |

| APIs Listed By Function                                   |                                                                                                    |
|-----------------------------------------------------------|----------------------------------------------------------------------------------------------------|
| Sorted by Function                                        | Description                                                                                                    |
| The following functions perform miscellaneous operations. |                                                                                                    |
| <b>EZTaxCalcJurisdiction</b>                              | Returns the JCode that has jurisdiction at the most detailed taxing level.                                                                                                    |
| <u>EZTaxDbVersion</u>                                     | Reads the database version from EZTax.dll and returns it to the caller.                                                                                                    |
| <u>EZTaxDIIVersion</u>                                    | Returns the version number of the AFC API.                                                                                                    |
| <u>EZTaxFlushToLogEx</u>                                  | Writes the current internal tax log buffers to the tax log disk file. The internal tax log buffers are normally written to when they are filled to capacity or when EZTaxExitEx is called. This function can be called to force a write to tax log disk file. |
| EZTaxFreeRates                                            | Frees up the memory from the table of all taxes for a jurisdiction returned from EZTaxGetRates.                                                                                                    |
| EZTaxGroupResults                                         | Sets the mode that AFC uses to group the returned taxes by.                                                                                                    |
| EZTaxSessionDbVersion                                     | Reads the database version being used by the specified AFC Session and returns it to the caller.                                                                                                    |
| <u>EZTaxWriteToLogEx</u>                                  | Allows customers to create the correctly formatted binary AFC log from scratch by passing in data they have stored from a different database or saved from AFC transactions using EZTaxInitExp.                                                               |
| EZTaxWriteToLogV914                                       | Allows customers to create the correctly formatted binary AFC log from scratch by passing in data they have stored from a different database or saved from AFC transactions.                                                                                  |

# 7.8.1 EZTaxAdjDebitJEx

#### Description

EZTaxAdjDebitJEx accepts transaction data and performs appropriate tax calculations required to refund or credit taxes for Debit transactions. If the AFC Session was started with the tax log open, appropriate tax reductions are logged and will be reflected in tax reports. BTN, origination and termination information is passed using J-codes.

## Format

short int EZTaxAdjDebitJEx(EZTaxSession session, struct J\_CodeEx \*trans, int discount\_type, int adj method, int \*err code);

Header(s) Required

EZTaxDefine.h EZTaxProto.h EZTaxStruct.h

Return Value List

- [0] : Indicates no tax data available for transaction (not taxable) or an error has occurred
- [n] : Indicates number of taxes stored in the struct enhanced\_taxes\_tbl array for this transaction

Parameters

session : session handle returned when initialized with call to EZTaxInitEx
\*trans : Pointer to data structure which contains transaction data.
J-code transaction information
discount\_type : discount type code
adj\_method : adjustment method (DLM)
\*err\_code : error status returned

Remarks

Returns tax adjustments identical to method used for returning tax calculations. Interface data structures are also described in detail in the AFC Data Structures section of the Manual. The AFC calculations section contains a detailed explanation of how taxes are returned to the user.

# 7.8.2 EZTaxAdjDebitNEx

Description

EZTaxAdjDebitNEx accepts transaction data and performs appropriate tax calculations required to refund or credit taxes for Debit transactionss. If the AFC Session was started with the tax log open, appropriate taxes reductions are logged and will be reflected in tax reports. BTN, origination and termination information is passed using NPANXXs

Format

short int EZTaxAdjDebitNEx(EZTaxSession session, struct NPANXX\_codeEx \*trans, int discount\_type, int adj\_method, int \*err\_code);

Header(s) Required EZTaxProto.h EZTaxDefine.h EZTaxStruct.h

Libraries EZTax2.lib

Return Value List

[0]: Indicates no tax data available for transaction (not taxable) or an error has occurred.

[n]: Indicates number of taxes stored in the struct enhanced\_taxes\_tbl array for this transaction

Parameters

session: session handle returned when initialized with call to EZTaxInitEx \*trans: NPANXX transaction information discount\_type: discount type code adj\_method: adjustment method (DLM) \*err\_code: error status returned

Remarks

# 7.8.3 EZTaxAdjDebitPEx

#### Description

Function EZTaxAdjDebitPEx accepts transaction data and performs appropriate tax calculations required to refund or credit taxes for Debit transactionss. If the AFC Session was started with the tax log open, appropriate taxes reductions are logged and will be reflected in tax reports. BTN, origination and termination information is passed using PCodes.

Format

short int EZTaxAdjDebitPEx(EZTaxSession session, struct P\_CodeEx \*trans, int discount\_type, int adj\_method, int \*err\_code)

Header(s) Required EZTaxProto.h

Libraries EZTax2.lib

Return Value List

0 : Indicates no tax data available for transaction (not taxable) or an error has occurred.

n : Indicates number of taxes stored in the struct enhanced\_taxes\_tbl array for this transaction

Parameters

session : session handle returned when initialized with call to EZTaxInitEx
\*trans : P-code transaction information
discount\_type : discount type code
adj\_method : adjustment method (DLM)
 \*err\_code : error status returned

Remarks

# 7.8.4 EZTaxAdjDebitTaxInclusiveJCode (EZTaxAdjDebitRevJCode deprecated)

### Description

EZTaxAdjDebitTaxInclusiveJCode accepts transaction data and performs a tax inclusive adjustment calculation for a prepaid debit transaction to arrive at the base sale amount. The desired total (charge plus all taxes) is placed in the 'charge' field in the transaction, and base charge necessary to generate the total is returned in the 'base\_sale' parameter. Taxes for the desired transaction are returned in the same manner as EZTaxAdjJCodeEx. If the AFC Session was started with the tax log open, tax calculations are logged and will be reflected in tax reports. BTN, origination and termination information is passed using JCodes. The base sale amount will also be stored in the 'optional' field in the log output, converted to an integer.

### Format

short int EZTaxAdjDebitTaxInclusiveJCode (EZTaxSession session, struct J\_CodeEx \*trans, int discount\_type, int adj\_method, double \*base\_sale, int \*err\_code);

Header(s) Required

EZTaxProto.h EZTaxDefine.h EZTaxStruct.h

Libraries

EZTax2.lib

Return Value List

[-1]: A critical error occurred while preparing the tax inclusive calculation session

[0]: No taxes calculated or an error was found

[n]: Indicates number of taxes stored in the struct enhanced\_taxes\_tbl array for this transaction

Parameters

session: session handle returned when initialized with call to  $\ensuremath{\mathsf{EZTaxInitEx}}$ 

\*trans: transaction information

discount\_type: discount type code

adj\_method: adjustment method (DLM)

\*base\_sale: calculated charge returned

\*err\_code: error status returned

## Remarks

When both return and err\_code are 0, no taxes were found, but there is no error. The base\_sale returned will equal the charge sent in. If the charge sent in is insufficient to cover the taxes generated, then no taxes will be calculated and the err\_code will be set to -37. An error will be logged to the status file indicating an insufficient charge error occurred.

# 7.8.5 EZTaxAdjDebitTaxInclusiveNPAN (EZTaxAdjDebitRevNPAN deprecated)

#### Description

EZTaxAdjDebitTaxInclusiveNPAN accepts transaction data and performs a tax inclusive adjustment calculation for a prepaid debit transaction to arrive at the base sale amount. The desired total (charge plus all taxes) is placed in the 'charge' field in the transaction, and base charge necessary to generate that total is returned in the 'base\_sale' parameter. Taxes for the desired transaction are returned in the same manner as EZTaxAdjNPANEx. If the AFC Session was started with the tax log open, tax calculations are logged and will be reflected in tax reports. BTN, origination and termination information is passed using NPANXXs. The base sale amount will also be stored in the 'optional' field in the log output, converted to an integer.

#### Format

short int EZTaxAdjDebitTaxInclusiveNPAN(EZTaxSession session, struct NPANXX\_CodeEx \*trans, int discount\_type, int adj\_method, double \*base\_sale, int \*err\_code);

Header(s) Required EZTaxProto.h EZTaxDefine.h EZTaxStruct.h

Libraries

EZTax2.lib

Return Value List

[-1] : A critical error occurred while preparing the tax inclusive calculation session

[0] : No taxes calculated or an error was found

[n] : Indicates number of taxes stored in the struct enhanced\_taxes\_tbl array for this transaction

#### Parameters

session: session handle returned when initialized with call to EZTaxInitEx

\*trans: transaction information

discount\_type: discount type code

adj\_method: adjustment method (DLM)

\*base\_sale: calculated charge returned

\*err\_code: error status returned

#### Remarks

When both return and err\_code are 0, no taxes were found, but there is no error. The base\_sale returned will equal the charge sent in. If the charge sent in is insufficient to cover the taxes generated, then no taxes will be calculated and the err\_code will be set to -37. An error will be logged to the status file indicating an insufficient charge error occurred.

# 7.8.6 EZTaxAdjDebitTaxInclusivePCode (EZTaxAdjDebitRevPCode deprecated)

#### Description

EZTaxAdjDebitTaxInclusivePCode accepts transaction data and performs a tax inclusive adjustment calculation for a prepaid debit transaction to arrive at the base sale amount. The desired total (charge plus all taxes) is placed in the 'charge' field in the transaction, and base charge necessary to generate that total is returned in the 'base\_sale' parameter. Taxes for the desired transaction are returned in the same manner as EZTaxAdjPCodeEx. If the AFC Session was started with the tax log open, tax calculations are logged and will be reflected in tax reports. BTN, origination and termination information is passed using PCodes. The base sale amount will also be stored in the 'optional' field in the log output, converted to an integer.

#### Format

short int EZTaxAdjDebitTaxInclusivePCode(EZTaxSession session, struct P\_CodeEx \*trans, int discount\_type, int adj\_method, double \*base\_sale, int \*err\_code);

Header(s) Required

EZTaxProto.h EZTaxDefine.h EZTaxStruct.h

Libraries

EZTax2.lib

**Return Value List** 

[-1] : A critical error occurred while preparing the tax inclusive calculation session

[0] : No taxes calculated or an error was found

[n] : Indicates number of taxes stored in the struct enhanced\_taxes\_tbl array for this transaction

Parameters

session: session handle returned when initialized with call to EZTaxInitEx

\*trans: transaction information

discount\_type: discount type code

adj\_method: adjustment method (DLM)

\*base\_sale: calculated charge returned

\*err\_code: error status returned

#### Remarks

When both return and err\_code are 0, no taxes were found, but there is no error. The base\_sale returned will equal the charge sent in. If the charge sent in is insufficient to cover the taxes generated, then no taxes will be calculated and the err\_code will be set to -37. An error will be logged to the status file indicating an insufficient charge error occurred.

# 7.8.7 EZTaxAdjDebitTaxInclusiveZip (EZTaxAdjDebitRevZip deprecated)

#### Description

EZTaxAdjDebitTaxInclusiveZip accepts transaction data and performs a tax inclusive adjustment calculation to arrive at the base sale amount. The desired total (charge plus all taxes) is placed in the 'charge' field in the transaction, and base charge necessary to generate that total is returned in the 'base\_sale' parameter. Taxes for the desired transaction are returned as EZTaxJCodeEx. If the AFC Session was started with the tax log open, tax calculations are logged and will be reflected in tax reports. The base sale amount will also be stored in the 'optional' field in the log output, converted to an integer.

This function passes tax jurisdiction information to AFC by specifying the appropriate zip code, state identifier, county, and locality. AFC uses this information to determine the JCode used for tax calculations. It is important to supply complete address information; there are many duplicate zip codes and localities contained within the AFC database tables. AFC always returns the first match of the data supplied.

Supplying incomplete information can result in tax calculations for an unexpected jurisdiction. When information regarding the locality is not supplied, AFC may be limited to data based upon the county or parish involved. Likewise, when information about the county is not supplied, the AFC engine may be limited to calculations based upon the state and zip code identifiers.

#### Format

short int EZTaxAdjDebitTaxInclusiveZip(EZTaxSession session, struct zip\_codeEx \*trans, int discount\_type, int adj\_method, double \*base\_sale, int \*err\_code);

Header(s) Required EZTaxProto.h EZTaxDefine.h EZTaxStruct.h

Libraries EZTax2.lib

Return Value List

[-1]: A critical error occurred while preparing the tax inclusive calculation session

[0]: No taxes calculated or an error was found

[n]: Indicates number of taxes stored in the struct enhanced\_taxes\_tbl array for this transaction

#### Parameters

session: session handle returned when initialized with call to EZTaxInitEx

\*trans: transaction information

discount\_type: discount type code

adj\_method: adjustment method (DLM)

\*base\_sale: calculated charge returned

\*err\_code: error status returned

### Remarks

When both return and err\_code are 0, no taxes were found, but there is no error. The base\_sale returned will equal the charge sent in. If the charge sent in is insufficient to cover the taxes generated, then no taxes will be calculated and the err\_code will be set to -37. An error will be logged to the status file indicating an insufficient charge error occurred.

## 7.8.8 EZTaxAdjDebitZEx

#### Description

EZTaxAdjDebitZEx accepts transaction data and performs appropriate tax calculations required to refund or credit taxes for Debit transactionss. If the AFC Session was started with the tax log open, appropriate taxes reductions are logged and will be reflected in tax reports. The tax jurisdiction is specified using address information, identical to EZTaxDebitZEx.

### Format

short int EZTaxAdjDebitZEx(EZTaxSession session, struct zip\_codeEx \*trans, int discount\_type, int adj\_method, int \*err\_code);

Header(s) Required

EZTaxProto.h EZTaxDefine.h EZTaxStruct.h

## Libraries

EZTax2.lib

Return Value List

- [0] : Indicates no tax data available for transaction (not taxable) or an error has occurred.
- [n] : Indicates number of taxes stored in the struct enhanced\_taxes\_tbl array for this transaction

Parameters

session : session handle returned when initialized with call to EZTaxInitEx
\*trans : zip code transaction information
discount\_type : discount type code
adj\_method : adjustment method (DLM)
\* err\_code : error status returned

#### Remarks

Returns tax adjustments identical to method used for returning tax calculations. Interface data structures are also described in detail in the AFC Data Structures section. The section AFC Calculations explains how taxes are returned to the user in detail. AFC currently has Zip Code information for U.S. and Canadian jurisdictions.

# 7.8.9 EZTaxAdjJCodeEx

#### Description

EZTaxAdjJCodeEx accepts transaction data and performs appropriate tax calculations required to refund or credit taxes (Debit transactionss use EZTaxAdjDebitEx API's). If the AFC Session was started with the tax log open, appropriate taxes reductions are logged and will be reflected in tax reports. BTN, origination and termination information is passed using JCodes.

#### Format

short int EZTaxAdjJCodeEx(EZTaxSession session, struct J\_CodeEx \*trans, int discount\_type, int adj\_method, int \*err\_code);

Header(s) Required EZTaxProto.h

EZTaxStruct.h EZTaxDefine.h

Libraries

EZTax2.lib

Return Value List

- [0] : Indicates no tax data available for transaction (not taxable) or an error has occurred.
- [n] : Indicates number of taxes stored in the struct enhanced\_taxes\_tbl array for this transaction

Parameters

session : session handle returned when initialized with call to  $\ensuremath{\mathsf{EZTaxInitEx}}$ 

\*trans : J-code transaction information

discount\_type : discount type code

adj\_method : adjustment method (DLM)

\*err\_code : error status returned

Remarks

## 7.8.10 EZTaxAdjNPANEx

### Description

EZTaxAdjNPANEx accepts transaction data and performs appropriate tax calculations required to refund or credit taxes (Debit transactionss use EZTaxAdjDebitEx API's). If the AFC Session was started with the tax log open, appropriate taxes reductions are logged and will be reflected in tax reports. BTN, origination and termination information is passed using NPANXXs.

### Format

short int EZTaxAdjNPANEx(EZTaxSession session, struct NPANXX\_codeEx \*trans, int discount\_type, int adj\_method, int \*err\_code);

Header(s) Required

EZTaxProto.h EZTaxDefine.h EZTaxStruct.h

## Libraries

EZTax2.lib

Return Value List

- [0] : Indicates no tax data available for transaction (not taxable) or an error has occurred.
- [n] : Indicates number of taxes stored in the struct enhanced\_taxes\_tbl array for this transaction

Parameters

session : session handle returned when initialized with call to EZTaxInitEx
\*trans : NPANXX transaction information
discount\_type : discount type code
\*err\_code : error status returned
adj\_method : adjustment method (DLM)

Remarks

# 7.8.11 EZTaxAdjPCodeEx

## Description

EZTaxAdjPCodeEX accepts transaction data and performs appropriate tax calculations required to refund or credit taxes (Debit transactionss use EZTaxAdjDebitEx API's). If the AFC Session was started with the tax log open, appropriate taxes reductions are logged and will be reflected in tax reports. BTN, origination and termination information is passed using PCodes.

### Format

Header(s) Required

EZTaxProto.h EZTaxDefine.h EZTaxStruct.h

Libraries

EZTax2.lib

Return Value List

- [0] : Indicates no tax data available for transaction (not taxable) or an error has occurred.
- [n] : Indicates number of taxes stored in the struct enhanced\_taxes\_tbl array for this transaction

Parameters

session : session handle returned when initialized with call to  $\ensuremath{\mathsf{EZTaxInitEx}}$ 

\*trans : P-code transaction information

discount\_type : discount type code

adj\_method : adjustment method (DLM)

\*err\_code : error status returned

Remarks

# 7.8.12 EZTaxAdjProRateJCode (EZTaxAdjProRateJCodeEx deprecated)

Description

EZTaxAdjProRateJCode takes a J\_Code struct as input and calculates tax adjustments for the transaction. It pro-rates the taxes calculated by the given percentage, for partial-month rates.

The user can select the type of Pro-Rate adjustment handling by using one of the following parameters:

```
prorate_credit_or_cancel = STANDARD_PRORATED_ADJUSTMENT (1)
```

Standard or default processing will not return fixed taxes that are not flagged as pro-ratable. This approach should be used when the desire is to only return taxes that are pro-ratable. An example would be when a client has canceled a service and is due back taxes that are refundable.

```
prorate_credit_or_cancel = CANCEL_PRORATED_CALCULATION (2)
```

Cancel option will return fixed taxes that are not flagged as pro-ratable. This approach should be used when the desire is to cancel out a previous pro-rated calculation. An example would be when a pro-rated tax calculation has been made in error and needs to be canceled out so that the net taxes are 0.

## Format

short int EZTaxAdjProRateJCode(EZTaxSession session, struct J\_CodeEx \*trans, int discount\_type, double percent, int adj\_method, int prorate\_credit\_or\_cancel, int \*err\_code);

Return Value List

- [0] : Indicates no tax data available for transaction (not taxable) or an error has occurred.
- [n] : Indicates number of taxes stored in the struct enhanced\_taxes\_tbl array for this transaction

#### Parameters

session : session handle returned when initialized with call to EZTaxInitEx

\*trans : J-code transaction information

discount\_type : discount type code

percent : portion of the billing period to pro-rate the tax by

adj\_method : adjustment method (DLM)

int prorate\_credit\_or\_cancel : method for how pro-rated adjustment should handle non-prorated taxes

\*err\_code : error status returned

Remarks

# 7.8.13 EZTaxAdjProRateNPAN (EZTaxAdjProRateNPANEx deprecated)

Description

EZTaxAdjProRateNPAN takes an NPANXX struct as input and calculates tax adjustments for the transaction. It pro-rates the taxes calculated by the given percentage, for partial-month rates.

The user can select the type of Pro-Rate adjustment handling by using one of the following parameters:

```
prorate_credit_or_cancel = STANDARD_PRORATED_ADJUSTMENT (1)
```

Standard or default processing will not return fixed taxes that are not flagged as pro-ratable. This approach should be used when the desire is to only return taxes that are pro-ratable. An example would be when a client has canceled a service and is due back taxes that are refundable.

```
prorate_credit_or_cancel = CANCEL_PRORATED_CALCULATION (2)
```

Cancel option will return fixed taxes that are not flagged as pro-ratable. This approach should be used when the desire is to cancel out a previous pro-rated calculation. An example would be when a pro-rated tax calculation has been made in error and needs to be canceled out so that the net taxes are 0.

#### Format

short int EZTaxAdjProRateNPAN (EZTaxSession session, struct NPANXX\_codeEx \*trans, int discount\_type, double percent, int adj\_method, int prorate\_credit\_or\_cancel, int \*err\_code);

**Return Value List** 

- [0] : Indicates no tax data available for transaction (not taxable) or an error has occurred.
- [n] : Indicates number of taxes stored in the struct enhanced\_taxes\_tbl array for this transaction

#### Parameters

session : session handle returned when initialized with call to EZTaxInitEx

\*trans : NPANXX transaction information

discount\_type : discount type code

percent : portion of the billing period to pro-rate the tax by

adj\_method : adjustment method (DLM)

int prorate\_credit\_or\_cancel : method for how pro-rated adjustment should handle non-prorated taxes

\*err\_code : error status returned

Remarks

# 7.8.14 EZTaxAdjProRatePCode (EZTaxAdjProRatePCodeEx deprecated)

Description:

EZTaxAdjProRatePCode takes a p-code struct as input and calculates tax adjustments for the transaction. It pro-rates the taxes calculated by the given percentage, for partial-month rates.

The user can select the type of Pro-Rate adjustment handling by using one of the following parameters:

```
prorate_credit_or_cancel = STANDARD_PRORATED_ADJUSTMENT (1)
```

Standard or default processing will not return fixed taxes that are not flagged as pro-ratable. This approach should be used when the desire is to only return taxes that are pro-ratable. An example would be when a client has canceled a service and is due back taxes that are refundable.

```
prorate_credit_or_cancel = CANCEL_PRORATED_CALCULATION (2)
```

Cancel option will return fixed taxes that are not flagged as pro-ratable. This approach should be used when the desire is to cancel out a previous pro-rated calculation. An example would be when a pro-rated tax calculation has been made in error and needs to be canceled out so that the net taxes are 0.

## Format

```
short int EZTaxAdjProRatePCode (EZTaxSession session,
struct P_CodeEx *trans,
int discount_type, double percent,
int adj_method, int prorate_credit_or_cancel,
int *err_code);
```

Return Value List

- [0] : Indicates no tax data available for transaction (not taxable) or an error has occurred.
- [n] : Indicates number of taxes stored in the struct enhanced\_taxes\_tbl array for this transaction

#### Parameters

session : session handle returned when initialized with call to
EZTaxInitEx
\*trans : p-code transaction information
discount\_type : discount type code
percent : portion of the billing period to pro-rate the tax by
adj\_method : adjustment method (DLM)
\* int prorate\_credit\_or\_cancel : method for how pro-rated adjustment should handle non-prorated
taxes
\*err\_code : error status returned

Remarks

# 7.8.15 EZTaxAdjProRateThisJCode (EZTaxAdjProRateThisJCodeEx deprecated)

#### Description

EZTaxAdjProRateThisJCode accepts transaction data and performs appropriate tax calculations. The tax jurisdiction to use for tax calculations is specified to AFC with this method. If the AFC Session was started with the tax log open, appropriate taxes are logged and will be reflected in tax reports. Jurisdiction information is passed using a PCode. It pro-rates the taxes calculated by the given percentage, for partial-month rates.

The user can select the type of Pro-Rate adjustment handling by using one of the following parameters:

prorate\_credit\_or\_cancel = STANDARD\_PRORATED\_ADJUSTMENT (1)

Standard or default processing will not return fixed taxes that are not flagged as pro-ratable. This approach should be used when the desire is to only return taxes that are pro-ratable. An example would be when a client has canceled a service and is due back taxes that are refundable.

```
prorate_credit_or_cancel = CANCEL_PRORATED_CALCULATION (2)
```

Cancel option will return fixed taxes that are not flagged as pro-ratable. This approach should be used when the desire is to cancel out a previous pro-rated calculation. An example would be when a pro-rated tax calculation has been made in error and needs to be canceled out so that the net taxes are 0.

## Format

short int EZTaxAdjProRateThisJCode (EZTaxSession session, struct this\_J\_Code \*trans, int discount type, double percent, int adj\_method, int prorate\_credit\_or\_cancel, int \*err code);

Return Value List

[0] : Indicates no tax data available for transaction (not taxable) or an error has occurred.

[n] : Indicates number of taxes stored in the struct taxes\_tbl array for this transaction

#### **Parameters**

session : Session object returned for session when initialized with call to EZTaxInitEx. \*trans : Pointer to data structure that contains transaction data. See the this J Code struct in EZTaxStruct.h discount type : discount type code percent : portion of the billing period to pro-rate the tax by adj method : adjustment method (DLM) int prorate credit or cancel : method for how pro-rated adjustment should handle non-prorated taxes

\*err code : error status returned

## Remarks

This API call is particularly suited for processing local transactions, since there is only one jurisdiction involved.

# 7.8.16 EZTaxAdjProRateThisPCode (EZTaxAdjProRateThisPCodeEx deprecated)

#### Description

EZTaxAdjProRateThisPCode accepts transaction data and performs appropriate tax calculations. The tax jurisdiction to use for tax calculations is specified to AFC with this method. If the AFC Session was started with the tax log open, appropriate taxes are logged and will be reflected in tax reports. Jurisdiction information is passed using a PCode. It pro-rates the taxes calculated by the given percentage, for partial-month rates.

The user can select the type of Pro-Rate adjustment handling by using one of the following parameters:

```
prorate_credit_or_cancel = STANDARD_PRORATED_ADJUSTMENT (1)
```

Standard or default processing will not return fixed taxes that are not flagged as pro-ratable. This approach should be used when the desire is to only return taxes that are pro-ratable. An example would be when a client has canceled a service and is due back taxes that are refundable.

prorate\_credit\_or\_cancel = CANCEL\_PRORATED\_CALCULATION (2)

Cancel option will return fixed taxes that are not flagged as pro-ratable. This approach should be used when the desire is to cancel out a previous pro-rated calculation. An example would be when a pro-rated tax calculation has been made in error and needs to be canceled out so that the net taxes are 0.

## Format

short int EZTaxAdjProRateThisPCode (EZTaxSession session, struct this\_P\_Code \*trans, int discount\_type, double percent, int adj\_method, int prorate\_credit\_or\_cancel, int \*err\_code);

Return Value List

- [0] : Indicates no tax data available for transaction (not taxable) or an error has occurred.
- [n] : Indicates number of taxes stored in the struct taxes\_tbl array for this transaction

## Parameters

session : Session object returned for session when initialized with call to EZTaxInitEx.
\*trans : Pointer to data structure that contains transaction data.
See the this\_P\_Code struct in EZTaxStruct.h
discount\_type : discount type code
percent : portion of the billing period to pro-rate the tax by
adj\_method : adjustment method (DLM)
int prorate\_credit\_or\_cancel : method for how pro-rated adjustment should handle non-prorated
taxes

\*err\_code : error status returned

## Remarks

This API call is particularly suited for processing local transactions, since there is only one jurisdiction involved.

# 7.8.17 EZTaxAdjProRateZip (EZTaxAdjProRateZipEx deprecated)

#### Description

EZTaxAdjProRateZip takes a p-code struct as input and calculates tax adjustments for the transaction. It pro-rates the taxes calculated by the given percentage, for partial-month rates.

The user can select the type of Pro-Rate adjustment handling by using one of the following parameters:

```
prorate_credit_or_cancel = STANDARD_PRORATED_ADJUSTMENT (1)
```

Standard or default processing will not return fixed taxes that are not flagged as pro-ratable. This approach should be used when the desire is to only return taxes that are pro-ratable. An example would be when a client has canceled a service and is due back taxes that are refundable.

```
prorate_credit_or_cancel = CANCEL_PRORATED_CALCULATION (2)
```

Cancel option will return fixed taxes that are not flagged as pro-ratable. This approach should be used when the desire is to cancel out a previous pro-rated calculation. An example would be when a pro-rated tax calculation has been made in error and needs to be canceled out so that the net taxes are 0.

## Format

short int EZTaxAdjProRateZip (EZTaxSession session, struct zip\_codeEx \*trans, int discount\_type, double percent, int adj\_method, int adj\_method, int prorate\_credit\_or\_cancel, int \*err\_code);

Return Value List

- [0] : Indicates no tax data available for transaction (not taxable) or an error has occurred.
- [n] : Indicates number of taxes stored in the struct enhanced\_taxes\_tbl array for this transaction

#### Parameters

session : session handle returned when initialized with call to EZTaxInitEx

\*trans : zip code transaction information

discount\_type : discount type code

percent : portion of the billing period to pro-rate the tax by

adj\_method : adjustment method (DLM)

int prorate\_credit\_or\_cancel : method for how pro-rated adjustment should handle non-prorated taxes

\*err\_code : error status returned

Remarks

# 7.8.18 EZTaxAdjTaxInclusiveJCode (EZTaxAdjRevJCode deprecated)

#### Description

EZTaxAdjTaxInclusiveJCode accepts transaction data and performs a tax inclusive adjustment calculation to arrive at the base sale amount. The desired total (charge plus all taxes) is placed in the 'charge' field in the transaction, and base charge necessary to generate that total is returned in the 'base\_sale' parameter. Taxes for the desired transaction are returned in the same manner as EZTaxAdjJCodeEx does. If the AFC Session was started with the tax log open, tax calculations are logged and will be reflected in tax reports. BTN, origination and termination information is passed using JCodes. The base sale amount will also be stored in the 'optional' field in the log output, converted to an integer.

### Format

short int EZTaxAdjTaxInclusiveJCode(EZTaxSession session, struct J\_CodeEx \*trans, int discount\_type, int adj\_method, double \*base\_sale, int \*err\_code);

Header(s) Required

EZTaxProto.h EZTaxDefine.h EZTaxStruct.h

Libraries

EZTax2.lib

Return Value List

[-1]: A critical error occurred while preparing the tax inclusive calculation session

[0]: No taxes calculated or an error was found

[n]: Indicates number of taxes stored in the struct enhanced\_taxes\_tbl array for this transaction

## Parameters

session: session handle returned when initialized with call to EZTaxInitEx

\*trans: transaction information

discount\_type: discount type code

adj\_method: adjustment method (DLM)

\*base\_sale: calculated charge returned

\*err\_code: error status returned

## Remarks

When both return and err\_code are 0, no taxes were found, but there is no error. The base\_sale returned will equal the charge sent in. If the charge sent in is insufficient to cover the taxes generated, then no taxes will be calculated and the err\_code will be set to -37. An error will be logged to the status file indicating an insufficient charge error occurred.

## 7.8.19 EZTaxAdjTaxInclusiveNPAN (EZTaxAdjRevNPAN deprecated)

#### Description

EZTaxAdjTaxInclusiveNPAN accepts transaction data and performs a tax inclusive adjustment calculation to arrive at the base sale amount. The desired total (charge plus all taxes) is placed in the 'charge' field in the transaction, and base charge necessary to generate that total is returned in the 'base\_sale' parameter. Taxes for the desired transaction are returned in the same manner as EZTaxAdjNPANEx does. If the AFC Session was started with the tax log open, tax calculations are logged and will be reflected in tax reports. BTN, origination and termination information is passed using NPANXXs. The base sale amount will also be stored in the 'optional' field in the log output, converted to an integer.

### Format

short int EZTaxAdjTaxInclusiveNPAN (EZTaxSession session, struct NPANXX\_CodeEx \*trans, int discount\_type, int adj\_method, double \*base\_sale, int \*err\_code);

Header(s) Required EZTaxProto.h EZTaxDefine.h EZTaxStruct.h

Libraries

EZTax2.lib

Return Value List

[-1]: A critical error occurred while preparing the tax inclusive calculation session

[0]: No taxes calculated or an error was found

[n]: Indicates number of taxes stored in the struct enhanced\_taxes\_tbl array for this transaction

Parameters

session: session handle returned when initialized with call to EZTaxInitEx

\*trans: transaction information

discount\_type: discount type code

adj\_method: adjustment method (DLM)

\*base\_sale: calculated charge returned

\*err\_code: error status returned

## Remarks

When both return and err\_code are 0, no taxes were found, but there is no error. The base\_sale returned will equal the charge sent in. If the charge sent in is insufficient to cover the taxes generated, then no taxes will be calculated and the err\_code will be set to -37. An error will be logged to the status file indicating an insufficient charge error occurred.

# 7.8.20 EZTaxAdjTaxInclusivePCode (EZTaxAdjRevPCode deprecated)

### Description

EZTaxAdjTaxInclusivePCode accepts transaction data and performs a tax inclusive adjustment calculation to arrive at the base sale amount. The desired total (charge plus all taxes) is placed in the 'charge' field in the transaction, and base charge necessary to generate that total is returned in the 'base\_sale' parameter. Taxes for the desired transaction are returned in the same manner as EZTaxAdjPCodeEx does. If the AFC Session was started with the tax log open, tax calculations are logged and will be reflected in tax reports. BTN, origination and termination information is passed using PCodes. The base sale amount will also be stored in the 'optional' field in the log output, converted to an integer.

### Format

short int EZTaxAdjTaxInclusivePCode(EZTaxSession session, struct P\_CodeEx \*trans, int discount\_type, int adj\_method, double \*base\_sale, int \*err\_code);

# Header(s) Required

EZTaxProto.h EZTaxDefine.h EZTaxStruct.h

## Libraries

EZTax2.lib

## Return Value List

[-1]: A critical error occurred while preparing the tax inclusive calculation session

[0]: No taxes calculated or an error was found

[n]: Indicates number of taxes stored in the struct enhanced\_taxes\_tbl array for this transaction

## Parameters

session: session handle returned when initialized with call to EZTaxInitEx

\*trans: transaction information

discount\_type: discount type code

adj\_method: adjustment method (DLM)

\*base\_sale: calculated charge returned

\*err\_code: error status returned

## Remarks

When both return and err\_code are 0, no taxes were found, but there is no error. The base\_sale returned will equal the charge sent in. If the charge sent in is insufficient to cover the taxes generated, then no taxes will be calculated and the err\_code will be set to -37. An error will be logged to the status file indicating an insufficient charge error occurred.

# 7.8.21 EZTaxAdjTaxInclusiveZip (EZTaxAdjRevZip deprecated)

#### Description

EZTaxAdjTaxInclusiveZip accepts transaction data and performs a tax inclusive adjustment calculation to arrive at the base sale amount. The desired total (charge plus all taxes) is placed in the 'charge' field in the transaction, and base charge necessary to generate that total is returned in the 'base\_sale' parameter. Taxes for the desired transaction are returned as EZTaxICodeEx does. If the AFC Session was started with the tax log open, tax calculations are logged and will be reflected in tax reports. The base sale amount will also be stored in the 'optional' field in the log output, converted to an integer.

When the user knows the tax jurisdiction, address information can be supplied to specify it. This function passes tax jurisdiction information to AFC by specifying the appropriate zip code, state identifier, county, and locality. AFC uses this information to determine the JCode used for tax calculations. It is important to supply complete address information as there are many duplicate zip codes and localities contained within the AFC database tables. AFC always returns the first match of the data supplied.

Supplying incomplete information can result in tax calculations for an unexpected jurisdiction. When information regarding the locality is not supplied, AFC may be limited to data based upon the county or parish involved. Likewise, when information about the county is not supplied, the AFC engine may be limited to performance of calculations based upon the state and zip code identifiers.

#### Format

short int EZTaxAdjTaxInclusiveZip(EZTaxSession session, struct zip\_codeEx \*trans, int discount\_type, int adj\_method, double \*base\_sale, int \*err\_code);

Header(s) Required EZTaxProto.h EZTaxDefine.h EZTaxStruct.h

Libraries EZTax2.lib

Return Value List

[-1]: A critical error occurred while preparing the tax inclusive calculation session

[0]: No taxes calculated or an error was found

[n]: Indicates number of taxes stored in the struct enhanced\_taxes\_tbl array for this transaction

## Parameters

session: session handle returned when initialized with call to EZTaxInitEx

\*trans: transaction information

discount\_type: discount type code

adj\_method: adjustment method (DLM)

\*base\_sale: calculated charge returned

\*err\_code: error status returned

### Remarks

When both return and err\_code are 0, no taxes were found, but there is no error. The base\_sale returned will equal the charge sent in. If the charge sent in is insufficient to cover the taxes generated, then no taxes will be calculated and the err\_code will be set to -37. An error will be logged to the status file indicating an insufficient charge error occurred.

## 7.8.22 EZTaxAdjTPPEx

### Description

EZTaxAdjTPPEx accepts Tangible Personal Property (TPP) transaction data and performs appropriate tax calculations required to refund or credit taxes. The user provides up to three addresses: Ship From, Ship To and Point of Acceptance. Rules will be applied against the input addresses to determine in what jurisdiction any SALES or USE taxation would be applicable. A Nexus Table may optionally be provided; if so it will be checked to determine if nexus exists in the state found to have taxing jurisdiction. If the AFC Session was started with the tax log open, tax calculations are logged and will be reflected in tax reports.

### Format

short int EZTaxAdjTPPEx(EZTaxSession session,

struct TPP\_addrEx \*tpp\_trans, int discount\_type, struct nexus\_table \*nex\_tab, short int nexus\_count, int adj\_method, int \*err\_code);

## Header(s) Required

EZTaxProto.h EZTaxDefine.h EZTaxStruct.h

## Libraries

EZTax2.lib

## Return Value List

[0]: Indicates no tax data available for transaction (not taxable) or an error has occurred.

[n]: Indicates number of taxes stored in the struct enhanced\_taxes\_tbl array for this transaction

## Parameters

session : session handle returned when initialized with call to EZTaxInitEx
\*tpp\_trans : transaction information
discount\_type : discount type code
\*nex\_tab : the nexus table
nexus\_count : count of the entries in the nexus table
adj\_method : adjustment method (DLM)
\*err\_code : error status returned

## Remarks

Nexus Table

The Nexus Table (see structure definition below) provides a list of USPS state abbreviations, each with a flag indicating whether the user has nexus in that state. This table is optional. If the table is not provided, nexus is assumed in all states. The user is responsible for establishing this table and passing it to EZtax.

Interface data structures are also described in detail in the AFC Data Structures section. The section AFC Calculations explains how taxes are returned to the user in detail.

Minimum Requirements

Ship From address must be provided. Address structure must include COUNTRY ISO, STATE, LOCALITY, and ZIP CODE. All fields in any unused address must be NULL.

If only the Ship From address is provided, the transaction will always be INTRASTATE, and Ship From will be the taxing jurisdiction. If only Ship From and Point-of-Acceptance addresses are given, Point-of-Acceptance is used as the Ship To address.

The Transaction Type and Service Type fields of the tax\_data structure are set within this function. Any value previously set will be ignored.

In addition to other error codes that may be set for AFC API function calls, the following in particular apply to EZTaxAdjTPPEx-

- -27 Missing or Invalid Ship From Address
- -28 Invalid Ship To Address
- -29 Invalid Point-of-Acceptance
- -30 Invalid State Input

# 7.8.23 EZTaxAdjZipEx

#### Description

EZTaxAdjZipEx accepts transaction data and performs appropriate tax calculations required to refund or credit taxes for U.S. jurisdictions (Debit transactionss use EZTaxAdjDebitEx API's). If the AFC Session was started with the tax log open, appropriate taxes reductions are logged and will be reflected in tax reports. The tax jurisdiction is specified using address information, identical to EZTaxZipEx.

### Format

Header(s) Required EZTaxProto.h

EZTaxDefine.h EZTaxStruct.h

### Libraries

EZTax2.lib

### Return Value List

- [0] : Indicates no tax data available for transaction (not taxable) or an error has occurred.
- [n] : Indicates number of taxes stored in the struct enhanced\_taxes\_tbl array for this transaction

#### Parameters

session : session handle returned when initialized with call to EZTaxInitEx
\*trans : zip code transaction information
discount\_type : discount type code
adj\_method : adjustment method (DLM)
 \*err\_code : error status returned

#### Remarks

This API is used for tax adjustments for U.S. jurisdictions.

Returns tax adjustments identical to method used for returning tax calculations. Interface data structures are also described in detail in the AFC Data Structures section. The section AFC Calculations explains how taxes are returned to the user in detail.

# 7.8.24 EZTaxCalcJurisdiction

### Description

EZTaxCalcJurisdiction returns the JCode that has jurisdiction at the most detailed taxing level.

### Format

unsigned long int EZTaxCalcJurisdiction (EZTaxSession session, struct J\_CodeEx \*trans, int \*err\_code)

Header(s) Required EZTaxStruct.h EZTaxDefine.h EZTaxProto.h

Libraries EZTax2.lib

### Return Value List

The most detailed jurisdiction determined to be applicable based on the transaction information; however, if there is an error, both JCODE\_NOT\_FOUND (-11) and err\_code zero are returned.

### Parameters

session : session handle returned when initialized with call to EZTaxInitEx  $^{\rm *}$ trans : J-code transaction information

Remarks

This API call does not log the taxes or calculate and return a tax table. It does apply the jurisdiction rules to determine what taxing authority has jurisdiction for that transaction.

# 7.8.25 EZTaxClearExclusion

#### Description

EZTaxClearExclusion is used to remove all exclusions that have been set.

## Format

short int EZTaxClearExclusion(EZTaxSession session);

### Header(s) Required EZTaxProto.h

Libraries EZTax2.lib

Return Value List TRUE : was successful. FALSE : failed.

Parameters

Session : session handle returned when initialized with call to EZTaxInitEx

Remarks

# 7.8.26 EZTaxClearTSR

Description

EZTaxClearTSR allows API functionality to delete the data created by EZTaxGetTSR. This is used to prevent memory leaks during operation.

Format

void EZTaxClearTSR(EZTaxSession session, struct rtr\_data\* rpt)

Return Value List Void

Parameters

session: session handle returned for session when initialized with call to EZTaxInitEx rpt: pointer to the T/S Report created by EZTaxGetTSR. This will be cleared from memory by EZTaxClearTSR.

Remarks None

# 7.8.27 EZTaxClose

### Description

Function EZTaxClose is utilized to close the NPANXX, address and zip code files.

### Format

short int EZTaxClose(long int hdl, short int file);

Header(s) Required EZTaxProto.h EZTaxStruct.h EZTaxDefine.h

Libraries

EZTax2.lib

### Return Value List always returns TRUE

### Parameters

hdl : Session handle returned when initialized with call to EZTaxInit file : database to open (not used)

### Remarks

This API call is obsolete and provided only for backwards compatibility. EZTaxExitSession and EZTaxExitSessionEx will now close all databases that are still open.

# 7.8.28 EZTaxCountryToPCode

### Description

EZTaxCountryToPCode takes a 3 byte country ISO code and converts it to the correct PCode for that country.

Format

unsigned long int EZTaxCountryToPCode(EZTaxSession session, const char\* iso\_code, int \*err\_code)

Header(s) Required EZTaxProto.h EZTaxDefine.h

Libraries EZTax2.lib

## Return Value List

PCode : converted from the input fips code 0 : if conversion is unsuccessful

## Parameters

session : session handle returned when initialized with call to EZTaxInitEx
\*iso\_code: 3 byte country ISO code to convert
\*err\_code : error status returned

## Remarks

The value "UNS" will return the PCode for unsupported country. If the initial call fails due to the county code not being supported, this can be a fallback value to use.

# 7.8.29 EZTaxDbVersion

### Description

Function EZTaxDbVersion reads the database version from EZTax.dll and returns it to the caller.

Format

short int EZTaxDbVersion(char \*psz\_EZTax\_dat, char \*psz\_db\_version);

Header(s) Required EZTaxDefine.h, EZTaxProto.h

Libraries

EZTax2.lib

Return Value List

TRUE if database version is returned in psz\_db\_version FALSE if database version couldn't be obtained

### Parameters

\*psz\_EZTax\_dat : path to EZTax.dat file \*psz\_db\_version : address of character array that will receive the database version.

## Remarks

The database version will be returned in the form ww.xx.yy.zz, where each piece of the database version number can be 1 or 2 digits.

# 7.8.30 EZTaxDebitJEx

#### Description

EZTaxDebitJEx accepts transaction data and performs appropriate tax calculations. If the AFC Session was started with the tax log open, tax calculations are logged and will be reflected in tax reports. BTN, origination and termination information is passed using JCodes.

#### Format

short int EZTaxDebitJEx(EZTaxSession session, struct J\_CodeEx \*trans, int \*err\_code)

Header(s) Required

EZTaxProto.h EZTaxDefine.h EZTaxStruct.h

Libraries

EZTax2.lib

Return Value List

- [0] : Indicates no tax data available for transaction (not taxable) or an error has occurred.
- [n] : Indicates number of taxes stored in the struct enhanced\_taxes\_tbl array for this transaction

### Parameters

session : session handle returned when initialized with call to EZTaxInitEx

\*trans : J-code transaction information

\*err\_code : error status returned

Remarks

Interface data structures are also described in detail in the AFC Data Structures section. The section AFC Calculations explains how taxes are returned to the user in detail.

Returns tax adjustments identical to method used for returning tax calculations.

# 7.8.31 EZTaxDebitNEx

### Description

EZTaxDebitNEx accepts transaction data and performs appropriate tax calculations. If the AFC Session was started with the tax log open, tax calculations are logged and will be reflected in tax reports. BTN, origination and termination information is passed using NPANXXs.

#### Format

short int EZTaxDebitNEx(EZTaxSession session,

struct NPANXX\_codeEx \*trans,
int \*err code);

Header(s) Required EZTaxProto.h EZTaxDefine.h EZTaxStruct.h

Libraries

EZTax2.lib

## Return Value List

- [0] : Indicates no tax data available for transaction (not taxable) or an error has occurred.
- [n] : Indicates number of taxes stored in the struct enhanced\_taxes\_tbl array for this transaction

Parameters

session : session handle returned when initialized with call to EZTaxInitEx

\*trans : NPANXX transaction information

\*err\_code : error status returned

Remarks

Interface data structures are also described in detail in the AFC Data Structures section. The section AFC Calculations explains how taxes are returned to the user in detail.

# 7.8.32 EZTaxDebitPEx

### Description

EZTaxDebitPEx accepts transaction data and performs appropriate tax calculations. If the AFC Session was started with the tax log open, tax calculations are logged and will be reflected in tax reports. BTN, origination and termination information is passed using PCodes.

#### Format

Header(s) Required

EZTaxProto.h EZTaxDefine.h EZTaxStruct.h

Libraries

EZTax2.lib

Return Value List

- [0] : Indicates no tax data available for transaction (not taxable) or an error has occurred.
- [n] : Indicates number of taxes stored in the struct enhanced\_taxes\_tbl array for this transaction

### Parameters

session : session handle returned when initialized with call to EZTaxInitEx

\*trans : P-code transaction information

\*err\_code : error status returned

#### Remarks

Interface data structures are also described in detail in the AFC Data Structures section. The section AFC Calculations explains how taxes are returned to the user in detail.

# 7.8.33 EZTaxDebitTaxInclusiveJCode (EZTaxDebitRevJCode deprecated)

#### Description

EZTaxDebitTaxInclusiveJCode accepts transaction data and performs a tax inclusive calculation for prepaid debit transactions to arrive at the base sale amount. The desired total (charge plus all taxes) is placed in the 'charge' field in the transaction, and base charge necessary to generate that total is returned in the 'base\_sale' parameter. Taxes for the desired transaction are returned in the same manner as EZTaxJCodeEx. If the AFC Session was started with the tax log open, tax calculations are logged and will be reflected in tax reports. BTN, origination and termination information is passed using JCodes. The base sale amount will also be stored in the 'optional' field in the log output, converted to an integer.

### Format

short int EZTaxDebitTaxInclusiveJCode(EZTaxSession session, struct J\_CodeEx \*trans, double \*base\_sale, int \*err\_code);

### Header(s) Required EZTaxProto.h EZTaxDefine.h EZTaxStruct.h

Libraries

EZTax2.lib

Return Value List

[-1]: A critical error occurred while preparing the tax inclusive calculation session

[0] : No taxes calculated or an error was found

[n]: Indicates number of taxes stored in the struct enhanced\_taxes\_tbl array for this transaction

Parameters

session: session handle returned when initialized with call to EZTaxInitEx

\*trans: transaction information

\*base\_sale: calculated charge returned

\*err\_code: error status returned

Remarks

When both return and err\_code are 0, no taxes were found, but there is no error. The base\_sale returned will equal the charge sent in. If the charge sent in is insufficient to cover the taxes generated, then no taxes will be calculated and the err\_code will be set to -37. An error will be logged to the status file indicating an insufficient charge error occurred.

# 7.8.34 EZTaxDebitTaxInclusiveNPAN (EZTaxDebitRevNPAN deprecated)

#### Description

EZTaxDebitTaxInclusiveNPAN accepts transaction data and performs a tax inclusive calculation for prepaid debit transactions to arrive at the base sale amount. The desired total (charge plus all taxes) is placed in the 'charge' field in the transaction, and base charge necessary to generate that total is returned in the 'base\_sale'parameter. Taxes for the desired transaction are returned in the same manner as EZTaxNPANEx. If the AFC Session was started with the tax log open, tax calculations are logged and will be reflected in tax reports. BTN, origination and termination information is passed using NPANXXs. The base sale amount will also be stored in the 'optional' field in the log output, converted to an integer.

### Format

short int EZTaxDebitTaxInclusiveNPAN(EZTaxSession session, struct NPANXX\_CodeEx \*trans, double \*base\_sale, int \*err\_code);

Header(s) Required

EZTaxProto.h EZTaxDefine.h EZTaxStruct.h

Libraries

EZTax2.lib

### Return Value List

[-1]: A critical error occurred while preparing the tax inclusive calculation session

[0]: No taxes calculated or an error was found

[n]: Indicates number of taxes stored in the struct enhanced\_taxes\_tbl array for this transaction

### Parameters

session: session handle returned when initialized with call to EZTaxInitEx

\*trans: transaction information

\*base\_sale: calculated charge returned

\*err\_code: error status returned

### Remarks

When both return and err\_code are 0, no taxes were found, but there is no error. The base\_sale returned will equal the charge sent in. If the charge sent in is insufficient to cover the taxes generated, then no taxes will be calculated and the err\_code will be set to -37. An error will be logged to the status file indicating an insufficient charge error occurred.

# 7.8.35 EZTaxDebitTaxInclusivePCode (EZTaxDebitRevPCode deprecated)

#### Description

EZTaxDebitTaxInclusivePCode accepts transaction data and performs a tax inclusive calculation for prepaid debit transactions to arrive at the base sale amount. The desired total (charge plus all taxes) is placed in the 'charge' field in the transaction, and base charge necessary to generate that total is returned in the 'base\_sale' parameter. Taxes for the desired transaction are returned in the same manner as EZTaxPCodeEx. If the AFC Session was started with the tax log open, tax calculations are logged and will be reflected in tax reports. BTN, origination and termination information is passed using PCodes. The base sale amount will also be stored in the 'optional' field in the log output, converted to an integer.

#### Format

short int EZTaxDebitTaxInclusivePCode(EZTaxSession session, struct P\_CodeEx \*trans, double \*base\_sale, int \*err\_code);

Header(s) Required

EZTaxProto.h EZTaxDefine.h EZTaxStruct.h

Libraries

EZTax2.lib

Return Value List

[-1]: A critical error occurred while preparing the tax inclusive calculation session

[0]: No taxes calculated or an error was found

[n]: Indicates number of taxes stored in the struct enhanced\_taxes\_tbl array for this transaction

Parameters

session: session handle returned when initialized with call to EZTaxInitEx

\*trans: transaction information

\*base\_sale: calculated charge returned

\*err\_code: error status returned

#### Remarks

When both return and err\_code are 0, no taxes were found, but there is no error. The base\_sale returned will equal the charge sent in. If the charge sent in is insufficient to cover the taxes generated, then no taxes will be calculated and the err\_code will be set to -37. An error will be logged to the status file indicating an insufficient charge error occurred.

# 7.8.36 EZTaxDebitTaxInclusiveZip (EZTaxDebitRevZip deprecated)

#### Description

EZTaxDebitTaxInclusiveZip accepts transaction data and performs a tax inclusive calculation for prepaid debit transactions to arrive at the base sale amount. The desired total (charge plus all taxes) is placed in the 'charge' field in the transaction, and base charge necessary to generate that total is returned in the 'base\_sale' parameter. Taxes for the desired transaction are returned in the same manner as EZTaxJCodeEx. If the AFC Session was started with the tax log open, tax calculations are logged and will be reflected in tax reports. The base sale amount will also be stored in the 'optional' field in the log output, converted to an integer.

This function passes tax jurisdiction information to AFC by specifying the appropriate zip code, state identifier, county, and locality. AFC uses this information to determine the JCode used for tax calculations. It is important to supply complete address information; there are many duplicate zip codes and localities contained within the AFC database tables. AFC always returns the first match of the data supplied.

Supplying incomplete information can result in tax calculations for an unexpected jurisdiction. When information regarding the locality is not supplied, AFC may be limited to data based upon the county or parish involved. Likewise, when information about the county is not supplied, the EZtax engine may be limited to performance of calculations based upon the state and zip code identifiers.

#### Format

short int EZTaxDebitTaxInclusiveZip(EZTaxSession session, struct zip\_codeEx \*trans, double \*base\_sale, int \*err\_code);

Header(s) Required EZTaxProto.h EZTaxDefine.h EZTaxStruct.h

Libraries EZTax2.lib

Return Value List

[-1]: A critical error occurred while preparing the tax inclusive calculation session

[0]: No taxes calculated or an error was found

[n]: Indicates number of taxes stored in the struct enhanced\_taxes\_tbl array for this transaction

#### Parameters

session: session handle returned when initialized with call to EZTaxInitEx

\*trans: transaction information

\*base\_sale: calculated charge returned

\*err\_code: error status returned

Remarks

When both return and err\_code are 0, no taxes were found, but there is no error. The base\_sale returned will equal the charge sent in. If the charge sent in is insufficient to cover the taxes generated,

then no taxes will be calculated and the err\_code will be set to -37. An error will be logged to the status file indicating an insufficient charge error occurred.

# 7.8.37 EZTaxDIlVersion

### Description

Function EZTaxDllVersion returns the version number of the AFC API.

## Format

short int EZTaxDIIVersion(char \*psz\_library\_version);

Header(s) Required EZTaxDefine.h EZTaxProto.h

Libraries

EZTax2.lib

### Return Value List

TRUE : if the database version is returned in psz\_library\_version FALSE : if database version couldn't be obtained

## Parameters

psz\_library\_version : version string returned

## Remarks

The version string is the same value that is displayed in the EZTax.sta status file.

## 7.8.38 EZTaxExit

#### Description

EZTaxExit writes the contents of database buffers to disk, de-allocates memory, closes databases and performs other clean-up duties which free up resources utilized by EZtax. This function will then exit the AFC system.

EZTaxExit terminates all sessions that were created with calls to EZTaxInit in addition to processes mentioned above.

Format short int EZTaxExit(EZTaxSession session)

Header(s) Required EZTaxProto.h EZTaxDefine.h

Libraries EZTax2.lib

Return Value List always returns TRUE

Parameters: Void

Remarks

EZTaxExit must be called to terminate all existing AFC Session(s). EZTaxExit will close any sessions still running.

# 7.8.39 EZTaxExitSessionEx

### Description

EZTaxExitSessionEx will terminate a session specified by valid session handle. EZTaxExitSessionEx writes the current internal tax log buffers to the tax log disk file, de-allocates cached database memory, closes all AFC database files, and performs other clean-up duties which free up resources utilized for the specified session.

### Format

short int EZTaxExitSessionEx(EZTaxSession session);

Header(s) Required EZTaxProto.h

Libraries EZTax2.lib

Return Value List

TRUE : if session exited successfully FALSE : if an error occurred

#### Parameters

session : session handle returned when initialized with call to EZTaxInitEx

Remarks

The session handle and the struct taxes\_tbl \* returned by EZTaxInitEx during the initialization of the given session handle are invalidated by a call to this function. Attempting to use either after a call to EZTaxExitSessionEx will cause errors.

# 7.8.40 EZTaxFlushToLogEx

### Description

EZtax FlushToLogEx writes the current internal tax log buffers to the tax log disk file. The internal tax log buffers are normally written to when they are filled to capacity or EZTaxExit is called. This function can be called to force a write to tax log disk file.

Format

short int EZTaxFlushToLogEx(EZTaxSession session);

Header(s) Required EZTaxProto.h EZTaxDefine.h EZTaxStruct.h

Libraries EZTax2.lib

Return Value List always returns TRUE

Parameters

session : session handle returned when initialized with call to EZTaxInitEx

Remarks

EZTaxFlushToLogEx writes the content of internal tax log buffers to disk.

## 7.8.41 EZTaxFreeRates

Description

EZTaxFreeRates frees up the memory from the table of all taxes for a jurisdiction returned from EZTaxGetRates

Format

short int EZTaxFreeRates(struct jurisdictionTaxes \*taxes);

Header(s) Required EZTaxProto.h EZTaxDefine.h

Libraries

EZTax2.lib

Return Value List always returns 0

Parameters \*taxes : tax information to be freed

Remarks None

# 7.8.42 EZTaxFtoPCodeEx

#### Description

EZTaxFtoPCodeEx converts a Fips Code into a PCode. Zero is returned if not found.

Format

unsigned long int EZTaxFtoPCodeEx(EZTaxSession session, char \*Fips, int \*err\_code)

Header(s) Required EZTaxDefine.h EZTaxProto.h EZTaxStruct.h

Libraries EZTax2.lib

### Return Value List

PCode : converted from the input fips code 0 : if conversion is unsuccessful

### Parameters

session : session handle returned when initialized with call to EZTaxInitEx \*Fips: Fips code to convert \*err\_code : error status returned

Remarks

# 7.8.43 EZTaxGetAddressEx

#### Description

EZTaxGetAddressEx utilizes a J-Code as input to produce the location/address data for the jurisdiction identified by the J-Code.

### Format

short int EZTaxGetAddressEx(EZTaxSession session, unsigned long int j\_code, struct address\_data\_p4 \*address, int \*err\_code);

Header(s) Required EZTaxProto.h

EZTaxDefine.h

Libraries

EZTax2.lib

### Return Value List

NOT\_FOUND : EZTaxGetAddressEx failed due to invalid JCode or an error has occurred. FOUND : EZTaxGetAddressEx successfully retrieved address MORE : EZTaxGetAddressEx successfully retrieved address and other valid addresses exist for this jurisdiction. Other address can be obtained by calling EZTaxNextAddressEx.

### Parameters

 $Session: session handle \ returned \ when \ initialized \ with \ call \ to \ EZTaxInitEx$ 

j\_code : j-code to find an address for

\*address : the address information returned

\*err\_code : error status code

Remarks

# 7.8.44 EZTaxGetCustomLog

### Description

EZTaxGetCustomLog is a routine that returns a pointer to a log structure, which is used for customized logging.

### Format

struct EZTax\_logEx \*EZTaxGetCustomLog(EZTaxSession session)

### Return Value List

NULL : Indicates an error has occurred pointer : The logging structure pointer

### Parameters

session: session handle returned with call to initialize the AFC Session.

### Remarks

This function is used after a call to initialize the AFC Session and before any taxes are calculated. The log structure returned can be used to call EZTaxWriteToLogEx to output the information to the AFC log. EZTaxGetCustomLogCount can be used to get the record count in the log table as needed.

When a transaction has been processed, the custom log structure will contain the tax information generated by that transaction.

The value in eztax\_logEx.p\_code is the jcode representation of the jurisdiction.

## 7.8.45 EZTaxGetCountryID

#### Description

EZTaxGetCountryID returns the country ID associated with the PCode passed in.

For a list of country codes, refer to the **NpaNxx Country Id** column listed under "Appendix D – International NPANXX IDs" in document *TM\_00561\_AFC Comprehensive Guide to Reports and Data Files.pdf*.

### Format

unsigned int EZTaxGetCountryID(EZTaxSession session, unsigned long int PCode, int \*err\_code);

### Return Value List

unsigned int representing the country id associated with the PCode passed in.

### Parameters

session : Session object returned for session when initialized with call to EZTaxInitEx. PCode : AFC proprietary code representing a taxing jurisdiciton \*err\_code: Error codes returned. See the header EZTaxDefine.h for definitions.

Remarks

# 7.8.46 EZTaxGetCustomLogCount

#### Description

Function returns the number of records in the current custom log table. This function can be used in conjunction with EZTaxGetCustomLog() which returns a pointer to the custom log table.

Format

short int EZTaxGetCustomLogCount(EZTaxSession session)

Return Value List

Count of records : 0 if no records exist, else the number of records in the custom log table.

Parameters

session: session handle returned with call to initialize the AFC Session.

Remarks

GetCustomLogCount returns the number of taxes contained in the EZTaxGetCustomLog structure. The log count includes no summarization. The log count always includes the non-billable tax count.

# 7.8.47 EZTaxGetHandle

### Description

EZTaxGetHandle returns the handle object given the session.

### Format

long int EZTaxGetHandle(EZTaxSession session);

Header(s) Required EZTaxProto.h EZTaxDefine.h

Libraries EZTax2.lib

Return Value List Handle : value if found [-1] : otherwise

### Parameters

session: session handle returned when initialized with call to EZTaxInitEx

Remarks None

# 7.8.48 EZTaxGetJurisdiction

#### Description

EZTaxGetJurisdiction retrieves the jurisdiction where the transaction is determined to be taxed at. Current use is in the batch executables that report tax revenue group by state.

Format

unsigned long int EZTaxGetJurisdiction(EZTaxSession session, struct J\_CodeEx trans, int \*err\_code);

Header(s) Required EZTaxProto.h EZTaxDefine.h

Libraries EZTax2.lib

Return Value List [0] : if jurisdiction is not found

JCcode : otherwise

### Parameters

session : session handle returned when initialized with call to EZTaxInitEx
trans : transaction information
\*err\_code : error status returned

Remarks

# 7.8.49 EZTaxGetLogName

### Description

EZTaxGetLogName retrieves the log filename when it is specified using the filelocs.txt. Current use is in the batch executables that open the log file and must know the filename.

Format

short int EZTaxGetLogName(EZTaxSession session, char \*filename);

Header(s) Required EZTaxProto.h EZTaxDefine.h

Libraries

EZTax2.lib

Return Value List

SESSION\_NOT\_INIT : if session handle is invalid TRUE : otherwise

## Parameters

session: session handle returned when initialized with call to EZTaxInitEx \*filename: filename from filelocs.txt configuration file or paths variable EZTaxInitEx was called with

Remarks

# 7.8.50 EZTaxGetLogV914

### Description

EZTaxGetLogV914 is a routine that returns a pointer to a log structure, which is used for customized logging.

### Format

struct eztax\_log\_v914 \*EZTaxGetLogV914(EZTaxSession session)

### Return Value List

NULL : Indicates an error has occurred pointer : The v914 logging structure pointer

#### Parameters

session: session handle returned with call to initialize the AFC Session.

### Remarks

This function is used after a call to initialize the AFC Session and before any taxes are calculated. The log structure returned can be used to call EZTaxWriteToLogV914 to output the information to the AFC log. EZTaxGetLogV914Count can be used to get the record count in the log table.

When a transaction has been processed, the V914 tax log structure will contain the tax information generated by that transaction. In addition it will contain the charge and t/s pair used in the tax calculation. This can be valuable when processing bundled transactions, as the t/s pair will be the bundled product and the charge the % allocated to this t/s pair.

The value in eztax\_log\_v914.p\_code is the jcode representation of the jurisdiction.

# 7.8.51 EZTaxGetLogV914Count

#### Description

Function returns the number of records in the current custom log table. This function can be used in conjunction with EZTaxGetLogV914 () which returns a pointer to the v9114 tax log table.

Format

short int EZTaxGetLogV914Count (EZTaxSession session)

Return Value List

Count of records : 0 if no records exist, else the number of records in the v914 tax log table.

Parameters

session: session handle returned with call to initialize the AFC Session.

Remarks

GetLogV914Count returns the number of taxes contained in the EZTaxGetLogV914 structure. The log count includes no summarization. The log count always includes the non-billable tax count.

# 7.8.52 EZTaxGetRates

#### Description

EZTaxGetRates utilizes a PCode as input to produce the table of all taxes for that jurisdiction.

Format

short int EZTaxGetRates(EZTaxSession session, unsigned long int p\_code, struct jurisdictionTaxes \*taxes, int \*err\_code)

Header (s) Required EZTaxProto.h EZTaxDefine.h

Libraries

EZTax2.lib

Return Value List Success: 0 Failure: 1

Parameters

pCode : jurisdiction to get rate information for \*taxes : tax rates \*err\_code : error codes

Remarks

# 7.8.53 EZTaxGetSession

#### Description

EZTaxGetSesson returns the session object given the handle.

## Format

EZTaxSession EZTaxGetSession(long int hdl)

Header (s) Required EZTaxProto.h EZTaxDefine.h

Libraries EZTax2.lib

Return Value List returns the session pointer

# Parameters

hdl : the session handle

Remarks None

# 7.8.54 EZTaxGetStateID

#### Description

EZTaxGetStateID returns the state id associated with the PCode passed in.

For a list of US state codes, refer to the **Id** column listed under "Appendix B – Supported States, Territories and Provinces" in document *TM\_00561\_AFC Comprehensive Guide to Reports and Data Files.pdf*.

### Format

unsigned int EZTaxGetStateID (EZTaxSession session, unsigned long int PCode, int \*err\_code);

Return Value List

unsigned int representing the state id associated with the PCode passed in.

### Parameters

session : Session object returned for session when initialized with call to EZTaxInitEx. PCode : AFC proprietary code representing a taxing jurisdiciton \*err\_code: Error codes returned. See the header EZTaxDefine.h for definitions.

Remarks

# 7.8.55 EZTaxGetTaxCatV98

#### Description

EZTaxGetTaxCatV98 retrieves the tax category description for a specified tax code. Current use is in utilities reporting from the log, but users can also use this new feature.

Format

char \*EZTaxGetTaxCatV98(EZTaxSession session, int taxCode);

Header (s) Required EZTaxProto.h EZTaxDefine.h

Libraries

EZTax2.lib

Return Value List the tax category description

Parameters

session : session handle returned when initialized with call to EZTaxInitEx taxCode : the tax type to get the description for

Remarks

# 7.8.56 EZTaxGetTaxDescription

#### Description

EZTaxGetTaxDescription retrieves the tax description for a specified tax code. Current use is in utilities reporting from the log, but users can also use this new feature.

Format

char \*EZTaxGetTaxDescription(EZTaxSession session, int taxCode);

Header (s) Required EZTaxProto.h EZTaxDefine.h

Libraries

EZTax2.lib

Return Value List the tax description

### Parameters

session : session handle returned when initialized with call to EZTaxInitEx taxCode : the tax type to get the description for

Remarks

# 7.8.57 EZTaxGetTSR

## Description

EZTaxGetTSR allows applications API functionality to get the transaction service report. A flag is used to specify whether the report data should be returned or written to file.

### Format

struct rtr\_data\* EZTaxGetTSR(EZTaxSession session, int \*size, short int returnData)

## Return Value List

Pointer to rtr\_data : if method succeeded AND returnData is true NULL : otherwise

#### Parameters

session: session handle returned with call to initialize the AFC Session. size : an integer passed by reference that will be set to the size of the returned array returnData : flag that determines if the TSR data should be returned or written to file.

### Remarks

EZTaxGetTSR returns a pointer to an array of data. This data is cleared from memory using EZTaxClearTSR. Using EZTaxGetTSR without calling EZTaxClearTSR can lead to memory leaks.

If returnData is false, the function flushes the TSR data to file and clears the data from memory.

If returnData is true, the function returns the TSR data as an array and does not clear the data. Once the returned data is processed and no longer needed, the calling application should call EZTaxClearTSR() to clear the data from memory.

# 7.8.58 EZTaxGroupResults

## Description

This function sets the mode that AFC uses to group the returned taxes by. After calling this function, the results in the tax return table will be grouped as specified by the groupMode parameter.

Format

short int EZTaxGroupResults(EZTaxSession session, unsigned long int groupMode);

Header (s) Required EZTaxProto.h EZTaxDefine.h EZTaxStruct.h

Libraries F7Tax2.lib

Return Value List

short int : TRUE or FALSE indicating if the function succeeded or not.

Parameters:

int groupMode: Constant indicating how tax calculation results should be returned. The options to group taxes by tax level are following:

- GROUP\_SAME\_LEVEL: Indicates that taxes at the same level should be grouped together.
- GROUP\_CO\_LOCAL: When using this option, AFC will group all state taxes into a single record, and county and local taxes will be grouped together into a separate record.
- GROUP\_ST\_CO\_LOCAL. State, county and local taxes will be grouped together.

The options to group sales taxes separately may be appended to a tax level option by using the bitwise OR operator (|). These options are:

- GROUP\_SALES: Sales taxes (tax type 1) and Use Taxes (tax type 49) will be grouped separately from other taxes.
- GROUP\_SALES\_CATEGORY: All taxes in the sales tax category will be grouped into a single record.

The DEFAULT option may be used to disable tax grouping. These options are included in the EZTaxDefine.h header file.

# 7.8.59 EZTaxInitDirEx

### Description

EZTaxInitDirEx reads AFC files and initializes the AFC system. Multiple calls may be made to set up completely independent sessions.

Format

struct enhanced\_taxes\_tbl \*EZTaxInitDirEx(short int tax\_log, struct file\_path \*paths, EZTaxSession \*session, char \*directory);

Header(s) Required EZTaxProto.h EZTaxStruct.h EZTaxDefine.h

Libraries

EZTax2.lib

Return Value List

pointer : to structure where taxes are returned later NULL : if an error occurred

Parameters

tax\_log : flag to log taxes or not

\*paths : data structure with file-paths, if null or incomplete, paths

are read from file\_locs.txt

\*session : session handle returned

\*directory : name of directory that AFC will search for EZTax.cfg and filelocs.txt

Remarks

This function initializes and starts an AFC Session.

Multiple sessions can be initialized by successive calls to EZTaxInitDirEx.

# 7.8.60 EZTaxInitEx

### Description

EZTaxInitEx reads AFC files and initializes the AFC system. Multiple calls may be made to set up completely independent sessions.

## Format

Header(s) Required

EZTaxProto.h EZTaxStruct.h EZTaxDefine.h

Libraries

EZTax2.lib

Return Value List

pointer : to structure where taxes are returned later NULL : if an error occurred

Parameters

tax\_log : flag to log taxes or not \*paths : data structure with file-paths, if null or incomplete, paths are read from file\_locs.txt \*session : session handle returned

Remarks

This function initializes and starts an AFC Session.

Multiple sessions can be initialized by successive calls to EZTaxInitEx.

# 7.8.61 EZTaxInitExMT

#### Description

EZTaxInitExMT reads AFC files and initializes the AFC system. Multiple calls may be made to set up completely independent sessions.

### Format

Header(s) Required EZTaxProto.h

EZTaxStruct.h EZTaxDefine.h

Libraries

EZTax2.lib

Return Value List

pointer : to structure where taxes are returned later NULL : if an error occurred

#### Parameters

tax\_log : flag to log taxes or not \*paths : data structure with file-paths, if null or incomplete, paths are read from file\_locs.txt \*session : session object returned \*directory : name of directory that AFC will search for EZTax.cfg and filelocs.txt

Remarks

This function initializes and starts an AFC Session.

This function is designed to be thread-safe - other sessions on other threads can be running AFC calculations when this function is called.

Be sure to call EZTaxExitSessionEx for each EZTaxSession object created by EZTaxInitExMT. EZTaxExit will not close sessions created by EZTaxInitExMT. Failure to call EZTaxExitSessionEx will result in memory leaks.

# 7.8.62 EZTaxInitV914

## Description

EZTaxInitV914 reads AFC files and initializes the AFC system. Multiple calls may be made to set up completely independent sessions.

The input structure allows all optional input files to be specified through the initialization method. This method does not use filelocs.txt and will ignore exclusion, nexus and bundle file settings in EZTax.cfg.

# Format

# Return Value List

pointer : to structure where taxes are returned later NULL : if an error occurred

# Parameters

tax\_log\_enabled : flag to enable the log taxes process

\*paths : data structure with file-paths.

\*session : session object returned

\*directory : name of directory that AFC will search for EZTax.cfg and filelocs.txt

# Remarks

This function initializes and starts an AFC Session and is designed to be thread-safe - other sessions on other threads can be running AFC calculations when this function is called.

Be sure to call EZTaxExitSessionEx for each EZTaxSession object created by EZTaxInitV914. EZTaxExit will not close sessions created by EZTaxInitV914. Failure to call EZTaxExitSessionEx will result in memory leaks.

# 7.8.63 EZTaxInitV98

#### Description

EZTaxInitV98 reads AFC files and initializes the AFC system. It differs from EZTaxInitExMT in that the tax table returned includes tax category information. Multiple calls may be made to set up completely independent sessions.

#### Format

struct taxes\_tbl\_v98 \*EZTaxInitV98(short int tax\_log, struct file\_path \*paths, EZTaxSession \*session, char \*directory);

Header(s) Required

EZTaxProto.h EZTaxStruct.h EZTaxDefine.h

Libraries

EZTax2.lib

Return Value List pointer : to structure where taxes are returned later NULL : if an error occurred

# Parameters

tax\_log : flag to log taxes or not \*paths : data structure with file-paths, if null or incomplete, paths are read from file\_locs.txt \*session : session object returned \*directory : name of directory that AFC will search for EZTax.cfg and filelocs.txt

Remarks

This function initializes and starts an AFC Session.

This function is designed to be thread-safe - other sessions on other threads can be running AFC calculations when this function is called.

**\*\*Note**\*\*: Be sure to call EZTaxExitSessionEx for each EZTaxSession object created by EZTaxInitV98. EZTaxExit will not close sessions created by EZTaxInitV98. Failure to call EZTaxExitSessionEx will result in memory leaks.

# 7.8.64 EZTaxJCodeEx

### Description

EZTaxJCodeEx accepts transaction data and performs appropriate tax calculations. If the AFC Session was started with the tax log open, tax calculations are logged and will be reflected in tax reports. BTN, origination and termination information is passed using JCodes.

### Format

Header(s) Required

EZTaxProto.h EZTaxDefine.h EZTaxStruct.h

Libraries

EZTax2.lib

## Return Value List

- [0] : No taxes calculated or an error was found
- [n] : Indicates number of taxes stored in the struct enhanced\_taxes\_tbl array for this transaction

#### Parameters

session : session handle returned when initialized with call to EZTaxInitEx

\*trans : transaction information

\*err\_code : error status returned

#### Remarks

When both return and err\_code are 0, no taxes were found, but there is no error.

# 7.8.65 EZTaxJtoPCodeEx

### Description

EZTaxJtoPCodeEx Returns PCode that is cross-referenced to a JCode.

# Format

unsigned long int EZTaxJtoPCodeEx(EZTaxSession session, unsigned long int JCode, int \*err\_code);

Header(s) Required EZTaxDefine.h EZTaxProto.h EZTaxStruct.h

Libraries EZTax2.lib

# Return Value List

PCode : for the input jcode if found, 0 otherwise

### Parameters

session: Session handle returned when initialized with call to EZTaxInitEx JCode: j-code to convert \*err\_code: Error status returned

Remarks

None

# 7.8.66 EZTaxJTTypeEx (EZTaxJTType deprecated)

#### Description

Returns transaction type for a given pair of JCodes indicating whether the call is interstate or intrastate. The first JCode is the originating and the second the terminating JCode. Will set error code to INTERSTATE\_NOT\_VALID\_FOR\_INTERNATIONAL\_CALLS If the originating country and terminating country are not the same.

The returned value can also be used to determine service types. For example for transaction type, 19, 20, 21, 59, the interstate service type is 49, the intrastate service is 50. For transaction type 61, the intersate service is 585, intrastate service is 586. But caller is responsible to map INTERSTATE or INTRASTATE to the right service type.

#### Format

short int EZTaxJTTypeEx(EZTaxSession session, unsigned long int orig\_J\_Code, unsigned long int term\_J\_Code, int\* err\_code)

### Return Value List

INTERSTATE or INTRASTATE : depending on the origination and termination States.

### Parameters

session: Session handle returned when session was initialized orig\_J\_Code: origination j-code term\_J\_Code: termination j-code \*err\_code : error status returned

#### Remarks

This call will eventually be deprecated. Recommend usage of EZTaxPTTypeEx(...) which works with PCodes in place of this call.

# 7.8.67 EZTaxJurisdiction

### Description

EZTaxJurisdiction returns the first JCode at the lowest level.

# Format

unsigned long int EZTaxJurisdiction(long int hdl, struct J\_Code \*trans);

Header(s) Required EZTaxStruct.h EZTaxDefine.h EZTaxProto.h

Libraries

EZTax2.lib

Return Value List

[0] : if no j-code found. JCode : otherwise as jurisdiction was found.

# Parameters

hdl : Session handle returned when initialized with call to EZTaxInit  $^{\ast}$  trans : transaction information

Remarks

None

# 7.8.68 EZTaxMaxTaxCount

Description

EZTaxMaxTaxCount returns the maximum number of taxes that one transaction can generate.

Format

Short int EZTaxMaxTaxCount();

Header(s) Required EZTaxProto.h

Libraries EZTax2.lib

Return Value List Count : Maximum tax count generated by one transaction

Parameters None

Remarks None

# 7.8.69 EZTaxNextAddressEx

Description

EZTaxNextAddressEx returns the next sequential record containing alternative address information for a specific JCode. This function can be used to obtain additional address for a specified jurisdiction when EZTaxGetAddressEx returns MORE, indicating additional information is available. The majority of jurisdictions have more than one set of address/zip code data associated with them.

Format

Header(s) Required EZTaxProto.h

EZTaxDefine.h EZTaxStruct.h

Libraries EZTax2.lib

Return Value List

FOUND : is returned if last address found MORE : is returned if an address is found and more addresses are available NOT\_FOUND : is returned if not found

Parameters

session : session handle returned when initialized with call to EZTaxInitEx \*address : address information \*err code : error status returned

Remarks

None

# 7.8.70 EZTaxNextCustomerEx

## Description

EZTaxNextCustomerEx puts the taxes calculated in the customer table into a customer tax table that the client can reference and reinitializes the customer table to prepare for the next set of customer records.

Format

int EZTaxNextCustomerEx(EZTaxSession session);

Libraries EZTax2.lib

Header(s) Required EZTaxProto.h, EZTaxDefine.h, EZTaxStruct.h

Return Value List

Tax count : positive if all taxes waiting have been returned [-1] : if there was an error [-1\*tax count] : if more taxes are waiting to be retrieved

Parameters

session : Session handle returned for session when initialized with call to EZTaxInit.

References:

EZTaxSetInvoiceModeEx EZTaxSetInvoiceModeV98

# Remarks

To be used if the system is in Invoice Mode. Reinitializes the customer table to prepare for the next set of customer records when all waiting taxes have been retrieved. If the return value is negative (and not -1), EZTaxNextCustomerEx must be called again to retrieve more taxes. Interface data structures are also described in detail in the AFC Data Structures section.

**\*\*Note**\*\*: The summarized taxes returned when calling EZTaxNextCustomerEx are identical to the total of the individual taxes returned from the taxing APIs. Typically one or the other is used but not both. Combining the individual taxes and the summarized taxes will result in twice as much taxes as should be normal.

# 7.8.71 EZTaxNPANEx

## Description

Function EZTaxNPANEx takes an NPANXX\_codeEx struct as input and calculates taxes for the transaction. If the AFC Session was started with the tax log open, tax calculations are logged and will be reflected in tax reports. BTN, origination and termination information is passed using NPANXXs.

### Format

short int EZTaxNPANEx(EZTaxSession session, struct NPANXX\_codeEx \*trans, int \*err\_code);

Header(s) Required EZTaxProto.h, EZTaxDefine.h, EZTaxStruct.h

Libraries

EZTax2.lib

Return Value List

[n] : number of taxes returned

Parameters

session : Session handle returned when initialized with call to  $\ensuremath{\mathsf{EZTaxInitEx}}$ 

\*trans : npanxx transaction information

\*err\_code : Error status returned

Remarks

Interface data structures are also described in detail in the AFC Data Structures section. The section AFC Calculations explains how taxes are returned to the user in detail.

# 7.8.72 EZTaxNtoJCodeEx

### Description

EZTaxNtoJCodeEx returns JCode that is cross-referenced to an NPANXX

## Format

unsigned long int EZTaxNtoJCodeEx (EZTaxSession session, unsigned long int npanxx, int \*err\_code);

Header(s) Required EZTaxDefine.h EZTaxProto.h

EZTaxStruct.h

Libraries

EZTax2.lib

# Return Value List

FALSE (0) : Indicates that the PCode specified was not found or an error has occurred. JCode : Jurisdiction code

# Parameters

session : Session handle returned when initialized with call to EZTaxInitEx
npanxx : 6 digit NPANXX (area code and exchange)
\*err\_code : Error codes returned. See the header EZTaxDefine.h for definitions.

Remarks

This function converts an NPANXX into a J-Code. If the supplied NPANXX was not found or an error has occurred 0 is returned, which is valid U.S. Federal level code. Please check the error code before using the JCode that is returned.

# 7.8.73 EZTaxNTTypeEx

### Description

EZTaxNTTypeEx returns transaction type for a given pair of NPANXX's indicating whether the call is interstate or intrastate. The first NPANXX is the originating and the second is the terminating NPANXX.

## Format

short int EZTaxNTTypeEx(EZTaxSession session, unsigned long int orig\_NPANXX, unsigned long int term\_NPANXX);

Header(s) Required

EZTaxDefine.h EZTaxProto.h EZTaxStruct.h

Libraries EZTax2.lib

Return Value List

[n] : 1 if the call was Interstate, 2 if the call was Intrastate

### Parameters

session: Session handle returned when initialized with call to EZTaxInitEx orig\_NPANXX : A NPANXX for the originating part of the call. term\_NPANXX : A NPANXX for the terminating part of the call.

# Remarks

This program takes the origination and termination NPANXXs as input and determines if the call if INTERSTATE or INTRASTATE and returns the corresponding response to the caller

# 7.8.74 EZTaxOldOvrJCode

### Description

EZTaxOldOvrJCode specifies an override for a specific tax. Tax jurisdiction information is passed via jurisdiction code. It takes a J\_Code and an override structure as input and inserts a tax override into the AFC db system.

### Format

Header(s) Required

EZTaxDefine.h EZTaxProto.h EZTaxStruct.h

Libraries EZTax2.lib

# Return Value List

FALSE : Override failed TRUE : Override established

### Parameters

session : Session object returned for session when initialized with call to EZTaxInitEx or EZTaxInitExMT. j\_code : Specifies jurisdiction to override via JCode.

over : Pointer to structure that specifies specific tax to override. See struct tax\_ovrd in EZTaxStruct.h for detailed information. Interface data structures are also described in detail in the AFC Data Structures section.

# Remarks

Taxes which are overridden are in effect from the time the override is established until the AFC Session is terminated. All overrides can be removed from the system using the method EZTaxRestore.

# 7.8.75 EZTaxOvrJCodeEx

### Description

EZTaxOvrJCodeEx specifies an override for a specific tax. Tax Jurisdiction information is passed via jurisdiction code. It takes a J\_Code and an override structure as input and inserts a tax override into the AFC db system.

Format

short int EZTaxOvrJCodeEx(EZTaxSession session, unsigned long int j\_code, struct enhancedOverride \*over)

Header(s) Required

EZTaxDefine.h EZTaxProto.h EZTaxStruct.h

Libraries F7Tax2.lib

### Parameters

session : Session object returned for session when initialized with call to EZTaxInitEx j\_code : Specifies jurisdiction to override via JCode

\*over : pointer to override information in the same form as returned by EZTaxGetRates. See struct enhancedOverride in EZTaxStruct.h for detailed information.

*Note:* This structure points to other structures with detailed information on effective date for each tax rate and tax bracket. Interface data structures are also described in detail in the AFC Data Structures section.

Return Value List FALSE : Override failed TRUE : Override established

# Remarks

Taxes which are overridden are in effect from the time the override is established until the AFC Session is terminated. All overrides can be removed from the system using the method EZTaxRestore.

# 7.8.76 EZTaxOvrNPANEx

## Description

EZTaxOvrNPANEx specifies an override for a specific tax. Tax jurisdiction information is passed via NPANXX. It takes an NPANXX and an override structure as input and inserts a tax override into the AFC db system.

Format

short int EZTaxOvrNPANEx(EZTaxSession session, unsigned long int npanxx, struct enhancedOverride \*over)

Header(s) Required

EZTaxDefine.h EZTaxProto.h EZTaxStruct.h

Libraries F7Tax2.lib

# Parameters

session : Session object returned for session when initialized with call to EZTaxInitEx npanxx : Specifies jurisdiction to override via NPANXX \*over : pointer to override information in the same form as returned by EZTaxGetRates. See struct enhancedOverride in EZTaxStruct.h for detailed information.

*Note*: This structure points to other structures with detailed information on effective date for each tax rate and tax bracket. Interface data structures are also described in detail in the AFC Data Structures section.

Return Value List FALSE : Override failed TRUE : Override established

# Remarks

Taxes which are overridden are in effect from the time the override is established until the AFC Session is terminated. All overrides can be removed from the system using the method EZTaxRestore.

# 7.8.77 EZTaxOvrPCodeEx

### Description

EZTaxOvrPCodeEx specifies an override for a specific tax. Tax jurisdiction information is passed via permanent jurisdiction code. It takes a P\_Code and an override structure as input and inserts a tax override into the AFC db system.

Format

short int EZTaxOvrPCodeEx(EZTaxSession session, unsigned long int p\_code, struct enhancedOverride \*over)

Header(s) Required

EZTaxDefine.h EZTaxProto.h EZTaxStruct.h

Libraries F7Tax2.lib

# Parameters

session : Session object returned for session when initialized with call to EZTaxInitEx p\_code : Specifies jurisdiction to override via PCode

\*over : pointer to override information in the same form as returned by EZTaxGetRates. See struct enhancedOverride in EZTaxStruct.h for detailed information.

*Note*: This structure points to other structures with detailed information on effective date for each tax rate and tax bracket. Interface data structures are also described in detail in the AFC Data Structures section.

Return Value List FALSE : Override failed

TRUE : Override established

# Remarks

Taxes which are overridden are in effect from the time the override is established until the AFC Session is terminated. All overrides can be removed from the system using the method EZTaxRestore.

# 7.8.78 EZTaxOvrZipEx

#### Description

EZTaxOvrZipEx specifies an override for a specific tax. Tax jurisdiction information is passed via zip code and address. It takes zip code plus 4 and address information, as well as an override structure as input and inserts a tax override into the AFC db system.

### Format

short int EZTaxOvrZipEx(EZTaxSession session, struct zip\_address\_p4 int zip\_addr, struct enhancedOverride \*over, int \*err\_code)

Header(s) Required EZTaxDefine.h EZTaxProto.h

Libraries EZTax2.lib

### Parameters

session : Session object returned for session when initialized with call to EZTaxInitEx. zip\_addr : Specifies jurisdiction to override via Zip code and address. \*over : pointer to override information in the same form as returned by EZTaxGetRates. See struct enhancedOverride and struct zip\_address\_p4 in EZTaxStruct.h for detailed information. err\_code : error status returned

*Note:* The enhancedOverride structure points to other structures with detailed information on effective date for each tax rate and tax bracket. Interface data structures are also described in detail in the AFC Data Structures section.

Return Value List FALSE : Override failed TRUE : Override established

#### Remarks

Taxes which are overridden are in effect from the time the override is established until the AFC Session is terminated. All overrides can be removed from the system using the method EZTaxRestore.

# 7.8.79 EZTaxPCodeEx

### Description

EZTaxPCodeEx accepts transaction data and performs appropriate tax calculations. If the AFC Session was started with the tax log open, tax calculations are logged and will be reflected in tax reports. BTN, origination and termination information is passed using PCodes. This program takes a PCode struct as input and calculates taxes for the transaction.

## Format

Header(s) Required

EZTaxDefine.h EZTaxProto.h EZTaxStruct.h

# Libraries

EZTax2.lib

### Return Value List

FALSE : Indicates no tax data available for transaction (not taxable) or an error has occurred. [n] : Indicates number of taxes stored in the struct taxes\_tbl array for this transaction.

#### Parameters

session : Session object returned for session when initialized with call to EZTaxInitEx. \*trans : Pointer to data structure that contains transaction data. See the P\_CodeEx struct in the header file EZTaxStruct.h.

\*err\_code : Error status returned

#### Remarks

Interface data structures are also described in detail in the AFC Data Structures section. The section AFC Calculations explains how taxes are returned to the user in detail.

# 7.8.80 EZTaxPrivateLine

## Description

EZTaxPrivateLine accepts transaction data and performs tax calculations for a private line transaction. If the AFC Session was started with the tax log open, tax calculations are logged and will be reflected in tax reports. This program takes a private\_line\_P\_Code struct as input and calculates taxes for the transaction. The private\_line\_P\_Code struct has fields named point\_A (origination point), point\_Z(termination point), both in PCode, and split which is a number between 0 and 1 to indicate the percentage which applies to the origination point. Any remaining charges are then applied to the termination point.

Format

short int EZTaxPrivateLine (EZTaxSession session, struct private\_line\_P\_Code \*trans, int \*err\_code);

Return Value List

[0] : No taxes calculated or an error was found

[n] : Indicates number of taxes stored in the struct taxes\_tbl array for this transaction

Parameters

session : Session handle returned when initialized with call to EZTaxInitEx

\*trans : Pointer to data structure that contains transaction data. See the private\_line\_P\_Code struct in the header file EZTaxStruct.h.

\*err\_code : Error status returned

# 7.8.81 EZTaxPrivateLineAdj

# Description

EZTaxPrivateLineAdj accepts transaction data and performs tax adjustments for a private line transaction. If the AFC Session was started with the tax log open, tax calculations are logged and will be reflected in tax reports. This program takes a private\_line\_P \_Code struct as input and calculates taxes for the transaction. The private\_line\_P\_Code struct has fields named point\_A (origination point), point\_Z(termination point), both in PCode, and split which is a number between 0 and 1 to indicate the percentage which applies to the origination point. Any remaining charges are then applied to the termination point.

# Format

short int EZTaxPrivateLineAdj (EZTaxSession session, struct private\_line\_P\_Code \*trans, int discount\_type, int adj\_method, int \*err\_code);

Return Value List

- [0] : No taxes calculated or an error was found
- [n] : Indicates number of taxes stored in the struct taxes\_tbl array for this transaction

# Parameters

session : Session handle returned when initialized with call to EZTaxInitEx

\*trans : Pointer to data structure that contains transaction data. See the private\_line\_P\_Code struct in the header file EZTaxStruct.h.

discount\_type : discount type code

adj\_method : adjustment method (DLM)

\*err\_code : Error status returned

# Remarks

Returns tax adjustments identical to method used for returning tax calculations. Interface data structures are also described in detail in the AFC Data Structures section. The section AFC Calculations explains how taxes are returned to the user in detail.

# 7.8.82 EZTaxProRateJCodeEx

### Description

EZTaxProRateJCodeEx accepts transaction data and performs appropriate tax calculations. If the taxing jurisdiction allows a pro-rated reduction of taxes, the tax returned will be appropriately reduced. If the AFC Session was started with the tax log open, tax calculations are logged and will be reflected in tax reports. BTN, origination and termination information is passed using JCodes. This program takes a J\_Code struct as input and calculates taxes for the transaction. This is the same as EZTaxJCodeEx but with percent as input.

Format

short int EZTaxProRateJCodeEx(EZTaxSession session, struct J\_CodeEx \*trans, double percent, int \*err\_code);

Header(s) Required

EZTaxDefine.h EZTaxProto.h EZTaxStruct.h

Libraries

EZTax2.lib

Return Value List

[0] : No taxes calculated or an error was found

[n] : Indicates number of taxes stored in the struct taxes\_tbl array for this transaction

#### Parameters

session : Session handle returned when initialized with call to EZTaxInitEx \*trans : Pointer to data structure that contains transaction data. See the J\_CodeEx struct in the header file EZTaxStruct.h. percent : percentage to pro-rate \*err\_code : Error status returned

Remarks

# 7.8.83 EZTaxProRateNPANEx

### Description

EZTaxProRateNPANEx accepts transaction data and performs appropriate tax calculations. If the taxing jurisdiction allows a pro-rated reduction of taxes, the tax returned will be appropriately reduced. If the AFC Session was started with the tax log open, tax calculations are logged and will be reflected in tax reports. BTN, origination and termination information is passed using NPANXX. This program takes an NPANXX\_code struct as input and calculates taxes for the transaction. This is the same as EZTaxNPANEx but with input percent.

Format

short int EZTaxProRateNPANEx(EZTaxSession session, struct NPANXX\_codeEx \*trans, double percent, int \*err\_code);

Header(s) Required

EZTaxDefine.h EZTaxProto.h EZTaxStruct.h

Libraries EZTax2.lib

Return Value List

[0]: No taxes calculated or an error was found

[n]: Indicates number of taxes stored in the struct taxes\_tbl array for this transaction

#### Parameters

session : Session handle returned when initialized with call to EZTaxInitEx
\*trans : Pointer to data structure that contains transaction data. See the NPANXX\_codeEx struct in the
header file EZTaxStruct.h.
percent : percentage to pro-rate
\*err\_code : Error status returned

Remarks

# 7.8.84 EZTaxProRatePCodeEx

Description

EZTaxProRatePCodeEx accepts transaction data and performs appropriate tax calculations. If the taxing jurisdiction allows a pro-rated reduction of taxes, the tax returned will be appropriately reduced. If the AFC Session was started with the tax log open, tax calculations are logged and will be reflected in tax reports. BTN, origination and termination information is passed using PCode. This program takes a PCode struct as input and calculates taxes for the transaction. This is the same as EZTaxPCodeEx but with percent as input.

Format

short int EZTaxProRatePCodeEx(EZTaxSession session, struct P\_CodeEx \*trans, double percent, int \*err\_code);

Header(s) Required

EZTaxDefine.h EZTaxProto.h

Libraries EZTax2.lib

Return Value List

[0]: No taxes calculated or an error was found

[n]: Indicates number of taxes stored in the struct taxes\_tbl array for this transaction

#### Parameters

session : Session handle returned when initialized with call to EZTaxInitEx
\*trans : Pointer to data structure that contains transaction data. See the P\_CodeEx struct in the
header file EZTaxStruct.h.
percent : percentage to pro-rate
\*err\_code : Error status returned

Remarks

# 7.8.85 EZTaxProRateThisJCodeEx

#### Description

EZTaxProRateThisJCodeEx accepts transaction data and performs appropriate tax calculations. If the taxing jurisdiction allows a pro-rated reduction of taxes, the tax returned will be appropriately reduced. If the AFC Session was started with the tax log open, tax calculations are logged and will be reflected in tax reports. Jurisdiction information is passed using a JCode. This program takes a specific jurisdiction code as input and calculates taxes for the transaction. It is the same as EZTaxThisJCodeEx but with input percent.

#### Format

Header(s) Required

EZTaxDefine.h EZTaxProto.h EZTaxStruct.h

Libraries

EZTax2.lib

**Return Value List** 

[0]: No taxes calculated or an error was found

[n]: Indicates number of taxes stored in the struct taxes\_tbl array for this transaction

#### Parameters

session : Session handle returned when initialized with call to EZTaxInitEx
\*trans : Pointer to data structure that contains transaction data. See the this\_J\_CodeEx struct in the
header file EZTaxStruct.h.
percent : percentage to pro-rate
\*err\_code : Error status returned

### Remarks

# 7.8.86 EZTaxProRateThisPCodeEx

## Description

EZTaxProRateThisPCodeEx accepts transaction data and performs appropriate tax calculations. If the taxing jurisdiction allows a pro-rated reduction of taxes, the tax returned will be appropriately reduced. If the AFC Session was started with the tax log open, tax calculations are logged and will be reflected in tax reports. Jurisdiction information is passed using a PCode. This program takes a specific jurisdiction code as input and calculates taxes for the transaction. It is the same as EZTaxThisPCodeEx but with input percent.

Format

Header(s) Required

EZTaxDefine.h EZTaxProto.h EZTaxStruct.h

Libraries EZTax2.lib

Return Value List

[0]: No taxes calculated or an error was found

[n] : Indicates number of taxes stored in the struct taxes\_tbl array for this transaction

#### Parameters

session : Session handle returned when initialized with call to EZTaxInitEx
\*trans : Pointer to data structure that contains transaction data. See the this\_P\_CodeEx struct in the
header file EZTaxStruct.h.
percent : percentage to pro-rate
\*err\_code : Error status returned

Remarks

# 7.8.87 EZTaxProRateZipEx

### Description

EZTaxProRateZipEx accepts transaction data and performs appropriate tax calculations. If the taxing jurisdiction allows a pro-rated reduction of taxes, the tax returned will be appropriately reduced. If the AFC Session was started with the tax log open, tax calculations are logged

and will be reflected in tax reports. Jurisdiction information is passed using a Zip Code. This program takes a zip code plus 4 structure as input and calculates taxes for the transaction. This is the same as EZTaxZipEx but with percent as input.

Format

Header(s) Required

EZTaxDefine.h EZTaxProto.h

Libraries EZTax2.lib

Return Value List

[0]: No taxes calculated or an error was found

[n]: Indicates number of taxes stored in the struct taxes\_tbl array for this transaction

Parameters

session : Session handle returned when initialized with call to EZTaxInitEx
\*trans : Pointer to data structure that contains transaction data. See the zip\_codeEx struct in the
header file EZTaxStruct.h.
percent : percentage to pro-rate

\*err\_code : Error status returned

Remarks

# 7.8.88 EZTaxPtoFipsEx

## Description

EZTaxPtoFipsEx returns FIPS Code that is cross-referenced to a PCode. It converts a PCode into a Fips Code. Zero is returned if not found.

# Format

Header(s) Required

EZTaxDefine.h EZTaxProto.h EZTaxStruct.h

Libraries

EZTax2.lib

# Return Value List

FALSE : (0) Indicates that the PCode specified was not found or an error has occurred. FIPS Code : FIPS Jurisdiction code

# Parameters

session : Session handle returned when initialized with call to EZTaxInitEx. PCode : Permanent jurisdiction code.

\*err\_code : Error codes returned. See the header EZTaxDefine.h for definitions.

Remarks

If the supplied PCode was not found or an error has occurred 0 is returned.

# 7.8.89 EZTaxPtoJCodeEx

### Description

EZTaxPtoJCodeEx converts a PCode into a J-Code. PCODE\_NOT\_FOUND returned if not found.

## Format

unsigned long int EZTaxPtoJCodeEx(EZTaxSession session, unsigned long int PCode, int \*err\_code);

Header(s) Required EZTaxDefine.h

> EZTaxStruct.h EZTaxProto.h

Libraries

EZTax2.lib

### Return Value List

FALSE (0) : Indicates that the PCode specified was not found or an error has occurred. JCode : Jurisdiction code

### Parameters

session : Session handle returned when initialized with call to EZTaxInitEx PCode : Permanent jurisdiction code.

\*err\_code : Error codes returned. See the header EZTaxDefine.h for definitions.

# Remarks

If the supplied PCode was not found or an error has occurred 0 is returned, which is a valid U.S. Federal level code.

Please check the error code before using the JCode that is returned.

# 7.8.90 EZTaxPTTypeEx

### Description

Returns transaction type for a given pair of PCodes indicating whether the call is interstate or intrastate. The first JCode is the originating and the second the terminating PCode. Will set error code to INTERSTATE\_NOT\_VALID\_FOR\_INTERNATIONAL\_CALLS If the originating country and terminating country are not the same.

The returned value can also be used to determine service types. For example for transaction type, 19, 20, 21, 59, the interstate service type is 49, the intrastate service is 50. For transaction type 61, the intersate service is 585, intrastate service is 586. But caller is responsible to map INTERSTATE or INTRASTATE to the right service type.

#### Format

short int EZTaxPTType(EZTaxSession session, unsigned long int orig\_PCode, unsigned long int term\_PCode, int\* err\_code)

#### **Return Value List**

INTERSTATE or INTRASTATE : depending on the origination and termination States.

#### Parameters

session: Session handle returned when session was initialized orig\_PCode: origination p-code term\_PCode: termination p-code \*err\_code : error status returned

#### Remarks

This is the preferred API to be used and replaces usage of EZTaxJTType and EZTaxJTTypeEx.

# 7.8.91 EZTaxRestoreEx

### Description

EZTaxRestoreEx removes all overrides that have been inserted, by the user, into the AFC databases. This action occurs automatically on EZTaxExit. The function provides the user with the ability to remove prior overrides, without terminating an AFC Session.

This program restores the AFC db to its original state (i.e. before overrides). All tables modified, except for the federal tax table, are restored by restoring EZTax.dll and clearing cache. This is so because all tables are modified by appending overrides to the end of the table and changing the references from the old record to the new record. Therefore, when cache is cleared and new data is pulled from the unmodified EZTax.dll, it references the original, unmodified record in the associated tables. As federal taxes do not work in this fashion, federal tax overrides are installed and restored using a unique procedure.

### Format

short int EZTaxRestoreEx(EZTaxSession session);

Header(s) Required EZTaxDefine.h EZTaxProto.h EZTaxStruct.h

Libraries EZTax2.lib

Return Value List TRUE : Restore succeeded FALSE : Restore failed

#### Parameters

session : Session object returned for session when initialized with call to EZTaxInitEx.

Remarks

All prior overrides are lost and the system databases are returned to their original configuration.

# 7.8.92 EZTaxTaxInclusiveJCode (EZTaxRevJCode deprecated)

## Description

EZTaxTaxInclusiveJCode accepts transaction data and performs a tax inclusive calculation to arrive at the base sale amount. The desired total (charge plus all taxes) is placed in the 'charge' field in the transaction, and base charge necessary to generate that total is returned in the 'base\_sale' parameter. Taxes for the desired transaction are returned in the same manner as EZTaxJCodeEx does. If the AFC Session was started with the tax log open, tax calculations are logged and will be reflected in tax reports. BTN, origination and termination information is passed using JCodes. The base sale amount will also be stored in the 'optional' field in the log output, converted to an integer.

### Format

short int EZTaxTaxInclusiveJCode(EZTaxSession session, struct J\_CodeEx \*trans, double \*base\_sale, int \*err\_code);

Header(s) Required EZTaxProto.h

EZTaxDefine.h EZTaxStruct.h

Libraries EZTax2.lib

# Return Value List

[-1]: A critical error occurred while preparing the tax inclusive calculation session

[0]: No taxes calculated or an error was found

[n]: Indicates number of taxes stored in the struct enhanced\_taxes\_tbl array for this transaction

# Parameters

session: session handle returned when initialized with call to EZTaxInitEx

\*trans: transaction information

\*base\_sale: calculated charge returned

\*err\_code: error status returned

# Remarks

When both return and err\_code are 0, no taxes were found, but there is no error. The base\_sale returned will equal the charge sent in. If the charge sent in is insufficient to cover the taxes generated, then no taxes will be calculated and the err\_code will be set to -37. An error will be logged to the status file indicating an insufficient charge error occurred.

**\*\*Note**\*\*: Non-billable taxes are not included in the calculation of the base sale amount. Adding the base sale amount and all taxes that appear in the log for a transaction may result in a value greater than the target amount, as any non-billable taxes returned by the transaction \*will\* be included in that total.

# 7.8.93 EZTaxTaxInclusiveNPAN (EZTaxRevNPAN deprecated)

#### Description

EZTaxTaxInclusiveNPAN accepts transaction data and performs a tax inclusive calculation to arrive at the base sale amount. The desired total (charge plus all taxes) is placed in the 'charge' field in the transaction, and base charge necessary to generate that total is returned in the 'base\_sale' parameter. Taxes for the desired transaction are returned in the same manner as EZTaxNPANEx does. If the AFC Session was started with the tax log open, tax calculations are logged and will be reflected in tax reports. BTN, origination and termination information is passed using NPANXXs. The base sale amount will also be stored in the 'optional' field in the log output, converted to an integer.

### Format

short int EZTaxTaxInclusiveNPAN(EZTaxSession session, struct NPANXX\_CodeEx \*trans, double \*base\_sale, int \*err\_code);

Header(s) Required EZTaxProto.h EZTaxDefine.h EZTaxStruct.h

Libraries EZTax2.lib

Return Value List

[-1] : A critical error occurred while preparing the tax inclusive calculation session

[0]: No taxes calculated or an error was found

[n]: Indicates number of taxes stored in the struct enhanced\_taxes\_tbl array for this transaction

#### Parameters

session: session handle returned when initialized with call to EZTaxInitEx

\*trans: transaction information

\*base\_sale: calculated charge returned

\*err\_code: error status returned

### Remarks

When both return and err\_code are 0, no taxes were found, but there is no error. The base\_sale returned will equal the charge sent in. If the charge sent in is insufficient to cover the taxes generated, then no taxes will be calculated and the err\_code will be set to -37. An error will be logged to the status file indicating an insufficient charge error occurred.

**\*\*Note**\*\*: Non-billable taxes are not included in the calculation of the base sale amount. Adding the base sale amount and all taxes that appear in the log for a transaction may result in a value greater than the target amount, as any non-billable taxes returned by the transaction \*will\* be included in that total.

# 7.8.94 EZTaxTaxInclusivePCode (EZTaxRevPCode deprecated)

#### Description

EZTaxTaxInclusivePCode accepts transaction data and performs a tax inclusive calculation to arrive at the base sale amount. The desired total (charge plus all taxes) is placed in the 'charge' field in the transaction, and base charge necessary to generate that total is returned in the base\_sale'parameter. Taxes for the desired transaction are returned in the same manner as EZTaxPCodeEx does. If the AFC Session was started with the tax log open, tax calculations are logged and will be reflected in tax reports. BTN, origination and termination information is passed using PCodes. The base sale amount will also be stored in the 'optional' field in the log output, converted to an integer.

#### Format

short int EZTaxTaxInclusivePCode(EZTaxSession session, struct P\_CodeEx \*trans, double \*base\_sale, int \*err\_code);

Header(s) Required

EZTaxProto.h EZTaxDefine.h EZTaxStruct.h

Libraries

EZTax2.lib

Return Value List

[-1] : A critical error occurred while preparing the tax inclusive calculation session

[0]: No taxes calculated or an error was found

[n]: Indicates number of taxes stored in the struct enhanced\_taxes\_tbl array for this transaction

#### Parameters

session: session handle returned when initialized with call to EZTaxInitEx

\*trans: transaction information

\*base\_sale: calculated charge returned

\*err\_code: error status returned

### Remarks

When both return and err\_code are 0, no taxes were found, but there is no error. The base\_sale returned will equal the charge sent in. If the charge sent in is insufficient to cover the taxes generated, then no taxes will be calculated and the err\_code will be set to -37. An error will be logged to the status file indicating an insufficient charge error occurred.

**\*\*Note**\*\*: Non-billable taxes are not included in the calculation of the base sale amount. Adding the base sale amount and all taxes that appear in the log for a transaction may result in a value greater than the target amount, as any non-billable taxes returned by the transaction \*will\* be included in that total.

# 7.8.95 EZTaxTaxInclusiveZip (EZTaxRevZip deprecated)

#### Description

EZTaxTaxInclusiveZip accepts transaction data and performs a tax inclusive calculation to arrive at the base sale amount. The desired total (charge plus all taxes) is placed in the 'charge' field in the transaction, and base charge necessary to generate that total is returned in the 'base\_sale'parameter. Taxes for the desired transaction are returned in the same manner as EZTaxJCodeEx does. If the AFC Session was started with the tax log open, tax calculations are logged and will be reflected in tax reports. The base sale amount will also be stored in the 'optional' field in the log output, converted to an integer.

When the user knows the tax jurisdiction, address information can be supplied to specify it. This function passes tax jurisdiction information to AFC by specifying the appropriate zip code, state identifier, county, and locality. AFC uses this information to determine the JCode used for tax calculations. It is important to supply complete address information as there are many duplicate zip codes and localities contained within the AFC database tables. AFC always returns the first match of the data supplied.

Supplying incomplete information can result in tax calculations for an unexpected jurisdiction. When information regarding the locality is not supplied, AFC may be limited to data based upon the county or parish involved. Likewise, when information about the county is not supplied, the AFC engine may be limited to performance of calculations based upon the state and zip code identifiers.

#### Format

short int EZTaxTaxInclusiveZip(EZTaxSession session, struct zip\_codeEx \*trans, double \*base\_sale, int \*err\_code);

Header(s) Required EZTaxProto.h EZTaxDefine.h EZTaxStruct.h

Libraries

EZTax2.lib

**Return Value List** 

[-1]: A critical error occurred while preparing the tax inclusive calculation session

[0]: No taxes calculated or an error was found

[n]: Indicates number of taxes stored in the struct enhanced\_taxes\_tbl array for this transaction

Parameters

session: session handle returned when initialized with call to EZTaxInitEx

\*trans: transaction information

\*base\_sale: calculated charge returned

\*err\_code: error status returned

### Remarks

When both return and err\_code are 0, no taxes were found, but there is no error. The base\_sale returned will equal the charge sent in. If the charge sent in is insufficient to cover the taxes generated, then no taxes will be calculated and the err\_code will be set to -37. An error will be logged to the status file indicating an insufficient charge error occurred.

**\*\*Note**\*\*: Non-billable taxes are not included in the calculation of the base sale amount. Adding the base sale amount and all taxes that appear in the log for a transaction may result in a value greater than the target amount, as any non-billable taxes returned by the transaction \*will\* be included in that total.

# 7.8.96 EZTaxSessionDbVersion

#### Description

Function EZTaxSessionDbVersion reads the database version being used by the specified AFC Session and returns it to the caller.

### Format

short int EZTaxDbVersion(EZTaxSession session, char \*psz\_db\_version);

### Return Value List

TRUE if database version is returned in psz\_db\_version FALSE if database version couldn't be obtained

#### Parameters

session : session handle
\*psz\_db\_version : address of character array that will receive the database version.

### Remarks

The database version will be returned in the form ww.xx.yy.zz, where each piece of the database version number can be 1 or 2 digits.

# 7.8.97 EZTaxSetInvoiceModeEx

Description

Function EZTaxSetInvoiceModeEx sets Invoice Mode on or off - allocating or freeing memory for tables.

This function sets the Invoice Mode on or off. When the Invoice Mode is off AFC works in the normal fashion, each transaction passed is taxed with caps and limits calculated on a per transaction basis. When Invoice Mode is on, AFC performs appropriate tax calculations and returns the taxes calculated, AFC also keeps the tax amounts in memory and uses them to adjust rates for bracketet or tiered taxes and apply caps and limits to the taxes generated for each subsequent transaction. When EZTaxNextCustomerEx is called a summarized version of the taxes is returned.

#### Format

Header(s) Required EZTaxProto.h EZTaxDefine.h EZTaxStruct.h

Libraries EZTax2.lib

Return Value List pointer : to the tax table if successful null : if an error occurred

#### Parameters

session : session handle returned for session when initialized with call to EZTaxInitEx mode: flag for turning Invoice Mode on (TRUE) or off (FALSE)

References:

EZTaxNextCustomerEx

#### Remarks

Interface data structures are also described in detail in the AFC Data Structures section.

Before setting the Invoice Mode to false, EZTaxNextCustomerEx must be called in order to get summarized taxes should be processed prior to turning off the Invoice Mode). Failure to call EZTaxNextCustomerEx will cause the last customer's summarized taxes to be lost.

*Note:* The summarized taxes returned when calling EZTaxNextCustomerEx are identical to the total of the individual taxes returned from the taxing APIs. Typically one or the other is used but not both. Combining the individual taxes and the summarized taxes will result in twice as much taxes as should be normal.

# 7.8.98 EZTaxSetInvoiceModeV98

#### Description

Function EZTaxSetInvoiceModeV98 sets Invoice Mode on or off – allocating or freeing memory for tables. It differs from EZTaxSetInvoiceModeEx in that the tax table returned contains tax category information.

This function sets the Invoice Mode on or off. When the Invoice Mode is off AFC works in the normal fashion, each transaction passed is taxed with caps and limits calculated on a per transaction basis. When Invoice Mode is on, AFC performs appropriate tax calculations and returns the taxes calculated, AFC also keeps the tax amounts in memory and uses them to adjust rates for bracketet or tiered taxes and apply caps and limits to the taxes generated for each subsequent transaction. When EZTaxNextCustomerEx is called a summarized version of the taxes is returned.

### Format

Header(s) Required EZTaxProto.h EZTaxDefine.h EZTaxStruct.h

Libraries EZTax2.lib

Return Value List pointer : to the tax table if successful null : if an error occurred

### Parameters

session : session handle returned for session when initialized withcall to EZTaxInitEx mode: flag for turning Invoice Mode on (TRUE) or off (FALSE)

References:

EZTaxNextCustomerEx

### Remarks

Interface data structures are also described in detail in the AFC Data Structures section.

Before setting the Invoice Mode to false, EZTaxNextCustomerEx must be called in order to get summarized taxes should be processed prior to turning off the Invoice Mode). Failure to call EZTaxNextCustomerEx will cause the last customer's summarized taxes to be lost.

*Note:* The summarized taxes returned when calling EZTaxNextCustomerEx are identical to the total of the individual taxes returned from the taxing APIs. Typically one or the other is used but not both. Combining the individual taxes and the summarized taxes will result in twice as much taxes as should be normal.

# 7.8.99 EZTaxSetNexus

### Description

Function EZTaxSetNexus sets nexus on or off for the specified states.

This function sets the nexus information by jurisdiction on or off. For each nexus point in the nexus\_table, the engine will calculate its jurisdiction and either set nexus on or off based on the has\_nexus variable of the nexus\_table structure.

### Format

Header(s) Required EZTaxProto.h EZTaxDefine.h EZTaxStruct.h

Libraries EZTax2.lib

Return Value List

TRUE if nexus information was changed; FALSE otherwise

#### Parameters

session : session handle returned for session when initialized with call to EZTaxInitEx
\*nexus\_table : Pointer to nexus table structure that contains nexus information. See the nexus\_table
struct in the header file EZTaxStruct.h.
nexus count : Number of nexus points in the structure.

Remarks

Interface data structures are also described in detail in the AFC Data Structures section.

Using this API with the nexus=on option in the configuration file is not recommended. This API is to be used as a programmatic option instead of a configuration file option.

# 7.8.100 EZTaxSetStateExclusion

Description

EZTaxSetStateExclusion uses the country code and, optionally, a state code to set an exclusion. A flag is used to determine if the country/state jurisdiction is to be turned off (enable regular taxation) or on (exclude country and/or state taxation for all jurisdictions within the country or state including county and local taxation). Transactions for an excluded state continue to return federal (country) level taxes for all transactions within the excluded state.

**Note:** The three-character country code should be used for countries and the two-character code should be used for states, including US territories.

In this context, references to state apply to either a state or province.

For US territories, the USA Federal exclusions have precedence over US Territory jurisdictions. As a result, all US Territory exclusions will be set or cleared along with US Federal exclusions when only USA is specified.

Please make note, country codes for US territories have been deprecated.

Format

Header(s) Required EZTaxProto.h EZTaxDefine.h

Libraries EZTax2.lib

Return Value List TRUE : EZTaxSetStateExclusion was successful.

FALSE : EZTaxSetStateExclusion failed.

Parameters

Session : session handle returned when initialized with call to EZTaxInitEx country\_ISO: The country code. These are listed in EZTaxDefine.h. state\_abv: The state abbreviation. These are listed in EZTaxDefine.h. flag: TRUE - Exclude this state from taxation. FALSE - Do not exclude this state from taxation.

Remarks

# 7.8.101 EZTaxSetStateNexus

### Description

EZTaxSetStateNexus uses a state code to set the nexus. A flag is used to determine if the state has nexus (true) or not (false).

Format

short int EZTaxSetStateNexus(EZTaxSession session, char state\_abv[3], short int flag);

Header(s) Required EZTaxProto.h EZTaxDefine.h

Libraries

EZTax2.lib

Return Value List

TRUE : EZTaxSetStateNexus was successful. FALSE : EZTaxSetStateNexus failed.

# Parameters

Session : session handle returned when initialized with call to EZTaxInitEx state\_abv: The state abbreviation. These are listed in EZTaxDefine.h. flag: TRUE or FALSE.

Remarks

# 7.8.102 EZTaxSetWorkingDir

### Description

Function EZTaxSetWorkingDir is utilized to set the working directory to a know location. This is especially useful when AFC is being called from inside a database application where the default working directory may be different from run to run.

Format

short int EZTaxSetWorkingDir(char \*directory);

Header(s) Required EZTaxProto.h EZTaxStruct.h EZTaxDefine.h

Libraries EZTax2.lib

Return Value List

TRUE if change directory is successful; FALSE otherwise

Parameters directory : string containing directory path to change to

Remarks

MUST be called before EZTaxInitEx!

# 7.8.103 EZTaxThisJCodeEx

### Description

EZTaxThisJCodeEx accepts transaction data and performs appropriate tax calculations. The tax jurisdiction to use for tax calculations is specified to AFC with this method. If the AFC Session was started with the tax log open, appropriate taxes are logged and will be reflected in tax reports. Jurisdiction information is passed using a PCode.

### Format

Header(s) Required EZTaxProto.h EZTaxStruct.h

Libraries EZTax2.lib

Return Value List

FALSE : Indicates no tax data available for transaction (not taxable) or an error has occurred. [n] : Indicates number of taxes stored in the struct taxes\_tbl array for this transaction

Parameters

session : Session object returned for session when initialized with call to EZTaxInitEx. \*trans : Pointer to data structure that contains transaction data. See the this\_J\_Code struct in EZTaxStruct.h

\*err\_code : Error codes returned. See the header EZTaxDefine.h for definitions.

Remarks

This API call is particularly suited for processing local transactions, since there is only one jurisdiction involved

# 7.8.104 EZTaxThisPCodeEx

### Description

EZTaxThisPCodeEx accepts transaction data and performs appropriate tax calculations. The tax jurisdiction to use for tax calculations is specified to AFC with this method. If the AFC Session was started with the tax log open, appropriate taxes are logged and will be reflected in tax reports. Jurisdiction information is passed using a PCode.

### Format

Header(s) Required

EZTaxProto.h EZTaxDefine.h EZTaxStruct.h

Libraries

EZTax2.lib

### Return Value List

FALSE : Indicates no tax data available for transaction (not taxable) or an error has occurred. [n]: Indicates number of taxes stored in the struct taxes\_tbl array for this transaction.

#### Parameters

session : Session object returned for session when initialized with call to EZTaxInitEx. \*trans : Pointer to data structure that contains transaction data. See the this\_P\_Code struct in EZTaxStruct.h

\*err\_code : Error codes returned. See the header EZTaxDefine.h for definitions.

Remarks

This API call is particularly suited for processing local transactions, since there is only one jurisdiction involved

# 7.8.105 EZTaxTPPEx

### Description

EZTaxTPPEx takes up to three addresses; Ship From, Ship To, and Point-Of-Acceptance. It requires Ship From. If others have NOT NULL values, then they must be valid. Uses rules to determine interstate or intrastate to determine which taxing jurisdiction should be used.

It accepts the optional Nexus Table, which if given will be checked against the jurisdiction determined above. No taxes will be calculated unless the flag is set (by the caller) for the given state. It returns tax\_count, having populated the tax\_log structure with any taxes found.

#### Format

Header(s) Required EZTaxProto.h EZTaxDefine.h

EZTaxStruct.h

Libraries EZTax2.lib

Return Value List

Parameters

session : Session object returned for session when initialized with call to EZTaxInitEx.

\*tpp\_trans : Pointer to data structure that contains transaction data.

\*nex\_tab : list of states where a business nexus exists.

nexus\_count : number of entries in nex\_tab

\*err\_code : Error codes returned. See the header EZTaxDefine.h for definitions.

Remarks

# 7.8.106 EZTaxWriteToLogEx

### Description

Function EZTaxWriteToLogEx allows customers to create the correctly formatted binary AFC log from scratch by passing in data they have stored from a different database or saved from AFC transactions using EZTaxInitExp.

Format

Header(s) Required EZTaxProto.h EZTaxStruct.h

Libraries EZTax2.lib

Return Value List FALSE : An error occurred TRUE : Success

### Parameters

session : Session handle returned when initialized with call to EZTaxInitEx count: Number of taxes in the log structure \*log : Log structure to save information from

Remarks

EZTaxWriteToLogEx does not support logging of the transaction type and service type.

# 7.8.107 EZTaxWriteToLogV914

### Description

Function EZTaxWriteToLogV914 allows customers to create the correctly formatted binary AFC log from scratch by passing in data they have stored from a different database or saved from AFC transactions.

### Format

short int EZTaxWriteToLogV914(EZTaxSession session, int count, struct eztax\_log\_v914 \*log

Return Value List FALSE : An error occurred TRUE : Success

### Parameters

session: session handle returned with call to initialize the AFC Session. count: Number of taxes in the log structure \*log : Log structure containing records to be written to file.

### Remarks

EZTaxWriteToLogEx does not support logging of the transaction charge, the tax description, the tax category id or the tax category description.

# 7.8.108 EZTaxZipEx

### Description

EZTaxZipEx accepts transaction data and performs appropriate tax calculations. If the AFC Session was started with the tax log open, tax calculations are logged and will be reflected in tax reports.

When the user knows the tax jurisdiction, address information can be supplied to specify it. This function passes tax jurisdiction information to AFC by specifying the appropriate zip code, state identifier, county, and locality. AFC uses this information to determine the JCode used for tax calculations. It is important to supply complete address information as there are many duplicate zip codes and localities contained within the AFC database tables. AFC always returns the first match of the data supplied.

Supplying incomplete information can result in tax calculations for an unexpected jurisdiction. When information regarding the locality is not supplied, AFC may be limited to data based upon the county or parish involved. Likewise, when information about the county is not supplied, the AFC engine may be limited to performance of calculations based upon the state and zip code identifiers.

### Format

Header(s) Required

EZTaxDefine.h EZTaxProto.h EZTaxStruct.h

Libraries EZTax2.lib

Return Value List

FALSE : Indicates no tax data available for transaction (not taxable) or an error has occurred. [n] : Indicates number of taxes stored in the struct taxes\_tbl array for this transaction.

### Parameters

session : Session object returned for session when initialized with call to EZTaxInitEx. \*trans : Pointer to data structure that contains transaction data. See the zip\_codeEx struct in the header file EZTaxStruct.h.

\*err\_code : Error status returned

### Remarks

Interface data structures are also described in detail in the AFC Data Structures section. The section AFC Calculations explains how taxes are returned to the user in detail.

AFC currently has Zip Code information for U.S. and Canadian jurisdictions.

The six character Canadian postal code must be broken up for entry. The first 3 characters go into the zip code field and the last 3 characters go into the plus 4 field.

# 7.8.109 EZTaxZtoJCodeEx

#### Description

EZTaxZtoJCodeEx utilizes zip code plus 4 and address information supplied by the user, to obtain a J-Code.

Format

unsigned long int EZTaxZtoJCodeEx(EZTaxSession session, struct zip\_address\_p4 \*address, int \*err\_code);

Header(s) Required EZTaxProto.h EZTaxDefine.h

Libraries

EZTax2.lib

Return Value List

[0] : Error Code has been set. If the supplied address was not found or an error has occurred 0 is returned, which is a valid U.S. Federal level code. Please check the error code before using the JCode that is returned.

JCode : Error Code has not been set.

### Parameters

session : Session handle returned when initialized with call to EZTaxInitEx address : Address information with zip+4 \*err\_code : Error status returned

Remarks

AFC currently has Zip Code information for U.S. and Canadian jurisdictions. The six character Canadian postal code must be broken up for entry. The first 3 characters go into the zip code field and the last 3 characters go into the plus 4 field.

# 7.8.110 EZTaxZtoPCodeEx

### Description

EZTaxZtoPCodeEx returns PCode cross-referenced to a zip code and address.

### Format

unsigned long int EZTaxZtoPCodeEx(EZTaxSession session struct zip\_address\_p4 \*address, int \*err\_code);

Header(s) Required EZTaxProto.h

Libraries

EZTax2.lib

# Return Value List

PCode : Permanent jurisdiction code. If the supplied address was not found or an error has occurred 0 is returned which is a valid U.S. Federal level code. Please check the error code before using the PCode that is returned.

# Parameters

session : Session object returned for session when initialized with call to EZTaxInitEx. \*address : Pointer to zip\_address\_p4 structure containing valid address data, see struct in EZTaxStruct.h Interface data structures are also described in detail in the AFC Data Structures section. \*err\_code : Error codes returned. See the header EZTaxDefine.h for definitions.

### Remarks

AFC currently has Zip Code information for U.S. and Canadian jurisdictions. The six character Canadian postal code must be broken up for entry. The first 3 characters go into the zip code field and the last 3 characters go into the plus 4 field.

# 7.8.111 EZTaxClearSafeHarborOverride

Description

EZTaxClearSafeHarborOverride clears the override flag and the engine will return to using the default safe harbor percentages for the chosen TAMTypeID (celluar type, VoIP type or paging type).

Format

EZTaxClearSafeHarborOverride(EZTaxSession session, short TAMTypeID, int \* error\_code);

Return Value List FALSE: 0 TRUE: 1

Parameters

session: Session object returned for session when initialized with call to EZTaxInitEx. TAMTypelD  $\end{tabular}$ 

\*err\_code: Error codes returned. See the header EZTaxDefine.h for definitions.

Remarks

# 7.8.112 EZTaxSetSafeHarborTAMOverride

### Description

EZTaxSetSafeHarborTAMOverride stores the provided fraction in the session object and sets a flag indicating that the particular session has an override at the federal level. The corresponding state level fraction is calculated and stored. The override is written to the EZTax status file if it changed. The AFC engine then applies the new values instead of the default safe harbor percentages for the chosen TAMTypeID.

### Format

EZTaxSetSafeHarborTAMOverride(EZTaxSession session, short TAMTypeID, double originalFederalTAM, double newFederalTAM, int \* error\_code);

Return Value List FALSE: 0 TRUE: 1

Parameters

session : Session object returned for session when initialized with call to EZTaxInitEx. originalFederalTAM newFederalTAM \*err\_code: Error codes returned. See the header EZTaxDefine.h for definitions.

Remarks

# 8. Appendices A - G

The complete content of the structures, constants and prototypes are provided in the following Appendices. Also included are the monthly update procedures and a help guide.

#### 8.1 Appendix A EZTaxStruct.h

```
/*
  EZTaxStruct.h
   The file defines structures that are required to interface with
   the AFC system.
* /
#ifndef _inc_EZTaxStruct_
#define _inc_EZTaxStruct_
/* If defined for C++ environment */
#ifdef __cplusplus
extern "C" {
#endif
#include "EZTaxDefine.h"
/* jurisdiction structure returned by EZTaxGetRates */
struct jurisdictionTaxes
                                          /* jurisdiction's PCode */
   unsigned long int
                         pCode;
                                           /* count of all taxes for jurisdiction */
   short int
                           taxesCount;
  struct enhancedOverride *taxesTable; /* table of all taxes for jurisdiction in override
format */
               /* notes: (1) the scope value will be set to the tax level */
               /*
                         (2) the taxesTable should be freed when the results */
               /*
                                are no longer needed to prevent a memory leak */
};
/* Primary override structure for AFC release 9 */
struct enhancedOverride
{
   short int
                                                /* Scope of override */
                                  scope;
  short int
                                                 /* tax type identifier */
                                  type;
                                                 /* tax level identifier */
  short int
                                  level:
  short int
                                  dateCount;
                                                 /* number of date records (normally 2) */
                                               /* address of array of date records */
  struct enhancedDateOverride *dateTable;
};
/* entries in the dateTable for overrides if the tax type is telecom (non-sales tax) ^{\prime}
struct enhancedDateOverride
   unsigned long int overrideDate; /* starting (effective) date for this set of tax rates */
                                    /* number of rate records for this date (normally 1) */
   short int
                     rateCount:
                                     /* TRUE indicates tax can be exempted by an */
   short int
                     levelExempt;
                                     /* exemption for all taxes at the same level as */
/* this tax, FALSE indicates it cannot be exempted. */
                                     /* NOTE: Tax can be exempted by specific tax exemption. */
   struct enhancedRateOverride
                                 *rateTable; /* address of array of telecom rate records */
};
/* rate entries in rateTable for telecom taxes */
struct enhancedRateOverride
   double
               tax;
                                          /* tax amount (rate) */
                                          /* max amount subject to this tax(end of bracket) */
  double
              max base;
   short int
                                          /* if TRUE tax replaces state tax */
              repl st;
                                          /* overrides state rate if present */
  double
              st ovrd tax;
                                          /* if TRUE tax replaces county tax */
  short int repl co;
  double
              co_ovrd_tax;
                                          /* if present, override county tax */
};
/* Deprecated tax override structure (Prior to version 9) */
struct tax ovrd
{
   short int
                                      /* Scope of override */
                        scope;
```

```
short int
                        type;
                                         /* tax type identifier */
                                         /* tax level identifier */
   short int
                         level;
                         level exempt; /* TRUE indicates tax can be exempted by an */
   short int
                                        /* exemption for all taxes at the same level as */
/* this tax, FALSE indicates it cannot be exempted. */
                                        /* NOTE: Tax can be exempted by specific tax exemption. */
   short int
                        limit:
                                        /* limit - applies to local taxes to indicate */
                                         /* max lines to apply tax to. */
                                        /* tax effective date */
  unsigned long int
                         date;
                                        /* tax amount */
   float.
                        tax;
                                        /* previous tax amount */
   float.
                         prev tax;
                                         /* max amount to which tax is */
   float
                         max base;
                                            applied - amounts above this */
will be taxed at excess rate if */
                                         /*
                                        /*
                                         /*
                                             county has excess rate */
                                        /* rate for amount above max base */
  float
                         excess tax;
                                         /* returned as part of county tax */
                                        /* overrides state rate if present */
  float
                        st ovrd tax;
                                       /* if present, override county tax */
  float
                         co ovrd tax;
                         repl st;
                                        /* if TRUE tax replaces state tax */
   short int
                                        /* if TRUE tax replaces county tax */
  short int
                        repl co;
};
/* logic Override structure */
struct logicOverride
{
                              /* See the programmer user's manual or EZTaxDefine.h */
/* See the programmer user's manual for valid svc */
  short int
                trans type;
  short int
                srv type;
  short int
                               /* tax type identifier */
                type;
                                /* tax level identifier */
  short int
                level:
                               /* Scope of override */
  short int
                scope;
             dateCount;
                               /* number of date records (normally 1) */
  short int
               *detailTable; /* pointer to table of detail logic overrides */
  void
}:
/* logic Override Detail per effective date */
struct logicOverrideDetail
  unsigned long int date;
                                              /* logic effective date */
                                              /* calculation rule */
  short int calc_type_id;
  short int
                     data_type_id;
                                              /* tax data type (rate, flat, et cetera */
                                              /* effect on sales tax (city, co, st) */
                    eff sales_id;
  short int
                                              /* indicates that tax is surcharge */
  short int
                    surcharge;
                                              /* TRUE, FALSE */
/* TRUE, FALSE */
                    sale;
  short int
  short int
                     resale;
                   business;
  short int
                                              /* TRUE, FALSE */
                                              /* TRUE, FALSE */
                   residential;
  short int
                                              /* TRUE, FALSE */
/* TRUE, FALSE */
                   regulated;
unregulated;
  short int
  short int
                                              /* TRUE, FALSE */
                   senior_citizen;
  short int
                   industrial;
lifeline;
                                              /* TRUE, FALSE */
  short int
                                              /* TRUE, FALSE */
   short int
  short int
                    ilec;
                                              /* TRUE, FALSE */
                                              /* TRUE, FALSE */
                    clec;
  short int
                   primary_ld;
                                              /* TRUE, FALSE */
/* TRUE, FALSE */
  short int
                   primary_local;
franchise;
  short int
                                              /* TRUE, FALSE */
  short int
                                              /* TRUE, FALSE */
/* TRUE, FALSE */
                    nonfranchise;
  short int
   short int
                     facilities;
                                              /* TRUE, FALSE */
  short int
                    nonfacilities;
                    tier at transaction; /* TRUE, FALSE */
  short int
                                              /* TRUE, FALSE */
   short int
                     billable;
                                              /* TRUE, FALSE */
  short int
                     pro rated;
                                              /* 1=Tax Level, 2=City, 3=Local */
  short int
                     unrolled id;
   short int
                                              /* TRUE, FALSE */
                    tier on total;
   short int
                     tax by oth;
                                              /* TRUE, FALSE */
                                              /* TRUE, FALSE */
  short int
                     compliance;
                                              /* Transaction amount multiplier */
  double
                     tam;
   double
                                               /* Transaction exempt amount */
                     tas:
                                               /* flag showing whether 0-rate */
   short int
                     ex flag;
                                               /* brackets are exempt or not */
```

```
short int
               taxTaxesCount;
                                            /* count of tax taxes entries */
   struct taxTaxesOverride *taxTaxesTable; /* ptr to table of taxes that this is taxed by */
}:
/* logic Override Detail per effective date, with prepaid flag */
struct logicOverrideDetailP
  unsigned long int date;
                                              /* logic effective date */
  short int
                 calc type id;
                                             /* calculation rule */
                                             /* tax data type (rate, flat, et cetera */
  short int
                    data type id;
                                            /* effect on sales tax (city, co, st) */
                   eff_sales_id;
  short int
                   surcharge;
sale;
  short int
                                             /* indicates that tax is surcharge */
                                             /* TRUE, FALSE */
  short int
                   resale;
                                             /* TRUE, FALSE */
  short int
                   business;
                                             /* TRUE, FALSE */
/* TRUE, FALSE */
  short int
  short int
                    residential;
                   regulated;
                                             /* TRUE, FALSE */
  short int
                                            /* TRUE, FALSE */
                   unregulated;
  short int
                   senior_citizen;
industrial;
                                             /* TRUE, FALSE */
/* TRUE, FALSE */
  short int
  short int
                   lifeline;
                                             /* TRUE, FALSE */
  short int
                   lifeline_only;
ilec;
                                            /* TRUE, FALSE */
/* TRUE, FALSE */
  short int
  short int
                                             /* TRUE, FALSE */
  short int
                   clec;
                                            /* TRUE, FALSE */
  short int
                   primary_ld;
                   primary_local;
franchise;
                                           /* TRUE, FALSE */
/* TRUE, FALSE */
  short int
  short int
                                            /* TRUE, FALSE */
  short int
                   nonfranchise;
                                          /* TRUE, FALSE */
                   facilities;
nonfacilities;
  short int
                                             /* TRUE, FALSE */
  short int
                   tier_at_transaction; /* TRUE, FALSE */
  short int
                                             /* TRUE, FALSE */
  short int
                   billable;
                   pro_rated;
                                             /* TRUE, FALSE */
  short int
                                             /* 1=Tax Level, 2=Cty, 3=Local */
  short int
                    unrolled id;
                                             /* TRUE, FALSE */
  short int
                    tier on total;
                                             /* TRUE, FALSE */
/* TRUE, FALSE */
  short int
                    tax by oth;
   short int
                     compliance;
                                             /* Transaction amount multiplier */
  double
                    tam;
                                             /* Transaction exempt amount */
  double
                    tas;
  short int
                    ex flag;
                                             /* flag showing whether 0-rate */
                                             /* brackets are exempt or not */
  short int
                   prepaid;
                                             /* TRUE, FALSE */
                                             /* count of tax taxes entries */
   short int
                    taxTaxesCount:
   struct taxTaxesOverride *taxTaxesTable; /* ptr to table of taxes that this is taxed by */
};
/* logic Override Detail per effective date, with prepaid flag */
struct logicOverrideDetailUseTax
{
  unsigned long int date;
                                             /* logic effective date */
                                             /* calculation rule */
  short int
                 calc type id;
                                            /* tax data type (rate, flat, et cetera */
  short int
                     data_type_id;
                   eff_sales_id;
surcharge;
                                             /* effect on sales tax (city, co, st) */
  short int
                                             /* indicates that tax is surcharge */
  short int
                   sale;
                                             /* TRUE, FALSE */
  short int
                   resale;
                                             /* TRUE, FALSE */
/* TRUE, FALSE */
  short int
   short int
                    business;
                                             /* TRUE, FALSE */
  short int
                   residential;
                                             /* TRUE, FALSE */
  short int
                   regulated;
                   unregulated;
senior_citizen;
industrial;
                                             /* TRUE, FALSE */
  short int
                                             /* TRUE, FALSE */
  short int
                                             /* TRUE, FALSE */
  short int
                    lifeline;
                                             /* TRUE, FALSE */
  short int
                                             /* TRUE, FALSE */
   short int
                    lifeline_only;
                   ilec;
                                             /* TRUE, FALSE */
  short int
                                             /* TRUE, FALSE */
  short int
                    clec;
                                             /* TRUE, FALSE */
   short int
                   primary_ld;
                   primary_local;
franchise;
                                             /* TRUE, FALSE */
  short int
                                             /* TRUE, FALSE */
  short int
```

```
/* TRUE, FALSE */
    short int
                               nonfranchise;
                                                                         /* TRUE, FALSE */
/* TRUE, FALSE */
                               facilities;
nonfacilities;
    short int
    short int
    short int
                                tier at transaction;
                                                                      /* TRUE, FALSE */
                                billable;
                                                                          /* TRUE, FALSE */
    short int
                               pro_rated;
    short int
                                                                          /* TRUE, FALSE */
                                                                          /* 1=Tax Level(no Unroll), 2=Cty, 3=Local */
    short int
                                 unrolled id;
                                                                         /* TRUE, FALSE */
    short int
                                 tier on total;
                                                                         /* TRUE, FALSE */
/* TRUE, FALSE */
    short int
                                 tax by oth;
    short int
                                  compliance;
                                                                          /* Transaction amount multiplier */
    double
                                 tam;
                                                                          /* Transaction exempt amount */
    double
                                 tas;
    short int
                                 ex flag;
                                                                          /* flag showing whether 0-rate */
                                                                          /* brackets are exempt or not */
                                                                          /* TRUE, FALSE */
    short int
                               sales flag;
                                                                          /* TRUE, FALSE */
/* TRUE, FALSE */
                                 use flaq;
    short int
    short int
                                  prepaid;
                                                                         /* TRUE, FALSE */
    short int
                                  threshold;
                                                                          /* TRUE, FALSE */
                                  consumed;
    short int
                                  vendor use;
                                                                          /* TRUE, FALSE */
    short int
                                                                         /* count of tax taxes entries */
    short int
                                 taxTaxesCount:
    struct taxTaxesOverride *taxTaxesTable; /* pointer to table of taxes that this is taxed by
};
/* structure for each tax that this tax is taxed by */
struct taxTaxesOverride
                                               /* Identifier of tax that has this tax applied to it. */
/* Identifier of level of the second second s
{
                      tax_type_id;
tax_level_id;
    short int
                                                  /* Identifier of level of tax_type_id */
    short int
}:
/* Individual tax exempt structure */
struct tax exempt
{
    short int
                                      tax_type;
                                                              /* tax type identifier */
                                                             /* tax level identifier */
                                     tax level;
    short int
    unsigned long int exempt_J_Code; /* for local exemption */
}:
/* EZTax data structure contains data required for tax calculations */
struct EZTax_data
                                     business;
                                                              /* TRUE = business customer, FALSE = residential */
    short int
                                                              /* TRUE = Sale, FALSE = Resale */
    short int
                                      sale;
    short int
                                      regulated;
                                                              /* TRUE = Regulated, FALSE = unregulated */
                                                             /* See the programmer user's manual or EZTaxDefine.h */
    short int
                                      trans_type;
    short int
                                      srv type;
                                                              /* See the programmer user's manual for valid trans */
                                      /* transaction and service type combinations. */
                                      /* EZTaxDefine.h defines valid service types */
    unsigned long int
                                                              /* Transaction bill date. Field is provided to */
                                      date;
                                                               /*
                                                                      allow rating and taxing to occur on */
                                                               /*
                                                                        date other than billing date. */
                                                               /\star amount charge to customer for transaction \star/
    float
                                       charge;
                                                               /* Minutes of call, defaults to zero when */
    float
                                       minutes;
                                                               /* not appropiate (NOTE: some taxes are per minute. */
                                                               /* number of lines (use with transaction type */
     int
                                       lines;
                                                                    LOCAL and service type LINES) */
                                                               /*
                                                               /* number of locations (use with transaction ^{\star/}
                                       locations;
    int
                                                               /*
                                                                      type LOCAL and service type LOCATION) */
                                                               /* TRUE indicates within incorporated area */
    short int
                                       incorp;
                                                               /*
                                                                    of local jurisdiction, FALSE is outside */
                                                              /* If TRUE, transaction exempt from Federal Tax */
    short int
                                       FED exempt;
                                                              /* If TRUE, transaction exempt from State Tax */
    short int
                                       st exempt;
                                                              /* If TRUE, transaction exempt from County Tax */
    short int
                                       co exempt;
    short int
                                       loc exempt;
                                                            /* If TRUE, transaction exempt from local tax */
                                                           /* Jurisdiction for Federal exemption */
    unsigned long int
                                       FED_J_Code;
                                       st J Code;
                                                              /* Jurisdiction for state exemptionn */
    unsigned long int
                                       co J Code;
                                                              /* Jurisdiction for county exemption */
    unsigned long int
```

```
unsigned long int
                       loc J Code; /* Jurisdiction for local exemption */
                        spc_exempt;
                                      /* 0 indicates no of special exempts, */
   short int
                                      /* other value indicates number of special exempts */
   struct tax exempt
                        *s exempt;
                                      /* Pointer to tax exempt structure that contains the */
                                      /*
                                            number of special tax exemptions (spc exempt) */
                                      /* Invoice number, user defined */
  unsigned long int
                        inv no;
                                      /* Service level number, user defined */
  unsigned long int
                        srv lvl no;
                                      /* User defined value for reporting */
  unsigned long int
                        optional;
                        cust no[CUST NO SIZE]; /* Customer number, user defined */
  char
};
/* EZTax dataEx structure contains data required for tax calulations */
struct EZTax dataEx
   short int
                        customer_type;
                                        /* O=residential, 1=business, 2=Senior Citizen,
3=Industrial */
                                          /* See the programmer user's manual or EZTaxDefine.h */
                                          /* TRUE = Sale, FALSE = Resale */
   short int
                        sale;
                                          /* TRUE = Regulated, FALSE = unregulated */
   short int
                        regulated;
   short int
                        trans type;
                                          /* See the programmer user's manual or EZTaxDefine.h */
   short int
                        srv type;
                                          /* See the programmer user's manual for valid trans */
                          /* transaction and service type combinations. */
                           /* EZTaxDefine.h defines valid service types */
   short int
                        business class;
                                          /* CLEC = 1, ILEC = 0 */
                                          /* Primary Long Distance = 1, Local Service = 0 */
   short int
                        service_class;
                                          /* (Default Long Distance) */
   short int
                        facilities based; /* Facilities Based=TRUE, Non-Facilities Based=FALSE */
                                          /* (Default Non-Facilities) */
   short int
                        franchise;
                                          /* Franchise = TRUE, Non-Franchise = FALSE */
                                          /* (Default Non-Franchise) */
   short int
                        lifeline;
                                          /* Lifeline = TRUE, Non-lifeline = FALSE */
                                          /* Transaction bill date. Field is provided to */
   unsigned long int
                        date;
                                          /*
                                              allow rating and taxing to occur on */ date other than billing date. */
                                          /*
                                          /* amount charge to customer for transaction */
   double
                        charge;
   double
                                          /* Minutes of call, defaults to zero when not */
                        minutes;
                                          /* appropriate (some taxes are per minute) */
                                          /* number of lines (use with transaction type */
   int
                        lines;
                                          /*
                                             LOCAL and service type LINES) */
                                          /\,\star\, number of locations (use with transaction \,\star/\,
   int
                        locations;
                                          /*
                                               type LOCAL and service type LOCATION) */
                                          /* TRUE indicates within incorporated area */
   short int
                        incorp;
                                          /*
                                              of local jurisdiction, FALSE is outside */
                                          /* If TRUE, transaction exempt from Federal Tax */
   short int
                        FED exempt;
   short int
                        st exempt;
                                          /* If TRUE, transaction exempt from State Tax */
   short int
                        co_exempt;
                                          /* If TRUE, transaction exempt from County Tax */
   short int
                        loc_exempt;
                                          /* If TRUE, transaction exempt from local tax */
                        FED_J_Code;
st_J_Code;
   unsigned long int
                                          /* Jurisdiction for Federal exemption */
                                          /* Jurisdiction for state exemption */
  unsigned long int
   unsigned long int
                        co J Code;
                                          /* Jurisdiction for county exemption */
   unsigned long int
                        loc_J_Code;
                                          /* Jurisdiction for local exemption */
                                          /* 0 indicates no of special exempts, */
   short int
                        spc exempt;
                                          /* other value indicates number of special exempts */
                                          /* Pointer to tax exempt structure that contains the */
  struct tax exempt
                        *s exempt;
                                          /*
                                               number of special tax exemptions (spc exempt) */
                                          /* Reason for exemption */
   short int
                        exempt_type;
                                          /* Invoice number, user defined */
  unsigned long int
                        inv no;
                        srv_lvl no;
                                          /* Service level number, user defined */
   unsigned long int
   unsigned long int
                                          /* User defined value for reporting */
                        optional;
                        cust no[CUST_NO_SIZE]; /* Customer number, user defined */
  char
  char
                        company identifier[CO IDENTIFIER SIZE];
                                                                    /* Company Identifier */
                        opt_alpha_1[CUST_NO_SIZE];
                                                                     /* optional alpha field */
   char
  unsigned long int
                                                 /* optional numeric field */
                        opt_4;
  unsigned long int
                        opt 5;
                                                 /* optional numeric field */
   unsigned long int
                                                 /* optional numeric field */
                        opt_6;
                        opt_7;
opt_8;
   unsigned long int
                                                 /* optional numeric field */
                                                /* optional numeric field */
  unsigned long int
                                                /* optional numeric field */
   unsigned long int
                        opt 9;
                                                /* optional numeric field */
  unsigned long int
                        opt_10;
}:
```

```
/* The J Code structure is used for interfacing with EZTax using J Codes. */
/* This data structure is passed to EZTax with the function EZTaxJCode. */
struct J Code
                                              /* Bill To Number Jurisdiction Code */
  unsigned long int
                      BTN J Code;
  unsigned long int
                       orig J Code;
                                               /* Origination number Jurisdiction Code */
                       term J Code;
                                               /* Termination number Jurisdiction Code */
  unsigned long int
                                               /* Required tax information */
  struct EZTax data
                      tax data;
};
/* The J CodeEx structure is used for interfacing with EZTax using J Codes. */
/* This data structure is passed to EZTax with the extended function EZTaxJCodeEx. */
struct J CodeEx
{
  unsigned long int
                     BTN J Code;
                                              /* Bill To Number Jurisdiction Code */
                                              /* Origination number Jurisdiction Code */
  unsigned long int orig_J_Code;
                                               /* Termination number Jurisdiction Code */
                       term_J_Code;
  unsigned long int
                                               /* Required tax information */
  struct EZTax dataEx tax data;
};
/* The this J Code structure is used for interfacing with EZTax using */
/* a specific J Code. This data structure is passed to EZTax with the */
/* function EZTaxThisJCode. With this function taxes will be calculated */
/* based upon the jurisdiction represented by the specified J Code. */
struct this J Code
{
  unsigned long int
                      J Code;
                                               /* Jurisdiction for tax determination */
                     J_COUC,
tax_data;
                                               /* Required tax information */
  struct EZTax data
};
/* The this J CodeEx structure is used for interfacing with EZTax using */
/* a specific J Code. This data structure is passed to EZTax with the */
/* function E2TaxThisJCodeEx. With this function taxes will be calculated ^{\prime}
/* based upon the jurisdiction represented by the specified J Code. */
struct this J CodeEx
{
  unsigned long int J Code;
                                              /* Jurisdiction for tax determination */
                                               /* Required tax information */
  struct EZTax dataEx tax data;
};
/* The this P Code structure is used for interfacing with EZTax using */
/* a specific P Code. This data structure is passed to EZTax with the */
/* function EZTaxThisPCode. With this function taxes will be calculated */
/* based upon the jurisdiction represented by the specified PCode. */
struct this P Code
{
  unsigned long int P Code;
                                               /* Jurisdiction for tax determination */
  struct EZTax data
                      tax data;
                                               /* Required tax information */
}:
/* The this P Code structure is used for interfacing with EZTax using */
/* a specific P Code. This data structure is passed to EZTax with the */
/* function EZTaxThisPCodeEx. With this function taxes will be calculated */
/* based upon the jurisdiction represented by the specified PCode. */
struct this P CodeEx
{
  unsigned long int
                     P Code;
                                              /* Jurisdiction for tax determination */
                                               /* Required tax information */
  struct EZTax dataEx tax data;
};
/* The priv line P Code structure is used for interfacing with EZTax using */
/* two specifics P Codes. This data structure is passed to EZTax with the */
/* function EZTaxPrivateLine. With this function taxes will be calculated */
/* based upon the jurisdictions represented by the specified PCode,
                                                                          * /
/* allocated to each jurisdiction by the percentage value
                                                                           * /
struct private line P Code
  unsigned long int
                                               /* Jurisdiction for tax determination */
                      point A;
                                               /* Jurisdiction for tax determination */
  unsigned long int
                       point_Z;
                                               /* percentage of charge that should */
  double
                       split;
                                               /* be applied to the first jurisdiction */
```

```
struct EZTax dataEx tax data;
                                              /* Required tax information */
};
/* The P Code structure is used for interfacing with EZTax using P Codes. */
/* This \overline{d}ata structure is passed to EZTax with the function EZTaxPCode. */
struct P Code
  unsigned long int
                     BTN P Code;
                                               /* Bill To Number PCode */
                       orig_P_Code;
term P Code;
                                               /* Origination number PCode */
  unsigned long int
                                               /* Termination number PCode */
  unsigned long int
                                               /* Required tax information */
  struct EZTax data
                     tax data;
}:
/* The P Code structure is used for interfacing with EZTax using P Codes. */
/* This data structure is passed to EZTax with the function EZTaxPCodeEx. */
struct P CodeEx
  unsigned long int
                       BTN P Code;
                                              /* Bill To Number PCode */
  unsigned long int
                      orig_P_Code;
                                               /* Origination number PCode */
  unsigned long int
                       term P Code;
                                               /* Termination number PCode */
                                               /* Required tax information */
  struct EZTax dataEx tax data;
};
/* The NPANXX structure is used for interfacing with EZTax using NPANXXs. */
/* This data structure is passed to EZTax with the function EZTaxNPAN. */
struct NPANXX_code
                      BTN NPANXX;
                                               /* Bill To NPANXX Code */
  unsigned long int
  unsigned long int
                      orig NPANXX;
                                               /* Origination NPANXX Code */
                       term NPANXX;
                                               /* Termination NPANXX Code */
  unsigned long int
                                               /* Required tax information */
  struct EZTax data
                       tax data;
};
/* The NPANXX codeEx structure is used for interfacing with EZTax using NPANXXs. */
/* This data structure is passed to EZTax with the function EZTaxNPANEx. */
struct NPANXX codeEx
{
                                      /* Bill To NPANXX Code */
  unsigned long int
                       BTN NPANXX;
                                     /* Origination NPANXX Code */
  unsigned long int
                      orig NPANXX;
                                     /* Termination NPANXX Code */
  unsigned long int
                     term NPANXX;
  struct EZTax dataEx tax data;
                                      /* Required tax information */
};
/* The zip_address structure is used to pass address data to */
/* EZTax in order to obtain a jurisdiction code. */
struct zip_address
                       zip_code;
  long int
                                      /* Zip code of taxing jurisdiction */
                                      /* state identifier */
  unsigned short int
                       state id;
                       county[25]; /* County name in null terminated string */
  char
                       locality[26]; /* Locality name in null terminated string */
  char
};
/* zip_address structure to accommodate Zip code Plus 4 */
struct zip address p4
  char
           zip code[6];
                                      /* String containing zip code */
                                      /* String containing zip_p4 */
  char
          zip p4[5];
                                      /* String containing country ISO code */
  char
           country ISO[4];
                                      /* String containing state level abbreviation */
  char
           state abv[3];
                                      /* County name in null terminated string */
  char
          county[25];
  char
           locality[26];
                                      /* Locality name in null terminated string */
};
/* The zip code structure is used for interfacing with EZTax using address */
/* information. This data structure is passed to EZTax with the function */
/* EZTaxZip. */
struct zip_code
{
  struct zip_address zip_addr;
                                     /* ZIP code and address information */
```

```
struct EZTax data tax data; /* Required tax information */
};
/* Zip code structure for use with Zip plus 4 */
struct zip code p4
{
  struct zip_address_p4 zip_addr; /* ZIP code+4 and address information */
                        tax data; /* Required tax information */
  struct EZTax data
};
/* Zip code structure for use with Zip plus 4 */
struct zip_codeEx
{
  struct zip_address_p4 zip_addr; /* ZIP code+4 and address information */
  struct EZTax_dataEx tax_data; /* Required tax information */
};
/* The BridgeConferenceTransaction structure is used for calculating tax for a */
/* bridge conference with 1 to n participants. */
/* Note: USA PCode of 0 is considered invalid for Bridge/Billing/Host - for USA must be state
level or lower */
struct BridgeConferenceTransaction
  unsigned short int ProcessInvalidParticipant; /* Process invalid Participants w/greatest tax
  liability (default=false) */
  unsigned short int IsAdjustment;
                                              /* Flag indicating call is an adjustment or
  credit calculation */
  unsigned short int DiscountType;
                                             /* Discount type (for adjustment calculation -
  else ignored) */
  int NumberOfParticipants;
                                               /* Size of participant list */
                                            /* Participant PCode List
/* Participant NpaNxx List
  unsigned long int *ParticipantPCodeList;
                                                                            */
  unsigned long int *ParticipantNpaNxxList;
                                                                            */
  struct zip address p4 *ParticipantAddressList; /* Participant Address List */
  unsigned long int BridgePCode;
                                              /* Bridge PCode
                                                                 * /
                                              /* Bridge NpaNxx
  unsigned long int BridgeNpaNxx;
                                                                 */
                                             /* Bridge Address */
  struct zip address p4 BridgeAddress;
  unsigned long int HostPCode;
                                              /* Host PCode
                                                                */
  unsigned long int HostNpaNxx;
                                              /* Host NpaNxx
                                                                */
                                             /* Host Address
  struct zip address p4 HostAddress;
                                                                */
  unsigned long int BillingPCode;
                                              /* Billing PCode
                                                                */
                                             /* Billing NpaNxx */
  unsigned long int BillingNpaNxx;
  struct zip address p4 BillingAddress;
                                             /* Billing Address */
                                             /* Required transaction information */
  struct EZTax_dataEx trans_data;
};
struct BridgeConferenceParticipant
{
                           /* By order received - 1 to N */
  int ParticipantId;
  int Offset;
                            /* Where in tax table participant starts */
  int TaxCount;
                            /* Number of taxes in tax table for participant */
                       /* Error code (if applicable) for participant */
  int ErrorCode;
  short int TransactionType; /* The transaction type used for participant */
  short int ServiceType; /* The service type used for participant */
};
struct BridgeConferenceTaxes
{
  struct EZTax_log_v914 *BCTaxes; /* Individual Participant Taxes for Conference */
  unsigned short int TaxCount; /* Total number of taxes in BCTaxes array */
  struct BridgeConferenceParticipant* BCParticipants; /* Participant array */
                           /* Number of Participants in BCParticipants array */
  int ParticipantCount;
};
```

```
/* Structures use by EZTaxTPP and EZTaxAdjTPP */
struct TPP addr
{
  struct zip address p4 ship from;
                                           /* origin ZIP code+4 and address information */
  struct zip_address_p4
                          ship_to;
                                           /* delivery ZIP code+4 and address information */
                          point of accpt; /* bill-to ZIP code+4 and address information */
  struct zip address p4
  struct EZTax_data
                                           /* Required tax information */
                           tax data;
};
/* Structures use by EZTaxTPPEx and EZTaxAdjTPPEx */
struct TPP addrEx
{
                          ship_from;
ship_to;
  struct zip address p4
                                           /* origin ZIP code+4 and address information */
                                        /* origin ZIP code+4 and address information */
/* delivery ZIP code+4 and address information */
  struct zip address p4
  struct zip address p4 point of accpt; /* bill-to ZIP code+4 and address information */
  struct EZTax dataEx tax data; /* Required tax information */
};
struct nexus table
{
                                           /* state abbreviation */
  char
               state[3]:
                                           /* TRUE, FALSE */
  short int have nexus;
};
/* The taxes structure defines the data structure used to return tax
                                                                              */
/* information to the user. The functions EZTaxJCode, EZTaxNPAN, and
/* EZTaxZip each return a short int. Zero indicates that no taxes were
/* calculated for the transaction passed. If taxes were calculated, the
/* value returned indicates the number of taxes returned in an array
                                                                              * /
/* of struct taxes with the size of array being the number of taxes,
                                                                              */
/* Use the following definition to access the calculated taxes
                                                                          * /
/* "extern struct taxes *tax tbl;". The following code segment
                                                                              * /
/\star demonstrates an acceptable method of retrieving calculated tax data.
                                                                              */
/*
                                                                              */
/*
                                                                              */
     struct taxes_tbl
                                 tax;
/*
     extern struct taxes tbl *EZTax table;
                                                                              */
                                                                              */
*/
/*
/*
          for (i=0; i<rtn_value; i++);</pre>
/*
                                                                              */
          {
                                                                              */
.
/*
/*
/*
/*
              tax = EZTax table[i];
                                                                              */
              -- Perform billing system required task
                                                                              */
/*
                                                                              */
          }
/*
                                                                              */
struct taxes tbl
{
                                     /* Despite the name, really the p-code */
  unsigned long int
                        j_code;
  short int
                        tax type;
                                     /* Tax type */
                                     /* Tax level */
                        tax_level;
  short int
                                      /* Calc type; RATE, FIXED, PER_MINUTE, PER_LINE,
  short int
                        calc type;
SELFTAXING RATE */
                                       /* Tax rate or amount applied */
  float
                        rate;
  double
                        tax amount;
                                      /* Calculated tax amount */
#if defined(PF_V8_TAXABLE_MEASURE)
                      taxable measure; /* Amount of charge + any taxed taxes */
  double
#endif
                                         /* Tax description string */
  char
                        *desc;
  short int
                       TVcalc_type_id;
                                                           /* for EZView */
                                                             /* for EZView */
  short int
                       TVsurcharge;
                        TVtax_type_id[EZVIEW_ID_ARRAY];
                                                            /* for EZView */
  short int
                       TVtax level id[EZVIEW ID ARRAY];
                                                             /* for EZView */
  short int
}:
/* The enhanced taxes tbl structure provides for additional precision */
struct enhanced taxes tbl
{
                                     /* p-code for tax */
/* Tax type */
  unsigned long int
                        p_code;
  short int
                        tax type;
                                      /* Tax level */
  short int
                        tax level;
```

```
short int
                      calc_type;
                                   /* Calc type; RATE, FIXED, PER MINUTE, PER LINE,
SELFTAXING RATE */
                                    /* Tax rate or amount applied */
  double
                       rate;
                      tax amount; /* Calculated tax amount */
  double
                      taxable_measure; /* Amount of charge + any taxed taxes */
  double
                    exempt_sale_amt;
*desc;
billable;
                                          /* Amount of the charge exempt from taxes */
  double
                                          /* Tax description string */
  char
                                         /* Billable flag from tax logic */
  short int
                                         /* Compliance flag from tax logic /
                     compliance;
surcharge_flag;
  short int
                                        /* Surcharge flag from tax logic */
  short int
                      TVcalc_type_id;
                                                           /* for EZView */
  short int
                                                           /* for EZView */
                      TVsurcharge;
  short int
                                                           /* for EZView */
                       TVtax type id[EZVIEW ID ARRAY];
  short int
                                                           /* for EZView */
                      TVtax_level_id[EZVIEW_ID_ARRAY];
  short int
};
/* The taxes tbl v98 structure adds tax category information */
struct taxes tbl v98
{
                      p_code;
                                   /* p-code for tax */
/* Tax type */
  unsigned long int
  short int
                       tax type;
                                   /* Tax level */
  short int
                      tax level;
                                     /* Calc type; RATE, FIXED, PER_MINUTE, PER_LINE,
  short int
                      calc_type;
SELFTAXING_RATE */
                                    /* Tax rate or amount applied */
  double
                      rate;
                      tax amount; /* Calculated tax amount */
  double
  double
                       taxable measure;
                                         /* Amount of charge + any taxed taxes */
                                               /* Amount of the charge exempt from taxes */
                      exempt sale amt;
  double
                       *desc;
                                              /* Tax description string */
  char
                    billable;
compliance;
surcharge_flag;
tax_cat_id;
*tax_cat_desc;
                                               /* Billable flag from tax logic */
  short int
                                               /* Compliance flag from tax logic */
  short int
                                               /* Surcharge flag from tax logic */
  short int
                                               /* Tax category */
  short int
                                               /* Tax category description string */
  char
                      reserved[RESERVE SIZE]; /* reserved for BillSoft use */
  char
                                          /* for EZView */
  short int
                      TVcalc type id;
                                                         /* for EZView */
  short int
                      TVsurcharge;
                                                           /* for EZView */
                       TVtax_type_id[EZVIEW_ID_ARRAY];
  short int
                      TVtax_level_id[EZVIEW ID ARRAY]; /* for EZView */
  short int
};
/* The customer taxes table is similar to the taxes tbl structure. See comments above */
/* This table is returned to the user from EZTaxSetCustMode(). This table contains a summarized
*/
/* tax information per customer */
struct cust_taxes_tbl
                     j_code;
                                    /* Jurisdiction code for tax */
/* Tax type */
  unsigned long int
                       tax_type;
  short int
                                   /* Tax level */
  short int
                      tax level;
                                   /* Calc type; RATE, FIXED, PER_MINUTE, PER_LINE,
  short int
                      calc type;
SELFTAXING RATE */
  float
                                     /* Tax rate or amount applied */
                       rate;
                      tax amount; /* Calculated tax amount */
  double
  char
                       *desc;
                                     /* Tax description string */
                     TVsurcharge; /* for EZView */
  short int
                                     /* Number of lines from customer input */
  int
                      lines;
                                     /* Number of locations from customer input */
  int
                       locations;
                                     /* max amount to which tax is applied */
  float
                       max base;
                                     /* amounts above this will be taxed at excess rate if */
                                     /*
                                         county has excess rate */
                                     /* rate for amount above max base */
  float
                      excess tax;
                                     /* returned as part of county tax */
                                     /* limit on the amount a charge can be taxed*/
  int
                      limit:
                       total charge; /* Sum of charges calc. on per customer basis */
  double
};
```

/\* The enhanced invoice(customer) taxes table is similar to the taxes\_tbl and \*/
/\* cust taxes tbl structures. See comments for these two other structures \*/

```
/* above. This table is returned to the user from EZTaxSetCustModeEx() or
EZTaxSetInvoiceModeEx(). */
/* This table contains a summarized tax information per customer or invoice ^{\prime\prime}
#define enhanced invoice taxes tbl enhanced cust taxes tbl
struct enhanced cust taxes tbl
  unsigned long int j_code;
short int tax_type;
                                          /* j-code for tax */
                                         /* Tax type */
                                          /* Tax level */
                       tax_level;
  short int
                                           /* Calculation type (RATE, FIXED, etc.) */
  short int
                        calc_type;
                     double
  double
  double
  char
                     TVsurcharge;
  short int
                                          /* # of lines from customer input */
/* # of lines from customer input */
                       lines;
locations;
   int
                                           /* # of locations from customer input */
  int
  double
                      minutes;
                                          /* # of minutes from customer input */
                                           /* max amount to which tax is applied. */
  double
                       max base;
                                           /* Amounts above this will be taxed at a */
/* higher bracketed rate (if applicable). */
  double
                      min base;
                                           /* min amount to which tax is applied */
  double
                                           /* rate for amount above max base returned */
                        excess_tax;
                                           /* as part of county tax */
                                           /* Sum of charges calc. on per customer basis */
  double
                        total charge;
                                          /* Customer mode tax data for logging */
  void
                        *cust_tax_data;
}:
/* The invoice(customer) taxes table V98 is similar to the taxes_tbl and */
/* cust taxes tbl structures. See comments for these two other structures */
/* above. This table is returned to the user from EZTaxSetCustModeV98() or
EZTaxSetInvoiceModeV98(). */
/* This table contains a summarized tax information per customer or invoice */
#define invoice taxes tbl v98 cust taxes tbl v98
struct cust taxes tbl v98
{
  unsigned long int j_code;
short int tax_type;
short int tax_level;
short int calc_type;
double rate;
                                          /* j-code for tax */
/* Tax type */
                                          /* Tax level */
                                           /* Calculation type (RATE, FIXED, etc.) */
                                           /* Tax rate or amount applied */
                      tax_amount; /* Calculated tax amount */
exempt_sale_amt; /* Amount of the charge exempt from taxes */
  double
  double
                                     /* Tax description string */
/* for EZView */
  char
                        *desc;
                      TVsurcharge;
  short int
                                          /* # of lines from customer input */
  int
                       lines;
                                           /* # of locations from customer input */
   int.
                        locations;
                                           /* # of minutes from customer input */
  double
                        minutes;
                                          /* max amount to which tax is applied. */
  double
                       max base;
                                           /* Amounts above this will be taxed at a */
/* higher bracketed rate (if applicable). */
  double
                                           /* min amount to which tax is applied */
                      min base;
                                           /* rate for amount above max base returned */
  double
                       excess_tax;
                                           /* as part of county tax */
                                           /* Sum of charges calc. on per customer basis */
  double
                        total charge;
                                           /* Tax category */
  short int
                        tax cat id;
                                         /* Tax category description string */
                        *tax cat desc;
  char
};
/* declare address structure */
struct address data
{
  short int tax level;
                               /* Federal, State, County/Parish, Local */
  char locality[26]; /* City name string */
             county[25]; /* County name string */
state[2]; /* Two character state abbreviation */
  char
  char
                               /* Lowest zip code in range for identified area */
  long int zip begin;
                               /* Highest zip code in range for identified area */
  long int zip end;
```

```
};
```

```
struct address data p4
{
   short int tax_level;
                               /* Tax level identifier */
  char
             locality[26]; /* City name string */
                              /* County name string */
  char
             county[25];
                               /* Two character state abbreviation */
  char
              state[2];
             country ISO[4]; /* Country ISO code */
  char
             zip_begin[6]; /* zip code or beginning of range */
zip_begin[6]; /* zip code or beginning of range */
  char
                              /* Zip begin plus 4 */
             zipb_p4[5];
  char
                               /* zip code or end of range */
  char
              zip end[6];
                              /* Zip end plus 4 */
  char
              zipe_p4[5];
}:
struct file path
{
                                /* EZTax db file */
  char
           *EZTax data;
                                /* EZTax idx file */
           *EZTax IDX;
  char
                                /* EZTax dll */
  char
           *EZTax DLL;
                                /* EZTax log */
           *EZTax log;
  char
                                /* EZTax NPANXX file */
/* EZTax status file */
           *EZTax npanxx;
  char
           *EZTax status;
  char
           *EZTax temp file; /* EZTax temporary file */
  char
           *EZTax_location; /* EZTax location description file */
  char
                                /* EZTax zip code file */
  char
           *EZTax zip;
           *EZTax_customer_key; /* EZTax customer key file */
  char
           *EZTax_pcode; /* EZTax PCODE file */
  char
  char
           *EZTax jcode;
                                /* EZTax JCODE file */
                                /* EZTax override file */
           *EZTax_over;
  char
};
struct file path v914
{
                                   /* EZTax data directory */
  char
           *EZTax data dir;
                                    /* Working directory */
           *EZTax_work_dir;
*EZTax_log_file;
  char
                                    /* EZTax log */
  char
           *EZTax status file;
                                    /* EZTax status file */
  char
                                    /* EZTax override file */
           *EZTax_ovr_file;
  char
                                    /* EZTax exclusion file */
  char
           *EZTax exc file;
           *EZTax nex file;
                                    /* EZTax nexus file */
  char
                                    /* EZTax bundle file */
           *EZTax bdl file;
  char
};
/* structure used when doing local logging using EZTaxInitExp */
struct taxes tbl exp
{
   struct taxes_tbl *taxtable; /* pointer to tax table */
  struct EZTax log *EZTaxlog; /* pointer to EZTax binary log */
}:
/* Tax log structure, Use this structure for writing to EZTax binary log. */
struct EZTax log
{
  unsigned long int
                                                /* from tax table, convert jcode to pcode */
                       p code;
                                                /* from tax table */
  short int
                       tax type;
  short int
                                                /* from tax table */
                       tax_level;
                                                /* from tax table */
  double
                       tax;
                                               /* from tax table */
  double
                       tax_amount;
                                               /* taxable measure from tax table */
  double
                       sale amt;
                                               /* taxable measure if tax = 0 * /
  double
                       exempt sale amt;
                                               /* taxable measure if tax < 0 */
                       refund_uncollect;
  double
  double
                      net taxable sale;
                                               /* reserved by EZTax, default to 0 */
  double
                                                /* customer input */
                       minutes;
                                                /* optional, user defined invoice number */
  unsigned long int
                       inv_no;
                                               /* optional, service type */
  unsigned long int
                      srv lvl no;
                                                /* optional, transaction type */
  unsigned long int
                       optional;
                                                /* customer input */
   int
                        lines;
                                                /* customer input */
  int
                        locations:
                                               /* calculation type from tax table */
   short int
                       calc type;
                       cust_no[CUST_NO_SIZE]; /* optional, user defined customer identifier */
   char
                                                /* reserved by EZTax, default to 0 */
   int
                        reserved1;
```

```
int
                     reserved2;
                                             /* reserved by EZTax, default to 0 */
  double
                      reserved3;
                                              /* reserved by EZTax, default to 0 */
}:
/* Tax log structure, use this structure with EZTaxWriteToLogEx for writing to EZTax log. */
struct EZTax logEx
{
  unsigned long int
                     p code;
                                              /* from tax table, convert jcode to pcode */
                                              /* from tax table */
  int
                       tax type;
                                              /* from tax table */
  short int
                       tax level;
                                             /* from tax table */
  double
                       tax;
                                             /* from tax table */
  double
                       tax_amount;
  double
                                              /* taxable measure from tax table */
                       sale amt;
                                             /* taxable measure if tax = 0 * /
  double
                      exempt sale amt;
                                            /* taxable measure if tax < 0 */
  double
                      refund_uncollect;
                                              /* customer input */
  double
                      minutes;
  unsigned long int
                                              /* optional, user defined invoice number */
                      inv no;
  unsigned long int
                    srv lvl no;
                                             /* optional, service type */
                                             /* optional, transaction type */
  unsigned long int
                     optional;
                      lines;
                                              /* customer input */
  int
  int
                                             /* customer input */
                      locations;
  short int
                      calc type;
                                             /* calculation type from tax table */
  short int
                                             /* billable flag from tax_grp */
                      billable;
  short int
                      compliance;
                                              /* compliance flag from tax grp */
                       cust_no[CUST_NO_SIZE]; /* optional, user defined customer identifier */
  char
                      exempt_type;
                                             /* adjustment type from customer input */
  int
  int
                                              /* exemption type from customer input */
                                              /* surcharge flag from tax table */
                       surcharge_flag;
  int
  unsigned long int
                      log counter;
                                              /* counter of log records */
                       company identifier[CO IDENTIFIER SIZE]; /* customer number */
  char
  char
                       opt alpha 1[CUST NO SIZE]; /* optional user input */
                                             /* optional user input */
  unsigned long int
                       opt 4;
                                              /* optional user input */
  unsigned long int
                       opt 5;
                      opt_6;
opt_7;
                                              /* optional user input */
  unsigned long int
                                              /* optional user input */
  unsigned long int
  unsigned long int
                       opt 8;
                                              /* optional user input */
                      opt_9;
                                              /* optional user input */
  unsigned long int
                                              /* optional user input */
  unsigned long int
                       opt_10;
};
struct EZTax log v914
{
  /* EZTax logEx entries */
  unsigned long int p_code;
                                             /* from tax table, convert jcode to pcode */
                                             /* from tax table */
  int
                       tax_type;
                                             /* from tax table */
  short int
                      tax level;
                                              /* from tax table */
  double
                      tax;
                                             /* from tax table */
  double
                      tax_amount;
  double
                      sale amt;
                                             /* taxable measure from tax table */
                                            /* taxable measure if tax = 0 * /
  double
                      exempt_sale_amt;
                                              /* taxable measure if tax < 0 */</pre>
  double
                      refund uncollect;
  double
                                             /* customer input */
                      minutes;
                                             /* optional, user defined invoice number */
  unsigned long int
                     inv_no;
                                             /* optional, service type */
/* optional, transaction type */
  unsigned long int
                      srv_lvl_no;
  unsigned long int
                      optional;
                                             /* customer input */
  int
                       lines;
                                             /* customer input */
                       locations;
  int
                                              /* calculation type from tax table */
  short int
                       calc type;
                                             /* billable flag from tax grp */
  short int
                      billable;
                                             /* compliance flag from tax_grp */
  short int
                      compliance;
                       cust_no[CUST_NO_SIZE]; /* optional, user defined customer identifier */
  char
                                              /* adjustment type from customer input */
                      exempt_type;
  int
                                              /* exemption type from customer input */
  int
                                              /* surcharge flag from tax table */
  int
                       surcharge flag;
                                              /* counter of log records */
  unsigned long int
                       log counter;
  char
                      opt alpha 1[CUST NO SIZE]; /* optional user input */
  char
                      opt_4;
opt_5;
                                              /* optional user input */
  unsigned long int
                                              /* optional user input */
  unsigned long int
                       opt_6;
                                              /* optional user input */
  unsigned long int
```

```
/* optional user input */
   unsigned long int
                       opt 7;
                                                 /* optional user input */
/* optional user input */
                       opt_8;
opt_9;
   unsigned long int
   unsigned long int
   unsigned long int opt 10;
                                                  /* optional user input */
   /* Extended entries */
  short int trans_type;
short int srv_type;
                                               /* transaction type */
                                                  /* service type */
                        trans_charge;
                                                  /* applied trans charge amount */
/* Tax description string */
   double
   char
                         *desc;
                                                  /* Tax category */
                        tax cat id;
   short int
                                                   /* Tax category description string */
                         *tax_cat_desc;
  char
   void*
                         int data;
                                                  /* pointer to internal data */
};
/* no-tax transaction structure, use with EZTaxGetNoTaxTrans */
struct no_tax_tbl
{
  unsigned long int p_code;
short int trans_type;
                                                   /* jurisdiction applied */
  unsigned to:______
short int trans_____
int srv_type;
to:______
                                                  /* transaction type from input transaction */
                                                   /* service type from input transaction */
  short int
                        attr;
                                                   /* attribute from input transaction */
                                                   /* charge amount from input transaction */
  double
                         charge;
                        company identifier[CO IDENTIFIER SIZE]; /* cust num from input trans */
  char
  char
                        cust no[CUST NO SIZE]; /* customer number from input transaction */
}:
/* Reconcile transaction report data struct - extended tsr report data fields */
struct rtr data
{
                         /* eg: Report_Canada or 1 */
   int reportId;
  char location[32]; /* Holds text for country or state name */
  short int stateId; /* State ID */
short int ctryId; /* Country ID */
int bundlePkg; /* eg: 20000 (maps to bundle transaction type) */
                         /* eg: 20008 (maps to bundle service type)
                                                                             * /
  int bundleId;
                         /* Transaction type */
/* Service Type */
   int transType;
  int svcType;
  double charge;
double
                         /* Client supplied charge */
  double calcCharge; /* Calculated charge (for tax inclusive calcs) */
};
struct tax_data_info_struct
{
    short int tax type id;
    short int tax_cat_id;
    char tax desc[TAX DESCRIPTION LENGTH];
    char tax cat desc[TAX DESCRIPTION LENGTH];
};
struct trans serv info
{
                                             /* transaction code */
    short int trans id;
    short int service id;
                                             /* service code */
   short int market_id;
short int interface_id;
                                             /* market code */
                                              /* which interface (telecom or S&U for now) is valid
* /
    short int input_fields;
                                             /* charge|lines|location|minutes*/
                                              /* indicates t/s pair is part of a bundle */
    short int is_bundle;
                trans_desc[TRANS_DESCRIPTION_LENGTH]; /* transaction description */
svc_desc[SVC_DESCRIPTION_LENGTH]; /* service description */
    char
    char
                ts pair desc[TSPAIR DESCRIPTION LENGTH]; /* ts pair description */
    char
};
```

#ifdef \_\_cplusplus
}
#endif
#endif /\* \_inc\_EZTaxStruct\_ \*/

## 8.2 Appendix B EZTaxDefine.h

```
EZTaxDefine.h
   */
#ifndef _inc_EZTaxDefine_
#define inc EZTaxDefine
/* if defined for C++ environment */
#ifdef __cplusplus
extern "C" {
#endif
/* add a couple of platform-independence defines */
#if defined(WIN32)
    #undef PF V8 TAXABLE MEASUR
/* function export define */
    #ifndef PF_FUNC_SPEC
    #ifdef BSI_EXPORT_DLL
            #define PF FUNC SPEC declspec (dllexport)
        #else
            #define PF_FUNC_SPEC __declspec (dllimport)
        #endif
    #endif
#else
    #define PF_V8_TAXABLE_MEASURE 1
/* function export define */
    #define PF_FUNC_SPEC
#endif
/* Define CACHE ALL - Used to request caching of entire file */
#define CACHE ALL
                                                                1000000
#define EZTAX_VERSION
#define EZTAX_MAJOR_VERSION
                                                                "9.20.1812.1"
                                                                9
#define EZTAX DB VERSION
                                                                20
/* Define VERSION MAX LENGTH: Maximum length of EZTAX VERSION plus '\0' */
/* MINOR VERSION is build number (eg: 1403) */
/* INCR_VERSION is build iteration (0-9) - the limit of 9 is from assembly version limits */
#define VERSION MAX LENGTH
                                                                13
#define MINOR VERSION MIN
                                                                0
#define MINOR VERSION MAX
                                                                9999
#define INCR_VERSION MIN
                                                                0
#define INCR VERSION MAX
                                                                9
```

| <pre>/* define maximum length for a starting directory path */ #define MAX_PATH_LEN</pre>           | 256                               |
|----------------------------------------------------------------------------------------------------|-----------------------------------|
| /* define upper limit for max_base in tax tables */<br>#define MAX_BASE_LIMIT                       | 2147483647                        |
| <pre>typedef void *EZTaxSession;</pre>                                                              |                                   |
| /* Define TRUE and FALSE */                                                                         |                                   |
| <pre>#ifndef TRUE #define TRUE #endif</pre>                                                         | 1                                 |
|                                                                                                    |                                   |
| <pre>#ifndef FALSE #define FALSE #endif</pre>                                                       | 0                                 |
| /* Define IO status values */                                                                       |                                   |
| #ifndef MORE                                                                                        |                                   |
| #define MORE<br>#endif                                                                              | 0                                 |
| #ifndef FOUND                                                                                       |                                   |
| #define FOUND<br>#endif                                                                             | 1                                 |
| #ifndef LAST                                                                                        |                                   |
| #define LAST                                                                                        | 2                                 |
| #endif                                                                                              |                                   |
| #ifndef NO IO YET                                                                                   |                                   |
| #define NO_IO_YET                                                                                   | 3                                 |
| #endif                                                                                              |                                   |
| #ifndef NOT FOUND                                                                                   |                                   |
| #define NOT_FOUND                                                                                   | 4                                 |
| #endif                                                                                              |                                   |
| /* Define size of Cust no in tax log */                                                             |                                   |
| #define CUST_NO_SIZE                                                                                | 20                                |
| /* Define size of tax type description here so users */                                             |                                   |
| /* will know the max size to store the description */                                               |                                   |
| #define TAX_DESCRIPTION_LENGTH                                                                      | 51                                |
| #define TRANS_DESCRIPTION_LENGTH                                                                    | 51                                |
| <pre>#define SVC_DESCRIPTION_LENGTH #define TSPAIR DESCRIPTION LENGTH</pre>                         | 51<br>(TRANS DESCRIPTION LENGTH + |
| SVC_DESCRIPTION_LENGTH + 1)                                                                         | (111110_22001111101_22110111 )    |
| /* Define size of company identifier */                                                             |                                   |
| #define CO_IDENTIFIER_SIZE                                                                          | 20                                |
|                                                                                                    |                                   |
| <pre>/* Define size of EZView arrays inside taxes table */ #define EZVIEW ID ARRAY</pre>            | 10                                |
|                                                                                                    | 10                                |
| /* define size of reserved space in taxes table */                                                  |                                   |
| <pre>#define RESERVE_SIZE</pre>                                                                     | 20                                |
| /* define adjustment method types */                                                                |                                   |
| #define ADJUSTMENT_DEFAULT                                                                          | 0                                 |
| <pre>#define ADJUSTMENT_LEAST_FAVORABLE #define ADJUSTMENT MOST FAVORABLE</pre>                     | 1<br>2                            |
| #define ADJUSTMENT_NOT_APPLICABLE                                                                   | 3                                 |
| /* Define default nomilated/                                                                        |                                   |
| <pre>/* Define default regulated/unregulated setting */ #define DEFAULT_REGULATED_UNREGULATED</pre> | FALSE                             |
| /* Define customer types */                                                                         |                                   |
| #define RESIDENTIAL                                                                                 | 0                                 |
| #define BUSINESS                                                                                    | 1                                 |
|                                                                                                    |                                   |

| #define SENIOR CITIZEN                                                                 | 2                                   |
|----------------------------------------------------------------------------------------|-------------------------------------|
| #define INDUSTRIAL                                                                     | 3                                   |
| #define DEFAULT CUSTOMER TYPE                                                          | 1                                   |
|                                                                                        |                                     |
| /* Define business classes */                                                          | 1                                   |
| #define CLEC<br>#define ILEC                                                           | 1<br>0                              |
| #define DEFAULT BUSINESS CLASS                                                         | 1                                   |
|                                                                                        | -                                   |
| /* Define service classes */                                                           |                                     |
| #define PRIMARY_LONG_DISTANCE                                                          | 1                                   |
| #define PRIMARY_LOCAL_SERVICE                                                          | 0                                   |
| <pre>#define DEFAULT_SERVICE_CLASS</pre>                                               | 1                                   |
| /* Define sale/resale/consumed values */                                               |                                     |
| #define WHOLESALE                                                                      | 0 /* Resale and Wholesale are       |
| synonymous */                                                                          |                                     |
| #define RESALE                                                                         | 0                                   |
| #define SALE_RETAIL +/                                                                 | 1 /* Sale and Retail are synonymous |
| */<br>#define SALE                                                                     | 1                                   |
| #define CONSUMED                                                                       | 2                                   |
| #define VENDOR USE                                                                     | 3                                   |
| -                                                                                      |                                     |
| /* Define relationship values */                                                       | _                                   |
| #define EQUAL_TO                                                                       | 0                                   |
| <pre>#define LESS_THAN #define GREATER THAN</pre>                                      | -1<br>1                             |
| #define UNINITIALIZED                                                                  | 86                                  |
| #define SAME SIGN                                                                      | 2                                   |
| _                                                                                      |                                     |
| /* Define Error Codes */                                                               | _                                   |
| #define EZT_NO_ERROR                                                                   | 0                                   |
| <pre>#define INVALID_TRANSACTION #define JCODE NOT FOUND</pre>                         | -1<br>-11                           |
| #define PCODE NOT FOUND                                                                | -12                                 |
| #define ZIPCODE NOT FOUND                                                              | -13                                 |
| #define NPANXX_NOT_FOUND                                                               | -14                                 |
| #define ADDRESS_NOT_FOUND                                                              | -15                                 |
| #define CO_ST_ZP_NOT_FOUND                                                             | -16                                 |
| <pre>#define SESSION_NOT_INIT #define JCDB NOT OPEN</pre>                              | -17<br>-18                          |
| #define PCDB NOT OPEN                                                                  | -19                                 |
| #define ZIPDB NOT OPEN                                                                 | -20                                 |
| #define NPDB_NOT_OPEN                                                                  | -21                                 |
| #define ADDB_NOT_OPEN                                                                  | -22                                 |
| #define JURISDICTION_NOT_FOUND                                                         | -23                                 |
| <pre>#define FIPS_NOT_FOUND #define FIPS_NOT_OPEN</pre>                                | -24<br>-25                          |
| #define PCODEFIPS NOT OPEN                                                             | -26                                 |
| #define INVALID TRANSACTION DATE                                                       | -27                                 |
| #define INVALID_TRANSRV_PAIR                                                           | -28                                 |
| #define LOG_NAME_NOT_SET                                                               | -29                                 |
| #define INVALID_ATTR<br>#define INVALID_PROPERTY                                       | -30<br>-31                          |
| #define TS NOT SUPPORTED                                                               | -32                                 |
| #define NEXUS ERROR                                                                    | -33                                 |
| #define TS_NOT_LICENSED                                                                | -34                                 |
| #define SYSTEM_MEMORY_ERROR                                                            | -35                                 |
| #define PRIVATE_LINE_SPLIT_OUT_OF_RANGE                                                | -36                                 |
| <pre>#define REV_CALC_SESSION_FAILURE #define TAX_INCLUSIVE_CALC_SESSION_FAILURE</pre> | -37<br>-37                          |
| #define TAX_INCLUSIVE_CALC_SESSION_FAILURE<br>#define TAX_ON TAX_FAILURE               | -37                                 |
| #define CUSTOM LOG SIZE EXCEEDED                                                       | -39                                 |
| #define INVALID_EXCLUSION                                                              | - 40                                |
| #define INVALID_BRIDGECONF_DATA                                                        | -41                                 |
| #define INVALID_SAFE_HARBOR_TYPE                                                       | - 42                                |
| #define INVALID_SAFE_HARBOR_FRACTION                                                   | -43                                 |
| <pre>#define BUNDLEDITEM_TAX_ITEMS_EXCEEDED #define BUNDLED FIXED EXCEEDS CHARGE</pre> | - 4 4<br>- 4 5                      |
| #define BUNDLED_FIXED_EXCEEDS_CHARGE<br>#define BUNDLED TS PAIR NOT FOUND              | -45<br>-46                          |
|                                                                                        |                                     |
|                                                                                        |                                     |

| #define BUNDLED TS PAIR INVALID SYNTAX               | -47 |
|------------------------------------------------------|-----|
| #define INTERSTATE NOT VALID FOR INTERNATIONAL CALLS | -48 |
| #define EXTENDED_EXEMPTION_BAD_DATA                  | -49 |
| <pre>#define COUNTRY_ISO_NOT_FOUND</pre>             | -51 |

| <pre>/* Codes set by function EZTaxTPP and EZTaxAdjTPP */ #define MISSING_OR_INVALID_SHIP_FROM #define INVALID_SHIP_TO_ADDRESS #define INVALID_POINT_OF_ACCEPTANCE #define INVALID_STATE_INPUT #define ZIPCODE_DATABASE_NOT_OPEN</pre>                                                                                                    | -27<br>-28<br>-29<br>-30<br>-31                       |
|----------------------------------------------------------------------------------------------------|-------------------------------------------------------|
| <pre>/* Deprecation error */ #define FUNCTION_DEPRECATED</pre>                                                                                                    | -50                                                   |
| <pre>/* Define size of getRates return table for RPG interface * #define RPG_GETRATES_ARRY_SIZE</pre>                                                                                                    | 200                                                   |
| <pre>/* Codes set by RPG Wrapper APIs */ #define GETRATES_TAXES_TABLE_OVERFLOW #define OVERRIDE_TAXES_TABLE_CNT_NOT_ONE_OR_MORE #define OVERRIDE_INPUT_LARGER_THAN_DEFLT_ARRY_SIZE #define OVERRIDE_CONTAINS_DUPLICATE_BRACKET_IN_RATES #define MORE_THAN_ONE_TAX_STRUCT_PASSED_TO_OVERRIDE</pre>                                                | -200<br>-201<br>-202<br>-203<br>-204                  |
| <pre>/* Define user bundle id start range */ #define BUNDLE_ID_START</pre>                                                                                                    | 20000                                                 |
| <pre>/* Group options for tax calculation results */ #define DEFAULT #define GROUP_SAME_LEVEL #define GROUP_CO_LOCAL #define GROUP_SALES #define GROUP_SALES_CATEGORY</pre>                                                                                                    | 0<br>1<br>3<br>4<br>8<br>2 4                          |
| <pre>/* define file indicators */ #define NPANXX #define ZIPCODE #define ADDRESS #define PCODE #define JCODE #define FIPS #define FIPS #define PCDFIPS</pre>                                                                                                    | 1<br>2<br>3<br>4<br>5<br>6<br>7                       |
| <pre>/* Define tax levels */ #define FEDERAL_LEVEL #define STATE_LEVEL #define COUNTY_LEVEL #define LOCAL_LEVEL #define OTHER_LEVEL #define ST_CO_LOCAL_LEVEL #define CO_LOCAL_LEVEL</pre>                                                                                                    | 0<br>1<br>2<br>3<br>4<br>5<br>6<br>7                  |
| <pre>/* Define tax data calculation types. */ #define RATE #define FIXED #define PER_MINUTE #define PER_LINE #define SELFTAXING_RATE #define FIXED_ON_TIER /* Customer mode specific calculations */ #define CUST_PER_LINE #define CUST_PER_BRACKET #define CUST_PER_BRACKET #define CUST_PER_BRACKET_TOTAL #define CUST_PER_BRACKET_TOTAL</pre> | 1<br>2<br>3<br>4<br>5<br>6<br>7<br>8<br>9<br>10<br>11 |

| /* Define sort filters */                                                                 |    |
|-------------------------------------------------------------------------------------------|----|
| #define SORT_NO_FILTER_SET                                                                | 0  |
| #define SORT_FILTER_CUST_PER                                                              | 1  |
| #define SORT_FILTER_CUST_TOT                                                              | 2  |
| /* Define discount types */                                                               |    |
| #define NO DISCOUNT                                                                       | 0  |
| #define RETAIL PRODUCT                                                                    | 1  |
| #define MANUFACTURER PRODUCT                                                              | 2  |
| #define ACCOUNT LEVEL                                                                     | 3  |
| #define SUBSIDIZED                                                                        | 4  |
| #define GOODWILL                                                                          | 5  |
| #deline Goodwill                                                                          | 5  |
| /* Define exemptions */                                                                   |    |
| #define NO EXEMPTION TYPE                                                                 | 0  |
| #define FED SALES SUPREMECY                                                               | 1  |
| #define STATE LOCAL GOV SALES                                                             | 2  |
| #define SALES FOR RESALE                                                                  | 3  |
| #define FED COUPONS WIC VOUCHERS                                                          | 4  |
| #define REDUCED FOOD RATE                                                                 | 5  |
| #define NON PROFIT SALES                                                                  | 6  |
| #define PUBLIC SCHOOL SALES                                                               | 7  |
| #define RELIGIOUS CHARITABLE SALES                                                        | 8  |
| #define PRESCRIPTION DRUG SALES                                                           | 9  |
| #define PROSTHO ORTHO DEVICES                                                             | 10 |
| #define INSULIN SALES                                                                     | 11 |
| #define INTER STATE FOREIGN SALES                                                         | 12 |
| #define INGREDIENT_COMPONENT_PARTS                                                        | 13 |
| /* Define tax-on-tax iterations */                                                        |    |
| #define TAX ON TAX ONCE                                                                   | 0  |
| #define TAX_ON_TAX_ONCE<br>#define TAX_ON_TAX_ITERATE ON TAX_AMOUNT                       | 1  |
| #define TAX_ON_TAX_ITERATE_ON_TAX_ABOONT<br>#define TAX_ON_TAX_ITERATE_ON_TAXABLE MEASURE | 2  |
| #Geline inv_on_inv_iterate_on_invegere                                                    | 2  |
| /* Define Safe Harbor Override Types */                                                   |    |
| <pre>#define EZTAX_SAFE_HARBOR_CELLULAR_TYPE</pre>                                        | 1  |
| <pre>#define EZTAX_SAFE_HARBOR_VOIP_TYPE</pre>                                            | 2  |
| <pre>#define EZTAX_SAFE_HARBOR_PAGING_TYPE</pre>                                          | 4  |
| #define EZTAX_SAFE_HARBOR_CLEAR_ALL                                                       | 7  |
|                                                                                           |    |
| /* Pro-rated adjustment related defines */                                                |    |
| #define NO_PRORATED_APPLICATION                                                           | 0  |
| #define STANDARD_PRORATED_ADJUSTMENT                                                      | 1  |
| #define CANCEL_PRORATED_CALCULATION                                                       | 2  |
|                                                                                           |    |

#ifdef \_\_cplusplus

. #endif

}

#endif /\* \_inc\_EZTaxDefine\_ \*/

```
#ifndef _inc_EZTaxTaxTypeDefine_
#define _inc_EZTaxTaxTypeDefine_
#ifdef cplusplus
extern "C" {
#endif
/* Define tax types */
#define NO TAX
                                                               0
                                                                                    /*No Tax*/
#define SALES TAX
                                                               1
                                                                                    /*Sales Tax*/
#define BUSINESS AND OCCUPATION TAX
                                                               2
                                                                                    /*Business and
Occupation Tax*/
                                                                                    /*Carrier Gross
#define CARRIER GROSS RECEIPTS
                                                               3
Receipts*/
#define DISTRICT TAX
                                                               4
                                                                                    /*District Tax*/
#define EXCISE TAX
                                                               5
                                                                                    /*Excise Tax*/
#define FEDERAL EXCISE TAX
                                                                                    /*Federal Excise
                                                               6
Tax*/
#define FED USF A SCHOOL
                                                               7
                                                                                    /*Fed USF A -
School*/
                                                               8
                                                                                    /*License Tax*/
#define LICENSE_TAX
#define PUC FEE
                                                               9
                                                                                    /*P.U.C. Fee*/
                                                                                    /*E-911*/
#define E911
                                                               10
#define SERVICE TAX
                                                               11
                                                                                    /*Service Tax*/
#define SPECIAL TAX
                                                               12
                                                                                    /*Special Tax*/
#define STATE UNIVERSAL SERVICE FUND
                                                               13
                                                                                    /*State Universal
Service Fund*/
#define STATUTORY GROSS RECEIPTS
                                                               14
                                                                                    /*Statutory Gross
Receipts*/
#define SURCHARGE
                                                               15
                                                                                    /*Surcharge*/
#define UTILITY USERS TAX
                                                                                    /*Utility Users
                                                               16
Tax*/
#define SALES WEB HOSTING
                                                               17
                                                                                    /*Sales (Web
Hosting)*/
#define FED UNIVERSAL SERVICE FUND
                                                                                    /*Fed Universal
                                                               18
Service Fund*/
                                                                                    /*State High Cost
#define STATE HIGH COST FUND
                                                               19
Fund*/
#define STATE DEAF AND DISABLED_FUND
                                                               20
                                                                                    /*State Deaf and
Disabled Fund*/
#define CA_TELECONNECT_FUND
                                                                                    /*CA Teleconnect
                                                               21
Fund*/
#define UNIVERSAL_LIFELINE TELEPHONE SERVICE CHARGE
                                                               2.2
                                                                                    /*Universal
Lifeline Telephone Service Charge*/
#define TELECOM RELAY SURCHARGE
                                                               23
                                                                                    /*Telecom Relay
Surcharge*/
#define TELECOMMUNICATIONS INFRASTRUCTURE MAINTENANCE FEE
                                                               24
/*Telecommunications Infrastructure Maintenance Fee*/
#define POISON CONTROL FUND
                                                               25
                                                                                    /*Poison Control
Fund*/
#define TELECOMMUNICATIONS INFRASTRUCTURE FUND
                                                               2.6
/*Telecommunications Infrastructure Fund*/
                                                                                    /*NY MCTD 186c*/
#define NY_MCTD_186C
                                                               27
#define NY MCTD 184A
                                                               28
                                                                                    /*NY MCTD 184a*/
#define FRANCHISE TAX
                                                               29
                                                                                    /*Franchise Tax*/
#define UTILITY USERS TAX BUSINESS
                                                               30
                                                                                    /*Utility Users
Tax - Business*/
#define FED TELECOMMUNICATIONS RELAY SERVICE
                                                               31
                                                                                    /*Fed
Telecommunications Relay Service*/
#define DISTRICT TAX RESIDENTIAL ONLY
                                                                                    /*District Tax
                                                               32
(Residential Only) */
#define TRANSIT TAX
                                                               33
                                                                                    /*Transit Tax*/
#define TELECOMMUNICATIONS ASSISTANCE SERVICE FUND
                                                               34
/*Telecommunications Assistance Service Fund*/
#define E911 BUSINESS
                                                               35
                                                                                    /*E911
(Business) */
```

EZTaxTaxType.h

|                                                                                                    | 20       | (+mpg                            |
|----------------------------------------------------------------------------------------------------|----------|----------------------------------|
| <pre>#define TRS_BUSINESS (Business) */</pre>                                                            | 36       | /*TRS                            |
| #define UNIVERSAL_SERVICE_FUND_LINE                                                                      | 37       | /*Universal                      |
| Service Fund (Line)*/<br>#define UNIVERSAL SERVICE FUND BUSINESS LINE                                    | 38       | /*Universal                      |
| Service Fund (Business Line) */                                                                          |          |                                  |
| <pre>#define E911_PBX_TRUNK_LINE line) */</pre>                                                          | 39       | /*E911 (PBX/Trunk                |
| #define LICENSE_TAX_BUSINESS                                                                             | 40       | /*License Tax                    |
| (Business) */                                                                                            |          |                                  |
| <pre>#define OPTIONAL_TIMF #define SALES TAX BUSINESS</pre>                                              | 41<br>42 | /*Optional TIMF*/<br>/*Sales Tax |
| (Business) */                                                                                            |          |                                  |
| <pre>#define E911_RESIDENTIAL (Residential)*/</pre>                                                      | 43       | /*E911                           |
| #define E911 WIRELESS                                                                                    | 44       | /*E911                           |
| (Wireless) */                                                                                            |          | ()                               |
| <pre>#define NY_FRANCHISE_184 184*/</pre>                                                                | 45       | /*NY Franchise                   |
| <pre>#define NY_FRANCHISE_184_USAGE</pre>                                                                | 46       | /*NY Franchise                   |
| 184 Usage*/<br>#define NY MCTD 184A USAGE                                                                | 47       | /*NY MCTD 184a                   |
| #define N1_MC1D_104A_0SAGE<br>Usage*/                                                                    | 4 /      | / "NI MCID 104a                  |
| <pre>#define UNIVERSAL_SERVICE_FUND_WIRELESS</pre>                                                       | 48       | /*Universal                      |
| Service Fund (Wireless)*/<br>#define USE TAX                                                             | 49       | /*Use Tax*/                      |
| #define SALES TAX DATA                                                                                   | 50       | /*Sales Tax                      |
| (Data) */                                                                                                | F 1      |                                  |
| <pre>#define MUNICIPAL_RIGHT_OF_WAY of Way*/</pre>                                                       | 51       | /*Municipal Right                |
| #define MUNICIPAL_RIGHT_OF_WAY_BUSINESS                                                                  | 52       | /*Municipal Right                |
| of Way (Business)*/<br>#define MUNICIPAL RIGHT OF WAY PRIVATE LINE                                       | 53       | /*Municipal Right                |
| of Way (Private Line)*/                                                                                  | 55       | / Municipai Right                |
| #define UTILITY_USERS_TAX_WIRELESS                                                                       | 54       | /*Utility Users                  |
| Tax - Wireless*/<br>#define FED USF CELLULAR                                                             | 55       | /*Fed USF                        |
| Cellular*/                                                                                               |          |                                  |
| <pre>#define FED_USF_PAGING Paging*/</pre>                                                               | 56       | /*Fed USF                        |
| #define SALES_TAX_INTERSTATE                                                                             | 57       | /*Sales Tax                      |
| (Interstate)*/<br>#define UTILITY_USERS_TAX_PBX_TRUNK                                                    | 58       | /*IItility Heere                 |
| Tax (PBX Trunk)*/                                                                                        | 56       | /*Utility Users                  |
| #define DISTRICT_TAX_WEB_HOSTING                                                                         | 59       | /*District Tax                   |
| (Web Hosting)*/<br>#define CA_HIGH_COST_FUND_A                                                           | 60       | /*CA High Cost                   |
| Fund A*/                                                                                                 | 00       | , on nigh cooc                   |
| <pre>#define TELECOMMUNICATIONS_EDUCATION_ACCESS_FUND /*Telecommunications Education Access Fund*/</pre> | 61       |                                  |
| #define FED TRS CELLULAR                                                                                 | 62       | /*Fed TRS                        |
| Cellular*/                                                                                               | <u> </u> | //                               |
| <pre>#define FED_TRS_PAGING Paging*/</pre>                                                               | 63       | /*Fed TRS                        |
| #define COMMUNICATIONS_SERVICE_TAX                                                                       | 64       | /*Communications                 |
| Service Tax*/                                                                                            | 65       | /*Value Added Tax                |
| <pre>#define VALUE_ADDED_TAX (VAT) */</pre>                                                              | 00       | / Value Added lax                |
| <pre>#define GOODS_AND_SERVICE_TAX</pre>                                                                 | 66       | /*Goods and                      |
| Service Tax (GST)*/<br>#define HARMONIZED SALES TAX                                                      | 67       | /*Harmonized                     |
| Sales Tax (HST)*/                                                                                        |          | ,                                |
| #define PROVINCIAL_SALES_TAX                                                                             | 68       | /*Provincial                     |
| Sales Tax (PST)*/<br>#define QUEBEC SALES TAX                                                            | 69       | /*Quebec Sales                   |
| Tax (QST)*/                                                                                              | 2.0      |                                  |
| <pre>#define NATIONAL_CONTRIBUTION_REGIME Contribution Regime (NCR) */</pre>                             | 70       | /*National                       |
| #define UTILITY_USERS_TAX_CABLE_TELEVISION                                                               | 71       | /*Utility Users                  |
| Tax (Cable Television)*/                                                                                 |          |                                  |

| #define FCC_REGULATORY_FEE                                                                  | 72       | /*FCC Regulatory                     |
|---------------------------------------------------------------------------------------------|----------|--------------------------------------|
| Fee*/<br>#define FRANCHISE TAX CABLE                                                        | 73       | /*Franchise Tax                      |
| (Cable)*/<br>#define UNIVERSAL SERVICE FUND PAGING                                          | 74       | /*Universal                          |
| Service Fund (Paging)*/                                                                     |          |                                      |
| <pre>#define STATUTORY_GROSS_RECEIPTS_WIRELESS Receipts (Wireless)*/</pre>                  | 75       | /*Statutory Gross                    |
| <pre>#define SGT_E911_TAX #define SGT_E911_TAX BUSINESS</pre>                               | 76<br>77 | /*Sage E911 Tax*/<br>/*Sage E911 Tax |
| (Business) */                                                                               |          | -                                    |
| <pre>#define SGT_E911_TAX_PBX_TRUNK_LINE (PBX/Trunk line) */</pre>                          | 78       | /*Sage E911 Tax                      |
| <pre>#define SGT_E911_TAX_RESIDENTIAL (Residential) */</pre>                                | 79       | /*Sage E911 Tax                      |
| <pre>#define SGT_E911_TAX_WIRELESS</pre>                                                    | 80       | /*Sage E911 Tax                      |
| (Wireless)*/<br>#define SGT_LICENSE TAX                                                     | 81       | /*Sage License                       |
| Tax*/ #define FRANCHISE TAX WIRELESS                                                        | 82       | /*Franchise Tax                      |
| (Wireless) */                                                                               |          |                                      |
| <pre>#define FEDERAL_USF_ALTERNATE (Alternate)*/</pre>                                      | 83       | /*Federal USF                        |
| #define PEG_ACCESS_FEE                                                                      | 84       | /*Public                             |
| Education and Government (PEG) Access Fee*/<br>#define COMMUNICATIONS_SERVICE_TAX_SATELLITE | 85       | /*Communications                     |
| Service Tax (Satellite)*/<br>#define FRANCHISE_TAX_SATELLITE                                | 86       | /*Franchise Tax                      |
| (Satellite)*/<br>#define CARRIER COST RECOVERY                                              | 87       | /*Carrier Cost                       |
| Recovery*/                                                                                  | 88       | /*Federal TRS                        |
| <pre>#define FEDERAL_TRS_ALTERNATE (Alternate)*/</pre>                                      | 00       | /"redefat iks                        |
| <pre>#define TRS_CENTREX #define UTILITY USERS TAX_CABLE TELEVISION BUSINESS</pre>          | 89<br>90 | /*TRS (Centrex)*/<br>/*Utility Users |
| Tax (Cable Television - Business)*/<br>#define UTILITY USERS TAX CENTREX                    | 91       | /*Utility Users                      |
| Tax (Centrex) */                                                                            |          | -                                    |
| <pre>#define E911_CENTREX (Centrex)*/</pre>                                                 | 92       | /*E911                               |
| <pre>#define UTILITY_USERS_TAX_LINE Tax (Line) */</pre>                                     | 93       | /*Utility Users                      |
| #define CRIME_CONTROL_DISTRICT_TAX<br>District Tax*/                                        | 94       | /*Crime Control                      |
| #define LIBRARY_DISTRICT_TAX                                                                | 95       | /*Library                            |
| District Tax*/<br>#define HOSPITAL_DISTRICT_TAX                                             | 96       | /*Hospital                           |
| District Tax*/                                                                              | 97       | /*Health Services                    |
| <pre>#define HEALTH_SERVICES_DISTRICT_TAX District Tax*/</pre>                              | 51       | / "nearch Services                   |
| <pre>#define EMERGENCY_SERVICES_DISTRICT_TAX Services District Tax*/</pre>                  | 98       | /*Emergency                          |
| #define IMPROVEMENT_DISTRICT_TAX                                                            | 99       | /*Improvement                        |
| District Tax*/<br>#define DEVELOPMENT_DISTRICT_TAX                                          | 100      | /*Development                        |
| District Tax*/<br>#define TRANSIT WEB HOSTING TAX                                           | 101      | /*Transit Web                        |
| Hosting Tax*/<br>#define AMBULANCE_DISTRICT_TAX                                             | 102      | /*Ambulance                          |
| District Tax*/                                                                              |          |                                      |
| <pre>#define FIRE_DISTRICT_TAX Tax*/</pre>                                                  | 103      | /*Fire District                      |
| <pre>#define POLICE_DISTRICT_TAX Tax*/</pre>                                                | 104      | /*Police District                    |
| #define FOOTBALL_DISTRICT_TAX<br>District Tax*/                                             | 105      | /*Football                           |
| #define BASEBALL_DISTRICT_TAX                                                               | 106      | /*Baseball                           |
| District Tax*/<br>#define CRIME CONTROL DISTRICT WEB HOSTING TAX                            | 107      | /*Crime Control                      |
| District Web Hosting Tax*/                                                                  |          |                                      |

| #define LIBRARY_DISTRICT_WEB_HOSTING_TAX                                                       | 108 | /*Library         |
|------------------------------------------------------------------------------------------------|-----|-------------------|
| District Web Hosting Tax*/<br>#define HOSPITAL_DISTRICT_WEB_HOSTING_TAX                        | 109 | /*Hospital        |
| District Web Hosting Tax*/<br>#define HEALTH SERVICES DISTRICT WEB HOSTING TAX                 | 110 | /*Health Services |
| District Web Hosting Tax*/<br>#define EMERGENCY SERVICES DISTRICT WEB HOSTING TAX              | 111 | /*Emergency       |
| Services District Web Hosting Tax*/                                                            |     |                   |
| <pre>#define IMPROVEMENT_DISTRICT_WEB_HOSTING_TAX District Web Hosting Tax*/</pre>             | 112 | /*Improvement     |
| <pre>#define DEVELOPMENT_DISTRICT_WEB_HOSTING_TAX District Web Hosting Tax*/</pre>             | 113 | /*Development     |
| <pre>#define UTILITY_USERS_TAX_INTERSTATE</pre>                                                | 114 | /*Utility Users   |
| Tax (Interstate)*/<br>#define UTILITY_USERS_TAX_TELEGRAPH                                      | 115 | /*Utility Users   |
| Tax (Telegraph)*/<br>#define E911_NETWORK_AND_DATABASE_SURCHARGE                               | 116 | /*E911 Network    |
| And Database Surcharge*/<br>#define LICENSE TAX EMERGENCY                                      | 117 | /*License Tax     |
| Emergency*/                                                                                    |     |                   |
| <pre>#define LICENSE_TAX_EMERGENCY_BUSINESS Emergency (Business)*/</pre>                       | 118 | /*License Tax     |
| <pre>#define EDUCATIONAL_SALES_TAX Sales Tax*/</pre>                                           | 119 | /*Educational     |
| <pre>#define EDUCATIONAL_USE_TAX</pre>                                                         | 120 | /*Educational Use |
| Tax*/<br>#define E911_OPERATIONAL_SURCHARGE_COUNTY_COMMISSION                                  | 121 | /*E911            |
| Operational Surcharge County Commission*/<br>#define E911 OPERATIONAL SURCHARGE VOTER APPROVED | 122 | /*E911            |
| Operational Surcharge Voter Approved*/<br>#define SALES TAX NINE HUNDRED                       | 123 | /*Sales Tax Nine  |
| Hundred*/                                                                                      |     |                   |
| <pre>#define CONVENTION_CENTER_TAX Center Tax*/</pre>                                          | 124 | /*Convention      |
| <pre>#define E911_HIGH_CAPACITY_TRUNK Capacity Trunk*/</pre>                                   | 125 | /*E911 High       |
| #define SCHOOL_BOARD_TAX_A                                                                     | 126 | /*School Board    |
| Tax A*/<br>#define SCHOOL_BOARD_TAX_B                                                          | 127 | /*School Board    |
| Tax B*/<br>#define SCHOOL_BOARD_TAX_C                                                          | 128 | /*School Board    |
| Tax C*/ #define SCHOOL_BOARD_TAX_D                                                             | 129 | /*School Board    |
| Tax D*/                                                                                        |     |                   |
| <pre>#define SCHOOL_BOARD_TAX_E Tax E*/</pre>                                                  | 130 | /*School Board    |
| <pre>#define SCHOOL_BOARD_TAX_F Tax F*/</pre>                                                  | 131 | /*School Board    |
| <pre>#define SCHOOL_DISTRICT_TAX</pre>                                                         | 132 | /*School District |
| Tax*/<br>#define POLICE_JURY_TAX_B                                                             | 133 | /*Police Jury Tax |
| B*/<br>#define POLICE_JURY_TAX_C                                                               | 134 | /*Police Jury Tax |
| C*/ #define POLICE JURY TAX E                                                                  | 135 | /*Police Jury Tax |
| E*/                                                                                            |     | · 4               |
| <pre>#define COMMUNICATIONS_SERVICE_TAX_WIRELESS Service Tax (Wireless) */</pre>               | 136 | /*Communications  |
| <pre>#define SERVICE_PROVIDER_TAX Provider Tax*/</pre>                                         | 137 | /*Service         |
| #define TELECOMMUNICATIONS_SALES_TAX                                                           | 138 |                   |
| /*Telecommunications Sales Tax*/<br>#define ADVANCED_TRANSIT_TAX                               | 139 | /*Advanced        |
| Transit Tax*/<br>#define ADVANCED TRANSIT WEB HOSTING TAX                                      | 140 | /*Advanced        |
| Transit Web Hosting Tax*/<br>#define MISSOURI UNIVERSAL SERVICE FUND                           | 141 | /*Missouri        |
| Universal Service Fund*/                                                                       |     |                   |
| <pre>#define BUSINESS_AND_OCCUPATION_TAX_WHOLESALE Occupation Tax (Wholesale)*/</pre>          | 142 | /*Business and    |
|                                                                                                |     |                   |

| HALF TO TRADUCTORE AND ADDRESS ACCERS FIND OF MEDER                                                                        | 1.4.2 |                   |
|----------------------------------------------------------------------------------------------------|-------|-------------------|
| <pre>#define TELECOMMUNICATIONS_EDUCATION_ACCESS_FUND_CENTREX /*Telecommunications Education Access Fund (Centrex)*/</pre> | 143   |                   |
| #define BUSINESS_AND_OCCUPATION_TAX_OTHER                                                                                  | 144   | /*Business and    |
| Occupation Tax (Other)*/<br>#define TRIBAL_SALES_TAX                                                                       | 145   | /*Tribal Sales    |
| Tax*/<br>#define SALES_TAX_DATA_PROCESSING                                                                                 | 146   | /*Sales Tax (Data |
| Processing)*/<br>#define TRANSIT_TAX_DATA_PROCESSING                                                                       | 147   | /*Transit Tax     |
| (Data Processing)*/<br>#define CRIME_CONTROL_DISTRICT_TAX_DATA_PROCESSING                                                  | 148   | /*Crime Control   |
| District Tax (Data Processing)*/<br>#define LIBRARY_DISTRICT_TAX_DATA_PROCESSING                                           | 149   | /*Library         |
| District Tax (Data Processing)*/<br>#define HOSPITAL_DISTRICT_TAX_DATA_PROCESSING                                          | 150   | /*Hospital        |
| District Tax (Data Processing)*/<br>#define HEALTH SERVICES DISTRICT TAX DATA PROCESSING                                   | 151   | /*Health Services |
| District Tax (Data Processing)*/<br>#define EMERGENCY SERVICES DISTRICT TAX DATA PROCESSING                                | 152   | /*Emergency       |
| Services District Tax (Data Processing)*/<br>#define IMPROVEMENT_DISTRICT_TAX_DATA_PROCESSING                              | 153   | /*Improvement     |
| District Tax (Data Processing)*/                                                                                           |       | -                 |
| <pre>#define DEVELOPMENT_DISTRICT_TAX_DATA_PROCESSING District Tax (Data Processing)*/</pre>                               | 154   | /*Development     |
| <pre>#define ADVANCED_TRANSIT_TAX_DATA_PROCESSING Transit Tax (Data Processing)*/</pre>                                    | 155   | /*Advanced        |
| <pre>#define CA_PSPE_SURCHARGE Surcharge*/</pre>                                                                           | 156   | /*CA PSPE         |
| <pre>#define DISTRICT_TAX_DATA_PROCESSING (Data Processing) */</pre>                                                       | 157   | /*District Tax    |
| #define TAX TYPE RESERVED 158                                                                                              | 158   | /*Eschelon UUT*/  |
| #define CABLE_FRANCHISE_FEE                                                                                                | 159   | /*Cable Franchise |
| Fee*/<br>#define STATUTORY_GROSS_RECEIPTS_BUSINESS                                                                         | 160   | /*Statutory Gross |
| Receipts (Business)*/                                                                                                    |       |                   |
| #define E911_VOIP                                                                                                    | 161   | /*E911 (VoIP)*/   |
| #define FUSF_VOIP                                                                                                    | 162   | /*FUSF (VoIP)*/   |
| #define FUSF                                                                                                    | 163   | /*FUSF*/          |
| #define COST_RECOVERY_SURCHARGE                                                                                            | 164   | /*Cost Recovery   |
| Surcharge*/<br>#define UNIVERSAL_SERVICE_FUND_VOIP                                                                         | 165   | /*Universal       |
| Service Fund (VoIP) */                                                                                                    | 100   | / "OIIIVEISAI     |
| <pre>#define COMMUNICATIONS_SERVICE_TAX_CABLE Service Tax (Cable) */</pre>                                                 | 166   | /*Communications  |
| <pre>#define MUNICIPAL_RIGHT_OF_WAY_CABLE of Way (Cable)*/</pre>                                                           | 167   | /*Municipal Right |
| #define TAX TYPE RESERVED 168                                                                                              | 168   | /*Reserved*/      |
| <pre>#define FCC_REGULATORY_FEE_WIRELINE Fee (Wireline)*/</pre>                                                            | 169   | /*FCC Regulatory  |
| <pre>#define FCC_REGULATORY_FEE_WIRELESS Fee (Wireless) */</pre>                                                           | 170   | /*FCC Regulatory  |
| #define TAX TYPE RESERVED 171                                                                                              | 171   | /*Reserved*/      |
| <pre>#define STATUTORY GROSS_RECEIPTS_VIDEO Receipts (Video) */</pre>                                                      | 172   | /*Statutory Gross |
| #define UTILITY_USERS_TAX_LIFELINE                                                                                         | 173   | /*Utility Users   |
| Tax - Lifeline*/<br>#define TRS_LONG_DISTANCE                                                                              | 174   | /*TRS - Long      |
| Distance*/<br>#define TELECOM_RELAY_SURCHARGE_WIRELESS                                                                     | 175   | /*Telecom Relay   |
| Surcharge (Wireless)*/<br>#define SALES_TAX_SENIOR_CITIZEN                                                                 | 176   | /*Sales Tax -     |
| Senior Citizen*/<br>#define REGULATORY_COST_CHARGE_LOCAL                                                                   | 177   | /*Regulatory Cost |
| Charge - Local*/<br>#define REGULATORY_COST_CHARGE_INTRASTATE                                                              | 178   | /*Regulatory Cost |
| Charge - Intrastate*/<br>#define REGULATORY_COST_CHARGE_CABLE                                                              | 179   | /*Regulatory Cost |
| Charge - Cable*/<br>#define PUC FEE CABLE                                                                                  | 180   | /*P.U.C. Fee -    |
| Cable*/                                                                                                    |       |                   |

| #define PROVINCIAL_SALES_TAX_TOLL                                                     | 181        | /*Provincial                    |
|---------------------------------------------------------------------------------------|------------|---------------------------------|
| Sales Tax (TOLL) */                                                                   | 101        | / "FIOVINCIAL                   |
| #define UUT                                                                           | 182        | /*UUT*/                         |
| <pre>#define TAX_TYPE_RESERVED_183 #define SALES_TAX MANUFACTURING</pre>              | 183<br>184 | /*Reserved*/<br>/*Sales Tax-    |
| Manufacturing*/                                                                       | 104        | / Sales lax                     |
| #define USE_TAX_MANUFACTURING                                                         | 185        | /*Use Tax-                      |
| Manufacturing*/                                                                       | 1.0.0      | (+0.1                           |
| <pre>#define SALES_TAX_MOTOR_VEHICLES Vehicles*/</pre>                                | 186        | /*Sales Tax-Motor               |
| #define USE_TAX_MOTOR_VEHICLES                                                        | 187        | /*Use Tax-Motor                 |
| Vehicles*/                                                                            |            |                                 |
| <pre>#define RENTAL_TAX #define RENTAL TAX LINEN</pre>                                | 188<br>189 | /*Rental Tax*/<br>/*Rental Tax- |
| Linen*/                                                                               | 100        | / Kentai lax                    |
| <pre>#define SALES_TAX_VENDING</pre>                                                  | 190        | /*Sales Tax-                    |
| Vending*/                                                                             | 1 0 1      | (+Dertel Mer                    |
| <pre>#define RENTAL_TAX_MOTOR_VEHICLES Motor Vehicles*/</pre>                         | 191        | /*Rental Tax-                   |
| #define SALES_TAX_WHOLESALE                                                           | 192        | /*Sales Tax-                    |
| Wholesale*/                                                                           |            |                                 |
| <pre>#define SALES_TAX_FOOD_AND_DRUGS and Drugs*/</pre>                               | 193        | /*Sales Tax-Food                |
| #define SALES_TAX FOOD                                                                | 194        | /*Sales Tax-                    |
| Food*/                                                                                |            |                                 |
| #define FUR_TAX                                                                       | 195        | /*Fur Tax*/                     |
| <pre>#define PRIVILEGE_TAX_MANUFACTURING Manufacturing*/</pre>                        | 196        | /*Privilege Tax-                |
| #define LEAD ACID BATTERY FEE                                                         | 197        | /*Lead Acid                     |
| Battery Fee*/                                                                         |            |                                 |
| <pre>#define SALES_TAX_MOTOR_FUEL Fuel*/</pre>                                        | 198        | /*Sales Tax-Motor               |
| <pre>#define LEAD_ACID_BATTERY_FEE_LARGER_BATTERY</pre>                               | 199        | /*Lead Acid                     |
| Battery Fee-Larger Battery*/<br>#define SALES_TAX_PARKING                             | 200        | /*Sales Tax-                    |
| Parking*/<br>#define PRIVILEGE TAX RECREATION                                         | 201        | /*Privilege Tax-                |
| Recreation*/                                                                          |            | -                               |
| <pre>#define DRY_CLEANING_FEE Fee*/</pre>                                             | 202        | /*Dry Cleaning                  |
| <pre>#define WHITE_GOODS_TAX Tax*/</pre>                                              | 203        | /*White Goods                   |
| <pre>#define SALES_TAX_MEDICAL_EQUIPMENT</pre>                                        | 204        | /*Sales Tax-                    |
| Medical Equipment*/<br>#define ELECTRONIC_WASTE_RECYCLING_FEE_SMALL                   | 205        | /*Electronic                    |
| Waste Recycling Fee-Small*/                                                           | 2.0.0      | /*Electronic                    |
| <pre>#define ELECTRONIC_WASTE_RECYCLING_FEE_MEDIUM Waste Recycling Fee-Medium*/</pre> | 206        | /^Electronic                    |
| <pre>#define ELECTRONIC_WASTE_RECYCLING_FEE_LARGE</pre>                               | 207        | /*Electronic                    |
| Waste Recycling Fee-Large*/<br>#define ALCOHOLIC BEVERAGE TAX                         | 208        | /*Alcoholic                     |
| Beverage Tax*/                                                                        | 200        | / AICONOLIC                     |
| #define SALES_TAX_ALCOHOL                                                             | 209        | /*Sales Tax-                    |
| Alcohol*/                                                                             | 010        | /ttimes Duinh                   |
| <pre>#define LIQUOR_DRINK_TAX Tax*/</pre>                                             | 210        | /*Liquor Drink                  |
| <pre>#define IN_UNIVERSAL_SERVICE_CHARGE</pre>                                        | 211        | /*IN Universal                  |
| Service Charge*/<br>#define TRS_PAGING                                                | 212        | /*TRS (Paging)*/                |
| #define CONNECTME FUND                                                                | 213        | /*ConnectME                     |
| Fund*/                                                                                |            |                                 |
| <pre>#define PA_PURTA_SURCHARGE Surcharge*/</pre>                                     | 214        | /*PA PURTA                      |
| #define CONNECTME FUND_VOIP                                                           | 215        | /*ConnectME Fund                |
| (VoIP) */                                                                             |            |                                 |
| #define CONNECTME_FUND_CABLE                                                          | 216        | /*ConnectME Fund                |
| (Cable)*/<br>#define TRS VOIP                                                         | 217        | /*TRS (VoIP)*/                  |
| #define CONSUMER_COUNSEL_FEE                                                          | 218        | /*Consumer                      |
| Counsel Fee*/                                                                         |            |                                 |

| <pre>#define SAN_DIEGO_UNDERGROUND_CONVERSION_SURCHARGE</pre>                                | 219        | /*San Diego                           |
|----------------------------------------------------------------------------------------------|------------|---------------------------------------|
| Underground Conversion Surcharge*/<br>#define RSPF_SURCHARGE                                 | 220        | /*RSPF                                |
| Surcharge*/<br>#define NETWORK_ACCESS_FEE                                                    | 221        | /*Network Access                      |
| Fee*/                                                                                        | 000        |                                       |
| <pre>#define FRANCHISE_FEE #define CASF</pre>                                                | 222<br>223 | /*Franchise Fee*/<br>/*CASF*/         |
| #define LICENSE TAX CABLE                                                                    | 223        | /*License Tax                         |
| (Cable) */                                                                                   |            | ,                                     |
| #define RELAY_MISSOURI_SURCHARGE                                                             | 225        | /*Relay Missouri                      |
| Surcharge*/<br>#define FCC REGULATORY FEE VOIP                                               | 226        | /*FCC Regulatory                      |
| Fee (VoIP) */                                                                                | 220        | , roo negaratory                      |
| <pre>#define TAX_TYPE_RESERVED_227</pre>                                                     | 227        | /*Reserved*/                          |
| #define MUNICIPAL_RIGHT_OF_WAY_EXTENSION                                                     | 228        | /*Municipal Right                     |
| of Way (Extension)*/                                                                         | 2.2.2      | (+0                                   |
| <pre>#define CARRIER_COST_RECOVERY_VOIP Recovery (VoIP)*/</pre>                              | 229        | /*Carrier Cost                        |
| #define SALES TAX VIDEO                                                                      | 230        | /*Sales Tax-                          |
| Video*/                                                                                      |            |                                       |
| <pre>#define NORTH_CAROLINA_TELECOMMUNICATIONS_SALES_TAX</pre>                               | 231        | /*North Carolina                      |
| Telecommunications Sales Tax*/                                                               |            |                                       |
| #define TELECOMMUNICATIONS_RELAY_SURCHARGE_CELLULAR                                          | 232        |                                       |
| <pre>/*Telecommunications Relay Surcharge (Cellular)*/ #define E911 PREPAID WIRELESS</pre>   | 233        | /*E-911 Prepaid                       |
| Wireless*/                                                                                   | 233        | / h Jii Hepaid                        |
| #define TELECOMMUNICATIONS RELAY SURCHARGE PAGING                                            | 234        |                                       |
| /*Telecommunications Relay Surcharge (Paging)*/                                              |            |                                       |
| #define TELECOMMUNICATIONS_RELAY_SURCHARGE_VOIP                                              | 235        |                                       |
| /*Telecommunications Relay Surcharge (VoIP)*/                                                | 0.2.6      |                                       |
| #define TDAP                                                                                 | 236        | /*TDAP*/                              |
| <pre>#define TAP_SURCHARGE #define COMMUNICATIONS SERVICE_TAX NON FACILITIES</pre>           | 237<br>238 | /*TAP Surcharge*/<br>/*Communications |
| Service Tax (Non-Facilities)*/                                                               | 230        | / commanifeactons                     |
| #define E911 VOIP ALTERNATE                                                                  | 239        | /*E-911 (VoIP)                        |
| Alternate*/                                                                                  |            |                                       |
| #define E911_VOIP_PBX                                                                        | 240        | /*E-911 (VoIP                         |
| PBX) */                                                                                      | 2.4.1      | /tutility Hoome                       |
| <pre>#define UTILITY_USERS_TAX_VOIP Tax (VoIP) */</pre>                                      | 241        | /*Utility Users                       |
| #define UTILITY USERS TAX VOIP BUSINESS                                                      | 242        | /*Utility Users                       |
| Tax (VoIP-Business) */                                                                       |            | · <u>-</u>                            |
| <pre>#define SOLID_WASTE_COLLECTION_TAX</pre>                                                | 243        | /*Solid Waste                         |
| Collection Tax*/                                                                             |            |                                       |
| <pre>#define E911_VOIP_BUSINESS Business) * (</pre>                                          | 244        | /*E-911 (VoIP                         |
| Business)*/<br>#define E911 VOIP NOMADIC                                                     | 245        | /*E-911 (VoIP-                        |
| Nomadic)*/                                                                                   | 2 10       | / 1 )11 (0011                         |
| #define E911 PREPAID WIRELESS ALTERNATE                                                      | 246        | /*E-911 Prepaid                       |
| Wireless (Alternate)*/                                                                       |            |                                       |
| #define POLICE_AND_FIRE_PROTECTION_FEE                                                       | 247        | /*Police and Fire                     |
| Protection Fee*/                                                                             | 248        | /*San Francisco                       |
| <pre>#define SAN_FRANCISCO_ACCESS_LINE_TAX Access Line Tax*/</pre>                           | 240        | / San Flancisco                       |
| #define SAN FRANCISCO ACCESS LINE TAX PBX TRUNK LINE                                         | 249        | /*San Francisco                       |
| Access Line Tax (PBX/Trunk Line)*/                                                           |            | ,                                     |
| <pre>#define SAN_FRANCISCO_ACCESS_LINE_TAX_VOIP</pre>                                        | 250        | /*San Francisco                       |
| Access line Tax (VoIP)*/                                                                     |            |                                       |
| <pre>#define SAN_FRANCISCO_ACCESS_LINE_TAX_WIRELESS Access Line Tax (Wireless)*/</pre>       | 251        | /*San Francisco                       |
| #define SAN_FRANCISCO_ACCESS_LINE_TAX_HIGH_CAP_TRUNK                                         | 252        | /*San Francisco                       |
| Access Line Tax (High Cap Trunk) */                                                          | 202        | , bun rrancibeo                       |
| #define CITY OF SAN JOSE TELEPHONE LINE TAX                                                  | 253        | /*City of San                         |
| Jose Telephone Line Tax*/                                                                    |            |                                       |
| #define CITY_OF_SAN_JOSE_TELEPHONE_LINE_TAX_PBX_TRUNK_LINE                                   | 254        | /*City of San                         |
| Jose Telephone Line Tax-PBX/Trunk Line*/                                                     | 255        | /+0++++ += 0+++                       |
| <pre>#define CITY_OF_SAN_JOSE_TELEPHONE_LINE_TAX_VOIP Jose Telephone Line Tax (VoIP)*/</pre> | 255        | /*City of San                         |
| #define CITY OF SAN JOSE TELEPHONE LINE TAX WIRELESS                                         | 256        | /*CIty of San                         |
| Jose Telephone Line Tax (Wireless)*/                                                         |            | <u>-</u> ·                            |
|                                                                                              |            |                                       |

| <pre>#define SAN_LEANDRO_EMERG_COM_SYS_ACCESS_TAX</pre>                                                                        | 257  | /*San Leandro                 |
|----------------------------------------------------------------------------------------------------|------|-------------------------------|
| Emerg Com Sys Access Tax*/<br>#define SAN_LEANDRO_EMERG_COM_SYS_ACCESS_TAX_PBX_TRUNK                                           | 258  | /*San Leandro                 |
| Emerg Com Sys Access Tax (PBX Trunk)*/<br>#define SAN_LEANDRO_EMERG_COM_SYS_ACCESS_TAX_VOIP                                    | 259  | /*San Leandro                 |
| Emerg Com Sys Access Tax (VoIP)*/<br>#define SAN_LEANDRO_EMERG_COM_SYS_ACCESS_TAX_WIRELESS                                     | 260  | /*San Leandro                 |
| Emerg Com Sys Access Tax (Wireless)*/<br>#define SAN_LEANDRO_EMERG_COM_SYS_ACCESS_TAX_HIGH_CAP_TRNK                            | 261  | /*San Leandro                 |
| Emerg Com Sys Access Tax-High Cap Trnk*/<br>#define POLICE AND FIRE PROTECTION FEE PREPAID                                     | 262  | /*Police and Fire             |
| Protection Fee (Prepaid)*/<br>#define PUBLIC SAFETY COMMUNICATIONS SURCHARGE                                                   | 263  | /*Public Safety               |
| Communications Surcharge*/<br>#define E911 TECHNICAL CHARGE                                                                    | 264  | /*E-911 Technical             |
| Charge*/                                                                                                    | 203  | , i jii icennicai             |
| <pre>#define TELECOM_ASSISTANCE_SVC_FUND_HIGH_CAPACITY_TRUNK Assistance Svc Fund-High Capacity Trunk*/</pre>                   | 265  | /*Telecom                     |
| #define CRT_LEVY                                                                                                    | 266  | /*CRT Levy*/                  |
| <pre>#define ACCESS_LINE_TAX Tax*/</pre>                                                                                       | 267  | /*Access Line                 |
| <pre>#define ACCESS_LINE_TAX_PBX_TRUNK_LINE (PBX/Trunk Line) */</pre>                                                          | 268  | /*Access Line Tax             |
| <pre>#define ACCESS_LINE_TAX_VOIP</pre>                                                                                        | 269  | /*Access Line Tax             |
| (VoIP)*/<br>#define ACCESS_LINE_TAX_WIRELESS                                                                                   | 270  | /*Access Line Tax             |
| (Wireless) */                                                                                                    |      |                               |
| #define WI_USF                                                                                                    | 271  | /*WI USF*/                    |
| <pre>#define NETWORK_ACCESS_FEE_INTERSTATE</pre>                                                                               | 272  | /*Network Access              |
| Fee-Interstate*/                                                                                                    |      |                               |
| <pre>#define SALES_TAX_OTHER Other*/</pre>                                                                                     | 273  | /*Sales Tax -                 |
| #define FCC_REGULATORY_FEE_VOIP_ALTERNATE<br>fee (VoIP Alternate)*/                                                            | 274  | /*FCC Regulatory              |
| #define EXCISE_TAX_WIRELESS<br>(Wireless) */                                                                                   | 275  | /*Excise Tax                  |
| #define RESERVED 276                                                                                                    | 276  | (*Decembed 276* /             |
| #define FEDERAL UNIVERSAL SERVICE FUND NON BILLABLE                                                                            | 277  | /*Reserved_276*/<br>/*Federal |
| Universal Service Fund (Non-Billable)*/<br>#define MUNICIPAL RIGHT OF WAY HIGH CAPACITY TRUNK                                  | 278  | /*Municipal Right             |
| of Way-High Capacity Trunk*/                                                                                                   |      |                               |
| <pre>#define EDUCATION_CESS Cess*/</pre>                                                                                       | 279  | /*Education                   |
| <pre>#define SECONDARY_AND_HIGHER_EDUCATION_CESS Higher Education Cess*/</pre>                                                 | 280  | /*Secondary and               |
| #define UTILITY_USERS_TAX_VIDEO                                                                                                | 281  | /*Utility Users               |
| Tax (Video)*/<br>#define STATE_USF_VOIP_ALTERNATE                                                                              | 282  | /*State USF (VoIP             |
| Alternate)*/<br>#define TRS_VOIP_BUSINESS                                                                                      | 283  | /*TRS (VoIP                   |
| Business)*/                                                                                                    |      |                               |
| #define TRS_TRUNK                                                                                                    | 284  | /*TRS (Trunk)*/               |
| <pre>#define DEAF_AND_DISABLED_FUND_WIRELESS</pre>                                                                             | 285  | /*Deaf and                    |
| Disabled Fund (Wireless)*/<br>#define UTILITY USERS TAX WIRELESSBUSINESS                                                       | 286  | /*Utility Users               |
| Tax-Wireless (Business) */                                                                                                    | 0.07 |                               |
| <pre>#define TELECOMMUNICATIONS_SALES_TAX_PREPAID /*Telecommunications Sales Tax-Prepaid*/</pre>                               | 287  |                               |
| <pre>#define CA_HIGH_COST_FUND_A_VOIP_ACTUAL Fund A (VoIP Actual)*/</pre>                                                      | 288  | /*CA High Cost                |
| <pre>#define STATE_HIGH_COST_FUND_VOIP_ACTUAL</pre>                                                                            | 289  | /*State High Cost             |
| Fund (VoIP Actual)*/<br>#define UNIVERSAL_LIFELINE_TELEPHONE_SVC_CHG_VOIP_ACTUAL<br>Lifeline Telephone_Svg_Chg_(VoIP_Actual)*/ | 290  | /*Universal                   |
| Lifeline Telephone Svc Chg (VoIP Actual)*/<br>#define TELECOMMUNICATIONS_RELAY_SVC_CHARGE_VOIP_ACTUAL                          | 291  |                               |
| /*Telecommunications Relay Svc Charge (VoIP Actual)*/<br>#define CA_TELECONNECT_FUND_VOIP_ACTUAL                               | 292  | /*CA Teleconnect              |
| Fund (VoIP Actual)*/                                                                                                    | 0.00 | (+                            |
| <pre>#define CASF_VOIP_ACTUAL Actual)*/</pre>                                                                                  | 293  | /*CASF (VoIP                  |
|                                                                                                    |      |                               |

| <pre>#define OKLAHOMA_SALES_TAX Tax*/</pre>                                                                        | 294        | /*Oklahoma Sales              |
|----------------------------------------------------------------------------------------------------|------------|-------------------------------|
| #define BUSINESS_AND_OCCUPATION_TAX_PRTG_AND_PUBLISHING                                                            | 295        | /*Business and                |
| Occupation Tax (Prtg and Publishing)*/<br>#define PREMIER_RESORT_AREA_TAX<br>Area Tax*/                            | 296        | /*Premier Resort              |
| <pre>#define E911_EQUALIZATION_SURCHARGE</pre>                                                                     | 297        | /*E911                        |
| Equalization Surcharge*/<br>#define UNIVERSAL_SERVICE_FEE                                                          | 298        | /*Universal                   |
| Service Fee*/<br>#define NE_UNIVERSAL_SERVICE                                                                      | 299        | /*NE Universal                |
| Service*/<br>#define TAP_SURCHARGE_WIRELESS                                                                        | 300        | /*TAP Surcharge               |
| (Wireless)*/<br>#define GA_UNIVERSAL_ACCESS_FUND                                                                   | 301        | /*GA Universal                |
| Access Fund*/<br>#define CA HIGH COST FUND A WIRELESS                                                              | 302        | /*CA High Cost                |
| Fund A (Wireless)*/<br>#define CA TELECONNECT FUND WIRELESS                                                        | 303        | /*CA Teleconnect              |
| Fund (Wireless)*/                                                                                                  |            |                               |
| <pre>#define CASF_WIRELESS (Wireless) */</pre>                                                                     | 304        | /*CASF                        |
| <pre>#define STATE_HIGH_COST_FUND_WIRELESS Fund (Wireless)*/</pre>                                                 | 305        | /*State High Cost             |
| <pre>#define PUC_FEE_WIRELESS (Wireless) */</pre>                                                                  | 306        | /*PUC Fee                     |
| <pre>#define UNIVERSAL_LIFELINE_TELEPHONE_SVC_CHARGE_WIRELESS<br/>Lifeline Telephone Svc Charge (Wireless)*/</pre> | 307        | /*Universal                   |
| #define NY TAF                                                                                                    | 308        | /*NY TAF*/                    |
| <pre>#define PREPAID_WIRELESS_E911_TRS_SURCHARGE Wireless E911 TRS_Surcharge*/</pre>                               | 309        | /*Prepaid                     |
| #define TRS_PREPAID_WIRELESS                                                                                       | 310        | /*TRS-Prepaid                 |
| Wireless*/<br>#define FUSF_MULTI_LINE                                                                              | 311        | /*FUSF (Multi-                |
| line)*/<br>#define ND_GROSS_RECEIPTS_TAX                                                                           | 312        | /*ND Gross                    |
| Receipts Tax*/                                                                                                    | 313        | /*NY Sales Tax*/              |
| <pre>#define NY_SALES_TAX #define NY_LOCAL_TRANSIT_TAX</pre>                                                       | 314        | /*NY Local                    |
| Transit Tax*/<br>#define NY_LOCAL_DISTRICT_TAX                                                                     | 315        | /*NY Local                    |
| District Tax*/<br>#define SALES_TAX_SATELLITE                                                                      | 316        | /*Sales Tax-                  |
| Satellite*/<br>#define SALES_TAX_COMMERCIAL_LEASE                                                                  | 317        | /*Sales Tax-                  |
| Commercial Lease*/                                                                                                 |            |                               |
| <pre>#define FOOD_AND_BEVERAGE_TAX Beverage Tax*/</pre>                                                            | 318        | /*Food and                    |
| <pre>#define NETWORK_ACCESS_FEE_LD_INTERSTATE Fee LD-Interstate*/</pre>                                            | 319        | /*Network Access              |
| <pre>#define NETWORK_ACCESS_FEE_LD_INTRASTATE Fee LD-Intrastate*/</pre>                                            | 320        | /*Network Access              |
| #define VENDOR_USE_TAX<br>Tax*/                                                                                    | 321        | /*Vendor Use                  |
| <pre>#define DISTRICT_VENDOR_USE_TAX</pre>                                                                         | 322        | /*District Vendor             |
| Use Tax*/<br>#define SPECIAL_VENDOR_USE_TAX                                                                        | 323        | /*Special Vendor              |
| Use Tax*/<br>#define TRANSIT_VENDOR_USE_TAX                                                                        | 324        | /*Transit Vendor              |
| Use Tax*/<br>#define CRIME_CONTROL_DISTRICT_VENDOR_USE_TAX                                                         | 325        | /*Crime Control               |
| District Vendor Use Tax*/<br>#define LIBRARY_DISTRICT_VENDOR_USE_TAX                                               | 326        | /*Library                     |
| District Vendor Use Tax*/<br>#define HOSPITAL_DISTRICT_VENDOR_USE_TAX                                              | 327        | /*Hospital                    |
| District Vendor Use Tax*/                                                                                          |            |                               |
| <pre>#define HEALTH_SERVICES_DISTRICT_VENDOR_USE_TAX</pre>                                                         | 328        | /*Health Services             |
|                                                                                                    | 328<br>329 | /*Health Services /*Emergency |

| <pre>#define IMPROVEMENT_DISTRICT_VENDOR_USE_TAX District Vendor Use Tax*/</pre>         | 330 | /*Improvement     |
|------------------------------------------------------------------------------------------|-----|-------------------|
| <pre>#define DEVELOPMENT_DISTRICT_VENDOR_USE_TAX</pre>                                   | 331 | /*Development     |
| District Vendor Use Tax*/<br>#define AMBULANCE DISTRICT VENDOR USE TAX                   | 332 | /*Ambulance       |
| District Vendor Use Tax*/<br>#define FIRE DISTRICT VENDOR USE TAX                        | 333 | /*Fire District   |
| Vendor Use Tax*/                                                                         |     | ,                 |
| <pre>#define FOOTBALL_DISTRICT_VENDOR_USE_TAX District Vendor Use Tax*/</pre>            | 334 | /*Football        |
| <pre>#define BASEBALL_DISTRICT_VENDOR_USE_TAX District Vendor Use Tax*/</pre>            | 335 | /*Baseball        |
| #define EDUCATIONAL_VENDOR_USE_TAX<br>Vendor Use Tax*/                                   | 336 | /*Educational     |
| <pre>#define SCHOOL_DISTRICT_VENDOR_USE_TAX Vendor Use Tax*/</pre>                       | 337 | /*School District |
| #define ADVANCED TRANSIT VENDOR USE TAX                                                  | 338 | /*Advanced        |
| Transit Vendor Use Tax*/<br>#define TRIBAL_VENDOR_USE_TAX                                | 339 | /*Tribal Vendor   |
| Use Tax*/<br>#define VENDOR_USE_TAX_SENIOR_CITIZEN                                       | 340 | /*Vendor Use Tax- |
| Senior Citizen*/<br>#define VENDOR_USE_TAX_MANUFACTURING                                 | 341 | /*Vendor Use Tax- |
| Manufacturing*7 #define VENDOR_USE_TAX_MOTOR_VEHICLES                                    | 342 | /*Vendor Use Tax- |
| Motor Vehicles*/                                                                         | 342 | / vendor use lax- |
| <pre>#define VENDOR_USE_TAX_VENDING Vending*/</pre>                                      | 343 | /*Vendor Use Tax- |
| #define VENDOR_USE_TAX_FOOD_AND_DRUGS                                                    | 344 | /*Vendor Use Tax- |
| Food and Drugs*/<br>#define VENDOR_USE_TAX_FOOD                                          | 345 | /*Vendor Use Tax- |
| Food*/<br>#define VENDOR_USE_TAX_MOTOR_FUEL                                              | 346 | /*Vendor Use Tax- |
| Motor Fuel*/<br>#define VENDOR_USE_TAX_PARKING                                           | 347 | /*Vendor Use Tax- |
| Parking*/<br>#define VENDOR_USE_TAX_MEDICAL_EQUIPMENT                                    | 348 | /*Vendor Use Tax- |
| Medical Equipment*/<br>#define ALCOHOLIC BEVERAGE VENDOR USE TAX                         | 349 | /*Alcoholic       |
| Beverage Vendor Use Tax*/<br>#define VENDOR_USE_TAX_ALCOHOL                              | 350 | /*Vendor Use Tax- |
| Alcohol*/                                                                                | 351 | /*Liquor Drink    |
| Vendor Use Tax*/                                                                         | 221 | / "Liquor Drink   |
| <pre>#define VENDOR_USE_TAX_VIDEO Video*/</pre>                                          | 352 | /*Vendor Use Tax- |
| <pre>#define PREMIER_RESORT_AREA_VENDOR_USE_TAX Area Vendor Use Tax*/</pre>              | 353 | /*Premier Resort  |
| #define NY_TRANSIT_VENDOR_USE_TAX<br>Vendor Use Tax*/                                    | 354 | /*NY Transit      |
| <pre>#define NY_DISTRICT_VENDOR_USE_TAX</pre>                                            | 355 | /*NY District     |
| Vendor Use Tax*/<br>#define VENDOR_USE_TAX_FOOD_AND_BEVERAGE                             | 356 | /*Vendor Use Tax- |
| Food and Beverage*/<br>#define CONSUMER_USE_TAX                                          | 357 | /*Consumer Use    |
| Tax*/<br>#define DISTRICT_CONSUMER_USE_TAX                                               | 358 | /*District        |
| Consumer Use Tax*/<br>#define SPECIAL_CONSUMER_USE_TAX                                   | 359 | /*Special         |
| Consumer Use Tax*/<br>#define TRANSIT CONSUMER USE TAX                                   | 360 | /*Transit         |
| Consumer Use Tax*/<br>#define CRIME CONTROL DISTRICT CONSUMER USE TAX                    | 361 | /*Crime Control   |
| District Consumer Use Tax*/                                                              | 362 | /*Library         |
| District Consumer Use Tax*/<br>#define HOSPITAL DISTRICT CONSUMER USE TAX                | 363 | /*Hospital        |
| District Consumer Use Tax*/                                                              |     | -                 |
| <pre>#define HEALTH_SERVICES_DISTRICT_CONSUMER_USE_TAX District Consumer Use Tax*/</pre> | 364 | /*Health Services |

| <pre>#define EMERGENCY_SERVICES_DISTRICT_CONSUMER_USETAX Services District Consumer UseTax*/</pre>     | 365 | /*Emergency       |
|----------------------------------------------------------------------------------------------------|-----|-------------------|
| <pre>#define IMPROVEMENT_DISTRICT_CONSUMER_USE_TAX</pre>                                               | 366 | /*Improvement     |
| District Consumer Use Tax*/<br>#define DEVELOPMENT_DISTRICT_CONSUMER_USE_TAX                           | 367 | /*Development     |
| District Consumer Use Tax*/<br>#define AMBULANCE DISTRICT CONSUMER USE TAX                             | 368 | /*Ambulance       |
| District Consumer Use Tax*/                                                                            | 369 | /*Fire District   |
| <pre>#define FIRE_DISTRICT_CONSUMER_USE_TAX Consumer Use Tax*/</pre>                                   |     |                   |
| <pre>#define FOOTBALL_DISTRICT_CONSUMER_USE_TAX District Consumer Use Tax*/</pre>                      | 370 | /*Football        |
| <pre>#define BASEBALL_DISTRICT_CONSUMER_USE_TAX District Consumer Use Tax*/</pre>                      | 371 | /*Baseball        |
| <pre>#define EDUCATIONAL_CONSUMER_USE_TAX</pre>                                                        | 372 | /*Educational     |
| Consumer Use Tax*/<br>#define SCHOOL_DISTRICT_CONSUMER_USE_TAX                                         | 373 | /*School District |
| Consumer Use Tax*/<br>#define ADVANCED TRANSIT CONSUMER USE TAX                                        | 374 | /*Advanced        |
| Transit Consumer Use Tax*/                                                                             | 375 | /*Tribal Consumer |
| <pre>#define TRIBAL_CONSUMER_USE_TAX Use Tax*/</pre>                                                   | 575 | / TIIDal Consumer |
| <pre>#define CONSUMER_USE_TAX_SENIOR_CITIZEN Tax-Senior Citizen*/</pre>                                | 376 | /*Consumer Use    |
| <pre>#define CONSUMER_USE_TAX_MANUFACTURING</pre>                                                      | 377 | /*Consumer Use    |
| Tax-Manufacturing*/<br>#define CONSUMER_USE_TAX_MOTOR_VEHICLES                                         | 378 | /*Consumer Use    |
| Tax-Motor Vehicles*/<br>#define CONSUMER USE TAX VENDING                                               | 379 | /*Consumer Use    |
| Tax-Vending*/                                                                                          |     |                   |
| <pre>#define CONSUMER_USE_TAX_FOOD_AND_DRUGS Tax-Food and Drugs*/</pre>                                | 380 | /*Consumer Use    |
| <pre>#define CONSUMER_USE_TAX_FOOD Tax-Food*/</pre>                                                    | 381 | /*Consumer Use    |
| <pre>#define CONSUMER_USE_TAX_MOTOR_FUEL Tax-Motor Fuel*/</pre>                                        | 382 | /*Consumer Use    |
| <pre>#define CONSUMER_USE_TAX_PARKING</pre>                                                            | 383 | /*Consumer Use    |
| Tax-Parking*/<br>#define CONSUMER_USE_TAX_MEDICAL_EQUIPMENT                                            | 384 | /*Consumer Use    |
| Tax-Medical Equipment*/<br>#define ALCOHOLIC_BEVERAGE_CONSUMER_USE_TAX                                 | 385 | /*Alcoholic       |
| Beverage Consumer Use Tax*/<br>#define CONSUMER USE TAX ALCOHOL                                        | 386 | /*Consumer Use    |
| Tax-Alcohol*/                                                                                          | 207 |                   |
| <pre>#define LIQUOR_DRINK_CONSUMER_USE_TAX Consumer Use Tax*/</pre>                                    | 387 | /*Liquor Drink    |
| <pre>#define CONSUMER_USE_TAX_VIDEO Tax-Video*/</pre>                                                  | 388 | /*Consumer Use    |
| <pre>#define PREMIER_RESORT_AREA_CONSUMER_USE_TAX</pre>                                                | 389 | /*Premier Resort  |
| Area Consumer Use Tax*/<br>#define NY LOCAL TRANSIT CONSUMER USE TAX                                   | 390 | /*NY Transit      |
| Consumer Use Tax*/<br>#define NY_DISTRICT_CONSUMER_USE_TAX                                             | 391 | /*NY District     |
| Consumer Use Tax*/                                                                                     |     |                   |
| <pre>#define CONSUMER_USE_TAX_FOOD_AND_BEVERAGE Tax-Food and Beverage*/</pre>                          | 392 | /*Consumer Use    |
| <pre>#define TASA_DE_CONTROL Control*/</pre>                                                           | 393 | /*Tasa de         |
| #define RADIO_RIGHTS_FEE                                                                               | 394 | /*Radio Rights    |
| Fee*/<br>#define BUSINESS_AND_OCCUPATION_TAX_RENT_AND_ROYALTY                                          | 395 | /*Business and    |
| Occupation Tax-Rent and Royalty*/<br>#define BUSINESS_AND_OCCUPATION_TAX_OTHER_SERVICES                | 396 | /*Business and    |
| Occupation Tax-Other Services*/<br>#define MONTANA EXCISE TAX                                          | 397 | /*Montana Excise  |
| Tax*/                                                                                                  |     |                   |
| <pre>#define RURAL_TRANSPORTATION_AUTHORITY_DISTRICT_TAX Transportation Authority District Tax*/</pre> | 398 | /*Rural           |
| <pre>#define MHA_DISTRICT_TAX Tax*/</pre>                                                              | 399 | /*MHA District    |
|                                                                                                    |     |                   |

| <pre>#define PUBLIC_SAFETY_IMPROVEMENTS_DISTRICT_TAX</pre>                                                   | 400   | /*Public Safety  |
|----------------------------------------------------------------------------------------------------|-------|------------------|
| Improvements District Tax*/<br>#define MASS TRANSIT DISTRICT TAX                                             | 401   | /*Mass Transit   |
| District Tax*/                                                                                               | 101   | , 11400 11411010 |
| <pre>#define METROPOLITAN_DISTRICT_TAX District Tax*/</pre>                                                  | 402   | /*Metropolitan   |
| <pre>#define RTA_CONSUMER_USE_TAX</pre>                                                                      | 403   | /*RTA Consumer   |
| Use Tax*/<br>#define RTA_VENDOR_USE_TAX                                                                      | 404   | /*RTA Vendor Use |
| Tax*/<br>#define MHA_CONSUMER_USE_TAX                                                                        | 405   | /*MHA Consumer   |
| Use Tax*/<br>#define MHA VENDOR USE TAX                                                                      | 406   | /*MHA Vendor Use |
| Tax*/<br>#define MASS TRANSIT DISTRICT CONSUMER USE TAX                                                      | 407   | /*Mass Transit   |
| District Consumer Use Tax*/                                                                                  |       |                  |
| <pre>#define MASS_TRANSIT_DISTRICT_VENDOR_USE_TAX District Vendor Use Tax*/</pre>                            | 408   | /*Mass Transit   |
| <pre>#define VAT_REDUCED_RATE Rate)*/</pre>                                                                  | 409   | /*VAT (Reduced   |
| #define POISON_CONTROL_FUND_WIRELESS                                                                         | 410   | /*Poison Control |
| Fund (Wireless)*/<br>#define STATE_INSPECTION_AND_SUPERVISION                                                | 411   | /*State          |
| Inspection and Supervision*/<br>#define EDUCATION SALES VENDING                                              | 412   | /*Education      |
| Sales-Vending*/                                                                                              | 410   |                  |
| <pre>#define EDUCATION_SALES_MOTOR_VEHICLES Sales-Motor Vehicles*/</pre>                                     | 413   | /*Education      |
| <pre>#define EDUCATION_USE_MOTOR_VEHICLES Motor Vehicles*/</pre>                                             | 414   | /*Education Use- |
| <pre>#define EDUCATION_CONSUMER_USE_MOTOR_VEHICLES</pre>                                                     | 415   | /*Education      |
| Consumer Use-Motor Vehicles*/<br>#define EDUCATION_VENDOR_USE_MOTOR_VEHICLES                                 | 416   | /*Education      |
| Vendor Use-Motor Vehicles*/<br>#define EDUCATION SALES MANUFACTURING                                         | 417   | /*Education      |
| Sales-Manufacturing*/                                                                                        |       |                  |
| <pre>#define EDUCATION_USE_MANUFACTURING Manufacturing*/</pre>                                               | 418   | /*Education Use- |
| <pre>#define EDUCATION_CONSUMER_USE_MANUFACTURING Consumer Use - Manufacturing*/</pre>                       | 419   | /*Education      |
| <pre>#define EDUCATION_VENDOR_USE_MANUFACTURING Vendor Use - Manufacturing*/</pre>                           | 420   | /*Education      |
| #define RENTAL_USE_TAX_MOTOR_VEHICLES                                                                        | 421   | /*Rental Use Tax |
| - Motor Vehicles*/<br>#define CONSUMER_USE_RENTAL_TAX_MOTOR_VEHICLES                                         | 422   | /*Consumer Use   |
| Rental Tax - Motor Vehicles*/<br>#define VENDOR_USE_RENTAL_TAX_MOTOR_VEHICLES                                | 423   | /*Vendor Use     |
| Rental Tax - Motor Vehicles*/                                                                                | 424   | (+D              |
| <pre>#define REVENUE_STATEMENT Statement*/</pre>                                                             | 424   | /*Revenue        |
| <pre>#define NY_MCTD_186C_WIRELESS (Wireless) */</pre>                                                       | 425   | /*NY MCTD 186c   |
| #define NY_MCTD_186C_WIRELESS                                                                                | 425   | /*NY MCTD 186c   |
| (Wireless)*/<br>#define WY USF                                                                               | 426   | /*WY USF*/       |
| #define WY USF PAGING                                                                                        | 427   | /*WY USF         |
| (Paging)*/                                                                                                   |       |                  |
| <pre>#define WY_USF_WIRELESS (Wireless) */</pre>                                                             | 428   | /*WY USF         |
| <pre>#define FCC_REGULATORY_FEE_TOLL_FREE Fee-Toll Free*/</pre>                                              | 429   | /*FCC Regulatory |
| <pre>#define FCC_REGULATORY_FEE_SATELLITE</pre>                                                              | 430   | /*FCC Regulatory |
| Fee (Satellite)*/<br>#define COMMERCE TAX                                                                    | 431   | /*Commerce Tax*/ |
| #define TELECOM ASSISTANCE SVC FUND VOIP                                                                     | 432   | /*Telecom        |
| Assistance Svc Fund - VoIP*/                                                                                 | 4.2.2 | (+= )            |
| <pre>#define TELECOM_ASSISTANCE_SVC_FUND_VOIP_HIGH_CAP_TRNK Assistance Svc Fund - VoIP High Cap Trnk*/</pre> | 433   | /*Telecom        |
| <pre>#define E911_VOIP_NOMADIC_PBX</pre>                                                                     | 434   | /*E-911 (VoIP-   |
| Nomadic PBX)*/                                                                                               |       |                  |

| <pre>#define E911_SERVICE_FEE_NL_911_BUREAU</pre>                                                                                                    | 435                                                                                                    | /*E-911 Service                                                                                                    |
|----------------------------------------------------------------------------------------------------|----------------------------------------------------------------------------------------------------|----------------------------------------------------------------------------------------------------|
| Fee (NL 911 Bureau) */                                                                                                    | 426                                                                                                    |                                                                                                    |
| <pre>#define COPYRIGHT_FEE_RATED (Rated) */</pre>                                                                                                    | 436                                                                                                    | /*Copyright Fee                                                                                                    |
| <pre>#define COPYRIGHT_FEE_FIXED (Fixed) */</pre>                                                                                                    | 437                                                                                                    | /*Copyright Fee                                                                                                    |
| #define UTILITY TAX                                                                                                    | 438                                                                                                    | /*Utility Tax*/                                                                                                    |
| #define AUDIO VIDEO SERVICE TAX                                                                                                    | 439                                                                                                    | /*Audio-Video                                                                                                    |
| Service Tax*/                                                                                                    |                                                                                                    | ,                                                                                                    |
| <pre>#define SWACHH_BHARAT_CESS Cess*/</pre>                                                                                                    | 440                                                                                                    | /*Swachh Bharat                                                                                                    |
| #define PIS                                                                                                    | 441                                                                                                    | /*PIS*/                                                                                                    |
| #define COFINS                                                                                                    | 442                                                                                                    | /*COFINS*/                                                                                                    |
| #define ICMS                                                                                                    | 443                                                                                                    | /*ICMS*/                                                                                                    |
| #define FEDERAL USF CENTREX                                                                                                    | 444                                                                                                    | /*Federal USF                                                                                                    |
| (Centrex)*/                                                                                                    | 111                                                                                                    | / ICACIAI ODI                                                                                                    |
| #define UUT PREPAID WIRELESS                                                                                                    | 445                                                                                                    | /*UUT (Prepaid                                                                                                    |
| Wireless)*/                                                                                                    | 1.10                                                                                                    | , ooi (ilopala                                                                                                    |
| #define MOBILE TELEPHONY SERVICES_SURCHARGE                                                                                                    | 446                                                                                                    | /*Mobile                                                                                                    |
| Telephony Services Surcharge*/                                                                                                    |                                                                                                    | ,                                                                                                    |
| #define ACCESS LINE TAX PREPAID WIRELESS                                                                                                    | 447                                                                                                    | /*Access Line Tax                                                                                                    |
| (Prepaid Wireless)*/                                                                                                    |                                                                                                    | ,                                                                                                    |
| #define SAN LEANDRO EMERG COM SYS ACC TAX PPD WIRELESS                                                                                                    | 448                                                                                                    | /*San Leandro                                                                                                    |
| Emerg Com Sys Acc Tax(Ppd Wireless)*/                                                                                                    |                                                                                                    | ,                                                                                                    |
| #define RENTAL TAX LOWER RATE                                                                                                    | 449                                                                                                    | /*Rental Tax                                                                                                    |
| (Lower Rate) */                                                                                                    |                                                                                                    | ,                                                                                                    |
| #define CA_HIGH_COST_FUND_A_VOIP                                                                                                    | 450                                                                                                    | /*CA High Cost                                                                                                    |
| Fund A (VoIP) */                                                                                                    |                                                                                                    | ,                                                                                                    |
| #define STATE_HIGH_COST_FUND_VOIP                                                                                                    | 451                                                                                                    | /*State High Cost                                                                                                    |
| Fund (VoIP) */                                                                                                    |                                                                                                    | ,                                                                                                    |
| #define CA TELECONNECT FUND VOIP                                                                                                    | 452                                                                                                    | /*CA Teleconnect                                                                                                    |
| Fund (VoIP)*/                                                                                                    |                                                                                                    |                                                                                                    |
| #define CASF VOIP                                                                                                    | 453                                                                                                    | /*CASF (VoIP)*/                                                                                                    |
| <pre>#define UNIVERSAL_LIFELINE_TELEPHONE_SERVICE_CHARGE_VOIP</pre>                                                                                                    | 454                                                                                                    | /*Universal                                                                                                    |
|                                                                                                    |                                                                                                    |                                                                                                    |
| Lifeline Telephone Service Charge (VoIP)*/                                                                                                    |                                                                                                    |                                                                                                    |
| Lifeline Telephone Service Charge (VoIP)*/<br>#define FUNTTEL                                                                                                    | 455                                                                                                    | /*FUNTTEL*/                                                                                                    |
|                                                                                                    | 455<br>456                                                                                                    | /*FUNTTEL*/<br>/*FUST*/                                                                                                    |
| #define FUNTTEL                                                                                                    |                                                                                                    |                                                                                                    |
| #define FUNTTEL<br>#define FUST                                                                                                    | 456                                                                                                    | /*FUST*/                                                                                                    |
| <pre>#define FUNTTEL #define FUST #define TELECOMMUNICATIONS_USE_TAX</pre>                                                                                                    | 456                                                                                                    | /*FUST*/                                                                                                    |
| <pre>#define FUNTTEL #define FUST #define TELECOMMUNICATIONS_USE_TAX ons Use Tax*/</pre>                                                                                                    | 456<br>457                                                                                                    | /*FUST*/<br>/*Telecommunicati                                                                                                    |
| <pre>#define FUNTTEL #define FUST #define TELECOMMUNICATIONS_USE_TAX ons Use Tax*/ #define KRISHI_KALYAN_CESS</pre>                                                                                                    | 456<br>457                                                                                                    | /*FUST*/<br>/*Telecommunicati                                                                                                    |
| <pre>#define FUNTTEL #define FUST #define TELECOMMUNICATIONS_USE_TAX ons Use Tax*/ #define KRISHI_KALYAN_CESS Cess*/</pre>                                                                                                    | 456<br>457<br>458                                                                                                    | /*FUST*/<br>/*Telecommunicati<br>/*Krishi Kalyan                                                                                                    |
| <pre>#define FUNTTEL #define FUST #define TELECOMMUNICATIONS_USE_TAX ons Use Tax*/ #define KRISHI_KALYAN_CESS Cess*/ #define SCHOOL_AND_LIBRARY_FUND_SURCHARGE</pre>                                                                                                    | 456<br>457<br>458                                                                                                    | /*FUST*/<br>/*Telecommunicati<br>/*Krishi Kalyan                                                                                                    |
| <pre>#define FUNTTEL #define FUST #define TELECOMMUNICATIONS_USE_TAX ons Use Tax*/ #define KRISHI_KALYAN_CESS Cess*/ #define SCHOOL_AND_LIBRARY_FUND_SURCHARGE Library Fund Surcharge*/</pre>                                                                                                    | 456<br>457<br>458<br>459                                                                                                   | /*FUST*/<br>/*Telecommunicati<br>/*Krishi Kalyan<br>/*School and<br>/*State 911                                                                                                    |
| <pre>#define FUNTTEL #define FUST #define TELECOMMUNICATIONS_USE_TAX ons Use Tax*/ #define KRISHI_KALYAN_CESS Cess*/ #define SCHOOL_AND_LIBRARY_FUND_SURCHARGE Library Fund Surcharge*/ #define STATE_911_CHARGE</pre>                                                                                                    | 456<br>457<br>458<br>459                                                                                                   | /*FUST*/<br>/*Telecommunicati<br>/*Krishi Kalyan<br>/*School and                                                                                                    |
| <pre>#define FUNTTEL #define FUST #define TELECOMMUNICATIONS_USE_TAX ons Use Tax*/ #define KRISHI_KALYAN_CESS Cess*/ #define SCHOOL_AND_LIBRARY_FUND_SURCHARGE Library Fund Surcharge*/ #define STATE_911_CHARGE Charge*/ #define ITAC_ASSESSMENT Assessment*/</pre>                                                                                                    | 456<br>457<br>458<br>459<br>460<br>461                                                                                     | /*FUST*/<br>/*Telecommunicati<br>/*Krishi Kalyan<br>/*School and<br>/*State 911<br>/*ITAC                                                                                                    |
| <pre>#define FUNTTEL #define FUST #define TELECOMMUNICATIONS_USE_TAX ons Use Tax*/ #define KRISHI_KALYAN_CESS Cess*/ #define SCHOOL_AND_LIBRARY_FUND_SURCHARGE Library Fund Surcharge*/ #define STATE_911_CHARGE Charge*/ #define ITAC_ASSESSMENT Assessment*/ #define STATE_911_CHARGE_WIRELESS</pre>                                                                                                    | 456<br>457<br>458<br>459<br>460                                                                                            | /*FUST*/<br>/*Telecommunicati<br>/*Krishi Kalyan<br>/*School and<br>/*State 911                                                                                                    |
| <pre>#define FUNTTEL #define FUST #define TELECOMMUNICATIONS_USE_TAX ons Use Tax*/ #define KRISHI_KALYAN_CESS Cess*/ #define SCHOOL_AND_LIBRARY_FUND_SURCHARGE Library Fund Surcharge*/ #define STATE_911_CHARGE Charge*/ #define ITAC_ASSESSMENT Assessment*/ #define STATE_911_CHARGE_WIRELESS Charge (Wireless)*/</pre>                                                                                                    | 456<br>457<br>458<br>459<br>460<br>461<br>462                                                                              | /*FUST*/<br>/*Telecommunicati<br>/*Krishi Kalyan<br>/*School and<br>/*State 911<br>/*ITAC<br>/*State 911                                                                                                    |
| <pre>#define FUNTTEL #define FUST #define TELECOMMUNICATIONS_USE_TAX ons Use Tax*/ #define KRISHI_KALYAN_CESS Cess*/ #define SCHOOL_AND_LIBRARY_FUND_SURCHARGE Library Fund Surcharge*/ #define STATE_911_CHARGE Charge*/ #define ITAC_ASSESSMENT Assessment*/ #define STATE_911_CHARGE_WIRELESS Charge (Wireless)*/ #define E911_ADVANCED_SERVICES</pre>                                                                                                    | 456<br>457<br>458<br>459<br>460<br>461                                                                                     | /*FUST*/<br>/*Telecommunicati<br>/*Krishi Kalyan<br>/*School and<br>/*State 911<br>/*ITAC                                                                                                    |
| <pre>#define FUNTTEL #define FUST #define TELECOMMUNICATIONS_USE_TAX ons Use Tax*/ #define KRISHI_KALYAN_CESS Cess*/ #define SCHOOL_AND_LIBRARY_FUND_SURCHARGE Library Fund Surcharge*/ #define STATE_911_CHARGE Charge*/ #define ITAC_ASSESSMENT Assessment*/ #define STATE_911_CHARGE_WIRELESS Charge (Wireless)*/ #define E911_ADVANCED_SERVICES Services)*/</pre>                                                                                                    | 456<br>457<br>458<br>459<br>460<br>461<br>462<br>463                                                                       | <pre>/*FUST*/ /*Telecommunicati /*Krishi Kalyan /*School and /*State 911 /*ITAC /*State 911 /*E-911 (Advanced</pre>                                                                                                    |
| <pre>#define FUNTTEL #define FUST #define TELECOMMUNICATIONS_USE_TAX ons Use Tax*/ #define KRISHI_KALYAN_CESS Cess*/ #define SCHOOL_AND_LIBRARY_FUND_SURCHARGE Library Fund Surcharge*/ #define STATE_911_CHARGE Charge*/ #define ITAC_ASSESSMENT Assessment*/ #define STATE_911_CHARGE_WIRELESS Charge (Wireless)*/ #define E911_ADVANCED_SERVICES Services)*/ #define VAT_WIRELESS</pre>                                                                                                    | 456<br>457<br>458<br>459<br>460<br>461<br>462                                                                              | /*FUST*/<br>/*Telecommunicati<br>/*Krishi Kalyan<br>/*School and<br>/*State 911<br>/*ITAC<br>/*State 911                                                                                                    |
| <pre>#define FUNTTEL #define FUST #define TELECOMMUNICATIONS_USE_TAX ons Use Tax*/ #define KRISHI_KALYAN_CESS Cess*/ #define SCHOOL_AND_LIBRARY_FUND_SURCHARGE Library Fund Surcharge*/ #define STATE_911_CHARGE Charge*/ #define ITAC_ASSESSMENT Assessment*/ #define STATE_911_CHARGE_WIRELESS Charge (Wireless)*/ #define E911_ADVANCED_SERVICES Services)*/ #define VAT_WIRELESS (Wireless)*/</pre>                                                                                                    | 456<br>457<br>458<br>459<br>460<br>461<br>462<br>463<br>464                                                                | /*FUST*/<br>/*Telecommunicati<br>/*Krishi Kalyan<br>/*School and<br>/*State 911<br>/*ITAC<br>/*State 911<br>/*E-911 (Advanced<br>/*VAT                                                                                                    |
| <pre>#define FUNTTEL #define FUST #define TELECOMMUNICATIONS_USE_TAX ons Use Tax*/ #define KRISHI_KALYAN_CESS Cess*/ #define SCHOOL_AND_LIBRARY_FUND_SURCHARGE Library Fund Surcharge*/ #define STATE_911_CHARGE Charge*/ #define ITAC_ASSESSMENT Assessment*/ #define STATE_911_CHARGE_WIRELESS Charge (Wireless)*/ #define E911_ADVANCED_SERVICES Services)*/ #define VAT_WIRELESS (Wireless)*/ #define VAT_COMMUNICATIONS</pre>                                                                                                    | 456<br>457<br>458<br>459<br>460<br>461<br>462<br>463                                                                       | <pre>/*FUST*/ /*Telecommunicati /*Krishi Kalyan /*School and /*State 911 /*ITAC /*State 911 /*E-911 (Advanced</pre>                                                                                                    |
| <pre>#define FUNTTEL #define FUST #define TELECOMMUNICATIONS_USE_TAX ons Use Tax*/ #define KRISHI_KALYAN_CESS Cess*/ #define SCHOOL_AND_LIBRARY_FUND_SURCHARGE Library Fund Surcharge*/ #define STATE_911_CHARGE Charge*/ #define ITAC_ASSESSMENT Assessment*/ #define STATE_911_CHARGE_WIRELESS Charge (Wireless)*/ #define P911_ADVANCED_SERVICES Services)*/ #define VAT_WIRELESS (Wireless)*/ #define VAT_COMMUNICATIONS (Communications)*/</pre>                                                                                                    | 456<br>457<br>458<br>459<br>460<br>461<br>462<br>463<br>464<br>465                                                         | /*FUST*/<br>/*Telecommunicati<br>/*Krishi Kalyan<br>/*School and<br>/*State 911<br>/*ITAC<br>/*State 911<br>/*E-911 (Advanced<br>/*VAT<br>/*VAT                                                                                               |
| <pre>#define FUNTTEL #define FUST #define TELECOMMUNICATIONS_USE_TAX ons Use Tax*/ #define KRISHI_KALYAN_CESS Cess*/ #define SCHOOL_AND_LIBRARY_FUND_SURCHARGE Library Fund Surcharge*/ #define STATE_911_CHARGE Charge*/ #define ITAC_ASSESSMENT Assessment*/ #define STATE_911_CHARGE_WIRELESS Charge (Wireless)*/ #define P911_ADVANCED_SERVICES Services)*/ #define VAT_WIRELESS (Wireless)*/ #define VAT_COMMUNICATIONS (Communications)*/ #define CA_TRS</pre>                                                                                                    | 456<br>457<br>458<br>459<br>460<br>461<br>462<br>463<br>464<br>465<br>466                                                  | <pre>/*FUST*/ /*Telecommunicati /*Krishi Kalyan /*School and /*State 911 /*ITAC /*State 911 /*E-911 (Advanced /*VAT /*VAT /*VAT /*CA TRS*/</pre>                                                                                              |
| <pre>#define FUNTTEL #define FUST #define TELECOMMUNICATIONS_USE_TAX ons Use Tax*/ #define KRISHI_KALYAN_CESS Cess*/ #define SCHOOL_AND_LIBRARY_FUND_SURCHARGE Library Fund Surcharge*/ #define STATE_911_CHARGE Charge*/ #define ITAC_ASSESSMENT Assessment*/ #define STATE_911_CHARGE_WIRELESS Charge (Wireless)*/ #define P911_ADVANCED_SERVICES Services)*/ #define VAT_WIRELESS (Wireless)*/ #define VAT_COMMUNICATIONS (Communications)*/ #define CA_TRS #define CA_TRS_WIRELESS</pre>                                                                                                    | 456<br>457<br>458<br>459<br>460<br>461<br>462<br>463<br>464<br>465                                                         | /*FUST*/<br>/*Telecommunicati<br>/*Krishi Kalyan<br>/*School and<br>/*State 911<br>/*ITAC<br>/*State 911<br>/*E-911 (Advanced<br>/*VAT<br>/*VAT                                                                                               |
| <pre>#define FUNTTEL #define FUST #define TELECOMMUNICATIONS_USE_TAX ons Use Tax*/ #define KRISHI_KALYAN_CESS Cess*/ #define SCHOOL_AND_LIBRARY_FUND_SURCHARGE Library Fund Surcharge*/ #define STATE_911_CHARGE Charge*/ #define STATE_911_CHARGE_WIRELESS Charge (Wireless)*/ #define E911_ADVANCED_SERVICES Services)*/ #define VAT_WIRELESS (Wireless)*/ #define CA_TRS #define CA_TRS_WIRELESS (Wireless)*/</pre>                                                                                                    | 456<br>457<br>458<br>459<br>460<br>461<br>462<br>463<br>464<br>465<br>466<br>467                                           | <pre>/*FUST*/ /*Telecommunicati /*Krishi Kalyan /*School and /*State 911 /*ITAC /*State 911 /*E-911 (Advanced /*VAT /*VAT /*VAT /*CA TRS*/ /*CA TRS*/ /*CA TRS</pre>                                                                          |
| <pre>#define FUNTTEL #define FUST #define TELECOMMUNICATIONS_USE_TAX ons Use Tax*/ #define KRISHI_KALYAN_CESS Cess*/ #define SCHOOL_AND_LIBRARY_FUND_SURCHARGE Library Fund Surcharge*/ #define STATE_911_CHARGE Charge*/ #define ITAC_ASSESSMENT Assessment*/ #define STATE_911_CHARGE_WIRELESS Charge (Wireless)*/ #define E911_ADVANCED_SERVICES Services)*/ #define VAT_WIRELESS (Wireless)*/ #define CA_TRS #define CA_TRS_WIRELESS (Wireless)*/ #define CA_PUC_FEE</pre>                                                                                                    | 456<br>457<br>458<br>459<br>460<br>461<br>462<br>463<br>464<br>465<br>466<br>467<br>468                                    | <pre>/*FUST*/ /*Telecommunicati /*Krishi Kalyan /*School and /*State 911 /*ITAC /*State 911 /*E-911 (Advanced /*VAT /*VAT /*VAT /*CA TRS*/ /*CA TRS*/ /*CA PUC Fee*/</pre>                                                                    |
| <pre>#define FUNTTEL #define FUST #define TELECOMMUNICATIONS_USE_TAX ons Use Tax*/ #define KRISHI_KALYAN_CESS Cess*/ #define SCHOOL_AND_LIBRARY_FUND_SURCHARGE Library Fund Surcharge*/ #define STATE_911_CHARGE Charge*/ #define ITAC_ASSESSMENT Assessment*/ #define STATE_911_CHARGE_WIRELESS Charge (Wireless)*/ #define E911_ADVANCED_SERVICES Services)*/ #define VAT_WIRELESS (Wireless)*/ #define CA_TRS #define CA_TRS_WIRELESS (Wireless)*/ #define CA_PUC_FEE #define CA_PUC_FEE #define USE_TAX_RENTAL</pre>                                                                                                    | 456<br>457<br>458<br>459<br>460<br>461<br>462<br>463<br>464<br>465<br>466<br>467                                           | <pre>/*FUST*/ /*Telecommunicati /*Krishi Kalyan /*School and /*State 911 /*ITAC /*State 911 /*E-911 (Advanced /*VAT /*VAT /*VAT /*CA TRS*/ /*CA TRS*/ /*CA TRS</pre>                                                                          |
| <pre>#define FUNTTEL #define FUST #define TELECOMMUNICATIONS_USE_TAX ons Use Tax*/ #define KRISHI_KALYAN_CESS Cess*/ #define SCHOOL_AND_LIBRARY_FUND_SURCHARGE Library Fund Surcharge*/ #define STATE_911_CHARGE Charge*/ #define ITAC_ASSESSMENT Assessment*/ #define STATE_911_CHARGE_WIRELESS Charge (Wireless)*/ #define E911_ADVANCED_SERVICES Services)*/ #define VAT_WIRELESS (Wireless)*/ #define VAT_COMMUNICATIONS (Communications)*/ #define CA_TRS #define CA_TRS_WIRELESS (Wireless)*/ #define CA_TRS_WIRELESS (Wireless)*/ #define CA_TRS_WIRELESS (WirelesS)*/ #define</pre> | 456<br>457<br>458<br>459<br>460<br>461<br>462<br>463<br>464<br>465<br>466<br>467<br>468<br>469                             | <pre>/*FUST*/ /*Telecommunicati /*Krishi Kalyan /*School and /*State 911 /*ITAC /*State 911 /*E-911 (Advanced /*VAT /*VAT /*VAT /*CA TRS*/ /*CA TRS*/ /*CA PUC Fee*/ /*Use Tax</pre>                                                          |
| <pre>#define FUNTTEL #define FUST #define TELECOMMUNICATIONS_USE_TAX ons Use Tax*/ #define KRISHI_KALYAN_CESS Cess*/ #define KRISHI_KALYAN_CESS Cess*/ #define SCHOOL_AND_LIBRARY_FUND_SURCHARGE Library Fund Surcharge*/ #define STATE_911_CHARGE Charge*/ #define ITAC_ASSESSMENT Assessment*/ #define STATE_911_CHARGE_WIRELESS Charge (Wireless)*/ #define E911_ADVANCED_SERVICES Services)*/ #define VAT_WIRELESS (Wireless)*/ #define CA_TRS #define CA_TRS #define CA_TRS_WIRELESS (Wireless)*/ #define CA_PUC_FEE #define USE_TAX_OTHER</pre>                                                                                                    | 456<br>457<br>458<br>459<br>460<br>461<br>462<br>463<br>464<br>465<br>466<br>467<br>468                                    | <pre>/*FUST*/ /*Telecommunicati /*Krishi Kalyan /*School and /*State 911 /*ITAC /*State 911 /*E-911 (Advanced /*VAT /*VAT /*VAT /*CA TRS*/ /*CA TRS*/ /*CA PUC Fee*/</pre>                                                                    |
| <pre>#define FUNTTEL #define FUST #define TELECOMMUNICATIONS_USE_TAX ons Use Tax*/ #define KRISHI_KALYAN_CESS Cess*/ #define KRISHI_KALYAN_CESS Cess*/ #define SCHOOL_AND_LIBRARY_FUND_SURCHARGE Library Fund Surcharge*/ #define STATE_911_CHARGE Charge*/ #define ITAC_ASSESSMENT Assessment*/ #define STATE_911_CHARGE_WIRELESS Charge (Wireless)*/ #define E911_ADVANCED_SERVICES Services)*/ #define VAT_WIRELESS (Wireless)*/ #define VAT_COMMUNICATIONS (Communications)*/ #define CA_TRS #define CA_TRS_WIRELESS (Wireless)*/ #define CA_TRS_WIRELESS (Wireless)*/ #define CA_TRS_WIRELESS (Wireless)*/ #define CA_TRS_WIRELESS (Wireless)*/ #define USE_TAX_RENTAL (Rental)*/ #define USE_TAX_OTHER (Other)*/</pre>                                                                                                    | 456<br>457<br>458<br>459<br>460<br>461<br>462<br>463<br>464<br>465<br>466<br>467<br>468<br>469<br>470                      | <pre>/*FUST*/ /*Telecommunicati /*Krishi Kalyan /*School and /*State 911 /*ITAC /*State 911 /*E-911 (Advanced /*VAT /*VAT /*VAT /*CA TRS*/ /*CA TRS*/ /*CA PUC Fee*/ /*Use Tax /*Use Tax</pre>                                                |
| <pre>#define FUNTTEL #define FUST #define TELECOMMUNICATIONS_USE_TAX ons Use Tax*/ #define KRISHI_KALYAN_CESS Cess*/ #define KRISHI_KALYAN_CESS Cess*/ #define SCHOOL_AND_LIBRARY_FUND_SURCHARGE Library Fund Surcharge*/ #define STATE_911_CHARGE Charge*/ #define ITAC_ASSESSMENT Assessment*/ #define STATE_911_CHARGE_WIRELESS Charge (Wireless)*/ #define E911_ADVANCED_SERVICES Services)*/ #define VAT_WIRELESS (Wireless)*/ #define VAT_COMMUNICATIONS (Communications)*/ #define CA_TRS_WIRELESS (Wireless)*/ #define CA_TRS_WIRELESS (Wireless)*/ #define CA_TRS_TA_OTHER (Other)*/ #define CONSUMER_USE_TAX_OTHER </pre>                                                                                                    | 456<br>457<br>458<br>459<br>460<br>461<br>462<br>463<br>464<br>465<br>466<br>467<br>468<br>469                             | <pre>/*FUST*/ /*Telecommunicati /*Krishi Kalyan /*School and /*State 911 /*ITAC /*State 911 /*E-911 (Advanced /*VAT /*VAT /*VAT /*CA TRS*/ /*CA TRS*/ /*CA PUC Fee*/ /*Use Tax</pre>                                                          |
| <pre>#define FUNTTEL #define FUST #define TELECOMMUNICATIONS_USE_TAX ons Use Tax*/ #define KRISHI_KALYAN_CESS Cess*/ #define KRISHI_KALYAN_CESS Cess*/ #define SCHOOL_AND_LIBRARY_FUND_SURCHARGE Library Fund Surcharge*/ #define STATE_911_CHARGE Charge*/ #define ITAC_ASSESSMENT Assessment*/ #define E911_ADVANCED_SERVICES Services)*/ #define VAT_MIRELESS (Wireless)*/ #define VAT_COMMUNICATIONS (Communications)*/ #define CA_TRS_WIRELESS (Wireless)*/ #define CA_TRS_WIRELESS (Wireless)*/ #define USE_TAX_OTHER Tax_(Other)*/ #define CONSUMER_USE_TAX_OTHER Tax_(Other)*/ #define CONSUMER_USE_TAX_OTHER Tax (Other)*/ #define CONSUMER_USE_TAX_OTHER </pre>                                                                                                    | 456<br>457<br>458<br>459<br>460<br>461<br>462<br>463<br>464<br>465<br>466<br>467<br>468<br>469<br>470<br>471               | <pre>/*FUST*/ /*Telecommunicati /*Krishi Kalyan /*School and /*State 911 /*ITAC /*State 911 /*E-911 (Advanced /*VAT /*VAT /*VAT /*CA TRS*/ /*CA TRS*/ /*CA PUC Fee*/ /*Use Tax /*Use Tax /*Consumer Use</pre>                                 |
| <pre>#define FUNTTEL #define FUST #define TELECOMMUNICATIONS_USE_TAX ons Use Tax*/ #define KRISHI_KALYAN_CESS Cess*/ #define SCHOOL_AND_LIBRARY_FUND_SURCHARGE Library Fund Surcharge*/ #define STATE_911_CHARGE Charge*/ #define ITAC_ASSESSMENT Assessment*/ #define STATE_911_CHARGE_WIRELESS Charge (Wireless)*/ #define E911_ADVANCED_SERVICES Services)*/ #define VAT_VIRELESS (Wireless)*/ #define CA_TRS #define CA_TRS #define CA_TRS_WIRELESS (Wireless)*/ #define CA_TRS_WIRELESS (Wireless)*/ #define CA_TRS_TAX_OTHER Tax_(Other)*/ #define VENDOR_USE_TAX_OTHER Tax_(Other)*/ #define VENDOR_USE_TAX_OTHER</pre>                                                                                                    | 456<br>457<br>458<br>459<br>460<br>461<br>462<br>463<br>464<br>465<br>466<br>467<br>468<br>469<br>470                      | <pre>/*FUST*/ /*Telecommunicati /*Krishi Kalyan /*School and /*State 911 /*ITAC /*State 911 /*E-911 (Advanced /*VAT /*VAT /*VAT /*CA TRS*/ /*CA TRS*/ /*CA PUC Fee*/ /*Use Tax /*Use Tax</pre>                                                |
| <pre>#define FUNTTEL #define FUST #define TELECOMMUNICATIONS_USE_TAX ons Use Tax*/ #define KRISHI_KALYAN_CESS Cess*/ #define KRISHI_KALYAN_CESS Cess*/ #define SCHOOL_AND_LIBRARY_FUND_SURCHARGE Library Fund Surcharge*/ #define STATE_911_CHARGE Charge*/ #define ITAC_ASSESSMENT Assessment*/ #define STATE_911_CHARGE_WIRELESS Charge (Wireless)*/ #define E911_ADVANCED_SERVICES Services)*/ #define VAT_WIRELESS (Wireless)*/ #define VAT_COMMUNICATIONS (Communications)*/ #define CA_TRS #define CA_TRS #define CA_TRS #define CA_TRS #define CA_TRS #define CA_TRS #define USE_TAX_RENTAL (Rental)*/ #define USE_TAX_OTHER Tax (Other)*/ #define VENDOR_USE_TAX_OTHER (Other)*/</pre>                                                                                                    | 456<br>457<br>458<br>459<br>460<br>461<br>462<br>463<br>464<br>465<br>466<br>467<br>468<br>469<br>470<br>471<br>472        | <pre>/*FUST*/ /*Telecommunicati /*Krishi Kalyan /*School and /*State 911 /*ITAC /*State 911 /*E-911 (Advanced /*VAT /*VAT /*VAT /*CA TRS*/ /*CA TRS*/ /*CA PUC Fee*/ /*Use Tax /*Use Tax /*Use Tax /*Consumer Use /*Vendor Use Tax</pre>      |
| <pre>#define FUNTTEL #define FUST #define TELECOMMUNICATIONS_USE_TAX ons Use Tax*/ #define KRISHI_KALYAN_CESS Cess*/ #define SCHOOL_AND_LIBRARY_FUND_SURCHARGE Library Fund Surcharge*/ #define STATE_911_CHARGE Charge*/ #define ITAC_ASSESSMENT Assessment*/ #define STATE_911_CHARGE_WIRELESS Charge (Wireless)*/ #define E911_ADVANCED_SERVICES Services)*/ #define VAT_WIRELESS (Wireless)*/ #define CA_TRS_WIRELESS (Wireless)*/ #define CA_TRS_WIRELESS (Wireless)*/ #define USE_TAX_OTHER (Other)*/ #define VENDOR_USE_TAX_OTHER Tax (Other)*/ #define SC_USF</pre>                                                                                                    | 456<br>457<br>458<br>459<br>460<br>461<br>462<br>463<br>464<br>465<br>466<br>467<br>468<br>469<br>470<br>471<br>472<br>473 | <pre>/*FUST*/ /*Telecommunicati /*Krishi Kalyan /*School and /*State 911 /*ITAC /*State 911 /*E-911 (Advanced /*VAT /*VAT /*VAT /*CA TRS*/ /*CA TRS*/ /*CA TRS /*CA PUC Fee*/ /*Use Tax /*Use Tax /*Use Tax /*Vendor Use Tax /*SC USF*/</pre> |
| <pre>#define FUNTTEL #define FUST #define TELECOMMUNICATIONS_USE_TAX ons Use Tax*/ #define KRISHI_KALYAN_CESS Cess*/ #define KRISHI_KALYAN_CESS Cess*/ #define SCHOOL_AND_LIBRARY_FUND_SURCHARGE Library Fund Surcharge*/ #define STATE_911_CHARGE Charge*/ #define ITAC_ASSESSMENT Assessment*/ #define STATE_911_CHARGE_WIRELESS Charge (Wireless)*/ #define E911_ADVANCED_SERVICES Services)*/ #define VAT_WIRELESS (Wireless)*/ #define VAT_COMMUNICATIONS (Communications)*/ #define CA_TRS #define CA_TRS #define CA_TRS #define CA_TRS #define CA_TRS #define CA_TRS #define USE_TAX_RENTAL (Rental)*/ #define USE_TAX_OTHER Tax (Other)*/ #define VENDOR_USE_TAX_OTHER (Other)*/</pre>                                                                                                    | 456<br>457<br>458<br>459<br>460<br>461<br>462<br>463<br>464<br>465<br>466<br>467<br>468<br>469<br>470<br>471<br>472        | <pre>/*FUST*/ /*Telecommunicati /*Krishi Kalyan /*School and /*State 911 /*ITAC /*State 911 /*E-911 (Advanced /*VAT /*VAT /*VAT /*CA TRS*/ /*CA TRS*/ /*CA PUC Fee*/ /*Use Tax /*Use Tax /*Use Tax /*Consumer Use /*Vendor Use Tax</pre>      |

| #define E911_LIFELINE                                                                                      | 475  | /*E-911            |
|----------------------------------------------------------------------------------------------------|------|--------------------|
| (Lifeline) */<br>#define UTILITY_TAX_NF                                                                    | 476  | /*Utility Tax      |
| NF*/<br>#define TELECOMMUNICATIONS SALES TAX WHOLESALES                                                    | 477  | /*Telecommuni      |
| cations Sales Tax (Wholesale)*/<br>#define E RATE BROADBAND PROGRAM                                        | 478  | /*E-rate           |
| Broadband Program*/                                                                                        |      |                    |
| <pre>#define E_RATE_BROADBAND_PROGRAM_BUSINESS_LINE Broadband Program (Business Line)*/</pre>              | 479  | /*E-rate           |
| <pre>#define E_RATE_BROADBAND_PROGRAM_LINE Broadband Program (Line)*/</pre>                                | 480  | /*E-rate           |
| <pre>#define E_RATE_BROADBAND_PROGRAM_WIRELESS Broadband_Program_(Wireless)*/</pre>                        | 481  | /*E-rate           |
| #define IGST_COMMUNICATIONS                                                                                | 482  | /*IGST             |
| (Communications) */<br>#define CGST                                                                        | 483  | /*CGST*/           |
| <pre>#define CGST_COMMUNICATIONS</pre>                                                                     | 484  | /*CGST             |
| (Communications) */<br>#define SGST                                                                        | 485  | /*SGST*/           |
| #define SGS1<br>#define SGST COMMUNICATIONS                                                                | 486  | /*SGSI*/<br>/*SGST |
| (Communications) */                                                                                        |      |                    |
| <pre>#define UNIVERSAL_SERVICE_FUND_OTHER Service Fund (Other)*/</pre>                                     | 487  | /*Universal        |
| #define IGST                                                                                               | 488  | /*IGST*/           |
| #define KENTUCKY LIFELINE SURCHARGE                                                                        | 489  | /*Kentucky         |
| Lifeline Surcharge*/<br>#define TELECOMMUNICATIONS SALES TAX NF                                            | 490  | /*Telecommuni      |
| cations Sales Tax NF*/                                                                                     | - 50 |                    |
| <pre>#define PUBLIC_SAFETY_COMMUNICATIONS_SURCHARGE_PREPAID<br/>Communications_Surcharge (Prepaid)*/</pre> | 491  | /*Public Safety    |
| <pre>#define STATUTORY_GROSS_RECEIPTS_NF Receipts NF*/</pre>                                               | 492  | /*Statutory Gross  |
| #define PUC_FRANCHISE_FEE_VIDEO_NF<br>Fee (Video) NF*/                                                     | 493  | /*PUC Franchise    |
| #define SALES_TAX_NF                                                                                       | 494  | /*Sales Tax NF*/   |
| <pre>#define DISTRICT_TAX_NF NF*/</pre>                                                                    | 495  | /*District Tax     |
| <pre>#define HOSPITAL_DISTRICT_TAX_NF District Tax NF*/</pre>                                              | 496  | /*Hospital         |
| <pre>#define IMPROVEMENT_DISTRICT_TAX_NF District Tax NF*/</pre>                                           | 497  | /*Improvement      |
| #define MASS_TRANSIT_DISTRICT_TAX_NF<br>District Tax NF*/                                                  | 498  | /*Mass Transit     |
| <pre>#define METROPOLITAN_DISTRICT_TAX_NF</pre>                                                            | 499  | /*Metropolitan     |
| District Tax NF*/<br>#define MHA_DISTRICT_TAX_NF                                                           | 500  | /*MHA District     |
| Tax NF*/<br>#define PUBLIC_SAFETY_IMPROVEMENT_DISTRICT_TAX_NF                                              | 501  | /*Public Safety    |
| <pre>Improvement District Tax NF*/ #define RURAL_TRANSPORTATION_AUTHORITY_DISTRICT_TAX_NF</pre>            | 502  | /*Rural            |
| Transportation Authority District Tax NF*/                                                                 |      |                    |
| <pre>#define TRANSIT_TAX_NF NF*/</pre>                                                                     | 503  | /*Transit Tax      |
| <pre>#define DISTRICT_CONSUMER_USE_TAX_NF Consumer Use Tax NF*/</pre>                                      | 504  | /*District         |
| <pre>#define HOSPITAL_DISTRICT_CONSUMER_USE_TAX_NF District Consumer Use Tax_NF*/</pre>                    | 505  | /*Hospital         |
| #define IMPROVEMENT DISTRICT CONSUMER USE TAX NF                                                           | 506  | /*Improvement      |
| District Consumer Use Tax NF*/<br>#define MASS_TRANSIT_DISTRICT_CONSUMER_USE_TAX_NF                        | 507  | /*Mass Transit     |
| District Consumer Use Tax NF*/<br>#define MHA_CONSUMER_USE_TAX_NF                                          | 508  | /*MHA Consumer     |
| Use Tax NF*/<br>#define RTA CONSUMER USE TAX NF                                                            | 509  | /*RTA Consumer     |
| Use Tax NF*7<br>#define TRANSIT CONSUMER USE TAX NF                                                        | 510  | /*Transit          |
| Consumer Use Tax NF*/                                                                                      |      |                    |
| <pre>#define DISTRICT_VENDOR_USE_TAX_NF Use Tax NF*/</pre>                                                 | 511  | /*District Vendor  |
|                                                                                                    |      |                    |

| #define HOSPITAL DISTRICT_VENDOR_USE_TAX_NF                                              | 512                                        | /*Hospital                       |
|------------------------------------------------------------------------------------------|--------------------------------------------|----------------------------------|
| District Vendor Use Tax NF*/<br>#define IMPROVEMENT_DISTRICT_VENDOR_USE_TAX_NF           | 513                                        | /*Improvement                    |
| District Vendor Use Tax NF*/<br>#define MASS TRANSIT DISTRICT VENDOR USE TAX NF          | 514                                        | /*Mass Transit                   |
| District Vendor Use Tax NF*/<br>#define MHA VENDOR USE TAX NF                            | 515                                        | /*MHA Vendor Use                 |
| Tax NF*/                                                                                 |                                            | ,                                |
| <pre>#define RTA_VENDOR_USE_TAX_NF Tax NF*/</pre>                                        | 516                                        | /*RTA Vendor Use                 |
| <pre>#define TRANSIT_VENDOR_USE_TAX_NF Use Tax NF*/</pre>                                | 517                                        | /*Transit Vendor                 |
| <pre>#define STATE_USF_VOIP_ALTERNATE_NF</pre>                                           | 518                                        | /*State USF (VoIP                |
| Alternate) NF*/<br>#define E_RATE_BROADBAND_PROGRAM_VOIP_ALTERNATE                       | 519                                        | /*E-rate                         |
| Broadband Program (VoIP Alternate) */<br>#define CONNECTME FUND VOIP ALTERNATE           | 520                                        | /*ConnectME Fund                 |
| (VoIP Alternate) */                                                                      |                                            |                                  |
| <pre>#define PUC_FEE_VOIP_ALTERNATE (VoIP Alternate) */</pre>                            | 521                                        | /*P.U.C. Fee                     |
| <pre>#define PUC_FEE_NF #define SALES TAX TIERED RATE</pre>                              | 522<br>523                                 | /*P.U.C. Fee NF*/<br>/*Sales Tax |
| (Tiered Rate) */                                                                         |                                            |                                  |
| <pre>#define USE_TAX_TIERED_RATE Rate)*/</pre>                                           | 524                                        | /*Use Tax (Tiered                |
| <pre>#define CONSUMER_USE_TAX_TIERED_RATE Tax (Tiered Rate)*/</pre>                      | 525                                        | /*Consumer Use                   |
| <pre>#define VENDOR USE_TAX_TIERED_RATE (Tiered Rate) */</pre>                           | 526                                        | /*Vendor Use Tax                 |
| #define NATIONAL_SALES_TAX                                                               | 527                                        | /* National Sales                |
| Tax*/<br>#define NATIONAL_SERVICE_TAX                                                    | 528                                        | /* National                      |
| Service Tax*/<br>#define COMMUNICATIONS SERVICE TAX NF                                   | 529                                        | /*Communications                 |
| Service Tax NF*/<br>#define COMMUNICATIONS SERVICE TAX NF CABLE                          | 530                                        | /*Communications                 |
| Service Tax NF (Cable) */                                                                |                                            | ,                                |
| <pre>#define COMMUNICATIONS_SERVICE_TAX_NF_SATELLITE Service Tax NF (Satellite)*/</pre>  | 531                                        | /*Communications                 |
| <pre>#define COMMUNICATIONS_SERVICE_TAX_NF_WIRELESS Service Tax NF (Wireless)*/</pre>    | 532                                        | /*Communications                 |
| <pre>#define EXCISE_TAX_NF</pre>                                                         | 533                                        | /*Excise Tax NF*/                |
| <pre>#define STATUTORY_GROSS_RECEIPTS_NF_VIDEO Receipts NF (Video)*/</pre>               | 534                                        | /*Statutory Gross                |
| #define LICENSE_TAX_NF<br>NF*/                                                           | 535                                        | /*License Tax                    |
|                                                                                          |                                            |                                  |
|                                                                                          |                                            |                                  |
| #define TELECOMM_SALE_TAX                                                                | 32711                                      | /*For BillSoft                   |
| internal use only*/                                                                      |                                            |                                  |
| <pre>/* Deprecated Tax Type constants */ #define BUSINESS OCCUPATION TAX</pre>           | BUSINESS AND OCCUPA                        | ΔΨΤΟΝ ΨΔΧ                        |
| #define FEDERAL EXCISE                                                                   | FEDERAL EXCISE TAX                         |                                  |
| #define FED_USF_SCHOOL_A                                                                 | FED_USF_A_SCHOOL                           |                                  |
| #define E911_TAX                                                                         | E911                                       |                                  |
| #define STATE_USF<br>#define FED USF HIGHCOST B                                          | STATE_UNIVERSAL_SER                        |                                  |
| #define STATE DEAF DISABLED FUND                                                         | FED_UNIVERSAL_SERVI<br>STATE DEAF AND DISA |                                  |
| #define TELECOMMUNICATIONS RELAY SERVICE CHARGE                                          | TELECOM RELAY SURCH                        | —                                |
| #define TELECOM RELAY CHARGE                                                             | TELECOM RELAY SURCH                        |                                  |
| #define TELCOMMUNICATIONS_INFRASTRUCTURE_FUND                                            |                                            |                                  |
| TELECOMMUNICATIONS_INFRASTRUCTURE_FUND                                                   |                                            |                                  |
| #define NY_MCTD_186c                                                                     | NY_MCTD_186C                               |                                  |
| #define NY_MCTD_184a                                                                     | NY_MCTD_184A                               |                                  |
| #define TELECOMMUNICATIONS_ASSISTANCE_FUND<br>TELECOMMUNICATIONS ASSISTANCE SERVICE FUND |                                            |                                  |
| #define E911 TAX PBX TRUNK LINE                                                          | E911 PBX TRUNK LIN                         | Ε                                |
| #define E911 TAX RESIDENTIAL                                                             | E911 RESIDENTIAL                           |                                  |
| #define E911_TAX_WIRELESS                                                                | E911_WIRELESS                              |                                  |
|                                                                                          | —                                          |                                  |

#define NY MCTD 184a USAGE #define MUNICIPAL RIGHT OF WAY RESIDENTIAL #define COMMUNICATIONS SERVICES TAX #define GOODS SERVICE TAX #define SGT E911 #define SGT\_E911 BUSINESS #define SGT\_E911\_LICENSE TAX #define FRANCISE TAX WIRELESS #define E911\_TAX\_CENTREX
#define BUSINESS\_OCCUPATION\_TAX\_WHOLESALE #define BUSINESS OCCUPATION TAX OTHER #define STATE USF VOIP #define COMMUNICATIONS SERVICES TAX CABLE #define TRS WIRELESS #define TELECOM RELAY CHARGE WIRELESS #define CONNECT\_ME\_FUND
#define CONNECT\_ME\_FUND\_VOIP #define CONNECT ME FUND CABLE #define FUSF NONBILLABLE FEDERAL UNIVERSAL SERVICE FUND NON BILLABLE #define UUT WIRELESS BUSINESS #define STATE UNIV SVC FUND ALTERNATE #define UNIV\_LIFELINE\_TELE\_SVC\_CHARGE\_WIRELESS UNIVERSAL LIFELINE TELEPHONE SVC CHARGE WIRELESS #define FUSF MULTI LINE #define NY\_TRANSIT\_CONSUMER\_USE\_TAX

NY\_MCTD\_184A\_USAGE MUNICIPAL\_RIGHT\_OF\_WAY COMMUNICATIONS\_SERVICE\_TAX GOODS\_AND\_SERVICE\_TAX SGT\_E911\_TAX SGT\_E911\_TAX\_BUSINESS SGT\_LICENSE\_TAX FRANCHISE\_TAX\_WIRELESS E911\_CENTREX BUSINESS\_AND\_OCCUPATION\_TAX\_WHOLESALE BUSINESS\_AND\_OCCUPATION\_TAX\_OTHER UNIVERSAL\_SERVICE\_FUND\_VOIP COMMUNICATIONS\_SERVICE\_TAX\_CABLE TELECOM\_RELAY\_SURCHARGE\_WIRELESS TELECOM\_RELAY\_SURCHARGE\_WIRELESS CONNECTME\_FUND\_VOIP CONNECTME\_FUND\_CABLE

UTILITY\_USERS\_TAX\_WIRELESSBUSINESS GA\_UNIVERSAL\_ACCESS\_FUND

FUSF\_MULTI\_LINE
NY\_LOCAL\_TRANSIT\_CONSUMER\_USE\_TAX

#ifdef cplusplus

```
}
#endif
#endif /* _inc_EZTaxTaxTypeDefine_ */
```

| EZTaxTransType.h                                                                                                    |        |                             |
|----------------------------------------------------------------------------------------------------|--------|-----------------------------|
| <pre>#ifndef _inc_EZTaxTransTypeDefine_ #define _ inc_EZTaxTransTypeDefine</pre>                                                                                                    |        |                             |
|                                                                                                    |        |                             |
| #ifdef cplusplus                                                                                                    |        |                             |
| extern "C" {                                                                                                    |        |                             |
| #endif                                                                                                    |        |                             |
|                                                                                                    |        |                             |
|                                                                                                    |        |                             |
| /* Define transaction types */                                                                                                    | 0      |                             |
| #define TRANS_NO_TAX                                                                                                    | 0      | /*No Tax*/                  |
| #define INTERSTATE<br>#define INTRASTATE                                                                                                    | 1      | /*Interstate*/              |
|                                                                                                    | 2<br>3 | /*Intrastate*/<br>/*Other*/ |
| #define OTHER                                                                                                    | 4      | /*Non-Recurring*/           |
| #define NON_RECURRING<br>#define INTERNET                                                                                                    | 5      | /*Internet*/                |
| #define PAGING                                                                                                    | 6      | /*Paging*/                  |
| #define LOCAL                                                                                                    | 7      | /*Local*/                   |
| #define FAX                                                                                                    | 8      | /*Fax*/                     |
| #define VOICE MAIL                                                                                                    | 9      | /*Voice Mail*/              |
| #define SALES                                                                                                    | 10     | /*Sales*/                   |
| #define SHIPPING                                                                                                    | 11     | /*Shipping*/                |
| #define NATURAL GAS                                                                                                    | 12     | /*Natural Gas*/             |
| #define CELLULAR                                                                                                    | 13     | /*Cellular*/                |
| #define INTERNATIONAL                                                                                                    | 14     | /*International*/           |
| #define TELEPHONY                                                                                                    | 15     | /*Telephony*/               |
| #define CABLE_TELEVISION                                                                                                    | 16     | /*Cable                     |
| Television*/                                                                                                    |        |                             |
| #define SGT                                                                                                    | 17     | /*Sage*/                    |
| #define SATELLITE_TELEVISION                                                                                                    | 18     | /*Satellite                 |
| Television*/<br>#define VOIP                                                                                                    | 19     | /*VoIP*/                    |
| #define VOIP<br>#define VOIPA                                                                                                    | 20     | /*VOIP*/<br>/*VoIPA*/       |
| #define PAYPHONE                                                                                                    | 20     | /*Payphone*/                |
| #define SOFTWARE                                                                                                    | 24     | /*Software*/                |
| #define TIMESHARING                                                                                                    | 25     | /*Timesharing*/             |
| #define ALCOHOL                                                                                                    | 27     | /*Alcohol*/                 |
| #define BEVERAGES                                                                                                    | 28     | /*Beverages*/               |
| #define BOOKS                                                                                                    | 29     | /*Books*/                   |
| #define CLOTHING                                                                                                    | 30     | /*Clothing*/                |
| #define DRUGS                                                                                                    | 31     | /*Drugs*/                   |
| #define ELECTRONIC_EQUIPMENT_AND_COMPUTER_HARDWARE                                                                                                    | 32     | /*Electronic                |
| Equipment and Computer Hardware*/<br>#define FUEL                                                                                                    | 33     | /*Fuel*/                    |
| #define GENERAL MERCHANDISE                                                                                                    | 34     | /*General                   |
| Merchandise*/                                                                                                    | 51     | / General                   |
| #define GROCERIES                                                                                                    | 35     | /*Groceries*/               |
| #define MAGAZINES                                                                                                    | 36     | /*Magazines*/               |
| #define MANUFACTURING                                                                                                    | 37     | /*Manufacturing*/           |
| <pre>#define MEDICAL_DURABLE_EQUIPMENT</pre>                                                                                                    | 38     | /*Medical-Durable           |
| Equipment*/                                                                                                    |        |                             |
| #define MEDICAL_MOBILITY_ENHANCING_EQUIPMENT                                                                                                    | 39     | /*Medical-                  |
| Mobility Enhancing Equipment*/                                                                                                    |        |                             |
| #define MEDICAL_PROSTHETIC_DEVICES                                                                                                    | 40     | /*Medical-                  |
| Prosthetic Devices*/<br>#define MOTOR VEHICLES                                                                                                    | 41     | /*Motor                     |
| Vehicles*/                                                                                                    | 41     | / MOCOI                     |
| #define NEWSPAPER                                                                                                    | 42     | /*Newspaper*/               |
| #define PREPARED FOOD                                                                                                    | 43     | /*Prepared Food*/           |
| #define RENTALS AND LEASING                                                                                                    | 44     | /*Rentals and               |
| Leasing*/                                                                                                    |        |                             |
| <pre>#define SERVICES_CLEANING</pre>                                                                                                    | 45     | /*Services-                 |
| Cleaning*/                                                                                                    |        |                             |
| <pre>#define SERVICES_LODGING Technical for the service of the service of the ser</pre> | 46     | /*Services-                 |
| Lodging*/                                                                                                    | A 7    | /*0                         |
| <pre>#define SERVICES_PRINTING Printing*/</pre>                                                                                                    | 47     | /*Services-                 |
| #define SERVICES PROFESSIONAL                                                                                                    | 48     | /*Services-                 |
| Professional*/                                                                                                    | 10     | ,                           |
|                                                                                                    |        |                             |

| <pre>#define SERVICES_RECREATION Recreation*/</pre>              | 49 | /*Services-       |
|------------------------------------------------------------------|----|-------------------|
| #define SERVICES_REPAIR<br>Repair*/                              | 50 | /*Services-       |
| <pre>#define SERVICES_STORAGE Storage*/</pre>                    | 51 | /*Services-       |
| #define TIRES                                                    | 52 | /*Tires*/         |
| #define TOBACCO                                                  | 53 | /*Tobacco*/       |
| #define TOOLING                                                  | 54 | /*Tooling*/       |
| #define VENDING                                                  | 55 | /*Vending*/       |
| #define INFORMATION SERVICES                                     | 56 | /*Information     |
| Services*/                                                       |    |                   |
| #define DIGITAL GOODS                                            | 57 | /*Digital Goods*/ |
| #define DARK FIBER                                               | 58 | /*Dark Fiber*/    |
| #define VOIP NOMADIC                                             | 59 | /*VoIP-Nomadic*/  |
| #define SATELLITE PHONE                                          | 60 | /*Satellite       |
| Phone*/                                                          |    |                   |
| #define VPN                                                      | 61 | /*VPN*/           |
| #define RESERVED 62                                              | 62 | /*Reserved 62*/   |
| #define RESERVED 63                                              | 63 | /*Reserved 63*/   |
| #define CONFERENCING                                             | 64 | /*Conferencing*/  |
| <pre>#define NON_INTERCONNECTED_VOIP Interconnected VoIP*/</pre> | 65 | /*Non-            |

| <pre>/* Deprecated transaction type constants */</pre> |            |
|--------------------------------------------------------|------------|
| <pre>#define DO_NOT_APPLY_TAX</pre>                    | NO_TAX     |
| #define INTERPROVINCIAL                                | INTERSTATE |
| #define INTRAPROVINCIAL                                | INTRASTATE |
| #define WIRELESS                                       | CELLULAR   |
|                                                        |            |

#ifdef \_\_cplusplus
}
#endif

#endif /\* \_inc\_EZTaxTransTypeDefine\_ \*/

| EZIGYPEIN ADE.U                            |     |                |
|--------------------------------------------|-----|----------------|
| <pre>#ifndef inc EZTaxServTypeDefine</pre> |     |                |
| #define inc EZTaxServTypeDefine            |     |                |
| #deline _inc_Estasserviypebeline_          |     |                |
| <pre>#ifdef cplusplus</pre>                |     |                |
| extern "C" {                               |     |                |
| #endif                                     |     |                |
| " Charr                                    |     |                |
|                                            |     |                |
| /* Define service types */                 |     |                |
| #define TOLL                               | 1   | /*Toll*/       |
| #define TOLL FREE                          | 2   | /*Toll-Free*/  |
| #define WATS                               | 3   | /*WATS*/       |
| #define PRIVATE LINE                       | 4   | /*Private      |
| Line*/                                     |     | ,              |
| #define LOCAL EXCHANGE                     | 5   | /*Local        |
| Exchange*/                                 |     | ,              |
| #define ACCESS CHARGE                      | 6   | /*Access       |
| Charge*/                                   |     |                |
| #define SERVICE                            | 7   | /*Service*/    |
| #define INSTALL                            | 8   | /*Install*/    |
| #define DIRECTORY ADS                      | 9   | /*Directory    |
| Ads*/                                      |     |                |
| #define USAGE                              | 10  | /*Usage*/      |
| #define ACTIVATION                         | 11  | /*Activation*/ |
| #define INTERNATIONAL TOLL                 | 12  |                |
| /*International Toll*/                     |     |                |
| #define EQUIPMENT REPAIR                   | 13  | /*Equipment    |
| Repair*/                                   |     |                |
| #define LATE CHARGE                        | 14  | /*Late         |
| Charge*/                                   |     |                |
| #define PRODUCT                            | 15  | /*Product*/    |
| <pre>#define N_900_SERVICE</pre>           | 16  | /*900*/        |
| #define FOB ORIGIN                         | 17  | /*FOB Origin*/ |
| #define FOB DESTINATION                    | 18  | /*FOB          |
| Destination*/                              |     |                |
| #define CONSUMPTION                        | 19  |                |
| /*Consumption*/                            |     |                |
| <pre>#define FCC_SUBSCRIBER_LINE_FEE</pre> | 20  | /*FCC          |
| Subscriber Line Fee*/                      |     |                |
| #define LINES                              | 21  | /*Lines*/      |
| #define COIN                               | 22  | /*Coin*/       |
| #define LOCATION                           | 23  | /*Location*/   |
| #define PBX_TRUNK                          | 24  | /*PBX/Trunk*/  |
| #define USA_INBOUND                        | 25  | /*USA          |
| Inbound*/                                  |     |                |
| #define PREPAID                            | 26  | /*Prepaid*/    |
| #define DATA                               | 27  | /*Data*/       |
| #define E911_CALL                          | 28  | /*E911 Call*/  |
| #define WEB_HOSTING                        | 29  | /*WEB          |
| Hosting*/                                  |     |                |
| #define LOCAL_FEATURE_CHARGE               | 30  | /*Local        |
| Feature Charge*/                           |     |                |
| #define USE                                | 31  | /*Use*/        |
| #define DEBIT                              | 32  | /*Debit*/      |
| #define ROAMING_CHARGE                     | 33  | /*Roaming      |
| Charge*/                                   |     |                |
| #define CONFERENCE_BRIDGE                  | 34  | /*Conference   |
| Bridge*/                                   |     |                |
| #define PREMIUM_SERVICE                    | 35  | /*Premium      |
| Service*/                                  |     | <i>.</i>       |
| #define PAY_PER_VIEW_SERVICE               | 36  | /*Pay Per View |
| Service*/                                  | 0.5 | /· ·           |
| #define EQUIPMENT_RENTAL                   | 37  | /*Equipment    |
| Rental*/                                   |     | <i></i>        |
| #define WIRE_MAINTENANCE_PLAN              | 38  | /*Wire         |
| Maintenance Plan*/                         |     | · · · · · · ·  |
| #define TV_GUIDE                           | 39  | /*TV Guide*/   |
| #define CENTREX_DID_EXTENSION              | 40  | /*Centrex/DID  |
| Extension*/                                |     |                |
|                                            |     |                |

EZTaxServType.h

|                                                                |          | 4.                      |
|----------------------------------------------------------------|----------|-------------------------|
| #define PBX_EXTENSION<br>Extension*/                           | 41       | /*PBX                   |
| #define CENTREX TRUNK                                          | 42       | /*Centrex               |
| Trunk*/                                                        |          |                         |
| #define INVOICE                                                | 43       | /*Invoice*/             |
| <pre>#define TELEGRAPH #define HIGH CAPACITY TRUNK</pre>       | 44<br>45 | /*Telegraph*/<br>/*High |
| Capacity Trunk*/                                               | 40       | / IIIgii                |
| #define PICC                                                   | 46       | /*PICC*/                |
| #define NO_PICK_PICC                                           | 47       | /*No Pick               |
| PICC*/<br>#define WIRELESS_ACCESS_CHARGE                       | 48       | /*Wireless              |
| Access Charge*/                                                | 40       | / WIIEIE35              |
| #define INTERSTATE_USAGE                                       | 49       | /*Interstate            |
| Usage*/                                                        |          |                         |
| <pre>#define INTRASTATE_USAGE Usage*/</pre>                    | 50       | /*Intrastate            |
| #undef INTERNATIONAL_USAGE                                     |          |                         |
| <pre>#define INTERNATIONAL_USAGE</pre>                         | 51       |                         |
| /*International Usage*/                                        | ΕQ       | (+tu:                   |
| <pre>#define WIRELESS_LINES Lines*/</pre>                      | 52       | /*Wireless              |
| #define LNP                                                    | 53       | /*LNP*/                 |
| #define DIRECTORY_ASSISTANCE                                   | 54       | /*Directory             |
| Assistance*/                                                   | E E      | (+T ]                   |
| <pre>#define LOCAL_USAGE Usage*/</pre>                         | 55       | /*Local                 |
| #define PROVISIONING                                           | 56       |                         |
| /*Provisioning*/                                               |          |                         |
| <pre>#define DATA_PROCESSING Processing*/</pre>                | 57       | /*Data                  |
| #define ACCESS LINE                                            | 58       | /*Access                |
| Line*/                                                         |          | ,                       |
| #define LICENSED_SOFTWARE                                      | 59       | /*Licensed              |
| Software*/<br>#define SOFTWARE MAINTENANCE AGREEMENT           | 60       | /*Software              |
| Maintenance Agreement*/                                        | 00       | / SOICWAIE              |
| #define REPORT_ON_CD_PAPER_FORM                                | 61       | /*Report On             |
| CD/Paper Form*/                                                | C)       | /+T= 6 +                |
| <pre>#define INFORMATION_RETRIEVAL Retrieval*/</pre>           | 62       | /*Information           |
| #define RESTOCKING FEE RENTAL                                  | 63       | /*Restocking            |
| Fee - Rental*/                                                 |          | <i></i>                 |
| <pre>#define RESTOCKING_FEE_PURCHASE Fee - Purchase*/</pre>    | 64       | /*Restocking            |
| #define PARTIAL CREDIT                                         | 65       | /*Partial               |
| Credit*/                                                       |          |                         |
| #define LATE_CHARGE_BUNDLE                                     | 84       | /*Late Charge           |
| Bundle*/<br>#define LOCAL_EXCHANGE_BUNDLE                      | 85       | /*Local                 |
| Exchange Bundle*/                                              | 00       | / Hocar                 |
| <pre>#define FCC_SUBSCRIBER_LINE_FEE_BUNDLE</pre>              | 86       | /*FCC                   |
| Subscriber Line Fee Bundle*/                                   | 87       | /*Lines                 |
| <pre>#define LINES_BUNDLE Bundle*/</pre>                       | 0 /      | / "Lines                |
| #define LOCATION_BUNDLE                                        | 88       | /*Location              |
| Bundle*/                                                       | 0.0      |                         |
| <pre>#define PBX_TRUNK_BUNDLE Bundle*/</pre>                   | 89       | /*PBX Trunk             |
| #define LOCAL FEATURE CHARGE BUNDLE                            | 90       | /*Local                 |
| Feature Charge Bundle*/                                        |          |                         |
| <pre>#define CENTREX_EXTENSION_BUNDLE Extension Bundle*/</pre> | 91       | /*Centrex               |
| #define PBX EXTENSION BUNDLE                                   | 92       | /*PBX                   |
| Extension Bundle*/                                             |          |                         |
| #define CENTREX_TRUNK_BUNDLE                                   | 93       | /*Centrex               |
| Trunk Bundle*/<br>#define INVOICE BUNDLE                       | 94       | /*Invoice               |
| Bundle*/                                                       | ~ 7      | , INVOICE               |
| #define HIGH CAPACITY TRUNK BUNDLE                             | 95       | /*High                  |
| Capacity Trunk Bundle*/                                        |          |                         |
|                                                                |          |                         |

| #define NO_PICK_PICC_BUNDLE                                                                      | 96         | /*No Pick PICC                  |
|--------------------------------------------------------------------------------------------------|------------|---------------------------------|
| Bundle*/<br>#define PICC BUNDLE                                                                  | 97         | /*PICC                          |
| Bundle*/                                                                                         | 57         | / 1100                          |
| #define ACCESS_NUMBER                                                                            | 98         | /*Access                        |
| Number*/<br>#define INTERSTATE_ACCESS_CHARGE                                                     | 99         | /*Interstate                    |
| Access Charge*/<br>#define INTRASTATE ACCESS CHARGE                                              | 100        | /*Intrastate                    |
| Access Charge*/                                                                                  | 100        | / "Inclastate                   |
| <pre>#define INTERSTATE_ROAMING Roaming*/</pre>                                                  | 101        | /*Interstate                    |
| #define INTRASTATE_ROAMING                                                                       | 102        | /*Intrastate                    |
| Roaming*/<br>#define SALES_TAX_AND_FUSF                                                          | 103        | /*Sales Tax                     |
| and FUSF*/<br>#define GENERAL RULE                                                               | 106        | /*General                       |
| Rule*/                                                                                           |            |                                 |
| <pre>#define BEVERAGE_ABOVE_7_PCT_CONTENT_BY_WEIGHT Above 7% Content By Weight*/</pre>           | 107        | /*Beverage                      |
| <pre>#define BEVERAGE_BELOW_7_PCT_CONTENT_BY_WEIGHT</pre>                                        | 108        | /*Beverage                      |
| Below 7% Content By Weight*/<br>#define MIXED_BEVERAGE_ABOVE_7_PCT_CONTENT_BY_WEIGHT             | 109        | /*Mixed                         |
| Beverage above 7% Content By Weight*/<br>#define MIXED BEVERAGE BELOW 7 PCT CONTENT BY WEIGHT    | 110        | /*Mixed                         |
| Beverage below 7% Content By Weight*/                                                            |            |                                 |
| <pre>#define NON_MIXED_SERVED_IN_RESTAURANT_ABOVE_7_PCT Served in Restaurant Above 7%*/</pre>    | 111        | /*Non Mixed                     |
| <pre>#define NON_MIXED_SERVED_IN_RESTAURANT_BELOW_7_PCT Served in Restaurant Below 7%*/</pre>    | 112        | /*Non Mixed                     |
| <pre>#define CARBONATED_BEVERAGES</pre>                                                          | 113        | /*Carbonated                    |
| Beverages*/<br>#define SWEETENED_CARBONATED_BEVERAGES                                            | 114        | /*Sweetened                     |
| Carbonated Beverages*/<br>#define BOTTLED WATER                                                  | 115        | /*Bottled                       |
| Water*/                                                                                          | 115        | / Bottled                       |
| <pre>#define BOTTLED_WATER_CARBONATED_AND_OR_FLAVORED Water - Carbonated and/or Flavored*/</pre> | 116        | /*Bottled                       |
| #define BOTTLED_WATER_CARBONATED_AND_OR_SWEETENED                                                | 117        | /*Bottled                       |
| Water-Carbonated and/or Sweetened*/<br>#define SOFT DRINKS                                       | 118        | /*Soft                          |
| Drinks*/                                                                                         | 110        | /*Natural                       |
| <pre>#define NATURAL_FRUIT_OR_VEGETABLE_JUICES Fruit or Vegetable Juices*/</pre>                 | 119        | / "Naturar                      |
| <pre>#define NATURAL_CONTENTS_BETWEEN_0_PCT_24_PCT Contents Between 0%-24%*/</pre>               | 120        | /*Natural                       |
| #define NATURAL CONTENTS BETWEEN 25 PCT 49 PCT                                                   | 121        | /*Natural                       |
| Contents Between 25%-49%*/<br>#define NATURAL_CONTENTS_BETWEEN_50_PCT_69_PCT                     | 122        | /*Natural                       |
| Contents Between 50%-69%*/                                                                       | 122        | / Naculai                       |
| <pre>#define NATURAL_CONTENTS_BETWEEN_70_PCT_100_PCT Contents Between 70%-100%*/</pre>           | 123        | /*Natural                       |
| #define BOTTLED TEA                                                                              | 124        | /*Bottled                       |
| Tea*/                                                                                            |            | · · · · · · · ·                 |
| #define COFFEE                                                                                   | 125        | /*Coffee*/                      |
| <pre>#define RELIGIOUS #define EDUCATIONAL KINDERGARTEN THROUGH 12TH GRADE</pre>                 | 126<br>127 | /*Religious*/<br>/*Educational- |
| Kindergarten Through 12th Grade*/                                                                |            | / "Educational"                 |
| #define EDUCATIONAL_COLLEGE_AND_TRADE_SCHOOL                                                     | 128        | /*Educational-                  |
| College and Trade School*/                                                                       | 100        |                                 |
| <pre>#define EVERYDAY #define SPORTING ACTIVITIES</pre>                                          | 129<br>130 | /*Everyday*/<br>/*Sporting      |
| Activities*/                                                                                     |            | , opercing                      |
| #define SPORTING_EQUIPMENT                                                                       | 131        | /*Sporting                      |
| Equipment*/                                                                                      |            | <i>.</i>                        |
| #define PROTECTIVE                                                                               | 132        | /*Protective*/                  |
| #define PROTECTIVE MANUFACTURING                                                                 | 133        |                                 |
| /*Protective/Manufacturing*/<br>#define FURS                                                     | 134        | /*Furs*/                        |
| #define UNIFORMS                                                                                 | 134<br>135 | /*Furs*/<br>/*Uniforms*/        |
|                                                                                                  |            | , onreoring /                   |

| <pre>#define FORMAL_OR_SPECIAL_OCCASION_WEAR</pre>                                | 136   | /*Formal or    |
|-----------------------------------------------------------------------------------|-------|----------------|
| Special Occasion Wear*/                                                           |       |                |
| #define COSTUMES                                                                  | 137   | /*Costumes*/   |
| #define ACCESSORIES                                                               | 138   |                |
| /*Accessories*/                                                                   | 1 2 0 | (+D;]          |
| <pre>#define DISPLAY_SAMPLES Samples*/</pre>                                      | 139   | /*Display      |
| #define CLOTH DIAPERS                                                             | 140   | /*Cloth        |
| Diapers*/                                                                         | 140   | / 010011       |
| #define CLEAN ROOM                                                                | 141   | /*Clean Room*/ |
| #define BATHING CAPS                                                              | 142   | /*Bathing      |
| Caps*/                                                                            | 1 12  | , Datining     |
| #define BELT BUCKLES                                                              | 143   | /*Belt         |
| Buckles*/                                                                         |       | ,              |
| #define BOWLING SHOES                                                             | 144   | /*Bowling      |
| Shoes*/                                                                           |       | 2              |
| #define SKI BOOTS                                                                 | 145   | /*Ski Boots*/  |
| #define WADERS                                                                    | 146   | /*Waders*/     |
| #define SHOE_LACES                                                                | 147   | /*Shoe Laces*/ |
| #define PRESCRIPTION_LEGEND                                                       | 148   | /*Prescription |
| - Legend*/                                                                        |       |                |
| <pre>#define PRESCRIPTION_OVER_THE_COUNTER_HUMAN</pre>                            | 149   | /*Prescription |
| - Over the Counter-Human*/                                                        |       |                |
| <pre>#define NONPRESCRIPTION_OVER_THE_COUNTER_HUMAN</pre>                         | 150   |                |
| /*Nonprescription - Over the Counter-Human*/                                      |       | (              |
| #define PRESCRIPTION_OVER_THE_COUNTER_ANIMAL                                      | 151   | /*Prescription |
| - Over the Counter-Animal*/                                                       | 1 5 0 |                |
| #define NONPRESCRIPTION_OVER_THE_COUNTER_ANIMAL                                   | 152   |                |
| /*Nonprescription - Over the Counter-Animal*/                                     | 1 5 0 | (+ C as a sh   |
| <pre>#define COUGH_DROPS Drops*/</pre>                                            | 153   | /*Cough        |
| #define PRESCRIPTION INSULIN HUMAN USE                                            | 154   | /*Prescription |
| - Insulin - Human Use*/                                                           | 134   | / Trescription |
| #define NONPRESCRIPTION INSULIN HUMAN USE                                         | 155   |                |
| /*Nonprescription - Insulin - Human Use*/                                         | 100   |                |
| #define PRESCRIPTION INSULIN ANIMAL USE                                           | 156   | /*Prescription |
| - Insulin - Animal Use*/                                                          |       | ,              |
| #define NONPRESCRIPTION INSULIN ANIMAL USE                                        | 157   |                |
| /*Nonprescription - Insulin - Animal Use*/                                        |       |                |
| #define PRESCRIPTION OXYGEN HUMAN USE                                             | 158   | /*Prescription |
| - Oxygen-Human Use*/                                                              |       |                |
| <pre>#define NONPRESCRIPTION_OXYGEN_MEDICINAL_HUMAN_USE</pre>                     | 159   |                |
| /*Nonprescription - Oxygen-Medicinal-Human Use*/                                  |       |                |
| <pre>#define PRESCRIPTION_OXYGEN_ANIMAL_USE</pre>                                 | 160   | /*Prescription |
| - Oxygen-Animal Use*/                                                             |       |                |
| <pre>#define NONPRESCRIPTION_OXYGEN_MEDICINAL_ANIMAL_USE</pre>                    | 161   |                |
| /*Nonprescription-Oxygen-Medicinal-Animal Use*/                                   |       |                |
| #define ENEMAS_AND_SUPPOSITORIES                                                  | 162   | /*Enemas and   |
| Suppositories*/                                                                   | 1.62  |                |
| #define PRESCRIPTION_ANIMAL_CONSUMPTION                                           | 163   |                |
| /*Prescription-Animal Consumption*/<br>#define NONPRESCRIPTION ANIMAL CONSUMPTION | 164   |                |
| /*Nonprescription-Animal Consumption*/                                            | 104   |                |
| #define NON_PRESC_SOLD_TO_HOSPITALS_HUMAN                                         | 165   | /*Non-Presc    |
| Sold to Hospitals-Human*/                                                         | 100   | , Non Trese    |
| #define PRESC SOLD TO HOSPITALS HUMAN                                             | 166   | /*Presc Sold   |
| to Hospitals-Human*/                                                              |       | ,              |
| #define NON PRESC SOLD TO HOSPITALS ANIMALS                                       | 167   | /*Non-Presc    |
| Sold to Hospitals-Animals*/                                                       |       |                |
| #define PRESC SOLD TO HOSPITALS ANIMALS                                           | 168   | /*Presc Sold   |
| to Hospitals-Animals*/                                                            |       |                |
| <pre>#define TAXABLE_AND_NONTAXABLE_BUNDLED_TOGETHER</pre>                        | 169   | /*Taxable and  |
| Nontaxable Bundled Together*/                                                     |       |                |
| #define FREE_SAMPLE_HUMAN_USE                                                     | 170   | /*Free Sample- |
| Human Use*/                                                                       |       | <i>.</i>       |
| #define FREE_SAMPLE_PRESC_HUMAN_USE                                               | 171   | /*Free Sample- |
| Presc-Human Use*/                                                                 | 1 7 0 |                |
| <pre>#define FREE_SAMPLE_ANIMAL_USE Aprimal_Use</pre>                             | 172   | /*Free Sample- |
| Animal Use*/                                                                      | 173   | /*Eroo Comple  |
| <pre>#define FREE_SAMPLE_PRESC_ANIMAL_USE Presc-Animal_Use*/</pre>                | 173   | /*Free Sample- |
| FICCO MILINAL ODC /                                                               |       |                |

| <pre>#define MONITORS_LESS_THAN_4_INCHES</pre>                                                                                                    | 174                                                                                                    | /*Monitors                                                                                                    |
|----------------------------------------------------------------------------------------------------|----------------------------------------------------------------------------------------------------|----------------------------------------------------------------------------------------------------|
| Less Than 4 Inches*/<br>#define MONITORS BETWEEN 5 14 INCHES                                                                                                    | 175                                                                                                    | /*Monitors                                                                                                    |
| Between 5-14 inches*/                                                                                                    | 175                                                                                                    | / Monittors                                                                                                    |
| #define MONITORS_BETWEEN_THAN_15_34_INCHES                                                                                                    | 176                                                                                                    | /*Monitors                                                                                                    |
| Between Than 15-34 Inches*/<br>#define MONITORS GREATER THAN 35 INCHES                                                                                                    | 177                                                                                                    | /*Monitors                                                                                                    |
| Greater Than 35 Inches*/                                                                                                    | 1,1,1                                                                                                    | , 101120215                                                                                                    |
| #define UNLEADED_FUEL_W_O_EXCISE_TAX                                                                                                    | 178                                                                                                    | /*Unleaded                                                                                                    |
| Fuel w/o Excise Tax*/<br>#define DIESEL FUEL W O EXCISE TAX                                                                                                    | 179                                                                                                    | /*Diesel Fuel                                                                                                    |
| w/o Excise Tax*/                                                                                                    | 1.0.0                                                                                                    |                                                                                                    |
| <pre>#define GASOHOL_W_O_EXCISE_TAX Excise Tax*/</pre>                                                                                                    | 180                                                                                                    | /*Gasohol w/o                                                                                                    |
| <pre>#define FUEL_TO_COMMON_CARRIERS_W_O_EXCISE_TAX</pre>                                                                                                    | 181                                                                                                    | /*Fuel to                                                                                                    |
| Common Carriers w/o Excise Tax*/<br>#define FUEL PASSENGER COMMON CARRIER W O EXCISE TAX                                                                                                    | 182                                                                                                    | /*Fuel-                                                                                                    |
| Passenger Common Carrier w/o Excise Tax*/                                                                                                    | 102                                                                                                    | / ^ruer-                                                                                                    |
| #define UNLEADED_FUEL_W_EXCISE_TAX                                                                                                    | 183                                                                                                    | /*Unleaded                                                                                                    |
| Fuel w/Excise Tax*/<br>#define DIESEL_FUEL_W_EXCISE_TAX                                                                                                    | 184                                                                                                    | /*Diesel Fuel                                                                                                    |
| w/Excise Tax*/                                                                                                    | TOA                                                                                                    | / Diesei ruer                                                                                                    |
| <pre>#define GASOHOL_W_EXCISE_TAX</pre>                                                                                                    | 185                                                                                                    | /*Gasohol                                                                                                    |
| <pre>w/Excise Tax*/ #define FUEL TO COMMON CARRIERS W EXCISE TAX</pre>                                                                                                    | 186                                                                                                    | /*Fuel to                                                                                                    |
| Common Carriers w/Excise Tax*/                                                                                                    | 100                                                                                                    | , 1401 00                                                                                                    |
| #define FUEL_PASSENGER_COMMON_CARRIER_W_EXCISE_TAX                                                                                                    | 187                                                                                                    | /*Fuel-                                                                                                    |
| Passenger Common Carrier w/ Excise Tax*/<br>#define FUEL FOR OFF ROAD PURPOSES                                                                                                    | 188                                                                                                    | /*Fuel For Off                                                                                                    |
| Road Purposes*/                                                                                                    |                                                                                                    |                                                                                                    |
| #define JET_FUEL                                                                                                    | 189                                                                                                    | /*Jet Fuel*/                                                                                                    |
| #define JET_FUEL_COMMON_CARRIERS                                                                                                    | 190                                                                                                    | /*Jet Fuel                                                                                                    |
| Common Carriers*/                                                                                                    |                                                                                                    |                                                                                                    |
| #define APPLIANCES                                                                                                    | 191                                                                                                    | /*Appliances*/                                                                                                    |
| #define BABY_OIL                                                                                                    | 192                                                                                                    | /*Baby Oil*/                                                                                                    |
| #define US FLAG                                                                                                    | 193                                                                                                    | /*US Flag*/                                                                                                    |
|                                                                                                    | 100                                                                                                    |                                                                                                    |
| <pre>#define COINS_WORK_OF_ART_PURE_METAL</pre>                                                                                                    | 194                                                                                                    | /*Coins-Work                                                                                                    |
| <pre>#define COINS_WORK_OF_ART_PURE_METAL of Art-Pure Metal*/</pre>                                                                                                    | 194                                                                                                    | /*Coins-Work                                                                                                    |
| <pre>#define COINS_WORK_OF_ART_PURE_METAL</pre>                                                                                                    |                                                                                                    |                                                                                                    |
| <pre>#define COINS_WORK_OF_ART_PURE_METAL of Art-Pure Metal*/ #define COINS_FOREIGN_CURRENCY_PURE_METAL Foreign Currency-Pure Metal*/ #define COINS_COLLECTIBLE_PURE_METAL</pre>                                                                                                    | 194                                                                                                    | /*Coins-Work                                                                                                    |
| <pre>#define COINS_WORK_OF_ART_PURE_METAL of Art-Pure Metal*/ #define COINS_FOREIGN_CURRENCY_PURE_METAL Foreign Currency-Pure Metal*/ #define COINS_COLLECTIBLE_PURE_METAL Collectible-Pure Metal*/</pre>                                                                                                    | 194<br>195<br>196                                                                                            | /*Coins-Work<br>/*Coins-<br>/*Coins-                                                                                                    |
| <pre>#define COINS_WORK_OF_ART_PURE_METAL of Art-Pure Metal*/ #define COINS_FOREIGN_CURRENCY_PURE_METAL Foreign Currency-Pure Metal*/ #define COINS_COLLECTIBLE_PURE_METAL</pre>                                                                                                    | 194<br>195                                                                                                   | /*Coins-Work<br>/*Coins-                                                                                                    |
| <pre>#define COINS_WORK_OF_ART_PURE_METAL of Art-Pure Metal*/ #define COINS_FOREIGN_CURRENCY_PURE_METAL Foreign Currency-Pure Metal*/ #define COINS_COLLECTIBLE_PURE_METAL Collectible-Pure Metal*/ #define COINS_INVESTMENT_PURPOSES_PURE_METAL Investment Purposes-Pure Metal*/ #define COINS_WORK_OF_ART_90_PCT_OR_GREATER</pre>                                                                                                    | 194<br>195<br>196                                                                                            | /*Coins-Work<br>/*Coins-<br>/*Coins-                                                                                                    |
| <pre>#define COINS_WORK_OF_ART_PURE_METAL of Art-Pure Metal*/ #define COINS_FOREIGN_CURRENCY_PURE_METAL Foreign Currency-Pure Metal*/ #define COINS_COLLECTIBLE_PURE_METAL Collectible-Pure Metal*/ #define COINS_INVESTMENT_PURPOSES_PURE_METAL Investment Purposes-Pure Metal*/ #define COINS_WORK_OF_ART_90_PCT_OR_GREATER of Art-90% or Greater*/</pre>                                                                                                    | 194<br>195<br>196<br>197<br>198                                                                              | /*Coins-Work<br>/*Coins-<br>/*Coins-<br>/*Coins-<br>/*Coins-Work                                                                                                    |
| <pre>#define COINS_WORK_OF_ART_PURE_METAL of Art-Pure Metal*/ #define COINS_FOREIGN_CURRENCY_PURE_METAL Foreign Currency-Pure Metal*/ #define COINS_COLLECTIBLE_PURE_METAL Collectible-Pure Metal*/ #define COINS_INVESTMENT_PURPOSES_PURE_METAL Investment Purposes-Pure Metal*/ #define COINS_WORK_OF_ART_90_PCT_OR_GREATER of Art-90% or Greater*/ #define COINS_FOREIGN_CURRENCY_90_PCT_OR_GREATER Foreign Currency-90% or Greater*/</pre>                                                                                                    | 194<br>195<br>196<br>197<br>198<br>199                                                                       | /*Coins-Work<br>/*Coins-<br>/*Coins-<br>/*Coins-<br>/*Coins-Work<br>/*Coins-                                                                                                    |
| <pre>#define COINS_WORK_OF_ART_PURE_METAL of Art-Pure Metal*/ #define COINS_FOREIGN_CURRENCY_PURE_METAL Foreign Currency-Pure Metal*/ #define COINS_COLLECTIBLE_PURE_METAL Collectible-Pure Metal*/ #define COINS_INVESTMENT_PURPOSES_PURE_METAL Investment Purposes-Pure Metal*/ #define COINS_WORK_OF_ART_90_PCT_OR_GREATER of Art-90% or Greater*/ #define COINS_FOREIGN_CURRENCY_90_PCT_OR_GREATER Foreign Currency-90% or Greater*/ #define COINS_COLLECTIBLE_90_PCT_OR_GREATER</pre>                                                                                                    | 194<br>195<br>196<br>197<br>198                                                                              | /*Coins-Work<br>/*Coins-<br>/*Coins-<br>/*Coins-<br>/*Coins-Work                                                                                                    |
| <pre>#define COINS_WORK_OF_ART_PURE_METAL<br/>of Art-Pure Metal*/<br/>#define COINS_FOREIGN_CURRENCY_PURE_METAL<br/>Foreign Currency-Pure Metal*/<br/>#define COINS_COLLECTIBLE_PURE_METAL<br/>Collectible-Pure Metal*/<br/>#define COINS_INVESTMENT_PURPOSES_PURE_METAL<br/>Investment Purposes-Pure Metal*/<br/>#define COINS_WORK_OF_ART_90_PCT_OR_GREATER<br/>of Art-90% or Greater*/<br/>#define COINS_FOREIGN_CURRENCY_90_PCT_OR_GREATER<br/>Foreign Currency-90% or Greater*/<br/>#define COINS_COLLECTIBLE_90_PCT_OR_GREATER<br/>Collectible-90% or Greater*/</pre>                                                                                                    | 194<br>195<br>196<br>197<br>198<br>199                                                                       | /*Coins-Work<br>/*Coins-<br>/*Coins-<br>/*Coins-<br>/*Coins-Work<br>/*Coins-                                                                                                    |
| <pre>#define COINS_WORK_OF_ART_PURE_METAL of Art-Pure Metal*/ #define COINS_FOREIGN_CURRENCY_PURE_METAL Foreign_Currency-Pure_Metal*/ #define COINS_COLLECTIBLE_PURE_METAL Collectible-Pure_Metal*/ #define_COINS_INVESTMENT_PURPOSES_PURE_METAL Investment_Purposes-Pure_Metal*/ #define_COINS_WORK_OF_ART_90_PCT_OR_GREATER of Art-90% or Greater*/ #define_COINS_FOREIGN_CURRENCY_90_PCT_OR_GREATER Foreign_Currency-90% or Greater*/ #define_COINS_INVESTMENT_PURPOSES_90_PCT_OR_GREATER Collectible-90% or Greater*/ #define_COINS_INVESTMENT_PURPOSES_90_PCT_OR_GREATER Investment_Purposes-90% or Greater*/</pre>                                                                                                    | 194<br>195<br>196<br>197<br>198<br>199<br>200<br>201                                                         | /*Coins-Work<br>/*Coins-<br>/*Coins-<br>/*Coins-<br>/*Coins-Work<br>/*Coins-<br>/*Coins-                                                                                                    |
| <pre>#define COINS_WORK_OF_ART_PURE_METAL<br/>of Art-Pure Metal*/<br/>#define COINS_FOREIGN_CURRENCY_PURE_METAL<br/>Foreign Currency-Pure Metal*/<br/>#define COINS_COLLECTIBLE_PURE_METAL<br/>Collectible-Pure Metal*/<br/>#define COINS_INVESTMENT_PURPOSES_PURE_METAL<br/>Investment Purposes-Pure Metal*/<br/>#define COINS_WORK_OF_ART_90_PCT_OR_GREATER<br/>of Art-90% or Greater*/<br/>#define COINS_FOREIGN_CURRENCY_90_PCT_OR_GREATER<br/>Foreign Currency-90% or Greater*/<br/>#define COINS_COLLECTIBLE_90_PCT_OR_GREATER<br/>Collectible-90% or Greater*/<br/>#define COINS_INVESTMENT_PURPOSES_90_PCT_OR_GREATER<br/>Investment Purposes-90% or Greater*/<br/>#define COINS_INVESTMENT_PURPOSES_90_PCT_OR_GREATER<br/>Investment Purposes-90% or Greater*/<br/>#define COINS_WORK_OF_ART_BETWEEN_80_90_PCT</pre>                                                                                                    | 194<br>195<br>196<br>197<br>198<br>199<br>200                                                                | /*Coins-Work<br>/*Coins-<br>/*Coins-<br>/*Coins-<br>/*Coins-Work<br>/*Coins-<br>/*Coins-                                                                                                    |
| <pre>#define COINS_WORK_OF_ART_PURE_METAL of Art-Pure Metal*/ #define COINS_FOREIGN_CURRENCY_PURE_METAL Foreign Currency-Pure Metal*/ #define COINS_COLLECTIBLE_PURE_METAL Collectible-Pure Metal*/ #define COINS_INVESTMENT_PURPOSES_PURE_METAL Investment Purposes-Pure Metal*/ #define COINS_WORK_OF_ART_90_PCT_OR_GREATER of Art-90% or Greater*/ #define COINS_FOREIGN_CURRENCY_90_PCT_OR_GREATER Foreign Currency-90% or Greater*/ #define COINS_INVESTMENT_PURPOSES_90_PCT_OR_GREATER Collectible-90% or Greater*/ #define COINS_INVESTMENT_PURPOSES_90_PCT_OR_GREATER Collectible-90% or Greater*/ #define COINS_INVESTMENT_PURPOSES_90_PCT_OR_GREATER Investment Purposes-90% or Greater*/ #define COINS_WORK_OF_ART_BETWEEN_80_90_PCT of Art-Between 80-90%*/ #define COINS_FOREIGN_CURRENCY_BETWEEN 80_90_PCT</pre>                                                                                                    | 194<br>195<br>196<br>197<br>198<br>199<br>200<br>201                                                         | /*Coins-Work<br>/*Coins-<br>/*Coins-<br>/*Coins-<br>/*Coins-Work<br>/*Coins-<br>/*Coins-                                                                                                    |
| <pre>#define COINS_WORK_OF_ART_PURE_METAL of Art-Pure Metal*/ #define COINS_FOREIGN_CURRENCY_PURE_METAL Foreign Currency-Pure Metal*/ #define COINS_COLLECTIBLE_PURE_METAL Collectible-Pure Metal*/ #define COINS_INVESTMENT_PURPOSES_PURE_METAL Investment Purposes-Pure Metal*/ #define COINS_WORK_OF_ART_90_PCT_OR_GREATER of Art-90% or Greater*/ #define COINS_FOREIGN_CURRENCY_90_PCT_OR_GREATER Foreign Currency-90% or Greater*/ #define COINS_INVESTMENT_PURPOSES_90_PCT_OR_GREATER Collectible-90% or Greater*/ #define COINS_INVESTMENT_PURPOSES_90_PCT_OR_GREATER Collectible-90% or Greater*/ #define COINS_INVESTMENT_PURPOSES_90_PCT_OR_GREATER Investment Purposes-90% or Greater*/ #define COINS_WORK_OF_ART_BETWEEN_80_90_PCT of Art-Between 80-90%*/ #define COINS_FOREIGN_CURRENCY_BETWEEN_80_90_PCT Foreign Currency-Between 80-90%*/</pre>                                                                                                    | 194<br>195<br>196<br>197<br>198<br>199<br>200<br>201<br>201<br>202<br>203                                    | /*Coins-Work<br>/*Coins-<br>/*Coins-<br>/*Coins-<br>/*Coins-<br>/*Coins-<br>/*Coins-<br>/*Coins-<br>/*Coins-<br>/*Coins-<br>/*Coins-                                                                                     |
| <pre>#define COINS_WORK_OF_ART_PURE_METAL of Art-Pure Metal*/ #define COINS_FOREIGN_CURRENCY_PURE_METAL Foreign Currency-Pure Metal*/ #define COINS_COLLECTIBLE_PURE_METAL Collectible-Pure Metal*/ #define COINS_INVESTMENT_PURPOSES_PURE_METAL Investment Purposes-Pure Metal*/ #define COINS_WORK_OF_ART_90_PCT_OR_GREATER of Art-90% or Greater*/ #define COINS_FOREIGN_CURRENCY_90_PCT_OR_GREATER Foreign Currency-90% or Greater*/ #define COINS_INVESTMENT_PURPOSES_90_PCT_OR_GREATER Collectible-90% or Greater*/ #define COINS_INVESTMENT_PURPOSES_90_PCT_OR_GREATER Collectible-90% or Greater*/ #define COINS_INVESTMENT_PURPOSES_90_PCT_OR_GREATER Investment Purposes-90% or Greater*/ #define COINS_WORK_OF_ART_BETWEEN_80_90_PCT of Art-Between 80-90%*/ #define COINS_FOREIGN_CURRENCY_BETWEEN 80_90_PCT</pre>                                                                                                    | 194<br>195<br>196<br>197<br>198<br>199<br>200<br>201<br>201<br>202                                           | /*Coins-Work<br>/*Coins-<br>/*Coins-<br>/*Coins-<br>/*Coins-Work<br>/*Coins-<br>/*Coins-<br>/*Coins-<br>/*Coins-                                                                                                    |
| <pre>#define COINS_WORK_OF_ART_PURE_METAL<br/>of Art-Pure Metal*/<br/>#define COINS_FOREIGN_CURRENCY_PURE_METAL<br/>Foreign_Currency-Pure_Metal*/<br/>#define COINS_COLLECTIBLE_PURE_METAL<br/>Collectible-Pure_Metal*/<br/>#define COINS_INVESTMENT_PURPOSES_PURE_METAL<br/>Investment Purposes-Pure_Metal*/<br/>#define COINS_WORK_OF_ART_90_PCT_OR_GREATER<br/>of Art-90% or Greater*/<br/>#define COINS_FOREIGN_CURRENCY_90_PCT_OR_GREATER<br/>Foreign_Currency-90% or Greater*/<br/>#define COINS_COLLECTIBLE_90_PCT_OR_GREATER<br/>Collectible-90% or Greater*/<br/>#define COINS_INVESTMENT_PURPOSES_90_PCT_OR_GREATER<br/>Investment Purposes-90% or Greater*/<br/>#define COINS_WORK_OF_ART_BETWEEN_80_90_PCT<br/>of Art-Between 80-90%*/<br/>#define COINS_FOREIGN_CURRENCY_BETWEEN_80_90_PCT<br/>Foreign_Currency-Between 80-90%*/<br/>#define COINS_COLLECTIBLE_BETWEEN_80_90_PCT<br/>Collectible-Between 80-90%*/<br/>#define COINS_INVESTMENT_PURPOSES_BETWEEN_80_90_PCT</pre>                                                                                                    | 194<br>195<br>196<br>197<br>198<br>199<br>200<br>201<br>201<br>202<br>203                                    | /*Coins-Work<br>/*Coins-<br>/*Coins-<br>/*Coins-<br>/*Coins-<br>/*Coins-<br>/*Coins-<br>/*Coins-<br>/*Coins-<br>/*Coins-<br>/*Coins-                                                                                     |
| <pre>#define COINS_WORK_OF_ART_PURE_METAL of Art-Pure Metal*/ #define COINS_FOREIGN_CURRENCY_PURE_METAL Foreign_Currency-Pure_Metal*/ #define COINS_COLLECTIBLE_PURE_METAL Collectible-Pure_Metal*/ #define COINS_INVESTMENT_PURPOSES_PURE_METAL Investment Purposes-Pure_Metal*/ #define COINS_WORK_OF_ART_90_PCT_OR_GREATER of Art-90% or Greater*/ #define COINS_FOREIGN_CURRENCY_90_PCT_OR_GREATER Foreign_Currency-90% or Greater*/ #define COINS_COLLECTIBLE_90_PCT_OR_GREATER Collectible-90% or Greater*/ #define COINS_INVESTMENT_PURPOSES_90_PCT_OR_GREATER Investment_Purposes-90% or Greater*/ #define_COINS_INVESTMENT_PURPOSES_90_PCT_OR_GREATER Investment_Purposes-90% or Greater*/ #define_COINS_WORK_OF_ART_BETWEEN_80_90_PCT of Art-Between 80-90%*/ #define_COINS_COLLECTIBLE_BETWEEN_80_90_PCT Collectible-Between 80-90%*/ #define_COINS_INVESTMENT_PURPOSES_BETWEEN_80_90_PCT Investment_Purposes_Between 80-90%*/</pre>                                                                                                    | 194<br>195<br>196<br>197<br>198<br>199<br>200<br>201<br>202<br>203<br>204<br>204                             | /*Coins-Work<br>/*Coins-<br>/*Coins-<br>/*Coins-<br>/*Coins-<br>/*Coins-<br>/*Coins-<br>/*Coins-<br>/*Coins-<br>/*Coins-<br>/*Coins-<br>/*Coins-<br>/*Coins-                                                             |
| <pre>#define COINS_WORK_OF_ART_PURE_METAL<br/>of Art-Pure Metal*/<br/>#define COINS_FOREIGN_CURRENCY_PURE_METAL<br/>Foreign_Currency-Pure_Metal*/<br/>#define COINS_COLLECTIBLE_PURE_METAL<br/>Collectible-Pure_Metal*/<br/>#define COINS_INVESTMENT_PURPOSES_PURE_METAL<br/>Investment Purposes-Pure_Metal*/<br/>#define COINS_WORK_OF_ART_90_PCT_OR_GREATER<br/>of Art-90% or Greater*/<br/>#define COINS_FOREIGN_CURRENCY_90_PCT_OR_GREATER<br/>Foreign_Currency-90% or Greater*/<br/>#define COINS_COLLECTIBLE_90_PCT_OR_GREATER<br/>Collectible-90% or Greater*/<br/>#define COINS_INVESTMENT_PURPOSES_90_PCT_OR_GREATER<br/>Investment Purposes-90% or Greater*/<br/>#define COINS_WORK_OF_ART_BETWEEN_80_90_PCT<br/>of Art-Between 80-90%*/<br/>#define COINS_FOREIGN_CURRENCY_BETWEEN_80_90_PCT<br/>Foreign_Currency-Between 80-90%*/<br/>#define COINS_COLLECTIBLE_BETWEEN_80_90_PCT<br/>Collectible-Between 80-90%*/<br/>#define COINS_INVESTMENT_PURPOSES_BETWEEN_80_90_PCT</pre>                                                                                                    | 194<br>195<br>196<br>197<br>198<br>199<br>200<br>201<br>202<br>203<br>203<br>204                             | /*Coins-Work<br>/*Coins-<br>/*Coins-<br>/*Coins-<br>/*Coins-<br>Work<br>/*Coins-<br>/*Coins-<br>/*Coins-<br>/*Coins-<br>/*Coins-<br>/*Coins-                                                                             |
| <pre>#define COINS_WORK_OF_ART_PURE_METAL of Art-Pure Metal*/ #define COINS_FOREIGN_CURRENCY_PURE_METAL Foreign Currency-Pure Metal*/ #define COINS_COLLECTIBLE_PURE_METAL Collectible-Pure Metal*/ #define COINS_INVESTMENT_PURPOSES_PURE_METAL Investment Purposes-Pure Metal*/ #define COINS_WORK_OF_ART_90_PCT_OR_GREATER of Art-90% or Greater*/ #define COINS_FOREIGN_CURRENCY_90_PCT_OR_GREATER Foreign Currency-90% or Greater*/ #define COINS_FOREIGN_CURRENCY_90_PCT_OR_GREATER Collectible-90% or Greater*/ #define COINS_INVESTMENT_PURPOSES_90_PCT_OR_GREATER Collectible-90% or Greater*/ #define COINS_INVESTMENT_PURPOSES_90_PCT_OR_GREATER Investment Purposes-90% or Greater*/ #define COINS_WORK_OF_ART_BETWEEN_80_90_PCT of Art-Between 80-90%*/ #define COINS_INVESTMENT_PURPOSES_BETWEEN_80_90_PCT Collectible-Between 80-90%*/ #define COINS_INVESTMENT_PURPOSES_BETWEEN_80_90_PCT Investment Purposes-Between 80-90%*/ #define COINS_INVESTMENT_PURPOSES_BETWEEN_80_90_PCT Investment Purposes-Between 80-90%*/ #define COINS_INVESTMENT_PURPOSES_BETWEEN_80_90_PCT Investment Purposes-Between 80-90%*/ #define COINS_WORK_OF_ART_LESS_THAN_80_PCT of Art-Less Than 80%*/ #define COINS_FOREIGN_CURRENCY_LESS_THAN_80_PCT</pre>                                                                                                    | 194<br>195<br>196<br>197<br>198<br>199<br>200<br>201<br>202<br>203<br>204<br>204                             | /*Coins-Work<br>/*Coins-<br>/*Coins-<br>/*Coins-<br>/*Coins-<br>/*Coins-<br>/*Coins-<br>/*Coins-<br>/*Coins-<br>/*Coins-<br>/*Coins-<br>/*Coins-<br>/*Coins-                                                             |
| <pre>#define COINS_WORK_OF_ART_PURE_METAL of Art-Pure Metal*/ #define COINS_FOREIGN_CURRENCY_PURE_METAL Foreign Currency-Pure Metal*/ #define COINS_COLLECTIBLE_PURE_METAL Collectible-Pure Metal*/ #define COINS_INVESTMENT_PURPOSES_PURE_METAL Investment Purposes-Pure Metal*/ #define COINS_WORK_OF_ART_90_PCT_OR_GREATER of Art-90% or Greater*/ #define COINS_FOREIGN_CURRENCY_90_PCT_OR_GREATER Foreign Currency-90% or Greater*/ #define COINS_COLLECTIBLE_90_PCT_OR_GREATER Collectible-90% or Greater*/ #define COINS_INVESTMENT_PURPOSES_90_PCT_OR_GREATER Collectible-90% or Greater*/ #define COINS_INVESTMENT_PURPOSES_90_PCT_OR_GREATER Investment Purposes-90% or Greater*/ #define COINS_INVESTMENT_PURPOSES_90_PCT_OR_GREATER Investment Purposes-90% or Greater*/ #define COINS_FOREIGN_CURRENCY_BETWEEN_80_90_PCT of Art-Between 80-90%*/ #define COINS_COLLECTIBLE_BETWEEN_80_90_PCT Foreign Currency-Between 80-90%*/ #define COINS_INVESTMENT_PURPOSES_BETWEEN_80_90_PCT Investment Purposes-Between 80-90%*/ #define COINS_WORK_OF_ART_LESS_THAN_80_PCT of Art-Less Than 80%*/</pre>                                                                                                    | 194<br>195<br>196<br>197<br>198<br>199<br>200<br>201<br>202<br>203<br>204<br>205<br>206                      | /*Coins-Work<br>/*Coins-<br>/*Coins-<br>/*Coins-<br>/*Coins-<br>/*Coins-<br>/*Coins-<br>/*Coins-<br>/*Coins-<br>/*Coins-<br>/*Coins-<br>/*Coins-<br>/*Coins-<br>/*Coins-                                                 |
| <pre>#define COINS_WORK_OF_ART_PURE_METAL of Art-Pure Metal*/ #define COINS_FOREIGN_CURRENCY_PURE_METAL Foreign_Currency-Pure_Metal*/ #define COINS_COLLECTIBLE_PURE_METAL Collectible-Pure_Metal*/ #define COINS_INVESTMENT_PURPOSES_PURE_METAL Investment Purposes-Pure_Metal*/ #define COINS_WORK_OF_ART_90_PCT_OR_GREATER of Art-90% or Greater*/ #define COINS_FOREIGN_CURRENCY_90_PCT_OR_GREATER Foreign_Currency-90% or Greater*/ #define COINS_COLLECTIBLE_90_PCT_OR_GREATER Collectible-90% or Greater*/ #define COINS_INVESTMENT_PURPOSES_90_PCT_OR_GREATER Investment Purposes-90% or Greater*/ #define COINS_INVESTMENT_PURPOSES_90_PCT_OR_GREATER Investment Purposes-90% or Greater*/ #define COINS_KORK_OF_ART_BETWEEN_80_90_PCT of Art-Between 80-90%*/ #define COINS_COLLECTIBLE_BETWEEN_80_90_PCT Collectible-Between 80-90%*/ #define COINS_INVESTMENT_PURPOSES_BETWEEN_80_90_PCT Investment Purposes-Between 80-90%*/ #define COINS_INVESTMENT_PURPOSES_BETWEEN_80_90_PCT foreign_Currency-Between 80-90%*/ #define_COINS_INVESTMENT_PURPOSES_BETWEEN_80_90_PCT Investment Purposes-Between 80-90%*/ #define_COINS_INVESTMENT_PURPOSES_BETWEEN_80_90_PCT of Art-Less Than 80%*/ #define_COINS_COLLECTIBLE_LESS_THAN_80_PCT Collectible-Less Than 80%*/</pre>                                                                                                    | 194<br>195<br>196<br>197<br>198<br>199<br>200<br>201<br>202<br>203<br>204<br>205<br>206<br>207<br>208        | /*Coins-Work<br>/*Coins-<br>/*Coins-<br>/*Coins-<br>/*Coins-<br>/*Coins-<br>/*Coins-<br>/*Coins-<br>/*Coins-<br>/*Coins-<br>/*Coins-<br>/*Coins-<br>/*Coins-<br>/*Coins-<br>/*Coins-<br>/*Coins-<br>/*Coins-             |
| <pre>#define COINS_WORK_OF_ART_PURE_METAL of Art-Pure Metal*/ #define COINS_FOREIGN_CURRENCY_PURE_METAL Foreign Currency-Pure Metal*/ #define COINS_COLLECTIBLE_PURE_METAL Collectible-Pure Metal*/ #define COINS_INVESTMENT_PURPOSES_PURE_METAL Investment Purposes-Pure Metal*/ #define COINS_WORK_OF_ART_90_PCT_OR_GREATER of Art-90% or Greater*/ #define COINS_FOREIGN_CURRENCY_90_PCT_OR_GREATER Foreign Currency-90% or Greater*/ #define COINS_COLLECTIBLE_90_PCT_OR_GREATER Collectible-90% or Greater*/ #define COINS_INVESTMENT_PURPOSES_90_PCT_OR_GREATER Investment Purposes-90% or Greater*/ #define COINS_INVESTMENT_PURPOSES_90_PCT_OR_GREATER Investment Purposes-90% or Greater*/ #define COINS_NORK_OF_ART_BETWEEN_80_90_PCT of Art-Between 80-90%*/ #define COINS_FOREIGN_CURRENCY_BETWEEN_80_90_PCT Collectible-Between 80-90%*/ #define COINS_INVESTMENT_PURPOSES_BETWEEN_80_90_PCT Investment Purposes-Between 80-90%*/ #define COINS_INVESTMENT_PURPOSES_BETWEEN_80_90_PCT Investment Purposes-Between 80-90%*/ #define COINS_INVESTMENT_PURPOSES_THAN_80_PCT of Art-Less Than 80%*/ #define COINS_COLLECTIBLE_LESS_THAN_80_PCT Collectible-Less Than 80%*/ #define COINS_INVESTMENT_PURPOSES_LESS_THAN_80_PCT Collectible-Less Than 80%*/ #define COINS_INVESTMENT_PURPOSES_LESS_THAN_80_PCT Collectible-Less Than 80%*/ #define COINS_INVESTMENT_PURPOSES_LESS_THAN_80_PCT Collectible-Less Than 80%*/ #define COINS_INVESTMENT_PURPOSES_LESS_THAN_80_PCT Collectible-Less Than 80%*/ #define COINS_INVESTMENT_PURPOSES_LESS_THAN_80_PCT Collectible-Less Than 80%*/ #define COINS_INVESTMENT_PURPOSES_LESS_THAN_80_PCT Collectible-Less Than 80%*/ #define COINS_INVESTMENT_PURPOSES_LESS_THAN_80_PCT Collectible-Less Than 80%*/ #define COINS_INVESTMENT_PURPOSES_LESS_THAN_80_PCT Collectible-Less Than 80%*/ #define COINS_INVESTMENT_PURPOSES_LESS_THAN_80_PCT Collectible-Less Than 80%*/ #define COINS_INVESTMENT_PURPOSES_LESS_THAN_80_PCT Collectible-Less Than 80%*/ #define COINS_INVESTMENT_PURPOSES_LESS_THAN_80_PCT Collectible-Less THAN_80_PCT Collectible-Less THAN_80_PCT #define</pre> | 194<br>195<br>196<br>197<br>198<br>199<br>200<br>201<br>202<br>203<br>204<br>205<br>206<br>207               | /*Coins-Work<br>/*Coins-<br>/*Coins-<br>/*Coins-<br>/*Coins-<br>/*Coins-<br>/*Coins-<br>/*Coins-<br>/*Coins-<br>/*Coins-<br>/*Coins-<br>/*Coins-<br>/*Coins-<br>/*Coins-<br>/*Coins-                                     |
| <pre>#define COINS_WORK_OF_ART_PURE_METAL of Art-Pure Metal*/ #define COINS_FOREIGN_CURRENCY_PURE_METAL Foreign_Currency-Pure_Metal*/ #define COINS_COLLECTIBLE_PURE_METAL Collectible-Pure_Metal*/ #define COINS_INVESTMENT_PURPOSES_PURE_METAL Investment Purposes-Pure_Metal*/ #define COINS_WORK_OF_ART_90_PCT_OR_GREATER of Art-90% or Greater*/ #define COINS_FOREIGN_CURRENCY_90_PCT_OR_GREATER Foreign_Currency-90% or Greater*/ #define COINS_COLLECTIBLE_90_PCT_OR_GREATER Collectible-90% or Greater*/ #define COINS_INVESTMENT_PURPOSES_90_PCT_OR_GREATER Investment Purposes-90% or Greater*/ #define COINS_INVESTMENT_PURPOSES_90_PCT_OR_GREATER Investment Purposes-90% or Greater*/ #define COINS_KORK_OF_ART_BETWEEN_80_90_PCT of Art-Between 80-90%*/ #define COINS_COLLECTIBLE_BETWEEN_80_90_PCT Collectible-Between 80-90%*/ #define COINS_INVESTMENT_PURPOSES_BETWEEN_80_90_PCT Investment Purposes-Between 80-90%*/ #define COINS_INVESTMENT_PURPOSES_BETWEEN_80_90_PCT foreign_Currency-Between 80-90%*/ #define_COINS_INVESTMENT_PURPOSES_BETWEEN_80_90_PCT Investment Purposes-Between 80-90%*/ #define_COINS_INVESTMENT_PURPOSES_BETWEEN_80_90_PCT of Art-Less Than 80%*/ #define_COINS_COLLECTIBLE_LESS_THAN_80_PCT Collectible-Less Than 80%*/</pre>                                                                                                    | 194<br>195<br>196<br>197<br>198<br>199<br>200<br>201<br>202<br>203<br>204<br>205<br>206<br>207<br>208        | /*Coins-Work<br>/*Coins-<br>/*Coins-<br>/*Coins-<br>/*Coins-<br>/*Coins-<br>/*Coins-<br>/*Coins-<br>/*Coins-<br>/*Coins-<br>/*Coins-<br>/*Coins-<br>/*Coins-<br>/*Coins-<br>/*Coins-<br>/*Coins-<br>/*Coins-             |
| <pre>#define COINS_WORK_OF_ART_PURE_METAL of Art-Pure Metal*/ #define COINS_FOREIGN_CURRENCY_PURE_METAL Foreign Currency-Pure Metal*/ #define COINS_COLLECTIBLE_PURE_METAL Collectible-Pure Metal*/ #define COINS_INVESTMENT_PURPOSES_PURE_METAL Investment Purposes-Pure Metal*/ #define COINS_WORK_OF_ART_90_PCT_OR_GREATER of Art-90% or Greater*/ #define COINS_FOREIGN_CURRENCY_90_PCT_OR_GREATER Foreign Currency-90% or Greater*/ #define COINS_COLLECTIBLE_90_PCT_OR_GREATER Collectible-90% or Greater*/ #define COINS_INVESTMENT_PURPOSES_90_PCT_OR_GREATER Investment Purposes-90% or Greater*/ #define COINS_INVESTMENT_PURPOSES_90_PCT_OR_GREATER Investment Purposes-90% or Greater*/ #define COINS_NORK_OF_ART_BETWEEN_80_90_PCT of Art-Between 80-90%*/ #define COINS_FOREIGN_CURRENCY_BETWEEN_80_90_PCT Foreign Currency-Between 80-90%*/ #define COINS_INVESTMENT_PURPOSES_BETWEEN_80_90_PCT Investment Purposes-Between 80-90%*/ #define COINS_INVESTMENT_PURPOSES_BETWEEN_80_90_PCT Investment Purposes-Between 80-90%*/ #define COINS_FOREIGN_CURRENCY_LESS_THAN_80_PCT of Art-Less Than 80%*/ #define COINS_COLLECTIBLE_LESS_THAN_80_PCT Collectible-Less Than 80%*/ #define COINS_INVESTMENT_PURPOSES_LESS_THAN_80_PCT Investment Purposes-Less Than 80%*/</pre>                                                                                                    | 194<br>195<br>196<br>197<br>198<br>199<br>200<br>201<br>202<br>203<br>204<br>205<br>206<br>207<br>208<br>209 | /*Coins-Work<br>/*Coins-<br>/*Coins-<br>/*Coins-<br>/*Coins-<br>/*Coins-<br>/*Coins-<br>/*Coins-<br>/*Coins-<br>/*Coins-<br>/*Coins-<br>/*Coins-<br>/*Coins-<br>/*Coins-<br>/*Coins-<br>/*Coins-<br>/*Coins-<br>/*Coins- |

| #define CANCELLED_STAMPS                                                                                                    | 211                                                                                                    | /*Cancelled                                                                                                    |
|----------------------------------------------------------------------------------------------------|----------------------------------------------------------------------------------------------------|----------------------------------------------------------------------------------------------------|
| Stamps*/<br>#define UNCANCELLED STAMPS FOR POSTAGE PURPOSES                                                                                                    | 212                                                                                                    | /*Uncancelled                                                                                                    |
| Stamps-For Postage Purposes*/                                                                                                    |                                                                                                    |                                                                                                    |
| <pre>#define CASKETS_FOR_HUMAN_REMAINS Human Remains*/</pre>                                                                                                    | 213                                                                                                    | /*Caskets-For                                                                                                    |
| #define BURIAL_VAULTS_FOR_HUMAN_REMAINS                                                                                                    | 214                                                                                                    | /*Burial                                                                                                    |
| Vaults-For Human Remains*/<br>#define CASKETS FOR ALL OTHER REMAINS                                                                                                    | 215                                                                                                    | /*Caskets-For                                                                                                    |
| All Other Remains*/                                                                                                    | 215                                                                                                    | / "Caskets-roi                                                                                                    |
| #define BURIAL VAULTS_FOR_ALL_OTHER_REMAINS                                                                                                    | 216                                                                                                    | /*Burial                                                                                                    |
| Vaults-For All Other Remains*/<br>#define HEADSTONE BURIAL MARKER W O INSTALLATION                                                                                                    | 217                                                                                                    |                                                                                                    |
| /*Headstone/Burial Marker-w/o Installation*/                                                                                                    |                                                                                                    |                                                                                                    |
| <pre>#define HEADSTONE_BURIAL_MARKER_W_INSTALLATION /*Headstone/Burial Marker-w/ Installation*/</pre>                                                                                                    | 218                                                                                                    |                                                                                                    |
| #define SANITARY_NAPKINS_OR_TAMPONS                                                                                                    | 219                                                                                                    | /*Sanitary                                                                                                    |
| Napkins or Tampons*/<br>#define OTHER STATE FLAG                                                                                                    | 220                                                                                                    | /*Other State                                                                                                    |
| Flag*/                                                                                                    | 220                                                                                                    | / "Other State                                                                                                    |
| #define HOME_STATE_FLAG                                                                                                    | 221                                                                                                    | /*Home State                                                                                                    |
| Flag*/<br>#define POW FLAG                                                                                                    | 222                                                                                                    | /*POW Flag*/                                                                                                    |
| <pre>#define GROOMING_AND_HYGIENE_PRODUCTS_FOR_HUMAN_USE</pre>                                                                                                    | 223                                                                                                    | /*Grooming and                                                                                                    |
| Hygiene Products for Human Use*/<br>#define GROOMING AND HYGIENE PRODUCTS FOR ANIMAL USE                                                                                                    | 224                                                                                                    | /*Grooming and                                                                                                    |
| Hygiene Products for Animal Use*/                                                                                                    | 221                                                                                                    | , crooming and                                                                                                    |
| <pre>#define TOOTHPASTE_TOOTHBRUSH_DENTAL_FLOSS Toothbrush, Dental Floss*/</pre>                                                                                                    | 225                                                                                                    | /*Toothpaste,                                                                                                    |
| #define GAMING COINS METAL CONTENT IS GREATER THAN 80 PCT                                                                                                    | 226                                                                                                    | /*Gaming                                                                                                    |
| Coins-Metal Content is Greater than 80%*/                                                                                                    | 227                                                                                                    | (+                                                                                                    |
| <pre>#define GAMING_COINS_METAL_CONTENT_IS_LESS_THAN_80_PCT<br/>Coins-Metal Content is Less than 80%*/</pre>                                                                                                    | 227                                                                                                    | /*Gaming                                                                                                    |
| #define MARINE_EQUIPMENT                                                                                                    | 228                                                                                                    | /*Marine                                                                                                    |
| Equipment*/                                                                                                    | 0.0.0                                                                                                    | /*Charcoal*/                                                                                                    |
|                                                                                                    | 229                                                                                                    |                                                                                                    |
| <pre>#define CHARCOAL #define COUPON_BOOKS</pre>                                                                                                    | 229<br>230                                                                                                    | /*Coupon                                                                                                    |
| <pre>#define COUPON_BOOKS Books*/</pre>                                                                                                    | 230                                                                                                    | /*Coupon                                                                                                    |
| #define COUPON_BOOKS                                                                                                    |                                                                                                    |                                                                                                    |
| <pre>#define COUPON_BOOKS Books*/ #define SUPPLIES_AND_FOOD_FOR_SEEING_EYE_DOG Food for Seeing Eye Dog*/ #define NON_LEAD_BASED_BATTERIES</pre>                                                                                                    | 230                                                                                                    | /*Coupon                                                                                                    |
| <pre>#define COUPON_BOOKS Books*/ #define SUPPLIES_AND_FOOD_FOR_SEEING_EYE_DOG Food for Seeing Eye Dog*/ #define NON_LEAD_BASED_BATTERIES Based Batteries*/</pre>                                                                                                    | 230<br>231<br>232                                                                                                   | /*Coupon<br>/*Supplies and<br>/*Non-Lead                                                                                                    |
| <pre>#define COUPON_BOOKS Books*/ #define SUPPLIES_AND_FOOD_FOR_SEEING_EYE_DOG Food for Seeing Eye Dog*/ #define NON_LEAD_BASED_BATTERIES</pre>                                                                                                    | 230<br>231                                                                                                    | /*Coupon<br>/*Supplies and                                                                                                    |
| <pre>#define COUPON_BOOKS Books*/ #define SUPPLIES_AND_FOOD_FOR_SEEING_EYE_DOG Food for Seeing Eye Dog*/ #define NON_LEAD_BASED_BATTERIES Based Batteries*/ #define CANDY #define CHEWING_GUM Gum*/</pre>                                                                                                    | 230<br>231<br>232<br>233<br>234                                                                                     | /*Coupon<br>/*Supplies and<br>/*Non-Lead<br>/*Candy*/<br>/*Chewing                                                                                                    |
| <pre>#define COUPON_BOOKS Books*/ #define SUPPLIES_AND_FOOD_FOR_SEEING_EYE_DOG Food for Seeing Eye Dog*/ #define NON_LEAD_BASED_BATTERIES Based Batteries*/ #define CANDY #define CHEWING_GUM</pre>                                                                                                    | 230<br>231<br>232<br>233                                                                                            | /*Coupon<br>/*Supplies and<br>/*Non-Lead<br>/*Candy*/                                                                                                    |
| <pre>#define COUPON_BOOKS Books*/ #define SUPPLIES_AND_FOOD_FOR_SEEING_EYE_DOG Food for Seeing Eye Dog*/ #define NON_LEAD_BASED_BATTERIES Based Batteries*/ #define CANDY #define CAEWING_GUM Gum*/ #define FOOD_ADDITIVES Additives*/ #define CONFECTIONARY ITEMS</pre>                                                                                                    | 230<br>231<br>232<br>233<br>234                                                                                     | /*Coupon<br>/*Supplies and<br>/*Non-Lead<br>/*Candy*/<br>/*Chewing                                                                                                    |
| <pre>#define COUPON_BOOKS Books*/ #define SUPPLIES_AND_FOOD_FOR_SEEING_EYE_DOG Food for Seeing Eye Dog*/ #define NON_LEAD_BASED_BATTERIES Based Batteries*/ #define CANDY #define CANDY #define CHEWING_GUM Gum*/ #define FOOD_ADDITIVES Additives*/ #define CONFECTIONARY_ITEMS /*Confectionary Items*/</pre>                                                                                                    | 230<br>231<br>232<br>233<br>234<br>235<br>236                                                                       | /*Coupon<br>/*Supplies and<br>/*Non-Lead<br>/*Candy*/<br>/*Chewing<br>/*Food                                                                                                    |
| <pre>#define COUPON_BOOKS Books*/ #define SUPPLIES_AND_FOOD_FOR_SEEING_EYE_DOG Food for Seeing Eye Dog*/ #define NON_LEAD_BASED_BATTERIES Based Batteries*/ #define CANDY #define CAEWING_GUM Gum*/ #define FOOD_ADDITIVES Additives*/ #define CONFECTIONARY ITEMS</pre>                                                                                                    | 230<br>231<br>232<br>233<br>234<br>235                                                                              | /*Coupon<br>/*Supplies and<br>/*Non-Lead<br>/*Candy*/<br>/*Chewing                                                                                                    |
| <pre>#define COUPON_BOOKS Books*/ #define SUPPLIES_AND_FOOD_FOR_SEEING_EYE_DOG Food for Seeing Eye Dog*/ #define NON_LEAD_BASED_BATTERIES Based Batteries*/ #define CANDY #define CAEWING_GUM Gum*/ #define FOOD_ADDITIVES Additives*/ #define CONFECTIONARY_ITEMS /*Confectionary Items*/ #define ICE #define DIETARY_SUPPLEMENTS_QUALIFY Supplements-Qualify*/</pre>                                                                                                    | 230<br>231<br>232<br>233<br>234<br>235<br>236<br>237<br>238                                                         | /*Coupon<br>/*Supplies and<br>/*Non-Lead<br>/*Candy*/<br>/*Chewing<br>/*Food<br>/*Ice*/<br>/*Dietary                                                                                                    |
| <pre>#define COUPON_BOOKS Books*/ #define SUPPLIES_AND_FOOD_FOR_SEEING_EYE_DOG Food for Seeing Eye Dog*/ #define NON_LEAD_BASED_BATTERIES Based Batteries*/ #define CANDY #define CANDY #define CHEWING_GUM Gum*/ #define FOOD_ADDITIVES Additives*/ #define CONFECTIONARY_ITEMS /*Confectionary Items*/ #define ICE #define DIETARY_SUPPLEMENTS_QUALIFY</pre>                                                                                                    | 230<br>231<br>232<br>233<br>234<br>235<br>236<br>237                                                                | /*Coupon<br>/*Supplies and<br>/*Non-Lead<br>/*Candy*/<br>/*Chewing<br>/*Food<br>/*Ice*/                                                                                                    |
| <pre>#define COUPON_BOOKS Books*/ #define SUPPLIES_AND_FOOD_FOR_SEEING_EYE_DOG Food for Seeing Eye Dog*/ #define NON_LEAD_BASED_BATTERIES Based Batteries*/ #define CANDY #define CANDY #define COMPADDITIVES Additives*/ #define FOOD_ADDITIVES Additives*/ #define CONFECTIONARY_ITEMS /*Confectionary Items*/ #define DIETARY_SUPPLEMENTS_QUALIFY Supplements-Qualify*/ #define DIETARY_SUPPLEMENTS_NON_QUALIFY Supplements-Non_Qualify*/ #define RETAIL_PUBLISHED_MONTHLY</pre>                                                                                                    | 230<br>231<br>232<br>233<br>234<br>235<br>236<br>237<br>238                                                         | /*Coupon<br>/*Supplies and<br>/*Non-Lead<br>/*Candy*/<br>/*Chewing<br>/*Food<br>/*Ice*/<br>/*Dietary                                                                                                    |
| <pre>#define COUPON_BOOKS Books*/ #define SUPPLIES_AND_FOOD_FOR_SEEING_EYE_DOG Food for Seeing Eye Dog*/ #define NON_LEAD_BASED_BATTERIES Based Batteries*/ #define CANDY #define CANDY #define COMPADDITIVES Additives*/ #define FOOD_ADDITIVES Additives*/ #define CONFECTIONARY_ITEMS /*Confectionary Items*/ #define DIETARY_SUPPLEMENTS_QUALIFY Supplements-Qualify*/ #define DIETARY_SUPPLEMENTS_NON_QUALIFY Supplements-Non_Qualify*/ #define RETAIL_PUBLISHED_MONTHLY Published Monthly*/</pre>                                                                                                    | 230<br>231<br>232<br>233<br>234<br>235<br>236<br>237<br>238<br>239<br>240                                           | /*Coupon<br>/*Supplies and<br>/*Non-Lead<br>/*Candy*/<br>/*Chewing<br>/*Food<br>/*Ice*/<br>/*Dietary<br>/*Dietary<br>/*Retail -                                                                                 |
| <pre>#define COUPON_BOOKS Books*/ #define SUPPLIES_AND_FOOD_FOR_SEEING_EYE_DOG Food for Seeing Eye Dog*/ #define NON_LEAD_BASED_BATTERIES Based Batteries*/ #define CANDY #define CHEWING_GUM Gum*/ #define FOOD_ADDITIVES Additives*/ #define CONFECTIONARY_ITEMS /*Confectionary Items*/ #define DIETARY_SUPPLEMENTS_QUALIFY Supplements-Qualify*/ #define DIETARY_SUPPLEMENTS_NON_QUALIFY Supplements-Non_Qualify*/ #define RETAIL_PUBLISHED_MONTHLY Published Monthly*/ #define RETAIL_PUBLISHED_ANNUALLY Published Annually*/</pre>                                                                                                    | 230<br>231<br>232<br>233<br>234<br>235<br>236<br>237<br>238<br>239<br>240<br>241                                    | /*Coupon<br>/*Supplies and<br>/*Non-Lead<br>/*Candy*/<br>/*Chewing<br>/*Food<br>/*Ice*/<br>/*Dietary<br>/*Dietary<br>/*Retail -<br>/*Retail -                                                                   |
| <pre>#define COUPON_BOOKS Books*/ #define SUPPLIES_AND_FOOD_FOR_SEEING_EYE_DOG Food for Seeing Eye Dog*/ #define NON_LEAD_BASED_BATTERIES Based Batteries*/ #define CANDY #define CHEWING_GUM Gum*/ #define FOOD_ADDITIVES Additives*/ #define FOOD_ADDITIVES Additives*/ #define CONFECTIONARY_ITEMS /*Confectionary Items*/ #define DIETARY_SUPPLEMENTS_QUALIFY Supplements-Qualify*/ #define DIETARY_SUPPLEMENTS_NON_QUALIFY Supplements-Non Qualify*/ #define RETAIL_PUBLISHED_ANNUALLY Published Annually*/ #define RETAIL_PUBLISHED_SEMI_MONTHLY</pre>                                                                                                    | 230<br>231<br>232<br>233<br>234<br>235<br>236<br>237<br>238<br>239<br>240                                           | /*Coupon<br>/*Supplies and<br>/*Non-Lead<br>/*Candy*/<br>/*Chewing<br>/*Food<br>/*Ice*/<br>/*Dietary<br>/*Dietary<br>/*Retail -                                                                                 |
| <pre>#define COUPON_BOOKS Books*/ #define SUPPLIES_AND_FOOD_FOR_SEEING_EYE_DOG Food for Seeing Eye Dog*/ #define NON_LEAD_BASED_BATTERIES Based Batteries*/ #define CANDY #define CANDY #define CONFECTIONARY_ITEMS /*Confectionary Items*/ #define DIETARY_SUPPLEMENTS_QUALIFY Supplements-Qualify*/ #define DIETARY_SUPPLEMENTS_NON_QUALIFY Supplements-Non_Qualify*/ #define RETAIL_PUBLISHED_MONTHLY Published Annually*/ #define RETAIL_PUBLISHED_SEMI_MONTHLY Published Semi-Monthly*/ #define RETAIL_PUBLISHED_SEMI_MONTHLY</pre>                                                                                                    | 230<br>231<br>232<br>233<br>234<br>235<br>236<br>237<br>238<br>239<br>240<br>241                                    | /*Coupon<br>/*Supplies and<br>/*Non-Lead<br>/*Candy*/<br>/*Chewing<br>/*Food<br>/*Ice*/<br>/*Dietary<br>/*Dietary<br>/*Retail -<br>/*Retail -                                                                   |
| <pre>#define COUPON_BOOKS Books*/ #define SUPPLIES_AND_FOOD_FOR_SEEING_EYE_DOG Food for Seeing Eye Dog*/ #define NON_LEAD_BASED_BATTERIES Based Batteries*/ #define CANDY #define CANDY #define CONFECTIONARY_ITEMS /*Confectionary Items*/ #define DIETARY_SUPPLEMENTS_QUALIFY Supplements-Qualify*/ #define DIETARY_SUPPLEMENTS_NON_QUALIFY Supplements-Non_Qualify*/ #define RETAIL_PUBLISHED_MONTHLY Published Annually*/ #define RETAIL_PUBLISHED_SEMI_MONTHLY Published Semi-Annually*/</pre>                                                                                                    | 230<br>231<br>232<br>233<br>234<br>235<br>236<br>237<br>238<br>239<br>240<br>241<br>242<br>243                      | <pre>/*Coupon<br/>/*Supplies and<br/>/*Non-Lead<br/>/*Candy*/<br/>/*Chewing<br/>/*Food<br/>/*Ice*/<br/>/*Dietary<br/>/*Dietary<br/>/*Dietary<br/>/*Retail -<br/>/*Retail -<br/>/*Retail -<br/>/*Retail -</pre>  |
| <pre>#define COUPON_BOOKS Books*/ #define SUPPLIES_AND_FOOD_FOR_SEEING_EYE_DOG Food for Seeing Eye Dog*/ #define NON_LEAD_BASED_BATTERIES Based Batteries*/ #define CANDY #define CANDY #define CONFECTIONARY_ITEMS /*Confectionary Items*/ #define DIETARY_SUPPLEMENTS_QUALIFY Supplements-Qualify*/ #define DIETARY_SUPPLEMENTS_NON_QUALIFY Supplements-Non_Qualify*/ #define RETAIL_PUBLISHED_MONTHLY Published Annually*/ #define RETAIL_PUBLISHED_SEMI_MONTHLY Published Semi-Monthly*/ #define RETAIL_PUBLISHED_SEMI_MONTHLY</pre>                                                                                                    | 230<br>231<br>232<br>233<br>234<br>235<br>236<br>237<br>238<br>239<br>240<br>241<br>242                             | <pre>/*Coupon<br/>/*Supplies and<br/>/*Non-Lead<br/>/*Candy*/<br/>/*Chewing<br/>/*Food<br/>/*Ice*/<br/>/*Dietary<br/>/*Dietary<br/>/*Retail -<br/>/*Retail -<br/>/*Retail -</pre>                               |
| <pre>#define COUPON_BOOKS Books*/ #define SUPPLIES_AND_FOOD_FOR_SEEING_EYE_DOG Food for Seeing Eye Dog*/ #define NON_LEAD_BASED_BATTERIES Based Batteries*/ #define CANDY #define CHEWING_GUM Gum*/ #define FOOD_ADDITIVES Additives*/ #define CONFECTIONARY_ITEMS /*Confectionary Items*/ #define DIETARY_SUPPLEMENTS_QUALIFY Supplements-Qualify*/ #define DIETARY_SUPPLEMENTS_NON_QUALIFY Supplements-Non Qualify*/ #define RETAIL_PUBLISHED_ANNUALLY Published Monthly*/ #define RETAIL_PUBLISHED_SEMI_ANNUALLY Published Semi-Monthly*/ #define RETAIL_PUBLISHED_SEMI_ANNUALLY Published Semi-Annually*/ #define RETAIL_PUBLISHED_QUARTERLY Published Quarterly*/ #define RETAIL_PUBLISHED_QUARTERLY Published Quarterly*/ #define RETAIL_PUBLISHED_WEEKLY</pre>                                                                                                    | 230<br>231<br>232<br>233<br>234<br>235<br>236<br>237<br>238<br>239<br>240<br>241<br>242<br>243                      | <pre>/*Coupon<br/>/*Supplies and<br/>/*Non-Lead<br/>/*Candy*/<br/>/*Chewing<br/>/*Food<br/>/*Ice*/<br/>/*Dietary<br/>/*Dietary<br/>/*Dietary<br/>/*Retail -<br/>/*Retail -<br/>/*Retail -<br/>/*Retail -</pre>  |
| <pre>#define COUPON_BOOKS Books*/ #define SUPPLIES_AND_FOOD_FOR_SEEING_EYE_DOG Food for Seeing Eye Dog*/ #define NON_LEAD_BASED_BATTERIES Based Batteries*/ #define CANDY #define CHEWING_GUM Gum*/ #define CONFECTIONARY_ITEMS /*Confectionary Items*/ #define DIETARY_SUPPLEMENTS_QUALIFY Supplements-Qualify*/ #define DIETARY_SUPPLEMENTS_NON_QUALIFY Supplements-Non Qualify*/ #define RETAIL_PUBLISHED_ANNUALLY Published Monthly*/ #define RETAIL_PUBLISHED_SEMI_MONTHLY Published Semi-Monthly*/ #define RETAIL_PUBLISHED_SEMI_ANNUALLY Published Semi-Monthly*/ #define RETAIL_PUBLISHED_SEMI_ANNUALLY Published Semi-Monthly*/ #define RETAIL_PUBLISHED_SEMI_ANNUALLY Published Semi-Monthly*/ #define RETAIL_PUBLISHED_SEMI_ANNUALLY Published Semi-Annually*/ #define RETAIL_PUBLISHED_QUARTERLY Published Quarterly*/ #define RETAIL_PUBLISHED_WEEKLY Published Weekly*/</pre>                                                                                                    | 230<br>231<br>232<br>233<br>234<br>235<br>236<br>237<br>238<br>239<br>240<br>241<br>242<br>243<br>244               | <pre>/*Coupon<br/>/*Supplies and<br/>/*Non-Lead<br/>/*Candy*/<br/>/*Chewing<br/>/*Food<br/>/*Ice*/<br/>/*Dietary<br/>/*Dietary<br/>/*Retail -<br/>/*Retail -<br/>/*Retail -<br/>/*Retail -<br/>/*Retail -</pre> |
| <pre>#define COUPON_BOOKS Books*/ #define SUPPLIES_AND_FOOD_FOR_SEEING_EYE_DOG Food for Seeing Eye Dog*/ #define NON_LEAD_BASED_BATTERIES Based Batteries*/ #define CANDY #define CANDY #define CHEWING_GUM Gum*/ #define FOOD_ADDITIVES Additives*/ #define CONFECTIONARY_ITEMS /*Confectionary Items*/ #define DIETARY_SUPPLEMENTS_QUALIFY Supplements-Qualify*/ #define DIETARY_SUPPLEMENTS_NON_QUALIFY Supplements-Non Qualify*/ #define RETAIL_PUBLISHED_MONTHLY Published Monthly*/ #define RETAIL_PUBLISHED_SEMI_MONTHLY Published Annually*/ #define RETAIL_PUBLISHED_SEMI_MONTHLY Published Semi-Monthly*/ #define RETAIL_PUBLISHED_SEMI_ANNUALLY Published Semi-Annually*/ #define RETAIL_PUBLISHED_SEMI_ANNUALLY Published Semi-Annually*/ #define RETAIL_PUBLISHED_QUARTERLY Published Quarterly*/ #define RETAIL_PUBLISHED_WEEKLY Published Weekly*/ #define RETAIL_PUBLISHED_WEEKLY Published Weekly*/ #define RETAIL_PUBLISHED_WEEKLY Published Weekly*/ #define RETAIL_PUBLISHED_WEEKLY Published Weekly*/ #define RETAIL_PUBLISHED_WEEKLY Published Weekly*/ #define RETAIL_PUBLISHED_WEEKLY Published Weekly*/ #define RETAIL_PUBLISHED_WEEKLY Published Weekly*/ #define RETAIL_PUBLISHED_WEEKLY Published Weekly*/ #define RETAIL_PUBLISHED_WEEKLY Published Weekly*/ #define RETAIL_PUBLISHED_WEEKLY Published Weekly*/ #define RETAIL_PUBLISHED_WEEKLY Published Weekly*/ #define RETAIL_PUBLISHED_WEEKLY Published Weekly*/ #define SUBSCRIPTION_MONTHLY_US_MAIL /*Subscription-Monthly-US_MAIL*/</pre>                                                                                     | 230<br>231<br>232<br>233<br>234<br>235<br>236<br>237<br>238<br>239<br>240<br>241<br>242<br>243<br>244<br>245<br>246 | <pre>/*Coupon<br/>/*Supplies and<br/>/*Non-Lead<br/>/*Candy*/<br/>/*Chewing<br/>/*Food<br/>/*Ice*/<br/>/*Dietary<br/>/*Dietary<br/>/*Retail -<br/>/*Retail -<br/>/*Retail -<br/>/*Retail -<br/>/*Retail -</pre> |
| <pre>#define COUPON_BOOKS Books*/ #define SUPPLIES_AND_FOOD_FOR_SEEING_EYE_DOG Food for Seeing Eye Dog*/ #define NON_LEAD_BASED_BATTERIES Based Batteries*/ #define CANDY #define CHEWING_GUM Gum*/ #define FOOD_ADDITIVES Additives*/ #define CONFECTIONARY_ITEMS /*Confectionary Items*/ #define DIETARY_SUPPLEMENTS_QUALIFY Supplements-Qualify*/ #define DIETARY_SUPPLEMENTS_NON_QUALIFY Supplements-Non_Qualify*/ #define RETAIL_PUBLISHED_MONTHLY Published Monthly*/ #define RETAIL_PUBLISHED_SEMI_MONTHLY Published Semi-Monthly*/ #define RETAIL_PUBLISHED_SEMI_ANNUALLY Published Semi-Annually*/ #define RETAIL_PUBLISHED_QUARTERLY Published Quarterly*/ #define RETAIL_PUBLISHED_WEEKLY Published Weekly*/ #define RETAIL_PUBLISHED_WEEKLY Published Weekly*/ #define SUBSCRIPTION_MONTHLY_US_MAIL</pre> | 230<br>231<br>232<br>233<br>234<br>235<br>236<br>237<br>238<br>239<br>240<br>241<br>242<br>243<br>244<br>243        | <pre>/*Coupon<br/>/*Supplies and<br/>/*Non-Lead<br/>/*Candy*/<br/>/*Chewing<br/>/*Food<br/>/*Ice*/<br/>/*Dietary<br/>/*Dietary<br/>/*Retail -<br/>/*Retail -<br/>/*Retail -<br/>/*Retail -<br/>/*Retail -</pre> |

| <pre>#define SUBSCRIPTION_SEMI_MONTHLY_DELIVERED_BY_US_MAIL /*Subscription-Semi-Monthly-Delivered by US_Mail*/</pre>                                                          | 248 |                |
|----------------------------------------------------------------------------------------------------|-----|----------------|
| <pre>#define SUBSCRIPTION_SEMI_ANNUALLY_DELIVERED_BY_US_MAIL /*Subscription-Semi-Annually-Delivered by US_Mail*/</pre>                                                        | 249 |                |
| #define SUBSCRIPTION_QUARTERLY_DELIVERED_BY_US_MAIL                                                                                                    | 250 |                |
| /*Subscription-Quarterly-Delivered by US Mail*/<br>#define SUBSCRIPTION_WEEKLY_DELIVERED_BY_US_MAIL                                                                           | 251 |                |
| /*Subscription-Weekly-Delivered by US Mail*/<br>#define SUBSCRIPTION MONTHLY_NOT_DELIVERED_BY_US_MAIL                                                                         | 252 |                |
| /*Subscription-Monthly-Not Delivered by US Mail*/<br>#define SUBSCRIPTION ANNUALLY_NOT_DELIVERED_BY_US_MAIL                                                                   | 253 |                |
| /*Subscription-Annually-Not Delivered by US Mail*/<br>#define SUBSCRIPTION_SEMI_MONTHLY_NOT_DELIVERED BY US_MAIL                                                              | 254 |                |
| /*Subscription-Semi-Monthly-Not Delivered by US Mail*/<br>#define SUBSCRIPTION_SEMI_ANNUALLY_NOT_DELIVERED_BY_USMAIL                                                          | 255 |                |
| <pre>/*Subscription-Semi-Annually-Not Delivered by USMail*/ #define SUBSCRIPTION_QUARTERLY_NOT_DELIVERED_BY_US_MAIL /*Subscription-Quarterly-Not Delivered by US_Mail*/</pre> | 256 |                |
| #define SUBSCRIPTION_WEEKLY_NOT_DELIVERED_BY_US_MAIL<br>/*Subscription-Weekly-Not_Delivered_by_US_Mail*/                                                                      | 257 |                |
| <pre>#define SUBSCRIPTION_MONTHLY_DOOR_TO_DOOR_DELIVERY /*Subscription-Monthly-Door to Door Delivery*/</pre>                                                                  | 258 |                |
| <pre>#define SUBSCRIPTION_ANNUALLY_DOOR_TO_DOOR_DELIVERY /*Subscription-Annually-Door to Door Delivery*/</pre>                                                                | 259 |                |
| #define SUBSCRIPTION_SEMI_MONTHLY_DOOR_TO_DOOR_DELIVERY<br>/*Subscription-Semi-Monthly-Door to Door Delivery*/                                                                | 260 |                |
| <pre>#define SUBSCRIPTION_SEMI_ANNUALLY_DOOR_TO_DOOR_DELIVERY /*Subscription-Semi-Annually-Door to Door Delivery*/</pre>                                                      | 261 |                |
| <pre>#define SUBSCRIPTION_QUARTERLY_DOOR_TO_DOOR_DELIVERY /*Subscription-Quarterly-Door to Door Delivery*/</pre>                                                              | 262 |                |
| #define SUBSCRIPTION_WEEKLY_DOOR_TO_DOOR_DELIVERY<br>/*Subscription-Weekly-Door to Door Delivery*/                                                                            | 263 |                |
| <pre>#define EQUIPMENT_EXISTING_FACILITIES Existing Facilities*/</pre>                                                                                                    | 264 | /*Equipment-   |
| #define EQUIPMENT_ECONOMIC_EXPANSION_OF_FACILITIES<br>Economic Expansion of Facilities*/                                                                                      | 265 | /*Equipment-   |
| #define EQUIPMENT_PHYSICAL_EXPANSION_OF_FACILITIES<br>Physical Expansion of Facilities*/                                                                                      | 266 | /*Equipment-   |
| <pre>#define EQUIPMENT_NEW_FACILITIES New Facilities*/</pre>                                                                                                    | 267 | /*Equipment-   |
| #define REPAIR PARTS_EXISTING_FACILITIES parts-Existing Facilities*/                                                                                                    | 268 | /*Repair       |
| #define REPAIR_PARTS_ECONOMIC_EXPANSION<br>Parts-Economic Expansion*/                                                                                                    | 269 | /*Repair       |
| <pre>#define REPAIR_PARTS_PHYSICAL_EXPANSION Parts-Physical Expansion*/</pre>                                                                                                 | 270 | /*Repair       |
| #define REPATR_PARTS_NEW_FACILITIES<br>Parts-New Facilities*/                                                                                                    | 271 | /*Repair       |
| <pre>#define REPAIR_LABOR_SEPARATELY_STATED Labor-Separately Stated*/</pre>                                                                                                   | 272 | /*Repair       |
| <pre>#define REPAIR_LABOR_NOT_SEPARATELY_STATED Labor-Not Separately Stated*/</pre>                                                                                           | 273 | /*Repair       |
| <pre>#define INSTALLATION_LABOR_EQUIPMENT_SEPARATELY_STATED Labor-Equipment-Separately_Stated*/</pre>                                                                         | 274 | /*Installation |
| <pre>#define INSTALLATION_LABOR_EQUIPMENT_NOT_SEPARATELY_STATED Labor-Equipment-Not Separately Stated*/</pre>                                                                 | 275 | /*Installation |
| <pre>#define AUTOMOBILE_SPECIFIC_EQUIPMENT_SEPARATELY_STATED Specific -Equipment-Separately Stated*/</pre>                                                                    | 276 | /*Automobile   |
| #define OUTSIDE_INSTALLATION_LABOR_EQUIP_SEPARATELY_STATED<br>Installation Labor-Equip-Separately Stated*/                                                                    | 277 | /*Outside      |
| #define REPAIR_EQUIPMENT_SEPARATELY_STATED<br>Equipment-Separately Stated*/                                                                                                   | 278 | /*Repair       |
| #define REPLACEMENT_EQUIPMENT_SEPARATELY_STATED<br>Equipment-Separately Stated*/                                                                                              | 279 | /*Replacement  |
| #define CLEAN_ROOM_EQUIPMENT<br>Equipment*/                                                                                                    | 280 | /*Clean room   |
| #define ENVIRONMENTAL_CONTROL_EQUIP<br>/*Environmental Control Equip*/                                                                                                    | 281 |                |
| #define SAFETY_EQUIP<br>Equip*/                                                                                                    | 282 | /*Safety       |
| ndarb /                                                                                                    |     |                |

| <pre>#define PACKING_AND_SHIPPING_EQUIP Shipping Equip*/</pre>                                | 283   | /*Packing and  |
|-----------------------------------------------------------------------------------------------|-------|----------------|
| #define INTRAPLANT EQUIP                                                                      | 284   | /*Intraplant   |
| Equip*/                                                                                       |       | ,              |
| #define HAND_TOOLS                                                                            | 285   | /*Hand Tools*/ |
| #define WAREHOUSE_EQUIPMENT                                                                   | 286   | /*Warehouse    |
| Equipment*/<br>#define NOT HOME USE WITHOUT A PRESCRIPTION                                    | 287   | /*Not Home     |
| Use-Without A Prescription*/                                                                  | 201   | / NOC HOME     |
| #define NOT_HOME_USE_WITH_A_PRESCRIPTION                                                      | 288   | /*Not Home     |
| Use-With A Prescription*/                                                                     |       |                |
| #define NOT_HOME_USE_PAID_FOR_BY_MEDICARE                                                     | 289   | /*Not Home     |
| Use-Paid For By Medicare*/                                                                    | 0.00  |                |
| <pre>#define NOT_HOME_USE_REIMBURSED_BY_MEDICARE Use-Reimbursed By Medicare*/</pre>           | 290   | /*Not Home     |
| #define NOT HOME USE PAID FOR BY MEDICAID                                                     | 291   | /*Not Home     |
| Use-Paid For By Medicaid*/                                                                    | 2 7 1 | / 1000 1101110 |
| #define NOT HOME USE REIMBURSED BY MEDICAID                                                   | 292   | /*Not Home     |
| Use-Reimbursed By Medicaid*/                                                                  |       |                |
| #define HOME_USE_WITHOUT_A_PRESCRIPTION                                                       | 293   | /*Home Use-    |
| Without A Prescription*/                                                                      | 2.0.4 | /+11           |
| <pre>#define HOME_USE_WITH_A_PRESCRIPTION With A Prescription*/</pre>                         | 294   | /*Home Use-    |
| #define HOME_USE_PAID_FOR_BY_MEDICARE                                                         | 295   | /*Home Use-    |
| Paid For By Medicare*/                                                                        |       | ,              |
| #define HOME_USE_REIMBURSED_BY_MEDICARE                                                       | 296   | /*Home Use-    |
| Reimbursed By Medicare*/                                                                      |       |                |
| #define HOME_USE_PAID_FOR_BY_MEDICAID                                                         | 297   | /*Home Use-    |
| Paid For By Medicaid*/<br>#define HOME USE REIMBURSED BY MEDICAID                             | 298   | /*Home Use-    |
| Reimbursed By Medicaid*/                                                                      | 290   | / Home Use-    |
| #define EQUIP WITHOUT A PRESCRIPTION                                                          | 299   | /*Equip        |
| Without a Prescription*/                                                                      |       |                |
| #define EQUIP_WITH_A_PRESCRIPTION                                                             | 300   | /*Equip With a |
| Prescription*/                                                                                |       |                |
| <pre>#define EQUIP_PAID_FOR_BY_MEDICARE for by Medicare*/</pre>                               | 301   | /*Equip Paid   |
| #define EQUIP REIMBURSED BY MEDICARE                                                          | 302   | /*Equip        |
| Reimbursed by Medicare*/                                                                      |       | , -1           |
| #define EQUIP_PAID_FOR_BY_MEDICAID                                                            | 303   | /*Equip Paid   |
| for by Medicaid*/                                                                             |       |                |
| #define EQUIP_REIMBURSED_BY_MEDICAID                                                          | 304   | /*Equip        |
| Reimbursed by Medicaid*/                                                                      | 205   | /*General-     |
| <pre>#define GENERAL_WITHOUT_A_PRESCRIPTION Without a Prescription*/</pre>                    | 305   | / "General-    |
| #define GENERAL WITH A PRESCRIPTION                                                           | 306   | /*General-With |
| a Prescription*/                                                                              |       |                |
| <pre>#define GENERAL_PAID_FOR_BY_MEDICARE</pre>                                               | 307   | /*General-Paid |
| for by Medicare*/                                                                             |       |                |
| #define GENERAL_REIMBURSED_BY_MEDICARE                                                        | 308   | /*General-     |
| Reimbursed by Medicare*/<br>#define GENERAL PAID FOR BY MEDICAID                              | 309   | /*General-Paid |
| for by Medicaid*/                                                                             | 505   | , General lata |
| #define GENERAL REIMBURSED BY MEDICAID                                                        | 310   | /*General-     |
| Reimbursed by Medicaid*/                                                                      |       |                |
| <pre>#define CORRECTIVE_EYEGLASSES_WITHOUT_A_PRESCRIPTION</pre>                               | 311   | /*Corrective   |
| Eyeglasses-Without a Prescription*/                                                           | 212   | (+0            |
| <pre>#define CORRECTIVE_EYEGLASSES_WITH_A_PRESCRIPTION Eyeglasses-With a Prescription*/</pre> | 312   | /*Corrective   |
| #define CORRECTIVE EYEGLASSES PAID FOR BY MEDICARE                                            | 313   | /*Corrective   |
| Eyeglasses-Paid for by Medicare*/                                                             |       | ,              |
| <pre>#define CORRECTIVE_EYEGLASSES_REIMBURSED_BY_MEDICARE</pre>                               | 314   | /*Corrective   |
| Eyeglasses-Reimbursed by Medicare*/                                                           |       |                |
| #define CORRECTIVE_EYEGLASSES_PAID_FOR_BY_MEDICAID                                            | 315   | /*Corrective   |
| Eyeglasses-Paid for by Medicaid*/<br>#define CORRECTIVE EYEGLASSES REIMBURSED BY MEDICAID     | 316   | /*Corrective   |
| Eyeglasses-Reimbursed by Medicaid*/                                                           | 010   | ,              |
| #define CONTACT LENSES WITHOUT A PRESCRIPTION                                                 | 317   | /*Contact      |
| Lenses-Without a prescription*/                                                               |       |                |
| #define CONTACT_LENSES_WITH_A_PRESCRIPTION                                                    | 318   | /*Contact      |
| Lenses-With a prescription*/                                                                  |       |                |

| #define CONTACT_LENSES_PAID_FOR_BY_MEDICARE                                                               | 319        | /*Contact                |
|----------------------------------------------------------------------------------------------------|------------|--------------------------|
| Lenses-Paid for by Medicare*/<br>#define CONTACT_LENSES_REIMBURSED_BY_MEDICARE                            | 320        | /*Contact                |
| Lenses-Reimbursed by Medicare*/<br>#define CONTACT LENSES PAID FOR BY MEDICAID                            | 321        | /*Contact                |
| Lenses-Paid for by Medicaid*/                                                                             | 322        |                          |
| <pre>#define CONTACT_LENSES_REIMBURSED_BY_MEDICAID Lenses-Reimbursed by Medicaid*/</pre>                  | 322        | /*Contact                |
| <pre>#define HEARING_AIDS_WITHOUT_A_PRESCRIPTION Aids-Without a Prescription*/</pre>                      | 323        | /*Hearing                |
| #define HEARING_AIDS_WITH_A_PRESCRIPTION                                                                  | 324        | /*Hearing                |
| Aids-With a Prescription*/<br>#define HEARING_AIDS_PAID_FOR_BY_MEDICARE                                   | 325        | /*Hearing                |
| Aids-Paid for by Medicare*/<br>#define HEARING AIDS REIMBURSED BY MEDICARE                                | 326        | /*Hearing                |
| Aids-Reimbursed by Medicare*/<br>#define HEARING AIDS PAID FOR BY MEDICAID                                | 327        | /*Hearing                |
| Aids-Paid for by Medicaid*/                                                                               |            | -                        |
| <pre>#define HEARING_AIDS_REIMBURSED_BY_MEDICAID Aids-Reimbursed by Medicaid*/</pre>                      | 328        | /*Hearing                |
| <pre>#define DENTAL_PROSTHESIS_WITHOUT_A_PRESCRIPTION Prosthesis-Without a prescription*/</pre>           | 329        | /*Dental                 |
| <pre>#define DENTAL_PROSTHESIS_WITH_A_PRESCRIPTION</pre>                                                  | 330        | /*Dental                 |
| Prosthesis-With a prescription*/<br>#define DENTAL PROSTHESIS PAID FOR BY MEDICARE                        | 331        | /*Dental                 |
| Prosthesis-Paid for by Medicare*/                                                                         | 2.2.0      | (+D+-]                   |
| <pre>#define DENTAL_PROSTHESIS_REIMBURSED_BY_MEDICARE Prosthesis-Reimbursed by Medicare*/</pre>           | 332        | /*Dental                 |
| <pre>#define DENTAL_PROSTHESIS_PAID_FOR_BY_MEDICAID Prosthesis-Paid for by Medicaid*/</pre>               | 333        | /*Dental                 |
| <pre>#define DENTAL_PROSTHESIS_REIMBURSED_BY_MEDICAID</pre>                                               | 334        | /*Dental                 |
| Prosthesis-Reimbursed by Medicaid*/<br>#define LOW_EMISSION_VEHICLE_EXCEEDING_10000_LBS                   | 335        | /*Low Emission           |
| Vehicle exceeding 10,000 lbs*/<br>#define VEHICLES_SOLD_TO_NATIVE_AMERICANS                               | 336        | /*Vehicles               |
| sold to Native Americans <sup>*</sup> /<br>#define MOTOR VEHICLES USING ALTERNATIVE FUELS                 | 337        | /*Motor                  |
| Vehicles using Alternative Fuels*/                                                                        |            |                          |
| <pre>#define LOW_SPEED_ELECTRICAL_VEHICLES Electrical Vehicles*/</pre>                                    | 338        | /*Low Speed              |
| <pre>#define SALE_TO_NON_RESIDENTS Residents*/</pre>                                                      | 339        | /*Sale to Non-           |
| <pre>#define TRUCKS_GENERAL_RULE</pre>                                                                    | 340        | /*Trucks -               |
| General Rule*/<br>#define USED_IN_INTERSTATE_COMMERCE                                                     | 341        | /*Used in                |
| Interstate Commerce*/<br>#define TRAILER_13_16_AND_HALF_TONS_INTERSTATE_COMMERCE                          | 342        | /*Trailer 13-            |
| 16.5 Tons-Interstate Commerce*/<br>#define TRACTOR EXCEEDS 16 AND HALF TONS INTERSTATE COMMERCE           | 343        | /*Tractor                |
| Exceeds 16.5 Tons-Interstate Commerce*/                                                                   |            | /*Used as a              |
| <pre>#define USED_AS_A_CONTACT_CARRIER Contact Carrier*/</pre>                                            | 344        | / "Used as a             |
| <pre>#define TRAILER_EXCEEDS_13_TONS_CONTRACT_CARRIER Exceeds 13 Tons-Contract Carrier*/</pre>            | 345        | /*Trailer                |
| <pre>#define TRACTOR_EXCEEDS_16_AND_HALF_TONS_CONTRACT_CARRIER Exceeds 16.5 Tons-Contract Carrier*/</pre> | 346        | /*Tractor                |
| #define MOTOR_BOATS                                                                                       | 347        | /*Motor                  |
| Boats*/<br>#define AIRCRAFT                                                                               | 348        | /*Aircraft*/             |
| <pre>#define AIRCRAFT_FOR_INTERSTATE_TRANSPORT Interstate Transport*/</pre>                               | 349        | /*Aircraft for           |
| <pre>#define BATTERIES_LESS_THAN_12_VOLTS_LEAD_BASED Less than 12 VoltsLead Based*/</pre>                 | 350        | /*Batteries              |
| <pre>#define BATTERIES_GREATER_THAN_12_VOLTS_LEAD_BASED</pre>                                             | 351        | /*Batteries              |
| Greater than 12 VoltsLead Based*/<br>#define MOTORCYCLES                                                  | 352        |                          |
| /*Motorcycles*/                                                                                           | 353        | /*Monoda* /              |
| #define MOPEDS<br>#define OFF_ROAD_VEHICLES                                                               | 353<br>354 | /*Mopeds*/<br>/*Off-Road |
| Vehicles*/                                                                                                |            |                          |

| #define SNOWMOBILES                                                                                     | 355        |                                  |
|----------------------------------------------------------------------------------------------------|------------|----------------------------------|
| /*Snowmobiles*/                                                                                         |            |                                  |
| #define MOTOR_OIL                                                                                       | 356        | /*Motor Oil*/                    |
| #define ANTIFREEZE<br>#define BOAT MOTOR                                                                | 357<br>358 | /*Antifreeze*/<br>/*Boat Motor*/ |
| #define RETAIL                                                                                          | 359        | /*Retail*/                       |
| #define CD_ROM_MICROFICHE                                                                               | 360        | /*CD ROM                         |
| Microfiche*/                                                                                            |            |                                  |
| #define DIGITAL_PRODUCT_RETAIL                                                                          | 361        | /*Digital                        |
| Product - Retail*/                                                                                      | 2.60       |                                  |
| <pre>#define DIGITAL_PRODUCT_SUBSCRIPTION Product - Subscription*/</pre>                                | 362        | /*Digital                        |
| #define SUBSCRIPTION MAIL                                                                               | 363        | /*Subscription                   |
| Mail*/                                                                                                  | 3 0 3      | , subscription                   |
| #define SUBSCRIPTION DELIVERY                                                                           | 364        | /*Subscription                   |
| Delivery*/                                                                                              |            |                                  |
| #define FOOD_SOLD_BY_A_FOOD_MANUFACTURER                                                                | 365        | /*Food sold by                   |
| a Food Manufacturer*/                                                                                   | 266        | (+=11-1                          |
| <pre>#define FOOD_SOLD_IN_AN_UNHEATED_STATE an unheated state*/</pre>                                   | 366        | /*Food sold in                   |
| #define BAKERY ITEMS                                                                                    | 367        | /*Bakery                         |
| items*/                                                                                                 | 007        | , Danoly                         |
| #define EMPLOYEE MEALS FULL PRICE                                                                       | 368        | /*Employee                       |
| MealsFull Price*/                                                                                       |            |                                  |
| #define EMPLOYEE_MEALS_REDUCED_PRICE                                                                    | 369        | /*Employee                       |
| MealsReduced Price*/                                                                                    |            |                                  |
| <pre>#define EMPLOYEE_MEALS_FREE_TO_EMPLOYEES MealsFree to Employees*/</pre>                            | 370        | /*Employee                       |
| #define TIPS_VOLUNTARY                                                                                  | 371        | /*Tips,                          |
| Voluntary*/                                                                                             | 571        | / 1103/                          |
| #define TIPS_MANDATORY                                                                                  | 372        | /*Tips,                          |
| Mandatory*/                                                                                             |            |                                  |
| <pre>#define NON_TIP_BASED_SERVICE_CHARGE</pre>                                                         | 373        | /*Non-Tip                        |
| Based Service Charge*/                                                                                  | 254        |                                  |
| #define UNIFORM_RENTAL_SERVICE                                                                          | 374        | /*Uniform                        |
| Rental Service*/<br>#define AUTOMOTIVE_RENTAL_30_DAYS_OR_LESS                                           | 375        | /*Automotive                     |
| Rental30 Days or Less*/                                                                                 | 3,3        | , 1140011001100                  |
| #define AUTOMOTIVE RENTAL 30 180 DAYS                                                                   | 376        | /*Automotive                     |
| Rental30-180 Days*/                                                                                     |            |                                  |
| <pre>#define AUTOMOTIVE_RENTAL_180_DAYS_TO_1_YEAR</pre>                                                 | 377        | /*Automotive                     |
| Rental180 Days to 1 Year*/                                                                              | 270        |                                  |
| <pre>#define AUTOMOTIVE_RENTAL_1_YEAR_OR_GREATER Rental1 Year or Greater*/</pre>                        | 378        | /*Automotive                     |
| #define AUTOMOTIVE RENTAL 0 30 DAYS TAX PAID                                                            | 379        | /*Automotive                     |
| Rental-0-30 Days-Tax Paid*/                                                                             | 0.10       | , 1140011002100                  |
| #define AUTOMOTIVE RENTAL 31 180 DAYS TAX PAID                                                          | 380        | /*Automotive                     |
| Rental-31-180 Days-Tax Paid*/                                                                           |            |                                  |
| #define AUTOMOTIVE_RENTAL_180_DAYS_1_YEAR_TAX_PAID                                                      | 381        | /*Automotive                     |
| Rental-180 Days-1 Year-Tax Paid*/                                                                       | 202        | /*Automotive                     |
| <pre>#define AUTOMOTIVE_RENTAL_GREATER_THAN_1_YEAR_TAX_PAID Rental-Greater than 1 Year-Tax Paid*/</pre> | 382        | / ^AULOMOLIVE                    |
| #define LEASE OF AUTOMOBILE TO BE REGISTERED BY LESSEE                                                  | 383        | /*Lease of                       |
| Automobile to be registered by lessee*/                                                                 |            | ,                                |
| #define AMUSEMENT_RELATED_PROPERTY                                                                      | 384        | /*Amusement                      |
| Related Property*/                                                                                      |            |                                  |
| #define RENTALS_INCIDENTAL_TO_SERVICE                                                                   | 385        | /*Rentals                        |
| Incidental to Service*/                                                                                 | 296        | /*Movie                          |
| <pre>#define MOVIE_RENTALS_PRIVATE_USE_PHYSICAL_MEDIUM RentalsPrivate UsePhysical Medium*/</pre>        | 386        | /^MOV1e                          |
| #define MOVIE RENTALS PRIVATE USE DIGITAL DOWNLOAD                                                      | 387        | /*Movie                          |
| RentalsPrivate UseDigital Download*/                                                                    |            | ,                                |
| #define MOVIE_RENTALS_AS_PART_OF_EXHIBITION_TO_PUBLIC                                                   | 388        | /*Movie                          |
| RentalsAs part of exhibition to public*/                                                                |            |                                  |
| #define MOVIE_RENTALS_TO_A_TELEVISION_STATION                                                           | 389        | /*Movie                          |
| RentalsTo a Television Station*/                                                                        | 390        | /*Dry                            |
| <pre>#define DRY_CLEANING_CLOTHING Cleaning-Clothing*/</pre>                                            | 5.50       | / DT Å                           |
| #define DRY CLEANING NON CLOTHING                                                                       | 391        | /*Dry                            |
| Cleaning-Non Clothing*/                                                                                 |            | -                                |
|                                                                                                    |            |                                  |

| <pre>#define CLEANING_SERVICES Commission + (</pre>                                                                                          | 392 | /*Cleaning     |
|----------------------------------------------------------------------------------------------------|-----|----------------|
| Services*/<br>#define LAUNDRY_AND_CLOTHING_CARE_OTHER_ITEMS                                                                                  | 393 | /*Laundry and  |
| Clothing Care-Other Items*/<br>#define LAUNDRY AND CLOTHING CARE CLOTH DIAPERS                                                               | 394 | /*Laundry and  |
| Clothing Care-Cloth Diapers*/                                                                                                    |     | -              |
| <pre>#define LAUNDRY_AND_CLOTHING_CARE_COIN_OPERATED Clothing Care-Coin Operated*/</pre>                                                     | 395 | /*Laundry and  |
| <pre>#define RUG_CLEANING_OFF_CUSTOMER_PREMISES</pre>                                                                                        | 396 | /*Rug Cleaning |
| off customer premises*/<br>#define RUG_CLEANING_ON_CUSTOMER_PREMISES                                                                         | 397 | /*Rug Cleaning |
| on customer premises*/<br>#define WASHING MOTOR VEHICLES                                                                                     | 398 | /*Washing      |
| Motor Vehicles*/                                                                                                    |     | -              |
| <pre>#define WASHING_MOTOR_VEHICLES_COIN_OPERATED_DEVICE Motor Vehicles-Coin Operated Device*/</pre>                                         | 399 | /*Washing      |
| #define SOLID_WASTE_DISPOSAL                                                                                                    | 400 | /*Solid Waste  |
| Disposal*/<br>#define SWIMMING_POOL_SERVICES                                                                                                 | 401 | /*Swimming     |
| Pool Services*/<br>#define HOTEL_ROOMS_LESS_THAN_28_DAYS                                                                                     | 402 | /*Hotel Rooms  |
| Less than 28 Days*/                                                                                                    |     |                |
| <pre>#define HOTEL_ROOMS_28_29_DAYS 28-29 Days*/</pre>                                                                                       | 403 | /*Hotel Rooms  |
| <pre>#define HOTEL_ROOMS_30_31_DAYS</pre>                                                                                                    | 404 | /*Hotel Rooms  |
| 30-31 Days*/<br>#define HOTEL_ROOMS_32_60_DAYS                                                                                               | 405 | /*Hotel Rooms  |
| 32-60 Days*/<br>#define HOTEL_ROOMS_61_90_DAYS                                                                                               | 406 | /*Hotel Rooms  |
| 61-90 Days*/                                                                                                    |     |                |
| <pre>#define HOTEL_ROOMS_91_120_DAYS 91-120 Days*/</pre>                                                                                     | 407 | /*Hotel Rooms- |
| <pre>#define HOTEL_ROOMS_121_180_DAYS 121-180 Days*/</pre>                                                                                   | 408 | /*Hotel Rooms  |
| <pre>#define HOTEL_ROOMS_GREATER_THAN_180_DAYS</pre>                                                                                         | 409 | /*Hotel Rooms  |
| Greater than 180 Days*/<br>#define PHOTOGRAPHY_SERVICES_LABOR_ONLY<br>Services-Labor Only*/                                                  | 410 | /*Photography  |
| <pre>#define PHOTOGRAPHY_SERVICES_LABOR_WITH_PICTURES</pre>                                                                                  | 411 | /*Photography  |
| Services-Labor with pictures*/<br>#define NEGATIVE_TO_STANDARD_SIZED_PICTURES_LABOR_ONLY                                                     | 412 | /*Negative to  |
| Standard Sized Pictures-Labor Only*/<br>#define NEGATIVE_TO_ENLARGEMENT_SIZED_PICTURES_LABOR_ONLY<br>Enlargement Sized Pictures-Labor Only*/ | 413 | /*Negative to  |
| #define PRINTING_SERVICES                                                                                                    | 414 | /*Printing     |
| Services*/<br>#define COPYING SERVICES                                                                                                    | 415 | /*Copying      |
| Services*/<br>#define CREDIT CARD PROCESSING FEE PART OF SALE                                                                                | 416 | /*Credit Card  |
| Processing Fee-Part of Sale*/                                                                                                    |     |                |
| <pre>#define CREDIT_CARD_PROCESSING_FEE_SEPARATE_SALE Processing Fee-Separate Sale*/</pre>                                                   | 417 | /*Credit Card  |
| #define PROFESSIONAL_SERVICES                                                                                                    | 418 | /*Professional |
| Services*/<br>#define INVESTIGATIVE SERVICES                                                                                                 | 419 |                |
| /*Investigative Services*/<br>#define PROTECTION AND SECURITY SERVICES                                                                       | 420 | /*Protection   |
| and Security Services*/                                                                                                    |     |                |
| <pre>#define PEST_CONTROL Control*/</pre>                                                                                                    | 421 | /*Pest         |
| #define INTERIOR_DESIGN_SERVICES                                                                                                    | 422 | /*Interior     |
| Design Services*/<br>#define SKIN_ALTERATION_AND_CARE                                                                                        | 423 | /*Skin         |
| Alteration and Care*/<br>#define MANICURE AND PEDICURE                                                                                       | 424 | /*Manicure and |
| Pedicure*/                                                                                                    |     |                |
| <pre>#define FUNERAL_SERVICES Services*/</pre>                                                                                               | 425 | /*Funeral      |
| <pre>#define COSMETIC_MEDICAL_PROCEDURES Medical Procedures*/</pre>                                                                          | 426 | /*Cosmetic     |
| reatest floctuates /                                                                                                    |     |                |

| <pre>#define PROFESSIONAL_MEDICAL_SERVICES</pre>                                                                                                    | 427                                                         | /*Professional                                                                                                    |
|----------------------------------------------------------------------------------------------------|-------------------------------------------------------------|----------------------------------------------------------------------------------------------------|
| Medical Services*/                                                                                                    |                                                             |                                                                                                    |
| #define TITLE                                                                                                    | 428                                                         | /*Title*/                                                                                                    |
| #define DATING_SERVICE                                                                                                    | 429                                                         | /*Dating                                                                                                    |
| Service*/                                                                                                    |                                                             |                                                                                                    |
| #define ESCROW                                                                                                    | 430                                                         | /*Escrow*/                                                                                                    |
| #define MASSAGES                                                                                                    | 431                                                         | /*Massages*/                                                                                                    |
| #define GIFT WRAPPING                                                                                                    | 432                                                         | /*Gift                                                                                                    |
| Wrapping*/                                                                                                    |                                                             |                                                                                                    |
| #define FLORAL SERVICES                                                                                                    | 433                                                         | /*Floral                                                                                                    |
| Services*/                                                                                                    |                                                             |                                                                                                    |
| #define ADVERTISING                                                                                                    | 434                                                         |                                                                                                    |
| /*Advertising*/                                                                                                    | 101                                                         |                                                                                                    |
| #define CREDIT AND REPORTING SERVICES                                                                                                    | 435                                                         | /*Credit and                                                                                                    |
| Reporting Services*/                                                                                                    | 100                                                         | , oreard and                                                                                                    |
| #define PERSONNEL SERVICES                                                                                                    | 436                                                         | /*Personnel                                                                                                    |
|                                                                                                    | 450                                                         | / "Fersonner                                                                                                    |
| Services*/                                                                                                    | 127                                                         |                                                                                                    |
| <pre>#define LETTERING_SERVICES</pre>                                                                                                    | 437                                                         | /*Lettering                                                                                                    |
| Services*/                                                                                                    | 420                                                         | (+~ ))                                                                                                    |
| #define COLLECTION_SERVICES                                                                                                    | 438                                                         | /*Collection                                                                                                    |
| Services*/                                                                                                    |                                                             |                                                                                                    |
| <pre>#define BACKGROUND_MUSIC_SERVICES</pre>                                                                                                    | 439                                                         | /*Background                                                                                                    |
| Music Services*/                                                                                                    |                                                             |                                                                                                    |
| #define LOCKSMITH_SERVICES                                                                                                    | 440                                                         | /*Locksmith                                                                                                    |
| Services*/                                                                                                    |                                                             |                                                                                                    |
| #define LOBBYING                                                                                                    | 441                                                         | /*Lobbying*/                                                                                                    |
| #define FLIGHT INSTRUCTION                                                                                                    | 442                                                         | /*Flight                                                                                                    |
| Instruction*/                                                                                                    |                                                             | , 5 -                                                                                                    |
| #define INVESTMENT COUNSELING                                                                                                    | 443                                                         | /*Investment                                                                                                    |
| Counseling*/                                                                                                    | 115                                                         | , 111000000000                                                                                                    |
| #define SERVICE CHG FINANCIAL INSTITUTION                                                                                                    | 444                                                         | /*Service Chg.                                                                                                    |
| Financial Institution*/                                                                                                    | 777                                                         | / Service chig.                                                                                                    |
|                                                                                                    | 4.4.5                                                       |                                                                                                    |
| #define TOW_SERVICE                                                                                                    | 445                                                         | /*Tow                                                                                                    |
| Service*/                                                                                                    |                                                             |                                                                                                    |
| #define TAXIDERMY                                                                                                    | 446                                                         | /*Taxidermy*/                                                                                                    |
| #define TELEPHONE_ANSWERING_SERVICE                                                                                                    | 447                                                         | /*Telephone                                                                                                    |
| Answering Service*/                                                                                                    |                                                             |                                                                                                    |
| #define LIMOUSINE_SERVICE                                                                                                    | 448                                                         | /*Limousine                                                                                                    |
| Service*/                                                                                                    |                                                             |                                                                                                    |
| #define ARCHITECTURE                                                                                                    | 449                                                         |                                                                                                    |
| /*Architecture*/                                                                                                    |                                                             |                                                                                                    |
| #define TANNING SERVICES                                                                                                    | 450                                                         | /*Tanning                                                                                                    |
| Services*/                                                                                                    |                                                             | · · ·                                                                                                    |
| #define PET GROOMING NOT DONE IN MEDICAL SETTING                                                                                                    | 451                                                         | /*Pet                                                                                                    |
| GroomingNot done in medical setting*/                                                                                                    | 101                                                         | , 100                                                                                                    |
| #define PET GROOMING DONE IN MEDICAL SETTING                                                                                                    | 452                                                         | /*Pet                                                                                                    |
| GroomingDone in Medical Setting*/                                                                                                    | 4.52                                                        | / 160                                                                                                    |
| #define ENGRAVING                                                                                                    | 4 5 0                                                       | (+12                                                                                                    |
|                                                                                                    | 453                                                         | /*Engraving*/                                                                                                    |
| #define HOUSE_MOVING                                                                                                    | 454                                                         | /*House                                                                                                    |
|                                                                                                    |                                                             |                                                                                                    |
| Moving*/                                                                                                    |                                                             |                                                                                                    |
| #define COUNSELING                                                                                                    | 455                                                         | /*Counseling*/                                                                                                    |
|                                                                                                    | 455<br>456                                                  | /*Counseling*/<br>/*Day Care                                                                                                    |
| #define COUNSELING                                                                                                    |                                                             |                                                                                                    |
| <pre>#define COUNSELING #define DAY_CARE_SERVICES</pre>                                                                                                    |                                                             |                                                                                                    |
| <pre>#define COUNSELING #define DAY_CARE_SERVICES Services*/</pre>                                                                                                    | 456                                                         | /*Day Care                                                                                                    |
| <pre>#define COUNSELING #define DAY_CARE_SERVICES Services*/ #define INVESTMENT_COMMISSIONS Commissions*/</pre>                                                                                                    | 456                                                         | /*Day Care<br>/*Investment                                                                                                    |
| <pre>#define COUNSELING #define DAY_CARE_SERVICES Services*/ #define INVESTMENT_COMMISSIONS Commissions*/ #define SALE_OF_INSURANCE</pre>                                                                                                    | 456<br>457                                                  | /*Day Care                                                                                                    |
| <pre>#define COUNSELING #define DAY_CARE_SERVICES Services*/ #define INVESTMENT_COMMISSIONS Commissions*/ #define SALE_OF_INSURANCE Insurance*/</pre>                                                                                                    | 456<br>457<br>458                                           | /*Day Care<br>/*Investment<br>/*Sale of                                                                                                    |
| <pre>#define COUNSELING #define DAY_CARE_SERVICES Services*/ #define INVESTMENT_COMMISSIONS Commissions*/ #define SALE_OF_INSURANCE Insurance*/ #define SPORTING_EVENT_WITH_FOOD_OR_PROPERTY</pre>                                                                                                    | 456<br>457                                                  | /*Day Care<br>/*Investment                                                                                                    |
| <pre>#define COUNSELING #define DAY_CARE_SERVICES Services*/ #define INVESTMENT_COMMISSIONS Commissions*/ #define SALE_OF_INSURANCE Insurance*/ #define SPORTING_EVENT_WITH_FOOD_OR_PROPERTY Event with Food or Property*/</pre>                                                                                                    | 456<br>457<br>458<br>459                                    | /*Day Care<br>/*Investment<br>/*Sale of<br>/*Sporting                                                                                      |
| <pre>#define COUNSELING #define DAY_CARE_SERVICES Services*/ #define INVESTMENT_COMMISSIONS Commissions*/ #define SALE_OF_INSURANCE Insurance*/ #define SPORTING_EVENT_WITH_FOOD_OR_PROPERTY Event with Food or Property*/ #define SPORTING_EVENT WITHOUT FOOD OR PROPERTY</pre>                                                                                                    | 456<br>457<br>458                                           | /*Day Care<br>/*Investment<br>/*Sale of                                                                                                    |
| <pre>#define COUNSELING #define DAY_CARE_SERVICES Services*/ #define INVESTMENT_COMMISSIONS Commissions*/ #define SALE_OF_INSURANCE Insurance*/ #define SPORTING_EVENT_WITH_FOOD_OR_PROPERTY Event with Food or Property*/ #define SPORTING_EVENT_WITHOUT_FOOD_OR_PROPERTY Event without Food or Property*/</pre>                                                                                                    | 456<br>457<br>458<br>459<br>460                             | /*Day Care<br>/*Investment<br>/*Sale of<br>/*Sporting<br>/*Sporting                                                                        |
| <pre>#define COUNSELING #define DAY_CARE_SERVICES Services*/ #define INVESTMENT_COMMISSIONS Commissions*/ #define SALE_OF_INSURANCE Insurance*/ #define SPORTING_EVENT_WITH_FOOD_OR_PROPERTY Event with Food or Property*/ #define SPORTING_EVENT_WITHOUT_FOOD_OR_PROPERTY Event without Food or Property*/ #define AMUSEMENT_PARK_ENTRY_WITH_FOOD_OR_PROPERTY</pre>                                                                                                    | 456<br>457<br>458<br>459                                    | /*Day Care<br>/*Investment<br>/*Sale of<br>/*Sporting                                                                                      |
| <pre>#define COUNSELING #define DAY_CARE_SERVICES Services*/ #define INVESTMENT_COMMISSIONS Commissions*/ #define SALE_OF_INSURANCE Insurance*/ #define SPORTING_EVENT_WITH_FOOD_OR_PROPERTY Event with Food or Property*/ #define SPORTING_EVENT_WITHOUT_FOOD_OR_PROPERTY Event without Food or Property*/ #define AMUSEMENT_PARK_ENTRY_WITH_FOOD_OR_PROPERTY Park Entry with Food or Property*/</pre>                                                                                                    | 456<br>457<br>458<br>459<br>460<br>461                      | <pre>/*Day Care /*Investment /*Sale of /*Sporting /*Sporting /*Amusement</pre>                                                             |
| <pre>#define COUNSELING #define DAY_CARE_SERVICES Services*/ #define INVESTMENT_COMMISSIONS Commissions*/ #define SALE_OF_INSURANCE Insurance*/ #define SPORTING_EVENT_WITH_FOOD_OR_PROPERTY Event with Food or Property*/ #define SPORTING_EVENT_WITHOUT_FOOD_OR_PROPERTY Event without Food or Property*/ #define AMUSEMENT_PARK_ENTRY_WITH_FOOD_OR_PROPERTY Park Entry with Food or Property*/ #define AMUSEMENT_PARK_ENTRY_WITHOUT_FOOD_OR_PROPERTY</pre>                                                                                                    | 456<br>457<br>458<br>459<br>460                             | /*Day Care<br>/*Investment<br>/*Sale of<br>/*Sporting<br>/*Sporting                                                                        |
| <pre>#define COUNSELING<br/>#define DAY_CARE_SERVICES<br/>Services*/<br/>#define INVESTMENT_COMMISSIONS<br/>Commissions*/<br/>#define SALE_OF_INSURANCE<br/>Insurance*/<br/>#define SPORTING_EVENT_WITH_FOOD_OR_PROPERTY<br/>Event with Food or Property*/<br/>#define SPORTING_EVENT_WITHOUT_FOOD_OR_PROPERTY<br/>Event without Food or Property*/<br/>#define AMUSEMENT_PARK_ENTRY_WITH_FOOD_OR_PROPERTY<br/>Park Entry with Food or Property*/<br/>#define AMUSEMENT_PARK_ENTRY_WITHOUT_FOOD_OR_PROPERTY<br/>Park Entry without Food or Property*/</pre>                                                                                                    | 456<br>457<br>458<br>459<br>460<br>461<br>462               | <pre>/*Day Care<br/>/*Investment<br/>/*Sale of<br/>/*Sporting<br/>/*Sporting<br/>/*Amusement<br/>/*Amusement</pre>                         |
| <pre>#define COUNSELING<br/>#define DAY_CARE_SERVICES<br/>Services*/<br/>#define INVESTMENT_COMMISSIONS<br/>Commissions*/<br/>#define SALE_OF_INSURANCE<br/>Insurance*/<br/>#define SPORTING_EVENT_WITH_FOOD_OR_PROPERTY<br/>Event with Food or Property*/<br/>#define SPORTING_EVENT_WITHOUT_FOOD_OR_PROPERTY<br/>Event without Food or Property*/<br/>#define AMUSEMENT_PARK_ENTRY_WITH_FOOD_OR_PROPERTY<br/>Park Entry with Food or Property*/<br/>#define AMUSEMENT_PARK_ENTRY_WITHOUT_FOOD_OR_PROPERTY<br/>Park Entry without Food or Property*/<br/>#define OTHER_AMUSEMENT_ENTRY_WITH_FOOD_OR_PROPERTY</pre>                                                                                                    | 456<br>457<br>458<br>459<br>460<br>461                      | <pre>/*Day Care /*Investment /*Sale of /*Sporting /*Sporting /*Amusement</pre>                                                             |
| <pre>#define COUNSELING<br/>#define DAY_CARE_SERVICES<br/>Services*/<br/>#define INVESTMENT_COMMISSIONS<br/>Commissions*/<br/>#define SALE_OF_INSURANCE<br/>Insurance*/<br/>#define SPORTING_EVENT_WITH_FOOD_OR_PROPERTY<br/>Event with Food or Property*/<br/>#define SPORTING_EVENT_WITHOUT_FOOD_OR_PROPERTY<br/>Event without Food or Property*/<br/>#define AMUSEMENT_PARK_ENTRY_WITH_FOOD_OR_PROPERTY<br/>Park Entry with Food or Property*/<br/>#define AMUSEMENT_PARK_ENTRY_WITHOUT_FOOD_OR_PROPERTY<br/>Park Entry without Food or Property*/</pre>                                                                                                    | 456<br>457<br>458<br>459<br>460<br>461<br>462               | <pre>/*Day Care<br/>/*Investment<br/>/*Sale of<br/>/*Sporting<br/>/*Sporting<br/>/*Amusement<br/>/*Amusement</pre>                         |
| <pre>#define COUNSELING<br/>#define DAY_CARE_SERVICES<br/>Services*/<br/>#define INVESTMENT_COMMISSIONS<br/>Commissions*/<br/>#define SALE_OF_INSURANCE<br/>Insurance*/<br/>#define SPORTING_EVENT_WITH_FOOD_OR_PROPERTY<br/>Event with Food or Property*/<br/>#define SPORTING_EVENT_WITHOUT_FOOD_OR_PROPERTY<br/>Event without Food or Property*/<br/>#define AMUSEMENT_PARK_ENTRY_WITH_FOOD_OR_PROPERTY<br/>Park Entry with Food or Property*/<br/>#define AMUSEMENT_PARK_ENTRY_WITHOUT_FOOD_OR_PROPERTY<br/>Park Entry without Food or Property*/<br/>#define OTHER_AMUSEMENT_ENTRY_WITH_FOOD_OR_PROPERTY</pre>                                                                                                    | 456<br>457<br>458<br>459<br>460<br>461<br>462               | <pre>/*Day Care<br/>/*Investment<br/>/*Sale of<br/>/*Sporting<br/>/*Sporting<br/>/*Amusement<br/>/*Amusement</pre>                         |
| <pre>#define COUNSELING<br/>#define DAY_CARE_SERVICES<br/>Services*/<br/>#define INVESTMENT_COMMISSIONS<br/>Commissions*/<br/>#define SALE_OF_INSURANCE<br/>Insurance*/<br/>#define SPORTING_EVENT_WITH_FOOD_OR_PROPERTY<br/>Event with Food or Property*/<br/>#define SPORTING_EVENT_WITHOUT_FOOD_OR_PROPERTY<br/>Event without Food or Property*/<br/>#define AMUSEMENT_PARK_ENTRY_WITH_FOOD_OR_PROPERTY<br/>Park Entry with Food or Property*/<br/>#define AMUSEMENT_PARK_ENTRY_WITHOUT_FOOD_OR_PROPERTY<br/>Park Entry with Food or Property*/<br/>#define OTHER_AMUSEMENT_ENTRY_WITH_FOOD_OR_PROPERTY<br/>Park Entry without Food or Property*/<br/>#define OTHER_AMUSEMENT_ENTRY_WITH_FOOD_OR_PROPERTY<br/>Amusement Entry with Food or Property*/</pre>                                                                    | 456<br>457<br>458<br>459<br>460<br>461<br>462<br>463        | <pre>/*Day Care<br/>/*Investment<br/>/*Sale of<br/>/*Sporting<br/>/*Sporting<br/>/*Amusement<br/>/*Amusement<br/>/*Other</pre>             |
| <pre>#define COUNSELING<br/>#define DAY_CARE_SERVICES<br/>Services*/<br/>#define INVESTMENT_COMMISSIONS<br/>Commissions*/<br/>#define SALE_OF_INSURANCE<br/>Insurance*/<br/>#define SPORTING_EVENT_WITH_FOOD_OR_PROPERTY<br/>Event with Food or Property*/<br/>#define SPORTING_EVENT_WITHOUT_FOOD_OR_PROPERTY<br/>Event without Food or Property*/<br/>#define AMUSEMENT_PARK_ENTRY_WITH_FOOD_OR_PROPERTY<br/>Park Entry with Food or Property*/<br/>#define AMUSEMENT_PARK_ENTRY_WITHOUT_FOOD_OR_PROPERTY<br/>Park Entry without Food or Property*/<br/>#define OTHER_AMUSEMENT_ENTRY_WITH_FOOD_OR_PROPERTY<br/>Amusement Entry with Food or Property*/<br/>#define OTHER_AMUSEMENT_ENTRY_WITHOUT_FOOD_OR_PROPERTY<br/>Amusement Entry with Food or Property*/<br/>#define OTHER_AMUSEMENT_ENTRY_WITHOUT_FOOD_OR_PROPERTY</pre> | 456<br>457<br>458<br>459<br>460<br>461<br>462<br>463        | <pre>/*Day Care<br/>/*Investment<br/>/*Sale of<br/>/*Sporting<br/>/*Sporting<br/>/*Amusement<br/>/*Amusement<br/>/*Other</pre>             |
| <pre>#define COUNSELING<br/>#define DAY_CARE_SERVICES<br/>Services*/<br/>#define INVESTMENT_COMMISSIONS<br/>Commissions*/<br/>#define SALE_OF_INSURANCE<br/>Insurance*/<br/>#define SPORTING_EVENT_WITH_FOOD_OR_PROPERTY<br/>Event with Food or Property*/<br/>#define SPORTING_EVENT_WITHOUT_FOOD_OR_PROPERTY<br/>Event without Food or Property*/<br/>#define AMUSEMENT_PARK_ENTRY_WITH_FOOD_OR_PROPERTY<br/>Park Entry with Food or Property*/<br/>#define AMUSEMENT_PARK_ENTRY_WITH_FOOD_OR_PROPERTY<br/>Park Entry without Food or Property*/<br/>#define OTHER_AMUSEMENT_ENTRY_WITH_FOOD_OR_PROPERTY<br/>Amusement Entry with Food or Property*/<br/>#define OTHER_AMUSEMENT_ENTRY_WITHOUT_FOOD_OR_PROPERTY<br/>Amusement Entry without Food or Property*/</pre>                                                            | 456<br>457<br>458<br>459<br>460<br>461<br>462<br>463<br>464 | <pre>/*Day Care<br/>/*Investment<br/>/*Sale of<br/>/*Sporting<br/>/*Sporting<br/>/*Amusement<br/>/*Amusement<br/>/*Other<br/>/*Other</pre> |

| #define ADMISSION TO HORSE RACING                                                                                                    | 466                             | /*Admission to                                           |
|----------------------------------------------------------------------------------------------------|---------------------------------|----------------------------------------------------------|
| Horse Racing*/                                                                                                    |                                 |                                                          |
| <pre>#define ADMISSION_TO_A_MOTION_PICTURE a Motion Picture*/</pre>                                                                                                    | 467                             | /*Admission to                                           |
| #define TOURS FOR 8 25 PEOPLE                                                                                                    | 468                             | /*Tours for 8-                                           |
| 25 people*/                                                                                                    |                                 |                                                          |
| #define TOURS_FOR_MORE_THAN_25_PEOPLE                                                                                                    | 469                             | /*Tours for                                              |
| more than 25 people*/<br>#define TOURS FOR 8 25 PEOPLE COMMISSIONS                                                                                                    | 470                             | /*Tours for 8-                                           |
| 25 peopleCommissions*/                                                                                                    |                                 |                                                          |
| #define TOURS_FOR_MORE_THAN_25_PEOPLE_COMMISSIONS                                                                                                    | 471                             | /*Tours for                                              |
| more than 25 peopleCommissions*/<br>#define SPORT FITNESS AND RECREATION CLUB                                                                                                    | 472                             | /*Sport,                                                 |
| Fitness and Recreation Club*/                                                                                                    |                                 | ,,                                                       |
| #define REPAIR_PARTS_GENERAL_RULE                                                                                                    | 473                             | /*Repair Parts                                           |
| - General Rule*/<br>#define REPAIR AND LABOR COMBINED                                                                                                    | 474                             | /*Repair and                                             |
| Labor Combined*/                                                                                                    | 1,1                             | , nopull and                                             |
| #define PARTS_USED_IN_CLOTHING_OR_SHOES                                                                                                    | 475                             | /*Parts used                                             |
| in Clothing or Shoes*/<br>#define PARTS USED IN REPAIR OF COMMERCIAL AIRPLANES                                                                                                    | 476                             | /*Parts used                                             |
| in repair of Commercial Airplanes*/                                                                                                    | 470                             | , faits used                                             |
| <pre>#define EXTENDED_WARRANTY_REPAIR_PARTS_USED</pre>                                                                                                    | 477                             | /*Extended                                               |
| Warranty - Repair Parts Used*/                                                                                                    | 478                             | /*Extended                                               |
| <pre>#define EXTENDED_WARRANTY_SERVICE_REPAIRS_USED Warranty - Service Repairs Used*/</pre>                                                                                                    | 4/0                             | / ~Extended                                              |
| <pre>#define REPAIR_LABOR_GENERAL_RULE</pre>                                                                                                    | 479                             | /*Repair Labor                                           |
| - General Rule*/                                                                                                    | 400                             |                                                          |
| <pre>#define REPAIRS_OF_CLOTHING Clothing*/</pre>                                                                                                    | 480                             | /*Repairs of                                             |
| #define REPAIR_OF_RAILROAD_ROLLING_STOCK_AND_ENGINES                                                                                                    | 481                             | /*Repair of                                              |
| Railroad Rolling Stock and Engines*/                                                                                                    |                                 |                                                          |
| <pre>#define REPAIR_OF_MOTOR_VEHICLE Motor Vehicle*/</pre>                                                                                                    | 482                             | /*Repair of                                              |
| #define SHOE REPAIR AND CLEANING                                                                                                    | 483                             | /*Shoe Repair                                            |
| and Cleaning*/                                                                                                    |                                 |                                                          |
| <pre>#define AUTOMOTIVE_PAINTING Painting*/</pre>                                                                                                    | 484                             | /*Automotive                                             |
| #define LANDSCAPING AND LAWN CARE                                                                                                    | 485                             | /*Landscaping                                            |
| and Lawn Care*/                                                                                                    |                                 |                                                          |
| <pre>#define SNOW_REMOVAL Removal*/</pre>                                                                                                    | 486                             | /*Snow                                                   |
| #define REPAIR OF COMMERCIAL JET AIRCRAFT                                                                                                    | 487                             | /*Repair of                                              |
| Commercial Jet Aircraft*/                                                                                                    |                                 |                                                          |
| #define JEWELRY_REPAIR                                                                                                    | 488                             | /*Jewelry                                                |
| Repair*/<br>#define STORAGE                                                                                                    | 489                             | /*Storage*/                                              |
| #define PARKING                                                                                                    | 490                             | /*Parking*/                                              |
| <pre>#define CANNED_SOFTWARE</pre>                                                                                                    | 491                             | /*Canned                                                 |
| Software*/                                                                                                    |                                 |                                                          |
| #define MODIFIED_CHARGES                                                                                                    | 492                             | /*Modified                                               |
| Charges*/<br>#define MODIFIED_SOFTWARE                                                                                                    | 493                             | /*Modified                                               |
| Software*/                                                                                                    | 400                             | / Modified                                               |
| #define CUSTOM_SOFTWARE                                                                                                    | 494                             | /*Custom                                                 |
| Software*/<br>#define CANNED SOFTWARE LOAD AND LEAVE                                                                                                    | 495                             | /*Canned                                                 |
| Software-Load and Leave*/                                                                                                    |                                 | / canned                                                 |
|                                                                                                    | 190                             |                                                          |
| #define CUSTOM_SOFTWARE_LOAD_AND_LEAVE                                                                                                    | 496                             | /*Custom                                                 |
| Software-Load and Leave*/                                                                                                    | 496                             |                                                          |
| Software-Load and Leave*/<br>#define LICENSED SOFTWARE LOAD AND LEAVE                                                                                                    |                                 | /*Custom<br>/*Licensed                                   |
| Software-Load and Leave*/<br>#define LICENSED_SOFTWARE_LOAD_AND_LEAVE<br>Software-Load and Leave*/<br>#define MODIFIED_SOFTWARE_LOAD_AND_LEAVE                                                                                                    | 496                             |                                                          |
| Software-Load and Leave*/<br>#define LICENSED_SOFTWARE_LOAD_AND_LEAVE<br>Software-Load and Leave*/<br>#define MODIFIED_SOFTWARE_LOAD_AND_LEAVE<br>Software-Load and Leave*/                                                                                                    | 496<br>497<br>498               | /*Licensed<br>/*Modified                                 |
| Software-Load and Leave*/<br>#define LICENSED_SOFTWARE_LOAD_AND_LEAVE<br>Software-Load and Leave*/<br>#define MODIFIED_SOFTWARE_LOAD_AND_LEAVE<br>Software-Load and Leave*/<br>#define DOWNLOADED_CUSTOM_SOFTWARE                                                                                 | 496<br>497                      | /*Licensed                                               |
| Software-Load and Leave*/<br>#define LICENSED_SOFTWARE_LOAD_AND_LEAVE<br>Software-Load and Leave*/<br>#define MODIFIED_SOFTWARE_LOAD_AND_LEAVE<br>Software-Load and Leave*/<br>#define DOWNLOADED_CUSTOM_SOFTWARE<br>Custom Software*/<br>#define DOWNLOADED_CANNED_SOFTWARE                      | 496<br>497<br>498               | /*Licensed<br>/*Modified                                 |
| Software-Load and Leave*/<br>#define LICENSED_SOFTWARE_LOAD_AND_LEAVE<br>Software-Load and Leave*/<br>#define MODIFIED_SOFTWARE_LOAD_AND_LEAVE<br>Software-Load and Leave*/<br>#define DOWNLOADED_CUSTOM_SOFTWARE<br>Custom Software*/<br>#define DOWNLOADED_CANNED_SOFTWARE<br>Canned Software*/ | 496<br>497<br>498<br>499<br>500 | /*Licensed<br>/*Modified<br>/*Downloaded<br>/*Downloaded |
| Software-Load and Leave*/<br>#define LICENSED_SOFTWARE_LOAD_AND_LEAVE<br>Software-Load and Leave*/<br>#define MODIFIED_SOFTWARE_LOAD_AND_LEAVE<br>Software-Load and Leave*/<br>#define DOWNLOADED_CUSTOM_SOFTWARE<br>Custom Software*/<br>#define DOWNLOADED_CANNED_SOFTWARE                      | 496<br>497<br>498<br>499        | /*Licensed<br>/*Modified<br>/*Downloaded                 |

| #define MODIFIED_SOFTWARE_DOWNLOAD                                                           | 502   | /*Modified     |
|----------------------------------------------------------------------------------------------|-------|----------------|
| Software-Download*/                                                                          | E O O | /+0.5+         |
| <pre>#define SOFTWARE_SET_UP_OPTIONAL_CANNED Up-Optional-Canned*/</pre>                      | 503   | /*Software Set |
| #define SOFTWARE SET UP OPTIONAL CUSTOM                                                      | 504   | /*Software Set |
| Up-Optional-Custom*/                                                                         |       |                |
| #define SOFTWARE_SET_UP_OPTIONAL_DOWNLOADED                                                  | 505   | /*Software Set |
| Up-Optional-Downloaded*/<br>#define SOFTWARE SET UP OPTIONAL LOAD AND LEAVE                  | 506   | /*Software Set |
| Up-Optional-Load and Leave*/                                                                 | 500   | / SOILWAIE SEL |
| #define SOFTWARE SET UP OPTIONAL MODIFIED                                                    | 507   | /*Software Set |
| Up-Optional-Modified*/                                                                       |       |                |
| #define SOFTWARE_SET_UP_MANDATORY_CANNED                                                     | 508   | /*Software Set |
| Up-Mandatory-Canned*/<br>#define SOFTWARE SET UP MANDATORY CUSTOM                            | 509   | /*Software Set |
| Up-Mandatory-Custom*/                                                                        | 505   | , bortware bee |
| #define SOFTWARE_SET_UP_MANDATORY_DOWNLOADED                                                 | 510   | /*Software Set |
| Up-Mandatory-Downloaded*/                                                                    |       | (1.5.5)        |
| <pre>#define SOFTWARE_SET_UP_MANDATORY_LOAD_AND_LEAVE Up-Mandatory-Load and Leave*/</pre>    | 511   | /*Software Set |
| #define SOFTWARE SET UP MANDATORY MODIFIED                                                   | 512   | /*Software Set |
| Up-Mandatory-Modified*/                                                                      |       | ,              |
| <pre>#define COMPUTER_CONSULTING_OPTIONAL_CANNED</pre>                                       | 513   | /*Computer     |
| Consulting-Optional-Canned*/                                                                 |       |                |
| <pre>#define COMPUTER_CONSULTING_MANDATORY_CANNED Consulting-Mandatory-Canned*/</pre>        | 514   | /*Computer     |
| #define COMPUTER CONSULTING OPTIONAL CUSTOM                                                  | 515   | /*Computer     |
| Consulting-Optional-Custom*/                                                                 |       | ,              |
| <pre>#define COMPUTER_CONSULTING_MANDATORY_CUSTOM</pre>                                      | 516   | /*Computer     |
| Consulting-Mandatory-Custom*/                                                                | F 1 7 | (+0            |
| <pre>#define COMPUTER_CONSULTING_OPTIONAL_DOWNLOADED Consulting-Optional-Downloaded*/</pre>  | 517   | /*Computer     |
| #define COMPUTER CONSULTING MANDATORY DOWNLOADED                                             | 518   | /*Computer     |
| Consulting-Mandatory-Downloaded*/                                                            |       | · ±            |
| #define COMPUTER_CONSULTING_OPTIONAL_LOAD_AND_LEAVE                                          | 519   | /*Computer     |
| Consulting-Optional-Load and Leave*/<br>#define COMPUTER CONSULTING MANDATORY LOAD AND LEAVE | 520   | /*Computer     |
| Consulting-Mandatory-Load and Leave*/                                                        | 520   | / computer     |
| #define COMPUTER CONSULTING OPTIONAL MODIFIED                                                | 521   | /*Computer     |
| Consulting-Optional-Modified*/                                                               |       |                |
| <pre>#define COMPUTER_CONSULTING_MANDATORY_MODIFIED Consulting-Mandatory-Modified*/</pre>    | 522   | /*Computer     |
| #define COMPUTER TRAINING OPTIONAL CANNED                                                    | 523   | /*Computer     |
| Training-Optional-Canned*/                                                                   | 020   | , compacer     |
| #define COMPUTER_TRAINING_MANDATORY_CANNED                                                   | 524   | /*Computer     |
| Training-Mandatory-Canned*/                                                                  |       |                |
| <pre>#define COMPUTER_TRAINING_OPTIONAL_CUSTOM Training-Optional-Custom*/</pre>              | 525   | /*Computer     |
| #define COMPUTER_TRAINING_MANDATORY_CUSTOM                                                   | 526   | /*Computer     |
| Training-Mandatory-Custom*/                                                                  |       | ,              |
| #define COMPUTER_TRAINING_OPTIONAL_DOWNLOADED                                                | 527   | /*Computer     |
| Training-Optional-Downloaded*/                                                               | E 2 0 | /+Computor     |
| <pre>#define COMPUTER_TRAINING_MANDATORY_DOWNLOADED Training-Mandatory-Downloaded*/</pre>    | 528   | /*Computer     |
| #define COMPUTER TRAINING OPTIONAL LOAD AND LEAVE                                            | 529   | /*Computer     |
| Training-Optional-Load and Leave*/                                                           |       | -              |
| #define COMPUTER_TRAINING_MANDATORY_LOAD_AND_LEAVE                                           | 530   | /*Computer     |
| Training-Mandatory-Load and Leave*/<br>#define COMPUTER TRAINING OPTIONAL MODIFIED           | 531   | /*Computer     |
| Training-Optional-Modified*/                                                                 | 551   | / "Computer    |
| #define COMPUTER TRAINING MANDATORY MODIFIED                                                 | 532   | /*Computer     |
| Training-Mandatory-Modified*/                                                                |       |                |
| #define TIMESHARING_OFF_SITE_USE_OF_CPU_GENERAL_RULE                                         | 533   | /*Timesharing  |
| - Off-Site Use of CPU - General Rule*/<br>#define CPU LOCATED OUT OF STATE                   | 534   | /*CPU Located  |
| out of State*/                                                                               |       | , 111 1000000  |
| #define CIGARETTES                                                                           | 535   | /*Cigarettes*/ |
| #define USEFUL_LIFE_BETWEEN_12_MONTHS_AND_3_YEARS                                            | 536   | /*Useful Life  |
| Between 12 Months and 3 years*/<br>#define USEFUL LIFE BETWEEN 6 12 MONTHS                   | 537   | /*Useful Life  |
| Between 6-12 Months*/                                                                        | 551   | , obciui hite  |
|                                                                                              |       |                |

| <pre>#define USEFUL_LIFE_EXCEEDS_3_YEARS</pre>                                              | 538   | /*Useful Life  |
|---------------------------------------------------------------------------------------------|-------|----------------|
| Exceeds 3 years*/<br>#define USEFUL LIFE LESS_THAN 6 MONTHS                                 | 539   | /*Useful Life  |
| Less Than 6 Months*/<br>#define CANDY SOLD FOR 76 CENTS OR MORE                             | 540   | /*Candy Sold   |
| For \$0.76 or More*/                                                                        |       | -              |
| <pre>#define CANDY_SOLD_FOR_50_CENTS_OR_LESS For \$0.50 or Less*/</pre>                     | 541   | /*Candy Sold   |
| <pre>#define CANDY_BETWEEN_51_AND_75_CENTS Between \$0.51 and \$0.75*/</pre>                | 542   | /*Candy        |
| <pre>#define CHEWING_GUM_SOLD_FOR_76_CENTS_OR_MORE</pre>                                    | 543   | /*Chewing Gum  |
| Sold For \$0.76 or More*/<br>#define CHEWING_GUM_SOLD_FOR_50_CENTS_OR_LESS                  | 544   | /*Chewing Gum  |
| Sold For \$0.50 or Less*/<br>#define CHEWING_GUM_BETWEEN_51_AND_75_CENTS                    | 545   | /*Chewing Gum  |
| Between \$0.51 and \$0.75*/                                                                 |       | -              |
| <pre>#define HOT_PREPARED_FOOD Food*/</pre>                                                 | 546   | /*Hot Prepared |
| <pre>#define CARBONATED_BEVERAGES_FOR_76_CENTS_OR_MORE Beverages For \$0.76 or More*/</pre> | 547   | /*Carbonated   |
| <pre>#define CARBONATED_BEVERAGES_FOR_51_TO_75_CENTS</pre>                                  | 548   | /*Carbonated   |
| Beverages For \$0.51 to \$0.75*/<br>#define CARBONATED BEVERAGES FOR 50 CENTS OR LESS       | 549   | /*Carbonated   |
| Beverages For \$0.50 or Less*/<br>#define NON CARBONATED BEVERAGES                          | 550   | /*Non-         |
| Carbonated Beverages*/                                                                      | 550   | / *NOII-       |
| <pre>#define HOT_BEVERAGES Beverages*/</pre>                                                | 551   | /*Hot          |
| <pre>#define PUBLIC_PHYSICAL_TRANSMISSION</pre>                                             | 552   | /*Public-      |
| Physical Transmission*/<br>#define PUBLIC_ELECTRONIC_TRANSMISSION                           | 553   | /*Public-      |
| Electronic Transmission*/<br>#define PRIVATE PHYSICAL TRANSMISSION                          | 554   | /*Private-     |
| Physical Transmission*/                                                                     |       |                |
| <pre>#define PRIVATE_ELECTRONIC_TRANSMISSION Electronic Transmission*/</pre>                | 555   | /*Private-     |
| <pre>#define LICENSED_SOFTWARE_PHYSICAL_TRANSMISSION Software-Physical Transmission*/</pre> | 556   | /*Licensed     |
| <pre>#define INFORMATION_SYSTEMS_SERVICES Systems Services*/</pre>                          | 557   | /*Information  |
| #define REPORT_PHYSICAL_TRANSMISSION                                                        | 558   | /*Report-      |
| Physical Transmission*/<br>#define REMOTE INFORMATION RETREIVAL                             | 559   | /*Remote       |
| Information Retreival*/                                                                     | E C O | (*Dermland     |
| <pre>#define DOWNLOAD_FROM_INTERNET from Internet*/</pre>                                   | 560   | /*Download     |
| <pre>#define DOWNLOAD_TO_PHONE Phone*/</pre>                                                | 561   | /*Download to  |
| <pre>#define INTERSTATE_LOCAL_LOOP</pre>                                                    | 562   | /*local loop*/ |
| <pre>#define LEASE_FACILITIES Facilities*/</pre>                                            | 563   | /*Lease-       |
| <pre>#define LEASE_NON_FACILITIES Facilities*/</pre>                                        | 564   | /*Lease-Non-   |
| #define DEBIT_WIRELESS                                                                      | 565   | /*Debit-       |
| Wireless*/<br>#define PBX OUTBOUND CHANNEL                                                  | 566   | /*PBX Outbound |
| Channel*/<br>#define PBX OUTBOUND CHANNEL BUNDLE                                            | 567   | /*PBX Outbound |
| Channel Bundle*/                                                                            |       |                |
| <pre>#define CENTRAL_OFFICE_EQUIPMENT_SALES Office Equipment-Sales*/</pre>                  | 568   | /*Central      |
| <pre>#define CENTRAL_OFFICE_EQUIPMENT_USE Office Equipment-Use*/</pre>                      | 569   | /*Central      |
| #define DIRECTORY_LISTING                                                                   | 570   | /*Directory    |
| Listing*/<br>#define RECYCLING                                                              | 571   | /*Recycling*/  |
| <pre>#define DIGITAL_DOWNLOAD Download*/</pre>                                              | 572   | /*Digital      |
| <pre>#define RESERVED_573</pre>                                                             | 573   | /*Reserved_    |
| 573*/<br>#define FIXTURE                                                                    | 574   | /*Fixture*/    |
|                                                                                             |       |                |

| <pre>#define CONFERENCE_BRIDGE_INTRASTATE</pre>                                  | 575   | /*Conference      |
|----------------------------------------------------------------------------------|-------|-------------------|
| Bridge-Intrastate*/<br>#define CONFERENCE BRIDGE INTRASTATE W DIAL IN            | 576   | /*Conference      |
| Bridge-Intrastate w Dial In*/                                                    |       |                   |
| <pre>#define ENHANCED_FEATURES Features*/</pre>                                  | 577   | /*Enhanced        |
| #define PBX                                                                      | 578   | /*PBX*/           |
| #define PBX_HIGH_CAPACITY                                                        | 579   | /*PBX High        |
| Capacity*/<br>#define HIGH_CAPACITY_EXTENSION                                    | 580   | /*High            |
| Capacity Extension*/                                                             | F 0 1 | -                 |
| <pre>#define HIGH_CAPACITY_EXTENSION_BUNDLE Capacity Extension Bundle*/</pre>    | 581   | /*High            |
| <pre>#define HIGH_CAPACITY_OUTBOUND_CHANNEL Capacity Outbound Channel*/</pre>    | 582   | /*High            |
| #define HIGH_CAPACITY_OUTBOUND_CHANNEL_BUNDLE                                    | 583   | /*High            |
| Capacity Outbound Channel Bundle*/                                               | 504   |                   |
| <pre>#define DIGITAL_CHANNEL_TIER Channel Tier*/</pre>                           | 584   | /*Digital         |
| #define INTERSTATE_MPLS                                                          | 585   | /*Interstate      |
| MPLS*/                                                                           |       |                   |
| <pre>#define INTRASTATE_MPLS MPLS*/</pre>                                        | 586   | /*Intrastate      |
| #define CENTREX_OUTBOUND_CHANNEL                                                 | 587   | /*Centrex         |
| Outbound Channel*/<br>#define CENTREX OUTBOUND CHANNEL BUNDLE                    | 588   | /*Centrex         |
| Outbound Channel Bundle*/<br>#define CONFERENCE BRIDGE INTERSTATE                | 589   | /*Conference      |
| Bridge-Interstate*/                                                              |       |                   |
| <pre>#define RESERVED_590 590*/</pre>                                            | 590   | /*Reserved_       |
| <pre>#define ACCESS_CHARGE_NO_CONTRACT</pre>                                     | 591   | /*Access          |
| Charge-No Contract*/<br>#define ACCESS NUMBER NO CONTRACT                        | 592   | /*Access          |
| Number-No Contract*/                                                             | 593   | /*Info Svcs-      |
| <pre>#define INFO_SVCS_PRIVATE_PHYSICAL_TRANS Private Physical Trans*/</pre>     | 393   |                   |
| <pre>#define INFO_SVCS_PRIVATE_ELECTRONIC_TRANS Private Electronic Trans*/</pre> | 594   | /*Info Svcs-      |
| <pre>#define DOWNLOADED_LICENSED_SOFTWARE</pre>                                  | 595   | /*Downloaded      |
| Licensed Software*/<br>#define ACCESS LOCAL ONLY SERVICE                         | 596   | /*Access-Local    |
| Only Service*/<br>#define INFO SVCS PUBLIC ELECTRONIC TRANS                      | 597   | /*Info Svcs-      |
| Public Electronic Trans*/                                                        | 557   |                   |
| <pre>#define INFO_SVCS_PUBLIC_PHYSICAL_TRANS Public Physical Trans*/</pre>       | 598   | /*Info Svcs-      |
| #define E_MAIL_HOSTING_SERVICE                                                   | 599   | /*E-mail          |
| Hosting Service*/<br>#define REAL PROPERTY RENTAL                                | 600   | /*Real            |
| Property Rental*/                                                                | C 0 1 |                   |
| <pre>#define RESERVED_601 601*/</pre>                                            | 601   | /*Reserved -      |
| <pre>#define SVCS_PROFESSIONAL Professional*/</pre>                              | 602   | /*Services-       |
| #define ONLINE SERVICES                                                          | 603   | /*Online          |
| Services*/ —<br>#define LEASE FACILITIES LOCAL SERVICE                           | 604   | /*Lease-          |
| Facilities-Local Service*/                                                       | 004   |                   |
| <pre>#define LEASE_NON_FACILITIES_LOCAL_SVC Facilities-Local_Svc*/</pre>         | 605   | /*Lease-Non-      |
| <pre>#define RESERVED_606</pre>                                                  | 606   | /*Reserved_       |
| 606*/<br>#define RESERVED 607                                                    | 607   | /*Reserved        |
| 607*/ —<br>#define CONFERENCE BRIDGE INTERSTATE W DIAL IN                        | 608   | _<br>/*Conference |
| Bridge Interstate w Dial In*/                                                    |       |                   |
| <pre>#define STREAMING_VIDEO Video*/</pre>                                       | 609   | /*Streaming       |
| <pre>#define EARLY_TERMINATION_FEES</pre>                                        | 610   | /*Early           |
| Termination Fees*/                                                               |       |                   |

| <pre>#define RESERVED_611</pre>                                                                      | 611        | /*Reserved-                 |
|----------------------------------------------------------------------------------------------------|------------|-----------------------------|
| 611*/<br>#define FCC_SUBSCRIBER_LINE_FEE_MULTI_LINE                                                  | 612        | /*FCC                       |
| Subscriber Line Fee Multi line*/<br>#define FCC_SUBSCRIBER_LINE_FEE_MULTI_LINE_BUNDLE                | 613        | /*FCC                       |
| Subscriber Line Fee Multi Line Bundle*/<br>#define TELECOM_EQUIPMENT_RENTAL                          | 614        | /*Telecom                   |
| Equipment Rental*/                                                                                   |            |                             |
| <pre>#define EQUIPMENT_SALES Sales*/</pre>                                                           | 615        | /*Equipment                 |
| #define HURRICANE_SUPPLIES                                                                           | 616        | /*Hurricane                 |
| Supplies*/<br>#define SCHOOL_SUPPLIES                                                                | 617        | /*School                    |
| Supplies*/<br>#define APPLIANCES ENERGY STAR                                                         | 618        | /*Appliances-               |
| Energy Star*/<br>#define HUNTING SUPPLIES                                                            | 619        | /*Hunting                   |
| Supplies*/                                                                                           |            | 2                           |
| <pre>#define TAKE_AND_BAKE_PIZZA Bake Pizza*/</pre>                                                  | 620        | /*Take and                  |
| #define BULK ITEMS                                                                                   | 621        | /*Bulk Items*/              |
| #define TEXT_MESSAGE                                                                                 | 622        | /*Text                      |
| Message*/                                                                                            |            |                             |
| <pre>#define CENTREX_INVOICE Invoice*/</pre>                                                         | 623        | /*Centrex                   |
| #define WIRELESS_SERVICE                                                                             | 624        | /*Wireless                  |
| Service*/<br>#define CUSTOMER PREMISE EQUIP RENTAL                                                   | 625        | /*Customer                  |
| Premise Equip Rental*/<br>#define CUSTOMER_PREMISE_EQUIP_RENTAL                                      | 625        | /*Customer                  |
| Premise Equip Rental*/                                                                               |            |                             |
| <pre>#define RESERVED_626_ */</pre>                                                                  | 626        | /*Reserved-626              |
| #define INTERNET_ACCESS                                                                              | 627        | /*Internet                  |
| Access*/<br>#define RESERVED_628_                                                                    | 628        | /*Reserved-628              |
| */<br>#define MESSAGING SERVICES                                                                     | 629        | /*Messaging                 |
| Services*/<br>#define PRIVATE_LINE_10_PCT_RULE                                                       | 630        | /*Private Line              |
| (10% Rule)*/                                                                                         |            |                             |
| <pre>#define DATA_10_PCT_RULE Rule)*/</pre>                                                          | 631        | /*Data (10%                 |
| <pre>#define SERVICE_CONTRACTS Contracts*/</pre>                                                     | 632        | /*Service                   |
| <pre>#define DOWNLOADED_VIDEO</pre>                                                                  | 633        | /*Downloaded                |
| Video*/                                                                                              | 6.2.4      |                             |
| <pre>#define SERV_TYPE_RESERVED_634 #define TOLL_FREE_NUMBER</pre>                                   | 634<br>635 | /*Reserved*/<br>/*Toll-Free |
| Number*/                                                                                             |            | ,                           |
| #define REMOTELY_ACCESSED_SOFTWARE                                                                   | 636        | /*Remotely                  |
| Accessed Software*/<br>#define REMOTE ACCESS OF SOFTWARE                                             | 637        | /*Remote                    |
| Access of Software*/                                                                                 | 638        | /* Committee                |
| <pre>#define SECURITY_MONITORING_SERVICES Monitoring Services*/</pre>                                | 020        | /*Security                  |
| <pre>#define STREAMING_INTERNET_VIDEO Internet Video*/</pre>                                         | 639        | /*Streaming                 |
| #define RESTOCKING_FEE                                                                               | 640        | /*Restocking                |
| Fee*/<br>#define FCC_SUBSCRIBER_LINE_CHARGE_CENTREX                                                  | 641        | /*FCC                       |
| Subscriber Line Charge Centrex*/<br>#define FCC SUBSCRIBER LINE CHARGE CENTREX BUNDLE                | 642        | /*FCC                       |
| Subscriber Line Charge Centrex Bundle*/                                                              |            |                             |
| <pre>#define DEBIT_WIRELESS_INDIRECT_NON_CARRIER_SALE Wireless (Indirect Non-Carrier Sale)*/</pre>   | 643        | /*Debit-                    |
| <pre>#define INFO_SVCS_PUB_ELEC_TRANS_FIN_AND_SECURITIES Pub Elec Trans (Fin and Securities)*/</pre> | 644        | /*Info Svcs-                |
| <pre>#define PUBLIC_ELEC_TRANS_FINANCIAL_AND_SECURITIES</pre>                                        | 645        | /*Public-Elec               |
| Trans (Financial and Securities)*/                                                                   |            |                             |

| <pre>#define INFORMATION_RETRIEVAL_PROVIDER_DATA Retrieval (Provider Data)*/</pre>                     | 646 | /*Information |
|----------------------------------------------------------------------------------------------------|-----|---------------|
| <pre>#define REMOTE_INFORMATION_RETRIEVAL_PROVIDER_DATA Information Retrieval (Provider Data) */</pre> | 647 | /*Remote      |
| #define INTRASTATE_WITH_FCC_JURISDICTION<br>with FCC Jurisdiction*/                                    | 648 | /*Intrastate  |
| <pre>#define INTERSTATE_WITHOUT_FCC_JURISDICTION without FCC Jurisdiction*/</pre>                      | 649 | /*Interstate  |
| <pre>#define MPLS_INTRASTATE_ACTIVATION Intrastate Activation*/</pre>                                  | 650 | /*MPLS        |
| #define MPLS_INSTALL<br>Install*/                                                                      | 651 | /*MPLS        |
| #define MPLS_SERVICE<br>Service*/                                                                      | 652 | /*MPLS        |
| #define MPLS INTERSTATE ACTIVATION                                                                     | 653 | /*MPLS        |
| <pre>#define EQUIPMENT_RENTAL_BASIC Rental Basic*/</pre>                                               | 654 | /*Equipment   |
| #define LOCKED_CELL_PHONE<br>Phone*/                                                                   | 655 | /*Locked Cell |
| #define SERVICE_INDIA_INTERSTATE_SUPPLY<br>India Interstate Supply*/                                   | 656 | /*Service -   |
| <pre>#define SERVICE_INDIA_INTRASTATE_SUPPLY India Intrastate Supply*/</pre>                           | 657 | /*Service -   |
| #define PRODUCT_INDIA_INTERSTATE_SUPPLY<br>India Interstate Supply*/                                   | 658 | /*Product -   |
| <pre>#define PRODUCT_INDIA_INTRASTATE_SUPPLY India Intrastate Supply*/</pre>                           | 659 | /*Product -   |
| #define NO_RETRIEVAL_DISASTER_RECOVERY<br>Retrieval-Disaster Recovery*/                                | 660 | /*No          |
| #define STREAMING_AUDIO<br>Audio*/                                                                     | 661 | /*Streaming   |
| <pre>#define DOWNLOADED_AUDIO Audio*/</pre>                                                            | 662 | /*Downloaded  |
|                                                                                                    |     |               |

| /* Deprecated constants */                               |              |
|----------------------------------------------------------|--------------|
| #define N800                                             | TOLL FREE    |
| #define LOCAL LOOP                                       | ACCESS CHARG |
| <pre>#define CABLE_TELEVISION_BASIC_SERVICE</pre>        | ACCESS CHARG |
| #define LOCAL ACTIVATION                                 | INSTALL      |
| #define LOCAL INSTALL                                    | INSTALL      |
| #define DIR_AD                                           | DIRECTORY_AD |
| <pre>#define NUMBER_PORTABILITY_RECOVERY</pre>           | FCC_SUBSCRIB |
| #define CENTREX_EXTENSION                                | CENTREX_DID_ |
| #define TRUNK                                            | CENTREX_TRUN |
| <pre>#define LICENSE_SOFTWARE</pre>                      | LICENSED_SOF |
| <pre>#define BEVERAGE_ABOVE_7_PCTCONTENT_BY_WEIGHT</pre> |              |
| BEVERAGE_ABOVE_7_PCT_CONTENT_BY_WEIGHT                   |              |
| <pre>#define EDUCATIONAL_COLLEGE_OR_TRADE_SCHOOL</pre>   | EDUCATIONAL_ |
| #define TOOTHPASTE                                       | TOOTHPASTE_T |
| <pre>#define LOW_EMISSION_VEHICLE_EXCEEDING_10</pre>     |              |
| LOW_EMISSION_VEHICLE_EXCEEDING_10000_LBS                 |              |
| #define TIPS                                             | TIPS_VOLUNTA |
| #define SPORT                                            | SPORT_FITNES |
| #define INFORMATION_SYSTEM_SERVICES                      | INFORMATION_ |
| <pre>#define LEASE_FACILITIES_LOCAL_SVC</pre>            | LEASE_FACILI |
| <pre>#define CONFERENCE_BRIDGE_INTERSTATE_W_DIALIN</pre> |              |
| CONFERENCE_BRIDGE_INTERSTATE_W_DIAL_IN                   |              |
|                                                          |              |

#ifdef \_\_cplusplus
}

#endif

#endif /\* \_inc\_EZTaxServTypeDefine\_ \*/

TOLL\_FREE ACCESS\_CHARGE ACCESS\_CHARGE INSTALL INSTALL DIRECTORY\_ADS FCC\_SUBSCRIBER\_LINE\_FEE CENTREX\_DID\_EXTENSION CENTREX\_TRUNK LICENSED\_SOFTWARE

EDUCATIONAL\_COLLEGE\_AND\_TRADE\_SCHOOL TOOTHPASTE\_TOOTHBRUSH\_DENTAL\_FLOSS

TIPS\_VOLUNTARY SPORT\_FITNESS\_AND\_RECREATION\_CLUB INFORMATION\_SYSTEMS\_SERVICES LEASE\_FACILITIES\_LOCAL\_SERVICE

```
EZTaxStateType.h
#ifndef _inc_EZTaxStateTypeDefine_
#define _inc_EZTaxStateTypeDefine_
#ifdef __cplusplus
extern "C" {
#endif
/* Define state types */
#define NO STATE
#define Alabama
#define Alaska
#define Arizona
#define Arkansas
#define California
#define Colorado
#define Connecticut
#define Delaware
#define Washington_DC
D.C.*/
#define Florida
#define Georgia
#define Hawaii
#define Idaho
#define Illinois
#define Indiana
#define Iowa
#define Kansas
#define Kentucky
#define Louisiana
#define Maine
#define Maryland
#define Massachusetts
#define Michigan
#define Minnesota
#define Mississippi
#define Missouri
#define Montana
#define Nebraska
#define Nevada
#define New Hampshire
#define New Jersey
#define New Mexico
#define New York
#define North Carolina
Carolina*/
#define North_Dakota
#define Ohio
#define Oklahoma
#define Oregon
#define Pennsylvania
#define Rhode Island
#define South Carolina
Carolina*/
#define South Dakota
#define Tennessee
#define Texas
#define Utah
#define Vermont
#define Virginia
#define Washington
#define West Virginia
#define Wisconsin
#define Wyoming
#define Alberta
#define Anguar
```

| /**/                                |
|-------------------------------------|
| /*Alabama*/                         |
| /*Alaska*/                          |
| /*Arizona*/<br>/*Arkansas*/         |
| /*California*/                      |
| /*Colorado*/                        |
| /*Connecticut*/<br>/*Delaware*/     |
| /*Washington,                       |
| (                                   |
| /*Florida*/<br>/*Georgia*/          |
| /*Hawaii*/                          |
| /*Idaho*/                           |
| /*Illinois*/                        |
| /*Indiana*/                         |
| /*Iowa*/<br>/*Kansas*/              |
| /*Kentucky*/                        |
| /*Louisiana*/                       |
| /*Maine*/                           |
| /*Maryland*/<br>/*Massachusetts*/   |
| /*Michigan*/                        |
| /*Minnesota*/                       |
| /*Mississippi*/                     |
| /*Missouri*/<br>/*Montana*/         |
| /*Nebraska*/                        |
| /*Nevada*/                          |
| /*New Hampshire*/<br>/*New Jersey*/ |
| /*New Jersey*/                      |
| /*New Mexico*/<br>/*New York*/      |
| /*North                             |
|                                     |
| /*North Dakota*/<br>/*Ohio*/        |
| /*Oklahoma*/                        |
| /*Oregon*/                          |
| /*Pennsylvania*/                    |
| /*Rhode Island*/<br>/*South         |
| , bouth                             |
| /*South Dakota*/                    |
| /*Tennessee*/                       |
| /*Texas*/<br>/*Utah*/               |
| /*Vermont*/                         |
| /*Virginia*/                        |
| /*Washington*/                      |
| /*West Virginia*/<br>/*Wisconsin*/  |
| /*Wyoming*/                         |
| /*Alberta*/                         |
| /*Anguar*/                          |
|                                     |

0

1

2

3

4

5

6

7

8

9

10

11

12

13

14

15

16

17

18

19

20

21

22

23

24

25

26

27

28 29

30

31

32

33

34

35

36

37

38

39

40

41

42

43

44

45

46

47

48

49

50

51

52

53

| <pre>#define British_Columbia</pre>            | 54       | /*British                         |
|------------------------------------------------|----------|-----------------------------------|
| Columbia*/                                     |          |                                   |
| #define Guam                                   | 55       | /*Guam*/                          |
| #define Koror                                  | 56       | /*Koror*/                         |
| #define Kosrae<br>#define Manitoba             | 57<br>58 | /*Kosrae*/<br>/*Manitoba*/        |
| #define Manua Islands                          | 59       | /*Manua Islands*/                 |
| #define New Brunswick                          | 60       | /*New Brunswick*/                 |
| #define Newfoundland                           | 61       | /*Newfoundland*/                  |
| #define Northwest Territories                  | 62       | /*Northwest                       |
| Territories*/                                  |          |                                   |
| #define Nova Scotia                            | 63       | /*Nova Scotia*/                   |
| #define Ontario                                | 64       | /*Ontario*/                       |
| #define Peleliu                                | 65       | /*Peleliu*/                       |
| #define Pohnpei                                | 66       | /*Pohnpei*/                       |
| <pre>#define Prince_Edward_Island</pre>        | 67       | /*Prince Edward                   |
| Island*/                                       |          |                                   |
| #define Puerto_Rico                            | 68       | /*Puerto Rico*/                   |
| #define Quebec                                 | 69       | /*Quebec*/                        |
| #define Ralik_Chain                            | 70       | /*Ralik Chain*/                   |
| #define Ratak_Chain                            | 71       | /*Ratak Chain*/                   |
| #define Rose_Island                            | 72       | /*Rose Island*/                   |
| #define Rota                                   | 73       | /*Rota*/                          |
| #define Saint_Croix                            | 74<br>75 | /*Saint Croix*/<br>/*Saint John*/ |
| #define Saint_John                             | 76       |                                   |
| <pre>#define Saint_Thomas #define Saipan</pre> | 70       | /*Saint Thomas*/<br>/*Saipan*/    |
| #define Saskatchewan                           | 78       | /*Saskatchewan*/                  |
| #define Swains Island                          | 79       | /*Swains Island*/                 |
| #define Tinian                                 | 80       | /*Tinian*/                        |
| #define Truk                                   | 81       | /*Truk*/                          |
| #define Tutulia Island                         | 82       | /*Tutulia                         |
| Island*/                                       |          | ,                                 |
| #define Yap                                    | 83       | /*Yap*/                           |
| #define Yukon Territory                        | 84       | /*Yukon                           |
| Territory*/                                    |          |                                   |
| #define Dodecanese                             | 85       | /*Dodecanese*/                    |
| #define Lesvos                                 | 86       | /*Lesvos*/                        |
| #define Chios                                  | 87       | /*Chios*/                         |
| #define Samos                                  | 88       | /*Samos*/                         |
| #define Thassos                                | 89       | /*Thassos*/                       |
| #define Samothraki                             | 90       | /*Samothraki*/                    |
| #define Cyclades                               | 91       | /*Cyclades*/                      |
| #define North_Sporades                         | 92       | /*North                           |
| Sporades*/                                     |          | () = 2                            |
| #define Skyros                                 | 93       | /*Skyros*/                        |
| #define Nunavut                                | 94       | /*Nunavut*/                       |
| #define Bermuda                                | 95       | /*Bermuda*/                       |
| <pre>#define American_Samoa Samoa*/</pre>      | 96       | /*American                        |
| #define Fed St of Micronesia                   | 97       | /*Fed St of                       |
| Micronesia*/                                   | 51       | / red St Or                       |
| #define Marshall Islands                       | 98       | /*Marshall                        |
| Islands*/                                      | 20       | , 1141011411                      |
| #define Northern Mariana Islands               | 99       | /*Northern                        |
| Mariana Islands*/                              |          | ,                                 |
| #define Palau                                  | 100      | /*Palau*/                         |
| #define US Virgin Islands                      | 101      | /*US Virgin                       |
| Islands*/                                      |          | -                                 |
| #define Sao_Paulo                              | 102      | /*Sao Paulo*/                     |
| #define Rio_de_Janeiro                         | 103      | /*Rio de                          |
| Janeiro*/                                      |          |                                   |
| #define Distrito_Federal                       | 104      | /*Distrito                        |
| Federal*/                                      |          |                                   |
| #define Sergipe                                | 105      | /*Sergipe*/                       |
| #define Bahia                                  | 106      | /*Bahia*/                         |
| #define Amapa                                  | 107      | /*Amapa*/                         |
| #define Acre                                   | 108      | /*Acre*/                          |
| #define Alagoas                                | 109      | /*Alagoas*/                       |
| #define Amazonas                               | 110      | /*Amazonas*/                      |
| #define Ceara                                  | 111      | /*Ceara*/                         |

| #define Espirito_Santo                 | 112   | /*Espirito         |
|----------------------------------------|-------|--------------------|
| Santo*/                                |       |                    |
| #define Goias                          | 113   | /*Goias*/          |
| #define Maranhao                       | 114   | /*Maranhao*/       |
| #define Mato Grosso                    | 115   | /*Mato Grosso*/    |
| #define Mato Grosso do Sul             | 116   | /*Mato Grosso do   |
| Sul*/                                  | 110   | , 11400 010000 40  |
| #define Minas Gerais                   | 117   | /*Minas Gerais*/   |
| #define Para                           | 118   | /*Para*/           |
|                                        |       |                    |
| #define Paraiba                        | 119   | /*Paraiba*/        |
| #define Parana                         | 120   | /*Parana*/         |
| #define Pernambuco                     | 121   | /*Pernambuco*/     |
| #define Piaui                          | 122   | /*Piaui*/          |
| <pre>#define Rio_Grande_do_Norte</pre> | 123   | /*Rio Grande do    |
| Norte*/                                |       |                    |
| #define Rio Grande do Sul              | 124   | /*Rio Grande do    |
| Sul*/                                  |       |                    |
| #define Rondonia                       | 125   | /*Rondonia*/       |
| #define Roraima                        | 126   | /*Roraima*/        |
|                                        | 127   | /*Santa            |
| #define Santa_Catarina                 | 127   | / "Salita          |
| Catarina*/                             |       |                    |
| #define Tocantins                      | 128   | /*Tocantins*/      |
| #define Andhra_Pradesh                 | 129   | /*Andhra           |
| Pradesh*/                              |       |                    |
| #define Arunachal Pradesh              | 130   | /*Arunachal        |
| Pradesh*/                              |       |                    |
| #define Assam                          | 131   | /*Assam*/          |
| #define Bihar                          | 132   | /*Bihar*/          |
|                                        |       |                    |
| #define Chhattisgarh                   | 133   | /*Chhattisgarh*/   |
| #define Goa                            | 134   | /*Goa*/            |
| #define Gujarat                        | 135   | /*Gujarat*/        |
| #define Haryana                        | 136   | /*Haryana*/        |
| #define Himachal Pradesh               | 137   | /*Himachal         |
| Pradesh*/                              |       |                    |
| #define Jammu and Kashmir              | 138   | /*Jammu and        |
| Kashmir*/                              |       |                    |
| #define Jharkhand                      | 139   | /*Jharkhand*/      |
| #define Karnataka                      | 140   | /*Karnataka*/      |
|                                        |       |                    |
| #define Kerala                         | 141   | /*Kerala*/         |
| #define Madhya_Pradesh                 | 142   | /*Madhya           |
| Pradesh*/                              |       |                    |
| #define Maharashtra                    | 143   | /*Maharashtra*/    |
| #define Manipur                        | 144   | /*Manipur*/        |
| #define Meghalaya                      | 145   | /*Meghalaya*/      |
| #define Mizoram                        | 146   | /*Mizoram*/        |
| #define Nagaland                       | 147   | /*Nagaland*/       |
| #define Odisha                         | 148   | /*Odisha*/         |
| #define Punjab                         | 149   | /*Punjab*/         |
| -                                      | 150   | /*Rajasthan*/      |
| #define Rajasthan                      |       |                    |
| #define Sikkim                         | 151   | /*Sikkim*/         |
| #define Tamil_Nadu                     | 152   | /*Tamil Nadu*/     |
| #define Telangana                      | 153   | /*Telangana*/      |
| #define Tripura                        | 154   | /*Tripura*/        |
| #define Uttar Pradesh                  | 155   | /*Uttar Pradesh*/  |
| #define Uttarakhand                    | 156   | /*Uttarakhand*/    |
| #define West Bengal                    | 157   | /*West Bengal*/    |
| #define Andaman and Nicobar            | 158   | /*Andaman and      |
| Nicobar*/                              | 100   | , miaaman ana      |
|                                        | 1 5 0 | (t Chandiananh t ( |
| #define Chandigarh                     | 159   | /*Chandigarh*/     |
| <pre>#define Dadra_Nagar_Haveli</pre>  | 160   | /*Dadra Nagar      |
| Haveli*/                               |       |                    |
| #define Daman_and_Diu                  | 161   | /*Daman and Diu*/  |
| #define Delhi                          | 162   | /*Delhi*/          |
| #define Lakshadweep                    | 163   | /*Lakshadweep*/    |
| #define Puducherry                     | 164   | /*Puducherry*/     |
| #define Hong Kong                      | 165   | /*Hong Kong*/      |
| <u></u>                                |       | ,                  |

/\* Deprecated state type constants \*/
#define Distric\_of\_Columbia

Washington\_DC

#ifdef \_\_cplusplus
}
#endif

#endif /\* \_inc\_EZTaxStateTypeDefine\_ \*/

| Blaxcounci yi ype.n                                                               |          |                               |
|-----------------------------------------------------------------------------------|----------|-------------------------------|
|                                                                                   |          |                               |
| <pre>#ifndef _inc_EZTaxCountryTypeDefine_ #defineinc_EZTaxCountryTypeDefine</pre> |          |                               |
| <pre>#define _inc_EZTaxCountryTypeDefine_</pre>                                   |          |                               |
| <pre>#ifdef cplusplus</pre>                                                       |          |                               |
| extern "C" {                                                                      |          |                               |
| #endif                                                                            |          |                               |
| /* Foreign countries apply to Telecom transactions only */                        |          |                               |
| /* Define Country Ids */                                                          |          |                               |
| #define UNITED STATES OF AMERICA                                                  | 0        | /*United States               |
| Of America*/                                                                      |          |                               |
| #define ARGENTINA                                                                 | 2        | /*Argentina*/                 |
| #define AUSTRALIA<br>#define AUSTRIA                                              | 3<br>4   | /*Australia*/                 |
| #define AZERBAIJAN                                                                | 4<br>5   | /*Austria*/<br>/*Azerbaijan*/ |
| #define BARBADOS                                                                  | 6        | /*Barbados*/                  |
| #define BELGIUM                                                                   | 7        | /*Belgium*/                   |
| #define BOLIVIA                                                                   | 8        | /*Bolivia*/                   |
| #define BULGARIA                                                                  | 9        | /*Bulgaria*/                  |
| #define CAMBODIA                                                                  | 10<br>11 | /*Cambodia*/                  |
| #define CANADA<br>#define CHINA                                                   | 11       | /*Canada*/<br>/*China*/       |
| #define COLOMBIA                                                                  | 13       | /*Colombia*/                  |
| #define COSTA RICA                                                                | 14       | /*Costa Rica*/                |
| #define CROATIA                                                                   | 15       | /*Croatia*/                   |
| #define CYPRUS                                                                    | 16       | /*Cyprus*/                    |
| #define CZECH_REPUBLIC                                                            | 17       | /*Czech                       |
| Republic*/<br>#define DENMARK                                                     | 18       | /*Denmark*/                   |
| #define ECUADOR                                                                   | 19       | /*Ecuador*/                   |
| #define ESTONIA                                                                   | 20       | /*Estonia*/                   |
| #define FIJI                                                                      | 22       | /*Fiji*/                      |
| #define FINLAND                                                                   | 23       | /*Finland*/                   |
| #define FRANCE                                                                    | 24       | /*France*/                    |
| #define GERMANY<br>#define GHANA                                                  | 25<br>26 | /*Germany*/<br>/*Ghana*/      |
| #define ZAMBIA                                                                    | 27       | /*Zambia*/                    |
| #define HONDURAS                                                                  | 29       | /*Honduras*/                  |
| #define HUNGARY                                                                   | 30       | /*Hungary*/                   |
| #define INDONESIA                                                                 | 31       | /*Indonesia*/                 |
| #define IRELAND                                                                   | 32       | /*Ireland*/                   |
| #define ITALY<br>#define JAPAN                                                    | 33<br>34 | /*Italy*/<br>/*Japan*/        |
| #define KENYA                                                                     | 35       | /*Kenya*/                     |
| #define LATVIA                                                                    | 36       | /*Latvia*/                    |
| #define LITHUANIA                                                                 | 37       | /*Lithuania*/                 |
| #define LUXEMBOURG                                                                | 38       | /*Luxembourg*/                |
| #define MAURITIUS<br>#define MEXICO                                               | 40<br>41 | /*Mauritius*/<br>/*Mexico*/   |
| #define MOROCCO                                                                   | 42       | /*Morocco*/                   |
| #define NAMIBIA                                                                   | 43       | /*Namibia*/                   |
| #define NETHERLANDS                                                               | 44       | /*Netherlands*/               |
| #define NEW_ZEALAND                                                               | 45       | /*New Zealand*/               |
| #define NORWAY                                                                    | 47       | /*Norway*/                    |
| #define PANAMA<br>#define PAPUA NEW GUINEA                                        | 49<br>50 | /*Panama*/<br>/*Papua New     |
| Guinea*/                                                                          | 50       | / Tapua New                   |
| #define PERU                                                                      | 51       | /*Peru*/                      |
| #define POLAND                                                                    | 52       | /*Poland*/                    |
| #define PORTUGAL                                                                  | 53       | /*Portugal*/                  |
| #define ROMANIA                                                                   | 54       | /*Romania*/                   |
| <pre>#define RUSSIA #define SINGAPORE</pre>                                       | 56<br>57 | /*Russia*/<br>/*Singapore*/   |
| #define SLOVENIA                                                                  | 58       | /*Slovenia*/                  |
| #define SOUTH AFRICA                                                              | 59       | /*South Africa*/              |
| #define SPAIN                                                                     | 60       | /*Spain*/                     |
| #define SWEDEN                                                                    | 61       | /*Sweden*/                    |
| #define SWITZERLAND                                                               | 62       | /*Switzerland*/               |

EZTaxCountryType.h

| #define TAIWAN                 | 63     | /*Taiwan*/                     |
|--------------------------------|--------|--------------------------------|
| #define TANZANIA               | 64     | /*Tanzania*/                   |
| #define THAILAND               | 65     | /*Thailand*/                   |
| #define TRINIDAD AND TOBAGO    | 66     | /*Trinidad And                 |
| Tobago*/                       |        | ,                              |
| #define TURKEY                 | 67     | /*Turkey*/                     |
|                                |        |                                |
| #define UGANDA                 | 68     | /*Uganda*/                     |
| #define UKRAINE                | 69     | /*Ukraine*/                    |
| #define UNITED_KINGDOM         | 70     | /*United                       |
| Kingdom*/                      |        |                                |
| #define URUGUAY                | 71     | /*Uruguay*/                    |
| #define VENEZUELA              | 73     | /*Venezuela*/                  |
| #define VIETNAM                | 74     | /*Vietnam*/                    |
| #define GREECE                 | 75     | /*Greece*/                     |
|                                |        |                                |
| #define ICELAND                | 76     | /*Iceland*/                    |
| #define INDIA                  | 77     | /*India*/                      |
| #define NIGERIA                | 78     | /*Nigeria*/                    |
| #define SOUTH KOREA            | 79     | /*South Korea*/                |
| #define SLOVAK REPUBLIC        | 80     | /*Slovak                       |
| Republic*/                     |        |                                |
| #define BERMUDA                | 81     | /*Bermuda*/                    |
| #define UNSUPPORTED COUNTRY    | 82     | /*Unsupported                  |
| —                              | 82     | / "Olisuppor ced               |
| Country*/                      |        | ()                             |
| #define REPUBLIC_OF_MALTA      | 83     | /*Republic Of                  |
| Malta*/                        |        |                                |
| #define MALAYSIA               | 84     | /*Malaysia*/                   |
| #define REUNION ISLAND         | 85     | /*Reunion                      |
| Island*/                       |        |                                |
| #define ST KITTS AND NEVIS     | 86     | /*St Kitts And                 |
| Nevis*/                        | 8.0    | , be needs mid                 |
|                                | 0.5    |                                |
| #define ANTIGUA                | 87     | /*Antigua*/                    |
| #define BELIZE                 | 88     | /*Belize*/                     |
| #define DOMINICA               | 89     | /*Dominica*/                   |
| #define DOMINICAN REPUBLIC     | 90     | /*Dominican                    |
| Republic*/                     |        |                                |
| #define EL SALVADOR            | 91     | /*El Salvador*/                |
| #define GRENADA                | 92     | /*Grenada*/                    |
| #define GUATEMALA              | 93     | /*Guatemala*/                  |
|                                |        |                                |
| #define GUYANA                 | 94     | /*Guyana*/                     |
| #define JAMAICA                | 95     | /*Jamaica*/                    |
| #define NICARAGUA              | 96     | /*Nicaragua*/                  |
| #define ST_VINCENT             | 97     | /*St Vincent*/                 |
| #define CHILE                  | 98     | /*Chile*/                      |
| #define PHILIPPINES            | 99     | /*Philippines*/                |
| #define ISRAEL                 | 100    | /*Israel*/                     |
| #define BOSNIA AND HERZEGOVINA | 101    | /*Bosnia And                   |
|                                | 101    | / DOSIITA AIIG                 |
| Herzegovina*/                  | 1.0.0  |                                |
| #define LEBANON                | 102    | /*Lebanon*/                    |
| #define SERBIA                 | 103    | /*Serbia*/                     |
| #define EGYPT                  | 104    | /*Egypt*/                      |
| #define BAHAMAS                | 105    | /*Bahamas*/                    |
| #define BRAZIL                 | 106    | /*Brazil*/                     |
| #define SENEGAL                | 107    | /*Senegal*/                    |
| #define BAHRAIN                | 108    | /*Bahrain*/                    |
| #define KUWAIT                 | 109    | /*Kuwait*/                     |
|                                |        |                                |
| #define OMAN                   | 110    | /*Oman*/                       |
| #define QATAR                  | 111    | /*Qatar*/                      |
| #define SAUDI_ARABIA           | 112    | /*Saudi Arabia*/               |
| #define UNITED ARAB EMIRATES   | 113    | /*United Arab                  |
| Emirates*/                     |        |                                |
| #define ANDORRA                | 114    | /*Andorra*/                    |
| #define CAYMAN ISLANDS         | 115    | /*Cayman                       |
|                                | ±±4    | , cayman                       |
| Islands*/                      | 110    | (+D                            |
| #define PARAGUAY               | 116    | /*Paraguay*/                   |
| #define CURACAO                | 117    | /*Curacao*/                    |
|                                |        |                                |
| #define USA                    | 0      | /*United States                |
| Of America*/                   |        |                                |
| */                             |        |                                |
| ,                              |        |                                |
| #define ARG                    | 2      | /*Argentina*/                  |
| #define ARG<br>#define AUS     | 2      | /*Argentina*/<br>/*Australia*/ |
| #define AUS #define AUS        | 2<br>3 | /*Argentina*/<br>/*Australia*/ |

| #define AUT                                                                                                    |                                                                                                    |                                                                                                    |
|----------------------------------------------------------------------------------------------------|----------------------------------------------------------------------------------------------------|----------------------------------------------------------------------------------------------------|
|                                                                                                    | 4                                                                                                    | /*Austria*/                                                                                                    |
| #define AZE                                                                                                    | 5                                                                                                    | /*Azerbaijan*/                                                                                                    |
|                                                                                                    |                                                                                                    |                                                                                                    |
| #define BRB                                                                                                    | 6                                                                                                    | /*Barbados*/                                                                                                    |
| #define BEL                                                                                                    | 7                                                                                                    | /*Belgium*/                                                                                                    |
|                                                                                                    |                                                                                                    | 2                                                                                                    |
| #define BOL                                                                                                    | 8                                                                                                    | /*Bolivia*/                                                                                                    |
| #define BGR                                                                                                    | 9                                                                                                    | /*Bulgaria*/                                                                                                    |
|                                                                                                    |                                                                                                    | · · · · · · · · · · · · · · · · · · ·                                                                                                    |
| #define KHM                                                                                                    | 10                                                                                                    | /*Cambodia*/                                                                                                    |
| #define CAN                                                                                                    | 11                                                                                                    | /*Canada*/                                                                                                    |
|                                                                                                    |                                                                                                    |                                                                                                    |
| #define CHN                                                                                                    | 12                                                                                                    | /*China*/                                                                                                    |
|                                                                                                    |                                                                                                    |                                                                                                    |
| #define COL                                                                                                    | 13                                                                                                    | /*Colombia*/                                                                                                    |
| #define CRI                                                                                                    | 14                                                                                                    | /*Costa Rica*/                                                                                                    |
|                                                                                                    |                                                                                                    |                                                                                                    |
| #define HRV                                                                                                    | 15                                                                                                    | /*Croatia*/                                                                                                    |
| #define CYP                                                                                                    | 16                                                                                                    | /*Cyprus*/                                                                                                    |
|                                                                                                    |                                                                                                    |                                                                                                    |
| #define CZE                                                                                                    | 17                                                                                                    | /*Czech                                                                                                    |
| Republic*/                                                                                                    |                                                                                                    |                                                                                                    |
|                                                                                                    |                                                                                                    |                                                                                                    |
| #define DNK                                                                                                    | 18                                                                                                    | /*Denmark*/                                                                                                    |
| #define ECU                                                                                                    | 19                                                                                                    | /*Ecuador*/                                                                                                    |
|                                                                                                    |                                                                                                    |                                                                                                    |
| #define EST                                                                                                    | 20                                                                                                    | /*Estonia*/                                                                                                    |
| #define FJI                                                                                                    | 22                                                                                                    | /*Fiji*/                                                                                                    |
|                                                                                                    |                                                                                                    | 2                                                                                                    |
| #define FIN                                                                                                    | 23                                                                                                    | /*Finland*/                                                                                                    |
| #define FRA                                                                                                    | 24                                                                                                    | /*France*/                                                                                                    |
|                                                                                                    |                                                                                                    |                                                                                                    |
| #define DEU                                                                                                    | 25                                                                                                    | /*Germany*/                                                                                                    |
| #define GHA                                                                                                    | 26                                                                                                    | /*Ghana*/                                                                                                    |
|                                                                                                    |                                                                                                    |                                                                                                    |
| #define ZMB                                                                                                    | 27                                                                                                    | /*Zambia*/                                                                                                    |
| #define HND                                                                                                    | 29                                                                                                    | /*Honduras*/                                                                                                    |
|                                                                                                    |                                                                                                    |                                                                                                    |
| #define HUN                                                                                                    | 30                                                                                                    | /*Hungary*/                                                                                                    |
| #define IDN                                                                                                    | 31                                                                                                    | /*Indonesia*/                                                                                                    |
|                                                                                                    |                                                                                                    |                                                                                                    |
| #define IRL                                                                                                    | 32                                                                                                    | /*Ireland*/                                                                                                    |
| #define ITA                                                                                                    | 33                                                                                                    | /*T+=1-+*/                                                                                                    |
|                                                                                                    |                                                                                                    | /*Italy*/                                                                                                    |
| #define JPN                                                                                                    | 34                                                                                                    | /*Japan*/                                                                                                    |
| #define KEN                                                                                                    | 35                                                                                                    |                                                                                                    |
|                                                                                                    |                                                                                                    | /*Kenya*/                                                                                                    |
| #define LVA                                                                                                    | 36                                                                                                    | /*Latvia*/                                                                                                    |
|                                                                                                    | 27                                                                                                    |                                                                                                    |
| #define LTU                                                                                                    | 37                                                                                                    | /*Lithuania*/                                                                                                    |
| #define LUX                                                                                                    | 38                                                                                                    | /*Luxembourg*/                                                                                                    |
|                                                                                                    |                                                                                                    |                                                                                                    |
| #define MUS                                                                                                    | 40                                                                                                    | /*Mauritius*/                                                                                                    |
| #define MEX                                                                                                    | 41                                                                                                    | /*Mexico*/                                                                                                    |
|                                                                                                    |                                                                                                    |                                                                                                    |
| #define MAR                                                                                                    | 42                                                                                                    | /*Morocco*/                                                                                                    |
| #define NAM                                                                                                    | 43                                                                                                    | /*Namibia*/                                                                                                    |
|                                                                                                    |                                                                                                    |                                                                                                    |
| #define NLD                                                                                                    | 44                                                                                                    | /*Netherlands*/                                                                                                    |
|                                                                                                    |                                                                                                    |                                                                                                    |
|                                                                                                    | 4 5                                                                                                    | /*New Zealand*/                                                                                                    |
| #define NZL                                                                                                    | 45                                                                                                    | /*New Zealand*/                                                                                                    |
|                                                                                                    | 45<br>47                                                                                                    | /*New Zealand*/<br>/*Norway*/                                                                                                    |
| #define NZL<br>#define NOR                                                                                                    | 47                                                                                                    | /*Norway*/                                                                                                    |
| <pre>#define NZL #define NOR #define PAN</pre>                                                                                                    | 4 7<br>4 9                                                                                                    | /*Norway*/<br>/*Panama*/                                                                                                    |
| #define NZL<br>#define NOR                                                                                                    | 47                                                                                                    | /*Norway*/                                                                                                    |
| <pre>#define NZL #define NOR #define PAN #define PNG</pre>                                                                                                    | 4 7<br>4 9                                                                                                    | /*Norway*/<br>/*Panama*/                                                                                                    |
| <pre>#define NZL #define NOR #define PAN #define PNG Guinea*/</pre>                                                                                                    | 47<br>49<br>50                                                                                                    | /*Norway*/<br>/*Panama*/<br>/*Papua New                                                                                                    |
| <pre>#define NZL #define NOR #define PAN #define PNG</pre>                                                                                                    | 4 7<br>4 9                                                                                                    | /*Norway*/<br>/*Panama*/                                                                                                    |
| <pre>#define NZL #define NOR #define PAN #define PNG Guinea*/ #define PER</pre>                                                                                                    | 47<br>49<br>50<br>51                                                                                                    | /*Norway*/<br>/*Panama*/<br>/*Papua New<br>/*Peru*/                                                                                                    |
| <pre>#define NZL #define NOR #define PAN #define PNG Guinea*/ #define PER #define POL</pre>                                                                                                    | 47<br>49<br>50<br>51<br>52                                                                                                    | /*Norway*/<br>/*Panama*/<br>/*Papua New<br>/*Peru*/<br>/*Poland*/                                                                                                    |
| <pre>#define NZL #define NOR #define PAN #define PNG Guinea*/ #define PER</pre>                                                                                                    | 47<br>49<br>50<br>51                                                                                                    | /*Norway*/<br>/*Panama*/<br>/*Papua New<br>/*Peru*/                                                                                                    |
| <pre>#define NZL #define NOR #define PAN #define PNG Guinea*/ #define PER #define POL #define PRT</pre>                                                                                                    | 47<br>49<br>50<br>51<br>52<br>53                                                                                                    | /*Norway*/<br>/*Panama*/<br>/*Papua New<br>/*Peru*/<br>/*Poland*/<br>/*Portugal*/                                                                                                    |
| <pre>#define NZL #define NOR #define PAN #define PNG Guinea*/ #define PER #define POL #define PRT #define ROU</pre>                                                                                                    | 47<br>49<br>50<br>51<br>52<br>53<br>54                                                                                                    | /*Norway*/<br>/*Panama*/<br>/*Papua New<br>/*Peru*/<br>/*Poland*/<br>/*Portugal*/<br>/*Romania*/                                                                                                    |
| <pre>#define NZL #define NOR #define PAN #define PNG Guinea*/ #define PER #define POL #define PRT</pre>                                                                                                    | 47<br>49<br>50<br>51<br>52<br>53                                                                                                    | /*Norway*/<br>/*Panama*/<br>/*Papua New<br>/*Peru*/<br>/*Poland*/<br>/*Portugal*/                                                                                                    |
| <pre>#define NZL #define NOR #define PAN #define PNG Guinea*/ #define PCL #define PCL #define RUU #define RUS</pre>                                                                                                    | 47<br>49<br>50<br>51<br>52<br>53<br>54<br>56                                                                                                    | /*Norway*/<br>/*Panama*/<br>/*Papua New<br>/*Peru*/<br>/*Poland*/<br>/*Portugal*/<br>/*Romania*/<br>/*Russia*/                                                                                                    |
| <pre>#define NZL #define NOR #define PAN #define PNG Guinea*/ #define PER #define POL #define PRT #define RUS #define RUS #define SGP</pre>                                                                                                    | 47<br>49<br>50<br>51<br>52<br>53<br>54<br>56<br>57                                                                                                    | /*Norway*/<br>/*Panama*/<br>/*Papua New<br>/*Peru*/<br>/*Poland*/<br>/*Portugal*/<br>/*Romania*/<br>/*Russia*/<br>/*Singapore*/                                                                                                    |
| <pre>#define NZL #define NOR #define PAN #define PNG Guinea*/ #define PCL #define PCL #define RUU #define RUS</pre>                                                                                                    | 47<br>49<br>50<br>51<br>52<br>53<br>54<br>56                                                                                                    | /*Norway*/<br>/*Panama*/<br>/*Papua New<br>/*Peru*/<br>/*Poland*/<br>/*Portugal*/<br>/*Romania*/<br>/*Russia*/                                                                                                    |
| <pre>#define NZL #define NOR #define PAN #define PNG Guinea*/ #define PPL #define PPL #define PRT #define RUS #define RUS #define SGP #define SVN</pre>                                                                                                    | 47<br>49<br>50<br>51<br>52<br>53<br>54<br>56<br>57<br>58                                                                                                    | /*Norway*/<br>/*Panama*/<br>/*Papua New<br>/*Peru*/<br>/*Poland*/<br>/*Portugal*/<br>/*Romania*/<br>/*Russia*/<br>/*Singapore*/<br>/*Slovenia*/                                                                                                    |
| <pre>#define NZL #define NOR #define PAN #define PNG Guinea*/ #define PPR #define PPT #define PRT #define RUU #define RUS #define SGP #define SVN #define ZAF</pre>                                                                                                    | 47<br>49<br>50<br>51<br>52<br>53<br>54<br>56<br>57<br>58<br>59                                                                                                 | /*Norway*/<br>/*Panama*/<br>/*Papua New<br>/*Peru*/<br>/*Portugal*/<br>/*Romania*/<br>/*Russia*/<br>/*Singapore*/<br>/*Slovenia*/<br>/*South Africa*/                                                                                                    |
| <pre>#define NZL #define NOR #define PAN #define PNG Guinea*/ #define PER #define PPT #define ROU #define RUS #define SGP #define SVN #define ZAF #define ESP</pre>                                                                                                    | 47<br>49<br>50<br>51<br>52<br>53<br>54<br>56<br>57<br>58                                                                                                    | /*Norway*/<br>/*Panama*/<br>/*Papua New<br>/*Peru*/<br>/*Poland*/<br>/*Romania*/<br>/*Russia*/<br>/*Singapore*/<br>/*Singapore*/<br>/*Slovenia*/<br>/*South Africa*/<br>/*Spain*/                                                                                                    |
| <pre>#define NZL #define NOR #define PAN #define PNG Guinea*/ #define PPR #define PPT #define PRT #define RUU #define RUS #define SGP #define SVN #define ZAF</pre>                                                                                                    | 47<br>49<br>50<br>51<br>52<br>53<br>54<br>56<br>57<br>58<br>59<br>60                                                                                           | /*Norway*/<br>/*Panama*/<br>/*Papua New<br>/*Peru*/<br>/*Portugal*/<br>/*Romania*/<br>/*Russia*/<br>/*Singapore*/<br>/*Slovenia*/<br>/*South Africa*/                                                                                                    |
| <pre>#define NZL #define NOR #define PAN #define PNG Guinea*/ #define PER #define PPT #define PRT #define ROU #define RUS #define SGP #define SSP #define ESP #define SWE</pre>                                                                                                    | 47<br>49<br>50<br>51<br>52<br>53<br>54<br>56<br>57<br>58<br>59<br>60<br>61                                                                                     | /*Norway*/<br>/*Panama*/<br>/*Papua New<br>/*Peru*/<br>/*Poland*/<br>/*Portugal*/<br>/*Russia*/<br>/*Russia*/<br>/*Singapore*/<br>/*Slovenia*/<br>/*South Africa*/<br>/*Spain*/<br>/*Sweden*/                                                                                                    |
| <pre>#define NZL #define NOR #define PAN #define PNG Guinea*/ #define PER #define PPT #define ROU #define RUS #define SGP #define SVN #define ZAF #define ESP</pre>                                                                                                    | 47<br>49<br>50<br>51<br>52<br>53<br>54<br>56<br>57<br>58<br>59<br>60                                                                                           | /*Norway*/<br>/*Panama*/<br>/*Papua New<br>/*Peru*/<br>/*Poland*/<br>/*Romania*/<br>/*Russia*/<br>/*Singapore*/<br>/*Singapore*/<br>/*Slovenia*/<br>/*South Africa*/<br>/*Spain*/                                                                                                    |
| <pre>#define NZL #define NOR #define PAN #define PNG Guinea*/ #define PER #define POL #define PRT #define ROU #define RUS #define SGP #define SVN #define ESP #define SWE #define CHE</pre>                                                                                                    | 47<br>49<br>50<br>51<br>52<br>53<br>54<br>56<br>57<br>58<br>59<br>60<br>61<br>62                                                                               | /*Norway*/<br>/*Panama*/<br>/*Papua New<br>/*Peru*/<br>/*Poland*/<br>/*Romania*/<br>/*Russia*/<br>/*Singapore*/<br>/*Slovenia*/<br>/*Slovenia*/<br>/*South Africa*/<br>/*Spain*/<br>/*Sweden*/<br>/*Switzerland*/                                                                                                    |
| <pre>#define NZL #define NOR #define PAN #define PNG Guinea*/ #define POL #define POL #define ROU #define RUS #define SGP #define SVN #define ZAF #define ESP #define SWE #define CHE #define TWN</pre>                                                                                                    | 47<br>49<br>50<br>51<br>52<br>53<br>54<br>56<br>57<br>58<br>59<br>60<br>61<br>62<br>63                                                                         | /*Norway*/<br>/*Panama*/<br>/*Papua New<br>/*Peru*/<br>/*Portugal*/<br>/*Romania*/<br>/*Russia*/<br>/*Singapore*/<br>/*Slovenia*/<br>/*South Africa*/<br>/*Spain*/<br>/*Sweden*/<br>/*Switzerland*/<br>/*Taiwan*/                                                                                                    |
| <pre>#define NZL #define NOR #define PAN #define PNG Guinea*/ #define PER #define POL #define PRT #define ROU #define RUS #define SGP #define SVN #define ESP #define SWE #define CHE</pre>                                                                                                    | 47<br>49<br>50<br>51<br>52<br>53<br>54<br>56<br>57<br>58<br>59<br>60<br>61<br>62                                                                               | /*Norway*/<br>/*Panama*/<br>/*Papua New<br>/*Peru*/<br>/*Poland*/<br>/*Romania*/<br>/*Russia*/<br>/*Singapore*/<br>/*Slovenia*/<br>/*Slovenia*/<br>/*South Africa*/<br>/*Spain*/<br>/*Sweden*/<br>/*Switzerland*/                                                                                                    |
| <pre>#define NZL #define NOR #define PAN #define PNG Guinea*/ #define PER #define POL #define ROU #define RUS #define SGP #define SGP #define SSP #define SSP #define SWE #define CHE #define TZA</pre>                                                                                                    | 47<br>49<br>50<br>51<br>52<br>53<br>54<br>56<br>57<br>58<br>59<br>60<br>61<br>62<br>63<br>64                                                                   | /*Norway*/<br>/*Panama*/<br>/*Papua New<br>/*Peru*/<br>/*Portugal*/<br>/*Romania*/<br>/*Russia*/<br>/*Singapore*/<br>/*Slovenia*/<br>/*Slovenia*/<br>/*Spain*/<br>/*Sweden*/<br>/*Switzerland*/<br>/*Taiwan*/<br>/*Tanzania*/                                                                                                    |
| <pre>#define NZL #define NOR #define PAN #define PNG Guinea*/ #define PER #define PRT #define RUU #define RUS #define SGP #define SGP #define ESP #define ESP #define CHE #define TZA #define TA</pre>                                                                                                    | 47<br>49<br>50<br>51<br>52<br>53<br>54<br>56<br>57<br>58<br>59<br>60<br>61<br>62<br>63<br>64<br>65                                                             | /*Norway*/<br>/*Panama*/<br>/*Papua New<br>/*Peru*/<br>/*Poland*/<br>/*Romania*/<br>/*Russia*/<br>/*Singapore*/<br>/*Slovenia*/<br>/*Slovenia*/<br>/*South Africa*/<br>/*Sweden*/<br>/*Switzerland*/<br>/*Taiwan*/<br>/*Tanzania*/<br>/*Thailand*/                                                                                                    |
| <pre>#define NZL #define NOR #define PAN #define PNG Guinea*/ #define PER #define POL #define ROU #define RUS #define SGP #define SGP #define SSP #define SSP #define SWE #define CHE #define TZA</pre>                                                                                                    | 47<br>49<br>50<br>51<br>52<br>53<br>54<br>56<br>57<br>58<br>59<br>60<br>61<br>62<br>63<br>64                                                                   | /*Norway*/<br>/*Panama*/<br>/*Papua New<br>/*Peru*/<br>/*Portugal*/<br>/*Romania*/<br>/*Russia*/<br>/*Singapore*/<br>/*Slovenia*/<br>/*Slovenia*/<br>/*Spain*/<br>/*Sweden*/<br>/*Switzerland*/<br>/*Taiwan*/<br>/*Tanzania*/                                                                                                    |
| <pre>#define NZL #define NOR #define PAN #define PAG Guinea*/ #define PER #define PRT #define RUS #define RUS #define SGP #define SGP #define ESP #define SWE #define CHE #define TZA #define THA #define TTO</pre>                                                                                                    | 47<br>49<br>50<br>51<br>52<br>53<br>54<br>56<br>57<br>58<br>59<br>60<br>61<br>62<br>63<br>64<br>65                                                             | /*Norway*/<br>/*Panama*/<br>/*Papua New<br>/*Peru*/<br>/*Poland*/<br>/*Romania*/<br>/*Russia*/<br>/*Singapore*/<br>/*Slovenia*/<br>/*Slovenia*/<br>/*South Africa*/<br>/*Sweden*/<br>/*Switzerland*/<br>/*Taiwan*/<br>/*Tanzania*/<br>/*Thailand*/                                                                                                    |
| <pre>#define NZL #define NOR #define PAN #define PNG Guinea*/ #define PER #define POL #define PRT #define RUS #define RUS #define SGP #define SGP #define SVN #define ESP #define ESP #define CHE #define TEA #define TEA #define TTO Tobago*/</pre>                                                                                                    | 47<br>49<br>50<br>51<br>52<br>53<br>54<br>56<br>57<br>58<br>59<br>60<br>61<br>62<br>63<br>64<br>65<br>66                                                       | /*Norway*/<br>/*Panama*/<br>/*Papua New<br>/*Peru*/<br>/*Poland*/<br>/*Romania*/<br>/*Romania*/<br>/*Russia*/<br>/*Singapore*/<br>/*Slovenia*/<br>/*South Africa*/<br>/*Spain*/<br>/*Sweden*/<br>/*Switzerland*/<br>/*Taiwan*/<br>/*Tanzania*/<br>/*Thailand*/<br>/*Trinidad And                                                                                                    |
| <pre>#define NZL #define NOR #define PAN #define PAG Guinea*/ #define PER #define PRT #define RUS #define RUS #define SGP #define SGP #define ESP #define SWE #define CHE #define TZA #define THA #define TTO</pre>                                                                                                    | 47<br>49<br>50<br>51<br>52<br>53<br>54<br>56<br>57<br>58<br>59<br>60<br>61<br>62<br>63<br>64<br>65                                                             | /*Norway*/<br>/*Panama*/<br>/*Papua New<br>/*Peru*/<br>/*Poland*/<br>/*Romania*/<br>/*Russia*/<br>/*Singapore*/<br>/*Slovenia*/<br>/*Slovenia*/<br>/*South Africa*/<br>/*Sweden*/<br>/*Switzerland*/<br>/*Taiwan*/<br>/*Tanzania*/<br>/*Thailand*/                                                                                                    |
| <pre>#define NZL #define NOR #define PAN #define PNG Guinea*/ #define PPR #define POL #define RUS #define RUS #define SGP #define SGP #define SVN #define ESP #define SWE #define THA #define TZA #define THA #define TUR</pre>                                                                                                    | 47<br>49<br>50<br>51<br>52<br>53<br>54<br>56<br>57<br>58<br>59<br>60<br>61<br>62<br>63<br>64<br>65<br>66<br>67                                                 | /*Norway*/<br>/*Panama*/<br>/*Papua New<br>/*Peru*/<br>/*Poland*/<br>/*Portugal*/<br>/*Romania*/<br>/*Russia*/<br>/*Singapore*/<br>/*Siovenia*/<br>/*Slovenia*/<br>/*South Africa*/<br>/*Spain*/<br>/*Sweden*/<br>/*Switzerland*/<br>/*Tanzania*/<br>/*Tanzania*/<br>/*Thailand*/<br>/*Turkey*/                                                                                                    |
| <pre>#define NZL #define NOR #define PAN #define PNG Guinea*/ #define PER #define POL #define PRT #define RUS #define RUS #define SGP #define SVN #define ZAF #define ESP #define ESP #define TZA #define TZA #define THA #define TUR #define TUR #define TUR #define UGA</pre>                                                                                                    | 47<br>49<br>50<br>51<br>52<br>53<br>54<br>56<br>57<br>58<br>59<br>60<br>61<br>62<br>63<br>64<br>65<br>66<br>67<br>68                                           | /*Norway*/<br>/*Panama*/<br>/*Papua New<br>/*Peru*/<br>/*Poland*/<br>/*Romania*/<br>/*Russia*/<br>/*Singapore*/<br>/*Singapore*/<br>/*Slovenia*/<br>/*South Africa*/<br>/*Spain*/<br>/*Sweden*/<br>/*Switzerland*/<br>/*Taiwan*/<br>/*Taiwan*/<br>/*Thailand*/<br>/*Trinidad And<br>/*Turkey*/<br>/*Uganda*/                                                                                                    |
| <pre>#define NZL #define NOR #define PAN #define PNG Guinea*/ #define PPR #define POL #define RUS #define RUS #define SGP #define SGP #define SVN #define ESP #define SWE #define THA #define TZA #define THA #define TUR</pre>                                                                                                    | 47<br>49<br>50<br>51<br>52<br>53<br>54<br>56<br>57<br>58<br>59<br>60<br>61<br>62<br>63<br>64<br>65<br>66<br>67                                                 | /*Norway*/<br>/*Panama*/<br>/*Papua New<br>/*Peru*/<br>/*Poland*/<br>/*Portugal*/<br>/*Romania*/<br>/*Russia*/<br>/*Singapore*/<br>/*Siovenia*/<br>/*Slovenia*/<br>/*South Africa*/<br>/*Spain*/<br>/*Sweden*/<br>/*Switzerland*/<br>/*Tanzania*/<br>/*Tanzania*/<br>/*Thailand*/<br>/*Turkey*/                                                                                                    |
| <pre>#define NZL #define NOR #define PAN #define PAG Guinea*/ #define PER #define POL #define RUU #define RUS #define SGP #define SGP #define SVN #define ZAF #define ESP #define CHE #define TZA #define TTO Tobago*/ #define TUR #define UGA #define UKR</pre>                                                                                                    | 47<br>49<br>50<br>51<br>52<br>53<br>54<br>56<br>57<br>58<br>59<br>60<br>61<br>62<br>63<br>64<br>65<br>66<br>67<br>68<br>69                                     | <pre>/*Norway*/ /*Panama*/ /*Papua New /*Peru*/ /*Poland*/ /*Portugal*/ /*Russia*/ /*Singapore*/ /*Slovenia*/ /*South Africa*/ /*Sweden*/ /*Sweden*/ /*Taiwan*/ /*Taiwan*/ /*Tailand*/ /*Trinidad And /*Turkey*/ /*Uganda*/ /*Ukraine*/</pre>                                                                                                    |
| <pre>#define NZL #define NOR #define PAN #define PAG Guinea*/ #define PER #define POL #define ROU #define RUS #define SGP #define SGP #define SVN #define SSP #define SNE #define CHE #define TEA #define TTA #define TUR #define TUR #define TUR #define UGA #define UKR #define GBR</pre>                                                                                                    | 47<br>49<br>50<br>51<br>52<br>53<br>54<br>56<br>57<br>58<br>59<br>60<br>61<br>62<br>63<br>64<br>65<br>66<br>67<br>68                                           | /*Norway*/<br>/*Panama*/<br>/*Papua New<br>/*Peru*/<br>/*Poland*/<br>/*Romania*/<br>/*Russia*/<br>/*Singapore*/<br>/*Singapore*/<br>/*Slovenia*/<br>/*South Africa*/<br>/*Spain*/<br>/*Sweden*/<br>/*Switzerland*/<br>/*Taiwan*/<br>/*Taiwan*/<br>/*Thailand*/<br>/*Trinidad And<br>/*Turkey*/<br>/*Uganda*/                                                                                                    |
| <pre>#define NZL #define NOR #define PAN #define PAG Guinea*/ #define PER #define POL #define RUU #define RUS #define SGP #define SGP #define SVN #define ZAF #define ESP #define CHE #define TZA #define TTO Tobago*/ #define TUR #define UGA #define UKR</pre>                                                                                                    | 47<br>49<br>50<br>51<br>52<br>53<br>54<br>56<br>57<br>58<br>59<br>60<br>61<br>62<br>63<br>64<br>65<br>66<br>67<br>68<br>69                                     | <pre>/*Norway*/ /*Panama*/ /*Papua New /*Peru*/ /*Poland*/ /*Portugal*/ /*Russia*/ /*Singapore*/ /*Slovenia*/ /*South Africa*/ /*Sweden*/ /*Sweden*/ /*Taiwan*/ /*Taiwan*/ /*Tailand*/ /*Trinidad And /*Turkey*/ /*Uganda*/ /*Ukraine*/</pre>                                                                                                    |
| <pre>#define NZL #define NOR #define PAN #define PAN #define PBG Guinea*/ #define PER #define PRT #define RUU #define RUS #define SGP #define SGP #define SVN #define SSP #define SWE #define CHE #define TZA #define TTO Tobago*/ #define TUR #define UGA #define UGA #define UGA #define GBR Kingdom*/</pre>                                                                                                    | 47<br>49<br>50<br>51<br>52<br>53<br>54<br>56<br>57<br>58<br>59<br>60<br>61<br>62<br>63<br>64<br>65<br>66<br>67<br>68<br>69<br>70                               | /*Norway*/<br>/*Panama*/<br>/*Papua New<br>/*Peru*/<br>/*Poland*/<br>/*Portugal*/<br>/*Romania*/<br>/*Russia*/<br>/*Singapore*/<br>/*Slovenia*/<br>/*Slovenia*/<br>/*South Africa*/<br>/*Spain*/<br>/*Sweden*/<br>/*Sweden*/<br>/*Switzerland*/<br>/*Taiwan*/<br>/*Taiwan*/<br>/*Tailand*/<br>/*Trinidad And<br>/*Turkey*/<br>/*Uganda*/<br>/*Ukraine*/<br>/*United                                                                                             |
| <pre>#define NZL #define NOR #define PAN #define PNG Guinea*/ #define PER #define PRT #define RUU #define RUS #define SGP #define SGP #define SVN #define ESP #define CHE #define CHE #define TZA #define TTO Tobago*/ #define TUR #define UGA #define UGA #define URY</pre>                                                                                                    | 47<br>49<br>50<br>51<br>52<br>53<br>54<br>56<br>57<br>58<br>59<br>60<br>61<br>62<br>63<br>64<br>65<br>66<br>67<br>68<br>69<br>70<br>71                         | <pre>/*Norway*/ /*Panama*/ /*Papua New /*Peru*/ /*Poland*/ /*Portugal*/ /*Romania*/ /*Russia*/ /*Singapore*/ /*Slovenia*/ /*Slovenia*/ /*Switzerland*/ /*Switzerland*/ /*Taiwan*/ /*Taiwan*/ /*Tailand*/ /*Trinidad And /*Turkey*/ /*Uganda*/ /*Ukraine*/ /*United /*Uruguay*/</pre>                                                                                                    |
| <pre>#define NZL #define NOR #define PAN #define PAN #define PBG Guinea*/ #define PER #define PRT #define RUU #define RUS #define SGP #define SGP #define SVN #define SSP #define SWE #define CHE #define TZA #define TTO Tobago*/ #define TUR #define UGA #define UGA #define UGA #define GBR Kingdom*/</pre>                                                                                                    | 47<br>49<br>50<br>51<br>52<br>53<br>54<br>56<br>57<br>58<br>59<br>60<br>61<br>62<br>63<br>64<br>65<br>66<br>67<br>68<br>69<br>70                               | /*Norway*/<br>/*Panama*/<br>/*Papua New<br>/*Peru*/<br>/*Poland*/<br>/*Portugal*/<br>/*Romania*/<br>/*Russia*/<br>/*Singapore*/<br>/*Slovenia*/<br>/*Slovenia*/<br>/*South Africa*/<br>/*Spain*/<br>/*Sweden*/<br>/*Sweden*/<br>/*Switzerland*/<br>/*Taiwan*/<br>/*Taiwan*/<br>/*Tailand*/<br>/*Trinidad And<br>/*Turkey*/<br>/*Uganda*/<br>/*Ukraine*/<br>/*United                                                                                             |
| <pre>#define NZL #define NOR #define PAN #define PNG Guinea*/ #define PER #define PRT #define RUU #define RUS #define SGP #define SGP #define SVN #define ZAF #define SWE #define CHE #define TZA #define TTA #define TTO Tobago*/ #define URR #define URR #define GBR Kingdom*/ #define URY #define VEN</pre>                                                                                                    | 47<br>49<br>50<br>51<br>52<br>53<br>54<br>56<br>57<br>58<br>59<br>60<br>61<br>62<br>63<br>64<br>65<br>66<br>67<br>68<br>69<br>70<br>71<br>73                   | /*Norway*/<br>/*Panama*/<br>/*Papua New<br>/*Peru*/<br>/*Poland*/<br>/*Romania*/<br>/*Romania*/<br>/*Rousia*/<br>/*Singapore*/<br>/*Singapore*/<br>/*Slovenia*/<br>/*Slovenia*/<br>/*South Africa*/<br>/*South Africa*/<br>/*Switzerland*/<br>/*Switzerland*/<br>/*Taiwan*/<br>/*Taiwan*/<br>/*Tailand*/<br>/*Trinidad And<br>/*Turkey*/<br>/*Uganda*/<br>/*Ukraine*/<br>/*United<br>/*Uruguay*/<br>/*Venezuela*/                                               |
| <pre>#define NZL #define NOR #define PAN #define PNG Guinea*/ #define PER #define POL #define PRT #define RUS #define RUS #define SGP #define SGP #define SVN #define ESP #define SWE #define CHE #define TNN #define TZA #define TTO Tobago*/ #define URR #define URR #define URY #define VEN #define VEN #define</pre> | 47<br>49<br>50<br>51<br>52<br>53<br>54<br>56<br>57<br>58<br>59<br>60<br>61<br>62<br>63<br>64<br>65<br>66<br>67<br>68<br>69<br>70<br>71<br>73<br>74             | <pre>/*Norway*/ /*Panama*/ /*Papua New /*Peru*/ /*Poland*/ /*Portugal*/ /*Romania*/ /*Romania*/ /*Singapore*/ /*Slovenia*/ /*Slovenia*/ /*South Africa*/ /*Sweden*/ /*Sweden*/ /*Switzerland*/ /*Taiwan*/ /*Taiwan*/ /*Tainidad And /*Turkey*/ /*Uganda*/ /*Ukraine*/ /*Ukraine*/ /*United /*Uruguay*/ /*Venezuela*/ /*Vietnam*/</pre>                                                                                                    |
| <pre>#define NZL #define NOR #define PAN #define PNG Guinea*/ #define PER #define PRT #define RUU #define RUS #define SGP #define SGP #define SVN #define ZAF #define SWE #define CHE #define TZA #define TTA #define TTO Tobago*/ #define URR #define URR #define GBR Kingdom*/ #define URY #define VEN</pre>                                                                                                    | 47<br>49<br>50<br>51<br>52<br>53<br>54<br>56<br>57<br>58<br>59<br>60<br>61<br>62<br>63<br>64<br>65<br>66<br>67<br>68<br>69<br>70<br>71<br>73                   | /*Norway*/<br>/*Panama*/<br>/*Papua New<br>/*Peru*/<br>/*Poland*/<br>/*Romania*/<br>/*Romania*/<br>/*Rousia*/<br>/*Singapore*/<br>/*Singapore*/<br>/*Slovenia*/<br>/*Slovenia*/<br>/*South Africa*/<br>/*South Africa*/<br>/*Switzerland*/<br>/*Switzerland*/<br>/*Taiwan*/<br>/*Taiwan*/<br>/*Tailand*/<br>/*Trinidad And<br>/*Turkey*/<br>/*Uganda*/<br>/*Ukraine*/<br>/*United<br>/*Uruguay*/<br>/*Venezuela*/                                               |
| <pre>#define NZL #define NOR #define PAN #define PNG Guinea*/ #define PER #define POL #define PRT #define RUS #define RUS #define SGP #define SGP #define SVN #define ZAF #define ESP #define CHE #define TZA #define TTA #define TTO Tobago*/ #define URA #define URA #define URY #define VEN #define VEN #define VEN #define VEN #define VEN #define VEN #define VEN #define VEN #define GRC</pre>                                                                                                    | 47<br>49<br>50<br>51<br>52<br>53<br>54<br>56<br>57<br>58<br>59<br>60<br>61<br>62<br>63<br>64<br>65<br>66<br>67<br>68<br>69<br>70<br>71<br>73<br>74<br>75       | <pre>/*Norway*/ /*Panama*/ /*Papua New /*Peru*/ /*Poland*/ /*Portugal*/ /*Romania*/ /*Rosia*/ /*Singapore*/ /*Slovenia*/ /*South Africa*/ /*Spain*/ /*Sweden*/ /*Sweden*/ /*Switzerland*/ /*Taiwan*/ /*Taiwan*/ /*Taiwan*/ /*Tailand*/ /*Trinidad And /*Turkey*/ /*Uganda*/ /*Ukraine*/ /*Ukraine*/ /*United /*Uruguay*/ /*Venezuela*/ /*Vietnam*/ /*Greece*/</pre>                                                                                             |
| <pre>#define NZL #define NOR #define PAN #define PNG Guinea*/ #define PER #define POL #define PRT #define RUS #define RUS #define SGP #define SGP #define SVN #define ZAF #define ESP #define CHE #define TZA #define TTO Tobago*/ #define TUR #define URR #define URR #define URY #define VEN #define VEN #define VEN #define VEN #define GRC #define GRC #define GRC #define GRC #define ISL</pre>                                                                                                    | 47<br>49<br>50<br>51<br>52<br>53<br>54<br>56<br>57<br>58<br>59<br>60<br>61<br>62<br>63<br>64<br>65<br>66<br>67<br>68<br>69<br>70<br>71<br>73<br>74<br>75<br>76 | /*Norway*/<br>/*Panama*/<br>/*Papua New<br>/*Peru*/<br>/*Poland*/<br>/*Romania*/<br>/*Romania*/<br>/*Russia*/<br>/*Singapore*/<br>/*Singapore*/<br>/*Slovenia*/<br>/*South Africa*/<br>/*South Africa*/<br>/*Spain*/<br>/*Sweden*/<br>/*Switzerland*/<br>/*Taiwan*/<br>/*Taiwan*/<br>/*Taiwan*/<br>/*Taiwan*/<br>/*Thailand*/<br>/*Turkey*/<br>/*Uganda*/<br>/*Ukraine*/<br>/*Uhkraine*/<br>/*United<br>/*Uruguay*/<br>/*Vietnam*/<br>/*Greece*/<br>/*Iceland*/ |
| <pre>#define NZL #define NOR #define PAN #define PNG Guinea*/ #define PER #define POL #define PRT #define RUS #define RUS #define SGP #define SGP #define SVN #define ZAF #define ESP #define CHE #define TZA #define TTO Tobago*/ #define TUR #define URR #define URR #define URY #define VEN #define VEN #define VEN #define VEN #define GRC #define GRC #define GRC #define GRC #define ISL</pre>                                                                                                    | 47<br>49<br>50<br>51<br>52<br>53<br>54<br>56<br>57<br>58<br>59<br>60<br>61<br>62<br>63<br>64<br>65<br>66<br>67<br>68<br>69<br>70<br>71<br>73<br>74<br>75       | <pre>/*Norway*/ /*Panama*/ /*Papua New /*Peru*/ /*Poland*/ /*Portugal*/ /*Romania*/ /*Rosia*/ /*Singapore*/ /*Slovenia*/ /*South Africa*/ /*Spain*/ /*Sweden*/ /*Sweden*/ /*Switzerland*/ /*Taiwan*/ /*Taiwan*/ /*Taiwan*/ /*Tailand*/ /*Trinidad And /*Turkey*/ /*Uganda*/ /*Ukraine*/ /*Ukraine*/ /*United /*Uruguay*/ /*Venezuela*/ /*Vietnam*/ /*Greece*/</pre>                                                                                             |
| <pre>#define NZL #define NOR #define PAN #define PNG Guinea*/ #define PER #define POL #define PRT #define RUS #define RUS #define SGP #define SGP #define SVN #define ZAF #define ESP #define CHE #define TZA #define TTA #define TTO Tobago*/ #define URA #define URA #define URY #define VEN #define VEN #define VEN #define VEN #define VEN #define VEN #define VEN #define VEN #define GRC</pre>                                                                                                    | 47<br>49<br>50<br>51<br>52<br>53<br>54<br>56<br>57<br>58<br>59<br>60<br>61<br>62<br>63<br>64<br>65<br>66<br>67<br>68<br>69<br>70<br>71<br>73<br>74<br>75<br>76 | /*Norway*/<br>/*Panama*/<br>/*Papua New<br>/*Peru*/<br>/*Poland*/<br>/*Romania*/<br>/*Romania*/<br>/*Russia*/<br>/*Singapore*/<br>/*Singapore*/<br>/*Slovenia*/<br>/*South Africa*/<br>/*South Africa*/<br>/*Spain*/<br>/*Sweden*/<br>/*Switzerland*/<br>/*Taiwan*/<br>/*Taiwan*/<br>/*Taiwan*/<br>/*Taiwan*/<br>/*Thailand*/<br>/*Turkey*/<br>/*Uganda*/<br>/*Ukraine*/<br>/*Uhkraine*/<br>/*United<br>/*Uruguay*/<br>/*Vietnam*/<br>/*Greece*/<br>/*Iceland*/ |

| #define NGA                                       | 78  | /*Nigeria*/      |
|---------------------------------------------------|-----|------------------|
|                                                   | 79  | /*South Korea*/  |
| #define KOR                                       |     |                  |
| #define SVK                                       | 80  | /*Slovak         |
| Republic*/                                        |     |                  |
| #define BMU                                       | 81  | /*Bermuda*/      |
| #define UNS                                       | 82  | /*Unsupported    |
|                                                   | 02  | / Ulisupported   |
| Country*/                                         |     |                  |
| #define MLT                                       | 83  | /*Republic Of    |
| Malta*/                                           |     |                  |
| #define MYS                                       | 84  | /*Malaysia*/     |
|                                                   | 85  | /*Reunion        |
| #define REU                                       | 80  | /^Reunion        |
| Island*/                                          |     |                  |
| #define KNA                                       | 86  | /*St Kitts And   |
| Nevis*/                                           |     |                  |
| #define ATG                                       | 87  | /*Antigua*/      |
|                                                   |     | 2                |
| #define BLZ                                       | 88  | /*Belize*/       |
| #define DMA                                       | 89  | /*Dominica*/     |
| #define DOM                                       | 90  | /*Dominican      |
| Republic*/                                        |     |                  |
| #define SLV                                       | 91  | /*El Salvador*/  |
|                                                   |     |                  |
| #define GRD                                       | 92  | /*Grenada*/      |
| #define GTM                                       | 93  | /*Guatemala*/    |
| #define GUY                                       | 94  | /*Guyana*/       |
| #define JAM                                       | 95  | /*Jamaica*/      |
| #define NIC                                       | 96  | /*Nicaragua*/    |
|                                                   |     |                  |
| #define VCT                                       | 97  | /*St Vincent*/   |
| #define CHL                                       | 98  | /*Chile*/        |
| #define PHL                                       | 99  | /*Philippines*/  |
| #define ISR                                       | 100 | /*Israel*/       |
|                                                   |     |                  |
| #define BIH                                       | 101 | /*Bosnia And     |
| Herzegovina*/                                     |     |                  |
| #define LBN                                       | 102 | /*Lebanon*/      |
| #define SRB                                       | 103 | /*Serbia*/       |
| #define EGY                                       | 104 | /*Egypt*/        |
|                                                   |     |                  |
| #define BHS                                       | 105 | /*Bahamas*/      |
| #define BRA                                       | 106 | /*Brazil*/       |
| #define SEN                                       | 107 | /*Senegal*/      |
| #define BHR                                       | 108 | /*Bahrain*/      |
|                                                   |     |                  |
| #define KWT                                       | 109 | /*Kuwait*/       |
| #define OMN                                       | 110 | /*Oman*/         |
| #define QAT                                       | 111 | /*Qatar*/        |
| #define SAU                                       | 112 | /*Saudi Arabia*/ |
| #define ARE                                       | 113 | /*United Arab    |
| #deline ANE                                       | 115 | / United Alab    |
|                                                   |     |                  |
| Emirates*/                                        |     |                  |
| #define AND                                       | 114 | /*Andorra*/      |
| #define CYM                                       | 115 | /*Cayman         |
| Islands*/                                         |     | ,                |
|                                                   | 110 |                  |
| #define PRY                                       | 116 | /*Paraguay*/     |
| #define CUW                                       | 117 | /*Curacao*/      |
|                                                   |     |                  |
| <pre>#define END_OF_COUNTRY_ISO</pre>             | 118 | /* This should   |
|                                                   | 110 | / IIIIS SHOULD   |
| always be last numerically */                     |     |                  |
|                                                   |     |                  |
|                                                   |     |                  |
|                                                   |     |                  |
|                                                   |     |                  |
|                                                   |     |                  |
| <pre>/* Deprecated country ids */</pre>           |     |                  |
| #define AMERICAN_SAMOA                            | 1   | /*American       |
| Samoa*/                                           |     |                  |
| #define ASM                                       | 1   | /*American       |
|                                                   | ±   | , imorrouti      |
| Samoa*/                                           |     | ()               |
| <pre>#define FEDERATED_STATES_OF_MICRONESIA</pre> | 21  | /*Federated      |
| States Of Micronesia*/                            |     |                  |
| #define FSM                                       | 21  | /*Federated      |
| States Of Micronesia*/                            |     | ,                |

States Of Micronesia\*/21/\*Federated#define GUAM28/\*Guam\*/#define GUM28/\*Guam\*/#define MARSHALL\_ISLANDS39/\*MarshallIslands\*/

| #define MHL                      | 39 | /*Marshall      |
|----------------------------------|----|-----------------|
| Islands*/                        |    |                 |
| #define NORTHERN MARIANA ISLANDS | 46 | /*Northern      |
| Mariana Islands <sup>*/</sup>    |    |                 |
| #define MNP                      | 46 | /*Northern      |
| Mariana Islands*/                |    |                 |
| #define PALAU                    | 48 | /*Palau*/       |
| #define PLW                      | 48 | /*Palau*/       |
| #define PUERTO RICO              | 55 | /*Puerto Rico*/ |
| #define PRI                      | 55 | /*Puerto Rico*/ |
| #define US VIRGIN ISLANDS        | 72 | /*Us Virgin     |
| Islands*/                        |    |                 |
| #define VIR                      | 72 | /*Us Virgin     |
| Islands*/                        |    |                 |
|                                  |    |                 |

| #define | AMERICA_SAMOA | AMERICAN_SAMOA |
|---------|---------------|----------------|
| #define | NIGERA        | NIGERIA        |
| #define | ROM           | ROU            |
| #define | BELGUIM       | BELGIUM        |
| #define | COLUMBIA      | COLOMBIA       |

#ifdef \_\_cplusplus
}
#endif

#endif /\* \_inc\_EZTaxCountryTypeDefine\_ \*/

AFC Telecom User Manual | 395 of 407 Copyright © 2018 Avalara, Inc.

#### 8.3 Appendix C EZTaxProto.h

```
#ifndef _inc_EZTaxProto_
#define inc EZTaxProto
/* If defined for C++ environment */
#ifdef cplusplus
extern "C" {
#endif
#include "EZTaxStruct.h"
   /* For more information on the API calls please
                                                      */
   /*
      refer to the EZTax Users Manual
   /* Initialization / Termination Function Prototypes */
  PF FUNC SPEC void EZTaxStart(void);
  PF FUNC SPEC struct taxes tbl v98 *EZTaxInitV98(short int tax log, struct file path *paths,
          EZTaxSession *session, char *working dir);
  PF_FUNC_SPEC struct enhanced_taxes_tbl *EZTaxInitDirEx(short int tax_log, struct file_path
           *paths, EZTaxSession *session, char *working_dir);
  PF FUNC SPEC struct enhanced taxes tbl *EZTaxInitEx(short int tax log, struct file path
           *paths, EZTaxSession *session);
  PF FUNC SPEC struct enhanced taxes tbl *EZTaxInitV914(short int tax log enabled, struct
          file_path_v914 *paths, EZTaxSession *session);
  PF FUNC SPEC short int EZTaxExit(void);
  PF FUNC SPEC short int EZTaxExitSessionEx(EZTaxSession session);
   /* Set / Modify Prototypes */
  PF FUNC_SPEC short int EZTaxClearExclusion(EZTaxSession session);
  PF FUNC SPEC short int EZTaxFreeRates(struct jurisdictionTaxes *taxes);
  PF_FUNC_SPEC short int EZTaxGroupResults(EZTaxSession session, unsigned long int groupMode);
  PF FUNC SPEC short int EZTaxRestoreEx(EZTaxSession session);
  PF FUNC SPEC short int EZTaxSetLogName(EZTaxSession session, char *fileName);
  PF_FUNC_SPEC short int EZTaxSetNexus(EZTaxSession session, struct nexus_table * nexus_tbl, int
          nexus count);
  PF_FUNC SPEC short int EZTaxSetStateExclusion(EZTaxSession session, char country_ISO[4], char
          state abv[3], short int flag);
  PF FUNC SPEC short int EZTaxSetStateNexus(EZTaxSession session, char country ISO[4], char
           state_abv[3], short int flag);
  PF FUNC_SPEC short int EZTaxSetWorkingDir(char *directory);
   /* Jurisdiction Calculation / Conversion Prototypes */
  PF FUNC SPEC unsigned long int EZTaxCalcJurisdiction (EZTaxSession session, struct J CodeEx
           *trans, int *err code);
  PF FUNC SPEC unsigned long int EZTaxGetJurisdiction(EZTaxSession session, struct J CodeEx
           trans, int *err code);
  PF FUNC SPEC char* EZTaxPtoFipsEx(EZTaxSession session, unsigned long int PCode, int
          *err_code);
  PF FUNC SPEC unsigned long int EZTaxFtoPCodeEx(EZTaxSession session, char* Fips, int
           *err code);
   PF FUNC SPEC unsigned long int EZTaxJtoPCodeEx (EZTaxSession session, unsigned long int JCode,
           int *err_code);
   PF FUNC SPEC unsigned long int EZTaxNtoJCodeEx (EZTaxSession session, unsigned long int npanxx,
          int *err_code);
  PF FUNC SPEC unsigned long int EZTaxPtoJCodeEx (EZTaxSession session, unsigned long int PCode,
  int *err_code);
PF_FUNC_SPEC unsigned long int EZTaxZtoJCodeEx(EZTaxSession session, struct zip_address_p4
           *address, int *err code);
  PF_FUNC_SPEC unsigned long int EZTaxZtoPCodeEx(EZTaxSession session, struct zip address p4
           *address, int *err code);
  PF FUNC SPEC unsigned long int EZTaxCountryToPCode (EZTaxSession session, const char* iso code,
          int *err code);
```

PF FUNC SPEC short int EZTaxNextAddressEx(EZTaxSession session, struct address data p4 \*address, int \*err\_code); PF FUNC SPEC short int EZTaxJTType (unsigned long int orig J Code, unsigned long int term J Code); PF FUNC SPEC short int EZTaxJTTypeEx(EZTaxSession session, unsigned long int orig J Code, unsigned long int term J Code, int \*err code); PF FUNC SPEC short int EZTaxNTTypeEx(EZTaxSession session, unsigned long int orig NPANXX, unsigned long int term NPANXX); PF FUNC SPEC short int EZTaxPTTypeEx(EZTaxSession session, unsigned long int orig PCode, unsigned long int term\_PCode, int \*err\_code); PF FUNC SPEC short int EZTaxGetAddressEx (EZTaxSession session, unsigned long int j code, struct address\_data\_p4 \*address, int \*err code); PF FUNC SPEC unsigned int EZTaxGetCountryID (EZTaxSession session, unsigned long int PCode, int \*err code); PF FUNC SPEC unsigned int EZTaxGetStateID(EZTaxSession session, unsigned long int PCode, int \*err code); PF\_FUNC\_SPEC short int AfcGetCountryIdFromISO(EZTaxSession session, const char\* iso, int \*err\_code); PF FUNC SPEC short int AfcGetCountryCodeFromISO(EZTaxSession session, const char\* iso, int \*err\_code); PF\_FUNC\_SPEC char\* AfcGetCountryISOFromCtryCode(EZTaxSession session, int ctry\_code, int \*err code); PF FUNC SPEC short int AfcGetCountryPCodeFromISO(EZTaxSession session, const char\* iso, int \*err\_code); /\* Misc Data Retrieval Prototypes \*/ PF FUNC SPEC char \*EZTaxGetTaxCatV98(EZTaxSession session, int tax type); PF FUNC SPEC char \*EZTaxGetTaxDescription(EZTaxSession session, int taxCode); PF FUNC SPEC short int EZTaxDbVersion(char\* psz EZTax dat, char\* psz db version); SPEC short int EZTaxSessionDbVersion(EZTaxSession session, char\* psz\_db\_version); PF FUNC PF FUNC SPEC short int EZTaxDllVersion(char\* psz\_library\_version); PF FUNC SPEC short int EZTaxGetLogName(EZTaxSession session, char\* filename); PF FUNC SPEC short int EZTaxGetRates (EZTaxSession session, unsigned long int pCode, struct jurisdictionTaxes \*taxes, int \*err code); PF FUNC SPEC struct no tax tbl \*EZTaxGetNoTaxTrans(EZTaxSession session); PF\_FUNC\_SPEC short int EZTaxMaxTaxCount(void); PF\_FUNC\_SPEC struct rtr\_data\* EZTaxGetTSR(EZTaxSession session, int \*size, short int returnData); PF FUNC SPEC void EZTaxClearTSR(EZTaxSession session, struct rtr data\* rpt); PF FUNC SPEC struct tax data info struct \*AfcGetTaxInfo(EZTaxSession session, int\* size, int \*err code); PF FUNC SPEC struct trans serv info\* AFcGetTransServPairs(EZTaxSession session, int\* size, int \*err\_code); /\* Customer Mode Related Prototypes \*/ PF\_FUNC\_SPEC int EZTaxNextCustomerEx(EZTaxSession session); PF FUNC SPEC struct cust taxes tbl v98 \*EZTaxSetCustModeV98(EZTaxSession session, short int mode); PF\_FUNC\_SPEC struct enhanced\_cust\_taxes\_tbl \*EZTaxSetCustModeEx(EZTaxSession session, short int mode); /\* Invoice Mode Related Prototypes \*/ PF FUNC SPEC int EZTaxNextInvoiceEx(EZTaxSession session); PF FUNC SPEC struct invoice taxes tbl v98 \*EZTaxSetInvoiceModeV98(EZTaxSession session, short int mode): PF FUNC SPEC struct enhanced invoice taxes tbl \*EZTaxSetInvoiceModeEx(EZTaxSession session, short int mode); /\* Debit Tax Calculation Prototypes\*/ PF FUNC SPEC short int EZTaxDebitJEx(EZTaxSession session, struct J CodeEx \*trans, int \*err code); PF FUNC SPEC short int EZTaxDebitNEx(EZTaxSession session, struct NPANXX codeEx \*trans, int \*err code); PF\_FUNC\_SPEC short int EZTaxDebitPEx(EZTaxSession session, struct P CodeEx \*trans, int \*err\_code);

/\* Credit / Adjustment Tax Calculation Prototypes\*/

PF\_FUNC\_SPEC short int EZTaxAdjDebitJEx(EZTaxSession session, struct J\_CodeEx \*trans, int discount\_type, int adj\_method, int \*err\_code);

PF\_FUNC\_SPEC short int EZTaxAdjDebitNEx(EZTaxSession session, struct NPANXX\_codeEx \*trans, int discount\_type, int adj\_method, int \*err\_code);

PF\_FUNC\_SPEC short int EZTaxAdjDebitPEx(EZTaxSession session, struct P\_CodeEx \*trans, int discount type, int adj method, int \*err code);

PF\_FUNC\_SPEC short int EZTaxAdjDebitZEx(EZTaxSession session, struct zip\_codeEx \*trans, int discount type, int adj method, int \*err code);

/\* API Override Prototypes \*/

PF\_FUNC\_SPEC short int EZTaxSetSafeHarborTAMOverride(EZTaxSession session,

short int safe\_harbor\_type, double original\_federal\_tam, double new\_federal\_tam, int
\*err\_code);

/\* Standard Tax Calculation Prototypes\*/

PF\_FUNC\_SPEC short int EZTaxTPPEx(EZTaxSession session, struct TPP\_addrEx \*tpp\_trans, struct nexus table \*nex tab, short int table length, int \*err\_code);

/\* Bridge Conferencing Prototypes \*/

PF\_FUNC\_SPEC short int EZTaxBridgeConference(EZTaxSession session, struct

BridgeConferenceTransaction\* bconft, struct BridgeConferenceTaxes\*\* pbctaxes, int
\*err\_code);

PF\_FUNC\_SPEC void FreeBridgeParticipantMemory(struct BridgeConferenceTaxes\* pBCT);

/\* Credit / Adjustment Tax Calculation Prototypes\*/

PF\_FUNC\_SPEC short int EZTaxAdjJCodeEx(EZTaxSession session, struct J\_CodeEx \*trans, int discount type, int adj method, int \*err code);

PF\_FUNC\_SPEC short int EZTaxAdjNPANEx(EZTaxSession session, struct NPANXX\_codeEx \*trans, int discount type, int adj method, int \*err\_code);

PF\_FUNC\_SPEC short int EZTaxAdjPCodeEx(EZTaxSession session, struct P\_CodeEx \*trans, int discount\_type, int adj\_method, int \*err\_code);

PF\_FUNC\_SPEC short int EZTaxAdjProRatePCode(EZTaxSession session, struct P\_CodeEx \*trans, int discount\_type, double percent, int adj\_method, int prorate\_credit\_or\_cancel,int \*err code);

prorate\_credit\_or\_cancel,int \*err\_code);

PF\_FUNC\_SPEC short int EZTaxAdjProRateZip(EZTaxSession session, struct zip\_codeEx \*trans, int discount\_type, double percent, int adj\_method, int prorate\_credit\_or\_cancel,int

\*err\_code); PF\_FUNC\_SPEC\_short int EZTaxAdjTPPEx(EZTaxSession session, struct TPP addrEx \*tpp trans, int discount type, struct nexus table \*nex tab, short count, int adj method, int \*err code); PF FUNC SPEC short int EZTaxAdjZipEx(EZTaxSession session, struct zip codeEx \*trans, int discount type, int adj method, int \*err code); /\* Tax Log Prototypes \*/ PF FUNC SPEC struct EZTax logEx \*EZTaxGetCustomLog(EZTaxSession session); PF FUNC SPEC short int EZTaxGetCustomLogCount(EZTaxSession session); PF FUNC SPEC short int EZTaxWriteToLogEx (EZTaxSession session, int count, struct EZTax logEx \*log); PF FUNC SPEC struct EZTax log v914 \*EZTaxGetLogV914(EZTaxSession session); PF FUNC SPEC short int EZTaxGetLogV914Count(EZTaxSession session); PF\_FUNC\_SPEC short int EZTaxWriteToLogV914(EZTaxSession session, int count, struct EZTax\_log\_v914 \*log); /\* The flush function works for all log types \*/ PF FUNC SPEC short int EZTaxFlushToLogEx (EZTaxSession session /\* Deprecated Prototypes (preserved for backwards compatibility) \*/ PF FUNC SPEC short int EZTaxAdjProRateJCodeEx(EZTaxSession session, struct J CodeEx \*trans, int discount\_type, double percent, int adj\_method, int \*err\_code); PF FUNC SPEC short int EZTaxAdjProRateNPANEx(EZTaxSession session, struct NPANXX codeEx \*trans, int discount type, double percent, int adj\_method, int \*err code); PF\_FUNC\_SPEC short int EZTaxAdjProRatePCodeEx(EZTaxSession session, struct P\_CodeEx \*trans, int discount type, double percent, int adj method, int \*err code); PF FUNC SPEC short int EZTaxAdjProRateThisJCodeEx (EZTaxSession session, struct this J CodeEx \*trans, int discount type, double percent, int adj method, int \*err code); PF FUNC SPEC short int EZTaxAdjProRateThisPCodeEx (EZTaxSession session, struct this P CodeEx \*trans, int discount type, double percent, int adj method, int \*err code); PF\_FUNC SPEC short int EZTaxAdjProRateZipEx (EZTaxSession session, struct zip\_codeEx \*trans, int discount type, double percent, int adj method, int \*err code); PF\_FUNC\_SPEC short int EZTaxDebitRevJCode(EZTaxSession session, struct J\_CodeEx \*trans, double \*base sale, int \*err code); //Replaced by EZTaxDebitTaxInclusiveJCode PF FUNC SPEC short int EZTaxDebitRevNPAN(EZTaxSession session, struct NPANXX codeEx \*trans, double \*base sale, int \*err code); //Replaced by EZTaxDebitTaxInclusiveNPAN PF FUNC SPEC short int EZTaxDebitRevPCode(EZTaxSession session, struct P CodeEx \*trans, double \*base sale, int \*err code); //Replaced by EZTaxDebitTaxInclusivePCode PF\_FUNC\_SPEC short int E2TaxDebitRevZip(E2TaxSession session, struct zip\_codeEx \*trans, double \*base sale, int \*err code); //Replaced by EZTaxDebitTaxInclusiveZip PF FUNC SPEC short int EZTaxAdjDebitRevJCode(EZTaxSession session, struct J CodeEx \*trans, int discount type, int adj method, double \*base sale, int \*err code); PF\_FUNC\_SPEC short int EZTaxAdjDebitRevNPAN(EZTaxSession session, struct NPANXX\_codeEx \*trans, int discount type, int adj method, double \*base sale, int \*err code); PF\_FUNC\_SPEC short int EZTaxAdjDebitRevPCode(EZTaxSession session, struct P\_CodeEx \*trans, int discount\_type, int adj method, double \*base\_sale, int \*err\_code); PF FUNC SPEC short int EZTaxAdjDebitRevZip(EZTaxSession session, struct zip codeEx \*trans, int discount\_type, int adj\_method, double \*base\_sale, int \*err\_code); PF FUNC SPEC short int EZTaxRevJCode(EZTaxSession session, struct J CodeEx \*trans, double \*base sale, int \*err code); PF FUNC SPEC short int EZTaxRevNPAN(EZTaxSession session, struct NPANXX codeEx \*trans, double \*base\_sale, int \*err code); PF\_FUNC\_SPEC short int EZTaxRevPCode(EZTaxSession session, struct P\_CodeEx \*trans, double \*base sale, int \*err code); PF\_FUNC\_SPEC short int EZTaxRevZip(EZTaxSession session, struct zip\_codeEx \*trans, double \*base sale, int \*err code); PF FUNC SPEC short int EZTaxAdjRevJCode(EZTaxSession session, struct J CodeEx \*trans, int discount\_type, int adj method, double \*base\_sale, int \*err\_code); PF FUNC SPEC short int EZTaxAdjRevNPAN(EZTaxSession session, struct NPANXX codeEx \*trans, int discount\_type, int adj method, double \*base sale, int \*err\_code); PF FUNC SPEC short int EZTaxAdjRevPCode(EZTaxSession session, struct P CodeEx \*trans, int discount\_type, int adj\_method, double \*base\_sale, int \*err\_code); PF FUNC SPEC short int EZTaxAdjRevZip (EZTaxSession session, struct zip codeEx \*trans, int discount type, int adj method, double \*base sale, int \*err code); /\* If defined for C++ environment \*/ #ifdef cplusplus

```
#endif
```

#endif /\* \_inc\_EZTaxProto\_ \*/

# 8.4 Appendix G Monthly Update Procedure

The AFC monthly update is available at approximately 4:00 PM Central time on the day before the last business day of each month. It contains updated tax information and database files and is available at the Avalara Support web site. The update contains changes resulting from ongoing research and development, providing the most current and efficient tax-rating engine available.

The process of updating your AFC system is similar to the procedure used to install AFC. Use the Installation Wizard to update your files monthly. There is no need to compile your system data because the Avalara database and AFC software functions are independent from your billing system. Simply follow the seven easy steps.

### WARNING

AFC *MUST* be updated each month in order for the program to be current. If the download is not completed within the allotted month, AFC is disabled to prevent incorrect tax calculations.

## 8.4.1 Download the Monthly Update

The Monthly updates are available from the client download page of the AFC Comms Platform web site: <a href="https://communications.avalara.net">https://communications.avalara.net</a>.

- 1. Click on this URL or copy it to your browser and click "go." You will be taken to the Avalara Login Screen. Refer to Figure 8-1.
- 2. Enter your User ID and Password and click on the "Log In" button.

| Avalara |                                                                         |  |
|---------|-------------------------------------------------------------------------|--|
| Avalara |                                                                         |  |
|         | AvaTax for Communications Tax Support                                   |  |
|         |                                                                         |  |
|         |                                                                         |  |
|         | We make it easy.                                                        |  |
|         | We make it easy.                                                        |  |
|         | Username *                                                              |  |
|         |                                                                         |  |
|         |                                                                         |  |
|         | Password *                                                              |  |
|         |                                                                         |  |
|         | Log in Please contact us if you need assisstance accessing your account |  |
|         |                                                                         |  |

# Figure 8-1 Web Page Login Screen

3. Refer to Figure 8-2. After a successful Login, click on "Downloads" in the selection menu near the top of the screen.

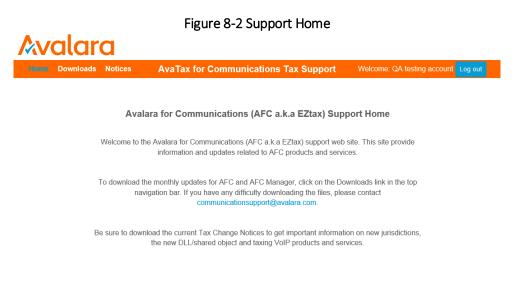

4. Refer to Figure 8-3. The Downloads screen contains the list of file(s) (with descriptions and versions) to be downloaded. Click on the description of the file to be downloaded.

#### Figure 8-3 Downloads Available

| lome Downloads | Notices       | AvaTax for Communicati          | ons Tax Si | upport | Welcome: QA testing acco | unt Log of |
|----------------|---------------|---------------------------------|------------|--------|--------------------------|------------|
|                |               | Available Do                    | wnloads    |        |                          |            |
|                | Description   |                                 | Version    | Locked | Download                 |            |
|                | Update Notice | S                               | 1605       |        |                          |            |
|                | EZTax 9.0 (AS | /400 Platform)                  | 1605       |        |                          |            |
|                | EZTax 9.0 (DO | SUX Platform)                   | 1605       |        |                          |            |
|                | EZTax 9.0 (HP | UX 32-bit Platform)             | 1605       |        |                          |            |
|                | EZTax 9.0 (HF | UX 64-bit Platform)             | 1605       |        |                          |            |
|                | EZTax 9.0 (Re | d Hat Linux 32-bit Platform)    | 1605       |        |                          |            |
|                | EZTax 9.0 (Su | n 32-bit Platform)              | 1605       |        |                          |            |
|                | EZTax 9.0 (Su | n 64-bit Platform)              | 1605       |        |                          |            |
|                | EZTax 9.0 (Wi | ndows Platform)                 | 1605       |        |                          |            |
|                | EZTax 9.0 (Wi | ndows Platform - Sage)          | 1605       |        |                          |            |
|                | EZTax SAU 9.  | 1 (Windows SAU 32-bit Platform) | 1605       |        |                          |            |
|                | EZTox 0.0 /M  | ndows 64-bit Platform)          | 1605       |        |                          |            |

- 5. At the bottom of the screen, a window asking if you want to open or save the selected file appears. Click "Open" and the content of the file is opened. Save the file in the appropriate location.
- 6. Refer to Figure 8-4. After the file has been downloaded you will be returned to the Download screen. There will be a check mark next to the file you downloaded. Mouse-over the check mark to view the User Name and time that the file was downloaded.

### Figure 8-4 Downloaded Files

Home Downloads Notices AvaTax for Communications Tax Support Welcome: QA testing account Log out

| Description                                 | Version | Locked | Download                                   |
|---------------------------------------------|---------|--------|--------------------------------------------|
| Update Notices                              | 1605    |        | $\checkmark\checkmark\checkmark\checkmark$ |
| EZTax 9.0 (AS/400 Platform)                 | 1605    |        | $\checkmark$ $\checkmark$ $\checkmark$     |
| EZTax 9.0 (DGUX Platform)                   | 1605    |        |                                            |
| EZTax 9.0 (HPUX 32-bit Platform)            | 1605    |        |                                            |
| EZTax 9.0 (HPUX 64-bit Platform)            | 1605    |        |                                            |
| EZTax 9.0 (Red Hat Linux 32-bit Platform)   | 1605    |        | $\checkmark$                               |
| EZTax 9.0 (Sun 32-bit Platform)             | 1605    |        | $\checkmark$                               |
| EZTax 9.0 (Sun 64-bit Platform)             | 1605    |        | $\checkmark$                               |
| EZTax 9.0 (Windows Platform)                | 1605    |        | $\checkmark$ $\checkmark$ $\checkmark$     |
| EZTax 9.0 (Windows Platform - Sage)         | 1605    |        | $\checkmark$                               |
| EZTax SAU 9.1 (Windows SAU 32-bit Platform) | 1605    |        | $\checkmark$ $\checkmark$ $\checkmark$     |
| EZTax 9.0 (Windows 64-bit Platform)         | 1605    |        | < <                                        |

#### Available Downloads

7. If you have custom designed your application with different directories than the defaults established by Avalara then move the appropriate files to their folders.

# 8.4.2 Important Files in Update

The following files and directories are included in the monthly update:

- Update.exe Utility that steps the user through the process of installing the update.
- Current tax changes and other documents located in the \support\docs directory are file format keys, guidelines, and the Tax Changes <month year>.doc
- filelocs.upd rename this new file "filelocs.txt"

# 8.4.3 Monthly Maintenance

Proper monthly maintenance will keep the AFC system operating without interruption. Refer to the following figure for the update procedure flow.

- 1. Take an inventory of all file directories and locations.
- 2. Create a backup of these either on media such as a diskette or save them to a backup directory.
- 3. Once the update is installed, closely review the update file locations.
- 4. Run a Test on a small file.
- 5. Review the \support\docs directory for tax changes and current update information.

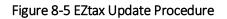

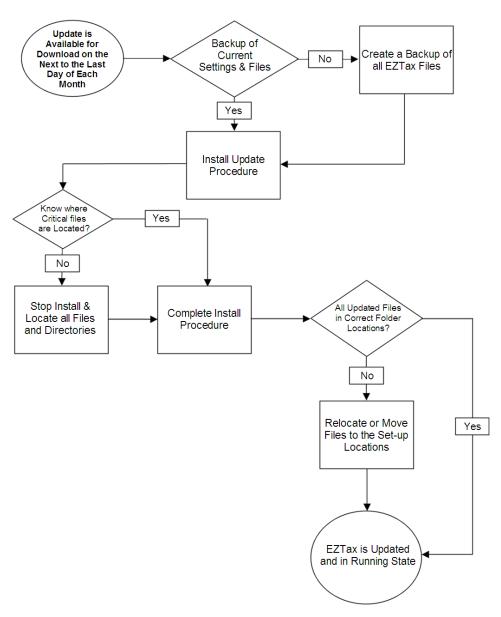